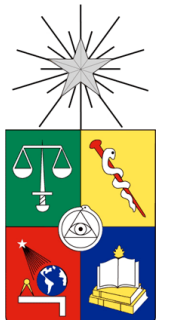

**UNIVERSIDAD DE CHILE**

**FACULTAD DE CIENCIAS FÍSICAS Y MATEMÁTICAS DEPARTAMENTO DE INGENIERÍA QUÍMICA Y BIOTECNOLOGÍA**

# **EVALUACIÓN DE FACTIBILIDAD TÉCNICO-ECONÓMICA DE UNA PLANTA DE TRATAMIENTO DE RESIDUOS DE ATENCIÓN DE SALUD (REAS) EN LA REGIÓN DE LOS LAGOS**

# MEMORIA PARA OPTAR AL TÍTULO DE INGENIERO CIVIL QUÍMICO

EMILIANO ALFREDO SOTO BARRERA

PROFESOR GUÍA:

FELIPE DÍAZ ALVARADO

MIEMBROS DE LA COMISIÓN: FRANCISCO GRACIA CAROCA IGNACIO ÁVILA FELLAY

Este trabajo ha sido patrocinado por la Clínica Alemana de Osorno

SANTIAGO DE CHILE

2014

RESUMEN DE LA MEMORIA PARA OPTAR AL TÍTULO DE INGENIERO CIVIL QUÍMICO POR: EMILIANO SOTO FECHA: OCTUBRE 2014 PROF. GUÍA: FELIPE DÍAZ

## **EVALUACIÓN DE FACTIBILIDAD TÉCNICO-ECONÓMICA DE UNA PLANTA DE TRATAMIENTO DE RESIDUOS DE ATENCIÓN DE SALUD (REAS) EN LA REGIÓN DE LOS LAGOS**

El presente trabajo de título tiene como objetivo realizar una evaluación técnica y económica, a nivel de prefactibilidad, de una planta de tratamiento de residuos de atención de salud en la X Región de Los Lagos. En particular, aquellos residuos clasificados como especiales y peligrosos en la legislación sobre REAS.

Para ello se lleva a cabo una revisión del estado del arte de las tecnologías empleadas en el tratamiento de residuos hospitalarios, escogiéndose la incineración como el tratamiento a desarrollar, ya que permite tratar la mayoría de los residuos en estudio.

En la misma dirección, se hace una proyección de los residuos hospitalarios generados en la región dentro de los próximos 10 años, obteniéndose un rango de generación que varía entre 85 y 103 [ton/año].

Dado el inherente impacto ambiental que tiene la incineración, se realiza una inspección de la normativa ambiental asociada a esta, concluyendo la pertinencia de un estudio de impacto ambiental y la selección de variables y parámetros relevantes en la operación.

Se define un flujo de entrada de 46 [kg/h], en una operación continua de 45 [h/semana]. Se escoge el incinerador pirolítico como el equipo principal y la elección de los demás se basa en la eficiencia de remoción de contaminantes requerida por la legislación. Así, se logran concentraciones de estos bajo los límites de emisión, junto con la reutilización de las aguas de proceso y la externalización de los residuos sólidos del proceso.

Con relación a la evaluación económica, se estima un CAPEX (inversión) de 713 millones [CLP] y un OPEX (costos operativos) de 123 millones [CLP/anual] del proyecto.

Se toman tres escenarios de financiamiento: proyecto puro, con préstamo parcial de 50% y total del 100%. Los indicadores económicos señalan que el proyecto es rentable, con valores de VAN que varían entre 10-35 millones [CLP]. Sin embargo, la diferencia entre el precio actual que pagan los generadores y el que podrían pagar, manteniéndose el proyecto viable, es marginal (entre 20 y 100 [CLP]), perdiendo atractivo económico. Se recomienda contactar a otras entidades generadoras de residuos, dentro o fuera de la región, con el fin de aumentar el flujo a tratar, el cual puede incrementarse hasta tres veces, dada la capacidad ociosa de la planta.

# AGRADECIMIENTOS

En primer lugar agradezco a Dios por darme la oportunidad de haber estudiado en este lugar, conocer a las personas con las cuales compartí y alcanzar esta importante meta.

A mi familia, mi padre Emiliano, mi madre Herminia y mis hermanos, Natalia, Marcos, Daniela y Keren por contar con su preocupación, apoyo y ayuda en todo momento. Son un tesoro que Dios me ha dado, los amo.

A mis compañeros de generación, cada uno de ellos, por su constante ayuda, cariño y guía en todos los momentos en que me vi afligido. A Bayron Cayunao, Valeria Proboste y Guillermo Valenzuela, compañeros y amigos de taller, a quienes tuve el agrado de conocer.

A mi profesor guía, Felipe Díaz, por su ayuda, comprensión, paciencia y consejos cuando me veía nublado, y su notable deseo de formar ingenieros que no solo piensen en fórmulas sino que proyecten la ingeniería en la sociedad.

A Ignacio Ávila por presentar este proyecto de tesis, por su preocupación, ayuda, consejos y comprensión.

A Daniela Adán y su padre por la prestancia en la facilitación de los datos útiles en el desarrollo del trabajo.

A cada uno de los que me entregaron ánimo y me desearon fuerzas cuando estaba desarrollando este trabajo.

# TABLA DE CONTENIDO

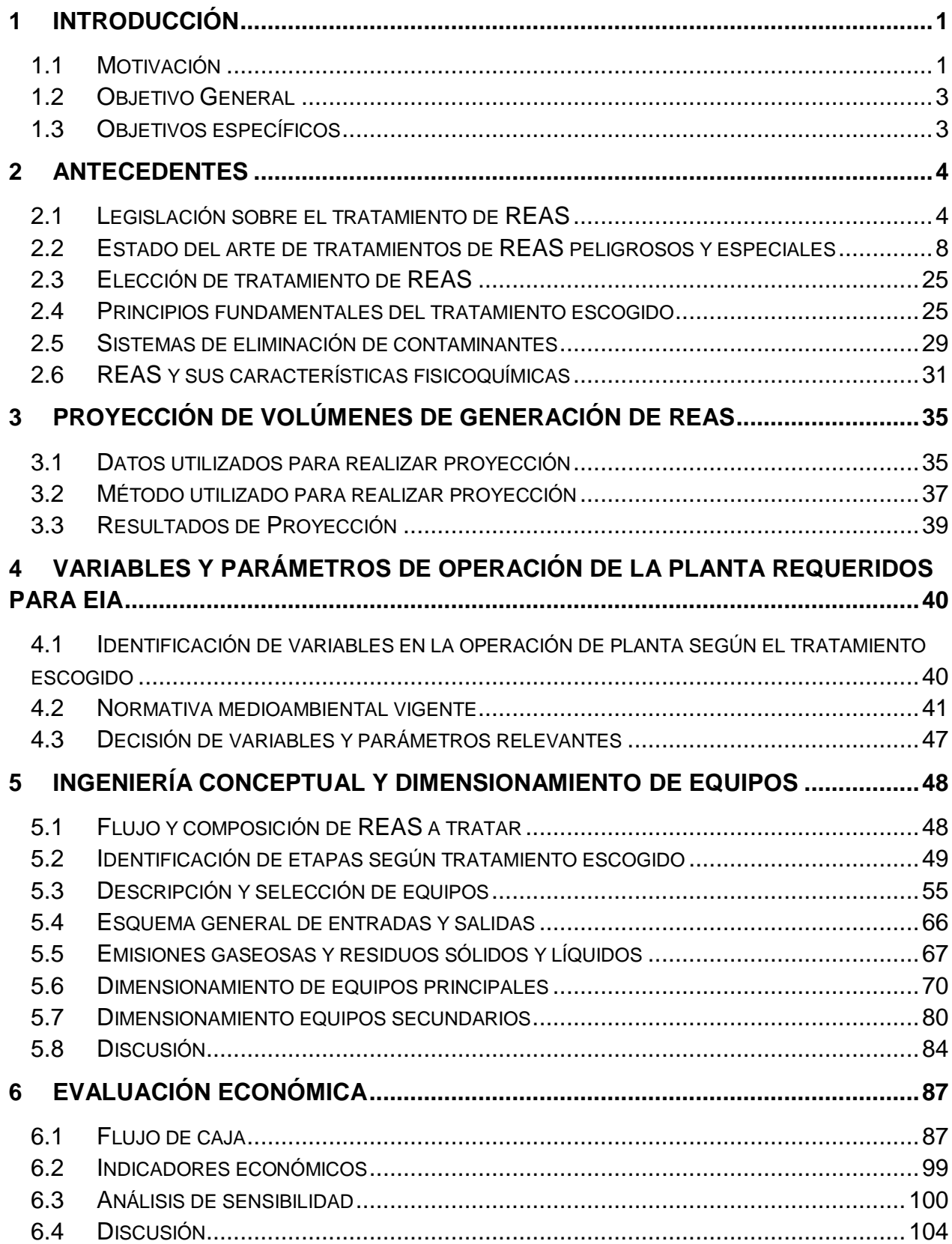

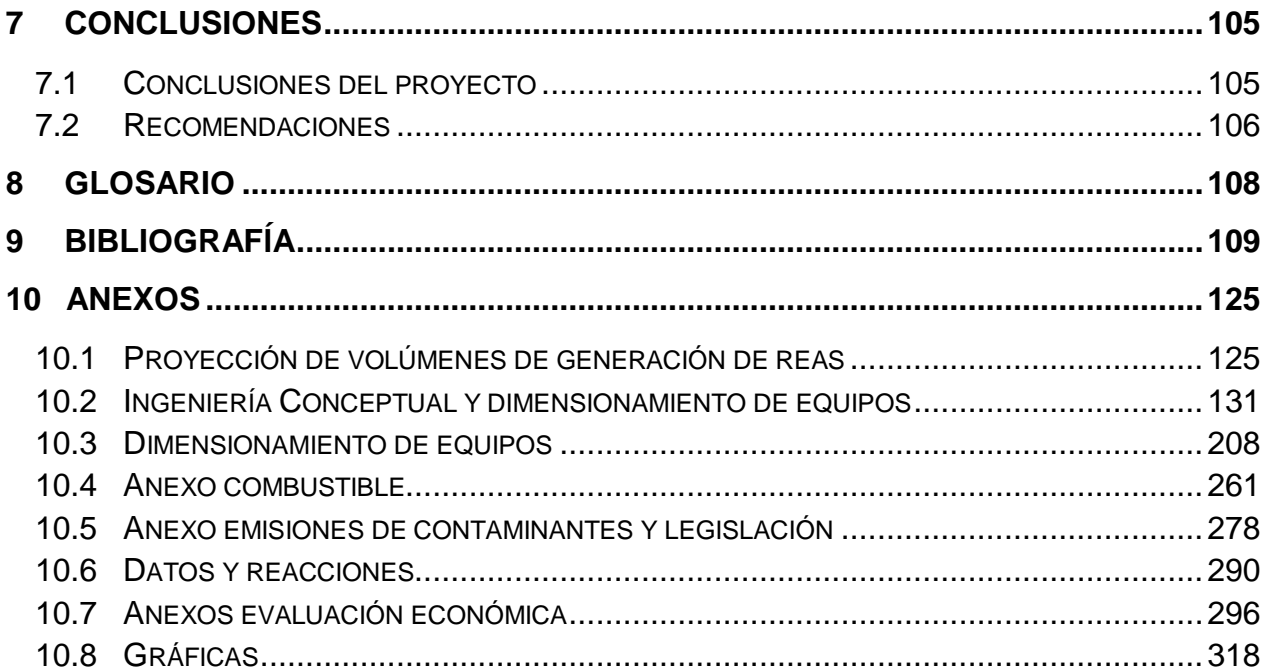

# ÍNDICE DE TABLAS

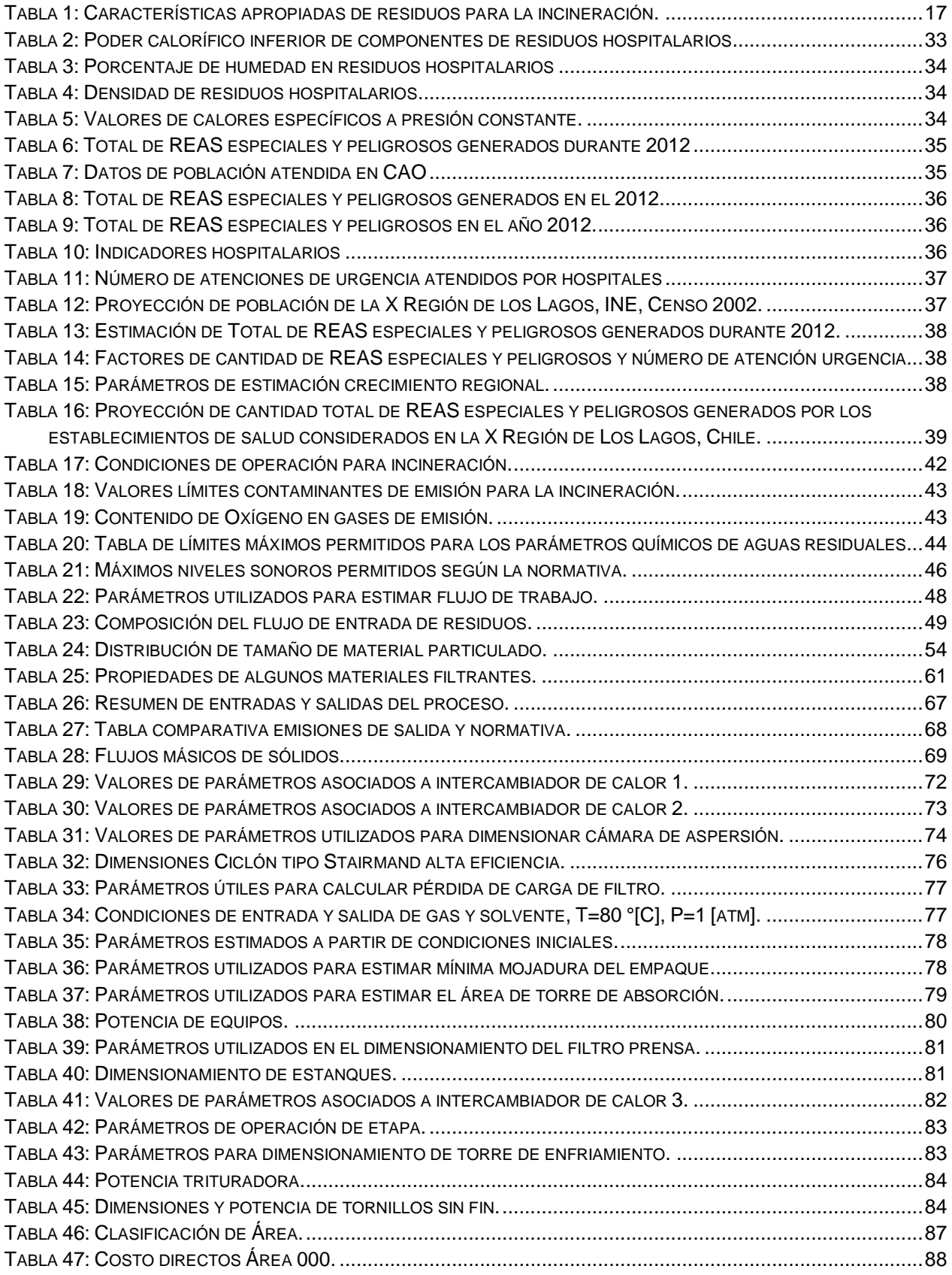

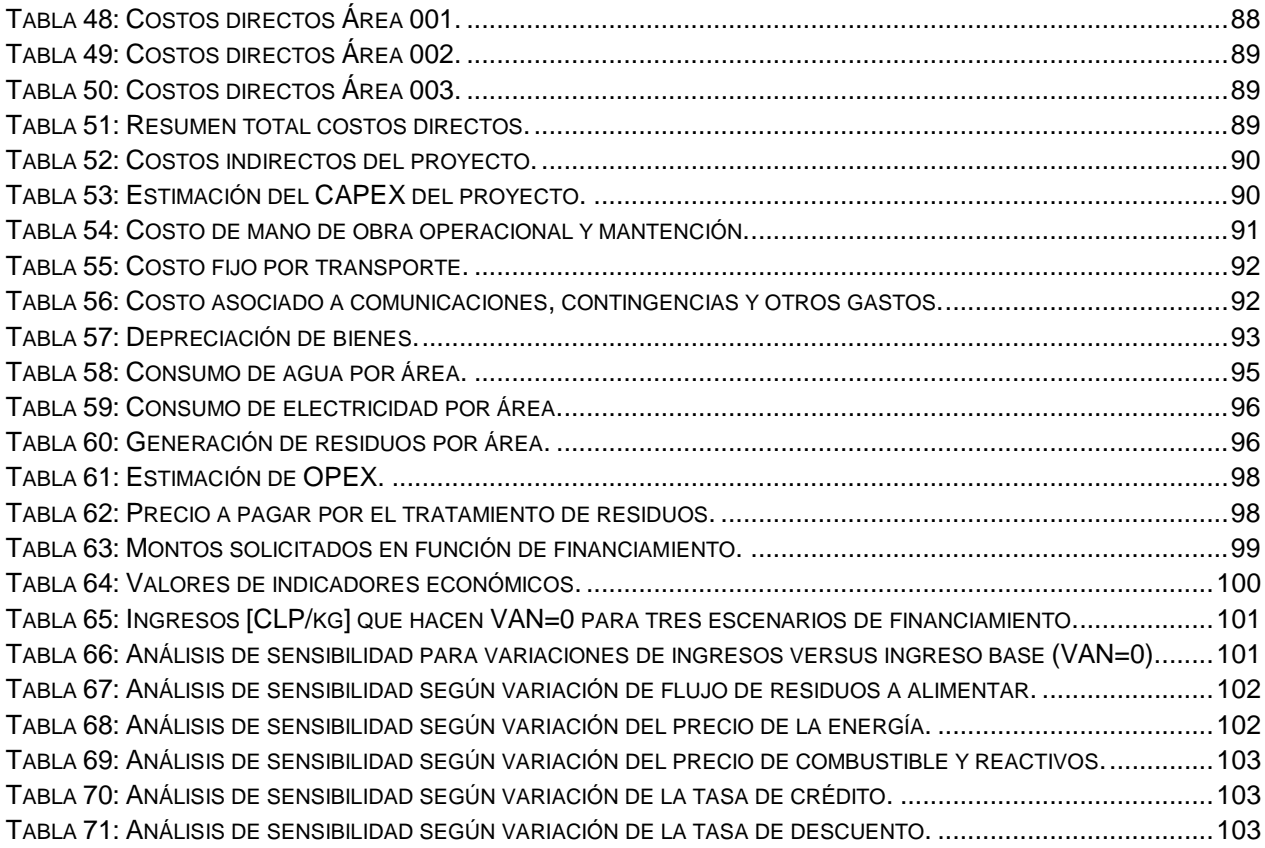

# ÍNDICE DE FIGURAS

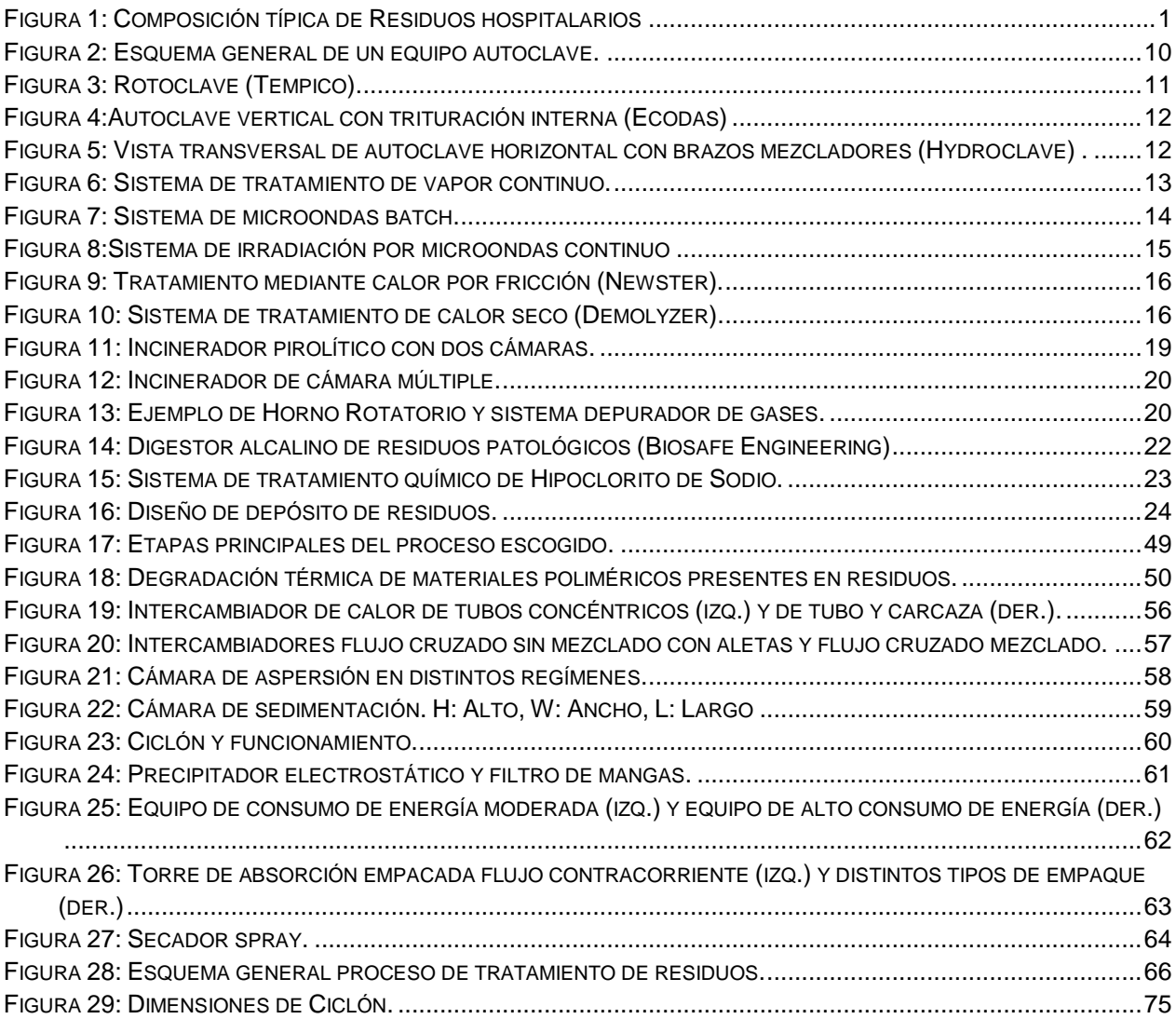

# <span id="page-8-0"></span>1 INTRODUCCIÓN

# <span id="page-8-1"></span>1.1 MOTIVACIÓN

Toda actividad humana tiene la potencialidad de ser generadora de residuos, entendiéndose estos como cualquier sustancia u objeto que carece de valor útil suficiente como para conservarlo. Ellas van desde la simplicidad de alimentarse, considerada una actividad doméstica, hasta la complejidad de procesos industriales de gran escala.

Los residuos pueden causar impactos ambientales, sociales y económicos sobre el entorno donde son generados. Sin embargo, mediante una correcta gestión de estos, se puede mitigar el nivel de impacto, y así evitar perjuicios mayores. Para que ocurra esto es necesaria la regulación, la cual es labor de las instituciones gubernamentales, principalmente.

Una actividad relevante para la población es la actividad hospitalaria. Esta se encarga de proteger y entregar salud a las personas, pero también es una actividad generadora de residuos. Es por ello que cabe preguntarse: ¿cuál es el contenido de estos residuos?, se estima que del total de residuos generados en los hospitales, un 85% es comparable a basura doméstica, siendo el 10 % restante infeccioso, y 5% químico radioactivo.

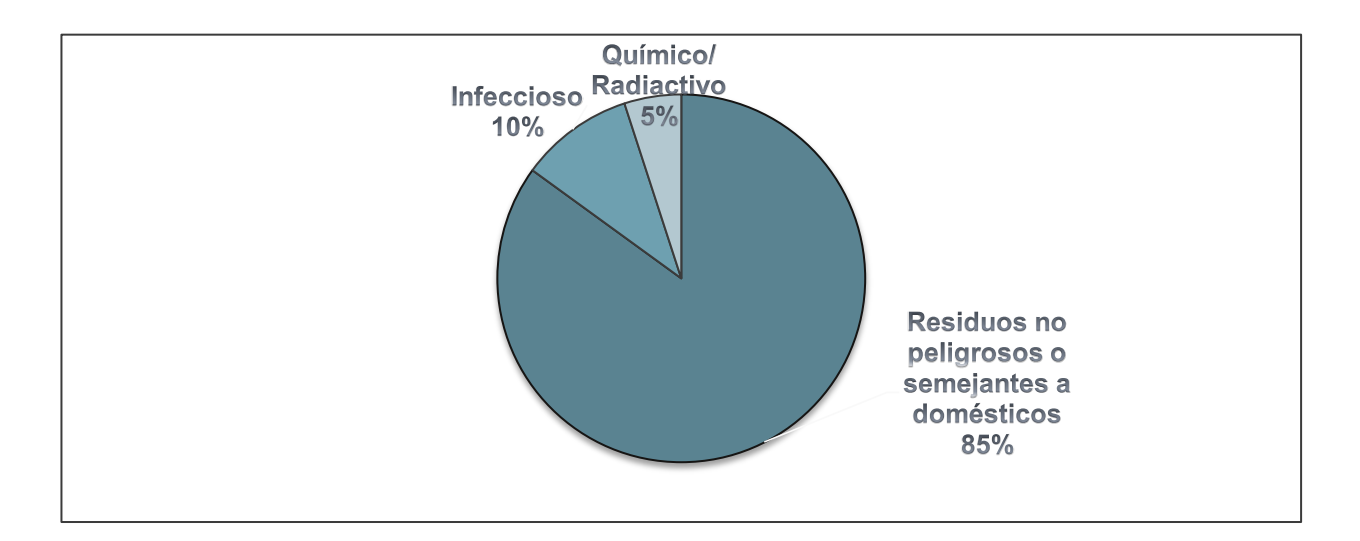

**Figura 1: Composición típica de Residuos hospitalarios [\[1\].](#page-116-1)**

Este porcentaje cubre una amplia gama de materiales, entre los cuales se encuentran aquellos que han estado en contacto con sangre y fluidos corporales infecciosos tales como cultivos, jeringas, agujas, o sustancias químicas tóxicas, fármacos, drogas citotóxicas, metales pesados y sustancias radioactivas.

Como dato, cada año se suministran 16 millones de inyecciones a nivel mundial [\[2\],](#page-116-2) sin embargo, no todas las agujas y jeringas utilizadas reciben un tratamiento posterior, estableciendo una potencial causa de infección intrahospitalaria, tanto para pacientes, trabajadores del establecimiento, como para el público general y también un riesgo de dispersión al medio ambiente.

El promedio de generación de residuos hospitalarios con algún tipo de riesgo a la salud equivale a 0,5 [kg] por cama en países desarrollados, en cambio este valor se reduce a 0,2 [kg/h] en países subdesarrollados [\[2\].](#page-116-2) Sin embargo, en este último caso, los residuos a menudo no reciben ningún tipo de segregación, mezclándose con aquellos domésticos, contaminándolos y conformando un volumen mucho mayor.

Es por ello que las instituciones internacionales como el Organismo Mundial de la Salud (OMS) plantean la necesidad de que los distintos países en el mundo realicen planes de gestión de los residuos generados por los establecimientos de salud. Esto incluye un manejo interno, transporte, tratamiento y/o posterior disposición.

En nuestro país, el Ministerio de Salud publicó en el año 2009 un reglamento sobre el manejo de residuos de establecimientos de atención de salud (REAS) en el cual se establece una gestión de los mismos. En el reglamento mencionado se clasifican los residuos generados en 4 tipos: asimilables a domésticos, radioactivos, especiales y peligrosos. Los residuos especiales se asocian a agentes patógenos y los peligrosos a sustancias químicas tóxicas. Sobre estos dos últimos tipos de residuos se dan lineamientos en el transporte, tratamiento y disposición final.

El número de hospitales en Chile pertenecientes a la red de atención pública es de 184 (considerando aquellos de menor, mediana y mayor complejidad) de los cuales 19 pertenecen a la X Región de Los Lagos [\[3\].](#page-116-3) Como dato de infraestructura, se tiene que el Hospital base de Osorno posee 358 camas de atención, asimismo el Hospital de Puerto Montt posee 419 camas, siendo ambos de la X Región [\[4\]\[5\].](#page-116-4)

Dada esta reciente legislación, cada establecimiento debe encargarse de que sus residuos sean efectivamente gestionados y, por ende, tratados. Actualmente los establecimientos de salud con mayor capacidad de atención, como lo son, el Hospital de Osorno y de Puerto Montt, junto la Clínica Alemana de Osorno, externalizan el servicio de tratamiento de REAS. El servicio consiste, además del tratamiento, en el retiro de los REAS generados, su transporte y posterior disposición, alcanzando un costo aproximado de \$2500 por kilogramo de residuo. Dado el costo en que incurren los distintos establecimientos de salud nació la inquietud de evaluar un proyecto que estudiara la realización de una planta de tratamiento de REAS dentro de la región, considerando que, además, la empresa externa trasporta los REAS a la ciudad de Concepción, donde los trata, incrementando las tarifas por la distancia recorrida.

El proyecto, sin duda, es una iniciativa que se justifica por el hecho de proponer la evaluación de una planta regional, que involucre los residuos generados por varios establecimientos de salud, velando principalmente por la salud pública de la región. Además, se considera también que permite unir el trabajo de ingeniería con la sociedad y sus necesidades.

<span id="page-10-0"></span>1.2 OBJETIVO GENERAL

Evaluar la factibilidad técnico económica de una planta regional de tratamiento de REAS, específicamente aquellos residuos peligrosos y especiales generados por Establecimientos de Salud de la X Región de Los Lagos.

## <span id="page-10-1"></span>1.3 OBJETIVOS ESPECÍFICOS

- Sintetizar el estado del arte del tratamiento de REAS considerados peligrosos y especiales y, así, seleccionar la alternativa más adecuada.
- Estimar los volúmenes de REAS que se deberán procesar en los próximos 3, 5 y 10 años en la Región de Los Lagos mediante la información facilitada por el SSO y la CAO.
- Decidir qué parámetros y variables son las de mayor relevancia en la operación de una planta de tratamiento de REAS y que deben ser consideradas para realizar una Evaluación de Impacto Ambiental.
- Desarrollar la ingeniería conceptual de una planta de tratamiento de REAS y el dimensionamiento de los equipos respectivos, considerando la normativa medioambiental vigente.
- Realizar una evaluación de factibilidad económica de la planta de tratamiento de REAS, utilizando indicadores clásicos (TIR, VAN, PRC).

# <span id="page-11-0"></span>2 ANTECEDENTES

# <span id="page-11-1"></span>2.1 LEGISLACIÓN SOBRE EL TRATAMIENTO DE REAS

Los residuos generados por los establecimientos de atención de salud deben ser gestionados, tratados y finalmente dispuestos. Esto se encuentra declarado en el Decreto 006/09 del Ministerio de Salud, el cual entró en vigencia el año 2009, y que se titula "Reglamento sobre manejo de REAS" [\[6\].](#page-116-5) A continuación se definirán algunos conceptos declarados en el Reglamento, los cuales serán útiles para la comprensión del trabajo1:

- *Eliminación*: Conjunto de operaciones mediante las cuales los residuos son tratados o dispuestos finalmente mediante su depósito definitivo, incluyéndose en estas operaciones aquellas destinadas a su reutilización o reciclaje.
- *Generador*: Establecimiento de atención de salud que dé origen a residuos correspondientes a las categorías de residuos especiales a que se refiere el presente reglamento.
- *Residuo o desecho*: Sustancia, elemento u objeto que el generador elimina, se propone eliminar o está obligado a eliminar.
- *Tratamiento*: Todo proceso destinado a cambiar las características físicas, químicas o biológicas de los residuos, con el objetivo de neutralizarlos, recuperar energía o materiales o eliminar o reducir su peligrosidad.

## 2.1.1 *CLASIFICACIÓN*

Respecto a la clasificación de los residuos generados en establecimientos de Salud, ésta se realiza según su riesgo asociado, del siguiente modo:

#### **2.1.1.1 Residuos peligrosos**

Son residuos peligrosos aquellos que presentan una o más características de peligrosidad definidas en el Decreto supremo Nº 148/03 [\[7\],](#page-116-6) entre ellas: toxicidad aguda, toxicidad crónica, toxicidad extrínseca, inflamabilidad, reactividad y corrosividad. Los residuos peligrosos que se presentan con más frecuencia en establecimientos de atención de salud son:

-

<sup>1</sup> Artículo N° 2-7, Decreto 006/09.

- 1. Residuos consistentes o contaminados por drogas citotóxicas (p.e. clorambucil, melfalan).
- 2. Residuos consistentes o contaminados por solventes orgánicos halogenados (p.e. cloruro de metileno, cloroformo).
- 3. Residuos consistentes o contaminados por solventes orgánicos no halogenados (xileno, metanol, acetona).
- 4. Residuos consistentes o contaminados por sustancias orgánicas peligrosas (p.e. formaldehido, percloroetileno).
- 5. Residuos consistentes, que contienen o están contaminados por metales pesados (p.e. equipos que contienen mercurio).
- 6. Residuos consistentes o contaminados por sustancias químicas inorgánicas peligrosas (p.e. ácido sulfúrico, clorhídrico, soluciones de hidróxido de sodio, amoniaco).

#### **2.1.1.2 Residuos Radiactivos de baja intensidad**

Son aquellos que contienen o están contaminados por sustancias radioactivas cuya actividad específica alcanza una emisión menor a 74 becquereles por gramo. Superando ese valor, los residuos se denominan radiactivos.

#### **2.1.1.3 Residuos Especiales**

Son aquellos sospechosos de contener agentes patógenos en concentración o cantidades suficientes para causar una enfermedad a un huésped susceptible. Se incluyen los siguientes residuos:

- 1. Cultivos y muestras almacenadas (p.e. residuos de la producción de material biológico).
- 2. Residuos patológicos (p.e. Restos biológicos, tejidos y órganos).
- 3. Sangre y productos derivados (p.e plasma, suero o elementos saturados con estos).
- 4. Cortopunzantes (p.e. agujas, pipetas Pasteur, bisturís y placas de cultivo de vidrio).
- 5. Residuos de animales (p.e. cadáveres o partes de animales).

#### **2.1.1.4 Residuos sólidos asimilables a domiciliarios**

Son aquellos que por sus características físicas, químicas o microbiológicas, pueden ser entregados a la recolección municipal y dispuestos en un relleno sanitario, tales como los residuos de preparación y servicio de alimentos, material de limpieza de pasillos, gasas y algodones no saturados con sangre.

### 2.1.2 *ELIMINACIÓN*

Con relación a la Eliminación de los residuos mencionados anteriormente, el Reglamento señala que los *residuos radiactivos de baja intensidad*, los *residuos especiales* que hayan recibido tratamiento y los *residuos sólidos* pueden ser entregados a la recolección municipal y ser dispuestos en rellenos sanitarios autorizados o también ser reciclados.

Asimismo, los *residuos especiales* líquidos que no presenten riesgos a la salud (mediante previa comprobación) y *residuos radiactivos de baja intensidad* líquidos pueden ser dispuestos mediante el sistema de alcantarillado.

Dado esto, los residuos peligrosos y los residuos especiales no tratados son los que requieren algún tipo eliminación o tratamiento particular.

En el caso de la eliminación de los *residuos especiales*, el Reglamento menciona lo siguiente<sup>2</sup>:

- Disposición en rellenos sanitarios especiales, los cuales cuenten con zanjas separadas de los demás residuos sólidos, recubrimiento inmediato y sin ningún tipo de compactación. Este tipo de relleno se encuentra normado por el Decreto 189/05 [\[8\].](#page-116-7)
- Tratamiento de autoclave, que durante al menos 1 hora debe mantener simultáneamente una temperatura igual o superior a 121 [°C] y una presión de vapor no menor a 1,1 [kPa]. Además se deben realizar tests periódicos que aseguren la eliminación de patógenos.
- Tratamiento de incineración, el cual debe tener doble cámara de combustión, contar con quemadores de combustible auxiliar, alcanzar temperaturas de 850 [°C] al menos y un tiempo de residencia de los gases mayor a 1 [s].
- Otros tipos de tratamientos que hayan demostrado eficacia en la destrucción de patógenos en residuos, con igual o mayor efectividad que los anteriormente mencionados.
- En casos excepcionales se permite la utilización de fosas digestoras para la eliminación de este tipo de residuos y en el caso de residuos patológicos o sangre pueden ser llevados a cementerios locales o crematorios.

En el caso de eliminación de *residuos peligrosos*, el Reglamento sobre manejo de residuos peligrosos (Decreto supremo N°148/03) menciona lo siguiente:

-

<sup>2</sup> Artículo N° 28-31, Decreto N° 006/09.

- Reuso y/o reciclaje de los residuos por parte de industrias las cuales deben contar con la Autorización Sanitaria<sup>3</sup>. Entre las operaciones que se mencionan para la reutilización de residuos se encuentran algunas como:
	- o Utilización como combustible u otros medios para generar energía.
	- o Recuperación o regeneración de solventes.
	- o Reciclaje o recuperación de sustancias inorgánicas no utilizadas como solvente.
	- o Recuperación de metales y compuestos metálicos.
	- o Reciclaje o recuperación de otras materias inorgánicas.
	- o Recuperación o reutilización de aceites.
- $\bullet$  Disposición en rellenos de seguridad<sup>4</sup>, los cuales deben cumplir con normas referentes a:
	- o Distancias mínimas a fuentes de agua (1 [km]) y zonas urbanas (600 [m]).
	- o Sistemas de impermeabilización, drenaje, control y evacuación de gases, intercepción y evacuación de aguas precipitadas y monitoreo de aguas subterráneas.
	- o Sistemas de caracterización de residuos y control de acceso.

Cabe mencionar que no todos los residuos peligrosos pueden ser dispuestos en rellenos de seguridad<sup>5</sup>, entre ellos:

- a) Residuos peligrosos líquidos.
- b) Residuos inflamables, reactivos y/o corrosivos.
- c) Residuos que contengan Dioxinas y Furanos.
- d) Bifenilos policlorados.
- Tratamiento de incineración, el cual debe cumplir con la norma vigente de emisión ambiental y asegurar el mayor grado de destrucción posible de los residuos junto con que la disposición de los quemadores sea la correcta. Algunas características específicas se detallan a continuación $6$ :
	- o Obtener un grado de incineración tal que el contenido de carbono total (COT) de las escorias y de las cenizas del hogar sea inferior al 3% en peso, o que su pérdida al fuego sea inferior al 5% de peso de la muestra seca.
	- o La temperatura de los gases provenientes de la incineración deben alcanzar como mínimo 850 [°C], durante 2 [s], con un mínimo de 11% de

 $\overline{a}$ 

<sup>3</sup>Artículo N° 52-54, Decreto N° 148/03.

<sup>4</sup> Artículo N° 55-68, Decreto N°148/03.

<sup>5</sup> Artículo N° 60, Decreto N° 148/03.

<sup>6</sup> Artículo N° 68-75, Decreto N° 148/03.

aire Oxígeno en el caso de residuos sólidos y un 3% en el caso de líquidos y gases.

- o En el caso que se tenga un porcentaje en peso mayor a 1% de Cloro, la temperatura debe alcanzar por lo menos los 1100 [°C].
- Eliminación en minas subterráneas<sup>7</sup>, donde se asegure que no se forme mezcla de gases explosivas, haya una ventilación que asegure aire fresco y que las emisiones estén bajo la normativa vigente.

También se mencionan de manera general las siguientes operaciones $^{8}$ :

- Tratamiento en el suelo (p.e. biodegradación de desperdicios líquidos o lodos en el suelo, etc.).
- Tratamiento biológico que dé lugar a compuestos o mezclas finales que se eliminen mediante cualquiera de las operaciones mencionadas anteriormente para residuos peligrosos.
- Tratamiento físico químico que dé lugar a compuestos o mezclas finales que se eliminen mediante cualquiera de las operaciones mencionadas anteriormente para residuos peligrosos (p.e. evaporación, secado, calcinación, neutralización, precipitación, etc.).

# <span id="page-15-0"></span>2.2 ESTADO DEL ARTE DE TRATAMIENTOS DE REAS PELIGROSOS Y ESPECIALES

El tratamiento de residuos de hospitales, ya sean especiales o peligrosos, se ha realizado principalmente mediante la incineración. Esta se convirtió en el método tradicional por medio del cual los residuos se reducen a cenizas, aunque necesariamente se deben depurar los gases emitidos en el proceso dado su nivel de toxicidad y además se debe considerar el carácter peligroso de las cenizas. Es por ello que en la actualidad se han desarrollado tecnologías alternativas las cuales buscan desinfectar o esterilizar los residuos sin incurrir en su destrucción. La elección final depende de varios factores relacionados principalmente con las condiciones locales, entre ellas, el tipo y la cantidad de residuos a tratar, la legislación, disponibilidad de tecnología, costos, aceptación pública, etc…A continuación se describen los procesos y tecnologías con mayor utilización en el tratamiento de residuos hospitalarios [\[9\]:](#page-116-8)

1

<sup>7</sup> Artículo N° 77-78, Decreto N°148/03.

<sup>8</sup> Articulo N°86, Decreto N°148/03.

#### 2.2.1 *PROCESOS TÉRMICOS*

Los procesos térmicos utilizan calor (energía térmica) para destruir los patógenos presentes en los residuos. Estos pueden ser subdivididos en procesos de baja aplicación de calor y alta aplicación de calor, dependiendo de la temperatura utilizada. Hay marcadas diferencias en las reacciones termoquímicas y cambios físicos que ocurren en los residuos, así como emisiones características, según el nivel de aplicación de calor.

Procesos térmicos de baja aplicación de calor alcanzan temperaturas suficientes para destruir microorganismos pero no para causar combustión o pirolisis de los residuos. Las tecnologías operan entre 100 [°C] y 180 [°C], y pueden realizarse en ambientes húmedos o secos. Estas se detallan a continuación:

#### **2.2.1.1 Autoclaves**

Los equipos autoclaves han sido usados por más de un siglo para esterilizar instrumentos médicos y en las últimas décadas han sido adaptados para el tratamiento de residuos hospitalarios.

Consisten en cilindros metálicos diseñados para soportar altas presiones, con puertas herméticas y un arreglo de tuberías y válvulas a través de las cuales el vapor es introducido y removido desde el cilindro. Algunos autoclaves incluyen chaquetas térmicas, las cuales rodean el tambor y el vapor es introducido tanto en el interior de este como dentro de la chaqueta. De esta manera se reduce la condensación del vapor en el interior del autoclave y se permite la utilización del vapor a más bajas temperaturas. Un equipo que no posee chaqueta térmica es llamado retorta, el cual también resulta ser más económico en su construcción y por eso es utilizado en aplicaciones de mayor escala.

Dado que el aire es un efectivo aislante y un factor clave en la determinación de la eficiencia del tratamiento de vapor, resulta esencial remover el aire desde el autoclave para asegurar la penetración de vapor en los residuos. Esto debe realizarse al inicio del proceso para así también evitar la emisión de aire con patógenos. Usualmente se utiliza vapor para tratar el aire o filtros de alta eficiencia de partículas antes de ser emitido.

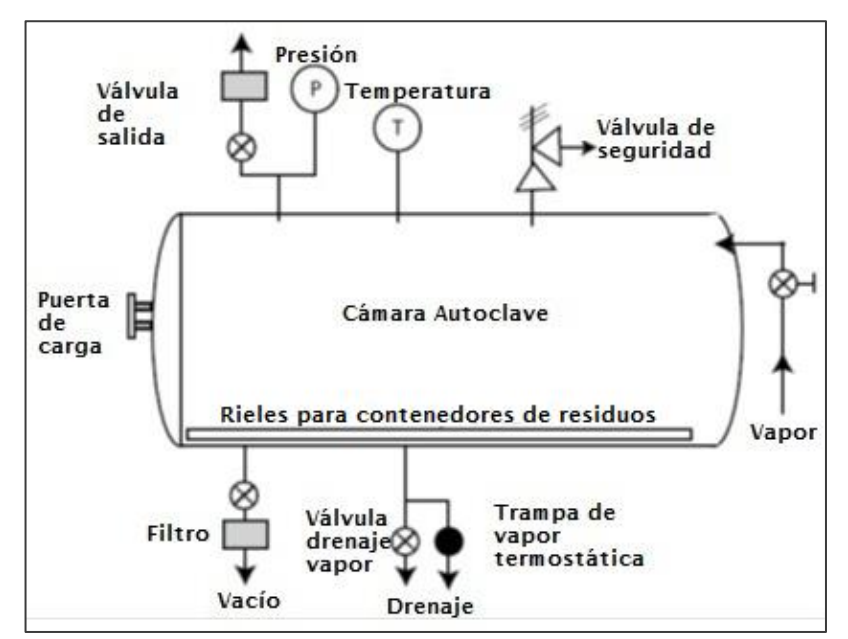

**Figura 2: Esquema general de un equipo autoclave [\[9\].](#page-116-8)**

<span id="page-17-0"></span>Los autoclaves pueden categorizarse según el método de remoción de aire. Los tres que se utilizan son: Desplazamiento gravitacional, pre-vacío o alto vacío y pulsos de presión.

El primer método toma ventaja del hecho de que el vapor es menos denso que el aire, es por ello que el vapor introducido a presión fuerza al aire a salir por el fondo de la cámara. El segundo método, de mayor efectividad, pero mayor costo utiliza una bomba de vacío que permite la evacuación del aire antes de la entrada del vapor. El tercer método utiliza pulsos de presión de vapor y/o de vacío los cuales se realizan en varios ciclos. Con ello se permite una rápida penetración del vapor y, así, niveles de desinfección en menor tiempo.

Los residuos hospitalarios que pueden tratarse en estos equipos abarcan un amplio rango que incluye cultivos, muestras, cortopunzantes, materiales contaminados con sangre y otros fluidos corporales, desechos de laboratorio (excluyendo residuos químicos) y desechos "suaves" (gaza, vendaje, ropa).

No deben ser tratados en estos equipos compuestos orgánicos semivolátiles y volátiles, residuos citotóxicos, residuos contaminados con mercurio y otros químicos, y residuos radiológicos. También se considera inapropiado tratar residuos patológicos o de animales por la poca permeabilidad al paso de vapor de estos.

En el pasado, se recomendaba un tiempo mínimo de exposición criterio de 121°C durante 30 minutos. Sin embargo, una efectiva penetración de vapor depende de varios factores, entre ellos, tiempo, temperatura/presión, secuencia de proceso, tamaño de carga, propiedades físicas de residuos, cantidad de aire residual y contenido de humedad [\[10\].](#page-116-9) Para verificar la eliminación de patógenos se deben realizar test periódicos.

Los proveedores de estos equipos indican rangos de operación que van desde 1 [kg/h] hasta 2700 [kg/h] incluyendo el tiempo de ciclo, entrada y retiro de residuos.

#### **2.2.1.2 Sistemas Autoclaves Híbridos**

Una segunda generación de sistemas basados en el uso de vapor ha sido desarrollada con el propósito de mejorar la transferencia de calor en los residuos, logrando una mayor uniformidad en el calentamiento de los residuos, secado de estos y/o permitiendo que queden irreconocibles. Los sistemas funcionan como autoclaves pero combinan el uso de vapor con varios tipos de procesos mecánicos antes, durante o después de la inyección de vapor.

Los principales tipos de autoclaves híbridos que están comercialmente disponibles son: Rotoclaves o autoclaves rotatorios, autoclaves con trituradores internos y autoclaves con brazos mezcladores.

Un sistema rotoclave combina el uso del vapor con el mezclado-fragmentación y secado. Este equipo es diseñado como un recipiente a presión con un tambor rotatorio interno que tiene paletas fijas. Esto permite que los residuos se volteen sobre las paletas facilitando la rotura de las bolsas que los contienen exponiéndolos al vapor.

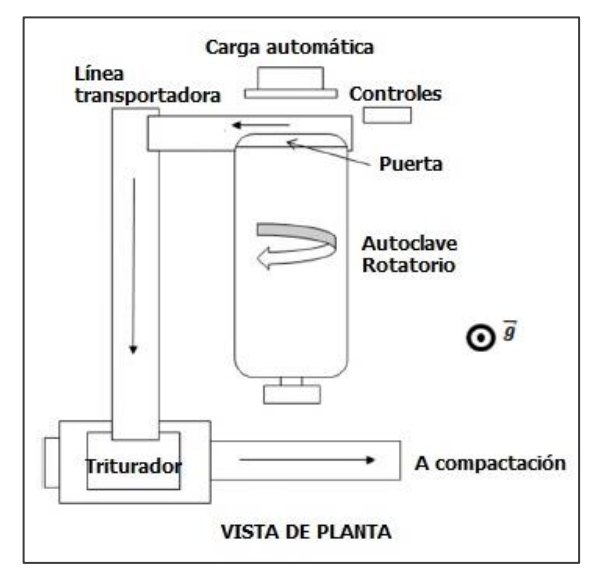

<span id="page-18-0"></span>**Figura 3: Rotoclave (Tempico) [\[9\].](#page-116-8)**

 Un autoclave con trituradores internos es un recipiente a presión que contiene un rodete giratorio dentro del recipiente. Generalmente, después de que se cargan los residuos y se cierra la puerta del equipo, los residuos son primeramente triturados y luego se inyecta el vapor.

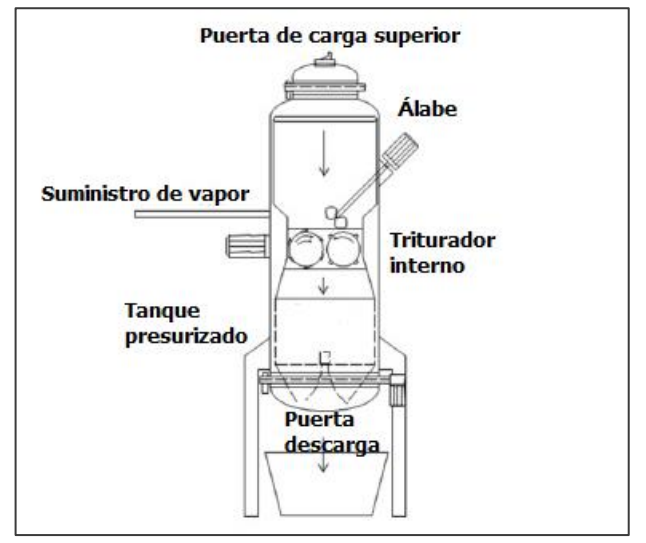

**Figura 4:Autoclave vertical con trituración interna (Ecodas) [\[9\]](#page-116-8)**

<span id="page-19-0"></span>Hay también autoclaves que tienen brazos mezcladores o paletas en el interior del equipo. Los brazos rotatorios rompen las bolsas contenedoras permitiendo que los residuos sean expuestos al vapor.

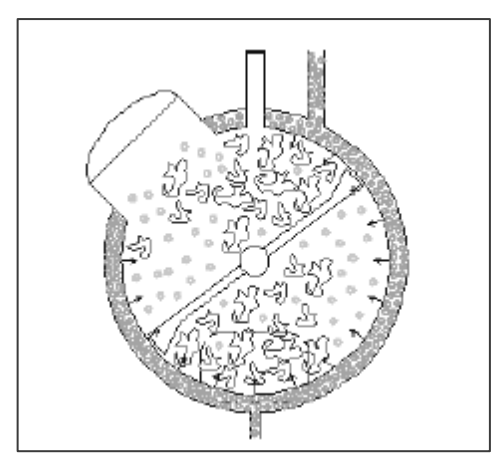

**Figura 5: Vista transversal de autoclave horizontal con brazos mezcladores (Hydroclave) [\[9\]](#page-116-8) .**

<span id="page-19-1"></span>Los sistemas híbridos tienen la capacidad de alcanzar altos niveles de desinfección en corto tiempo dado por la mejora de la transferencia de calor, alrededor de 30 [min] a 147 [°C]. Muchos son diseñados para remover olores usando carbón activado o filtros de alta eficiencia. En general los residuos tratados se vuelven irreconocibles y existe una reducción de volumen de entre el 85% y 90%.

Además pueden tratar el mismo rango de residuos hospitalarios que los autoclaves y un poco más, lo que incluye material de cama abultado y contenedores sellados. En algunos rotoclaves se tratan residuos animales y patológicos con resultados positivos, aunque en algunos países consideraciones legales, culturales, religiosas y antiestéticas impiden su tratamiento en esas condiciones.

No deben ser tratados en estos equipos compuestos orgánicos semivolátiles y volátiles, residuos citotóxicos, residuos contaminados con mercurio y otros químicos, y residuos radiológicos.

Estos equipos operan en modo batch y sus proveedores indican un rango de capacidad que varía desde los 18 [kg/h] hasta 3300 [kg/h].

#### **2.2.1.3 Sistemas de tratamiento con vapor continuos**

Existen también sistemas integrados que se basan en el uso de vapor combinando trituración (conminación) interna, mezclado y secado de los residuos en una unidad continua. Generalmente están compuestos por una tolva, trituradores internos, un tornillo sin fin que rota lentamente conduciendo los residuos en dirección ascendente con inclinación, y algún método de inyección de vapor que ingresa entre 96 y 118 [°C] y una posterior eyección de los residuos en un estanque. Algunos sistemas incluyen chaquetas térmicas que utilizan aceite rodeando al tornillo sin fin y elevan la temperatura del sistema.

Pueden tratar los mismos tipos de residuos que los sistemas de autoclave híbridos, teniendo las mismas consideraciones mencionadas anteriormente. También tienen las mismas limitaciones en cuanto a los residuos que no se deben tratar mediante ese sistema.

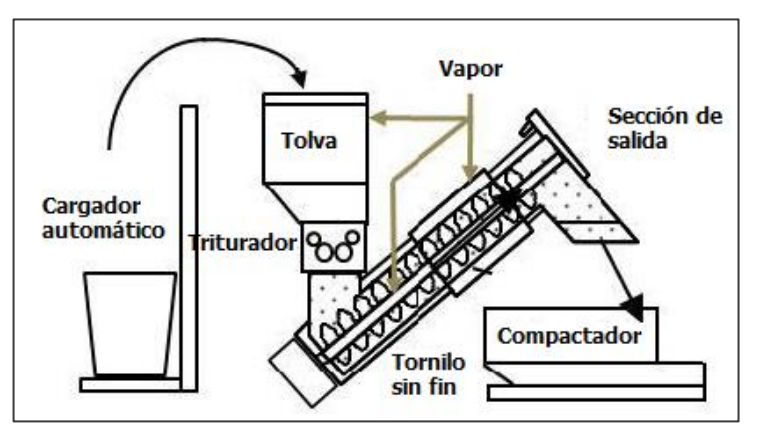

<span id="page-20-0"></span>**Figura 6: Sistema de tratamiento de vapor continuo [\[9\]](#page-116-8) .**

Las capacidades estimadas de estos equipos varían desde 100 [kg/h] hasta 1000 [kg/h].

#### **2.2.1.4 Irradiación por microondas**

El tratamiento mediante microondas es un proceso basado en el uso de vapor dado principalmente por el nivel de humedad contenido en los residuos. El agua presente es rápidamente calentada por las microondas y los componentes infecciosos son destruidos por la conducción de calor. La energía de los microondas, generada por entre 2 y 6 magnetrones a 1,2 [kW], actúa a una frecuencia de 2450 [MHz] y una longitud de onda de 12,24 [cm]. El tiempo de aplicación varía entre 30 [min] y 1 [h] por ciclo.

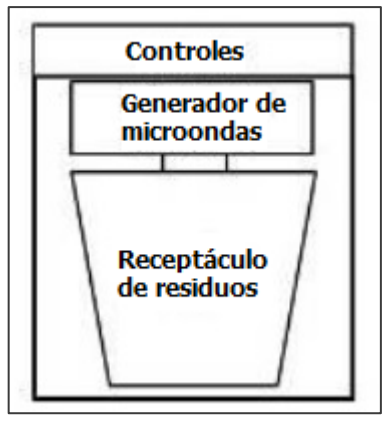

**Figura 7: Sistema de microondas batch [\[9\].](#page-116-8)**

<span id="page-21-0"></span>Pueden operarse en batch o de manera continua. Aquellos que operan en batch pueden tratar residuos similares a los de equipos autoclaves, entre ellos, cultivos, muestras, cortopunzantes, materiales contaminados con sangre y otros fluidos corporales, desechos de laboratorio (excluyendo residuos químicos) y desechos "suaves" (gaza, vendaje, ropa). Las excepciones son las botellas herméticamente selladas y presurisadas, las cuales pueden estallar y también se debe considerar que los cortopunzantes de metal tienen que ir en contenedores de seguridad diseñados para la penetración del vapor.

No deben ser tratados en estos equipos que compuestos orgánicos semivolátiles y volátiles, residuos citotóxicos, residuos contaminados con mercurio y otros químicos, y residuos radiológicos.

Los rangos de operación para los sistemas batch varían entre 30 [kg/h] y 210 [kg/h].

Aquellos sistemas que operan de manera continua contienen más implementos que los que operan en batch, como lo son, tolvas, trituradores primarios y secundarios, tornillos sin fin, filtros de alta eficiencia para el aire, generadores de vapor y de microondas. Esta descripción es similar a los sistemas de vapor continuos mencionados anteriormente.

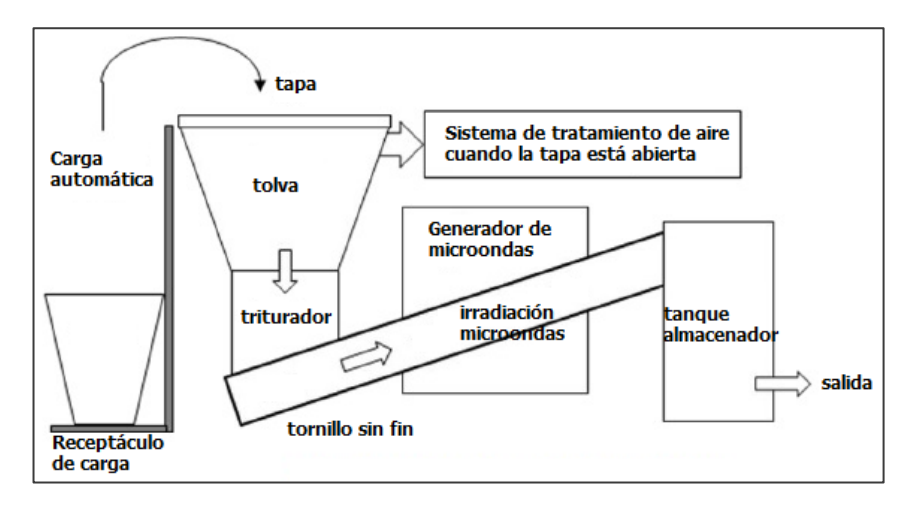

**Figura 8:Sistema de irradiación por microondas continuo [\[9\].](#page-116-8)**

<span id="page-22-0"></span>Estos sistemas pueden tratar el mismo tipo de residuos que los equipos autoclaves, y no tienen inconvenientes con botellas selladas ni metales dada la inclusión de equipos de conminación. Teóricamente serían útiles para tratar residuos patológicos [\[11\]](#page-116-10) pero consideraciones legales, culturales, religiosas y antiestéticas impiden su tratamiento en esas condiciones.

Al igual que los sistemas microondas que operan en batch no deben ser tratados aquellos residuos mencionados anteriormente. Los rangos de operación para los sistemas continuos varían entre 100 [kg/h] y 250 [kg/h].

#### **2.2.1.5 Sistemas de tratamiento por fricción**

El calor generado por fricción también es útil para destruir residuos hospitalarios. Se utiliza este calor apoyado por resistencias que elevan la temperatura de los residuos a 150 [°C] mientras estos son conminados en polvo seco. Se suma a la operación un rotor que gira a alta velocidad (entre 1000 y 2000 [rpm]) y que también permite la generación de calor. El vapor de agua y otros vapores presentes en los residuos, luego de pasar por intercambiadores de calor, se condensan. En cuanto al aire, este se filtra y se libera hacia el ambiente. Posteriormente los residuos se mantiene la temperatura entre 135 y 151 [°C] lo que permite alcanzar la esterilización de los estos.

Estos sistemas pueden tratar residuos que incluyen materiales de celulosa (gasa y bandas), vidrio, plásticos, metales (agujas y jeringas), líquidos y residuos patológicos. La capacidad de estos sistemas varían entre 10 [kg/h] y 500 [kg/h]. Operan en modo batch.

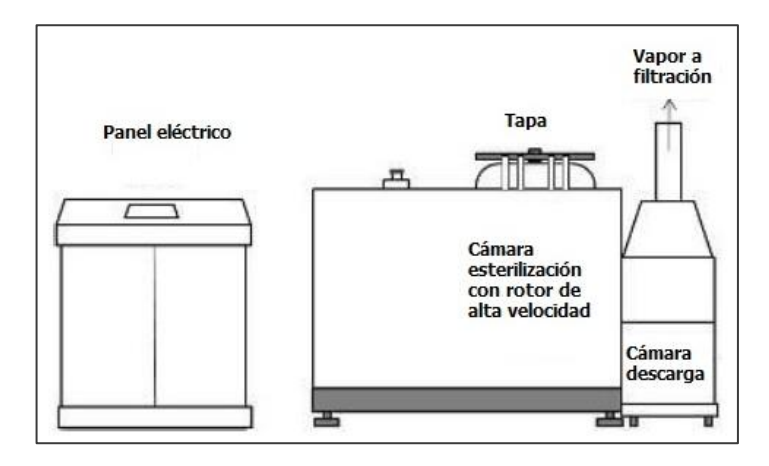

**Figura 9: Tratamiento mediante calor por fricción (Newster) [\[9\].](#page-116-8)**

#### <span id="page-23-0"></span>**2.2.1.6 Sistemas de tratamiento de calor seco**

Ya que el uso de hornos con aire caliente ha sido utilizado para esterilizar cristalería, instrumentos dentales y otros instrumentos médicos reutilizables, se extendió su uso para desinfectar residuos. En procesos de calor seco, no se recurre a vapor o agua para calentar, sino que los residuos son calentados por el aire mediante conducción, convección o radiación térmica. En calentamientos de convección forzada el aire es calentado mediante resistencias, donde este circula alrededor de los residuos en una cámara.

En general, estos sistemas requieren elevadas temperaturas (177 [°C]) y tiempos de exposición extensos en comparación con los sistemas que usan vapor (180 [min] por ciclo.

Los residuos tratados mediante estos sistemas abarca jeringas y pequeñas cantidades de residuos que se pueden hallar en una clínica, unidad dental o un departamento de un hospital. Son unidades de pequeña escala que tienen capacidades del orden de 0,2 - 0,3 [kg/h].

<span id="page-23-1"></span>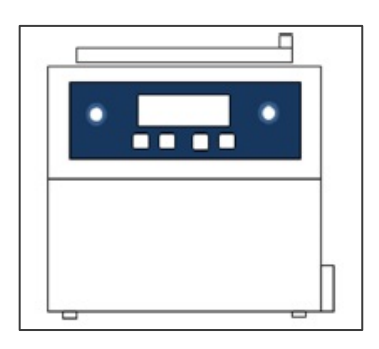

**Figura 10: Sistema de tratamiento de calor seco (Demolyzer) [\[9\].](#page-116-8)**

Por otro lado, los procesos térmicos de alta aplicación de calor ocurren por sobre los 180 [°C], temperaturas a la cual los residuos presentan cambios químicos y físicos a través de combustión, pirolisis o gasificación. La mayoría de las tecnologías operan sobre los 850 [°C]. Estas se detallan a continuación:

#### **2.2.1.7 Incineración y tecnologías relacionadas**

La incineración es un proceso de oxidación en seco a alta temperatura que reduce desechos orgánicos y combustibles en cenizas incombustibles y gases, resultando en una disminución importante del volumen y la masa original de desechos. Esto implica cambios químicos y físicos a través de procesos, que pueden ser, combustión, pirolisis o gasificación.

La combustión de materia orgánica produce, principalmente, emisiones gaseosas, que incluyen vapor de agua, dióxido de carbono, óxidos de nitrógeno, ciertas sustancias tóxicas (p.e. metales, ácidos halogenados) y material particulado, además de las cenizas de los residuos sólidos.

La incineración de residuos es viable si el poder calorífico de estos alcanza al menos 2.000 [kcal/kg]. Las características que hacen a los residuos apropiados para la incineración se mencionan a continuación:

<span id="page-24-0"></span>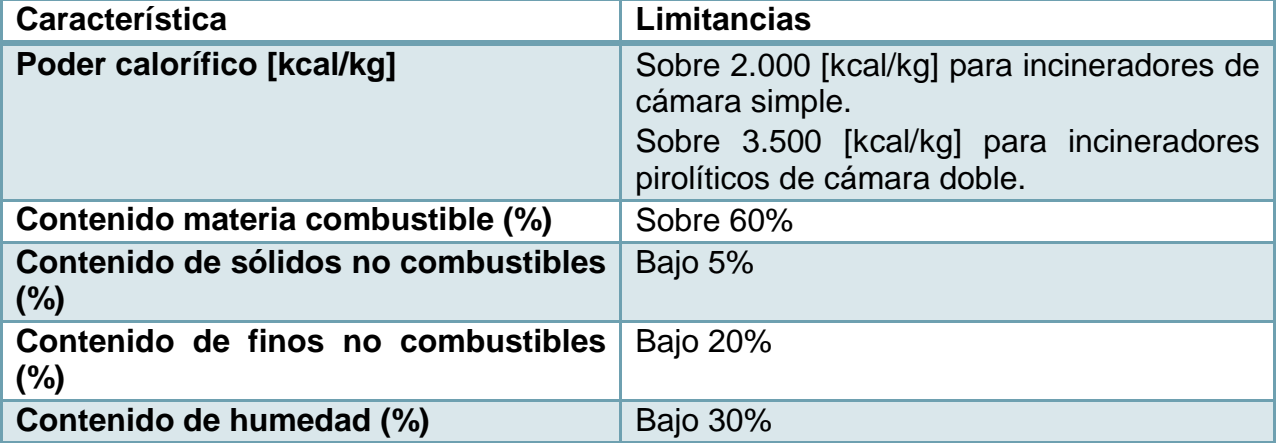

**Tabla 1: Características apropiadas de residuos para la incineración.**

La utilización de combustible apropiado puede superar ligeramente un poder calorífico deficiente o un excesivo contenido de humedad.

En general, un incinerador debería tener una cámara primaria de combustión, una cámara secundaria de post-combustión, dispositivos de control de material particulado y de limpieza de gases. En el caso que se utilice un sistema de limpieza húmeda se debería tener un sistema de tratamiento de aguas.

Tres tecnologías básicas de incineración son comúnmente utilizadas para el tratamiento de residuos hospitalarios: Incineradores de cámara doble con aire controlado, incinerador de múltiple cámara y hornos rotatorios (capaces de descomponer sustancias citotóxicas y químicos de alta resistencia). Existe una cuarta tecnología llamada "incinerador de cámara simple", los cuales tienen un diseño básico, operan entre 300[°C] y 400[°C] y se están implementando en países con escasos recursos, especialmente impulsados por la Universidad de Montfort, Inglaterra [\[12\].](#page-117-0)

Los incineradores de doble cámara con aire controlado son también llamados, de aire exhausto, pirolíticos o de dos etapas. Están compuestos por una cámara primaria y una cámara de post combustión y funcionan de la siguiente manera:

- En la cámara primaria, los residuos son descompuestos térmicamente mediante una combustión a media temperatura (800-900 [°C]) y con deficiencia de Oxígeno, produciendo cenizas sólidas y gases. Esta cámara incluye quemadores a combustible, los cuales facilitan el inicio de la combustión. Los residuos son cargados en bolsas o contenedores apropiados.
- Los gases producidos por esta vía son quemados a alta temperatura (900-1200 [°C]) por un quemador a combustible en una cámara de post combustión, donde el aire se inyecta en un 100% de exceso para minimizar humo y olores. El tiempo de residencia de los gases debe ser al menos de 2 [s] y una alta turbulencia debe ser asegurada.

Posteriormente la corriente gaseosa es depurada mediante dispositivos de control de material particulado, que pueden incluir equipos scrubbers, filtros de manga, ciclones, precipitadores electrostáticos y oxidadores catalíticos, para finalmente liberarse a la atmósfera.

Los incineradores pirolíticos de grandes dimensiones (capacidad mayores a 20 [ton/día]) tienen un funcionamiento continuo, operaciones automatizadas, incluyendo carga de residuos, remoción de cenizas y movimiento interno de residuos incinerados. No se recomienda la incineración de metales pesados ni grandes cantidades de drogas citotóxicas por su gran estabilidad química.

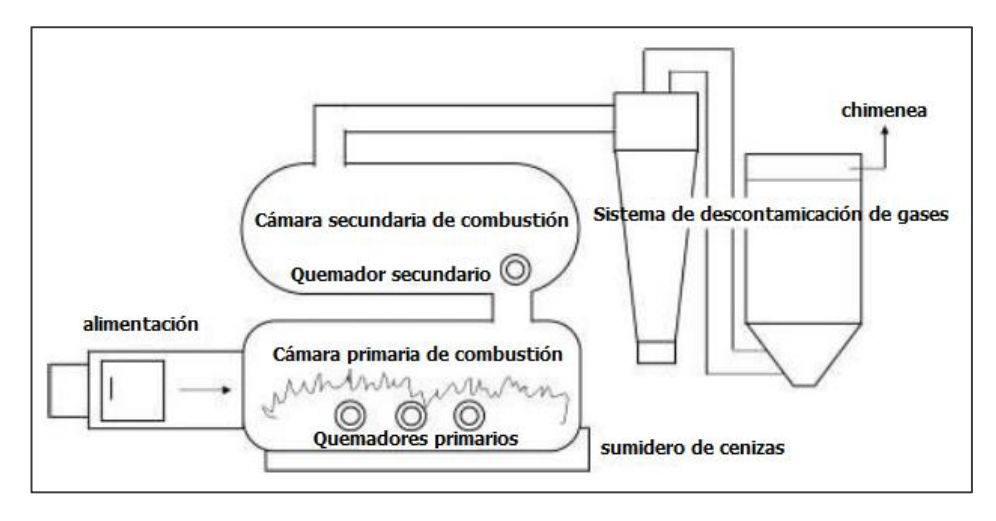

**Figura 11: Incinerador pirolítico con dos cámara[s\[9\].](#page-116-8)**

<span id="page-26-0"></span>Los Incineradores de múltiple cámara fueron utilizados en el pasado y aún se usan en algunos países para residuos patológicos. Operan con exceso de aire, entre 800 y 1000 [°C] y requieren equipos de alta eficiencia en remoción de material particulado. Existen los incineradores "en línea", de diseño rectangular, que además de las cámaras primarias y secundarias, tienen cámaras adicionales para forzar al gas a ir en diferentes direcciones y asi remover las cenizas y el material particulado. También están los incineradores "retorta" que tienen un diseño en "U" de sus cámaras iniciales.

En el caso de hornos rotatorios, tienen una cámara de combustión rotatoria inclinada y una cámara de post combustión. Estos pueden ser específicamente utilizados para tratar residuos peligrosos, y también son apropiados para utilizarse como incineradores regionales.

El eje de un horno rotatorio está inclinado levemente respecto a la horizontal (pendiente 2-3°) y rota entre 2 y 5 veces por minuto, favoreciéndose así el calentamiento homogéneo de la superficie de los residuos y su movimiento. La carga se realiza desde el tope, retirándose las cenizas por el fondo del horno. Los gases producidos son calentados a altas temperaturas (1200-1600 [°C]) para quemar compuestos orgánicos gaseosos en la cámara de post combustión, entre ellos, policlorobifenilos, que tienen bastante resistencia. El tiempo de residencia típico es de 2 [s].

Pueden operar de manera continua y son adaptables a un amplio rango de dispositivos de carga y alimentación.

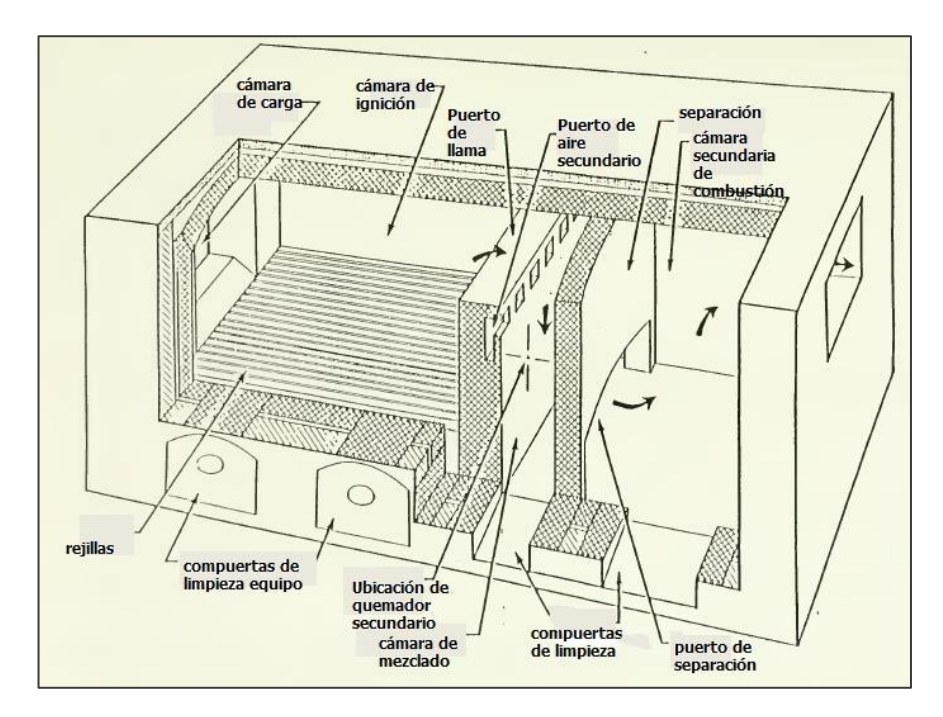

**Figura 12: Incinerador de cámara múltiple [\[13\].](#page-117-1)**

<span id="page-27-0"></span>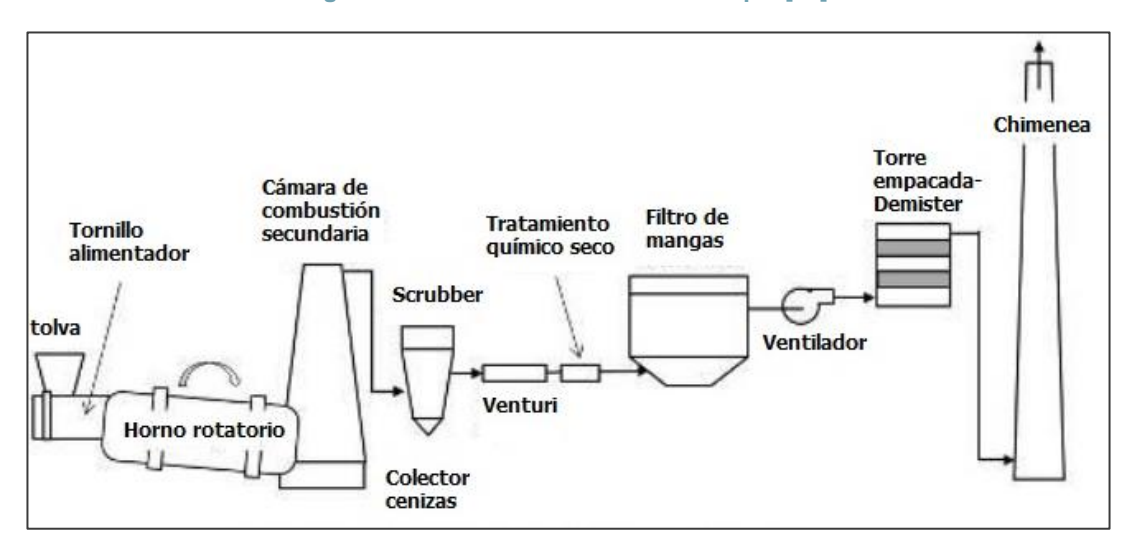

**Figura 13: Ejemplo de Horno Rotatorio y sistema depurador de gases [\[9\].](#page-116-8)**

<span id="page-27-1"></span>Los incineradores pueden tratar una amplia gama de residuos, entre ellos, cultivos, muestras, cortopunzantes, materiales contaminados con sangre y otros fluidos corporales, desechos de laboratorio y desechos "suaves" (gaza, vendaje, ropa). También se pueden tratar residuos patológicos en incineradores especialmente diseñados para ello. En el caso de residuos químicos peligrosos, citotóxicos, residuos halogenados y plásticos policlorados se deben utilizar incineradores que operen a 1200 [°C] o más.

No se deben incinerar contenedores presurizados con gas, grandes cantidades de residuos químicos, sales de plata y residuos fotográficos o radiográficos, residuos con metales pesados y materiales radiactivos.

También se requiere sistemas de apoyo que permitan la depuración de los gases y el tratamiento de cenizas. La capacidad promedio de estos equipos se encuentra entre 10 kg/h-100 [ton/día].

#### 2.2.2 *PROCESOS QUÍMICOS*

Los tratamientos químicos se extendieron del uso que se daba a sustancias químicas para desinfección de equipos médicos, pisos y paredes del hospital. En este tratamiento los químicos son añadidos a los residuos para eliminar o inactivar patógenos contenidos en ellos, siendo más adecuado el tratamiento de residuos líquidos como sangre, orina, heces y aguas residuales de hospital. Los residuos sólidos como muestras contaminadas, objetos punzantes, etc…pueden ser tratados pero requieren trituración previa y desinfectantes con mayor poder de inactivación.

La resistencia de los microorganismos se puede enlistar en aquellos grupos con mayor resistencia (bacterias esporuladas) a aquellos con menor resistencia (bacterias vegetativas). Si un desinfectante es efectivo con un grupo de microorganismos, lo será con todos aquellos que son menos resistentes. La eficacia en la inactivación de los microorganismos depende del tipo de desinfectante químico, su concentración, el tiempo de exposición sobre la superficie y su interacción. También puede influir la temperatura, pH, dureza del agua y cantidad de carga orgánica en los residuos.

A continuación se detallan algunas tecnologías:

#### **2.2.2.1 Hidrólisis Alcalina**

La hidrolisis alcalina o digestión alcalina es un proceso que convierte los cadáveres animales, residuos patológicos y órganos humanos en una solución acuosa descontamindada. El Álcali (hidróxido de sodio o potasio) también destruye residuos químicos como el formaldehido, glutaraldehído y agentes de quimioterapia. El tratamiento se realiza en un tambor de acero inoxidable, el cual usa chaqueta térmica y un canasto. Luego de cargar el canasto y el tambor con residuos, se introduce una cantidad de álcali en proporción con estos, los cuales se encuentran en solución acuosa. El contenido es calentado entre 110-127 [°C] y a alta agitación.

Los productos del proceso son minerales biodegradables constituyentes de los huesos y dientes, y una solución acuosa de cadenas de péptidos, aminoácidos, azucares, jabones y sales.

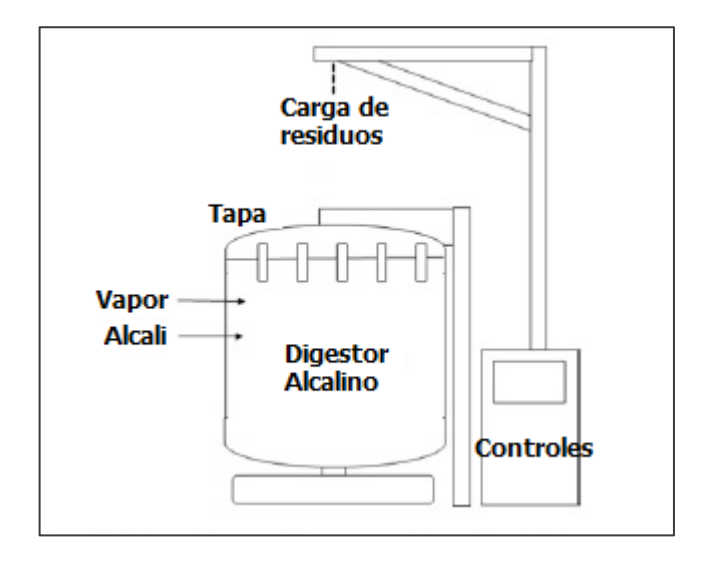

**Figura 14: Digestor alcalino de residuos patológicos (Biosafe Engineering[\)\[9\].](#page-116-8)**

<span id="page-29-0"></span>Los residuos que se pueden tratar mediante álcali son ante todo residuos patológicos, órganos, tejidos y cadáveres de animales. Sin embargo, también se pueden tratar cultivos biológicos, muestras y fluidos corporales. Además el proceso puede degradar aldehídos, tales como formaldehido y glutaraldehido utilizado en investigaciones. También varias drogas citotóxicas (ciclofosfamida, clorambucil, melfalan, uracil, Daunomicin, etc…) pueden ser destruidas.

No se deben tratar residuos que contengan metales como aluminio, estaño, zinc, magnesio, cobre, acero (pueden reaccionar con hidrogeno gaseoso). Tampoco acidos concentrados, líquidos inflamables, compuestos halogenados orgánicos y nitrocompuestos.

Esta tecnología puede tratar entre 15 a 4.500 kg por carga, con una duración de 3 a 8 horas dependiendo de la temperatura, presión, concentración de álcali y eficiencia de mezclado.

#### **2.2.2.2 Sistemas de tratamiento químico**

La desinfección química ha sido utilizada como tratamiento para los residuos hospitalarios, y resulta más en desinfección que en esterilización. La rapidez y eficiencia de la desinfección dependerá de los factores operacionales mencionados anteriormente.

En el pasado se utilizaban soluciones de hipoclorito de sodio como desinfectante, pero los productos tóxicos generados por la reacción de cloro con materia orgánica produciendo trihalometanos, ácidos haloacéticos, compuestos aromáticos clorados, cloraminas y dioxinas limitaron su uso. Otro inconveniente era mantener los niveles de cloro.

Otras sustancias químicas como ácido periacético, iodoforos, aldehídos, soluciones de polvos basados en cal, ozono, sales cuaternarias de amonio y compuestos fenólicos. Todos estos compuestos tienen riesgos de seguridad ocupacional y pueden tener impactos ambientales adversos.

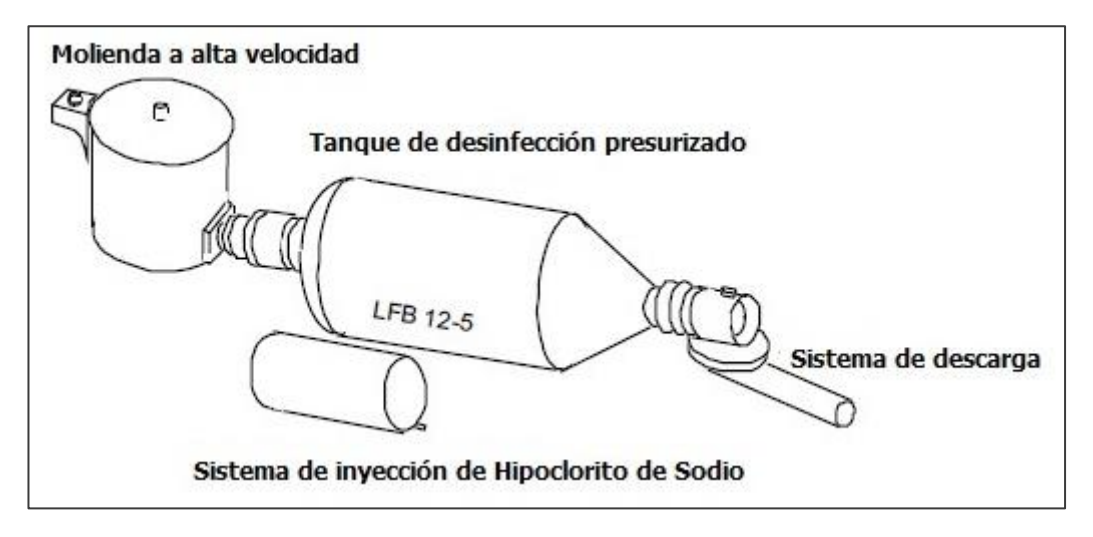

**Figura 15: Sistema de tratamiento químico de Hipoclorito de Sodio [\[9\].](#page-116-8)**

<span id="page-30-0"></span>Se requiere conminación interna de los residuos sólidos antes o durante la desinfección para asegurar el contacto entre el desinfectante y la superficie del residuo.

Los residuos tratados mediante estos sistemas son receptores de fluidos corporales, cultivos y jeringas. La capacidad de estos sistemas varía entre 40 y 700 [kg/h].

#### 2.2.3 *PROCESOS BIOLÓGICOS*

Estos procesos hacen referencia a la degradación natural de la materia orgánica. Un proceso biológico, donde ocurre descomposición natural, es el entierro de los residuos y se utiliza cuando no hay otras opciones de tratamiento. El depósito donde se colocan los residuos debe estar recubierto por material impermeable para prevenir contaminación de aguas subterráneas. Sólo se aconseja enterrar residuos infecciosos, tales como, jeringas, cultivos, muestras, apósitos, etc…, evitando sustancias químicas tóxicas.

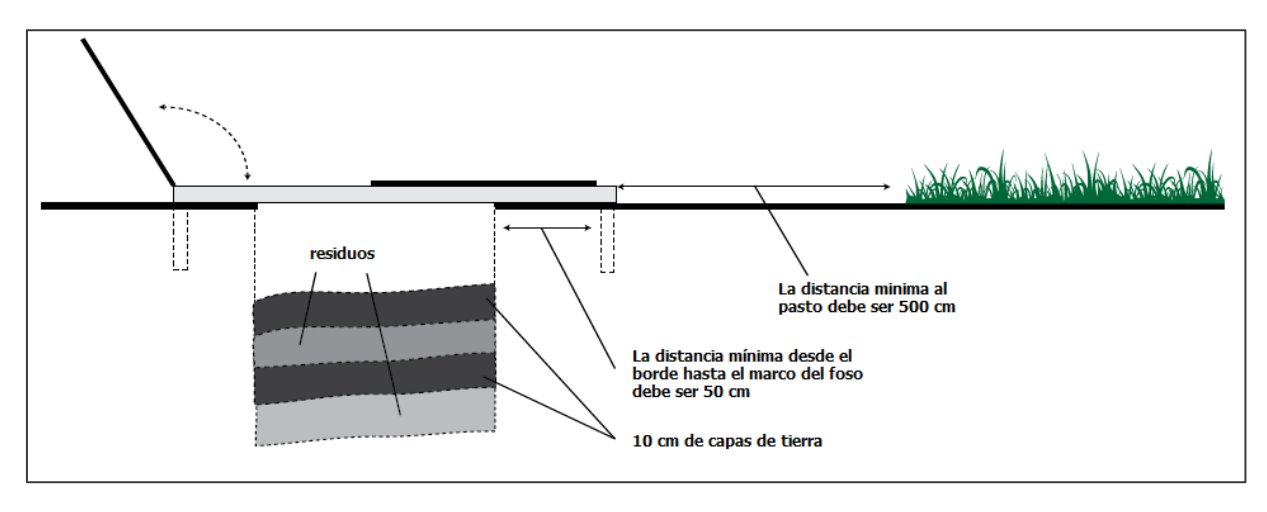

**Figura 16: Diseño de depósito de residuos [\[15\].](#page-117-2)**

#### <span id="page-31-0"></span>2.2.4 *TECNOLOGÍAS EMERGENTES*

Las tecnologías emergentes o en desarrollo deben ser cuidadosamente evaluadas antes de ser seleccionadas para su uso ya que la mayoría de estas no posee un historial relevante en el tratamiento de residuos hospitalarios. Entre ellas se menciona la pirolisis mediante plasma, uso de vapor sobrecalentado y uso de ozono.

La pirolisis mediante plasma hace referencia al uso de gas altamente ionizado (plasma) para convertirlo en energía eléctrica y calentar los residuos a temperaturas cercanas a 1650 [°C] o mayores. Algunos sistemas usan un arco de plasma creando una descarga eléctrica altamente energética o un arco entre dos electrodos [\[14\].](#page-117-3) Un gas transportador, como por ejemplo argón, pasa entre los electrodos y transfiere la energía a los residuos.

El vapor sobrecalentado (500 [°C]) se emplea para tratar los residuos hospitalarios, calentándolos. Posteriormente, los vapores generados son llevados a una cámara de reformado a 1500 [°C]. Estas son tecnologías caras y requieren de dispositivos para depurar gases [\[15\].](#page-117-2)

El Ozono  $(O_3)$  solía ser usado como desinfectante de residuos. Este gas es un fuerte oxidante que destruye microorganismos y se descompone fácilmente a su estado molecular diatómico. Los sistemas que emplean Ozono requieren equipos mezcladores y de conminación, lo que permite exponer los residuos al agente bactericida [\[16\]](#page-117-4)

## <span id="page-32-0"></span>2.3 ELECCIÓN DE TRATAMIENTO DE REAS

Teniendo en consideración la revisión del estado del arte de los tratamientos de residuos hospitalarios o también conocidos como REAS, en particular aquellos que se clasifican como especiales y peligrosos, y dado principalmente por la amplia gama de residuos que se pueden tratar, se escoge a la incineración como el tratamiento a utilizar.

Las ventajas de la incineración apuntan a la reducción del volumen de los residuos, entre un 70-90% del volumen original. También una disminución sustancial del nivel de toxicidad de los residuos tratados, convertidos en cenizas incombustibles.

Cabe destacar que este tratamiento es permitido y se encuentra regulado en la legislación chilena, siendo un tratamiento común para ambos tipos de residuos, ya sean clasificados como especiales o peligrosos.

Otro punto a mencionar tiene relación con que hay tecnologías que solo pueden tratar cierto tipo de residuos, y dada la reciente implementación de la gestión de REAS en los distintos establecimientos de salud, no existe certeza de que ocurra una apropiada segregación de residuos como lo requieren esas tecnologías, por lo tanto no habría una correcta detoxificación de los residuos.

Se debe tener en consideración que las emisiones gaseosas, producto de la incineración, pueden resultar tóxicas, por lo mismo se debe minimizar el impacto que pudieran tener sobre el medio ambiente mediante un apropiado sistema de depuración de gases, el cual considere la normativa ambiental vigente.

Por último se debe mencionar que, dada la segregación observada en los recintos de almacenamiento de REAS, se propone no incinerar residuos contaminados con metales pesados, tales como mercurio, ni tampoco materiales y/o líquidos asociados a revelación fotográfica. Todos ellos pueden ser sometidos a procesos de recuperación de los metales constituyentes, por lo cual se postula almacenarlos y posteriormente externalizarlos.

#### <span id="page-32-1"></span>2.4 PRINCIPIOS FUNDAMENTALES DEL TRATAMIENTO ESCOGIDO

La incineración de residuos hospitalarios presenta un rango de temperatura de operación que varía desde los 100 [°C] hasta los 1200 [°C]. Dado esto, se observará que ocurrirán fenómenos como la pirólisis, gasificación y combustión, mencionados anteriormente, dependiendo principalmente del flujo de Oxígeno suministrado.

Antes de que se alcancen los 200 [°C] ocurre una etapa de secado de los residuos, donde se evaporan las sustancias con mayor volatilidad presentes en el flujo de alimentación. Por sobre esta temperatura se presenta pirólisis y/o gasificación de los residuos hasta aproximadamente los 500-600 [°C] [\[17\].](#page-117-5)

En el caso de la pirólisis, los productos obtenidos son gases, líquidos (a temperatura ambiente) y residuos carbonosos cuyas cantidades relativas dependen del material a tratar y los parámetros de operación seleccionados. En estricto rigor, el proceso de pirólisis se realiza en ausencia de un medio oxidante, pero puede utilizarse en un sentido más amplio para describir los cambios provocados incluso en presencia de Oxígeno (pirólisis oxidativa).

Los parámetros que influyen en la composición y rendimiento de los productos son diversos, entre ellos, la composición de los residuos, la temperatura, la humedad, la velocidad de calefacción, el tiempo de residencia, y el tamaño de partículas [\[18\].](#page-117-6)

Cuando el proceso de descomposición térmica ocurre en condiciones de presión mayores y con una oxidación parcial de los residuos por parte de aire o vapor de agua ocurre la gasificación. Esta es preferida en el caso de recuperación energética de residuos carbonosos, favoreciéndose la formación de monóxido de carbono e hidrógeno, en una mezcla de gases llamada gas de síntesis.

Entre los 600 [°C] y los 1200 [°C] ocurre la combustión de los residuos [\[17\],](#page-117-5) donde hasta los 1000 [°C] sucede la combustión generalizada de masa combustible, y posteriormente hasta los 1200 [°C] ocurre la "post-combustión" sobre aquellos productos con mayor resistencia térmica y/o probables de combustión incompleta.

Este proceso, al igual que la pirólisis, es un proceso complejo, con varias etapas y reacciones. La presencia de Oxígeno marca la diferencia, siendo su concentración una variable relevante del proceso. El Oxígeno puede reaccionar en dos zonas: si se generan grandes cantidades de volátiles se produce la combustión de los gases de pirólisis que al quemarse forman el hollín incandescente (llama); y por otro lado, puede alcanzar la zona del sólido, por la presencia de exceso de Oxígeno, y se produce la combustión del sólido (brasa).

Teóricamente, la reacción general de combustión de un residuo que contenga C, H, O, N, S y Cl y el Oxígeno suministrado estequiométricamente se puede representar por la siguiente ecuación [\[18\]:](#page-117-6)

$$
C_{a}H_{b}O_{c}N_{d}S_{e}Cl_{f} + \left(a + \frac{(b-f)}{4} + e - \left(\frac{c}{2}\right)\right)O_{2} \xrightarrow{\Delta} aCO_{2} + \frac{(b-f)}{2}H_{2}O + \frac{d}{2}N_{2} + eSO_{2} + fHCl
$$

El símbolo ∆ representa el calor liberado al ser una reacción exotérmica. Solo en el caso ideal, la combustión ocurre de manera completa, es por ello que se generarán otros compuestos, como por ejemplo, monóxido de carbono (CO).

La posterior post-combustión permite llevar a cabo un craqueo térmico de los compuestos con mayor peso molecular, que en general son los que presentan mayor toxicidad, los cuales, al permanecer un determinado tiempo a una temperatura elevada sufren la rotura de sus enlaces y se convierten en hidrocarburos simples, los cuales se oxidan con el Oxígeno presente.

#### 2.4.1 *CONTAMINANTES PROVENIENTES DE LA INCINERACIÓN*

Los contaminantes característicos de las plantas de incineración de residuos están asociados a principalmente a: residuos sólidos o cenizas, aguas residuales y emisiones atmosféricas.

Los residuos sólidos o cenizas se obtienen de la salida del equipo de incineración y de las etapas de separación que existen en el sistema de depuración de gases.

Aquellas procedentes del equipo incinerador, también llamadas escoria, son las de mayor tamaño y están compuestas por óxidos inorgánicos, metales pesados de baja volatilidad y residuo carbonoso (char).

Las cenizas provenientes de la limpieza de gases o también llamadas volantes, suelen ser más problemáticas que las anteriores dado su contenido carbonoso mayor, propiciando la adsorción de metales pesados volátiles, productos tóxicos de combustión incompleta y otros metales.

El comportamiento de las cenizas frente a tests de lixiviación demuestra si se pueden clasificar como residuos peligrosos o no. También antes de su disposición pueden ser inertizados/estabilizados si fuera necesario.

Las aguas residuales contaminadas pueden provenir del agua utilizada en la etapa de enfriamiento de cenizas que salen del equipo incinerador, lo cual previene la formación de gases tóxicos, o bien de los sistemas de lavado de gases, las cuales tienen un pH ácido por los mismos componentes ácidos de los gases de combustión.

Las emisiones atmosféricas son uno de los puntos más relevantes a considerar ya que son la principal fuente de contaminación. Se pueden clasificar en los siguientes grupos:

Partículas sólidas

Las partículas sólidas corresponden a cenizas volantes, compuestos metálicos volátiles que se condensan y hollín (producto de reacciones de aromatización). No poseen un diámetro (d) uniforme, lo que lleva a clasificarlas como finas o gruesas. Las partículas de mayor tamaño no son tóxicas por sí mismas, sino por la adsorción o condensación de compuestos contaminantes sobre su superficie. En cambio, aquellas de menor tamaño conocidas como PM<sub>10</sub> (d<10 [µm]) y PM<sub>2.5</sub> (d<2,5 [µm]), si son perjudiciales para el sistema respiratorio.

### Metales pesados

Los metales pesados resultan ser tóxicos para la salud (irritaciones, disfunciones de órganos del cuerpo y efectos cancerígenos) y el medio ambiente. Se pueden encontrar metales pesados en los residuos hospitalarios, por ejemplo, en plásticos o gomas. Hay metales pesados que volatilizarán a las temperaturas en que opera el incinerador, tales como mercurio, plomo, cadmio, arsénico, cromo y zinc. La presencia de cloro favorecerá la formación de cloruros, particularmente en el caso de plomo, zinc y níquel que son volátiles. Además, los cloruros de ciertos metales, como el cobre y zinc, pueden ser problemáticos ya que catalizan la formación de dioxinas [\[19\].](#page-117-7)

Gases ácidos

La presencia de residuos con cloro, flúor, nitrógeno o azufre en su composición provoca la generación de gases ácidos, tales como HCl (cloruro de hidrógeno), HF (fluoruro de hidrógeno), SO<sub>2</sub> (dióxido de azufre) y NO<sub>x</sub> (óxidos de nitrógeno). Estos tienen un efecto negativo tanto para el medioambiente (lluvia ácida) como para la salud (efectos irritantes), por lo que su emisión se encuentra limitada.

La formación de gases ácidos como el HCl, HF,  $SO<sub>2</sub>$ , además del  $CO<sub>2</sub>$ , no se puede reducir ya que son productos de la combustión completa y solo se pueden reducir mediante tratamiento de los gases de salida o control del residuo que se trata. En el caso de los  $NO<sub>x</sub>$ , estos se forman por la excesiva oxidación del nitrógeno presente en el residuo o como resultado de la oxidación del nitrógeno atmosférico a temperaturas superiores a 1200 [°C].

Monóxido de carbono (CO)

Gas producto de la combustión incompleta que aparece en mayor proporción y es indicador de la eficacia de la combustión. Es inodoro, incoloro, inflamable y tóxico. La exposición a altas concentraciones puede conducir a la muerte por envenenamiento.

Microcontaminantes orgánicos

Los productos microcontaminantes orgánicos tienen una gran importancia medioambiental dado su nivel de toxicidad. Pueden estar presentes en los residuos tratados o formarse como resultado de las interacciónes de los compuestos intermedios en el proceso térmico, siendo este segundo origen el más probable, ya que los residuos se degradan a tan altas temperaturas. Se pueden clasificar en dos grupos dependiendo de la zona donde se produzcan:

-Compuestos formados en las zonas de altas temperaturas (650-1200 [°C]), como consecuencia de reacciones gaseosas de tipo radicalaria. Estos son llamados compuestos aromáticos policíclicos (PACs), son muy estables térmicamente y resultan de las reacciones de pirosíntesis [\[20\].](#page-117-8) Si los PACs están compuestos solo por
hidrógeno y carbono se denominan PAHs (hidrocarburos poliaromáticos), si contienen azufre se denominan PASCs, y si contienen nitrógeno PANCs.

-Compuestos formados en zonas de baja temperatura (200-500 [°C]), como consecuencia de reacciones catalizadas por partículas sólidas presentes en el gas. Entre estos se encuentran los compuestos aromáticos clorados tales como los clorobencenos (ClBzs), clorofenoles (ClPhs), policloronaftalenos (PCNs), policlorobifenilos (PBCs), policlorodibenzofuranos (PCDFs) y los policlorodibenzo-pdioxinas (PCDDs).

Los PCDFs y los PCDDs, comúnmente conocidos como dioxinas y furanos respectivamente, son los que más llaman la atención por su nivel de toxicidad, incluso a bajas concentraciones. Las dioxinas y furanos son sólidos cristalinos a temperatura ambiente, incoloros, con alta estabilidad térmica, química y con un carácter lipofílico, bioacumulables en tejidos grasos. En función del número de átomos de cloro que presentan se habla de distintos congéneres, siendo el número total de compuestos posibles 75 para dioxinas y 135 para furanos. Hay 17 congéneres tóxicos, los cuales presentan puntos de fusión entre 196 y 305 [°C] y puntos de ebullición a presión atmosférica entre 438 y 537 [°C]. La molécula de mayor toxicidad, la 2,3,7,8-TCDD se descompone a 750 [°C] [\[21\].](#page-117-0)

La destrucción de estas partículas y sus precursores se logra cuando la combustión es correcta y la temperatura se mantiene por sobre los 850 [°C], durante más de 2 [s] con una concentración de Oxígeno superior al 6%. La síntesis de dioxinas puede seguir generándose cuando se enfrían los gases de combustión, en el intervalo de temperatura 400-200 [°C] ("síntesis de novo"), por lo que hay que procurar un descenso rápido de la temperatura [\[22\].](#page-117-1)

## 2.5 SISTEMAS DE ELIMINACIÓN DE CONTAMINANTES

Se pueden distinguir los siguientes sistemas para la eliminación de HCl,  $SO<sub>2</sub>$ , HF, partículas y metales pesados:

#### 2.5.1 *SISTEMAS SECOS*

Los sistemas secos involucran la invección de una suspensión de Ca(OH)<sub>2</sub> o CaCO<sub>3</sub> en el flujo de gases de combustión, enfriados previamente. La suspensión alcalina reacciona por el mecanismo de adsorción con los gases ácidos, generándose sales. Son sistemas de eficiencia de remoción moderada y que requieren alimentación hasta 4 veces la esquetiométric[a\[18\].](#page-117-2) Los sólidos provenientes de esta etapa, junto con las cenizas volantes del propio gas son capturados mediante un sistema de control de partículas, ya sea ciclón, filtro, precipitador electrostático, etc[…\[23\].](#page-118-0)

## 2.5.2 *SISTEMAS SEMI-SECOS*

Los sistemas semi-secos involucran la inyección de una solución alcalina (lechada de cal), previamente atomizada, en el flujo de gases de combustión. El agua se evapora, lo que provoca el enfriamiento de los gases, y los contaminantes se capturan en partículas de polvo seco, que se colectan en algún sistema control de partículas. El consumo de reactivo es menor al del sistema seco y no se forman residuos húmedo[s\[23\].](#page-118-0)

## 2.5.3 *SISTEMAS HÚMEDOS*

Este sistema es el más eficaz para la eliminación de gases ácidos, pero no evita la formación de residuos sólidos y puede requerir un tratamiento de las aguas utilizadas. En una primera instancia el flujo de gases pasa por una etapa inicial de separación de partículas para después ingresar a una torre de absorción, la que se pone en contacto con una solución alcalina (lechada de cal o hidróxido de sodio), removiendo tanto HCl como  $SO<sub>2</sub>$  [\[23\].](#page-118-0)

En el caso de la eliminación de  $NO<sub>x</sub>$  se utilizan dos métodos, los cuales se basan en el empleo de NH<sub>3</sub> para la reducción de NO<sub>x</sub> a N<sub>2</sub> y H<sub>2</sub>O :

## 2.5.4 *REDUCCIÓN SELECTIVA NO CATALÍTICA*

Se inyecta una solución de  $NH<sub>3</sub>$  en la cámara secundaria de combustión, a temperaturas superiores de 750 [°C], alcanzándose eficiencias del 90%. Es un proceso simple y de bajo costo, aunque presenta los inconvenientes de un alto exceso de  $NH<sub>3</sub>$ que después se deben tratar como residuos amoniacales y todo lo que ello implic[a\[18\].](#page-117-2)

## 2.5.5 *REDUCCIÓN SELECTIVA CATALÍTICA*

En este caso la inyección de  $NH<sub>3</sub>$  se hace a la salida y los gases se hacen reaccionar a través de un catalizador sólido de óxidos metálicos (TiO<sub>2</sub>, V<sub>2</sub>O<sub>5</sub>, WO<sub>3</sub>) en un rango de temperatura entre 200-300 [°C]. La eficacia es mayor, pero también los costos son mayores, y se debe asegurar que los gases estén libres de compuestos que puedan envenenar los catalizadores (Pb, As, etc...[\)\[18\].](#page-117-2)

En el caso de las dioxinas y furanos se utilizan los siguientes métodos:

## 2.5.6 *INYECCIÓN DE CARBÓN ACTIVO*

El carbón activo es carbón amorfo que se presenta como polvo, granito o pequeñas bolitas y que se caracteriza por tener una extensa área superficial (800-1500  $[m<sup>2</sup>/g]$  [\[24\].](#page-118-1) Este tiene la capacidad de adsorber a los compuestos policlorados como dioxinas, furanos, bifenilos policlorados y es por ello que la opción más habitual de las plantas incineradoras de residuos es inyectar carbón activo al flujo de gases, técnica mediante la cual también se puede captar mercurio y posteriormente colectarlas en un sistema de control de partícula[s\[18\]\[25\].](#page-117-2)

# 2.5.7 *DESTRUCCIÓN CATALÍTICA*

Las dioxinas y furanos pueden ser destruidas por oxidación catalítica, mediante los mismos catalizadores que se utilizan para la reducción de  $NO_x$  (V<sub>2</sub>O<sub>5</sub>, WO<sub>3</sub>), sin embargo, los costos de estos sistemas altamente eficientes son el factor limitante. Además hay que considerar que se ha de recalentar el flujo de gases porque bajo 200 [°C] el sistema no resulta ser suficientemente eficaz, junto con el gasto energético que implic[a\[25\].](#page-118-2)

# 2.6 REAS Y SUS CARACTERÍSTICAS FISICOQUÍMICAS

Teniendo en consideración la visita a los establecimientos de salud, en particular, los recintos donde se almacenaban los residuos especiales y peligrosos, y lo leído en literatura [\[26\]\[27\],](#page-118-3) se realizó una clasificación preliminar de los residuos según sus características intrínsecas o según el material el cual están hechos. La descripción se muestra a continuación:

- Cortopunzantes: Están conformados principalmente por materiales de vidrio y de metal. Entre ellos se encuentran cultivos y muestras de laboratorio, agujas, bisturís, cuchillos, pipetas, equipos de infusión, etc…
- Residuos patológicos: Están conformados por tejidos, órganos o extremidades provenientes de humanos. También pueden incluir restos de animales. Entre ellos se encuentran placentas, piel removida, pelo y restos de autopsias.
- Plásticos: Se encuentran conformados por plásticos comunes como el polietileno de baja y alta densidad, polipropileno, policloruro de vinilo, poliestireno, principalmente. Según investigaciones de la OMS el porcentaje de plásticos alcanza el 50% del total de residuos, otros rangos indicados por la EPA señalan entre un 10 y 30% [\[28\]](#page-118-4) . El porcentaje de plásticos clorados alcanza el 40% en hospitales modernos [\[9\],](#page-116-0) dato a considerar en la composición del flujo de

residuos. Están presentes en jeringas, bolsas contenedoras de sangre y orina, tubos de transfusión, guantes, entre otros.

- Papel y material celulósico: Se encuentran conformados por elementos que están constituidos por celulosa y que se utilizan de manera común en los establecimientos de salud. Entre ellos, apósitos, vendas, gasas, tórulas, algodón, toallas desechables, etc…
- Drogas y fármacos: Las drogas corresponden principalmente a aquellas llamadas citotóxicas, que tienen relación con el tratamiento del cáncer, y entre las cuales se encuentran la ciclofosfamida, el melfalan y el clorambucil. Respecto a los fármacos, se utilizan en gran parte de los tratamientos y son descartados cuando sobrepasan la fecha de vencimiento, siendo complejo determinar cuál es el fármaco que se desecha si no hay un registro acucioso. Dada la gran variedad de fármacos, sumado a que en cada establecimiento se utilizan fármacos de distinto origen, se hace difícil uniformar sus características.
- Químicos peligrosos: Las sustancias químicas peligrosas que se generan en los establecimientos de salud tienen que ver con sustancias desinfectantes, desechos de laboratorio y líquidos utilizados en autopsias. Entre ellos, alcohol, formalina, xileno y líquidos reveladores.
- Metales pesados: Corresponden principalmente a instrumentos de medición e insumos utilizados en establecimientos de salud, los cuales contienen algún metal pesado como mercurio, plomo, cadmio, plata, etc… Entre ellos, termómetros, esfingomanómetros, pilas, baterías, cartuchos de tinta, tubos fluorescentes, placas fotográficas, y líquidos fijadores.

Como se hizo mención anteriormente, el grupo de residuos que contienen metales pesados y los líquidos fotográficos (fijadores y reveladores), no se incinerarán y su tratamiento será externalizado.

Hecha la clasificación preliminar de los residuos, se observó de los datos de composición obtenidos por parte del Hospital Las Higueras de Talcahuano, correspondiente a siete meses del año 2013, que hay residuos cuya composición en el flujo era relativamente menor, lo que propició considerarlos en grupos con mayor composición y así, simplificar la composición del flujo. Este es el caso de los residuos patológicos y las drogas y fármacos los cuales fueron incluidos en la composición de los plásticos. Para ver el cuadro de composición de flujo ver sección [5.1](#page-55-0) y más detalles en anexo [10.2.1.](#page-138-0)

En cuanto a los parámetros fisicoquímicos del flujo de residuos hospitalarios, cabe mencionar que son útiles para establecer especificaciones de los equipos o parámetros de operación de la tecnología utilizada según el tratamiento escogido. En el caso de la incineración, esta es influenciada por el porcentaje de incombustibles, el poder calorífico y la humedad de los residuos.

Se entiende como *incombustibles* o *materiales no combustibles* a aquellos que no se queman cuando se les expone a una llama. Pueden cambiar de fase, dada la aplicación de calor, pero no generan los productos conocidos de la combustión, es decir, dióxido de carbono  $(CO_2)$  y agua  $(H_2O)$ .

Los residuos a tratar que se consideran incombustibles son todos que se encuentran en el grupo de cortopunzantes, mencionado anteriormente. El porcentaje de incombustibles se muestra en la sección [5.1.](#page-55-0)

A su vez, se entiende el *poder calorífico* como el cambio neto de entalpía cuando un combustible reacciona con Oxígeno bajo condiciones isotérmicas expresadas por unidad de masa. Sus unidades son [kcal/kg], [MJ/kg] o [Btu/lb].

El poder calorífico se denomina inferior (PCI) cuando el  $H_2O$  de los productos de combustión se encuentra en forma de vapor y se denomina superior (PCS) cuando se encuentra en forma líquida [\[29\].](#page-118-5) En la siguiente tabla se puede observar el rango de valores de poder calorífico inferior para distintos tipos de residuos.

| <b>Componentes</b>        | Poder calorífico [kJ/kg] |  |
|---------------------------|--------------------------|--|
| Residuos anatómicos       | 400-2.000                |  |
| Plásticos, PVC, jeringas  | 7.700-11.000             |  |
| Algodón, absorbentes      | 3.100-6700               |  |
| Alcohol, desinfectantes   | 6.100-7.800              |  |
| Cadáveres de animales     | 500-3.600                |  |
| <b>Vidrio</b>             |                          |  |
| Gaza, apósitos, papel     | 2.200-4.500              |  |
| Agujas                    | $0 - 30$                 |  |
| <b>Fluidos corporales</b> | $0-1.100$                |  |

**Tabla 2: Poder calorífico inferior de componentes de residuos hospitalario[s\[30\].](#page-118-6)**

El *contenido de humedad* es la cantidad de agua en un compuesto expresada como porcentaje en peso. Este porcentaje puede expresarse generalmente en base húmeda o en base seca. La base húmeda considera la razón entre la masa de agua y la masa total del sólido. En cambio, la base seca considera la razón entre la masa de agua y la masa seca del sólido. Generalmente se emplea la base húmeda. En la siguiente tabla se pueden observar los porcentajes de humedad para los distintos residuos (base húmeda).

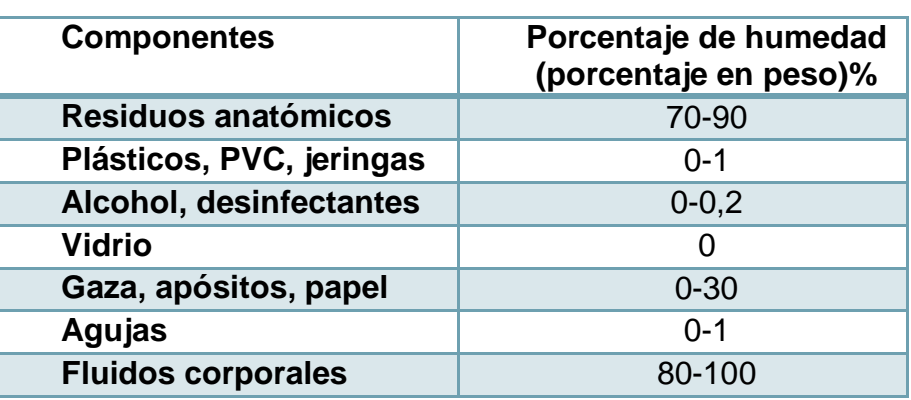

**Tabla 3: Porcentaje de humedad en residuos hospitalarios [\[31\].](#page-118-7)**

Además, es importante considerar otros parámetros fisicoquímicos relevantes, por ejemplo la densidad, que indica la cantidad de masa que hay en un volumen determinado de sustancia. Sus unidades son [kg/m<sup>3</sup>], [g/cm<sup>3</sup>] o [lb/ft<sup>3</sup>].

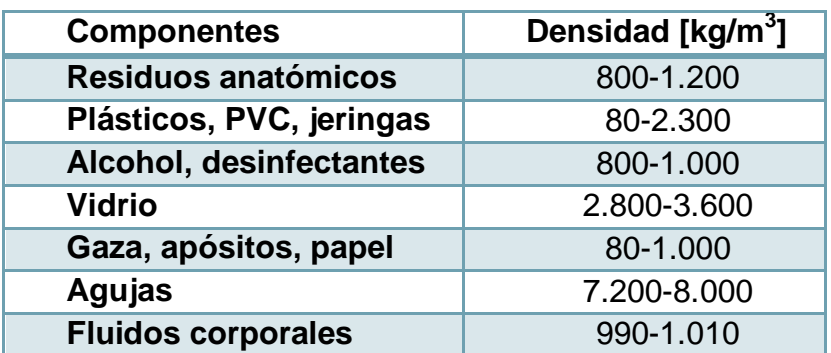

**Tabla 4: Densidad de residuos hospitalario[s\[32\].](#page-118-8)**

Finalmente, tomar en cuenta el calor específico de los residuos, que se define como la energía requerida para elevar en un grado la temperatura de una unidad de masa de sustancia. Cuando el volumen es constante se designa como  $C_V$ , y cuando la presión es constante  $C_P$ . Sus unidades son [kJ/kg K], [cal/g C] o [btu/lbmol K]. En la tabla se muestran los valores promedios considerados para realizar los cálculos de balance.

**Tabla 5: Valores de calores específicos a presión constante.**

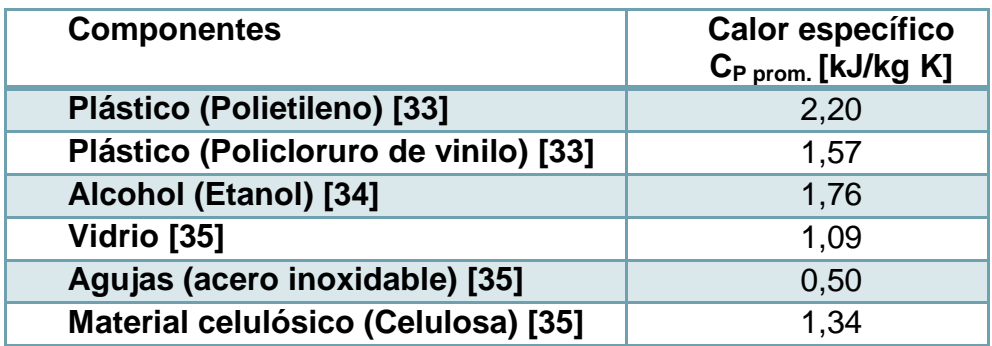

# 3 PROYECCIÓN DE VOLÚMENES DE GENERACIÓN DE REAS

Con el fin de tener una estimación de los volúmenes de REAS generados en los próximos 3, 5 y 10 años en los establecimientos de salud de la X Región, específicamente, la Clínica Alemana de Osorno, Hospitales de Osorno y Puerto Montt, se realiza una proyección de ellos. Esta se enfoca en los REAS a tratar, es decir especiales y peligrosos.

#### 3.1 DATOS UTILIZADOS PARA REALIZAR PROYECCIÓN

En primer lugar se recogieron datos de generación de REAS en la ciudad de Osorno, en particular, en la Clínica alemana de Osorno, los cuales hacen referencia a la cantidad de residuos especiales y peligrosos generados durante el año 2012.

**Tabla 6: Total de REAS especiales y peligrosos generados durante 2012 [\[36\].](#page-119-1)**

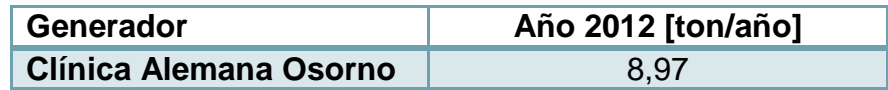

También se accedió al número de población de pacientes por la Clínica Alemana de Osorno.

**Tabla 7: Datos de población atendida en CAO [\[37\].](#page-119-2)**

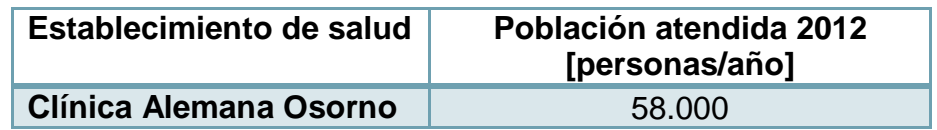

En segundo lugar se obtuvieron datos del Hospital de Osorno perteneciente al Servicio de Salud de Osorno, los cuales corresponden al año 2012. Asimismo, se obtuvieron datos de los Hospitales de Purranque, Río Negro, Puerto Octay, Quilacahuín y San Juan de la Costa, pertenecientes al mismo Servicio de Salud. Los datos que se tienen corresponden a una muestra representativa del año 2012.

Cabe hacer notar que el Hospital de Osorno corresponde a un centro de alta complejidad, en comparación con los demás hospitales que son de baja complejidad [\[38\].](#page-119-3)

**Tabla 8: Total de REAS especiales y peligrosos generados en el 2012 [\[39\].](#page-119-4)**

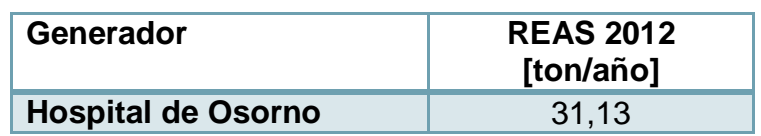

**Tabla 9: Total de REAS especiales y peligrosos en el año 2012 [\[40\].](#page-119-5)**

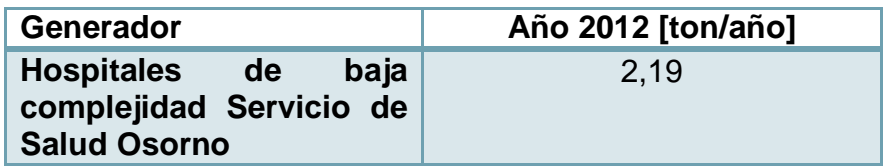

También se consideró el número de camas y el índice ocupacional de los hospitales mencionados anteriormente, incluyendo el Hospital de Puerto Montt.

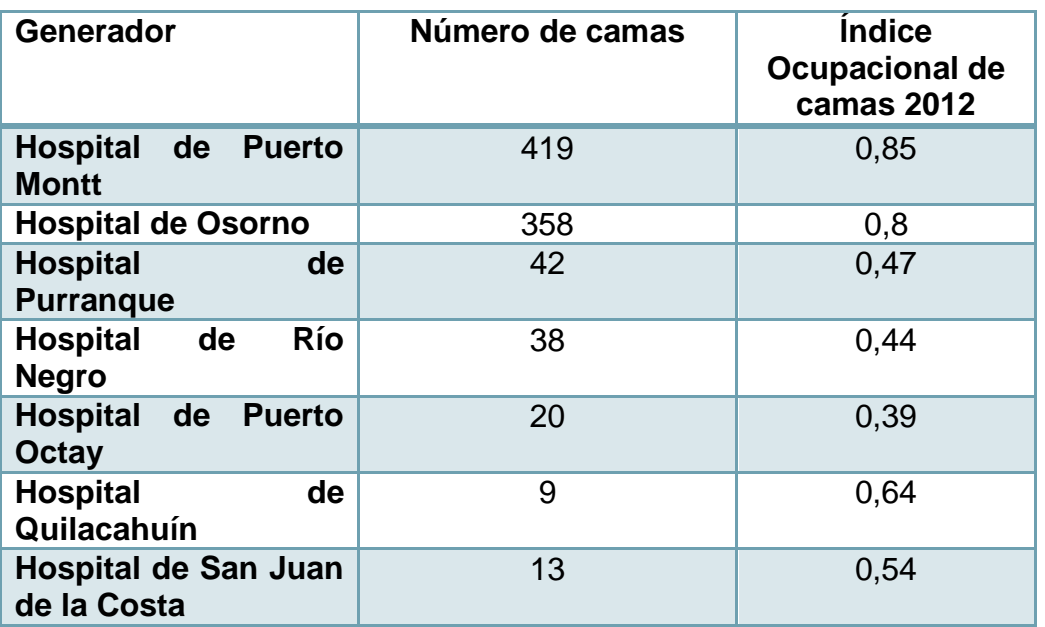

#### **Tabla 10: Indicadores hospitalario[s\[41\]\[42\]](#page-119-6)[\[43\]\[44\].](#page-119-7)**

Además se tomó en cuenta el número de atenciones de urgencia de los hospitales anteriormente mencionados durante el año 2012.

#### **Tabla 11: Número de atenciones de urgencia atendidos por hospitales [\[43\]\[44\]](#page-119-7)[\[45\]\[46\].](#page-119-8)**

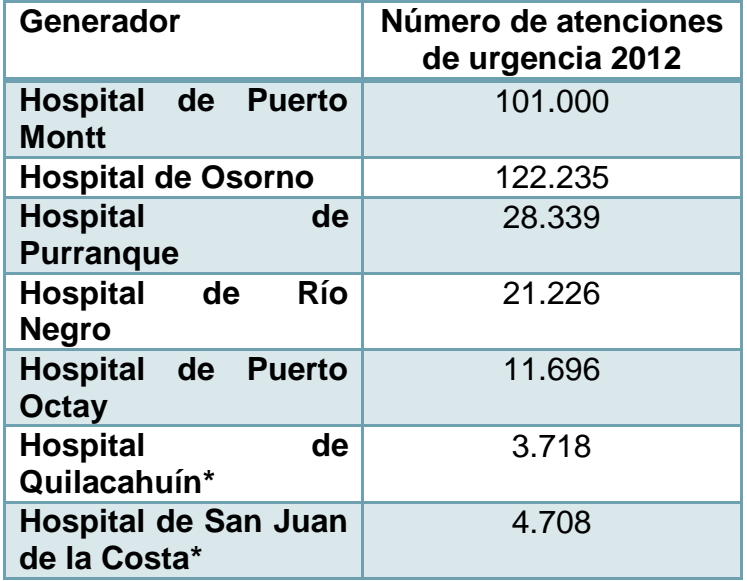

\*corresponden a atenciones APS

En tercer lugar se tomaron en cuenta los datos de población de la X Región de Los Lagos, los cuales fueron proyectados por el Instituto Nacional de Estadísticas (INE) en el período 2013-2020. Para completar la totalidad de años de proyección, equivalente a diez años, se siguió la tendencia de los datos.

| [Año] | [Habitantes] |  |  |
|-------|--------------|--|--|
| 2012  | 986.397      |  |  |
| 2013  | 994.380      |  |  |
| 2014  | 1.002.377    |  |  |
| 2015  | 1.010.344    |  |  |
| 2016  | 1.017.626    |  |  |
| 2017  | 1.024.917    |  |  |
| 2018  | 1.032.203    |  |  |
| 2019  | 1.039.491    |  |  |
| 2020  | 1.046.770    |  |  |
| 2021  | 1.054.688    |  |  |
| 2022  | 1.062.206    |  |  |
| 2023  | 1.069.724    |  |  |

<span id="page-44-0"></span>**Tabla 12: Proyección de población de la X Región de los Lagos, INE, Censo 2002 [\[47\].](#page-120-0)**

# 3.2 MÉTODO UTILIZADO PARA REALIZAR PROYECCIÓN

En base a los datos obtenidos para el año 2012 del Hospital de Osorno se realiza una estimación de los REAS especiales y peligrosos generados para el hospital de Puerto Montt. Para ello se ponderó el total de REAS del Hospital de Osorno por el factor de número de camas e índices ocupacionales del año 2012. Ver Anexo [10.1.2](#page-132-0)

**Tabla 13: Estimación de Total de REAS especiales y peligrosos generados durante 2012.**

| Generador                          | Año 2012 [ton/año] |
|------------------------------------|--------------------|
| Hospital de Puerto<br><b>Montt</b> | 38,71              |

Luego, se estimó la cantidad de REAS especiales y peligrosos generados por atención de urgencia en el caso de los hospitales de baja complejidad, los de alta complejidad y la clínica. Ver Anexo [10.1.3](#page-133-0)

**Tabla 14: Factores de cantidad de REAS especiales y peligrosos y número de atención urgencia.**

| Tipo de complejo                             | Año 2012 [kg/atención<br>urgencia] |  |
|----------------------------------------------|------------------------------------|--|
| <b>Hospitales</b><br>baja<br>complejidad     | 0.03                               |  |
| <b>Hospital</b><br>de<br>Alta<br>complejidad | 0,31                               |  |
| <b>Clínica</b>                               | 0,71                               |  |
| <b>Factor general</b>                        | 0.27                               |  |

Para simplificar el desarrollo de la proyección se calculó un factor que incluyera a los 3 tipos de complejos en función del número de atenciones realizadas en cada tipo de complejo.

Posteriormente se calculó la tasa de crecimiento demográfico de la población de la X Región de los Lagos mediante una regresión lineal de los datos de la [Tabla 12](#page-44-0), la cual tiene la forma  $y = mx + n$ . Ver mayor detalle en Anexo [10.1.4.](#page-134-0)

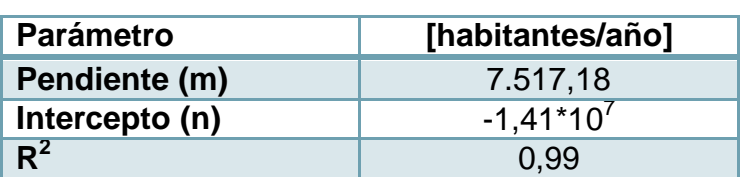

**Tabla 15: Parámetros de estimación crecimiento regional.**

A partir de esto, se estimó el crecimiento del número de atenciones de urgencia en los establecimientos de salud involucrados, relacionando el crecimiento regional con el crecimiento de este número de atenciones.

Finalmente, tomando de la proyección de número de atenciones de urgencia, suponiendo que un paciente único corresponde a una atención de urgencia, se pondera la proyección por el factor general de kg REAS generados por número de atenciones de urgencia realizadas. Con esto fue posible proyectar las cantidades de REAS que se generarán en los próximos 3, 5 y 10 años. Ver Anexo [10.1.5.](#page-136-0)

# 3.3 RESULTADOS DE PROYECCIÓN

En la siguiente tabla se muestran los resultados de la proyección de REAS especiales y peligrosos generados por los establecimientos de salud de la X Región considerados.

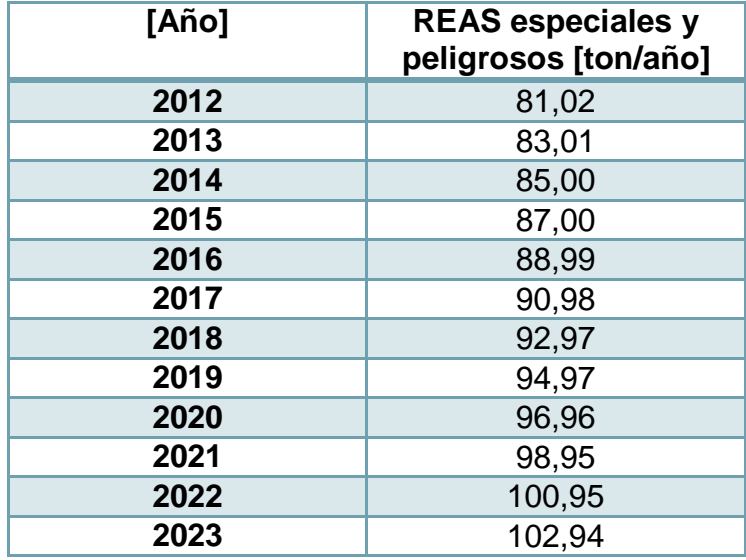

**Tabla 16: Proyección de cantidad total de REAS especiales y peligrosos generados por los establecimientos de salud considerados en la X Región de Los Lagos, Chile.**

Como se puede observar en los próximos 3, 5 y 10 años se generarán aproximadamente 89, 93 y 103 [ton] de REAS considerados peligrosos y especiales (Año 1, 2014).

# 4 VARIABLES Y PARÁMETROS DE OPERACIÓN DE LA PLANTA REQUERIDOS PARA EIA

Dada las características del proyecto en estudio y lo indicado por el Servicio de Evaluación de Impacto Ambiental (SEIA), el cual señala que aquellos proyectos que involucren saneamiento ambiental, como por ejemplo, sistemas de tratamientos de residuos infecciosos provenientes de establecimiento de salud con capacidad mayor o igual a 250 [kg/día] [\[48\],](#page-120-1) deben ingresar al sistema de evaluación de impacto ambiental, resulta necesario identificar aquellas variables y parámetros de la operación de la planta de incineración las cuales serán objeto de la evaluación de impacto ambiental.

Además, según lo indicado por la ley N°19.300 sobre bases generales del medio ambiente en su artículo 11 [\[49\],](#page-120-2) se señala que los proyectos de este tipo requerirán un Estudio de Impacto Ambiental si presentan o generan efectos, características o circunstancias tales como:

- a) Riesgo de salud a la población debido a la cantidad y calidad de efluentes, emisiones o residuos.
- b) Efectos adversos significativos sobre la cantidad y calidad de los recursos naturales renovables, incluidos el suelo, el agua y el aire.

Los cuales son efectos en los que podría incurrir la operación de la planta de incineración por lo señalado en la sección de antecedentes.

4.1 IDENTIFICACIÓN DE VARIABLES EN LA OPERACIÓN DE PLANTA SEGÚN EL TRATAMIENTO ESCOGIDO

Se han identificado las siguientes variables en la operación de planta:

4.1.1 *TEMPERATURA, TIEMPO DE RESIDENCIA Y CONCENTRACIÓN DE OXÍGENO.*

Para el tratamiento escogido, la temperatura que alcancen los residuos hospitalarios durante el proceso de combustión y post-combustión resulta clave para la correcta detoxificación de estos, asimismo el tiempo de residencia que logren los gases en la post-combustión permite asegurar el rompimiento de moléculas que tienen gran estabilidad química, y una alimentación de Oxígeno óptima permite una correcta combustión. También hay que tomar en cuenta la temperatura de los gases durante las etapas de lavado, ya que a cierta temperatura se puede favorecer o desfavorecer la generación de dioxinas y furanos.

#### 4.1.2 *CONCENTRACIÓN DE EMISIONES ATMOSFÉRICAS*

La línea de salida del equipo de incineración contiene una concentración de contaminantes y una composición de gases, los cuales deben pasar por una depuración, para evitar un efecto sobre la calidad del aire de la zona donde se instale la planta, por lo que es una variable importante a considerar.

#### 4.1.3 *CONTENIDO DE AGUAS RESIDUALES*

En el caso que se utilice un sistema de depuración de gases húmedo, se debe tomar en consideración el pH y la concentración de sólidos de las aguas utilizadas. A su vez, en el caso del agua utilizada en el enfriamiento de las cenizas que provienen del equipo incinerador, hay que analizar las mismas variables.

#### 4.1.4 *CONTENIDO DE RESIDUOS SÓLIDOS*

Los residuos sólidos (cenizas) pueden provenir de dos fuentes, la primera de ellas es el equipo de incineración y la segunda es de lo equipos separadores de partículas, por lo que se debería analizar su contenido para verificar que no resultan ser tóxicos.

#### 4.1.5 *NIVEL DE RUIDO*

El ruido emitido por los equipos de la planta puede superar los niveles permitidos dependiendo del lugar donde se encuentre ubicada esta. En general, aquellos equipos que desplazan fluidos pueden generar altos niveles de ruido.

#### 4.1.6 *ALMACENAMIENTO*

Se debe tener en cuenta el almacenamiento que recibirán los residuos hospitalarios antes de que sean tratados, ya que, dado su carácter especial y peligroso, pueden causar algún perjuicio a la salud de los operarios de la planta, al suelo del lugar por algún tipo de derrame o al aire por alguna emanación, por ejemplo.

## 4.2 NORMATIVA MEDIOAMBIENTAL VIGENTE

Además de la reglamentación señalada anteriormente, relacionada con la gestión y tratamiento de REAS, también se debe considerar la normativa medioambiental vigente para las variables de operación de la planta. Esto se describe a continuación:

## 4.2.1 *TEMPERATURA, TIEMPO DE RESIDENCIA Y CONCENTRACIÓN DE OXÍGENO*

La normativa asociada a la temperatura, tiempo de residencia y concentración de Oxígeno en los tratamientos térmicos de residuos como la incineración corresponde al Decreto N°29/13 de norma de emisión para incineración [\[50\],](#page-120-3) el Decreto N°148/03 de manejo de residuos peligrosos y el Decreto N° 06/09 de manejos de REAS, estos últimos mencionados anteriormente. Todos indican una temperatura mínima de operación y tiempo mínimo de residencia, los cuales coinciden y se indican en la siguiente tabla:

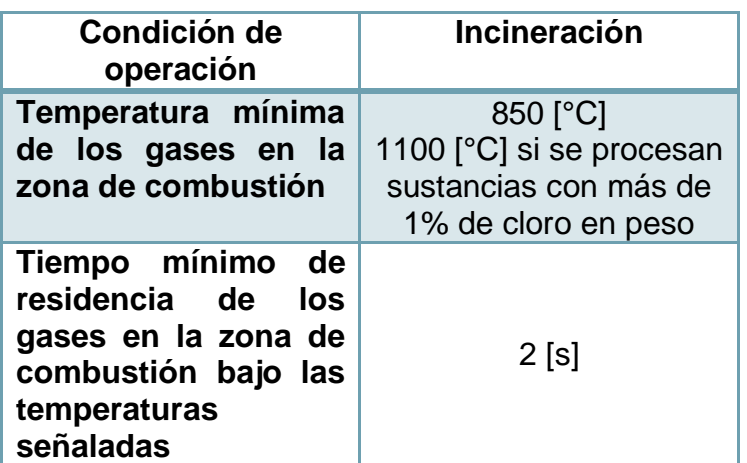

**Tabla 17: Condiciones de operación para incineración<sup>9</sup> .**

En el caso del tratamiento de residuos sólidos se señala que los equipos de incineración deben ser diseñados considerando una concentración de Oxígeno en los gases de combustión que debe ser de 11% como mínimo<sup>10.</sup>

Además, se indica que aquellas instalaciones que procesen materiales que contengan cloro, deberán reducir al mínimo técnicamente posible el tiempo de enfriamiento de los gases desde 400 a 200  $[°\text{C}]^{11}.$ 

## 4.2.2 *CONCENTRACIÓN DE EMISIONES ATMOSFÉRICAS*

La normativa asociada a esta variable corresponde Decreto N°29/13 que norma la emisión de incineración y coincineración. A continuación se indican los límites máximos de emisión permitidos para los contaminantes señalados:

 $\overline{a}$ 

<sup>9</sup> Artículo N°7, Decreto N° 29/13

<sup>10</sup> Artículo N°71, Decreto N° 148/03

<sup>11</sup> Artículo N°8, Decreto N° 29/13

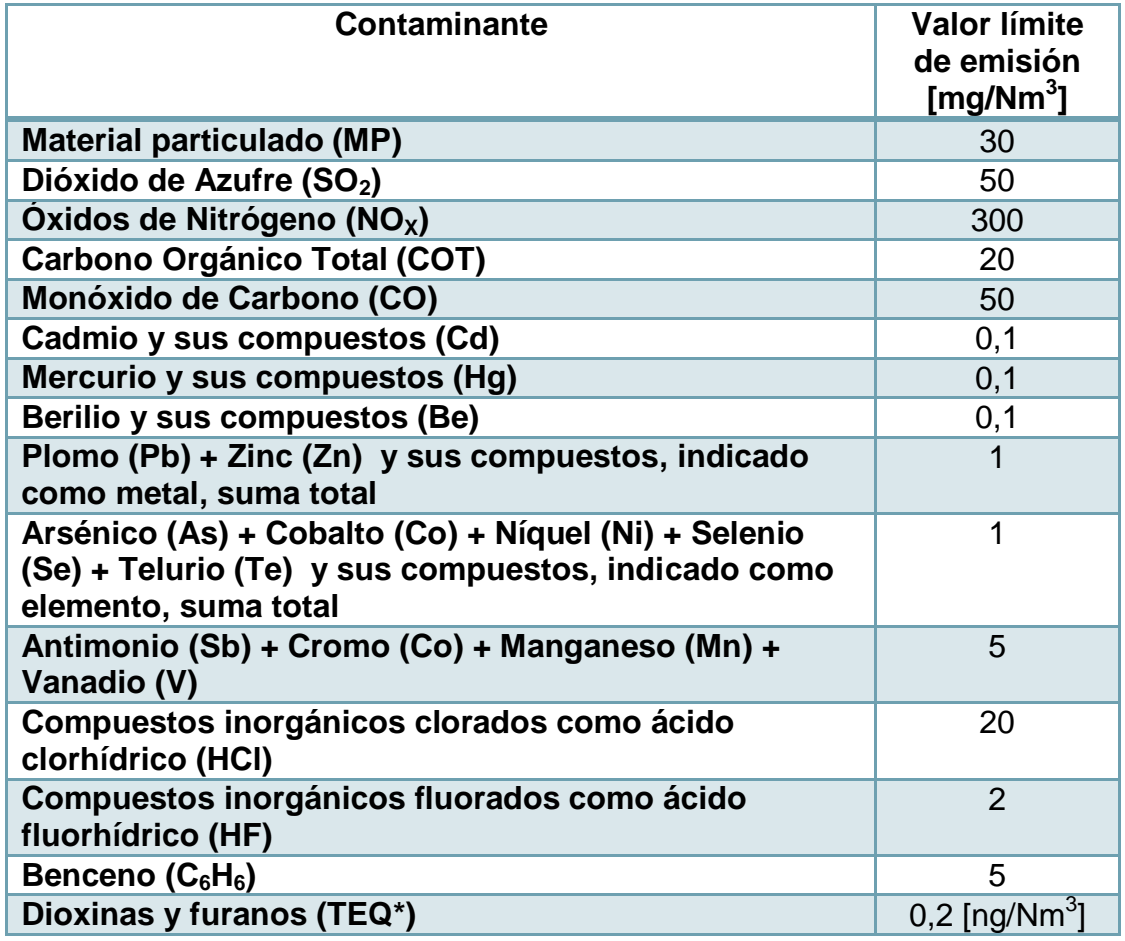

**Tabla 18: Valores límites contaminantes de emisión para la incineración<sup>12</sup> .**

TEQ: Factor tóxico equivalente para mamíferos de la Organización Mundial de la Salud año 1998.

También se señala el contenido de Oxígeno de referencia que deben tener los gases de emisión y con el cual se estimaron las concentraciones de contaminantes.

**Tabla 19: Contenido de Oxígeno en gases de emisión<sup>13</sup> .**

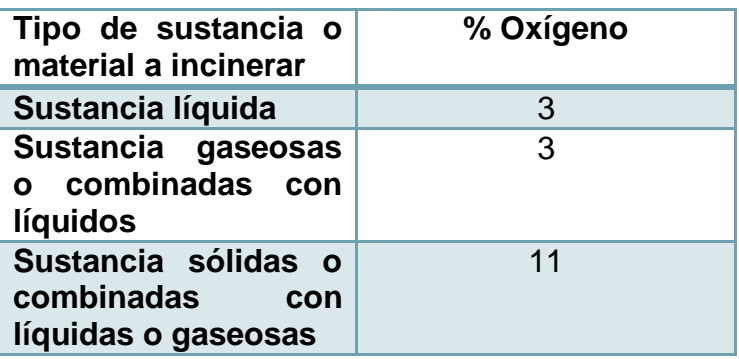

 $\overline{a}$ 

<sup>12</sup> Artículo N°3, Decreto N° 29/13

<sup>13</sup> Artículo N°4, Decreto 29/13

En el caso que el contenido de referencia de Oxígeno fuere distinto, se deben recalcular las concentraciones de los contaminantes según la siguiente fórmula, dada en el mismo artículo del Decreto N° 29/13:

 $\mathcal{C}_{0}^{2}$  $(21 - %0<sub>2</sub>ref. según tipo de sustancia)$  $(21 - %0<sub>2</sub>$  medido)

# 4.2.3 *CONTENIDO DE AGUAS RESIDUALES*

El contenido de aguas residuales está normado principalmente por el nivel de contaminantes que se puede encontrar en ellas y su descarga al alcantarillado. El Decreto N° 609/98 [\[51\]](#page-120-4) norma la descarga de riles a alcantarillado y el Decreto N° 351/92 [\[52\]](#page-120-5) establece requisitos generales para la instalación de tratamiento de riles. En la siguiente tabla se detallan los valores de los parámetros máximos para descarga de aguas residuales en el caso que exista la posibilidad un tratamiento posterior de los riles, servicio que ofrece empresa ESSAL, que es la encargada de distribuir, recolectar y tratar el agua de la región de Los Lagos [\[53\].](#page-120-6)

| <b>Parámetros</b>               | <b>Unidad</b> | <b>Expresión</b>   | Límite<br>máximo<br>permitido |
|---------------------------------|---------------|--------------------|-------------------------------|
| <b>Aceites y grasas</b>         | mg/L          | A y G              | 150                           |
| <b>Aluminio</b>                 | mg/L          | Al                 | $10*$                         |
| <b>Arsénico</b>                 | mg/L          | As                 | 0,5                           |
| <b>Boro</b>                     | mg/L          | B                  | $4^*$                         |
| <b>Cadmio</b>                   | mg/L          | Cd                 | 0,5                           |
| <b>Cianuro</b>                  | mg/L          | <b>CN</b>          | 1                             |
| <b>Cobre</b>                    | mg/L          | Cu                 | 3                             |
| <b>Cromo hexavalente</b>        | mg/L          | $Cr^{+6}$          | 0,5                           |
| <b>Cromo total</b>              | mg/L          | Cr                 | 10                            |
| <b>Hidrocarburos</b><br>totales | mg/L          | HC                 | 20                            |
| <b>Manganeso</b>                | mg/L          | Mn                 | $\overline{4}$                |
| <b>Mercurio</b>                 | mg/L          | Hg                 | 0,02                          |
| <b>Níquel</b>                   | mg/L          | Ni                 | $\overline{4}$                |
| рH                              | Unidad        | рH                 | $5,5-9$                       |
| <b>Plomo</b>                    | mg/L          | Pb                 |                               |
| Poder espumógeno                | Mm            | <b>PE</b>          | $\overline{7}$                |
| <b>Sólidos</b><br>sedimentables | $mg/L$ 1 h    | S.D.               | 20                            |
| <b>Sulfatos</b>                 | mg/L          | $rac{SO_4^2}{S^2}$ | 1000**                        |
| <b>Sulfuros</b>                 | mg/L          |                    | 5                             |

**Tabla 20: Tabla de límites máximos permitidos para los parámetros químicos de aguas residuales<sup>14</sup> .**

<sup>1</sup> 14 Artículo N°4, Decreto N° 609/98

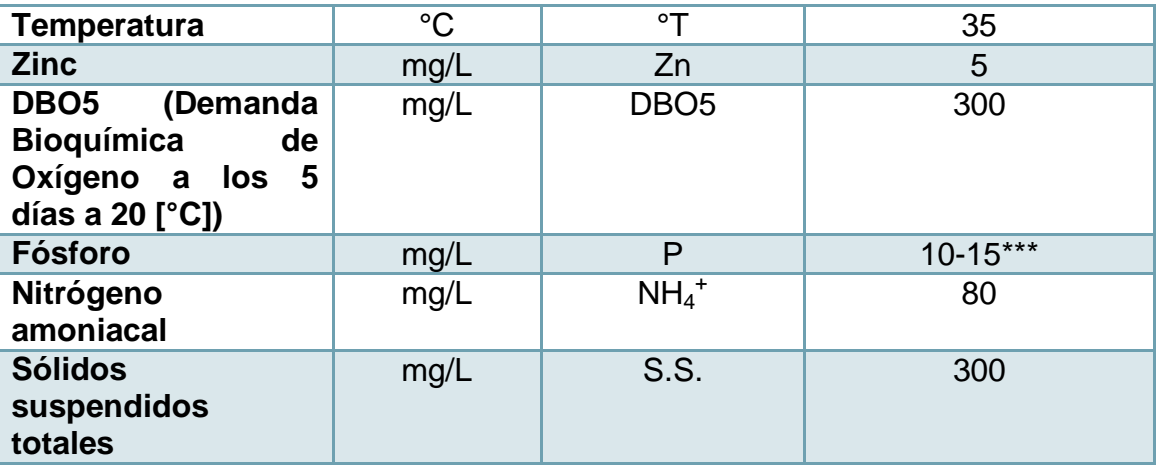

Salvo la °T y pH, todos los demás corresponden a valores promedios diarios.

\*Si la concentración media del contaminante viene con un valor mayor al límite máximo permitido por parte del proveedor, el límite máximo corresponderá al valor de entrada.

\*\*Se aceptará un valor hasta 1500 si el pH del agua está entre 8-9.

\*\*\*Si la disposición final del ril es un afluente de lago, lago o laguna, el límite máximo será 10 mg/L.

# 4.2.4 *CONTENIDO DE RESIDUOS SÓLIDOS*

La normativa asociada a esta variable es el Decreto N°148/03 que hace alusión a las cenizas que se obtienen del equipo de incineración las cuales deben tener un contenido de carbono orgánico total (cantidad de carbono que contienen los compuestos orgánicos) menor al 3%, en peso, o que su pérdida al fuego sea inferior al 5% en peso seco de la muestra<sup>15</sup>. Para asegurar que no posee ningún tipo de peligrosidad se deberá someter a un test de toxicidad por lixiviación.

# 4.2.5 *NIVEL DE RUIDO*

El nivel de Ruido se encuentra normado por el Decreto N°146/97 [\[54\]](#page-120-7) que rige la emisión de ruidos molestos generados por fuentes fijas. Los valores de emisión de ruido se clasifican según la caracterización de la zona y el horario del día en que son emitidos como se puede ver en la siguiente tabla:

<sup>1</sup> 15 Artículo N° 70, Decreto N° 148/03.

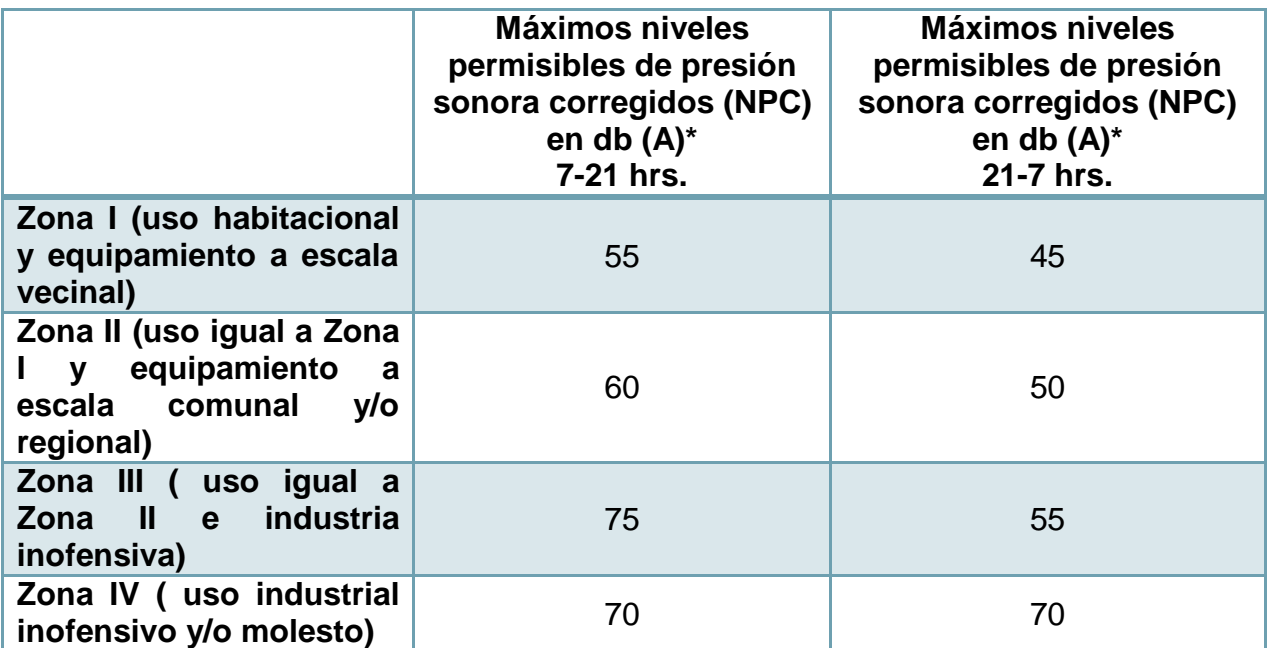

\*El NPC corresponde al nivel de presión sonora corregido según indicaciones de la norma y el db (A) es el nivel de presión sonora medido con el filtro de ponderación A.

# 4.2.6 *ALMACENAMIENTO*

El almacenamiento de residuos está normado por el Decreto N°06/09 de REAS y el Decreto N° 148/03 de manejo de residuos peligrosos y hacen referencia al tiempo de almacenamiento y a las instalaciones, principalmente.

Con respecto al tiempo de almacenamiento de residuos especiales se indica que no podrá superar las 24 horas, salvo que se cuente con equipos de refrigeración en condiciones adecuadas<sup>17</sup>. En el caso de residuos peligrosos su almacenamiento podrá perdurar como máximo 6 meses<sup>18</sup>.

Con relación a las instalaciones se señala que deberán cumplir con las siguientes condición<sup>19</sup>: Tener base continua, impermeable y resistente estructural y químicamente, contar con cierre perimetral (1,8 [m] de altura) para restringir acceso, estar protegidos de condiciones ambientales (humedad, temperatura, y radiación solar), garantizar la minimización de volatilización, arrastre o lixiviación de residuos al medioambiente, poseer capacidad de retención de escurrimiento (20% del volumen total de contenedores) y estar 15 [m] distante de los límites de la propiedad, entre las más destacables.

-

<sup>16</sup> Artículo N°4, Decreto N°146/97.

<sup>17</sup> Artículo N°27, Decreto N°06/09.

<sup>18</sup> Artículo N° 31, Decreto N°148/03. 19 Artículos N°33-35, Decreto N°148/03.

## 4.3 DECISIÓN DE VARIABLES Y PARÁMETROS RELEVANTES

Dado lo observado en las secciones anteriores del capítulo y considerando el nivel de profundidad que tiene el proyecto en esta etapa, se estima que las variables y los parámetros, asociados mediante la normativa medioambiental vigente relevantes a tener en cuenta son la temperatura, tiempo de residencia, la concentración de emisiones atmosféricas, el contenido de los residuos sólidos y el contenido de aguas residuales.

Las dos últimos variables requieren de un monitoreo continuo de los parámetros que se evalúan, por lo que será necesario el apoyo de un laboratorio interno o externo en etapas de ingeniería posteriores.

En el caso del nivel de ruido, se considera que en una etapa que implique la instalación y operación de la planta será indispensable. Para el caso del almacenamiento ocurre lo mismo, salvo que en esta etapa se debe tener en cuenta para la elaboración posterior del layout de la planta y los espacios que requiere.

# 5 INGENIERÍA CONCEPTUAL Y DIMENSIONAMIENTO DE EQUIPOS

# <span id="page-55-0"></span>5.1 FLUJO Y COMPOSICIÓN DE REAS A TRATAR

El flujo de REAS a tratar se encuentra dado, en primer lugar, por el máximo valor de REAS obtenido en la proyección realizada, lo que ocurre en el año 2023.

En segundo lugar, se debe tener en cuenta que parte de los residuos peligrosos, como lo son residuos contaminados con metales pesados y las sales fotográficas, no se incinerarán. El porcentaje de residuos que reciben tratamiento es igual a  $p_{rt} = 95.93\%$ .

En tercer lugar se considera un factor de seguridad del 10% equivalente a  $f_s = 1.1$  en vista de cualquier variación del flujo.

Y por último, se debe incluir el modo de operación del proceso y las horas de operación. Se define un modo de operación continuo, el cual permite la reducción de los costos que tienen que ver con la puesta en marcha de la operación. Las horas de operación quedan supeditadas a los flujos de entrada mínimos observados en los criterios de diseño y en los catálogos de equipos de incineración, los que varían entre 46-50 [kg/h] [\[55\]\[56\].](#page-120-8) Es por ello que se determina una operación semanal de 45 [h] en una año que comprende 52 semanas.

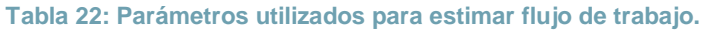

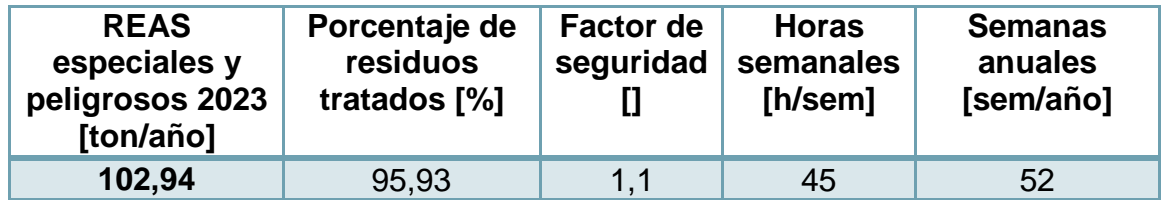

Luego de todas estas consideraciones, el flujo a tratar se calcula como,

$$
F_{entrada} = \frac{F_{m\'aximo} \left[ \frac{ton}{a\tilde{n}o} \right] * 1000 \left[ \frac{kg}{ton} \right] * \frac{p_{rt}}{100} * f_s}{h_{sem} \left[ \frac{h}{sem} \right] * s_{anual} \left[ \frac{sem}{a\tilde{n}o} \right]} = \frac{102,94 * 1000 * \frac{95,93}{100} * 1,1}{45 * 52} = 46,42 \left[ \frac{kg}{h} \right]
$$

La composición del flujo de residuos se muestra a continuación:

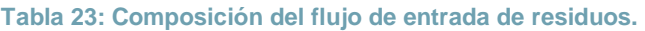

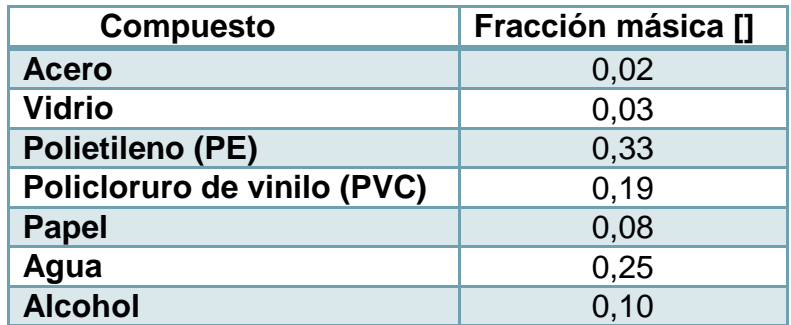

Cabe hacer notar que el PE representa dentro de su composición al grupo de residuos patológicos y al grupo de drogas y fármacos en un valor de fracción másica de 0,01 y 0,03, respectivamente. A su vez el alcohol representa al xileno y la formalina en un valor de fracción másica de 0,03 y 0,002, respectivamente.

Esto se realiza con el fin de simplificar el cálculo de las etapas posteriores, considerando que los compuestos representativos se encuentran en mayor proporción y tienen una estructura molecular asimilable (presencia de Carbono e Hidrógeno).

Los compuestos acero y vidrio pertenecen al grupo de cortopunzantes, los cuales se caracterizan por ser incombustibles, alcanzan una fracción másica conjunta igual 0,05.

El poder calorífico inicial de los residuos alcanza 4.871 [kcal/kg], sin embargo, el suponer una representación de componentes hace que el poder calorífico de los residuos aumente a un valor de 5.289 [kcal/kg], por lo mismo se utiliza un factor de corrección  $f_c = 0.92$ , el cual permite ajustar adecuadamente el valor energético de los residuos.

Para ver más detalles sobre composición del flujo y poder calorífico revisar anexo [10.2.1.](#page-138-0)

5.2 IDENTIFICACIÓN DE ETAPAS SEGÚN TRATAMIENTO ESCOGIDO

Dado el tratamiento de residuos seleccionado, se identifican las etapas en el proceso, las cuales incluyen los valores de eficiencia de remoción requeridos para los contaminantes generados en la incineración y de esta manera cumplir con la normativa vigente. Estos valores se muestran en el anexo [10.5.1,](#page-285-0)[Tabla 241](#page-293-0).

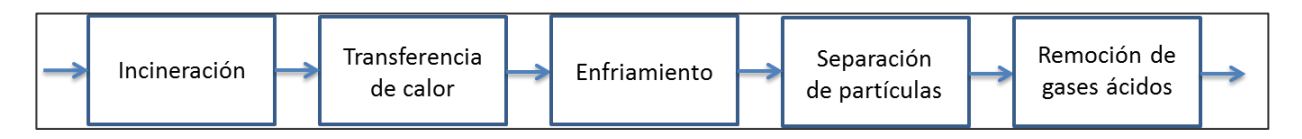

**Figura 17: Etapas principales del proceso escogido.**

## 5.2.1 *INCINERACIÓN*

La etapa de incineración incluye una serie de etapas intermediarias que permiten la transformación tanto física como química de los residuos a tratar.

Como punto de partida de la etapa, los residuos, que se encuentran a temperatura ambiente, son sometidos a una trituración o disminución del tamaño original, con el fin de lograr una mayor homogeneización del tamaño de los residuos y así también permitir el aumento del área efectiva que se expone al calor producido en esta etapa, mejorándose la transferencia de energía calórica.

Los residuos triturados se conducen hacia el interior del equipo incinerador, el cual se encuentra en condiciones de operación, por lo que se genera un aumento de temperatura o precalentamiento de los residuos, en un rango que varía entre los 10 [°C] y los 200 [°C]. Con esto se logra la evaporación de aquellos residuos de mayor volatilidad.

A medida que aumenta la temperatura en el equipo, en el rango que varía entre los 200 y 500[°C] ocurre la pirólisis de los residuos, proceso que se ve favorecido por la alimentación subestequiométrica del Oxígeno requerido (entre un 30-80% respecto al estequiométrico [\[31\]\)](#page-118-7).

Los residuos que sufren esta degradación térmica son principalmente los plásticos y el material celulósico que compone el flujo de residuos.

A continuación se muestra el comportamiento de varios plásticos sometidos a un aumento de temperatura, con una velocidad de calefacción de 10 [°C/min], en un rango que varía entre 200-600 [°C] y bajo una atmósfera de nitrógeno, las cuales son condiciones similares a las de la etapa de incineración.

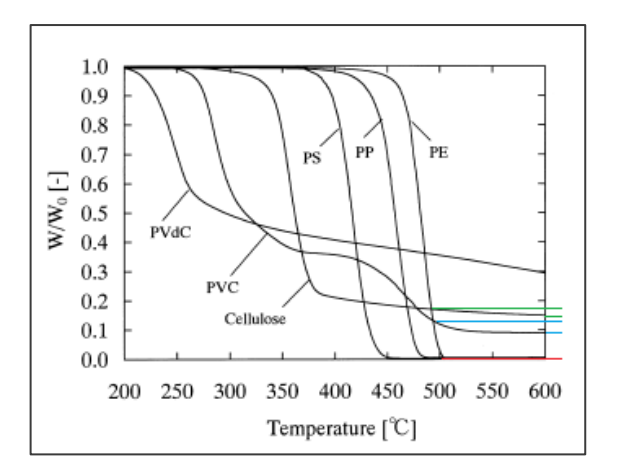

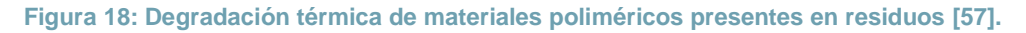

De la gráfica se observa que todos los materiales poliméricos, incluyendo los de interés, celulosa (papel), PVC y PE, sufren una pérdida del peso de la muestra. Esto presupone la formación de gases y también la formación de residuo carbonoso sólido (char) [\[57\].](#page-120-9)

En el rango de temperatura 500-600 [°C] las fracciones másicas residuales de los compuestos varían entre 0,19-0,18 para la celulosa (verde), 0,13-0,09 para el PVC (celeste) y no hay una variación para el PE (rojo).

En el caso de la celulosa, los productos de las pirólisis corresponden a char,  $H_2O$ ,  $CO_2$  y CH4, principalmente, los cuales varían su fracción másica dependiendo de las condiciones en que ocurre la pirólisis, específicamente la temperatura [\[58\].](#page-120-10) La pirólisis de celulosa involucra una serie de reacciones, tanto endotérmicas como exotérmicas por lo que se puede considerar un calor de reacción nul[o\[59\].](#page-120-11)

El PVC genera como productos de pirólisis HCl (ácido clorhídrico), compuestos aromáticos, entre los cuales es abundante el benceno  $(C_6H_6)$ , y residuos carbonoso[s\[61\]\[62\]](#page-121-0)[\[63\].](#page-121-1) Otros estudios que abordan la pirólisis de PVC entregan mayores detalles en cuanto a la variedad de productos obtenidos [\[64\]\[65\]](#page-121-2)[\[66\].](#page-121-3) La reacción de pirólisis de PVC tiene características endotérmicas [\[67\].](#page-121-4)

En el caso del PE, se generan una serie de productos que se clasifican según el número de carbonos presentes, estos son gases  $(C_1-C_4)$ , líquidos  $(C_5-C_{10})$ , ceras  $(C_{10}>)$ , y en una proporción minoritaria aromáticos y char [\[68\]\[69\].](#page-121-5) Entre los gases que se encuentran en mayor proporción están: metano (CH<sub>4</sub>), etano (C<sub>2</sub>H<sub>6</sub>) y propano (C<sub>3</sub>H<sub>8</sub>); en los líquidos, hexano (C<sub>6</sub>H<sub>14</sub>), heptano (C<sub>7</sub>H<sub>16</sub>) y octano (C<sub>8</sub>H<sub>18</sub>); y en las ceras, undecano ( $C_{11}H_{24}$ ) y heptadecano ( $C_{17}H_{36}$ [\)\[70\].](#page-121-6) La reacción también se considera como endotérmica [\[71\].](#page-121-7)

En base a los datos de porcentajes en peso obtenidos a la temperatura de operación de 500 [°C] para cada reacción de pirólisis, se estiman las reacciones y sus coeficientes estequiométricos. En el caso del PVC y el PE se escogieron compuestos que presentan una mayor proporción entre los distintos productos.

Así, las reacciones de pirólisis a utilizar son las siguientes:

-Celulosa (papel)

$$
C_6H_{10}O_5 \rightarrow 2,46C + 2,65H_2O + 1,5CO_2 + 1,17CH_4
$$

Con porcentajes en peso de 18,30% Char, 30% H<sub>2</sub>O, 40,70 % CO<sub>2</sub> y 11% CH<sub>4</sub>.

-PVC

$$
PVC \rightarrow HCl + 0.28C_6H_6 + 0.49C
$$

Con porcentajes en peso de 58,60% HCl, 31,6%  $C_6H_6$ , 9,5 %Char.

-PE

$$
PE \rightarrow 0,12C_{11}H_{24} + 0,36CH_4 + 0,04C_6H_{14}
$$

Con porcentajes en peso de 66,06% C<sub>11</sub>H<sub>24</sub>, 20,47% CH<sub>4</sub>, 13,47% C<sub>6</sub>H<sub>14</sub>.

Dado que las fracciones másicas residuales que se observan en la figura anterior tienen valores similares a los porcentajes en peso de char, se puede deducir que las conversiones alcanzadas son prácticamente completas. Por lo que se toma como supuesto que las conversiones de las reacciones de pirólisis son iguales a  $\alpha = 1$ .

Para ver más detalles de las reacciones de pirólisis ver anexo [10.2.2](#page-143-0)

Posteriormente, entre los 500 [°C] y 980 [°C], ocurre la combustión de los gases de pirólisis, los cuales reaccionan con el Oxígeno subestequiometrico alimentado a la cámara primaria, produciéndose los gases de combustión  $CO<sub>2</sub>$ , H<sub>2</sub>O y una serie de contaminantes. Entre estos últimos se encuentran: el material particulado (MP), monóxido de carbono (CO), dióxido de azufre  $(SO_2)$ , óxidos de nitrógeno  $(NO_X)$ , dioxinas (CDD), furanos (CDF) y bifenilos policlorados (PCB).

Para estimar los flujos de contaminantes que se generan en la etapa de incineración se utilizan los factores propuestos por la EPA y que se encuentra en función de los residuos alimentados (Ver [Tabla 104\)](#page-155-0).

El suministro de combustible en la etapa de combustión primaria depende del poder calorífico de los residuos, y como se determina un valor de PCI relativamente alto (superior a 3.500 [kcal/kg]), solo se requiere combustible en el inicio y término de la operación de la cámara primaria.

El tiempo de residencia de los residuos en la sección de pirólisis y combustión primaria varía entre 30-60 [min], lo que favorece una pirólisis lenta [\[72\]\[73\].](#page-121-8)

Aquellos residuos incombustibles o "inertes" dadas sus características inorgánicas y altos puntos de fusión, como es el caso del acero y vidrio, 1610 [°C] y 1450 [°C] [\[74\]\[75\]](#page-122-0) respectivamente, junto con el residuo sólido carbonoso salen de la cámara primaria como cenizas y se enfrían inmediatamente.

Los gases de salida de la combustión primaria pasan a una sección de postcombustión, la cual opera entre los 1000 [°C] y 1200 [°C]. El tiempo de residencia de los gases indicado por la legislación es de 2[s] lo que junto a la elevada temperatura de operación permiten alcanzar niveles de destrucción térmica (DRE) del 99,99% [\[76\]](#page-122-1) que equivalen a conversiones de  $\alpha_i = 0.9999$ .

El Oxígeno alimentado en esta sección se suministra en exceso, el cual puede variar entre 40-250% en relación al requerido estequiométricamente [\[31\].](#page-118-7) Además se tiene que tener presente que la legislación indica que el sistema de incineración debe ser

diseñado para un contenido de Oxígeno del 11% en la salida. Dadas las condiciones de operación es necesario alimentar combustible, lo que se corrobora más adelante.

Respecto a las pérdidas de calor de la etapa de incineración, estas varían entre 3-7% relacionadas principalmente por la radiación y las altas temperaturas alcanzadas [\[77\]\[78\].](#page-122-2)

## 5.2.2 *TRANSFERENCIA DE CALOR*

La etapa de transferencia de calor tiene como objetivo aprovechar el potencial energético del flujo de gases provenientes de la etapa de incineración. El calor que se transfiere se puede utilizar en la generación de vapor, precalentamiento de aire y/o calentamiento de otras líneas.

Para fijar la temperatura de salida del flujo de gases, la cual determina el total de energía transferida, se debe tener presente lo indicado por la legislación. Esta señala que el enfriamiento de los gases tiene que ser lo más rápido posible, en el rango de temperaturas 400°-200° [C], con el fin de evitar la formación de CDD y CDF (Ver final sección [2.4.1\)](#page-34-0).

Por lo tanto, el flujo de gases se puede aprovechar energéticamente entre las temperaturas de 1200° [C] y 400° [C], sin embargo, por motivos de seguridad se fija la temperatura de salida en 450° [C].

Se propone precalentar el flujo de aire que se utiliza en la etapa de incineración, el cual se encuentra a temperatura ambiente y se lleva a una temperatura de 500° [C], la que se fija arbitrariamente.

Dado que el flujo de gases podría tener aún un potencial energético, se opta por calentar el flujo de gases depurados que se dirigen a la chimenea. Con esto se evitan problemas de flotabilidad (tendencia ascendente) de los gases en la chimenea y también problemas asociados con condensación de gases ácidos remanentes que pueden corroer el material de ella. Por esto último, se debe elevar la temperatura a 130 [°C] como mínimo, que corresponde a la temperatura de rocío de los gases ácido[s\[79\].](#page-122-3) Así, se logra ceder energía hasta los 450° [C].

# 5.2.3 *ENFRIAMIENTO DE GASES*

La etapa de enfriamiento de gases tiene por objetivo hacer que el flujo de gases de salida disminuya rápidamente su temperatura desde los 450° [C] hasta los 200° [C] (como valor mínimo), con el fin de cumplir con lo indicado en la legislación y también para adecuar la temperatura del flujo de gases en las posteriores etapas.

Una opción de enfriamiento puede ser la dilución de los gases utilizando aire, que a pesar de su simplicidad, tiene por efecto un aumento considerable del flujo volumétrico, lo que puede ser desfavorable económicamente en cuanto a la necesidad de mayor capacidad de los equipos aguas abajo, y no necesariamente sería un enfriamiento rápido.

La otra opción, de mayor viabilidad, es contactar el flujo de gases directamente con agua, que al poseer un alto calor de vaporización, permite el descenso de la temperatura del flujo. El agua añadida se evapora completamente y forma parte del flujo de gases.

## 5.2.4 *SEPARACIÓN DE PARTÍCULAS*

La etapa de separación busca remover el material particulado presente en el flujo de gases, con una eficiencia de remoción que se encuentre en función de los límites que exige la normativa y lo que se genera en la etapa de incineración, la que equivale a 48,65%.

A continuación se muestra la distribución de tamaño del material particulado propuesto por la EP[A\[80\],](#page-122-4)

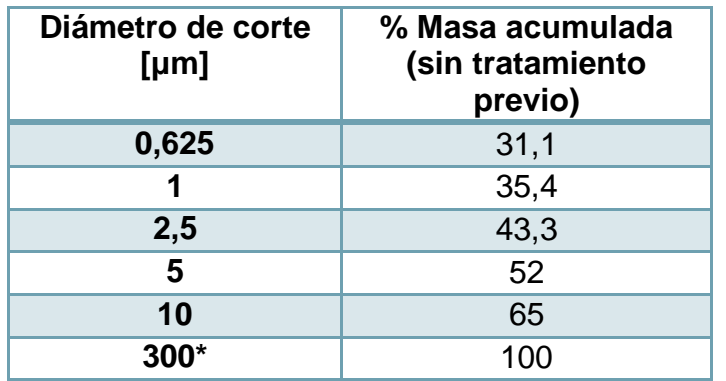

**Tabla 24: Distribución de tamaño de material particulado.**

\*Tamaño máximo de material particulado considerad[o\[81\]](#page-122-5)

Dentro de la misma etapa se puede incorporar una sub-etapa, la que tiene que ver con la eliminación de los compuestos asociados a la familia de las dioxinas y furanos. La eficiencia de remoción requerida es igual a 97,93%, y esta se puede lograr mediante la inyección de carbón activo. Para temperaturas menores a 160 [°C] se obtiene mejores eficiencias de adsorción las que alcanzan el 98[%\[82\].](#page-122-6)

En el caso del mercurio, la concentración calculada a la salida del equipo de incineración es igual al límite permitido por la normativa, pero, por motivos de seguridad se fija una eficiencia de remoción del 10%. Si se toman las mismas condiciones

anteriores, la adsorción de mercurio sobre el carbón activo permite eficiencias de remoción que alcanzan el 80[%\[82\].](#page-122-6)

## 5.2.5 *REMOCIÓN DE GASES ÁCIDOS*

En esta etapa se busca disminuir la concentración de los gases ácidos en el flujo de gases, para así completar la depuración. Las eficiencias de remoción estimadas para cada compuesto son 99,49% para el HCl, 87,25% el  $SO_2$ , y 24,29% el HF.

Para ello se debe agregar una suspensión (sistemas secos) o solución alcalina (sistemas semisecos o húmedos) que reaccione con los gases ácidos, lo que promueve la formación de sales inertes. Las soluciones alcalinas recomendadas son soluciones cálcicas (Ca(OH)<sub>2</sub>, Ca(HCO)<sub>3</sub>) y/o soluciones sódicas (NaOH, NaHCO<sub>3</sub>, Na<sub>2</sub>CO<sub>3</sub>). Su elección depende de factores tales como costo, reactividad, solubilidad en agua. Los más utilizados corresponden a lechada de cal  $(Ca(OH)_2)$  e hidróxido, siendo más económicos los compuestos cálcicos, pero levemente menos reactivos y soluble[s\[83\]\[84\].](#page-122-7)

Las reacciones generales asociadas a esta etapa son las siguiente[s\[83\]\[85\]](#page-122-7)[\[86\]:](#page-123-0)

Formación de Cloruro de Calcio:  $Ca(OH)_2 + 2HCl \rightarrow CaCl_2 + 2H_2O$ 

Formación de Sulfito de Calcio:  $Ca(OH)_2 + SO_2 \rightarrow CaSO_3 + 2H_2O$ 

Formación de Fluoruro de Calcio:  $Ca(OH)_2 + 2HF \rightarrow CaF_2 + 2H_2O$ 

Formación de Cloruro de Sodio:  $HCl + NaOH \rightarrow NaCl + H<sub>2</sub>O$ 

Formación de Sulfito de Sodio:  $SO_2 + 2NaOH \rightarrow Na_2SO_3 + H_2O$ 

Formación de Fluoruro de Sodio:  $HF + NaOH \rightarrow NaF + H_2O$ 

Se pueden ver más detalles en Anexos [10.6.2.2](#page-301-0)

## 5.3 DESCRIPCIÓN Y SELECCIÓN DE EQUIPOS

#### 5.3.1 *EQUIPO DE INCINERACIÓN*

Los equipos de incineración fueron descritos en la sección [2.2.1.7](#page-24-0) de donde se puede concluir que el equipo más adecuado es el que favorezca las condiciones descritas en la etapa de incineración. Lo primordial es que cuente con doble cámara, una cámara primaria que opere en el rango desde temperatura ambiente hasta 1000° [C], y la otra en el rango de 1000°-1200° [C].

Además, se debe alcanzar un tiempo de residencia que permita una pirólisis lenta de los residuos en la cámara primaria, y un mínimo de tiempo de residencia de 2[s] de los gases en la cámara secundaria.

Asimismo, la alimentación de aire se debe realizar de manera controlada, ya sea en déficit o en exceso, según corresponda. En relación al aprovechamiento energético, el equipo debe estar recubierto internamente por un material refractario que favorezca la transferencia de calor mediante radiación. El movimiento de residuos puede ser favorecido tanto por parrillas móviles, de rotación o de rodillos, sin embargo, profundizar en mayores precisiones del diseño corresponde a niveles de ingeniería de detalle. Finalmente, se selecciona al equipo que cumple con estas condiciones, el cual es un incinerador pirolítico, principalmente asociado a menores costos de capital de equipo (aproximadamente 4 veces menor que horno rotatorio, anexo [10.2.3\)](#page-147-0) y flujos de diseño que se ajustan a los requerimientos del estudio.

## 5.3.2 *EQUIPO DE TRANSFERENCIA DE CALOR*

Entre los equipos de transferencia de calor que más se utilizan en la industria están los siguientes:

## **5.3.2.1 Intercambiador de tubos concéntricos**

Es el tipo de intercambiador con diseño más sencillo. Consiste en dos tubos concéntricos de diferente diámetro, donde un fluido se mueve por el tubo de menor diámetro y el otro fluido lo hace por el espacio anular. Se puede adaptar para regímenes tanto en contracorriente como flujo paralelo. En general tienen un bajo costo, y son fáciles de mantener. Una de sus desventajas es que tienen un gran tamaño y dificultad para manejar fluidos a altas presiones.

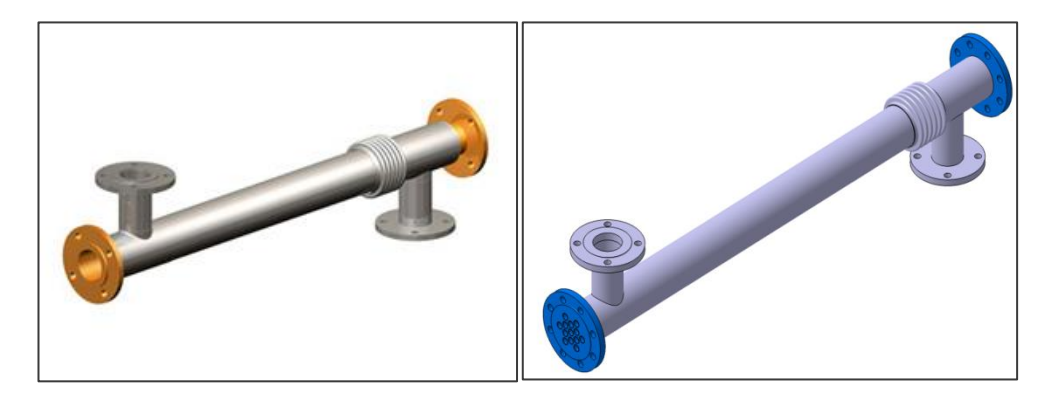

**Figura 19: Intercambiador de calor de tubos concéntricos (izq.) y de tubo y carcaza (der.[\) \[87\]\[88\].](#page-123-1)**

#### **5.3.2.2 Intercambiador de tubo y carcaza**

Estos intercambiadores están compuestos por una gran cantidad de tubos contenidos en un casco. Uno de los fluidos se mueve por el interior de los tubos mientras que el otro lo hace por el exterior, el cual se dice que es mezclado, porque puede moverse libremente, en cambio el otro fluido está confinado a cada tubo y no se mezcla entre sí. También se clasifican por el número de pasos por el casco y por el número de pasos por los tubos. Tienen la ventaja de ser compactos y soportan altas presiones (hasta 400 [atm][\)\[89\]](#page-123-2)

#### **5.3.2.3 Intercambiador de flujo cruzado**

Es un tipo de intercambiador de calor de flujo transversal diferente. En este caso el fluido exterior se mueve a través de haces de tubos con aletas y es, en consecuencia, un flujo no mezclado ya que se encuentra confinado en canales diferentes, entre las aletas. De todas maneras existen intercambiadores de flujo mezclado, que tienen disposición transversal. Tiene características similares al de tubo y carcaza respecto a compactación y capacidad de transferencia.

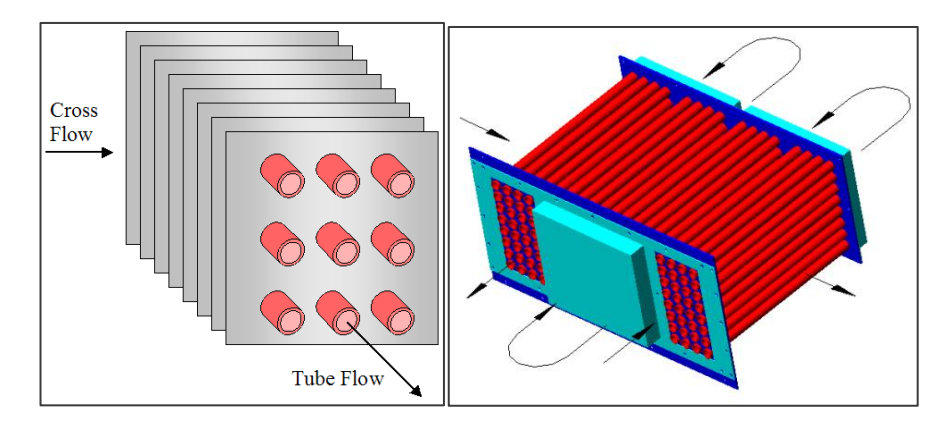

**Figura 20: Intercambiadores flujo cruzado sin mezclado con aletas y flujo cruzado mezclado [\[90\].](#page-123-3)**

## **5.3.2.4 Selección de equipos**

Se escoge el intercambiador de tubo y carcaza principalmente porque es un dispositivo que ocupa un menor espacio y tiene una gran capacidad de transferencia (factor  $\beta = 130$  [m<sup>2</sup>/m<sup>3</sup>][\)\[91\]](#page-123-4) en comparación con los de tubos concéntrico. El intercambiador de flujo cruzado también podría ser una opción, aunque su caída de presión es mayor.

Se prefiere que los gases de combustión se muevan por el sector externo para evitar algún tipo de acumulación de material particulado. Además se debe elegir un

material que soporte las temperaturas de operación y la corrosión, como el acero inoxidable, aunque sea un poco más costoso que los materiales tradicionales.

#### 5.3.3 *EQUIPO DE ENFRIAMIENTO DE GASES*

#### **5.3.3.1 Cámara de aspersión de fondo húmedo**

Consiste en el enfriamiento de un gas por medio de la adición de un flujo de agua (mucho mayor al que se requiere efectivamente para enfriarse). El agua se añade mediante aspersores gruesos a relativa baja presión. El exceso de agua cae en el fondo del enfriador y se descarta o se recircula. Se obtiene una remoción de partículas, aunque no de manera eficiente. Las ventajas de este sistema es que es relativamente simple, barato y fácil de diseñar e instalar. Generalmente el gas se humidifica hasta las condiciones de saturación, lo que puede ser perjudicial para sistemas de filtración. Además, el agua en exceso puede acidificarse, lo que con el contenido de partículas haga necesaria un tratamiento antes de disponerl[a\[92\].](#page-123-5)

#### **5.3.3.2 Cámara de aspersión de fondo seco**

En este caso se añade solamente un flujo de agua que enfríe el gas hasta una determinada temperatura y el sistema se encuentra diseñado para su completa evaporación. Se requieren aspersores que funcionen a alta presión (6-36 [atm]) para que ocurra una fina atomización de las gotas. Las ventajas de este equipo es que minimiza el consumo de agua, evita problemas de contaminación de agua y reduce el volumen del gas. Las desventajas es que puede ser más costoso que el anterior, ya sea por el equipo como por la potencia consumida para la atomización. Esto último puede ser mejorado con la apropiada elección del aspersor.

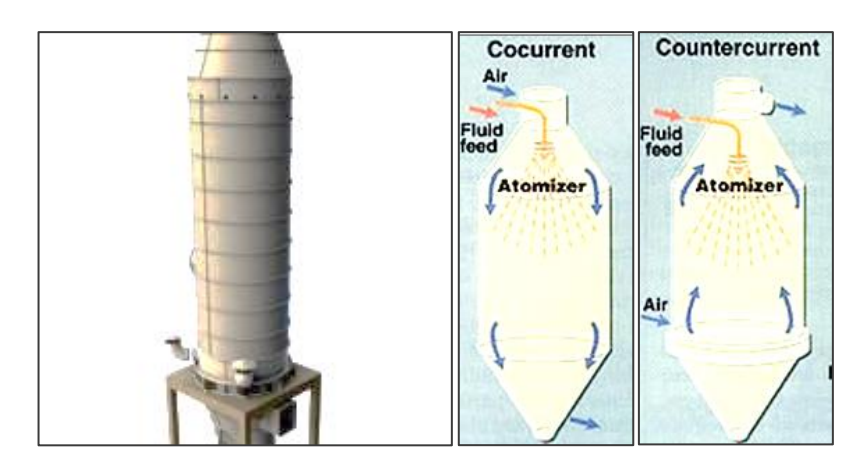

**Figura 21: Cámara de aspersión en distintos regímene[s\[93\].](#page-123-6)**

## **5.3.3.3 Selección de equipo**

Se escoge la cámara de aspersión de fondo seco, principalmente porque evita los problemas de contaminación de agua, a pesar del costo mayor en comparación con la de fondo húmed[o\[92\].](#page-123-5)

#### 5.3.4 *EQUIPOS DE SEPARACIÓN*

Los equipos de separación que se proponen a continuación tienen distintos principios de funcionamiento, entre ellos, separadores mecánicos, electrostáticos y húmedos. A continuación se describe cada uno de ellos para posteriormente determinar una elección en función de las eficiencias de remoción requeridas para contaminantes de los gases de salida como primer criterio.

#### **5.3.4.1 Cámara de sedimentación**

Consiste en una zona o cámara particular que permite la colección de las partículas por la acción de la gravedad, a velocidades relativamente bajas, teniendo mayor efectividad en partículas de mayor tamaño (50 [µm]). Para el caso de PM<sub>10</sub>, la eficiencia de recolección es menor al 10% [\[94\].](#page-123-7) Son equipos de bajo costo, con pérdidas de presión menores, aunque requieren un espacio ampli[o\[95\].](#page-123-8)

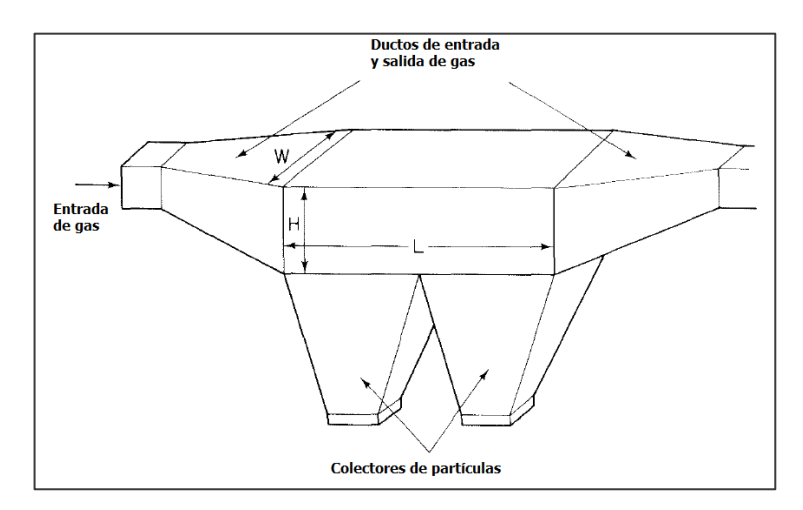

**Figura 22: Cámara de sedimentación. H: Alto, W: Ancho, L: Largo [\[95\].](#page-123-8)**

## **5.3.4.2 Ciclón**

Consiste en un equipo que emplea la fuerza centrífuga inducida por el flujo de gas al ingresar a un cuerpo cilíndrico, generándose dos vórtices, un vórtice externo, que permite que las partículas caigan por efecto de la gravedad hacia un colector y un vórtice interno que facilita la salida del gas por la parte superior. Actúan como sistemas

previos a la remoción de partículas más finas. Un ciclón convencional tiene entre un 30 y 90 % de eficiencia para PM<sub>10</sub> y 0 y 40 % para PM<sub>2.5</sub>[\[96\].](#page-123-9) Son de bajo costo, tienen una fácil mantención, sus pérdidas de presión son moderadas y pueden operar a altas temperaturas (540° [C]). Como desventaja se considera su sensibilidad a la variación de fluj[o\[95\].](#page-123-8)

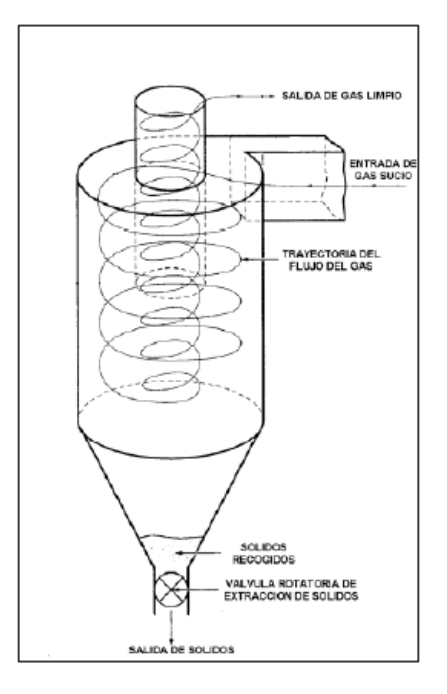

**Figura 23: Ciclón y funcionamiento [\[97\].](#page-123-10)**

#### **5.3.4.3 Precipitador electrostático**

Es un equipo de colección de partículas con mayor complejidad que actúa mediante la ionización de las partículas que están presentes en el flujo de gases, la carga, la migración y la colección sobre superficies de carga opuesta, para finalmente ser removidas por vibración y gravedad en sistemas secos, y con agua en sistemas húmedos. Son capaces de recolectar más del 99% de las partículas de cualquier tamaño. Pueden operar en un amplio rango de temperaturas y tienen bajas pérdidas de carga. Como desventaja se considera su alto costo de capital, amplio espacio de ocupación y problemas con partículas de alta resistivida[d\[98\].](#page-124-0)

#### **5.3.4.4 Filtro de mangas**

Su funcionamiento se basa en pasar el flujo de gas por un medio poroso (filtrante) donde las partículas quedan retenidas formando una capa o "torta". Se trabaja alternando periódicamente la captación y la limpieza, lo que evita grandes pérdidas de carga. La eficiencia alcanzada en el filtro de mangas supera el 99%, tanto para  $PM_{10}$ como para PM2,5. Su costo de capital no es tan elevado como el precipitador electrostático, pero si ocupa gran espacio, se ve afectado por condensación de gas húmedo, y el material de filtrado es limitante en cuanto a las condiciones de operación [\[99\].](#page-124-1)

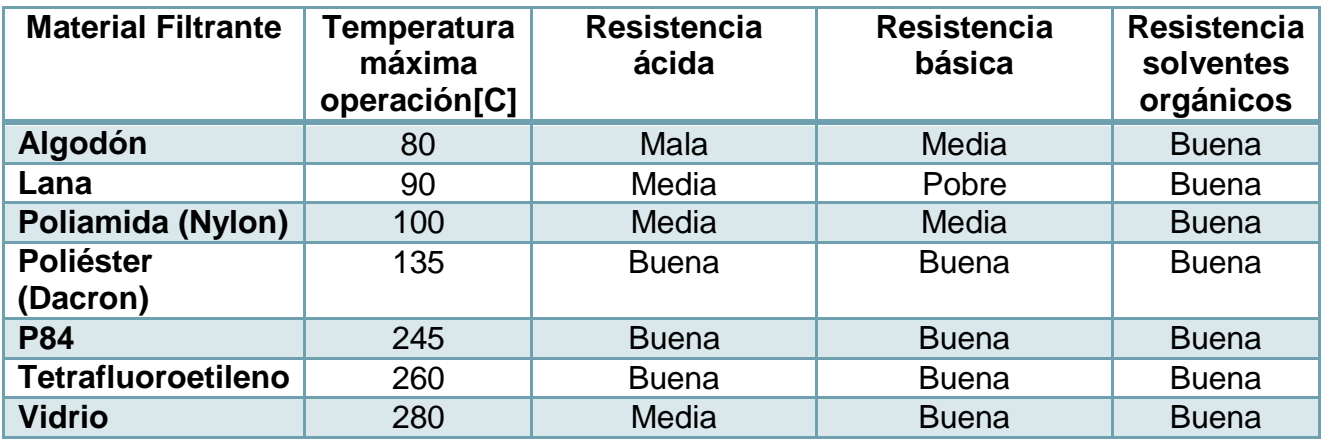

#### **Tabla 25: Propiedades de algunos materiales filtrantes.**

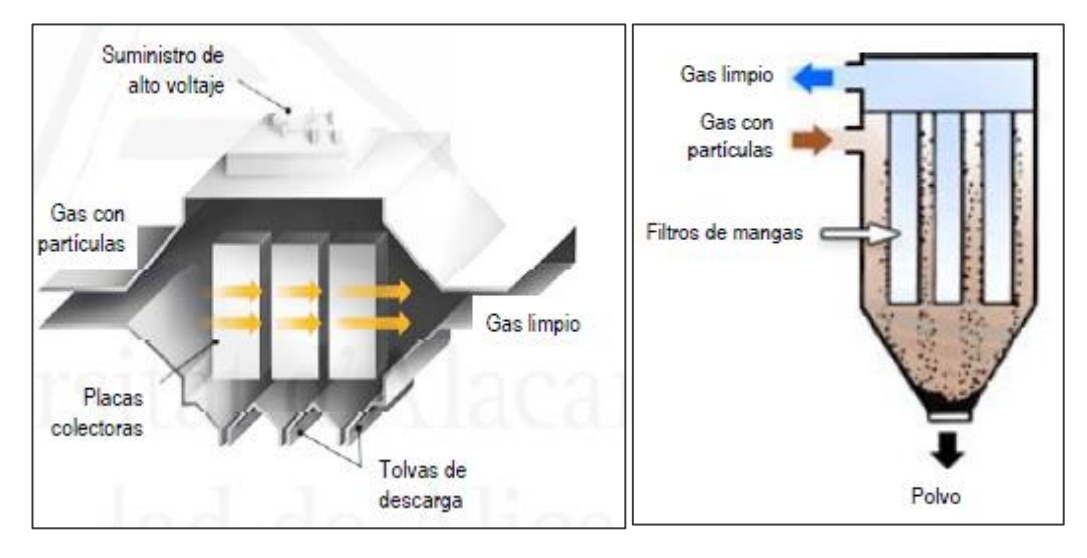

**Figura 24: Precipitador electrostático y filtro de mangas [\[18\].](#page-117-2)**

## **5.3.4.5 Lavadores**

El mecanismo de lavado (scrubbing) consiste en hacer pasar el flujo de gas con partículas por una cámara en la cual se contacta directamente con un líquido (agua) de manera que las partículas son colectadas por las gotas del líquido. Se clasifican, principalmente, por la potencia que requieren en su operación, entre ellos:

• Baja energía, tienen consumos que varían entre 0,2-2 [hp] por cada 1000 [ft $\frac{3}{m}$ ] y eficiencias de colección de aproximadamente 80% para partículas > 10 [μm]. Las cámaras spray se consideran en este grup[o\[95\].](#page-123-8)

- Energía moderada, tienen consumos que varían entre 1-3,5 [hp] por cada 1000 [ft<sup>3</sup>/min] y eficiencias de colección de aproximadamente 80% para partículas > 2,5 [μm]. Las cámaras de rociado ciclónica pertenecen a este grup[o\[95\].](#page-123-8)
- Alta energía, tienen consumos que varían entre 3-10 [hp] por cada 1000 [ft $\frac{3}{m}$ ] y eficiencias de colección de aproximadamente 99% para partículas > 0,5 [μm]. Los lavadores tipo Venturi pertenecen a este grup[o\[95\].](#page-123-8)

Entre las ventajas de estos equipos se encuentra su alta eficiencia de colección, su manejo con gases inflamables y reducir temperatura de gases. Las desventajas se relacionan con problemas de corrosión, costo de tratamiento de las aguas de descarte y visibilidad de la pluma (salida chimenea) por aumento de humedad.

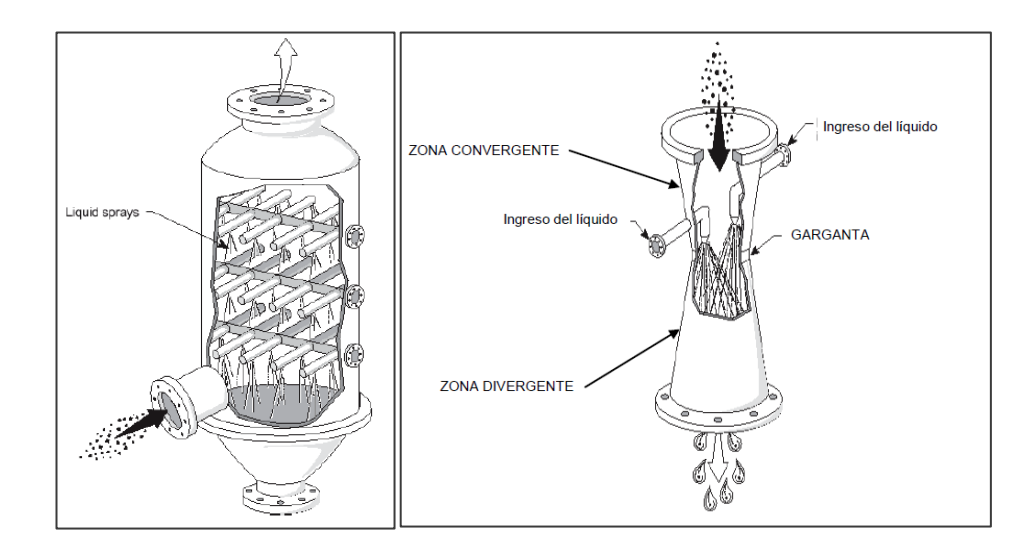

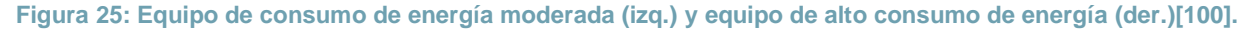

## **5.3.4.6 Selección de equipos**

Se escoge utilizar dos equipos de separación, uno de ellos es el ciclón, que, si bien, no alcanza la eficiencia de colección suficiente para el sistema, actúa como prelimpiador del flujo de gases y el otro equipo corresponde al filtro de mangas, el cual posee la eficiencia de colección requerida y tiene un menor costo de capital que el precipitador electrostático. También en este sistema se puede realizar la inyección de carbón activo para la adsorción de dioxinas, furanos y mercurio.

# 5.3.5 *EQUIPOS DE ABSORCIÓN*

## **5.3.5.1 Torre de absorción**

Las torres de absorción son ampliamente utilizadas en la industria para la separación y purificación de la corriente de gas, como dispositivos de recuperación y control de la contaminación. Estos objetivos se logran mediante la utilización de un solvente, el cual, dada sus propiedades, permite que los componentes solubles del gas se disuelvan en él. La absorción puede ir acompañada de una reacción química, ya que la reacción entre el soluto absorbido y un reactivo favorece la rapidez de esta al formar un nuevo compuesto y disminuir la presión parcial de equilibrio en el solvente.

Estos equipos contienen en su interior material de relleno o empaque, el cual permite aumentar la superficie de contacto entre el gas y el solvente. El régimen más adecuado para estos sistemas es en flujo contracorriente, donde se alcanza la eficiencia teórica más alta, porque el gas con la concentración más baja de contaminante toma contacto con el líquido también con menor concentració[n\[101\].](#page-124-3)

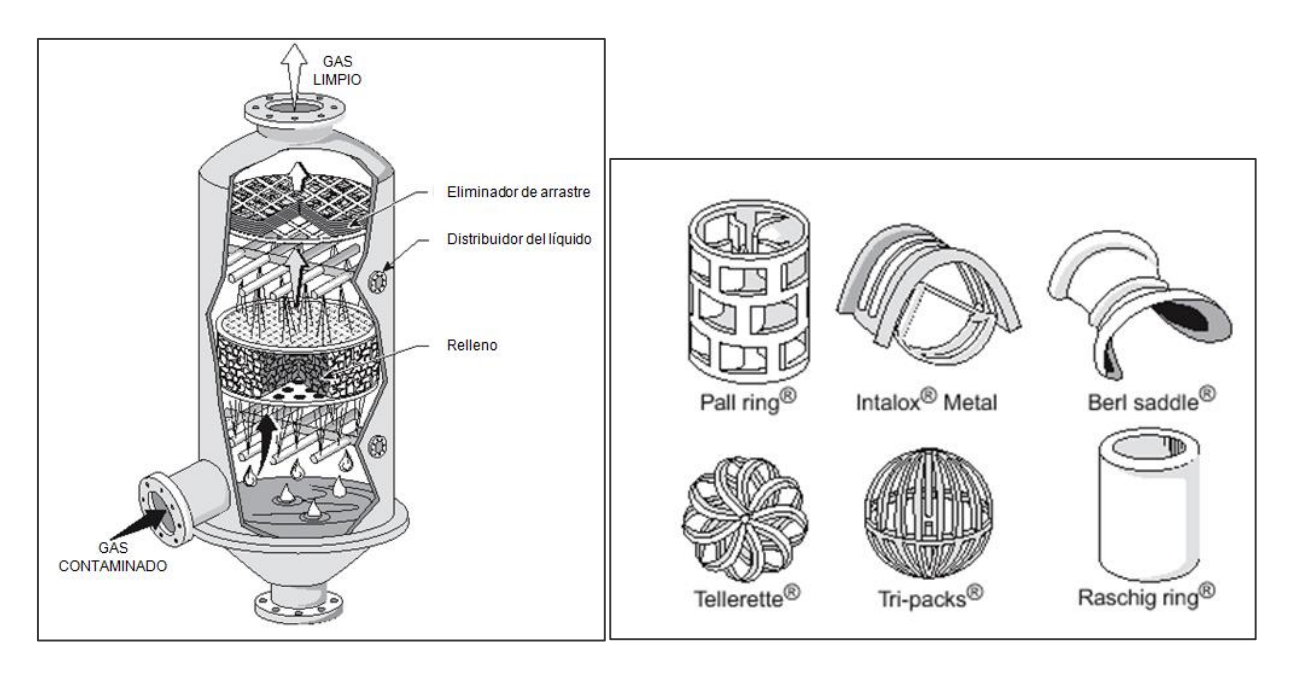

**Figura 26: Torre de absorción empacada flujo contracorriente (izq.) y distintos tipos de empaque (der.[\)\[102\]](#page-124-4)**

El agua es el solvente más utilizado comúnmente en la remoción de gases orgánicos. La depuración de contaminantes puede ser mejorada utilizando reactivos que reaccionen con el contaminante. Soluciones caústicas (hidróxido de sodio, NaOH), carbonato de sodio (Na<sub>2</sub>CO<sub>3</sub>) y lechada de cal (Ca(OH)<sub>2</sub>) se utilizan en la remoción de HCl,  $SO<sub>2</sub>$ , HF, siendo sales neutras los producto[s\[103\].](#page-124-5)

La eficiencia de remoción de estos sistemas varía entre 95-99% para los gases inorgánicos, alcanzándose niveles de 99,9[%\[103\]\[104\].](#page-124-5)

Entre las ventajas se encuentran: bajas pérdidas de carga, capacidad de alcanzar altas eficiencias de transferencia de masa, bajo costo de capital, poco espacio utilizado, entre otras. Las desventajas se relacionan con la posibilidad de tener que tratar las aguas utilizadas y costos de mantención alto[s\[103\].](#page-124-5)

## **5.3.5.2 Secador spray**

El equipo secador spray forma parte de un sistema de remoción de gases ácidos el que se denomina semi-seco, ya que se inyecta una solución alcalina (generalmente Ca(OH)<sub>2</sub>) de manera atomizada, la cual permite el enfriamiento de los gases mediante la evaporación del agua contenida en la solución y el álcali reacciona con los gases ácidos generándose sales de calcio o de sodio. La cámara de reacción o absorción se diseña para proveer suficiente contacto y tiempo de residencia (15-20 [s]) para formar un producto seco, que sale del equipo. Generalmente la temperatura de salida se fija entre 10-14°C del punto de saturación adiabática.

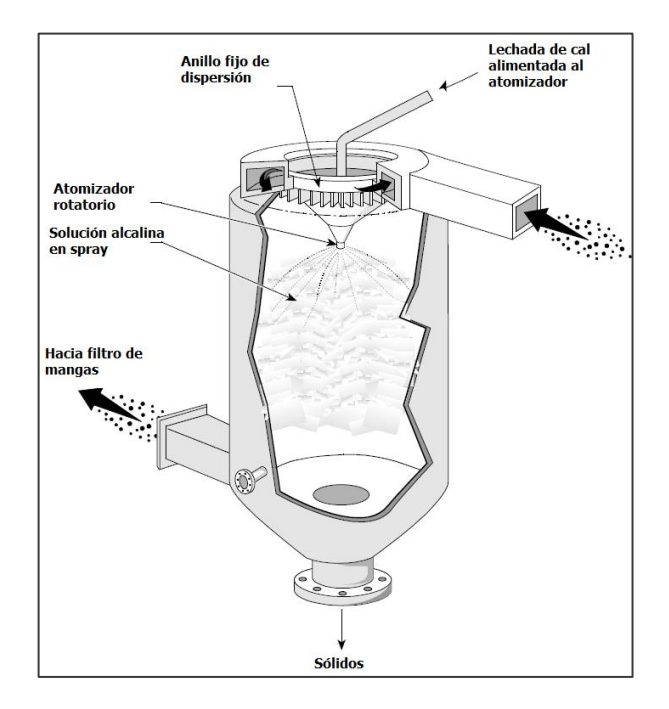

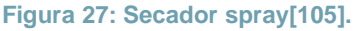

Las eficiencias de remoción que alcanza el equipo varían entre 75-85% para el SO<sub>2</sub> y 95% para el HCl. Entre las ventajas que tiene el equipo es que es un equipo sencillo y que genera residuos secos. La desventaja que puede tener tiene relación con el transporte de soluciones con partículas sólidas que puede obstruir las líneas de flujo.

# **5.3.5.3 Selección de equipo**

Si bien el secador spray es una muy buena opción, aun cuando permite un enfriamiento directo del flujo de gases, se selecciona la torre de absorción, principalmente porque las eficiencias de remoción que se logran en este equipo son las que se requieren en la depuración del flujo de gas. Se tendrán consideraciones respecto a los posibles requerimientos de tratamiento de agua con equipos auxiliares de apoyo.
#### 5.3.6 *ETAPAS AUXILIARES*

Dada la selección de equipos a utilizar en el tratamiento de residuos, se agregan las siguientes etapas auxiliares.

#### **5.3.6.1 Neutralización**

Esta etapa tiene por objetivo neutralizar la solución que sale del equipo de absorción, en la cual pueden existir remanentes de compuestos ácidos. Generalmente se emplea NaOH para realizar este proceso y así mantener un pH neutro con el fin de poder reutilizar el agua en el proceso. Las reacciones asociadas a este proceso se pueden ver en anexos [10.6.2.3.](#page-301-0)

#### **5.3.6.2 Separación 2**

Esta etapa tiene por objetivo separar los sólidos presentes en la solución previamente neutralizada, ya sean las sales cálcicas o sódicas que resultan ser inertes, o los metales pesados, que luego de la etapa de absorción se condensan dadas las menores temperaturas de operación. En plantas de incineración se emplean equipos filtro prensa para remover las partícula[s\[106\],](#page-124-0) las que varían en su contenido de humedad entre 10-30[%\[107\].](#page-124-1)

### **5.3.6.3 Transferencia de calor 3**

Esta etapa tiene por objetivo reducir la temperatura del agua de proceso que se utiliza en el equipo de absorción y también en el enfriamiento de cenizas, para poder reutilizarla a una temperatura de operación adecuada. El descenso requerido varía entre 20-50° de temperatura. Para este enfriamiento se ocupa otra corriente de agua, la cual forma parte del ciclo de un circuito de enfriamiento.

### **5.3.6.4 Enfriamiento de agua-aire**

Se busca enfriar el agua empleada en la transferencia de calor anterior, y para ello se puede emplear el aire, el cual no tiene costo asociado y de esta manera conformar un circuito de enfriamiento. Para ello se emplean sistemas tales como torres de enfriamiento (tiro natural, inducido o forzado) que conforma en un método simple de enfriamient[o\[108\].](#page-124-2) Las pérdidas de agua por evaporación en estos sistemas alcanzan el 1,5% aproximadamente del líquido enfriad[o\[109\].](#page-124-3)

## **5.3.6.5 Formación de lechada de cal**

En esta etapa se busca generar la solución de lechada de cal que se utiliza en el equipo de absorción. La formación de la lechada de cal se logra a partir de la reacción entre Óxido de Calcio (CaO) y H<sub>2</sub>O (Ver en anexo [10.6.2.4\)](#page-302-0), por lo mismo se emplea agua recirculada del proceso y se alimenta Óxido de Calcio. El tiempo de residencia empleado en la reacción de lechada de cal varía entre 10-20 [min], a temperaturas de entre 20 y 60°C [\[110\].](#page-125-0)

## **5.3.6.6 Enfriamiento de cenizas**

El objetivo del enfriamiento de cenizas consiste en realizar un descenso brusco de la temperatura de salida de las cenizas, que están prácticamente a la temperatura de operación del incinerador, a una temperatura menor a 60 [°C], para evitar la generación de dioxinas, furanos, etc… Para ello se emplea agua, en un quencher (depósito), la cual también se recircula para su reutilización.

5.4 ESQUEMA GENERAL DE ENTRADAS Y SALIDAS

A continuación se muestra un diagrama general respecto a los flujos de entrada y se salida del proceso:

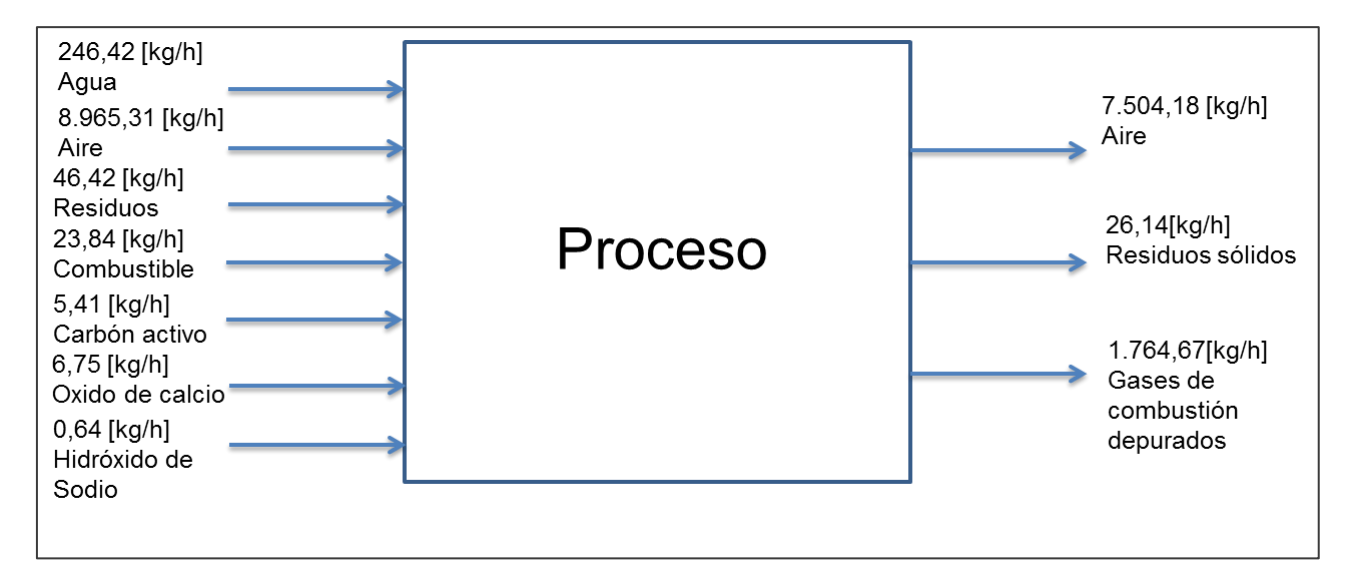

**Figura 28: Esquema general proceso de tratamiento de residuos.**

El total de entrada y el total de salida se señalan en la siguiente tabla:

| $N^{\circ}$           | <b>Etapa</b>             | <b>Compuesto</b> | <b>Entrada</b><br>$F_i$ [kg/h] | $N^{\circ}$ | <b>Etapa</b>            | <b>Compuesto</b>                                                           | <b>Salida</b><br>$F_i$ [kg/h] |
|-----------------------|--------------------------|------------------|--------------------------------|-------------|-------------------------|----------------------------------------------------------------------------|-------------------------------|
| F <sub>3</sub>        | Incineración             | <b>Residuos</b>  | 46,42                          | $F_{17}$    | Separación              | <b>Material</b><br>particulado                                             | 0,04                          |
| F <sub>4</sub>        | Incineración             | Aire             | 161,22                         | $F_{20}$    | Separación              | Carbón<br>adsorbido                                                        | 5,45                          |
| F <sub>9</sub>        | Incineración             | Combustible      | 23,84                          | $F_{27}$    | Separación 2            | <b>Sales</b><br>inertes,<br>reactivos en<br>exceso y<br>metales<br>pesados | 15,06                         |
| $F_{10}$              | Incineración             | Aire             | 1.355,78                       | $F_{36}$    | Aire                    | Enfriamiento                                                               | 7.504,18                      |
| $F_{19}$              | Separación               | Carbón<br>activo | 5,41                           | $F_{49}$    | Absorción               | Gases<br>depurados                                                         | 1.764,47                      |
| $F_{24}$              | Neutralización           | <b>NaOH</b>      | 0,64                           | $F_{55}$    | Enfriamiento<br>cenizas | Cenizas<br>húmedas                                                         | 5,59                          |
| $F_{30}$              | Enfriamiento             | Aire             | 7.448,31                       |             |                         |                                                                            |                               |
| $F_{32}$              | Enfriamiento             | Agua             | 55,86                          |             |                         |                                                                            |                               |
| $F_{40}$              | Formación<br>lechada cal | Agua             | 188,69                         |             |                         |                                                                            |                               |
| $F_{41}$              | Formación<br>lechada cal | CaO              | 6,75                           |             |                         |                                                                            |                               |
| $F_{53}$              | Enfriamiento<br>cenizas  | Agua             | 1,87                           |             |                         |                                                                            |                               |
| <b>Total entradas</b> |                          | 9.294,79         | <b>Total salidas</b>           |             | 9.294,79                |                                                                            |                               |

**Tabla 26: Resumen de entradas y salidas del proceso.**

Para observar con mayor detalle se recomienda revisar balances de masa y energía del proceso (anexo [10.2.4\)](#page-147-0) y el diagrama de flujos respectivo (anexo [10.8.1\)](#page-325-0).

5.5 EMISIONES GASEOSAS Y RESIDUOS SÓLIDOS Y LÍQUIDOS

En relación a las descargas de la planta que pudieran tener algún impacto ambiental y, en función de lo observado en la normativa, se desglosan los distintos contaminantes a considerar.

En primer lugar, las emisiones gaseosas, que luego de pasar por las etapas de depuración, ya sea separación y absorción, se encuentran bajo los límites que indica la legislación para cada contaminante específico. Esto se observan en siguiente tabla y se puede verificar revisando el anexo [10.5.2.](#page-295-0)

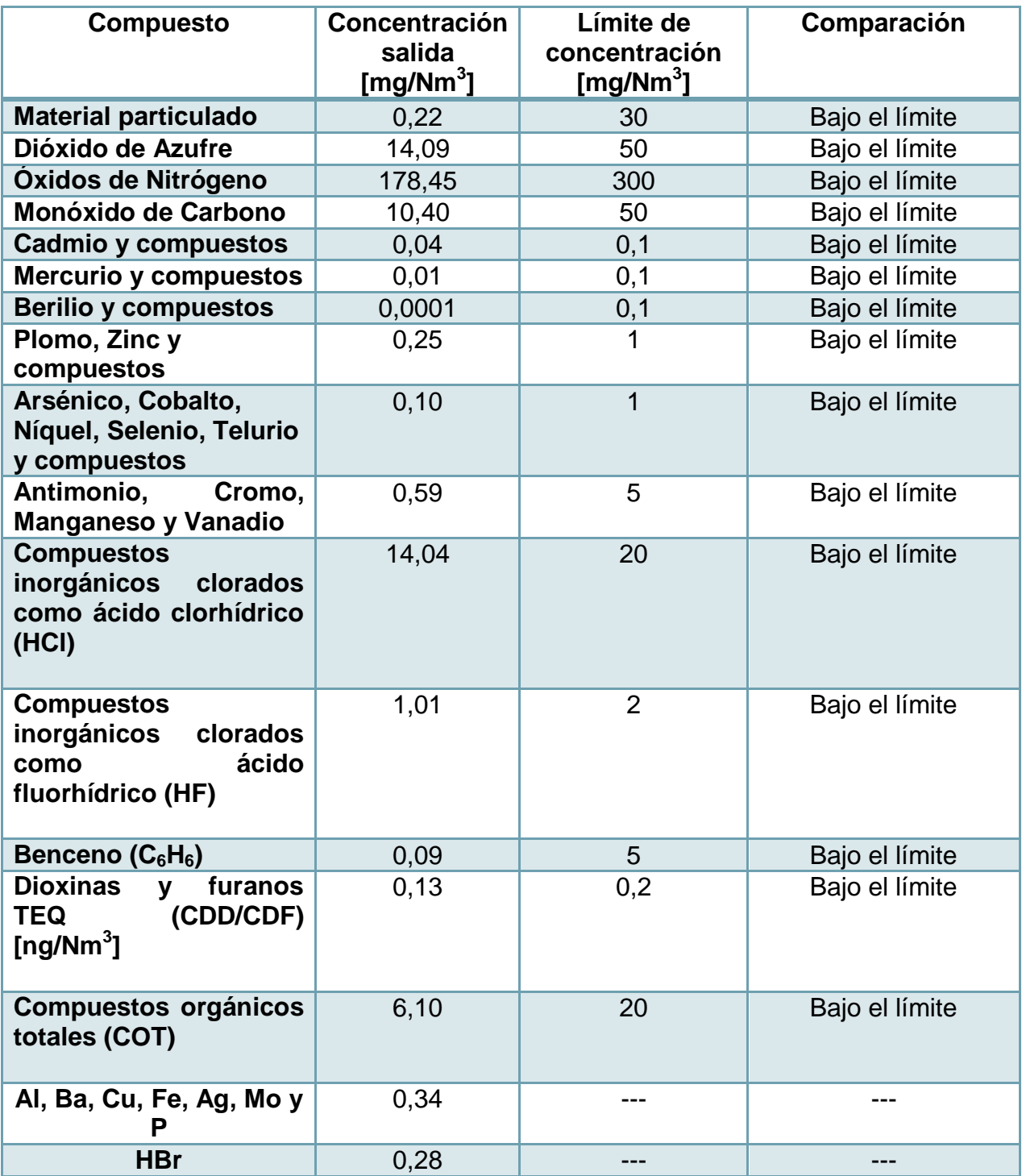

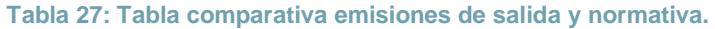

En segundo lugar, los residuos sólidos, tienen distintas salidas, ya sea desde las etapas de separación como el enfriamiento de cenizas. Estos se detallan en la siguiente tabla:

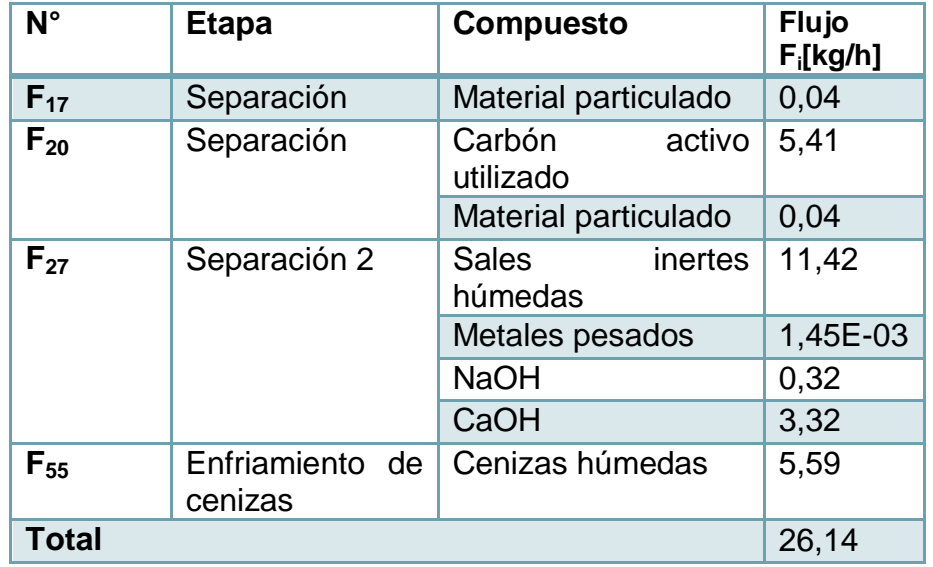

#### **Tabla 28: Flujos másicos de sólidos.**

En el caso de las cenizas que se generan en la incineración, y que posteriormente se enfrían, tienen en su composición, vidrio, metales y residuo carbonoso. La legislación indica que el carbono orgánico total (carbono unido a compuestos orgánicos) en ellas debe ser menor al 3%, lo que en el caso de los vidrios y metales se cumple porque en su estructura no hay carbono orgánico y en el caso del residuo carbonoso también, ya que su estructura corresponde a enlaces entre carbonos. Las condiciones de operación del proceso implican la conversión total de los compuestos orgánicos. De todas maneras se toma la precaución, como medida operacional, la utilización de combustible adicional cuando esté por acabar la operación semanal del equipo, para así asegurar las condiciones de operación del proceso y de la misma forma el tratamiento de los residuos.

En el caso de todos los residuos sólidos, se debe evaluar su peligrosidad, ya que, si bien, entre ellos hay sólidos inertes, la presencia de metales pesados es un indicador de que los residuos pueden ser caracterizados como peligrosos, por lo mismo, los residuos sólidos serán externalizados con esa caracterización para su posterior tratamiento específico.

En tercer lugar, dado que los distintos flujos de agua del proceso se reutilizan, particularmente en las etapas de absorción y de enfriamiento de agua y cenizas, no se generan efluentes líquidos en la operación. Para ello fue necesario incluir las etapas de neutralización, separación 2 y transferencia de calor 3, con el fin de adecuar el flujo de agua según los requerimientos operacionales de cada etapa.

Además, parte del flujo de agua que se recircula a la etapa de absorción ( $F_{38}$ ), se conduce hacia la cámara de aspersión  $(F_{45})$ , por lo que se debe alimentar un flujo de

agua "fresco" compensatorio  $(F_{40})$ . Esto corresponde a una renovación aproximada de la totalidad del agua de la etapa de absorción en un ciclo de 13 [h] (Anexo [10.2.10.1\)](#page-210-0).

# 5.6 DIMENSIONAMIENTO DE EQUIPOS PRINCIPALES

Los dimensionamientos que se muestran a continuación tienen por objetivo estimar parámetros útiles que permitan realizar una cotización del equipo que es parte del proceso.

# 5.6.1 *INCINERADOR*

El equipo de incineración se dimensiona considerando el flujo de entrada de residuos a tratar y su poder calorífico, siendo los parámetros de mayor relevancia (Sección [5.1\)](#page-55-0).

$$
\rightarrow \qquad F_{entrada} = 46,42 \left[ \frac{kg}{h} \right]
$$

 $\rightarrow$   $P_{calorifico} = 4.872 \left[ \frac{kcal}{kg} \right]$ 

Con estos valores se logra contactar a la empresa CALTE[C\[111\],](#page-125-1) quien provee incineradores pirolíticos, los cuales pueden ser aplicados en tratamientos de desperdicios tóxicos, patológicos y contaminantes. Pueden procesar tanto sólidos como líquidos y son usados en hospitales, laboratorios, centros municipales, etc… Tienen las siguientes características (modelo 100):

### Capacidades de equipo

-Pueden variar entre 46-60 [kg/h], lo que puede ser modificable hasta en un 20% de la capacidad nominal.

-Los rangos de poder calorífico varían desde 555-4.700 [kcal/h], que también se considera modificable hasta en un 20%.

# Características generales

-Cuenta con dos cámaras de operación.

-La primera cámara está diseñada para la inyección de aire controlado, privilegiando condiciones pirolíticas. Puede operar hasta a una temperatura de 1000 [°C]. Tiene un volumen de 1,2 [m $^3$ ].

-La cámara secundaria o de post-combustión cuenta con un tiempo mínimo de residencia de 2 [s] como lo establece la legislación. Su temperatura de operación máxima alcanza los 1400 [°C]. Está diseñada para una alimentación de aire en exceso para que así se complete la combustión de los gases pirolíticos.

-La alimentación del aire tiene como límite un flujo volumétrico de 36  $[m<sup>3</sup>/min]$  en condiciones atmosféricas.

-Ambas están construidas con material refractario de hormigón con 60% alúmina.

-Ambas cámaras cuentan con quemadores (150.000[kcal/h] y 400.000[kcal/h]), los cuales pueden ser operados con gas natural o combustible líquido.

#### **Opciones**

-Dentro de las opciones está la operación continua o batch de operación del equipo (8- 12 [hrs]), alimentación automática o empuje simple, remoción automática de cenizas o discontinuo. El sistema es adaptable a las necesidades de operación.

Cabe hacer notar que, en líneas generales, el equipo cumple con las condiciones del proceso, tanto en la capacidad de tratamiento de residuos como el poder calorífico de ellos (esto último dentro del porcentaje de sobrecapacidad). También la cámara secundaria de postcombustión cumple con la temperatura y tiempo de residencia establecido en la legislación.

Para realizar los balances de masa y energía de la cámara de combustión se dimensionó el equipo como un reactor tipo CSTR en el cual ocurría la combustión completa de un gas representativo, CH4, escogido por simplicidad y además por poseer una cinética de reacción más lenta en comparación con los demás gases [\[112\].](#page-125-2) El volumen calculado fue  $V = 1.84 [m^3]$  (Ver anexo [10.3.1](#page-215-0)), el cual, comparado con el volumen del equipo cotizado  $V = 1.2 [m<sup>3</sup>]$  está sobredimensionado en un 30%. Esto tendría injerencia en la conversión propuesta de los gases pirolíticos y la temperatura alcanzada en la cámara primaria, pero si se considera el equipo incinerador en su totalidad (ambas cámaras), y las conversiones empíricas de la segunda cámara  $\alpha_i = 0.9999$ , no ocurriría una variación en el balance energético global. El desarrollo de los balances de masa y energía de ambas cámaras se encuentra en el anexo [10.2.4.1.](#page-147-1)

Respecto al flujo volumétrico de aire alimentado en la etapa de incineración (condiciones atmosféricas  $T = 298$  [K],  $P = 1$  [atm]), equivale a (detalle en anexo [10.2.4.2\)](#page-181-0):

$$
\rightarrow \qquad \qquad \vec{v} = 21.57 \left[ \frac{m^3}{min} \right]
$$

Este valor es menor al flujo volumétrico límite del equipo observado (36 $\left[\frac{m^3}{min}\right]$ ), lo que indica que es posible operarlo en el proceso en estudio.

El flujo de salida de gases del equipo incinerador está compuesto por gases de combustión y los contaminantes del proceso. Para ver el desglose de los contaminantes revisar el anexo [10.2.4.1.4](#page-179-0) y su concentración a la salida, el anexo [10.5.1.](#page-285-0)

#### <span id="page-79-0"></span>5.6.2 *INTERCAMBIADORES DE CALOR*

Para dimensionar un intercambiador de calor tubo y carcaza, en régimen contracorriente, se debe determinar al área de transferencia necesaria para que ocurra la transferencia de calor, lo cual se describe mediante la siguiente ecuación:

$$
Q = F \cdot A_0 \cdot U \cdot \Delta T_{ln}
$$

Donde,

Q: Calor transferido  $\left[\frac{k}{2}\right]$  $\left[\frac{G}{s}\right] = [kW]$ 

 $F:$  Factor de corrección  $[$ ]

 $A_0$ : Área de transferencia  $[m^2]$ 

U: Coeficiente global de transferencia de calor  $\left[\frac{W}{m^2}\right]$  $\frac{W}{m^2K}$ 

 $\Delta T_{ln}$ : Diferencia de temperatura logarítmica [K]

El valor de  $q$  se obtiene de la sección de balance y energía (Ver anexo [10.2.4.3.1\)](#page-181-1) y los demás parámetros se obtienen a partir de las temperaturas de operación, propiedades de los fluidos y de los materiales. Para mayor detalle revisar anexo [10.3.2.1.](#page-219-0)

En el caso del primer intercambiador se obtiene los siguientes valores:

**Tabla 29: Valores de parámetros asociados a intercambiador de calor 1.**

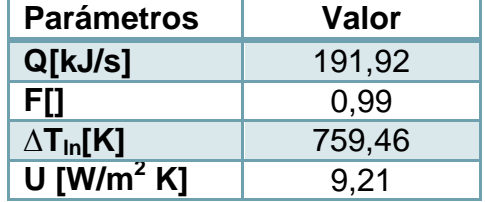

Finalmente, el área de transferencia requerida es igual a:

$$
A_0 = \frac{Q}{U \cdot \Delta T_{ln} \cdot F} = \frac{191,92 \left[\frac{k}{s}\right] \cdot 1000 \left[\frac{J}{kJ}\right]}{9,21 \left[\frac{W}{m^2 K}\right] \cdot 759,46 \left[K\right] \cdot 0.99} = 27,71 \left[m^2\right] = 298,96 \left[f t^2\right]
$$

El segundo equipo intercambiador tiene similares características al anterior, solo varía el fluido que experimenta un aumento de temperatura y el flujo de calor requerido para ese cambio (Ver sección de balance de masa y energía, anexo [10.2.4.3.2\)](#page-183-0). Al igual que

el caso anterior, los parámetros se obtienen a partir de las temperaturas de operación y las propiedades del fluido y material del equipo.

| <b>Parámetros</b>                  | <b>Valor</b> |
|------------------------------------|--------------|
| Q[kJ/s]                            | 189,09       |
| FIJ                                | 0.97         |
| $\Delta T_{\text{In}}[K]$          | 427,66       |
| $\overline{U$ [W/m <sup>2</sup> K] | 11,03        |

**Tabla 30: Valores de parámetros asociados a intercambiador de calor 2.**

Así, el área de transferencia requerida es igual a:

$$
\rightarrow \qquad A_0 = \frac{Q}{U \ast \Delta T_{ln} \ast F} = \frac{189,09 \left[ \frac{k}{s} \right] \ast 1000 \left[ \frac{J}{kJ} \right]}{11,03 \left[ \frac{W}{m^2 K} \right] \ast 427,66 \left[ K \right] \ast 0.97} = 41,43 \left[ m^2 \right] = 444,85 \left[ ft^2 \right]
$$

Para mayor detalle revisar anexo [10.3.2.2.](#page-224-0)

5.6.3 *CÁMARA DE ASPERSIÓN*

Para dimensionar el equipo de enfriamiento de gases se requiere conocer la altura de la torre. Se tiene la siguiente ecuación proveniente de un balance de energía, acomodado para un sistema que opera en flujo con la misma dirección [\[113\].](#page-125-3) Se emplean unidades inglesas.

$$
G'_{\mathcal{Y}}C_{\mathcal{S}}dT_{\mathcal{Y}} = h_{\mathcal{Y}}(T_{\mathcal{Y}} - T_i)adz
$$

Donde,

 $G'_v$ : Flujo de gas seco por área de sección trasversal y tiempo [ $\frac{l}{G}$  $\frac{w}{ft^2h}$ .

 $c_s$ : Calor húmedo  $\left[\frac{B}{m}\right]$  $\frac{b\mu}{lb\ K}$ ].

 $h_v$ : Coeficiente convectivo de calor gas  $\left[\frac{B}{h_v}\right]$  $\frac{Btu}{lbFh}$ .

a: Área de transferencia de calor por unidad de volumen  $[\frac{f}{f}]$  $\frac{f^{\mu}}{f t^3}$ .

 $T_i$ : Temperatura de interfase [F].

z: Altura  $[ft]$ .

Reordenando la ecuación anterior y resolviendo la integral según las variables de operación, se tiene

$$
\rightarrow \qquad \frac{dT_y}{(T_y - T_i)} = \frac{h_y a}{G_y' C_s} dz \qquad \rightarrow \qquad \int_{T_{15}}^{T_{16}} \frac{dT_y}{(T_y - T_i)} = \int_{z}^{0} \frac{h_y a}{G_y' C_s} \qquad \rightarrow \ln(\frac{T_{15} - T_i}{T_{16} - T_i}) = \frac{h_y a (z - 0)}{G_y' C_s}
$$

Existe una relación empírica que permite estimar  $h<sub>v</sub>a$  en conjunto [\[114\],](#page-125-4) supeditada a condiciones de presión atmosférica, líquidos de baja viscosidad y una buena distribución del rocío y patrón de entrada.

$$
h_y a = 0{,}043 * G_y{}^{0,8} * \frac{G_x{}^{0,4}}{z^{0,5}}
$$

Donde,

 $h_{\nu}a$ : Coeficiente volumétrico de transferencia de calor  $\left[\frac{B}{\hbar}a\right]$  $\frac{B\ell u}{hft^3F}$ .

 $G_{\mathcal{V}}$ : Flujo de gas húmedo por área de sección trasversal y tiempo [ $\frac{l}{\epsilon}$  $\frac{w}{ft^2h}$ .

 $G_x$ : Flujo de agua por área de sección trasversal y tiempo [ $\frac{l}{\epsilon x}$ ]  $\frac{1}{\sqrt{t^2}h}$ .

Reemplazando en la ecuación anterior se tiene,

$$
\ln\left(\frac{T_{15}-T_i}{T_{16}-T_i}\right) = \frac{0.043 * G_y{}^{0.8} * \frac{G_x{}^{0.4}}{z^{0.5}-Z}}{G_y' * C_S}
$$
\n
$$
Z = \left(\frac{\ln\left(\frac{T_{15}-T_i}{T_{16}-T_i}\right) * G_y' * C_S}{0.043 * G_y{}^{0.8} * G_x{}^{0.4}}\right)^2
$$

Los valores de los parámetros a utilizar se obtienen a partir de los balances de masa y energía (anexo [10.2.4.4\)](#page-186-0) y de supuestos de dimensionamiento (anexo [10.3.3\)](#page-228-0). Estos se muestran a continuación:

**Tabla 31: Valores de parámetros utilizados para dimensionar cámara de aspersión.**

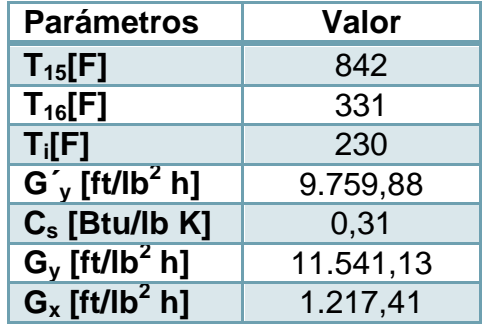

La temperatura de interfase  $T_i$  se fija 10° por sobre la temperatura de ebullición del agua, de manera que se asegure la evaporación de esta.

Con estos valores se puede estimar la altura requerida para la transferencia,

$$
\rightarrow \qquad z = \left(\frac{\ln(\frac{T_{15} - T_i}{T_{16} - T_i}) \cdot \cdot G_y' \cdot C_S}{0.043 \cdot \cdot G_y^{0.8} \cdot G_x^{0.4}}\right)^2 = \left(\frac{\ln(\frac{842 - 230}{311 - 230}) \cdot 9.759,88 \cdot 0.31}{0.043 \cdot 11.541,13^{0.8} \cdot 1.217,40^{0.4}}\right)^2 = 22.27[ft] = 6.79 [m]
$$

#### 5.6.4 *CICLÓN*

Para dimensionar el ciclón se deben considerar el flujo volumétrico y la velocidad de los gases:

$$
\dot{v}_{16} = 0.65 \left[ \frac{m^3}{s} \right] \mathbf{y} \ \ v_{16} = 3.23 \left[ \frac{m}{s} \right]
$$

Con estos valores se calcula el Área de entrada  $A_e$  del equipo, con  $a$  y  $b$  ancho y largo de la entrada del ciclón, respectivamente.

$$
A_e = a * b = \frac{\dot{v}_{16}}{v} = 0.2[m^2]
$$

Estos parámetros se relacionan según las indicaciones para un ciclón tipo Stairmand (alta eficiencia), con  $Dc[m]$  diámetro del cuerpo del ciclón, de la siguiente manera:

$$
\frac{a}{Dc} = 0.75 \text{ y } \frac{b}{Dc} = 0.375
$$

Luego,  $A_e = a * b = (0.75 * D_c) * (0.375 * D_c) = 0.28125D_c^2 = 0.2[m^2]$ 

Despejando se obtiene,

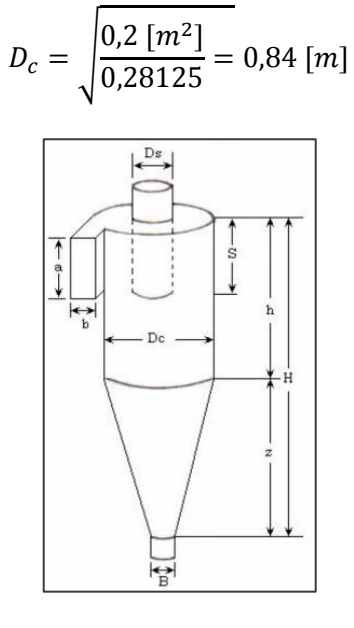

**Figura 29: Dimensiones de Ciclón.**

Con el valor de  $Dc$  se pueden determinar todas las demás dimensiones según las relaciones para un ciclón de este tipo [\[115\].](#page-125-5)

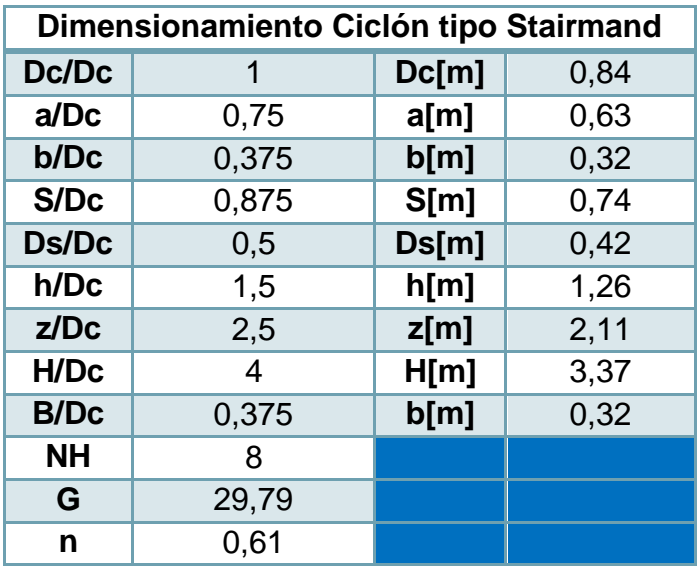

**Tabla 32: Dimensiones Ciclón tipo Stairmand alta eficiencia.**

La eficiencia total se obtiene de la sumatoria de las eficiencias fraccionales de separación dado el tamaño de partícula y la masa acumulada para el tamaño respectivo.

$$
-\eta_T = \sum \eta_i * m_i = 47,42\%
$$

Las eficiencias fraccionales se estiman mediante correlaciones de Leith y Licht [\[115\],](#page-125-5) para más detalles ver en Anexo [10.3.4.](#page-231-0)

#### 5.6.5 *FILTRO DE MANGAS*

Para dimensionar el equipo de filtración se debe obtener el área de filtrado  $A [m^2]$ , la cual se estima con la siguiente ecuación:

$$
A = \frac{v_{18}}{v_f}
$$

Donde,

 $v_{18}$ : Flujo volumétrico  $\left[\frac{m^3}{min}\right]$ 

 $v_f$ : Velocidad de filtración  $[\frac{m}{min}]$ 

La velocidad de filtración se toma de la operación de una planta incineradora de residuos y es igual a  $v_f = 2\left[\frac{m}{m} \right]$  $\frac{m}{min}$ ] [\[106\]](#page-124-0) y el flujo volumétrico es igual a  $\dot{v}_{18} = 38{,}80[\frac{m}{min}]$  $\frac{m}{min}$ .

$$
A = \frac{v_{18}}{v_f} = \frac{38,80[\frac{m^3}{min}]}{2[\frac{m}{min}]} = 19,40[m^2]
$$

Ahora se calcula la pérdida de carga  $\Delta P$  [in water] asociada al equipo, la cual se calcula como:

$$
\Delta P = K_d \mu C_d V_f^2 t_m
$$

Los parámetros estimados se muestran a continuación. Para mayor detalle revisar anexo [10.3.5](#page-235-0) y balance de masa y energía [10.2.4.5.2.](#page-190-0)

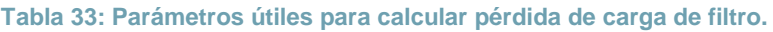

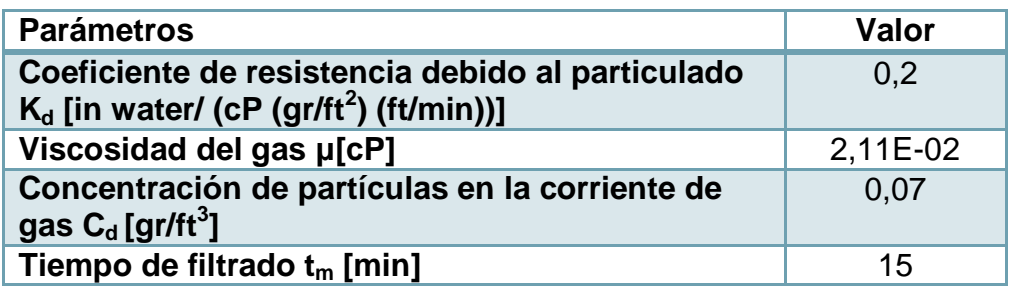

Luego,

$$
\Delta P = K_d \mu C_d V_f^2 t_m = 0.2 * 2.11 * 10^{-2} * 0.07 * (2)^2 * 15 = 0.18 \text{ [in water]}
$$

# 5.6.6 *TORRE DE ABSORCIÓN*

El dimensionamiento de la torre de absorción implica la estimación del área de superficie de la torre  $(S[m^2])$  y la caída de presión ( $\Delta P$  [in water]). Para determinar estos parámetros realiza lo siguiente:

-Se definen las condiciones iniciales de entrada y de salida  $(Y_i, Y_0)$ , tanto del gas como el solvente mediante curvas de equilibrio  $(X_i, X_0)$  y así se construye la curva de operación.

El compuesto que se encuentra en mayor cantidad es el HCl (≈10 veces más que SO<sub>2</sub>), y se escoge como el representativo. Además se considera la eficiencia de remoción requerida en el sistema  $\eta = 0.995$ . Ver curva de operación en [Figura 54.](#page-238-0)

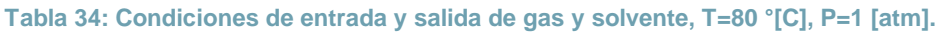

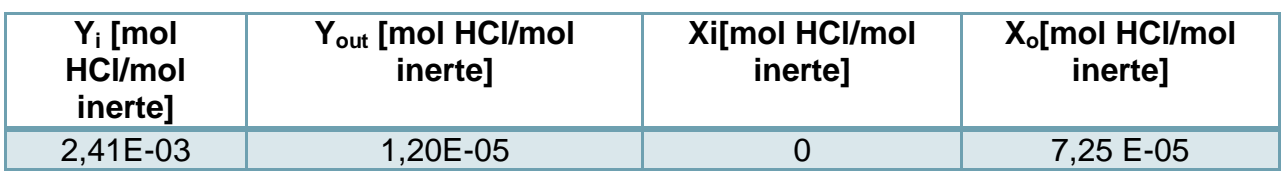

Con estos valores se obtienen los siguientes parámetros (anexo [10.3.6\)](#page-237-0):

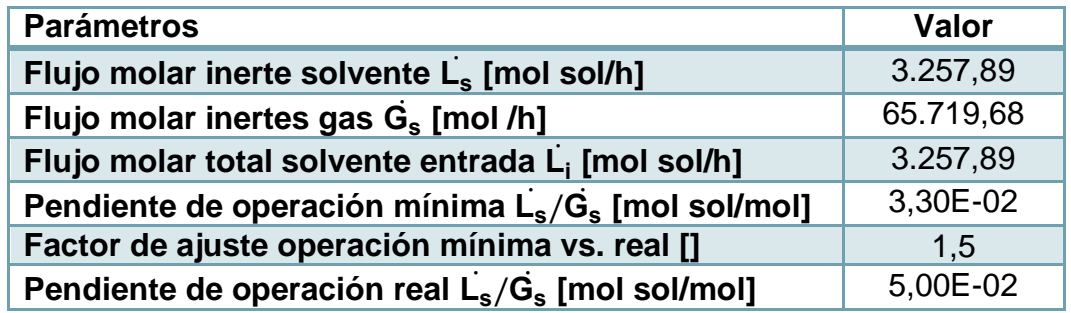

**Tabla 35: Parámetros estimados a partir de condiciones iniciales.**

-Se calcula el valor de la razón mínima de mojadura del empaque, para que efectivamente ocurra la transferencia, mediante los siguientes parámetros:

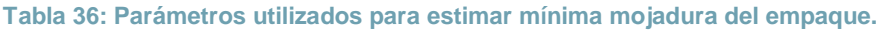

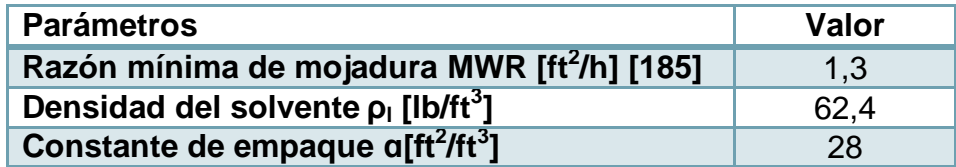

$$
L'_{min} = MWR\rho_l a = 1,3 * 62,4 * 28 = 2.271,36\left[\frac{lb}{ft^2h}\right]
$$

El tipo de empaque propuesto es el de anillos raschig cerámico, los cuales soportan ambientes corrosivos y altas temperaturas. Sus valores característicos se muestran en Anexos [10.3.6,](#page-237-0) [Tabla 184](#page-239-0).

-Se determina el diámetro ( $D_c[m]$ ), lo que se logra mediante un método sugerido por la EPA, en base a la utilización de la correlación generalizada para torres empacadas a distintas condiciones de inundación [\[185\].](#page-130-0) Este permite estimar el área de la columna mediante iteración (Ver [Figura 55\)](#page-240-0) utilizando un gráfico que se encuentra en función de abscisas y ordenadas dependientes de distintos parámetros asociados a gases y solventes. La ecuación que rige las abscisas es:

$$
Abscisa = \left(\frac{L_i}{G_i}\right) * \frac{PM_{sol}}{PM_{gas}} * \sqrt{\frac{\rho_{gas}}{\rho_{sol}}}
$$

Se toman dos ecuaciones que describen a las ordenadas del gráfico de inundación:

$$
\rightarrow \qquad \qquad \text{Ordenada}_{1} = \frac{\dot{G}_{srfi} F_p \psi (\frac{\mu_l}{2.42})^{0.2}}{\rho_l \rho_g g}
$$

 $\rightarrow$   $\qquad$   $\qquad$ 

Para hallar el Área se itera hasta que los valores de las ordenadas sean iguales, utilizando los siguientes parámetros (anexo [10.3.6\)](#page-237-0):

| <b>Parámetros</b>                                                             | Valor   |
|-------------------------------------------------------------------------------|---------|
| Flujo molar total gas entrada G <sub>i</sub> [lbmol/h]                        | 138,56  |
| Flujo molar total gas entrada L <sub>i</sub> [Ibmol/h] recalculado            | 126,14A |
| Razón de flujo superficial del gas de entrada $Gsfri$ [lb/s ft <sup>2</sup> ] | 1,8/A   |
| Peso molecular solvente PM <sub>I</sub> [lb/lbmol]                            | 18      |
| Peso molecular gas PM <sub>q</sub> [lb/lbmol]                                 | 28,16   |
| Densidad gas $\rho_a$ [lb/ft <sup>3</sup> ]                                   | 0,09    |
| Factor de inundación f[][185]                                                 | 0,6     |
| Aceleración de gravedad g [ft/s <sup>2</sup> ]                                | 32,00   |
| Viscosidad del líquido µ [lb/fth]                                             | 0,98    |
| Densidad líquido de limpieza/densidad agua \[]                                |         |
| Factor de empaque $F0[]$                                                      | 65      |

**Tabla 37: Parámetros utilizados para estimar el área de torre de absorción.**

$$
A = 2,43[ft^2] \to D = \sqrt{\frac{4A}{\pi}} = \sqrt{\frac{9,72}{3,14}} = 1,76[ft] = 0,53[m]
$$

-Se determina la altura de la torre  $(H_{tower}[m])$  la cual está dada por la siguiente ecuación:

$$
H_{lower} = 1.4H_{pack} + 1.02D + 2.81
$$

La altura de empaque  $H_{pack}[m]$  depende del número teórico de unidades de transferencia total ( $N_{tu}$ []) y la altura de transferencia de masa total ( $H_{tu}[ft]$ ). Su cálculo se detalla en el anexo de dimensionamiento [10.3.6.](#page-237-0)

$$
\rightarrow H_{pack} = N_{tu} * H_{tu} = 5.30 * 3 = 15.90[ft] = 4.85[m]
$$

Luego, se tiene,

$$
\rightarrow H_{tower} = 1.4H_{pack} + 1.02D + 2.81 = 1.4 * 15.90 + 1.02 * 1.76 + 2.81 = 26.88[ft] = 8.19[m]
$$

-Se calcula el área de superficie de la torre y caída de presión

$$
\rightarrow \qquad S = \pi D \left( H_{tower} + \frac{D}{2} \right) = 3,14 \times 1,76 \times \left( 26,88 + \frac{1,76}{2} \right) = 153,38 \left[ ft^2 \right] = 14,25 \left[ m^2 \right]
$$

Y la caída de presión, con  $c = 0.24$ [],  $j = 0.17$ [] constantes de empaque,

$$
\rightarrow \qquad \Delta P = c * 10 \left( \frac{jL'_{min}}{3600 \left[ \frac{s}{h} \right]} \right) * \frac{\left( f G_{s f r i} \right)^2}{\rho_g} = 0,24 * 10 \left( \frac{0.17 * 2271.36}{3600 \left[ \frac{s}{h} \right]} \right) * \frac{\left( 0.6 * 0.74 \right)^2}{0.09} = 0,68 \left[ \frac{\ln H_2 O}{\left[ f t \right]_{pack}} \right]
$$

$$
\Delta P_T = \Delta P * H_{pack} = 0.68 * 15.90 = 10.84 [in H_2O]
$$

Como simplificación se asumieron los siguientes supuestos en el dimensionamiento:

-Los contaminantes a remover se representan por el que se encuentra en mayor cantidad. Este criterio se superpone al de la solubilidad, lo que se considera válido como estimación de los parámetros.

-Los gases y la solución tienen comportamiento ideal.

-Los efectos asociados al calor de absorción y de reacción son despreciables.

-La reacción química no es limitante, es decir, la reacción del contaminante con el solvente es más rápida comparada con la absorción del contaminante en el solvente, por lo que el sistema se diseña solo para absorción, aproximación válida como estimació[n\[185\].](#page-130-0)

Además, se recomienda observar el balance de masa y energía como complemento (anexo [10.2.5\)](#page-194-0).

### 5.7 DIMENSIONAMIENTO EQUIPOS SECUNDARIOS

#### 5.7.1 *BOMBAS Y VENTILADORES*

Para dimensionar las bombas y los ventiladores se utiliza la ecuación de balance de energía mecánico, de donde se despeja el valor de la altura de elevación del sistema  $H_{ev}[m]$ .

$$
\frac{P_e}{\rho_f g} + \frac{v_e^2}{2g} + h_e + H_{ev} = \frac{P_s}{\rho_f g} + \frac{v_s^2}{2g} + h_s + \Delta H
$$

Con este valor se calcula la potencia requerida en el movimiento de los fluidos. Se utiliza una eficiencia de  $\eta = 0.6$ [] [\[119\].](#page-125-6)

$$
P_t = \frac{F_i g H_{ev}}{\eta}
$$

A continuación se muestra la potencia estimada (mayor detalle ver anexo [10.3.7.1\)](#page-244-0).

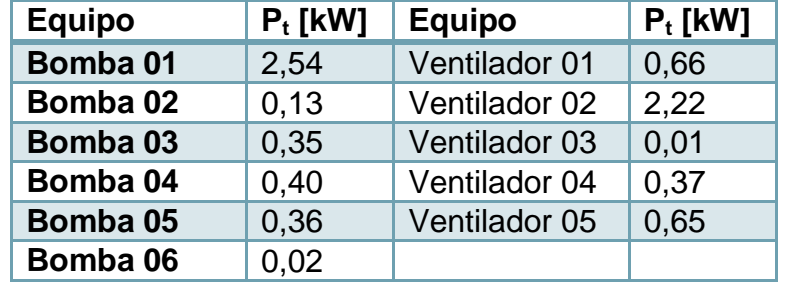

#### **Tabla 38: Potencia de equipos.**

Para dimensionar el equipo de filtrado se requiere obtener el área del filtro, que se estima de la siguiente ecuación:

$$
\frac{dt}{dV} = \frac{2C_v}{A^2(-\Delta P)}V + \frac{2C_vV_e}{A^2(-\Delta P)}
$$

Para un proceso similar de filtración de sales de cal, con supuestos de presión constante, torta incompresible y filtración discontinua se obtienen los siguientes parámetros [\[120\].](#page-125-7)

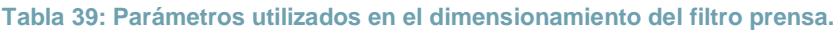

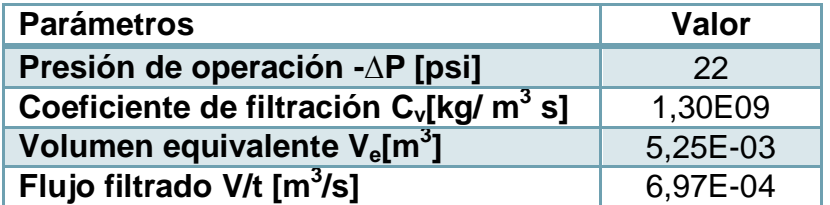

Reemplazando se obtiene el área,

$$
A = \sqrt{\frac{2C_{v}V_{e}}{\frac{t}{V}(-\Delta P)*\frac{101.325[Pa]}{14,69[psi]}}} = \sqrt{\frac{2*1,30*10^{9}*5,25*10^{-3}}{\frac{1}{6,97*10^{-4}}*(22[psi])*\frac{101.325}{14,69}}} = 0,25[m^{2}]
$$

Para mayor detalle se recomienda observar sección de balance y energía (anexo [10.2.7\)](#page-204-0) y de dimensionamiento (anexo [10.3.7.2\)](#page-256-0).

### 5.7.3 *ESTANQUES*

Para dimensionar los estanques se debe estimar el volumen  $V[m^3]$  del cada uno. Esto se logra mediante la siguiente ecuación:

#### $V = \dot{v} * \tau$

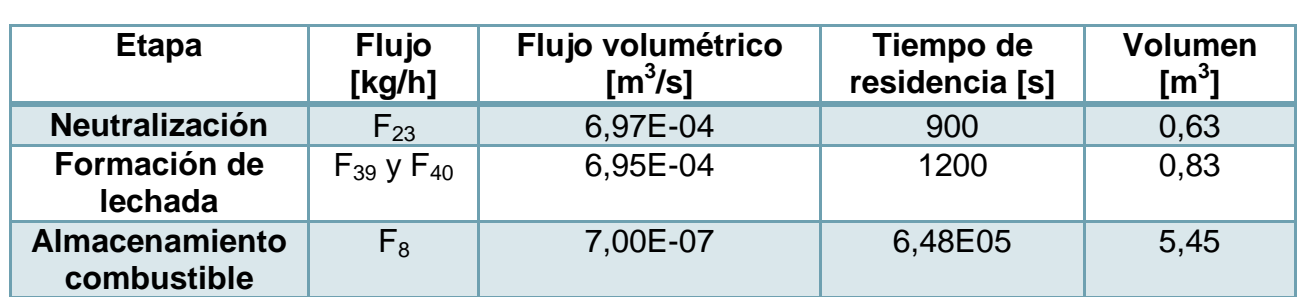

#### **Tabla 40: Dimensionamiento de estanques.**

El tiempo de residencia para la neutralización mediante  $NaOH$  varía entre 3-15 min a  $T \approx 50$  [C] [\[118\].](#page-125-8) Dado la temperatura  $T_{23}$  del flujo, se escoge  $\tau = 15$ [ $min$ ] = 900[s].

Para la reacción de lechada de cal, varía entre 10-20 min a  $T \approx 50$  [C]. [\[110\]](#page-125-0). Siendo similar la temperatura de operación del flujo, se escoge  $\tau = 20$  [ $min$ ] = 1200 [s]

En el caso del almacenamiento de combustible se estima el volumen de estanque fijando un período de almacenamiento de 4 semanas (45 h/sem) y un factor de seguridad de 1,2.

Mayor detalles en anexos [10.3.7.2](#page-256-0), [10.3.7.4](#page-256-1) y [10.3.7.5,](#page-257-0) respectivamente.

#### 5.7.4 *INTERCAMBIADOR DE CALOR*

Se estima el área del intercambiador de calor utilizando el mismo procedimiento de la sección [5.6.2,](#page-79-0) ya que posee características similares a los equipos anteriormente dimensionados. Los parámetros se obtienen a partir de las temperaturas de operación y las propiedades del fluido y material del equipo. Para un mayor detalle se recomienda observar balances de masa y energía (anexo [10.2.8\)](#page-206-0) y dimensionamiento (anexo [10.3.7.7\)](#page-260-0).

**Tabla 41: Valores de parámetros asociados a intercambiador de calor 3.**

| <b>Parámetros</b>                   | Valor    |
|-------------------------------------|----------|
| Q[kJ/s]                             | 42,82    |
| FΠ                                  | 0.95     |
| $\Delta T_{\text{In}}$ [K]          | 12,14    |
| $\overline{U}$ [W/m <sup>2</sup> K] | 2.835,77 |

Así, el Área de transferencia requerida es igual a:

$$
\rightarrow \qquad A_0 = \frac{Q}{U \ast \Delta T_{ln} \ast F} = \frac{42.82 \frac{[k]}{S} \ast 1000 \frac{[k]}{[k]}}{2.835.77 \frac{[W]}{[m^2] \cdot 12.14 [K] \ast 0.95}} = 1.31 [m^2] = 14.08 [ft^2]
$$

#### 5.7.5 *TORRE DE ENFRIAMIENTO*

Para dimensionar la torre de enfriamiento se estima la altura  $z[m]$ . En primer lugar se obtiene la curva de operación del sistema, mediante la siguiente ecuación:

$$
G'(H_{y2} - H_{y1}) = L' C_{pH_2O}(T_{35} - T_{33})
$$

Se consideran los siguientes parámetros para conocer la entalpía de salida  $H_{v2}$  $\left[\frac{10^{3}J}{100}\right]$  $\frac{0}{kg}$ ]. Ver mayor detalle en anexos [10.3.7.6.](#page-257-1)

**Tabla 42: Parámetros de operación de etapa.**

| <b>Parámetros</b>                                   | <b>Valor</b> |
|-----------------------------------------------------|--------------|
| Entalpía de entrada $H_{v1}$ [10 <sup>3</sup> J/kg] | 25,17        |
| Temperatura entrada agua $T_{35}[C]$                | 35           |
| Temperatura salida aguaT <sub>33</sub> [C]          | 25           |
| Flujo de agua por área L' [kg/m <sup>2</sup> s]     | 1,30         |
| Flujo de aire por área G' [kg/m <sup>2</sup> s]     | 2,59         |

Con G´ > L´ por recomendación de literatura [\[109\].](#page-124-3) Luego, se despeja la incógnita  $H_{v2}$ .

$$
\rightarrow \t H_{y2} = 46.21 \left[ \frac{10^3 J}{kg} \right]
$$

En segundo lugar se procede a resolver la ecuació[n\[109\]:](#page-124-3)

$$
z = \frac{G'}{PM_{Aire}k_{G}aP} \int_{H_{y1}}^{H_{y2}} \frac{dH}{H_{yi} * -H_{y}}
$$

Lo que se logra trazando rectas entre la curva de equilibrio y la de operación con el fin de obtener un valor  $H_{\nu i} * [\frac{10^3 J}{\hbar \epsilon}]$  $\frac{[0^{\circ}]}{k g}$ ] asociado en la curva de equilibrio (Ver [Figura 57\)](#page-259-0), además de los siguientes parámetros:

**Tabla 43: Parámetros para dimensionamiento de torre de enfriamiento.**

| <b>Parámetros</b>                                            | Valor    |
|--------------------------------------------------------------|----------|
| Peso molecular aire PM Aire [g/mol]                          | 28,85    |
| Coeficiente de película gas $kG$ a [kgmol/s m <sup>3</sup> ] | 1,27E-07 |
| Presión [Pa]                                                 | 101.325  |

La integral se resuelve mediante un método numérico y así se obtiene:

$$
\rightarrow \qquad z = \frac{G'}{PM_{Aire}k_GaP} \int_{Hy_1}^{Hy_2} \frac{dH}{Hy_1^{*H}-y} = \frac{2.59[\frac{kg}{m^2s}]}{28.85[\frac{g}{mol}]{*1.27*10^{-7}[\frac{kgmol}{sm^3}]{*101.325 [Pa]}} * 0.37 = 2.67[m]
$$

También es útil el calor transferido, el cual es igual a:

$$
\rightarrow \qquad Q = F_{35} * C_{pH_2O} * (T_{35} - T_{33}) = 7.324,16 \left[ \frac{kg}{h} \right] * 4,814 \left[ \frac{kJ}{kg} \right] * (308 - 298) [K] = 1,56 * 10^6 \left[ \frac{kJ}{h} \right]
$$

## 5.7.6 *TRITURADORA Y TORNILLO SIN FIN*

Para dimensionar la trituradora se requiere el valor del flujo a tratar  $F_4 = 46.42\left[\frac{k}{4}\right]$  $\frac{dy}{h}$ ] y el tamaño de reducción de los residuos, el cual puede varía entre 2-4[in] para pirólisis lent[a\[92\].](#page-123-0) La capacidad mínima de los equipos que observados fue 80 [kg/h] [\[122\].](#page-126-0)

#### **Tabla 44: Potencia trituradora.**

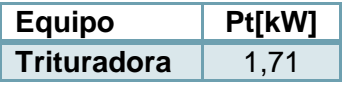

En el caso de los tornillos sin fin, se determinan sus dimensiones por medio del flujo a tratar y la densidad de los residuos a transportar. En el caso del primer tornillo sin fin (TS01),  $F_4 = 46.42 \left[ \frac{k}{4} \right]$  $\frac{\log n}{h}$ ] y  $\bar{\rho} = 1,39[\frac{t}{h}]$  $\frac{ton}{m^3}$ ]. En el caso del segundo (TS02)  $F_6 = 3.73 [\frac{k}{\rho}]$  $\frac{xy}{h}$ ] y  $\bar{\rho} = 3.12[\frac{t}{s}]$  $\frac{10n}{m^3}$ . Con estos valores se obtienen las siguientes dimensiones [\[123\]:](#page-126-1)

#### **Tabla 45: Dimensiones y potencia de tornillos sin fin.**

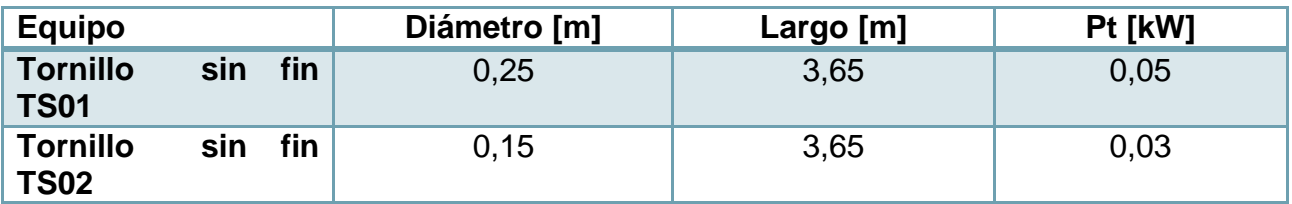

Para ver más detalles revisar anexo [10.3.7.10](#page-264-0)

### 5.7.7 *CHIMENEA*

Se dimensiona en base al diámetro y la altura, donde los parámetros utilizados corresponden al flujo volumétrico, la velocidad de los gases, temperatura de gases y condiciones climatológicas del lugar (velocidad viento, temperatura mínima y máxima, humedad, etc…). Las ecuaciones son sugeridas por la EP[A\[124\]](#page-126-2) y la legislación española [\[125\].](#page-126-3) Para más detalles revise anexo [10.3.7.8.](#page-262-0)

Luego,

 $D = 0.23[m]$   $\rightarrow$   $h = 6.94[m]$ 

5.8 DISCUSIÓN

La ingeniería conceptual propuesta para el proceso se fundamenta en el tratamiento que requieren los residuos y en la posterior remoción de contaminantes asociados al mismo. En el caso de la incineración, se consideran criterios propuestos en literatura, respecto a alimentación controlada de aire, temperaturas de operación, tiempos de residencia de gases y conversión de reacciones, lo que se enlaza con las capacidades de operación del equipo de incineración, que finalmente determinan su elección. Se propone para una etapa posterior estudiar las condiciones específicas de diseño para el equipo mismo.

El balance energético se desarrolla en base a un factor porcentual de pérdidas  $(Q_n)$  del sistema (peor caso), lo que en una etapa posterior de ingeniería debe ser verificado. Esto puede tener injerencias en el flujo de combustible alimentado, previéndose una disminución de este.

Respecto a los contaminantes que salen del equipo de incineración, fueron estimados en base a factores proporcionales indicados por la EPA, lo que lleva a indicar que tienen un grado de certeza válida y por lo mismo pueden seguir siendo utilizados más adelante.

En relación a los demás equipos propuestos para la remoción de contaminantes, su elección se basa en la eficiencia de separación de contaminantes comparada con lo requerido según la legislación. Estos valores fueron obtenidos en literatura y deben ser verificados cuando se realice una cotización definitiva con los proveedores.

De manera general, los balances energéticos de los equipos anteriores, se desarrollaron suponiendo que las pérdidas al ambiente eran despreciables. Esto, en la práctica, se puede lograr mediante una correcta aislación, aunque de todas maneras, se debe reevaluar este supuesto.

La recuperación energética de los gases de combustión resulta ser clave en la disminución del consumo de combustible, y por ende, los costos asociados. En consecuencia, resulta indispensable, una periódica mantención de los equipos de transferencia de calor, dado el contenido de gases ácidos y la posible corrosión que pueden causar.

El posterior enfriamiento de gases debe considerar una cámara de aspersión que permita la evaporación total del agua ingresada al sistema, esto tiene relación con el tamaño de gota y el tiempo de residencia de la misma, que a su vez se relaciona con el tipo de aspersor, la presión y la altura de equipo. Por seguridad se debe prever una línea de salida del agua que no se logre evaporar, la cual debería ser mínima.

La etapa de separación incluye un equipo ciclónico, el cual, a pesar del separar un flujo menor, actúa como un equipo de seguridad del filtro, al evitar una sobrecarga en su operación y trasporte de agua de la etapa anterior. Asimismo, se debe tener en cuenta que el filtro actúa de manera discontinua, lo que implica una variación en su operación.

El dimensionamiento de la torre de absorción asume varios supuestos que en esta etapa son válidos, pero que deben ser ratificados. Por ejemplo, el hecho de asumir como elemento representativo al HCl, se sobrepone al criterio de solubilidad de otro compuesto, como el SO<sub>2</sub>. Además, el sistema incluye a mas componentes, haciéndolo más complejo, por lo que requiere una revisión posterior. Otro caso tiene que ver con la rapidez de la reacción química en comparación con la absorción del contaminante en el solvente. En general, se asume que la primera no es limitante y se diseña el sistema solo para absorción, lo que debe chequearse en función de los gases a absorber y el solvente escogido.

Por último, el sistema de reutilización de agua que sale del equipo de absorción considera como supuesto que la remoción de metales pesados es total, lo que debe ser verificado. En el caso de que esto no se logre, se requeriría de una etapa de sedimentación o la utilización de un estanque espesador, que permitiera una concentración mayor de sólidos y así una mayor eficiencia en la separación.

# 6 EVALUACIÓN ECONÓMICA

Para realizar la evaluación económica se debe formular el flujo de caja del proyecto, el cual se basa en los siguientes supuestos:

-La tasa de descuento tiene relación con la rentabilidad mínima esperada para cualquier proyecto y depende del riesgo asociado en cualquier actividad desarrollada. Su valor se toma del rango 10% y 12[%\[128\].](#page-126-4)

-El proyecto se evalúa bajo tres distintos escenarios de financiamiento. El primero corresponde a un financiamiento sin la utilización de préstamos bancarios, el segundo, financiamiento parcial del 50% y 50% de préstamo, y el tercero, un préstamo del 100% de la inversión inicial del proyecto.

-El impuesto considerado es el impuesto de primera categoría que se aplica sobre las utilidades del proyecto y alcanza el 20% [\[129\].](#page-126-5)

-El horizonte de evaluación utilizado en proyectos de incineración varía entre 10-15 años [\[130\]\[158\].](#page-126-6) Se escoge un horizonte de 10 años siendo posible una expansión de más tiempo.

## 6.1 FLUJO DE CAJA

Además de los supuestos mencionados anteriormente, resulta fundamental para la realización del flujo de caja la estimación de los costos relacionados con la inversión, la operación de la planta, los ingresos y los valores asociados al pago de préstamo bancario. A continuación se desglosa cada uno de ellos.

### 6.1.1 *COSTOS DIRECTOS*

Los costos directos corresponden a los costos de capital que se requieren en un proyecto e involucran los costos de equipos, montaje, instalación e infraestructura.

Se hace una clasificación respecto a las áreas de operación del proceso, la que se señala a continuación.

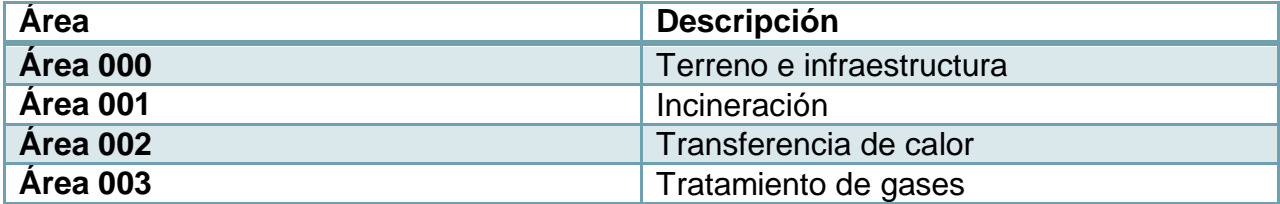

#### **Tabla 46: Clasificación de Área.**

Y se muestran los costos asociados a cada área, con el valor de dólar igual a  $1 [USD] =$ 563,84[CLP] [\[131\].](#page-126-7)

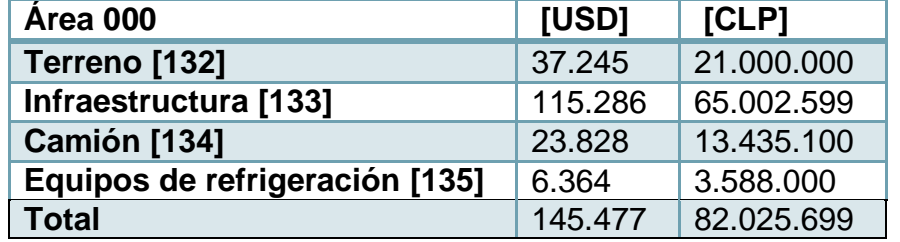

#### **Tabla 47: Costo directos Área 000.**

Algunos alcances respecto a lo anterior:

-El terreno corresponde a 1[ha] a 20-30 [km] de Osorno.

-La infraestructura incluye galpón de procesos, bodegas, baños y comedores para operadores y se estima por medio de la tabla de costos por m<sup>2</sup> de construcción del MINV[U\[133\].](#page-126-9) Más detalles en anexos [10.7.5.](#page-304-0)

-El camión se escoge por su capacidad (3,5 [ton]), la cual es mayor que la carga semanal en el año 2023, año en que se genera el mayor flujo de residuos.

-Los equipos de refrigeración son 3 (597 [L] por unidad), los que juntos sobrepasan el volumen de almacenamiento semanal de residuos especiales en el año 2023. Más detalles en anexo [10.7.5.7.](#page-308-0)

En este y los demás casos se considera que el costo por construcción y montaje equivale al factor 0,25 del costo de capital del equipo, el cual es un valor ocupado en evaluaciones de proyecto a nivel de prefactiblidad [\[136\].](#page-127-1)

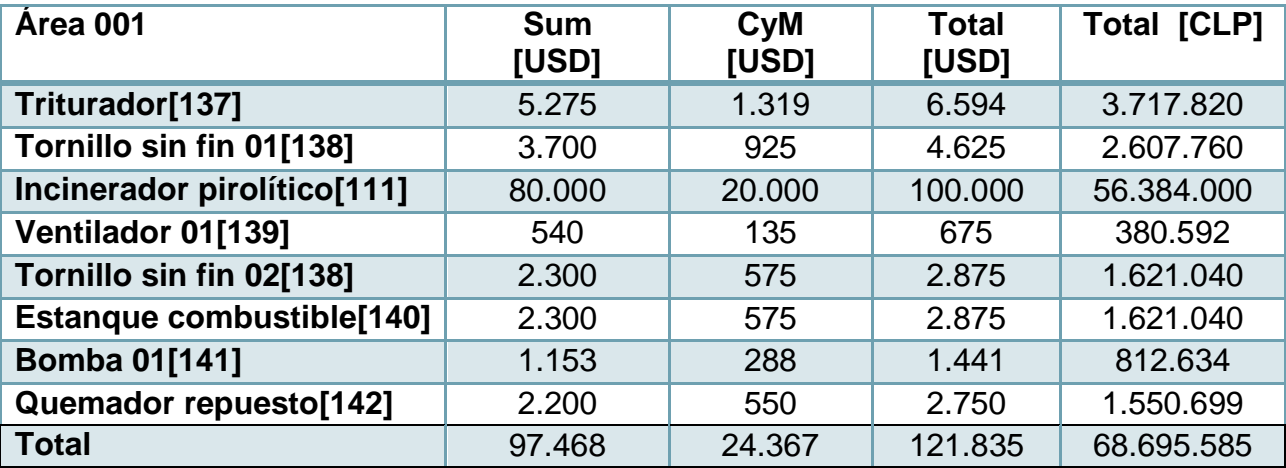

**Tabla 48: Costos directos Área 001.**

#### **Tabla 49: Costos directos Área 002.**

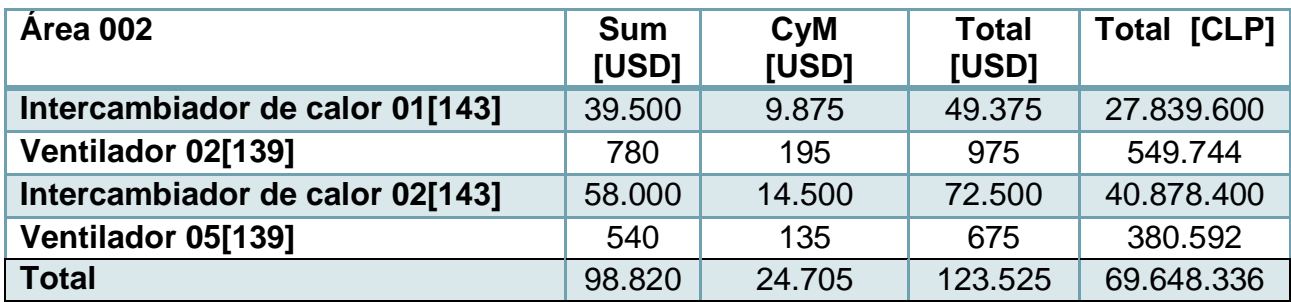

**Tabla 50: Costos directos Área 003.**

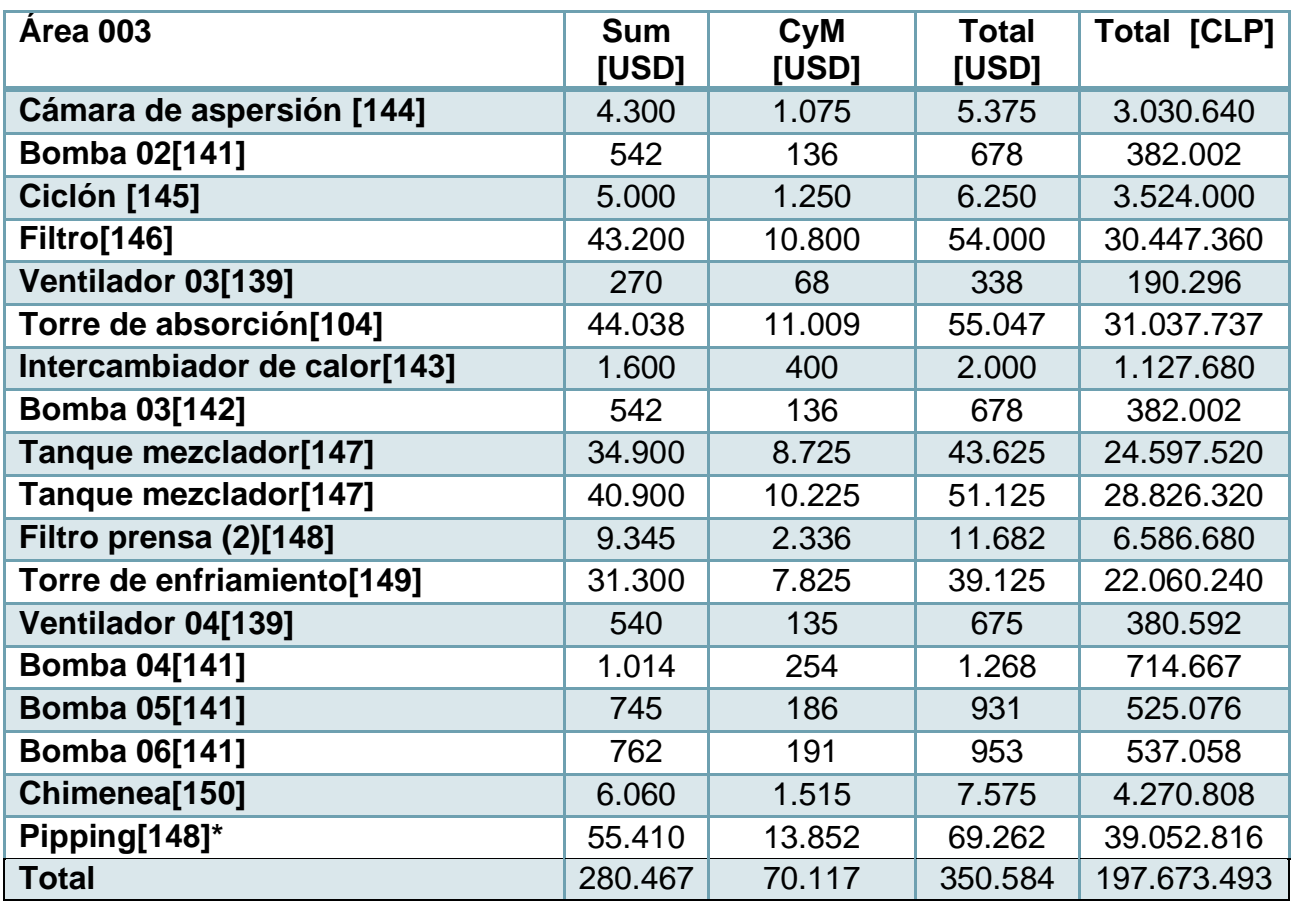

\*Pipping total planta.

En anexos [10.7.6](#page-308-1) se encuentran los cálculos de costos de equipos que fueron actualizados por medio del factor CEPCI. El total de costos directos es igual a:

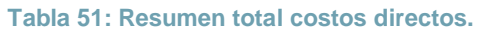

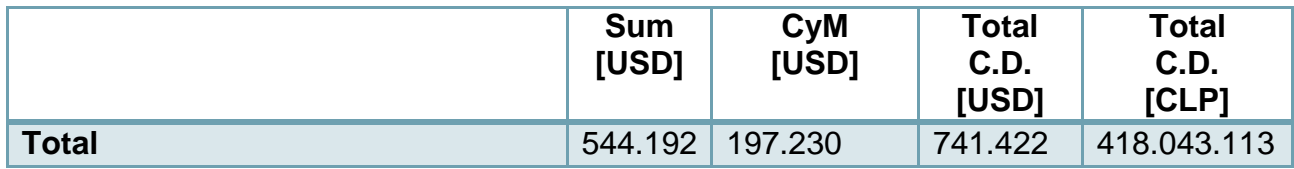

# 6.1.2 *COSTOS INDIRECTOS*

Los costos indirectos están asociados a la administración de la construcción, servicios de ingeniería, contratos, repuestos, suministros, fletes y gastos de internación, etc… Estos se estiman a partir de valores porcentuales de los costos directos, de suministros, y de construcción y montaje recomendados para realizar una aproximación de la inversión [\[151\].](#page-128-1) Se toman los valores promedios de los rangos sugeridos en la estimación del CAPEX.

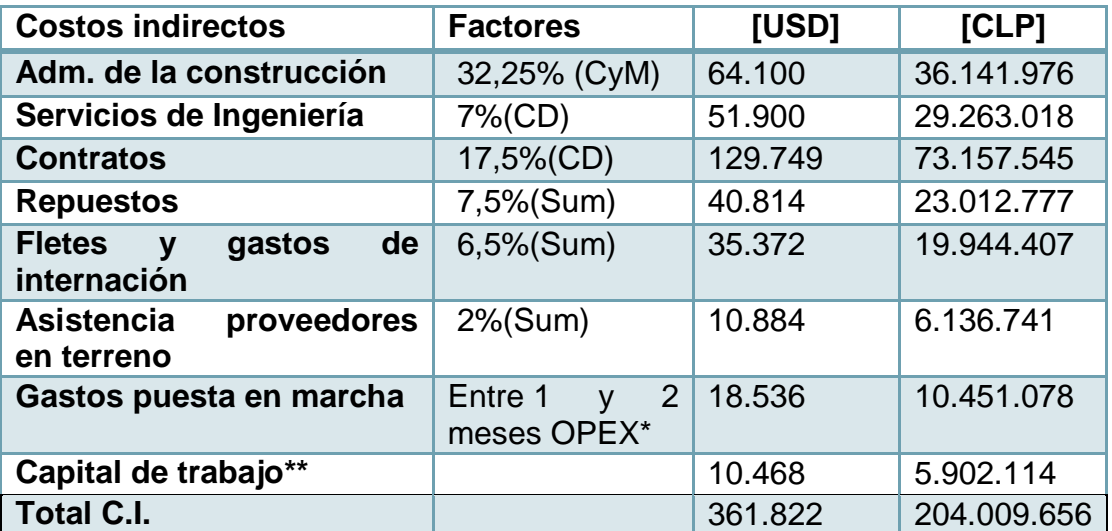

#### **Tabla 52: Costos indirectos del proyecto.**

\*El OPEX se estima más adelante. \*\*Ver estimación de capital de trabajo en anexos [10.7.7.](#page-309-0)

# 6.1.3 *CAPEX*

El CAPEX corresponde a la inversión inicial del proyecto que agrega los costos directos, indirectos, los gastos de contingencia y costos del dueño. Estos dos últimos costos también se asocian a porcentajes de los costos directos e indirecto[s\[151\].](#page-128-1) Se muestra su valor en la siguiente tabla.

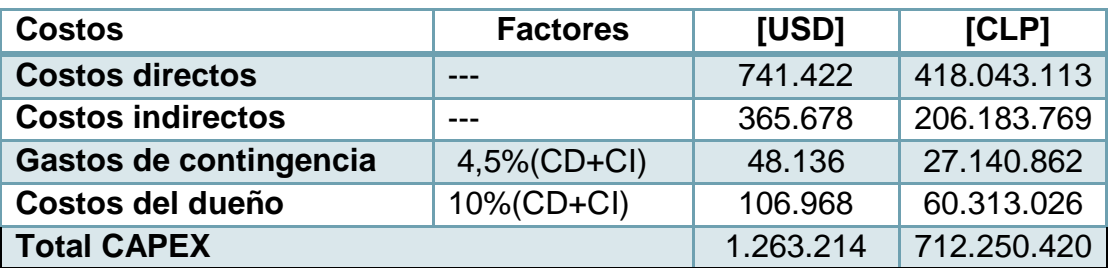

#### **Tabla 53: Estimación del CAPEX del proyecto.**

La inversión del proyecto alcanza aproximadamente  $713.000.000$   $[CLP]$ 

6.1.4 *COSTOS FIJOS*

Los costos fijos corresponden a aquellos gastos en los cuales se debe incurrir a pesar de la cantidad de residuos tratados. Entre ellos se encuentran el pago de sueldos, mantención, depreciaciones, transporte de residuos, comunicaciones, contingencias y otros gastos.

## **6.1.4.1 Costo mano de obra operacional y mantención**

Se consideran 4 operadores en la planta, los que cumplen un sistema de turnos, percibiendo 400.000 [CLP/mes], junto con un supervisor que posee conocimientos del proceso, el cual percibe 700.000 [CLP/mes] [\[152\].](#page-128-2) Además se considera un costo por mantención de los equipos equivalente a 600.000 [CLP/mes], el cual es relativamente bajo, dado que la planta es poco intensiva en su operación (45[h] a la semana). Los costos anuales se muestran a continuación.

| Labor                 | Anual [CLP/año] | Anual [USD/año] |  |
|-----------------------|-----------------|-----------------|--|
| <b>Operadores (4)</b> | 19.200.000      | 34.052          |  |
| <b>Supervisor</b>     | 8.400.000       | 14.898          |  |
| <b>Mantención</b>     | 7.200.000       | 12.770          |  |
| Гоtal                 | 34.800.000      | 61.720          |  |

**Tabla 54: Costo de mano de obra operacional y mantención.**

# **6.1.4.2 Costo de transporte de residuos**

Se estima el costo de transporte de residuos a partir de los kilómetros recorridos entre la planta y los recintos generadores de residuos. La planta se ubicaría a 50 [km] tanto de Osorno como de Puerto Montt. El recorrido semanal se proyecta cercano a los 200 [km] y se toman 40 [km] más por cualquier contingencia. Se toma un rendimiento de motor del camión de 5,4[km/L] [\[153\]](#page-128-3) y un costo de petróleo de 720 [CLP/L] [\[154\].](#page-128-4) Mensualmente se gastan 128.000 [CLP/mes], más detalles en anexo [10.7.8.](#page-310-0)

Asimismo se considera como costo fijo el transporte de residuos externalizados, el cual se realiza cada 6 meses, en un camión provisto por la empresa externa y que tiene un espacio de carga de 28  $[m<sup>3</sup>]$  con capacidad sobre 50 [ton]. Por confidencialidad los cálculos asociados a costos se muestran en el anexo [10.7.8.](#page-310-0)

#### **Tabla 55: Costo fijo por transporte.**

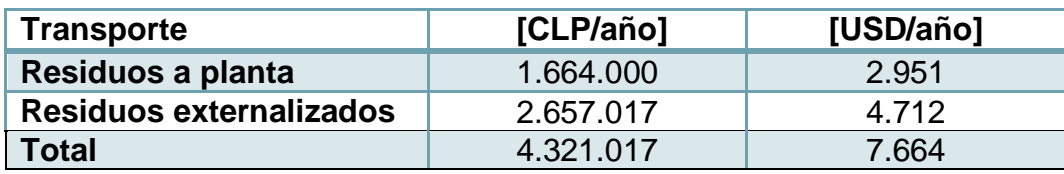

#### **6.1.4.3 Comunicaciones, contingencias y otros gastos**

En el ítem de comunicaciones se agrega el uso de celulares en la empresa para el contacto entre operadores y supervisor. Un plan mensual de telefonía tiene un costo de 40.80[0\[155\].](#page-128-5)

De la misma manera se considera un factor de contingencias en el caso de algún tipo de requerimiento extra en el costo total de sueldos, mantención, transporte y comunicaciones, el cual se propone igual a 0,1.

En el ítem de otros gastos se agrega el permiso municipal y las contribuciones. El permiso municipal equivale al pago anual del 0,5% de la inversión inicial del proyecto [\[156\],](#page-128-6) y las contribuciones al pago anual del 1,225% del costo del terreno [\[157\].](#page-128-7)

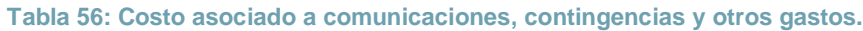

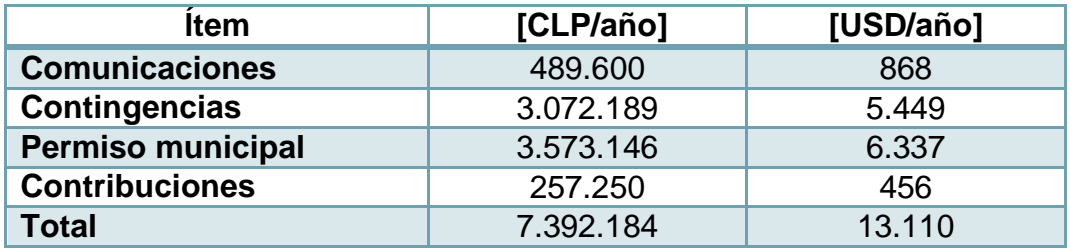

### **6.1.4.4 Depreciaciones**

La depreciación anual de los bienes, ya sean galpones, bodegas, equipos de planta, vehículos y equipos de refrigeración, se estima a partir del valor inicial del bien y su vida útil (dadas por el SI[I\[158\]\)](#page-128-8). Para calcular el valor residual se considera además el horizonte de evaluación del proyecto. Ver más detalles en anexos [10.7.9.](#page-311-0) Cabe mencionar que el terreno no se deprecia.

| <b>Bienes</b>                  | <b>Valor inicial</b><br>[CLP] | Vida<br>útil | Depreciación anual<br>[CLP/año] | Valor<br>residual<br>[CLP] |
|--------------------------------|-------------------------------|--------------|---------------------------------|----------------------------|
| <b>Estructuras-</b><br>bodegas | 3.905.022                     | 40           | 97.626                          | 2.928.766                  |
| Galpón de<br>procesos          | 40.097.577                    | 20           | 2.004.879                       | 20.048.789                 |
| <b>Equipos de</b><br>proceso   | 268.813.931                   | 10           | 26.881.393                      | 0                          |
| Camión*                        | 13.435.100                    | 7            | 1.919.300                       | 7.677.200                  |
| Cámara de<br>refrigeración     | 3.588.000                     | 10           | 358,800                         |                            |
| Total [CLP/año]                |                               |              | 31.261.998                      | 30.654.755                 |
| <b>Total [USD/año]</b>         |                               |              | 55.445                          | 54.368                     |

**Tabla 57: Depreciación de bienes.**

\*En este caso se debe comprar un nuevo camión al octavo año.

El total de costos fijos se muestra en el cálculo del OPEX.

#### 6.1.5 *COSTOS VARIABLES*

Los costos variables están asociados a la cantidad de residuos tratados en la planta, la cual se supuso que se incrementaba durante los años. Dado esto, se toma un valor promedio de las horas de operación de la planta en el período 2013-2024, (Ver anexo [10.7.10\)](#page-312-0), el cual equivale a,

$$
\rightarrow t_{prom} = 1941.94 \left[\frac{h}{a\bar{n}o}\right]
$$

Entre los costos variables se encuentra el consumo de combustible, carbón activado, óxido de calcio, soda cáustica, agua, electricidad, tratamiento de residuos y bolsas para almacenar residuos que se muestran a continuación.

#### **6.1.5.1 Combustible**

El costo del combustible utilizado, que corresponde a fuel oil (N° 6), es igual a 660,31 [USD/ton] (valor más alto en lo que va el 2014[\)\[159\],](#page-128-9) que equivale a 372,31 [CLP/kg].

Se considera que al iniciar el proceso semanal se requiere calentar el horno y al finalizar el proceso, completar el proceso de incineración. Por lo que se toma una hora adicional de consumo de combustible suponiendo que solo se calentará el flujo de aire a emplear en la operación desde la temperatura de entrada hasta la de salida del incinerador. Ver anexo [10.7.11.](#page-312-1)

Este consumo es igual a,

$$
\rightarrow \qquad \qquad \text{Consum}_{extra} = 46,79 \left[ \frac{kg}{h} \right] * 1 \left[ \frac{h}{sem} \right] * 52 \left[ \frac{sem}{a\tilde{n}o} \right] = 2.433,14 \left[ \frac{kg}{anual} \right]
$$

Ahora si se toma el tiempo de operación anual promedio y el consumo requerido en la operación continua se tiene,

$$
\rightarrow \qquad \qquad \text{Cosumo} = 23,84 \left[ \frac{kg}{h} \right] * 1941,94 \left[ \frac{h}{a\tilde{n}o} \right] = 46.295,85 \left[ \frac{kg}{anual} \right]
$$

Así, el costo anual promedio se calcula del consumo total anual, agregando un factor  $f = 1.1$  que aproxima el valor de traslado del insumo a la planta. Luego,

$$
\rightarrow \qquad \text{Costo}_{\text{total comb}} = (\text{Consumo} + \text{Consumo}_{\text{extra}}) \left[ \frac{kg}{\text{annual}} \right] * \text{Costo} \left[ \frac{\text{CLP}}{kg} \right] * f = 48.728,99 * 372,31 * 1,1 = 19.956.475 [\text{CLP/annual}]
$$

#### **6.1.5.2 Reactivos**

En el caso del carbón activado, posee un costo que varía entre 500-3000 [USD/ton], con un promedio de 1900 [USD/ton] [\[160\],](#page-128-10) el que se escoge. Se hacen las transformaciones correspondientes donde se obtiene 1.071,30 [CLP/kg].

Así, el costo anual promedio agregando un factor  $f = 1,1$  que aproxima el valor de traslado del insumo a la plant[a\[151\],](#page-128-1) es igual a:

$$
Costo_{total\ ca} = F_{19} \left[ \frac{kg}{h} \right] * t_{prom} \left[ \frac{h}{annual} \right] * Costo \left[ \frac{CLP}{kg} \right] * f = 5,41 * 1.941,94 * 1.071,30 * 1,1
$$

$$
= 12.381.373 [CLP/annual]
$$

El óxido de calcio tiene un costo que varía entre 130-190 [USD/ton]. Se escoge el valor promedio de 160 [USD/ton] [\[161\],](#page-128-11) que equivale a 90,21 [CLP/kg].

Así, el costo anual promedio agregando el factor  $f = 1,1$ , es igual a

$$
Costo_{total\ ca} = F_{41} \left[ \frac{kg}{h} \right] * t_{prom} \left[ \frac{h}{annual} \right] * Costo \left[ \frac{CLP}{kg} \right] * f = 6,75 * 1.941,94 * 90,21 * 1,1
$$

$$
= 1.300.094 \left[ CLP/annual \right]
$$

Por último, el NaOH, tiene un costo que varía entre 500-600 [USD/ton]. Se escoge un valor promedio de 550 [USD/ton] [\[162\],](#page-128-12) que equivale a 310,11 [CLP/kg].

Luego, el costo anual promedio, agregando el factor  $f = 1,1$ , es igual a

$$
Costo_{total\ ca} = F_{24} \left[ \frac{kg}{h} \right] * t_{prom} \left[ \frac{h}{annual} \right] * Costo \left[ \frac{CLP}{kg} \right] * f = 0.64 * 1.941,94 * 310,11 * 1,1
$$

$$
= 420.740 \left[ CLP/annual \right]
$$

#### **6.1.5.3 Agua**

El consumo de agua se reduce bastante ya que se propone la reutilización del agua de planta. Los consumos se muestran por áreas (mayor detalle en anexos [10.7.12\)](#page-312-2).

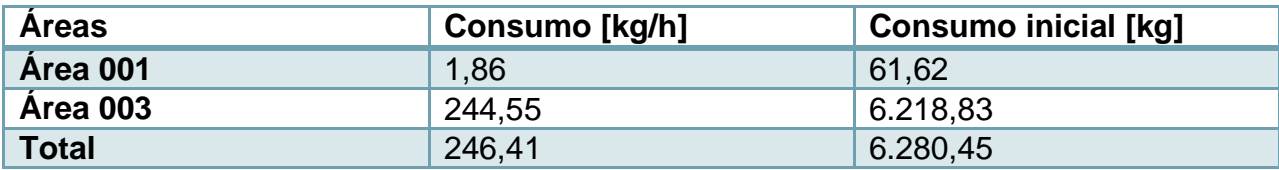

#### **Tabla 58: Consumo de agua por área.**

Luego, el consumo en planta es igual a,

$$
\rightarrow \qquad \qquad \text{Consumo} = 246,41 \left[ \frac{kg}{h} \right] * 1941,94 \left[ \frac{h}{a\bar{n}o} \right] * \frac{1[m^3]}{1000[kg]} = 479 \left[ \frac{m^3}{anual} \right]
$$

Si se considera una renovación anual del agua utilizada en el proceso, sólo por motivos de precaución, se tiene que el consumo anual por inicio del proceso es,

$$
\rightarrow \qquad \qquad \text{Consumo} = 6.280,45\left[\frac{kg}{a\bar{n}o}\right] * \frac{1[m^3]}{1000[kg]} = 6,28\left[\frac{m^3}{anual}\right]
$$

También se debe asegurar el suministro de 100[L/día] por trabajado[r\[163\],](#page-128-13) considerando 5, y 20 días hábiles en el mes, se tiene,

$$
\rightarrow \qquad \qquad \text{Cosumo} = 5 * 100 \left[ \frac{L}{d\Omega} \right] * 20 \left[ \frac{d\Omega}{mg} \right] * \frac{12 [mes]}{[a\|\sigma]} * \frac{1 [m^3]}{1000[L]} = 120 \left[ \frac{m^3}{anual} \right]
$$

El costo del agua tiene una componente fija mensual (fijo, alcantarillado, grifo, análisis batch de agua) y una componente variable en función del consum[o\[164\].](#page-128-14) Se estima el costo anual de la siguiente manera:

$$
\rightarrow \qquad \qquad Costo = 2.891,21 \left[ \frac{CLP}{mes} \right] * 12 \left[ \frac{mes}{a\bar{n}o} \right] + 514,2 \left[ \frac{CLP}{m^3} \right] = 35.786 \left[ \frac{CLP}{a\bar{n}o} \right] + 514,2 \left[ \frac{CLP}{m^3} \right]
$$

Por lo tanto el costo promedio anual de agua es,

$$
Costo_{anual} = \text{Consumo}_{total} \left[ \frac{m^3}{a\tilde{n}o} \right] * \text{Costo variable} \left[ \frac{CLP}{m^3} \right] + \text{Costo fijo} \left[ \frac{CLP}{a\tilde{n}o} \right]
$$

$$
= 605 \left[ \frac{m^3}{a\tilde{n}o} \right] * 514.2 \left[ \frac{CLP}{m^3} \right] + 35.786 \left[ \frac{CLP}{a\tilde{n}o} \right] = 415.011 \left[ \frac{CLP}{a\tilde{n}o} \right]
$$

#### **6.1.5.4 Electricidad**

El consumo de electricidad se muestra por áreas en la siguiente tabla (más detalles en anexo [10.7.13\)](#page-313-0):

**Tabla 59: Consumo de electricidad por área.**

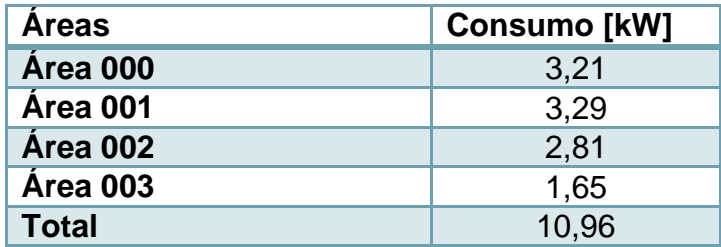

El consumo de kWh se obtiene al multiplicar el consumo por las horas de operación promedio de la planta,

$$
\rightarrow \qquad \qquad \text{Consum}_{\text{annual}} = 10,96 \, \text{[kW]} * 1941,94 \, \textcolor{red}{\left[\frac{h}{a\tilde{\text{no}}}\right]} = 21.277 \, \textcolor{red}{\left[\frac{kWh}{a\tilde{\text{no}}}\right]}
$$

El costo de la electricidad también posee una componente fija y una variable (energía, sistema troncal[\)\[165\],](#page-129-0) que se estima de la siguiente manera:

$$
\rightarrow \qquad \qquad \text{Costo} = 1.027,89 \left[ \frac{\text{CLP}}{\text{mes}} \right] * 12 \left[ \frac{\text{mes}}{\text{año}} \right] + 165,33 \left[ \frac{\text{CLP}}{\text{kWh}} \right] = 12.334,63 \left[ \frac{\text{CLP}}{\text{año}} \right] + 165,33 \left[ \frac{\text{CLP}}{\text{kWh}} \right]
$$

Luego el costo promedio anual equivale a,

$$
\rightarrow \qquad \qquad Costo_{annual} = 12.334,63 \left[ \frac{CLP}{a\tilde{n}o} \right] + 165,33 \left[ \frac{CLP}{kWh} \right] * 21.277 \left[ \frac{kWh}{a\tilde{n}o} \right] = 3.530.150 \left[ \frac{CLP}{a\tilde{n}o} \right]
$$

### **6.1.5.5 Tratamiento de residuos**

El tratamiento de residuos se supone para el peor caso, considerando que todos los residuos sólidos poseen un carácter peligroso (presencia de metales pesados). La generación por área equivale a:

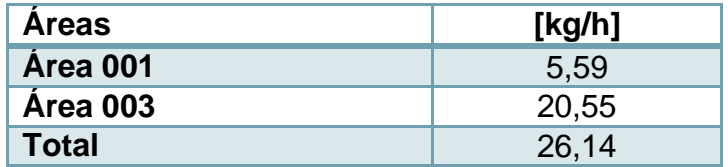

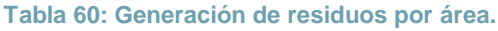

Luego, multiplicando por el tiempo promedio de operación y el costo de tratamiento para residuos sólidos, se tiene el costo promedio anual,

$$
Costo_{rstrat} = 26,14 \left[ \frac{kg}{h} \right] * 1941,94 \left[ \frac{h}{a\tilde{n}o} \right] * 77,08 \left[ \frac{CLP}{kg} \right] = 3.912.663 \left[ \frac{CLP}{a\tilde{n}o} \right]
$$

En el caso de los residuos hospitalarios que no son tratados, sino que se externalizan, su costo promedio anual de tratamiento se calcula como,

$$
Costo_{reasext} = F_{REASprom} \left[ \frac{ton}{a\tilde{n}o} \right] * p_{reasext}(\%) * Costo_{trat} \left[ \frac{CLP}{kg} \right] * \left[ \frac{1000 kg}{ton} \right]
$$

$$
= 91,98 * \frac{4,07}{100} * 66,05 * 1000 = 253.891 \left[ \frac{CLP}{a\tilde{n}o} \right]
$$

Finalmente el costo total promedio es igual a,

$$
\rightarrow \quad \quad \mathcal{C}osto_{total} = \mathcal{C}osto_{rstrat} + \mathcal{C}osto_{reasext} = 4.166.554[\mathcal{CLP}]
$$

Para ver detalles de costo revisar anexo [10.7.14](#page-314-0)

#### **6.1.5.6 Bolsas**

También se considera como parte de los costos aquellos insumos que se deben entregar al cliente, en este caso las bolsas para depositar los residuos. Para ello se estima el costo anual promedio en función del flujo promedio de residuos a retirar, el costo de la bolsa, el cual es aproximadamente 0,5 [USD/bolsa], que equivale a 289,79 [CLP/bolsa] con una capacidad de 22,68 [kg/bolsa] [\[166\].](#page-129-1)

Así, el costo promedio anual es igual a,

$$
Costo_{reasext} = F_{REASprom} \left[ \frac{ton}{a\tilde{n}o} \right] * \left[ \frac{1000 kg}{ton} \right] * \frac{1}{Cap_{bolsa}} \left[ \frac{bolsa}{kg} \right] * Costo_{bolsa} \left[ \frac{CLP}{bolsa} \right] * f
$$

$$
= 91,98 * 1000 * \frac{1}{22,68} * 289,79 * 1,1 = 1.320.672 \left[ \frac{CLP}{a\tilde{n}o} \right]
$$

El costo promedio total de costos variables se observa en el OPEX.

#### 6.1.6 *OPEX*

El OPEX corresponde a la suma de los costos que involucra la producción de la planta, entre los cuales se encuentran, los costos fijos, los costos variables y los costos fijos no operacionales.

**Tabla 61: Estimación de OPEX.**

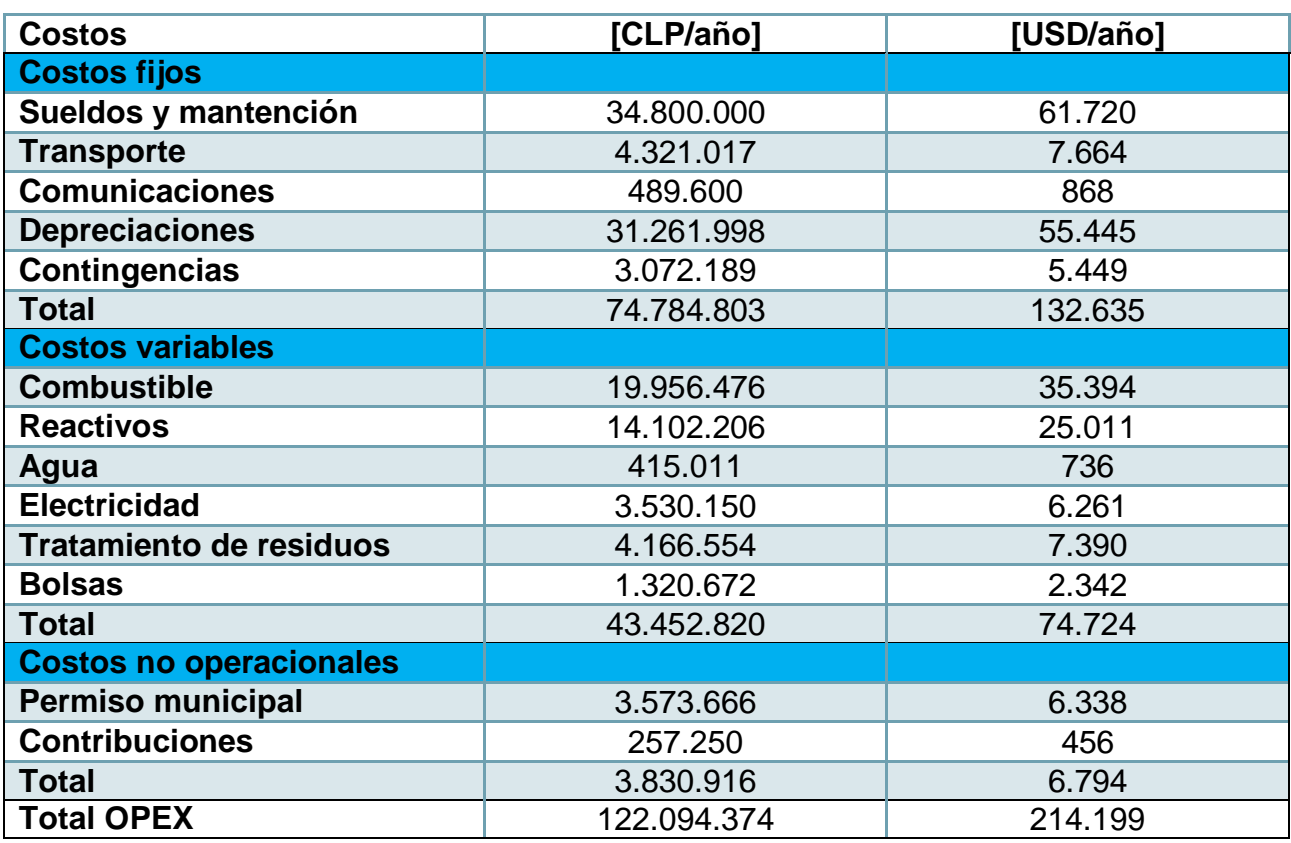

La suma total de costos relacionados con la operación de la planta y los no operacionales alcanzan el valor aproximado de  $123.000.000$  [ $CLP/año$ ]

### 6.1.7 *INGRESOS*

Los ingresos que percibe el proyecto están relacionados con el tipo de residuo que se va a tratar, teniendo la siguiente clasificación:

#### **Tabla 62: Precio a pagar por el tratamiento de residuos.**

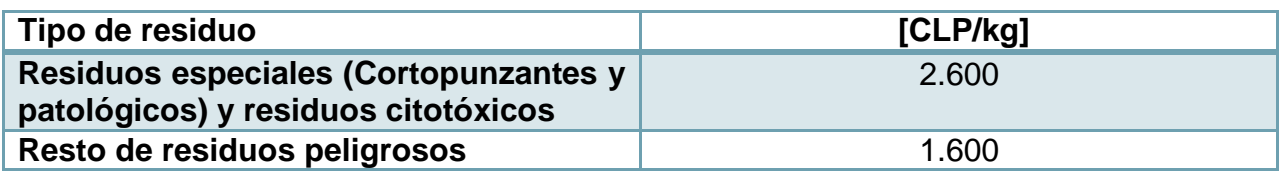

Cabe señalar que esta información se obtuvo de manera extraoficial a partir de la información recibida por medio del SS[O\[39\],](#page-119-0) por lo que requiere una confirmación por parte de las entidades interesadas en el proyecto.

El ingreso que se tiene por kg de residuo se estima mediante una ponderación de los valores anteriores por el porcentaje que representa el grupo de residuos clasificados (porcentajes en final de [Tabla 86\)](#page-141-0).

$$
\rightarrow Ingreso = 2.600 \left[ \frac{CLP}{kg} \right] * 0.87[] + 1.600 \left[ \frac{CLP}{kg} \right] * 0.13[] = 2.466,64 \left[ \frac{CLP}{kg} \right]
$$

Luego, el ingreso promedio total anual corresponde a,

$$
\rightarrow Ingreso_{prom} = F_{REASprom} \left[ \frac{ton}{a\tilde{n}o} \right] * 1000 \left[ \frac{kg}{ton} \right] * Ingreso[\frac{CLP}{kg}] = \$226.875.401[\frac{CLP}{a\tilde{n}o}]
$$

Por lo que el ingreso promedio total anual alcanza aproximadamente la suma de 227.000.000 $\left[\frac{c}{a}\right]$  $\frac{CLF}{a\tilde{n}o}$ ].

## 6.1.8 *CRÉDITO*

El proyecto se evalúa bajo los tres escenarios propuestos, dos de los cuales requieren la solicitud de un préstamo bancario, lo que implica el pago de una cuota anual que se ve reflejada en el flujo de caja.

Los montos solicitados al banco para cada escenario se exponen a continuación:

| <b>Escenario de</b><br>financiamiento | <b>Monto [CLP]</b> |
|---------------------------------------|--------------------|
| <b>Proyecto puro</b>                  |                    |
| Proyecto con                          | 356.125.210        |
| financiamiento del 50%                |                    |
| Proyecto con                          | 712.250.420        |
| financiamiento del 100%               |                    |

**Tabla 63: Montos solicitados en función de financiamiento.**

La tasa de interés que se considera equivale al 11,35% que corresponde a una tasa anual de crédito otorgada para montos superiores a 5.000 UF (≈120.000.000) por el banco Estad[o\[167\].](#page-129-2)

El valor de la cuota a cancelar, el interés asociado, la amortización y saldo para cada caso se puede observar en anexos [10.7.15.](#page-315-0)

### 6.2 INDICADORES ECONÓMICOS

Los indicadores económicos a estimar corresponden al VAN, la TIR y el PRC, los cuales se describen en la sección [10.7.1.](#page-303-0) Se consideran los tres escenarios de

financiamiento propuestos para los cuales se elabora su respectivo flujo de caja (mayor detalle en anexos [10.7.16](#page-317-0) ). Los valores de cada indicador se muestran a continuación.

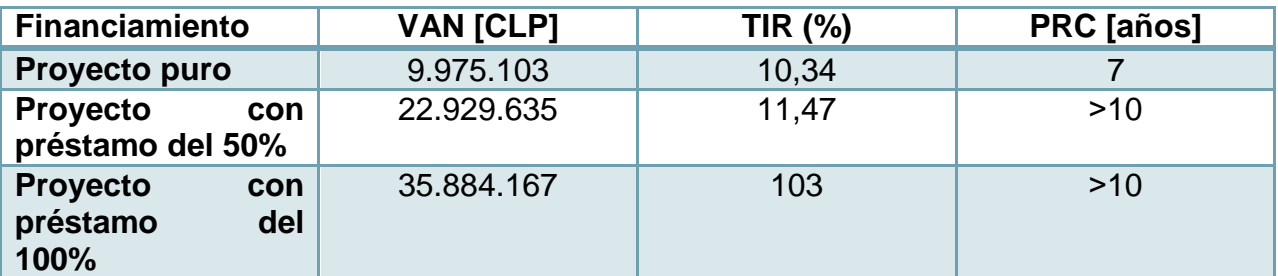

**Tabla 64: Valores de indicadores económicos.**

Para realizar las estimaciones de los indicadores se toma una tasa de descuento del 10%.

En todos los casos se obtiene un VAN positivo, lo que indica que el proyecto resulta ser rentable en cualquiera de ellos. Se observa que el VAN aumenta su valor a medida que aumenta el porcentaje de deuda. En el caso del proyecto puro se logra una TIR que supera levemente la tasa descuento considerada, lo que sugiere que el proyecto es una alternativa de inversión que no seduce de manera llamativa. Por otro lado el período de retorno de la inversión inicial es el menor valor respecto los demás escenarios.

En el caso del proyecto con un 50% de préstamo, se logra una mayor TIR en comparación con el proyecto puro, teniendo mayor rentabilidad, sin embargo el período de recuperación supera al horizonte de evaluación del proyecto.

Por último, el caso con un préstamo del 100%, obtiene el mayor valor del VAN y una TIR que supera en 10 veces a la tasa de descuento, por lo que resulta ser el que causa mayor atención, sin embargo, el periodo de recuperación de capital también es superior al horizonte de evaluación del proyecto.

Todos los escenarios son rentables, por lo que el financiamiento escogido depende del indicador que se busque priorizar, siendo más realista el caso con un 50% de préstamo.

# 6.3 ANÁLISIS DE SENSIBILIDAD

Se realiza un análisis de sensibilidad de los indicadores del proyecto. En primer lugar se varía el ingreso percibido por kilogramo de residuo tratado [CLP/kg]. Para este caso se calcula el valor de ingreso que anula el valor del VAN, en cada uno de los escenarios de financiamiento, lo que se muestra a continuación.
**Tabla 65: Ingresos [CLP/kg] que hacen VAN=0 para tres escenarios de financiamiento.**

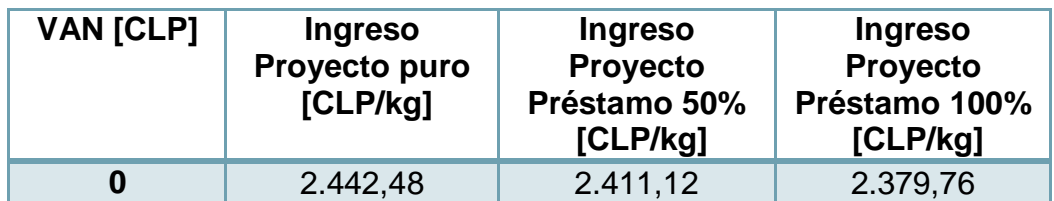

Posteriormente se hace una comparación entre los valores anteriores, una variación de los mismos en ±10% y el ingreso actual (A).

| <b>Proyecto</b>             | <b>Parámetro</b> | Ingreso<br>[CLP/kg] | Variación<br>(%) | <b>VAN [CLP]</b> | TIR (%)    | <b>PRC</b><br>[años] |
|-----------------------------|------------------|---------------------|------------------|------------------|------------|----------------------|
| <b>Puro</b>                 | Ingresos         | 2.198,24            | $-10%$           | $-100.882.853$   | 6,47       | 8                    |
|                             |                  | 2.442,48            | <b>Base</b>      |                  | 10         |                      |
|                             |                  | 2.466,64            | $+0,98\%$ (A)    | 9.975.103        | 10,34      | 7                    |
|                             |                  | 2.686,73            | $+10%$           | 100.882.853      | 13,31      | 6                    |
| <b>Préstamo</b><br>Ingresos |                  | 2.170,00            | $-10%$           | -99.585.586      | 3,08       | $>10$                |
| 50%                         |                  | 2.411,12            | <b>Base</b>      |                  | 10         | $>10$                |
|                             |                  | 2.466,64            | $+2,03\%$ (A)    | 22.929.635       | 11,47      | $>10$                |
|                             |                  | 2.652,23            | $+10%$           | 99.585.586       | 16,18      | 10 <sup>1</sup>      |
| <b>Préstamo</b>             | Ingresos         |                     | $-10%$           | -98.295.043      | $-42$      | $>10$                |
| 100%                        |                  | 2.379,76            | <b>Base</b>      | 0                | 10         | $>10$                |
|                             |                  | 2.466,64            | $+3,65\%$ (A)    | 35.884.167       | 103        | $>10$                |
|                             |                  | 2.617,74            | $+10%$           | 98.295.043       | $2,77E+25$ | $>10$                |

**Tabla 66: Análisis de sensibilidad para variaciones de ingresos versus ingreso base (VAN=0).**

Se puede observar de la tabla que el proyecto, en los tres escenarios propuestos, resulta ser muy sensible a las variaciones de los ingresos percibidos por tratamiento de residuos.

Como se ve, la diferencia entre el ingreso que anula el VAN y el ingreso actual percibido (o precio que pagan los generadores) es relativamente menor, en todos los casos, por lo que variación negativa de los ingresos (actuales o bases) hacen que el proyecto sea inviable económicamente. A su vez, una variación positiva genera una mayor atracción del proyecto, ya que se alcanzan valores de VAN de 100 M [CLP] aproximadamente, y además, en el caso de proyecto puro y 50% de financiamiento disminuye el PRC.

Por otro lado, dado que la diferencia mencionada anteriormente es menor, se prevee que los generadores considerarán que su reducción de costos es marginal (entre 20 y 100 [CLP/kg] aprox.) y, por ende, el proyecto no sería tan atractivo para la inversión.

En segundo lugar se realiza un análisis considerando una variación del flujo de residuos tratados [ton/anual], precio de la energía [CLP/kWh] y precio de combustible y reactivos

[CLP/kg] en un ±10%. Además se considera la variación de la tasa de crédito y descuento en ±2%. Todo lo anterior se realiza en función del ingreso actual.

| <b>Proyecto</b>          | <b>Parámetro</b> | Variación     |               | <b>TIR (%)</b> | PRC [años] |
|--------------------------|------------------|---------------|---------------|----------------|------------|
|                          |                  |               |               |                |            |
| <b>Puro</b>              | Flujo            | $-10%$        | $-80.127.173$ | 7,21           | 8          |
|                          |                  | Sin variación | 9.975.103     | 10,34          | 7          |
|                          |                  | $+10%$        | 84.728.670    | 12,79          | 6          |
| <b>Préstamo</b>          | Flujo            | $-10%$        | $-67.176.217$ | 5.44           | $>10$      |
| 50%                      |                  | Sin variación | 22.929.635    | 11,47          | $>10$      |
|                          |                  | $+10%$        | 97.691.679    | 16,60          | 10         |
| <b>Préstamo</b><br>Flujo |                  | $-10%$        | $-54.225.260$ | $-5,22$        | $>10$      |
| 100%                     |                  | Sin variación | 35.884.167    | 103            | $>10$      |
|                          |                  | $+10%$        | 110.654.688   | $2,77E+25$     | $>10$      |

**Tabla 67: Análisis de sensibilidad según variación de flujo de residuos a alimentar.**

De la tabla anterior se observa que el proyecto es muy sensible frente a la variación del flujo de residuos a tratar, por cuanto una fluctuación negativa del flujo hace que el proyecto se vuelva no rentable en todos los casos. En el caso contrario, el VAN alcanza entre 85 y 111 M [CLP] según el porcentaje de financiamiento. Además disminuye el PRC para los casos de proyecto puro y 50% de financiamiento.

| <b>Proyecto</b> | <b>Parámetro</b> | Variación     | <b>VAN [CLP]</b> | TIR (%) | PRC [años] |
|-----------------|------------------|---------------|------------------|---------|------------|
|                 |                  |               |                  |         |            |
| <b>Puro</b>     | Energía          | $+10%$        | 8.409.906        | 10,28   |            |
|                 |                  | Sin variación | 9.975.103        | 10,34   | 7          |
|                 |                  | $-10%$        | 11.540.300       | 10,39   | 7          |
| Préstamo<br>50% | Energía          | $+10%$        | 21.364.990       | 11,38   | $>10$      |
|                 |                  | Sin variación | 22.929.635       | 11,47   | $>10$      |
|                 |                  | $-10%$        | 24.494.279       | 11,57   | $>10$      |
| <b>Préstamo</b> | Energía          | $+10%$        | 34.320.074       | 90      | $>10$      |
| 100%            |                  | Sin variación | 35.884.167       | 103     | $>10$      |
|                 |                  | $-10%$        | 37.448.259       | 121     | $>10$      |

**Tabla 68: Análisis de sensibilidad según variación del precio de la energía.**

En este caso, la variación del precio de la energía no tiene mayores efectos en la viabilidad económica del proyecto, manteniéndose esta. Los indicadores económicos no sufren cambios relevantes.

Para el caso del precio de combustible y reactivos se puede observar que la variación positiva de estos hace que el proyecto, cuando es puro, sea inviable económicamente. En los demás escenarios disminuye la rentabilidad, pero aun resultan ser viables económicamente.

| <b>Proyecto</b> | <b>Parámetro</b> | Variación     | <b>VAN [CLP]</b> | <b>TIR (%)</b> | PRC [años] |
|-----------------|------------------|---------------|------------------|----------------|------------|
| <b>Puro</b>     | Combustible      | $+10%$        | $-5.186.657$     | 9,82           | 7          |
|                 | y reactivos      | Sin variación | 9.975.103        | 10,34          | 7          |
|                 |                  | $-10%$        | 25.136.863       | 10,84          | 7          |
| <b>Préstamo</b> | Combustible      | $+10%$        | 7.773.238        | 10,50          | $>10$      |
| 50%             | y reactivos      | Sin variación | 22.929.635       | 11,47          | $>10$      |
|                 |                  | $-10%$        | 38.086.031       | 12,43          | $>10$      |
| <b>Préstamo</b> | Combustible      | $+10%$        | 20.733.133       | 37             | $>10$      |
| 100%            | y reactivos      | Sin variación | 35.884.167       | 103            | $>10$      |
|                 |                  | $-10%$        | 51.035.200       | $2,77E+25$     | $>10$      |

**Tabla 69: Análisis de sensibilidad según variación del precio de combustible y reactivos.**

Cuando la variación es negativa aumenta el valor del VAN en aproximadamente 16 M [CLP] en todos los escenarios.

**Tabla 70: Análisis de sensibilidad según variación de la tasa de crédito.**

| <b>Proyecto</b> | <b>Parámetro</b> |               | Variación     | <b>VAN [CLP]</b> | <b>TIR (%)</b> | PRC [años] |
|-----------------|------------------|---------------|---------------|------------------|----------------|------------|
| <b>Préstamo</b> | Tasa             | de            | $-2\%$        | 44.808.602       | 12,85          | $>10$      |
| 50%             | crédito          |               | Sin variación | 22.929.635       | 11,47          | $>10$      |
|                 |                  |               | $+2%$         | 231.722          | 10,02          | $>10$      |
| <b>Préstamo</b> | Tasa             | de            | $-2%$         | 79.642.101       | 2,77E+25       | $>10$      |
| 100%            | crédito          | Sin variación | 35.884.167    | 103              | $>10$          |            |
|                 |                  |               | $+2%$         | $-9.511.659$     | 2              | $>10$      |

En relación a los escenarios con préstamo, un aumento de la tasa de crédito hace que el proyecto aminore su rentabilidad, y más aún, en el caso de préstamo total, se vuelve inviable. Una disminución de la tasa aumenta el VAN entre 20 y 45 M [CLP] aprox..

**Tabla 71: Análisis de sensibilidad según variación de la tasa de descuento.**

| <b>Proyecto</b> | <b>Parámetro</b> | Variación     | <b>VAN [CLP]</b> | <b>TIR (%)</b> | PRC [años] |
|-----------------|------------------|---------------|------------------|----------------|------------|
|                 |                  |               |                  |                |            |
| <b>Puro</b>     | de<br>Tasa       | $-2%$         | 75.843.938       | 10,34          | 7          |
|                 | descuento        | Sin variación | 9.975.103        | 10,34          | 7          |
|                 |                  | $+2%$         | -45.265.586      | 10,34          | 7          |
| <b>Préstamo</b> | Tasa<br>de       | $-2%$         | 59.243.726       | 11,47          | $>10$      |
| 50%             | descuento        | Sin variación | 22.929.635       | 11,47          | $>10$      |
|                 |                  | $+2%$         | $-7.469.874$     | 11,47          | $>10$      |
| <b>Préstamo</b> | Tasa<br>de       | $-2%$         | 42.643.514       | 103            | $>10$      |
| 100%            | descuento        | Sin variación | 35.884.167       | 103            | $>10$      |
|                 |                  | $+2%$         | 30.325.839       | 103            | $>10$      |

Por último, al variar la tasa de descuento de manera positiva, se observa que el proyecto puro y con un 50% de préstamo se torna inviable económicamente. En contraparte, una variación negativa genera un aumento del VAN entre 70 y 7 M [CLP], aumentando según disminuye el porcentaje de financiamiento.

#### 6.4 DISCUSIÓN

Los resultados obtenidos en la evaluación económica indican que el proyecto es viable en términos económicos aunque se puede poner en entredicho si su rentabilidad es realmente atractiva. En efecto, el caso del proyecto puro muestra que, por ejemplo, la TIR es levemente superior a la tasa de descuento propuesta para el proyecto. El caso más realista corresponde al financiamiento parcial del 50% dado que posee un mayor VAN, y se acerca a los intereses y los riesgos asumidos por un inversionista.

Dentro del flujo de caja se encuentra implícito el supuesto de que los primeros años de evaluación del proyecto no ocurren fluctuaciones en el flujo de residuos a tratar, lo que en ocasiones no se logra efectivamente, sino que se opera con el 60%-70% de estos. Es por ello que se debe tomar en cuenta esta situación en evaluaciones futuras.

Las estimaciones de costos realizadas mediante factores son válidas para esta etapa de ingeniería, pero deben ser verificadas en las posteriores para alcanzar una mayor precisión. Asimismo, los costos de insumos, tales como combustible y reactivos, corresponden a valores promedios obtenidos de mercados internacionales, los cuales se deben constatar con proveedores y ser actualizados constantemente.

En lo relacionado con el análisis de sensibilidad se hace relevante poder verificar los datos de ingreso percibido por tratamiento de residuos con las entidades involucradas en el proyecto. Si estos son similares a lo proyectado, la disminución de lo que tendrían que pagar (ingresos proyecto) los generadores por el tratamiento de los residuos es prácticamente marginal. En consecuencia, se debe asegurar un flujo de residuos según lo estimado para el caso base, y procurar aumentarlo, para que el proyecto tenga mayor rentabilidad económica.

Esto último es viable técnicamente dado que la planta puede aumentar sus horas de operación, y con ello se puede reevaluar la posibilidad de disminuir el pago por tratamiento de residuos por parte de los generadores manteniéndose la viabilidad económica.

También, el hecho de lograr un acuerdo por una tasa de crédito menor a la del proyecto con una institución bancaria beneficiaría de manera positiva la rentabilidad del proyecto.

# 7 CONCLUSIONES

#### 7.1 CONCLUSIONES DEL PROYECTO

El proyecto de tratamiento de REAS se basó en la elección de la incineración como el proceso propuesto para realizar el tratamiento de los residuos hospitalarios, en función de la mayor diversidad de residuos que permite tratar comparándose con otras tecnologías, la segregación actual de residuos indicada en la legislación y la viabilidad de implementación según la norma.

La cantidad de residuos a tratar se estimó mediante una proyección de 10 años, a partir del año en curso, la que se realizó a partir de datos de generación de residuos anteriores de recintos de salud de la región, crecimiento poblacional regional y pacientes de urgencia atendidos, obteniéndose un rango de generación creciente entre 85-103 [ton/anual]. Se considera que es una estimación gruesa pero funcional en la etapa de prefactibilidad del proyecto.

El impacto ambiental asociado al proceso es relevante por lo que se revisó la normativa atingente a este. A partir de ello se determinó que las variables reguladas que se deben considerar corresponden a la temperatura y tiempo de residencia de los gases en el equipo incinerador, la concentración de contaminantes de los gases de salida, el contenido de aguas residuales y sólidos. En el caso de las dos últimas variables se propuso alcanzar una mayor precisión en etapas de ingeniería posteriores y con el apoyo de mediciones de laboratorio.

El proceso de incineración de residuos se diseñó tomando en cuenta el flujo másico mínimo de residuos recomendado a tratar y la composición de los residuos, lo que derivó en la elección de un equipo incinerador pirolítico. La posterior depuración de los gases de combustión y elección de equipos se fundamentó principalmente en la eficiencia de remoción requerida de los contaminantes estableciéndose como parámetro de comparación el límite permitido de emisión de cada uno de ellos. Se conformó así un sistema de depuración preminentemente húmedo lográndose alcanzar los límites de emisión.

A su vez, se propuso un sistema de reutilización de las aguas del proceso que implica un menor consumo. De esta manera se evita la descarga de efluentes provenientes del proceso. Los residuos sólidos resultantes del proceso, equivalentes a  $F_{rstrat} = 26.14\left[\frac{k}{2}\right]$  $\frac{q}{h}$ ], se consideraron a priori como peligrosos, por la presencia de metales pesados, lo que determinó su externalización junto con aquellos residuos que no son tratados en planta.

La evaluación económica del proyecto indicó que el proyecto es rentable, en todos los escenarios de financiamiento, concluyéndose que el proyecto con 50% de préstamo resulta ser una buena alternativa para su realización. Esta decisión depende finalmente

de la entidad inversora y la prioridad que se le otorgue a cada indicador. Respecto al análisis de sensibilidad, se observó que el proyecto resulta ser inviable al disminuir en aproximadamente el 10% el valor del ingreso por kg de residuo tratado. Además, la disminución en el precio que los generadores pagan por el tratamiento, manteniéndose la viabilidad económica del proyecto, es marginal.

De igual manera la variación negativa del flujo de residuos a tratar vuelve al proyecto inviable económicamente, por lo que se requiere asegurar un flujo de residuos muy próximo a los valores estimados en la proyección e ir en pos de una mayor cantidad de generadores de residuos. Al mismo tiempo se debe procurar tasas de crédito igual o menores a las consideradas en el proyecto para que el proyecto mantenga o incremente su rentabilidad.

Dada la viabilidad económica del proyecto y siendo el financiamiento parcial del 50%, una alternativa realista, se concluye la necesidad de buscar, por parte de las entidades patrocinadoras, inversionistas interesados en la realización del proyecto, los cuales se hagan cargo del planta regional.

#### 7.2 RECOMENDACIONES

A continuación se detallan ciertas recomendaciones útiles en el desarrollo del proyecto:

Se debe poner especial atención en la variación del poder calorífico de los residuos. El valor estimado por medio del estudio realizado alcanza las 4.800 [kcal/kg], principalmente dado por la presencia de plásticos, los cuales bordean el 50% del total tratado. Si bien este porcentaje se encuentra dentro de los márgenes indicados por la OMS en la composición de residuos, la reducción del poder calorífico implicaría el uso de un mayor flujo de combustible. El límite para que el proyecto sea rentable es aproximadamente 3.500 [kcal/kg] según estimaciones de la OMS.

Si se considera la operación continua del proceso, esta toma aproximadamente 45 [h] semanales, lo que equivale a dos días a la semana. Este hecho indica que la planta puede aumentar su producción si recibe una mayor cantidad de residuos a tratar, lo que se lograría mediante la búsqueda de otras entidades interesadas en tratar sus residuos, pero, en vista de que los residuos tratados en el estudio, son prácticamente la totalidad de los producidos en la X Región, se tendría que contactar a generadores en otras regiones y reestructurar el plan de transporte de residuos.

En relación a los residuos sólidos generados en la planta, en particular, aquellas sales generadas en la etapa de absorción y neutralización, se supusieron como peligrosas dada la presencia de metales pesados, sin embargo esto se debe verificar en la operación de la planta. En el caso que fueran caracterizadas de ese modo, se podrían estudiar dos alternativas, buscar una disposición de los residuos en rellenos sanitarios

comunes o teniendo presente que en la composición de sólidos hay una cantidad menor de reactivos (alimentación en exceso) reutilizarlos en el proceso.

Con respecto a la evaluación económica, se tomó como supuesto que el primer año se logra recepcionar y tratar la totalidad de residuos provenientes de los generadores, sin embargo, puede resultar más próximo a la realidad considerar un 60 o 70% del total, dadas las fluctuaciones propias del inicio de una operación industrial.

Si bien el tratamiento de incineración cumple con las exigencias normativas escogidas según el nivel del estudio, la ciudadanía, en general observa con recelo este tipo de iniciativas. Por lo mismo, para definir la ubicación de la planta, propuesta entre Osorno y Puerto Montt, se debe desarrollar un acabado estudio de impacto ambiental y mantener un constante diálogo con las comunidades cercanas al lugar para que finalmente el proyecto se materialice.

Finalmente, en el caso de que el proyecto no tenga un mayor atractivo económico, se recomienda realizar una evaluación social de este, dado que la gestión y tratamiento de residuos hospitalarios tiene una connotación pública y las instituciones gubernamentales deben velar por la salud de la población solventando este tipo de iniciativas.

## 8 GLOSARIO

- APS: Atenciones Primarias de Salud.
- CAO: Clínica Alemana de Osorno.
- CLP: Pesos chilenos.
- COT: Compuestos Orgánicos Totales.
- DBO5: Demanda Bioquímica de Oxígeno.
- DYF: Dioxinas y furanos.
- Hbc: Hospitales de baja complejidad.
- HLH: Hospital Las Higueras de Talcahuano.
- HO: Hospital de Osorno.
- HPM: Hospital de Puerto Montt.
- M: Millones.
- PCB: Bifenilos policlorados.
- PRC: Período de Recuperación de Capital.
- REAS: Residuos de Establecimientos de atención de Salud.
- SSO: Servicio de Salud de Osorno.
- TEQ: Tóxico equivalente.
- TIR: Tasa interna de retorno.
- USD: Dólares americanos.
- VAN: Valor Actual Neto.

# 9 BIBLIOGRAFÍA

- [1] Secretariat of the Basel Convention, 2003. United Nations Environment Program UNEP. Technical Guidelines on the Environmentally Sound Management of Biomedical and Healthcare Waste (Y1;Y3). [En línea] [<http://archive.basel.int/pub/techguid/tech-biomedical.pdf>](http://archive.basel.int/pub/techguid/tech-biomedical.pdf). [Consulta: 22/08/2013].
- [2] Organización Mundial de La Salud. Residuos Hospitalarios. [En línea] < [http://www.who.int/mediacentre/factsheets/fs253/en/>](http://www.who.int/mediacentre/factsheets/fs253/en/) [Consulta: 15/06/2013].
- [3] Departamento de Estadísticas e Información de Salud DEIS, Ministerio de Salud. Número de Establecimientos de Salud en Chile [En línea] < [http://www.deis.cl/wp](http://www.deis.cl/wp-content/uploads/2012/10/Establecimientos_20sep12.pdf)[content/uploads/2012/10/Establecimientos\\_20sep12.pdf>](http://www.deis.cl/wp-content/uploads/2012/10/Establecimientos_20sep12.pdf) [Consulta: 25/06/2013].
- [4] Servicio de Salud Osorno. Capacidad Hospital Osorno. [En línea]< [http://ssosorno.cl/?page\\_id=407>](http://ssosorno.cl/?page_id=407) [Consulta: 26/06/2013].
- [5] Servicio de Salud Reloncaví. Capacidad Hospital Puerto Montt. [En línea] <http://ssrelon.redsalud.gob.cl/?page\_id=930> [Consulta: 27/06/2013].
- [6] CHILE. Ministerio de Salud, 2009. Decreto N° 006/09. Reglamento sobre manejo de residuos de establecimiento de atención de salud, Diciembre 2009.
- [7] CHILE. Ministerio de Salud, 2003. Decreto N° 148/03. Reglamento sanitario sobre manejo de residuos peligrosos, Junio 2003.
- [8] CHILE. Ministerio de Salud, 2008. Decreto N° 189/05. Reglamento sobre condiciones sanitarias y de seguridad básicas en los rellenos sanitarios, Enero 2008.
- <span id="page-116-0"></span>[9] Compendium of technologies for treatment /Destruction Healthcare Waste. United Nations Enviroment Program UNEP. [En línea] [<http://www.unep.org/ietc/Portals/136/News/Publication%20of%20Healthcare%20W](http://www.unep.org/ietc/Portals/136/News/Publication%20of%20Healthcare%20Waste%20compendium%20of%20technologies/Compendium_Technologies_for_Treatment_Destruction_of_Healthcare_Waste_2012.pdf) [aste%20compendium%20of%20technologies/Compendium\\_Technologies\\_for\\_Treat](http://www.unep.org/ietc/Portals/136/News/Publication%20of%20Healthcare%20Waste%20compendium%20of%20technologies/Compendium_Technologies_for_Treatment_Destruction_of_Healthcare_Waste_2012.pdf) ment Destruction of Healthcare Waste 2012.pdf>. [Consulta: 22/08/2013].
- [10] Lemieux P., Sieber R., Osborne A. y Woodard A.. Autoclave Decontamination Residue in a Commercial Destruction of Spores on Building. Appl. Environ. Microbiol. 72(12): 7687-7693, Sept. 2006.
- [11] Devine A., Grunden A., Krisiunas E., Davis D., Rosario G., Scott S. Testing the Efficacy of a Combination of Microwave and Steam Heat for Log Reduction of the Microbial Load Following a Simulated Poultry Mass Mortality Event. Appl. Biosafety, 12(2): 79-84, 2007.
- [12] Managing Health Care Waste Disposal. World Health Organization, WHO. [En línea]<http://www.healthcarewaste.org/fileadmin/user\_upload/resources/WDU\_guidel ines2\_en.pdf> [Consulta: 25/06/2013].
- [13] Danielson John A. (editor). 1973. Air pollution engineering manual. Nueva York. Segunda Edición U.S., EPA. 413 p.
- [14] Update on Pyrolysis, a non traditional thermal treatment. Health Care Without Harm HCWH. [En línea] <http://pcij.org/blog/wp-docs/Update\_on\_Pyrolysis.pdf> [Consulta: 29/08/2013].
- [15] Safe managment of waste from health-care activities. World Health Organization. WHO, 2013. [En línea] [<http://www.healthcarewaste.org/fileadmin/user\\_upload/resources/Safe-](http://www.healthcarewaste.org/fileadmin/user_upload/resources/Safe-Management-of-Wastes-from-Health-Care-Activities-2.pdf)[Management-of-Wastes-from-Health-Care-Activities-2.pdf>](http://www.healthcarewaste.org/fileadmin/user_upload/resources/Safe-Management-of-Wastes-from-Health-Care-Activities-2.pdf) [Consulta: 2/08/2013].
- [16] Ozone Disinfection Applications, Ozonator Industries. [En línea] <http://www.ozonatorindustries.ca/> [Consulta: 2/10/2013].
- [17] Tratamientos térmicos de residuos, Centro de tecnologías limpias, CTL. [En línea]<http://www.cma.gva.es/comunes\_asp/documentos/agenda/cas/56887-CONFERENCIA%20Alberto%20Lle%C3%B3%202.pdf˃ [Consulta: 5/10/2013].
- [18] ARACIL S., I., 2008. Formación de contaminantes y estudio cinético en la pirólisis y combustión de plásticos (PE, PVC y PCP). Memoria de Doctor en Ingeniería Química. Alicante, Universidad de Alicante, Facultad de Ciencias. pp. 77-78.
- [19] TAYLOR P.H., WEHRMEIER A., SIDHU S.S., LENOIR D., SCRHAMM K. W. KETTRUP A., 2000. Copper catalyzed chlorination and condensation of acetylene and dichloroacetylene. Chemosphere, 40 (12): 1297-1303.
- [20] ATAL A., LEVENDIS Y.A., CARLSON J., DUNAYEVSKIY Y., VOUROS P., 1997. On the survavility and pyrosynthesis of PAH during combustion of pulverized coal and tire crumb. Combust. Flame, 110 (4): 462-478.
- [21] FONT R., CONESA J.A., FULLANA A., MARTÍN-GULLÓN I., 2007. Formación de productos clorados en los procesos de combustión de residuos urbanos. Infoenviro, 24:1-5.
- [22] KLAUS H., UDAQUIOLA E., ECHEGARAY M., RODRÍGUEZ R., CASTRO M., PALACIOS C., 2003. Diseño y cálculo de un tren de lavado de gases provenientes de la incineración de residuos patogénicos- En: 13° CONGRESO ARGENTINO de saneamiento y ambiente: 9 al 11 de Septiembre de 2003. Buenos Aires, Golden Center, Parque Norte, Asociación Argentina de Ingeniería Sanitaria y Ciencias del Ambiente, 14 p..
- [23] MOLTÓ B., J., 2007. Descomposición térmica de residuos textiles, estudio cinético y formación de contaminantes. Memoria de Doctor en Ingeniería Química. Alicante, Universidad de Alicante, Facultad de Ciencias. pp. 60-66.
- [24] Caracterización carbón activo. [En línea] < http://repositorio.usfq.edu.ec/bitstream/23000/747/2/86340%20(Tesis).pdf>. [Consulta: 22/11/2013].
- [25] Dioxinas y furanos en cenizas de incineración. [En línea] < http://ingenieria.udea.edu.co/grupos/revista/buscador/descargas/index.php?codigo= 3226&texto=Dioxinas%20y%20furanos%20en%20cenizas%20de%20incineraci%F3 n.pdf>. [Consulta: 22/11/2013].
- [26] ERAZO M., 2007. Plan de manejo de residuos hospitalarios. Estudio de caso: Complejo asistencial Dr. Sótero del Río. Memoria de Ingeniero en recursos naturales renovables. Santiago, Universidad de Chile, Facultad de Ciencias Agronómicas. pp. 27-35.
- [27] NEVEU A., MATUS P. 2007. Residuos hospitalarios peligrosos en un centro de alta complejidad. Revista Médica Chile 135: 885-895.
- [28] Manejo de residuos de establecimiento de atención de salud, 2da. Edición 2010. [En línea] <http://www.ispch.cl/sites/default/files/manual%20reas.pdf >. [Consulta: 22/08/2013].
- [29] CENGEL A. Y., BOLES A. M., 2009. Termodinámica. 6ta. Edición, Mexico, D.F., McGraw-Hill. 816 p.
- [30] MILBURN T.,1989. Biomedical Waste Incineration BACT Applications Considerations. En: TERCER SIMPOSIO NACIONAL sobre gestión de residuos infecciosos. Chicago, U.S. pp. sp.
- [31] Characterization of Biomedical Waste, Ontario Ministry of Enviroment, Canada. [En] línea]<https://ia700304.us.archive.org/25/items/incineratordesig02ontauoft/incinerato rdesig02ontauoft.pdf> [Consulta: 23/09/2013].
- [32] Díaz L. F., Egghert L. L., Enkhtsetseg Sh., Savage G. M.. Characteristics of healthcare waste. Waste Management, 28(7): 1219-1226, 2008.
- [33] MARK J., 2007. Phisycal properties of polymers handbook. Segunda Edición. Cincinatti, U.S.. Springer, pp. 146,148.
- [34] GREEN D., PERRY R., 1934. Perry´s chemical engineers handbook. Octava edición. Kansas, U.S., McGraw Hill. pp. 2-185.
- [35] National Institute of Standard and Technology, NIST. Ethanol. [En línea] <http://webbook.nist.gov/cgi/cbook.cgi?ID=C64175&Mask=1#Thermo-Gas> [Consulta: 21/10/2013].
- [36] FERNÁNDEZ, X., 11 de Septiembre 2013: Consulta de REAS. [En línea] En: <emisobar@gmail.com> 19 de Septiembre 2013 <servicioaseo@clinicale.cl> [Consulta: 19/09/13]
- [37] MOLT, S., 28 de Octubre 2013: Información CAO. [En línea] En: <emisobar@gmail.com> 29 de Octubre 2013 <subgteoperaciones@clinicale.cl> [Consulta: 29/10/13]
- [38] Servicio de Salud de Osorno. Red asistencial [En línea] <http://ssosorno.cl/?page\_id=373> [Consulta: 21/10/2013].
- [39] AVENDAÑO, M., 05 de Noviembre 2013: REAS 2012. [En línea] En: <emisobar@gmail.com> 06 de Noviembre 2013 <mercedes.avendano@redsalud.gov.cl> [Consulta: 06/11/13]
- <span id="page-119-0"></span>[40] ESCANELLA, D., 10 de Octubre 2013, Ordinario N° 2216: Respuesta Solicitud Ley 20.285. [En línea] En: <emisobar@gmail.com> 11 de Octubre 2013 <daniela.escanella@redsalud.gov.cl> [Consulta: 11/10/2013].
- [41] BAHAMONDES A. 7 de Octubre 2013. Ordinario N° 28: Envía respuesta a solicitud de información. En: <emisobar@gmail.com> 11 de Octubre 2013 <abahamonde@ssdr.gob.cl> [Consulta: 08/10/2013].
- [42] Servicio de Salud de Osorno. Cuenta pública Hospital Base Osorno 2012. [En línea] <http://ssosorno.cl/wrdprss\_minsal/wp-content/uploads/2012/06/CUENTA-PUBLICA-2012-copia.pdf> [Consulta: 08/09/2013].
- <span id="page-119-1"></span>[43] Servicio de Salud de Osorno, Anuario estadístico 2012. [En línea] <http://ssosorno.cl/wrdprss\_minsal/wpcontent/uploads/2013/06/Anuario2012.pdf> [Consulta: 10/09/2013].
- [44] Servicio de Salud de Reloncaví. Cuenta pública Gestión 2012. [En línea] <http://www.hospitalpuertomontt.cl/docs/cuenta\_publica/cuentapublicagestion2012.p df>[Consulta: 10/09/2013].
- [45] Estadísticas Servicio de Salud Osorno. <http://www.estadisticas.ssosorno.cl/2013\_EGRESOS/index.php> [Consulta: 23/09/2013].
- <span id="page-119-2"></span>[46] Estadísticas Servicio de Salud Osorno. Atención Urgencia <http://www. [estadisticas.ssosorno.cl/2013\\_Urgencia/Index.php>](http://estadisticas.ssosorno.cl/2013_Urgencia/Index.php) [Consulta: 23/09/2013].
- [47] Estadísticas Demográficas y Vitales INE Censo 2002. [En línea] [<http://www.ine.cl/canales/chile\\_estadistico/familias/demograficas\\_vitales.php](http://www.ine.cl/canales/chile_estadistico/familias/demograficas_vitales.php) > [Consulta: 2/09/2013].
- [48] Servicio de Evaluación de Impacto Ambiental (SEIA). [En línea] [<http://www.sea.gob.cl/contenido/busqueda-de-proyectos>](http://www.sea.gob.cl/contenido/busqueda-de-proyectos) [Consulta: 2/10/2013].
- [49] CHILE. Ministerio de Medio Ambiente. 1994. Ley N° 19.300: sobre bases generales del medio ambiente (modificada por la ley N° 20.417), Diciembre 2011. 21-22 p.
- [50] CHILE. Ministerio de Medio Ambiente. 2013. Decreto N° 29/13: Norma de emisión para incineración y coincineración, Septiembre 2013.
- [51] CHILE. Ministerio de Obras públicas. 1998. Decreto N°609/98: Norma de emisión para la regulación de contaminantes asociados a las descargas de residuos líquidos a sistemas de alcantarillado, Junio 1998.
- [52] CHILE. Ministerio de Obras públicas. 1992. Decreto N° 351/92: Aprueba reglamento para neutralización y depuración de residuos industriales líquidos a que se refiere la ley N°3.1333, Noviembre 1992.
- [53] Empresa de servicio sanitario de los lagos, ESSAL. [En línea] ˂ http://www.essal.cl/Pagina.aspx?id=24> [Consulta: 4/10/13].
- [54] CHILE. Ministerio Secretaría General de la República. 1997. Decreto N°146/97: Norma de emisión de ruidos molestos generados por fuentes fijas, Diciembre 1997.
- [55] Incinerador pirolítico horizontal, capacidades, CALTEC. [En línea] ˂http://www.caltec.com.ar/folletos/incineradorhorizontalcaltec.pdf˃ [Consulta: 14/04/14].
- [56] Design and construction of a biomedical waste incinerator. [En línea] http://www.cpcb.nic.in/wast/bioimedicalwast/DesignandconstructionofBMWincinerato r.pdf˃ [Consulta: 14/04/14].
- [57] MATSUZAWA Y., AYABE M., NISHINO J., 2000. Acceleration of cellulose copyrolysis with polymer. 71(2001):435-444.
- <span id="page-120-0"></span>[58] ANTAL, M.J., 2003. The Art, Science, and Technology of Charcoal Production. Industrial Engineering Chemistry Research 42 (2003): 1619–1640.
- <span id="page-120-1"></span>[59] BASI, P. 2010. Biomass Gasification and Pyrolisis practical design and theory. Oxford, Elsevier. 84,89,96 pp.
- [60] ATAL A., LEVENDIS Y.A., CARLSON J., DUNAYEVSKIY Y., VOUROS P., 1997. On the survavility and pyrosynthesis of PAH during combustion of pulverized coal and tire crumb. Combust. Flame, 110 (4): 462-478.
- [61] MARCILLA A., BELTRAN M., 1995. Thermogravimetric kinetic study of PVC pyrolisis. Polymer Degradation and Stability, 48 (1995) : 219-229.
- [62] MIRANDA R., PANKDEL H., ROY C., DARMSTADT H., VASILE C., Vacuum pyrolisis of PVC II: Product analysis. Polymer Degradation and Stability, 66 (1999): 107-125.
- [63] MCNEILL I., MEMETEA L., COLE W., 1995. A study of the products of PVC thermal degradation. Polymer Degradation and Stability, 49 (1995): 181-191.
- [64] WOLLEY D. W., 1970. Decomposition products of PVC for study of fires. Journal polymer british 3 (1970) :186-193.
- [65] CLIMENT M.A., VIQUEIRA E., 1996. Corrosividad de los gases de combustión del PVC sobre el acero embebido de hormigón. MAPFRE seguridad, 62 (1996): 33-43.
- [66] BEN GUI Y., WAN D., SHUAI L., ZAINAN H., HONG Y., MINGHOU X., 2013. Nascent tar formation during PVC pyrolysis. Proceeding of the combustion institution, 34 (2013): 2321-2329.
- [67] BOCKHORN H., HORNUNG A., HORNUNG U., 1999. Mechanism and kinetics of thermal decomposition of plastics from isothermal and dynamic measurement. Journal of analytical and applied pyrolysis. 50 (1999): 77-101.
- [68] AL SALEM S.M., LETTIERI P., 2010. Kinetic study of polyethylene (HDPE) pyrolisis. Chemical engineering research and design. 88 (2010): 1599-1606.
- [69] Slow Pirolisis versus gasification: mass and energy balance using a predictive model. Centre Emile Bernheim. [En línea] ˂https://dipot.ulb.ac.be/dspace/bitstream/2013/53935/1/RePEc\_sol\_wpaper\_07- 026.pdf> [Consulta: 1/04/14].
- [70] PINTO F., COSTA P., GURYURTLU I., CABRITA I., 1999. Pyrolysis of plastic wastes. Effect of plastic waste composition on product yield. Journal of analytical and applied pyrolysis. 50 (1999): 39-55.
- [71] VAN KASTEREN J.M.N., ZHOU Q., 2011. Modeling of tuve reactor for pyrolysis of Polyethylene. - En: 6° INTERNATIONAL SYMPOSIUM on feedstock Recycling of polymeric materials: 5 al 7 de Octubre de 2011. Toledo, España. Hotel Beatriz Toledo. ISFR. 52 p..
- [72] Sistemas de Incineración. [En línea]< http://www.uhu.es/sevirtual/ocw/politecnico/tecnicas-tratamientocontaminacion/material/008.pdf> [Consulta: 20/10/13].
- [73] Naturaleza y tratamiento de residuos. [En línea]<http://www.uco.es/~iq2sagrl/QIMediambiente/TranspTema10-web.pdf> [Consulta: 21/10/13].
- [74] Datos de cambio de fase del acero inoxidable. [En línea] ˂http://www.engineeringtoolbox.com/melting-temperature-metals-d\_860.html˃ [Consulta: 11/10/13].
- [75] Datos de cambio de fase del vidrio. [En línea] ˂ http://hypertextbook.com/facts/2002/SaiLee.shtml> [Consulta: 11/10/13]
- [76] ELÍAS CASTELLS, J., 2005. Tratamiento y valorización energética de residuos. 1ra. Edición, España. Ediciones Díaz de Santos. 271-285 pp.
- [77] Pérdidas de calor sistemas de incineración. [En línea] < https://web.anl.gov/PCS/acsfuel/preprint%20archive/Files/38\_3\_CHICAGO\_08-93\_0990.pdf˃[Consulta: 21/03/14]
- [78] Pérdidas de calor sistemas de incineración. [En línea] < http://www.seas.columbia.edu/earth/wtert/sofos/nawtec/1972-National-Incinerator-Conference/1972-National-Incinerator-Conference-18.pdf [Consulta: 21/03/14]
- [79] Controles de COV, EPA. [En línea]<http://www.epa.gov/ttncatc1/dir2/cs3-2ch2-s.pdf> [Consulta: 21/12/13].
- [80] AP42, Fifth Edition, Volume I Chapter 2: Solid Waste Disposal. U.S. Environmental Protection **Agency.** Agency. **En** línea] ˂http://www.epa.gov/ttn/chief/ap42/ch02/final/c02s03.pdf ˃ [Consulta: 21/12/13].
- [81] CHANSKY H. S. 1970. Systems study of air pollution from municipal incineration. 1ra. Edición. Massachusetts. Arthur D. Little.
- [82] Proveedor de carbón activado para incineradoras. Envirotecnics. [En línea] ˂http://es.envirotecnics.com/upload/producte/06-01-carbon-activo-incineradoras.pdf˃ [Consulta: 21/04/14].
- [83] RODRÍGUEZ R., ECHEGARAY M., CASTRO M., PALACIOS C. HECKTOR C., UDAQUIOLA E. Modelo y diseño de tren de lavado de gases provenientes de la incineración de residuos. Ingeniería 12(2008):5-14.
- [84] Lesson 5, Flue gas desulfuration systems (Acid gas removal), EPA. [En línea] ˂http://yosemite.epa.gov/oaqps/eogtrain.nsf/b81bacb527b016d785256e4a004c0393/ d4ec501f07c0e03a85256b6c006caf64/\$FILE/si412c\_lesson9.pdf> [Consulta: 21/04/14].
- [85] Reacciones en equipo de absorción, monroeenviromental. [En línea] ˂http://www.monroeenvironmental.com/air-and-gas-cleaning-systems/packed-bedfume-scrubbers/packed-bed-scrubbers-applications-and-engineering> [Consulta: 21/04/14].
- [86] BRIGHS J., 1988. Chemistry for o level. 3ra. Edición. Singapur, 2007. Pearson education Asia. 381 p.
- [87] Intercambiadores de calor de tubos concéntricos. [En línea] ˂http://www.hrsspiratube.es/es/productos/tubos corrugados dti industrial doble tubo.aspx> [Consulta: 21/12/13].
- [88] Intercambiadores de calor de tubo y carcaza. [En línea] ˂ http://www.icim.es/intercambiadores.html> [Consulta: 21/12/13].
- [89] Intercambiadores usados en transferencia de calor. [En línea] ˂ http://cdigital.dgb.uanl.mx/te/1020145448/1020145448\_02.pdf [Consulta: 21/12/13].
- [90] Intercambiadores de calor de flujo cruzado. [En línea] ˂ http://www.real-worldphysics-problems.com/heat-exchanger.html˃ [Consulta: 21/12/13].
- [91] Guía para seleccionar intercambiadores de calor. [En línea] ˂ http://www.eumed.net/rev/tlatemoani/06/rcm.htm> [Consulta: 21/12/13].
- [92] NIESSEN R., Combustion and Incineration processes.3ra Edición. New York. 2002. Marcel Dekker. 345-347,520 p.
- [93] Torre acondicionadora de gas. [En línea] < http://www.redecam.com/sites/default/files/styles/icone\_vista\_famiglie\_prodotti/public /GCT2.jpg ˃ [Consulta: 21/03/14].
- [94] Air pollution control technology fact sheet, EPA. [En línea]˂http://www.epa.gov/ttncatc1/dir1/fsetling.pdf ˃[Consulta: 21/03/14].
- [95] Air pollution control, removal of particles of gas stream [En línea]  $\lt$ http://authors.library.caltech.edu/25069/9/AirPollution88-Ch7.pdf >[Consulta: 21/03/14].
- [96] Air pollution control technology fact sheet, EPA. [En línea]< http://www.epa.gov/ttncatc1/dir1/fcyclon.pdf>[Consulta: 21/03/14].
- [97] Eliminación de partículas. [En línea]< http://ekasi.ehu.es/Members/jfiglesias001/Correo\_jfiglesias001/portal\_webmail/getAtt achment?number=1&folder=INBOX&num=224&attach\_name=Tema10.pdf˃[Consult a: 21/03/14].
- [98] COOPER C. D., ALLEY F.C., Air pollution control: A design approach. 1994 2da Edición. Waveland press, Prospects Heights, Illinois.
- [99] Baghouses and Filters, EPA. [En línea]˂http://www.epa.gov/ttncatc1/dir1/cs6ch1.pdf˃[Consulta: 21/03/14].
- [100] Sistema de remoción de material particulado. [En línea] ˂http://www.dspace.espol.edu.ec/bitstream/123456789/14630/4/CAP%C3%8DTULO %20CUATRO.pdf˃[Consulta: 21/03/14].
- [101] MCINNES, R., JAMESON K., AUSTIN D. 1990. Scrubbing Toxic Inorganics. ChemicalEngineering.(1990): 116-121.
- [102] Sistema depurador de contaminantes gaseosos. [En línea] ˂http://www.dspace.espol.edu.ec/bitstream/123456789/14630/2/CAP%C3%8DTULO %20CINCO.pdf> [Consulta: 20/03/14].
- [103] Air pollution control technology fact sheet, EPA. [En línea] ˂http://www.epa.gov/ttncatc1/dir1/fpack.pdf˃ [Consulta: 20/03/14].
- [104] Controles para  $SO<sub>2</sub>$  y gases ácidos, EPA. [En línea] ˂http://www.epa.gov/ttncatc1/dir2/cs5-2ch1-s.pdf˃ [Consulta: 20/03/14].
- [105] Dry Scrubbing Systems, EPA. [En línea] ˂http://yosemite.epa.gov/oaqps/eogtrain.nsf/ae20ef1becae534385256b4100770781/ 7b32b476a8cc245285256b6c006c8db7/\$FILE/si412c\_lesson7.pdf> [Consulta: 20/03/14].
- [106] Velocidad de filtración planta incineradora, Grupo sala. [En línea] ˂http://ingenieria.udea.edu.co/memoriastallerresiduossalud/TALLER%20NACIONAL %20BOGOTA/CI-MIN-888- 2009%20Tecnologias%20Incineracion%20Residuos%20EMAS.pdf> [Consulta: 21/04/14].
- [107] Humedad en sólidos removidos de sistema FGD Scrubber. [En línea] ˂ http://www.fhwa.dot.gov/publications/research/infrastructure/pavements/97148/025.cf m˃ [Consulta: 31/04/14].
- [108] Anexos proyecto de incineración procesan. [En línea] ˂http://seia.sea.gob.cl/archivos/EIA/2013072201/EIA\_3942\_Anexos.pdf˃ [Consulta: 20/03/14].
- [109] GREANKOPLIS, C.J.,1984. Procesos de trasporte y operaciones unitarias. 3ra. Edición, México, D.F. Compañía editorial continental. 670-680 p.
- [110] Acid neutralization with lime. [En línea] ˂http://www.lime.org/documents/publications/free\_downloads/Acid\_Neutralization\_wi th Lime.pdf> [Consulta: 21/05/14].
- [111] FERMIA, J., 25 de Abril 2014, Presupuesto CALTEC S.L.R. [En línea] En: <emisotob@hotmail.com> 25 de Abril 2014<jorge@caltec.com.ar> [Consulta: 25/03/2014].
- [112] WESTBROCK C.K., DRYER F.L.., 1981. Chemical kinetics of modeling of combustion processes. - En: 18° INTERNATIONAL SYMPOSIUM on combustion: 17–22 de Agosto de1980. University of Waterloo Waterloo, Canada. 749-767pp.
- [113] TREYBAL, R., 1988. Operaciones de transferencia de masa. 2da Edición. México. Mc GrawHill. 284 p.
- [114] FIGUEROA, J.P. 2005. Diseño de un sistema de remoción de contaminantes del aire generados desde un incinerador de desechos hospitalarios. Tesis de pregrado en Ingeniería Mecánica. Guayaquil, Escuela superior politécnica del litoral. Facultad de ingeniería mecánica y ciencias de la producción. 127 p.
- [115] Diseño óptimo de Ciclones. [En línea]<http://www.scielo.org.co/scielo.php?script=sci\_arttext&pid=S1692-33242006000200011&lang=es˃ [Consulta: 20/04/14].
- [116] BOUKIS, I.P.,GRAMMELIS P., BEZZERGIANNI S., BRIDWATER A., 2007. CFB Air flash pyrolysis. Part I: Engineering design and cold model performance. Fuel 86: 1372-1386.
- [117] Resumen ejecutivo proyecto planta de incineración Procesan para EIA. [En línea] ˂http://seia.sea.gob.cl/archivos/EIA/2013072201/EIA\_3942\_Resumen\_ejecutivo.pdf ˃ [Consulta: 7/10/13].
- [118] Neutralización de aguas acidas y alcalinas. [En línea] ˂http://cpe.njit.edu/dlnotes/CHE685/Cls06-1.pdf˃ [Consulta: 21/05/14].
- [119] LUSZCZEWSKI A.,1999. Redes industriales de tubería, bombas para agua, ventiladores y compresores. México, D.F. Reverté ediciones. 145 p.
- [120] Valenzuela, G., 05 de Mayo 2014: Escalamiento filtro prensa. [En línea] En: <emisobar@gmail.com> 05 de Mayo 2014 < guillermo.valenzuela.v@gmail.com> [Consulta: 04/05/14]
- [121] Dimensionamiento de tanques de almacenamiento. [En línea] <http://www.ugr.es/~aulavirtualpfciq/descargas/documentos/Disenio\_Tanques\_Alma cenamiento.pdf˃ [Consulta: 21/05/14].
- [122] Proboste, V., 30 de Abril 2014: Trituradora tritottuto. [En línea] En: <emisobar@gmail.com> 30 de Abril 2014 < vale.proboste@gmail.com> [Consulta: 30/04/14].
- [123] Dimensionamiento de Tornillo sin fin. [En línea] <http://ocw.uc3m.es/ingenieriamecanica/ingenieria-de-transportes/material-de-clase-1/tornillos sin fin.pdf> [Consulta: 30/05/14].
- [124] Dimensionamiento de chimeneas, EPA, IEn líneal [˂http://www.epa.gov/ttncatc1/dir2/cs2ch1-s.pdf˃](http://www.epa.gov/ttncatc1/dir2/cs2ch1-s.pdf) [Consulta: 30/05/14].
- [125] Tratamientos de efluentes gaseosos. [En línea] ˂http://www4.ujaen.es/~fespino/asignaturas/Tratamiento/Tema%202/Cuadro%201.p df ˃ [Consulta: 30/05/14].
- [126] MOTT, R., 1996. Mecánica de fluidos aplicada. 4ta Edición, México, D.F..Prentice-Hall. 245-250p.
- [127] Rugosidad del acero. [En línea] <http://www.movimientoveritas.org/guiasusb/wpcontent/uploads/2013/11/Tf1221-Rugosidad-Relativa.pdf> [Consulta: 21/05/14].
- [128] SABAL J., SARMIENTO A. Riesgo país y tasas de descuento para empresas latinoamiericanas. ESAN 12(2007):73-110.
- [129] Impuesto específico a empresas. [En línea] <http://www.sii.cl/portales/inversionistas/imp\_chile/impuesto\_primera.htm> [Consulta: 21/05/14].
- [130] Proyecto de planta de incineración. [En línea] <http://www.iit.upcomillas.es/pfc/resumenes/4693239ee1ffe.pdf> [Consulta: 21/05/14]
- [131] Valor **observado** del dólar, SII. <http://www.sii.cl/pagina/valores/dolar/dolar2014.htm> [Consulta: 21/05/14].
- [132] Ávila, I., 19 de Mayo 2014: Datos de evaluación. [En línea] En: <emisobar@gmail.com> 9 de Mayo 2014 < jignacioaf@gmail.com> [Consulta: 09/05/14].
- [133] Tabla de costos por metro cuadrado de construcción, MINVU. [En línea] <http://www.minvu.cl/opensite\_20080311104413.aspx#20101228095006> [Consulta: 21/05/14].
- [134] Costo camión JAC. [En línea] <http://camionesjac.cl/modelos/ficha\_urban-1042.php> [Consulta: 21/05/14].
- [135] Costo de equipos de refrigeración. [En línea] <http://www.todosaldos.cl/refrigeracincongeladores-conservadoras-congelador-frezeer-pta-turbo-air-ventus-p-1937.html> [Consulta: 21/05/14].
- [136] Factor de construcción y montaje en evaluación de proyecto. [En línea] < http://catarina.udlap.mx/u\_dl\_a/tales/documentos/lpro/esquivel\_e\_jr/capitulo1.pdf> [Consulta: 21/05/14].
- [137] Costo de trituradora. [En línea] <http://www.alibaba.com/product-detail/Used-Plastic-Waste-Crusher\_342084849.html> [Consulta: 21/05/14].
- [138] Costo de tornillo sin fin. [En línea] <http://www.matche.com/equipcost/Conveyor.html> [Consulta: 21/05/14].
- [139] Costo de ventilador. [En línea] < http://www.canadianblower.com/exhaustfan/index.html> [Consulta: 21/05/14].
- [140] Costo de tanque. [En línea] < http://www.matche.com/equipcost/Tank.html> [Consulta: 21/05/14].
- [141] Costo de bomba. [En línea] < http://www.bphpumps.com/pd.100/xt-seriescentrifugal-pump/> [Consulta: 21/05/14].
- [142] Costo de quemador. [En línea] < http://www.hevac.ie/oil-burners..php> [Consulta: 21/05/14].
- [143] Costo intercambiador de calor. [En línea] < http://www.matche.com/equipcost/Exchanger.html> [Consulta: 21/05/14].
- [144] Costo cámara de aspersión. [En línea] < http://www.matche.com/equipcost/DustCollector.html> [Consulta: 21/05/14].
- [145] Costo Ciclón. [En línea] < http://www.matche.com/equipcost/DustCollector.html> [Consulta: 21/05/14].
- [146] Costo Filtro [En línea] < http://www.matche.com/equipcost/DustCollector.html> [Consulta: 21/05/14].
- [147] Costo de tanque de agitación. [En línea] < http://www.matche.com/equipcost/Reactor.html> [Consulta: 21/05/14].
- [148] Costo de equipos. [En línea] < http://www.mhhe.com/engcs/chemical/peters/data/ce.html> [Consulta: 21/05/14].
- [149] Costo de torre de enfriamiento. [En línea] < http://www.matche.com/equipcost/Cooling.html> [Consulta: 21/05/14].
- [150] Costo de chimenea, EPA. [En línea] < http://www.epa.gov/ttncatc1/dir2/cs2ch1 s.pdf> [Consulta: 21/05/14].
- [151] Estimaciones de CAPEX y OPEX, R. Badilla. [En línea] < https://www.ucursos.cl/ingenieria/2013/1/IQ6702/1/material\_docente/> [Consulta: 22/05/14].
- [152] Sueldos de mano de obra operacional. [En línea] < http://www.chiletrabajos.cl/myjobs/sueldos.php> [Consulta: 22/05/14].
- [153] Rendimiento motor camión JAC operacional.. [En línea] < http://es.scribd.com/doc/221133581/Transporte-Total-Chile-Nro-42-Abril-2014- Completa> [Consulta: 22/05/14].
- [154] Valor del litro de petróleo diésel. [En línea] < http://www.bencinaenlinea.cl/web2/buscador.php?region=3> [Consulta: 22/05/14].
- [155] Costo plan de telefonía Entel. [En línea] < http://personas.entel.cl/PortalEmpresas/appmanager/entel/entel?\_nfpb=true&\_pageL abel=P19600234441309388006179> [Consulta: 22/05/14].
- [156] Pago de Permiso municipal. [En línea] < http://www.bcn.cl/leyfacil/recurso/patentesmunicipales> [Consulta: 22/05/14].
- [157] Pago de contribuciones, SII. [En línea] < http://www.sii.cl/preguntas\_frecuentes/bienes\_raices/001\_004\_3848.htm> [Consulta: 22/05/14].
- [158] Vida útil de bienes. [En línea] < http://www.sii.cl/documentos/resoluciones/2002/reso43.htm> [Consulta: 22/05/14].
- [159] Costo de combustible fuel oil N°6. ENAP. [En línea] < http://www.enap.cl/pag/66/991/tabla\_de\_precios\_de\_paridad> [Consulta: 22/05/14].
- [160] Costo de carbón activado. [En línea] < http://www.peatresources.com/> [Consulta: 22/05/14].
- [161] Costo de óxido de calcio. [En línea] < http://www.ncagr.gov/markets/mktnews/RA\_GR210.TXT> [Consulta: 22/05/14].
- [162] Costo de hidróxido de sodio. [En línea] < http://www.sunsirs.com/uk/prodetail-368.html> [Consulta: 22/05/14].
- [163] Suministro de agua por trabajador [En línea] < http://www.dt.gob.cl/consultas/1613/w3-article-60435.html> [Consulta: 22/05/14].
- [164] Costo del agua [En línea] < http://www.essal.cl/Pagina.aspx?id=13> [Consulta: 22/05/14].
- [165] Costo de electricidad. [En línea] < http://portal.saesa.cl:7778/pls/portal/docs/PAGE/PG\_CALL\_SAESA/SESP\_CNS\_TA RIFAS\_GRUPO\_SAESA/SESP\_CNS\_TARIFAS\_GRUPO\_SAESA\_LOSORNO\_14/ PUBLICACI%C3%93N%20LUZ%20OSORNO%2001-03-2014.PDF> [Consulta: 22/05/14].
- [166] Costo de bolsas para residuos peligrosos. [En línea] < [https://www.acklandsgrainger.com/AGIPortalWeb/WebSource/ProductDisplay/global](https://www.acklandsgrainger.com/AGIPortalWeb/WebSource/ProductDisplay/globalProductDetailDisplay.do?item_code=WWG3U883) [ProductDetailDisplay.do?item\\_code=WWG3U883](https://www.acklandsgrainger.com/AGIPortalWeb/WebSource/ProductDisplay/globalProductDetailDisplay.do?item_code=WWG3U883) > [Consulta: 22/05/14].
- [167] Tasa de interés crédito bancario. [En línea] < http://www.bancoestado.cl/bancoestado/inteditorformularios/genera.asp?datos=128> [Consulta: 22/05/14].
- <span id="page-129-0"></span>[168] Laboratorio de Anatomía Patológica, CITOLAB. [En línea] ˂http://www.citolab.cl/concepto.php?c=15˃ [Consulta: 7/10/13].
- [169] Estimación de costos equipos de incineración. [En línea] ˂http://www.matche.com/equipcost/Incinerator.html ˃ [Consulta: 7/10/13].
- [170] Combustion **Fundamentals.** [En línea] ˂http://authors.library.caltech.edu/25069/4/AirPollution88-Ch2.pdf˃ [Consulta: 20/12/13].
- [171] Análisis de la combustión completa e incompleta. Unidad II. [En línea] ˂http://materias.fi.uba.ar/6730/Tomo1Unidad2.pdf˃[Consulta: 20/12/13].
- [172] Características climáticas y geográficas de la X Región de Los Lagos. Educar Chile. [En línea] <http://www.educarchile.cl/ech/pro/app/detalle?ID=130238 > [Consulta: 20/03/14].
- [173] Sistema de Información nacional de calidad del Aire. SINCA. [En línea] ˂ http://sinca.mma.gob.cl/index.php/estacion/index/id/225 > [Consulta: 21/03/14].
- [174] Universidad Técnica Nacional Facultad Regional La Plata, UTN FRLP. Apuntes de transferencia de calor por radiación. [En línea] < [http://www.frlp.utn.edu.ar/mecanica/TecnologiadelCalor/novedades/APUNTES/radia](http://www.frlp.utn.edu.ar/mecanica/TecnologiadelCalor/novedades/APUNTES/radiacion.doc) [cion.doc˃](http://www.frlp.utn.edu.ar/mecanica/TecnologiadelCalor/novedades/APUNTES/radiacion.doc) [Consulta: 31/04/14].
- [175] Viscosidad del fuel oil. [En línea] < http://otvm.uvigo.es/investigacion/informes/documentos/Ciemat/Informe2\_Termo.pdf ˃[Consulta: 31/04/14].
- [176] Source of Polychlorinated Biphenyls emissions. [En línea] ˂http://www.eea.europa.eu/publications/EMEPCORINAIR5/Sources\_of\_PCB\_emissi ons.pdf ˃ [Consulta: 21/04/14].
- [177] Reacciones de combustión. Teoría de llamas. [En línea]< http://www.epa.gov/ttnatw01/129/hmiwi/epa453b10001\_hmiwi.pdf> [Consulta: 20/10/13]>.
- [178] Emisividad de plásticos. Radiación. [En línea]<http://www.infraredheaters.com/manual13.html> [Consulta: 21/03/14].
- [179] Tips para dimensionar pipping, Instrumentación de procesos. [En línea]<https://www.u-cursos.cl/ingenieria/2013/1/IQ5441/1/material\_docente/> [Consulta: 02/04/13].
- [180] HOLMAN J.P., 1986. Transferencia de calor. 1ra. Edición, Mexico, D.F., Compañía editorial continental. 196,256 p.
- [181] Coeficiente de conducción de transferencia de calor del acero. [En línea]<http://www.kayelaby.npl.co.uk/general\_physics/2\_3/2\_3\_7.html> [Consulta: 02/04/13].
- [182] Transferencia de calor en equipos intercambiadores en flujo contracorriente. [En línea]<http://www.heattransfer-infood.wikispaces.com/Cap%C3%ADtulo+seis> [Consulta: 03/04/13].
- [183] Hospital/Medical/Infectious waste incineration: Summary of requirements for revised. U.S. Environmental Protection Agency. [En línea] [http://www.epa.gov/ttnatw01/129/hmiwi/epa453b10001\\_hmiwi.pdf](http://www.epa.gov/ttnatw01/129/hmiwi/epa453b10001_hmiwi.pdf) > [Consulta: 20/10/13].
- [184] Sistema depurador de contaminantes gaseosos. [En línea] ˂http://www.dspace.espol.edu.ec/bitstream/123456789/14630/2/CAP%C3%8DTULO %20CINCO.pdf > [Consulta: 20/03/14].
- [185] Sección 5, controles para  $SO<sub>2</sub>$  y gas ácido, EPA. [En línea] ˂http://www.epa.gov/ttncatc1/dir2/cs5-2ch1-s.pdf˃ [Consulta: 30/05/14].
- [186] Difusividad correlaciones. [En línea] http://tecno.cruzfierro.com/formularios/estimacion/difusividad-rev6> [Consulta: 30/05/14].
- [187] Reacción de bleaching powder. [En línea] ˂http://www.chemtechonline.com/CP/Khurana\_sept12.html> [Consulta: 30/05/14].
- [188] Medición de velocidad del viento estación Osorno. [En línea] ˂http://sinca.mma.gob.cl/index.php/estacion/index/id/225˃ [Consulta: 30/05/14].
- [189] Datos climáticos Osorno. [En línea] ˂http://sinca.mma.gob.cl/index.php/estacion/index/id/225#meteo˃ [Consulta: 30/05/14].
- [190] CHILE. Ministerio Secretaría General de la República. 2010. Decreto N°66/09: Revisa, reformula y actualiza plan de prevención y descontaminación atmosférica para la Región Metropolitana. Junio 2009.
- [191] Factores de equivalencia de toxicidad 1998, OMS. [En línea]˂ http://www.who.int/foodsafety/chem/tef\_update/en/ > [Consulta: 20/04/14].
- [192] Heating values of common fuels. [En línea]< http://thermo.sdsu.edu/testhome/Test/solve/basics/tables/tablesComb/hhv.html> [Consulta: 21/04/14].
- [193] Emissions factors fuel oil combustion, EPA. [En línea]<http://www.epa.gov/ttnchie1/ap42/ch01/final/c01s03.pdf> [Consulta: 21/04/14].
- [194] Reacción de lechada de cal. [En línea] <http://www.rsc.org/education/teachers/resources/jesei/chemlim/home.htm> [Consulta: 25/04/14].
- [195] Valores UF, SII. [En línea] http://www.sii.cl/pagina/valores/uf/uf2014.htm> [Consulta: 25/04/14].
- [196] Contact, I., 30 de Abril 2014: Tratamiento de residuos. [En línea] En: <emisobar@gmail.com> 30 de Abril 2014 < contacto@empresa.residuos.cl > [Consulta: 30/04/14].

# 10 ANEXOS

#### 10.1PROYECCIÓN DE VOLÚMENES DE GENERACIÓN DE REAS

### 10.1.1 *DATOS DE REAS ESPECIALES Y PELIGROSOS DE LOS HOSPITALES DEL SERVICIO DE SALUD DE OSORNO 2012.*

Los datos de generación de REAS especiales y peligrosos de los hospitales del servicio de salud de Osorno fueron obtenidos mediante la instancia de gobierno transparente [\[40\].](#page-119-0)

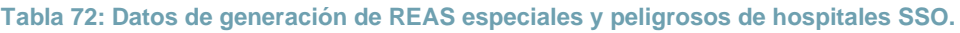

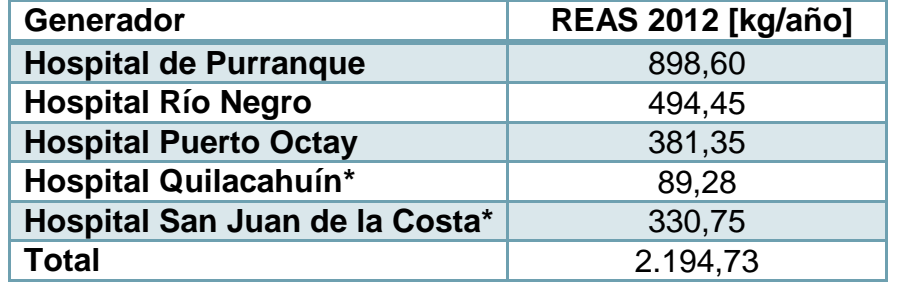

Los datos iniciales fueron agrupados según la clasificación indicada por el reglamento de REAS para residuos especiales y peligrosos. Para los casos del hospital de Quilacahuín y San Juan de la Costa, se tenía registro solamente de 10 y 8 meses del año 2012, respectivamente, por lo que se calculó el promedio mensual de cada establecimiento y se estimó la generación de 12 meses obteniéndose lo que se observa en la tabla anterior.

### 10.1.2 *ESTIMACIÓN DE REAS GENERADOS EN EL AÑO 2012 EN HOSPITAL DE PUERTO MONTT.*

Teniendo como dato la cantidad de REAS peligrosos y especiales generados en el Hospital de Osorno, y el número de camas e índice ocupacional del mismo, se calcula un factor que permite estimar la cantidad de REAS peligrosos y especiales generados en los Hospital de Puerto Montt.

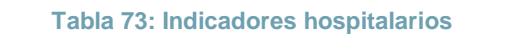

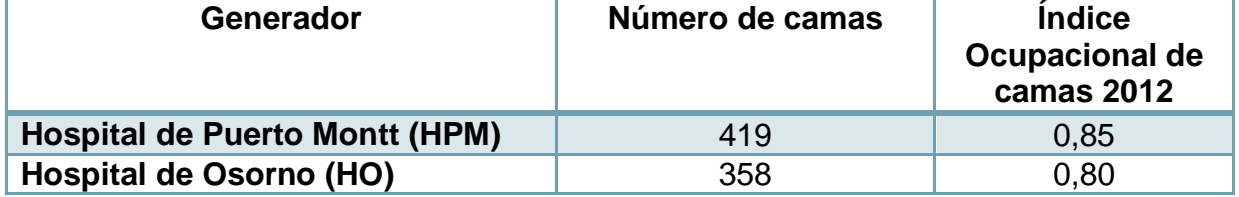

El número de camas se pondera por el índice ocupacional que es un valor adimensional que relaciona el número de días de camas ocupadas y el número de días de camas disponibles. Por ejemplo, si un hospital posee 10 camas y durante el mes se ocuparon 9 de ellas, el índice ocupacional es igual a:

I D D 9  $\frac{7 \text{ cm} \cdot \text{cm}}{10 \text{ cm} \cdot \text{cm} \cdot \text{s} \cdot 30 \text{ d} \cdot \text{cm}} =$  $\overline{c}$ 3

Es por ello que se calcula el número real de las camas efectivamente utilizadas, y se realiza de la siguiente manera:

Camas efectivas Hospital Osorno (CEHO) =  $358 * 0.8 = 286.40$  [camas]

Camas efectivas Hospital Puerto Montt (CEHPM) =  $419 * 0.85 = 356.15$  [camas]

Luego, para estimar la cantidad de REAS en los hospitales de alta complejidad, se dividen los valores de camas reales, y este factor se pondera por la cantidad de residuos de los hospitales de baja complejidad, del siguiente modo:

Cantidad de REAS en HPM [kg] = Cantidad de REAS en HO  $_{*}$   $^{\mathcal{L}}$  $\mathcal C$ 

$$
= 31.132 [kg] * \frac{356,15[camas]}{286,4[camas]} = 38.714 [kg]
$$

#### 10.1.3 *CÁLCULO DE FACTOR DE GENERACIÓN DE REAS POR ATENCIÓN DE URGENCIA.*

Para calcular el factor de generación de REAS se realizó la suma total de REAS generados por los distintos complejos en estudio, y también del número total de atenciones de urgencia. Esto se puede ver en la siguiente tabla:

**Tabla 74: Generación total de REAS especiales y peligrosos y número de urgencia.**

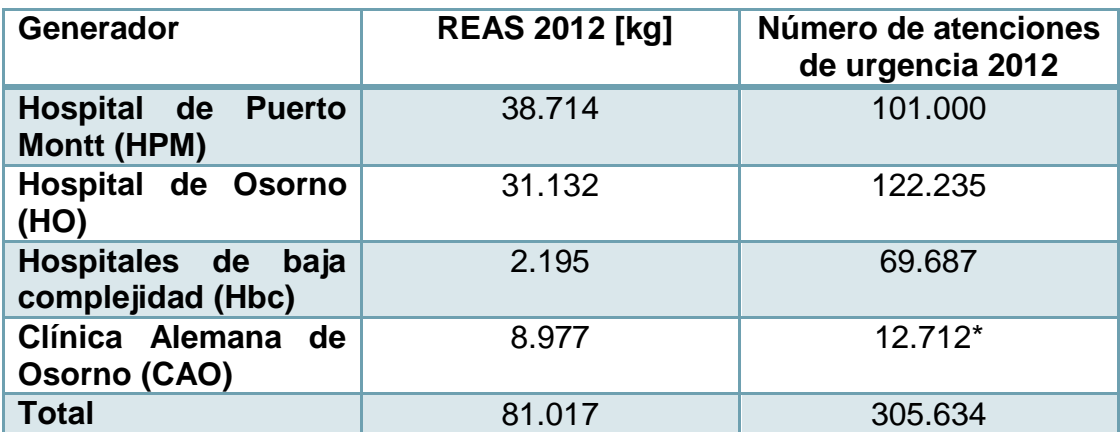

El número de atenciones de urgencia de la Clínica Alemana fue estimado mediante un valor de referencia dado por la relación de número de atenciones de urgencia versus número de atenciones totales en el Hospital de Osorno durante el año 2012 [\[42\].](#page-119-1)

$$
N^{\circ} \text{ atenciones urgencia } CAO = N^{\circ} \text{ atenciones } CABO \text{ Ho} * \frac{N^{\circ} \text{ atenciones urgencia } HO}{N^{\circ} \text{ atenciones } to \text{tales } HO}
$$
\n
$$
= 58.000 * \frac{122.235}{557.720} = 12.712 \text{ [atención urgencia]}
$$

Posteriormente, se dividió la cantidad de REAS generados por los distintos tipos de complejos, ya sean de alta complejidad, como el HPM y HO, baja complejidad como los hospitales asociados al SSO distintos del HO y, complejos privados como la CAO.

$$
FHbc = \frac{cantidad de REAS Hbc [kg]}{N^{\circ} \text{ atenciones urgencia}} = \frac{2.195 [kg]}{69.687 [\text{atención urgencia}]}
$$

$$
= 0.03 \left[ \frac{kg}{\text{atención urgencia}} \right]
$$

$$
FHac = \frac{cantidad de REAS Hac [kg]}{N^{\circ} \text{ atenciones urgencia}} = \frac{(31.132 + 38.714)[kg]}{(101.000 + 122.235)[\text{atención urgencia}]}
$$

$$
= \frac{69.846 [kg]}{223.235 [\text{atención urgencia}]} = 0.313 \left[ \frac{kg}{\text{atención urgencia}} \right]
$$

$$
FCAO = \frac{cantidad de REAS CAO [kg]}{N^{\circ} atenciones argencia} = \frac{8.977 [kg]}{12.712 [atención argencia]} = 0,706 \left[\frac{kg}{atención argencia}\right]
$$

Finalmente, para considerar un solo factor general, se ponderan los factores asociados a cada tipo de complejo por la fracción del número de atenciones de urgencia que representan.

$$
Fgeneral = FHbc * \frac{N^{\circ} \text{atención} \text{ urgencia} \text{Hbc}}{N^{\circ} \text{atención total}} + FHac * \frac{N^{\circ} \text{atención} \text{urgencia} \text{Hac}}{N^{\circ} \text{atención total}} + FCAO
$$
  
\n
$$
* \frac{N^{\circ} \text{atención} \text{urgencia} \text{HCAO}}{N^{\circ} \text{atención total}}
$$
  
\n
$$
= 0.03 * \frac{69.687}{305.634} + 0.313 * \frac{223.235}{305.634} + 0.706 * \frac{12.712}{305.634}
$$
  
\n
$$
= 0.265 \left[ \frac{kg}{\text{atención} \text{urgencia}} \right]
$$

### 10.1.4 *CÁLCULO DE PARÁMETROS DE CRECIMIENTO DEMOGRÁFICO DE LA X REGIÓN DE LOS LAGOS.*

Esto se realizó mediante una regresión lineal de los datos de población entregados por el INE, correspondientes al Censo 200[2\[46\].](#page-119-2)

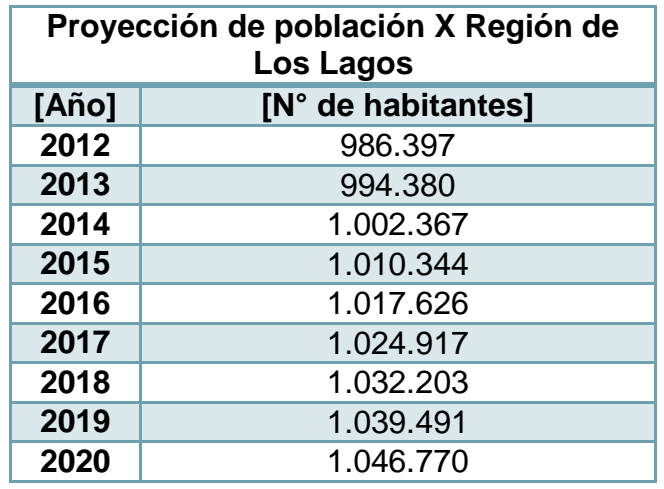

**Tabla 75: Tabla de Datos Censo 2002, X Región de Los Lagos, Chile.**

La regresión lineal se representa en la siguiente figura:

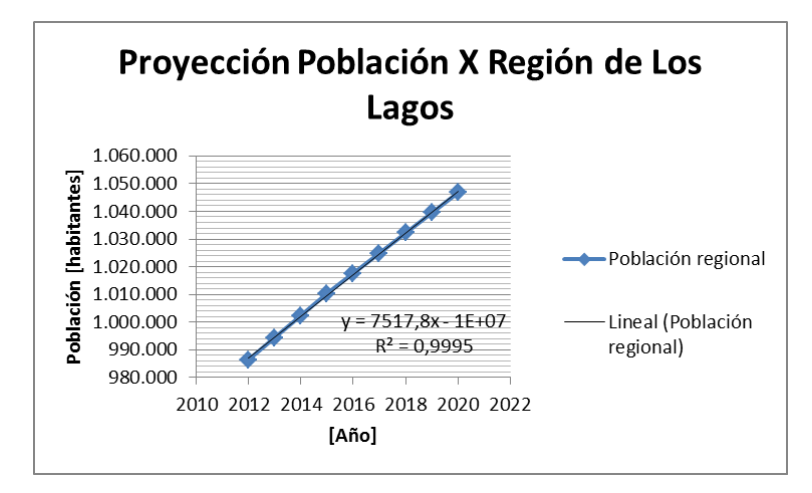

**Figura 30: Proyección de la población X Región de los Lagos según datos Censo 2002.**

Los parámetros obtenidos corresponden a la pendiente (m) de valor 7.517,18 [habitantes/año], el intercepto (n) -1,414\*10<sup>7</sup> [habitantes]. El valor R<sup>2</sup> indica que la regresión se ajusta de manera correcta a los datos de crecimiento poblacional.

Tomando los parámetros de la curva se estimó el número de habitantes en los años 2021, 2022 y 2023, obteniéndose los siguientes resultados:

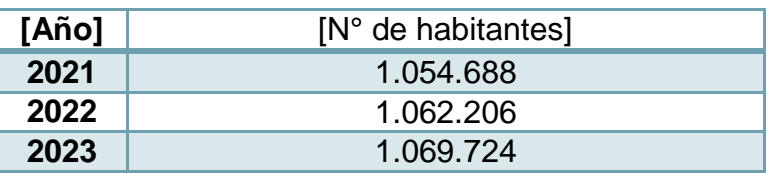

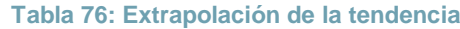

Se pone como ejemplo de cálculo el año 2021,

 $N^{\circ}$  de habitantes =  $m * a$ ño +  $n = 7.517,18$  $\boldsymbol{h}$  $\frac{1}{a\tilde{n}o}$  \* 2.021 – 1,414 \* 10<sup>7</sup> [habitantes]  $= 1.054.688$  [habitantes]

10.1.5 *PROYECCIÓN DE REAS PELIGROSOS Y ESPECIALES DE LOS ESTABLECIMIENTOS DE SALUD DE LA X REGIÓN DE LOS LAGOS PARA LOS PRÓXIMOS 3, 5 Y 10 AÑOS.*

Como datos iniciales se consideraron la pendiente de crecimiento poblacional de la X región de Los Lagos, el número de atenciones de urgencia total del año 2012. Posteriormente se utilizó el factor general de kg generados de REAS por atención realizada.

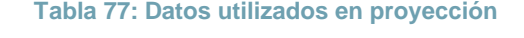

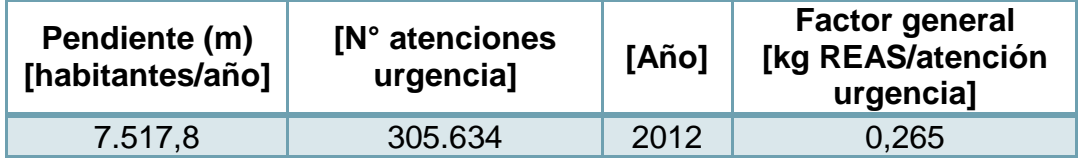

Se supuso que una atención de urgencia correspondió a un único paciente atendido, y se impuso que este número de atención de urgencia crecía a la tasa de crecimiento regional.

Así, el número de pacientes atendidos de urgencia siguió un comportamiento dado por la función:

$$
y = m * (x - x_0) + y_0 = m * x + (-m * x_0 + y_0) = m * x + n
$$

Donde la pendiente (m) es equivalente a 7.517,8 [habitantes/año] y el intercepto (n) se calcula como:

$$
n = -m * x_0 + y_0 = -7.517,8 \left[ \frac{pacientes \n argencia}{a\|o} \right] * 2.012 \left[ a\|o \right] + 305.634 \left[ pacientes \n argencia \right]
$$
\n
$$
= -14.820.179,8 \left[ pacientes \n argencia \right]
$$

Luego, se tiene

$$
y = 7.517.8 * x - 1.482 * 10^7
$$

La función obtenida determina el crecimiento del número de pacientes atendidos de urgencia. Se coloca como ejemplo el año 2013.

$$
y = 7.517,8 * 2.013 - 14.820.179,8 = 15.533.331,4 - 14.820.179,8 = 313.152
$$
 [pacientes urgencia]

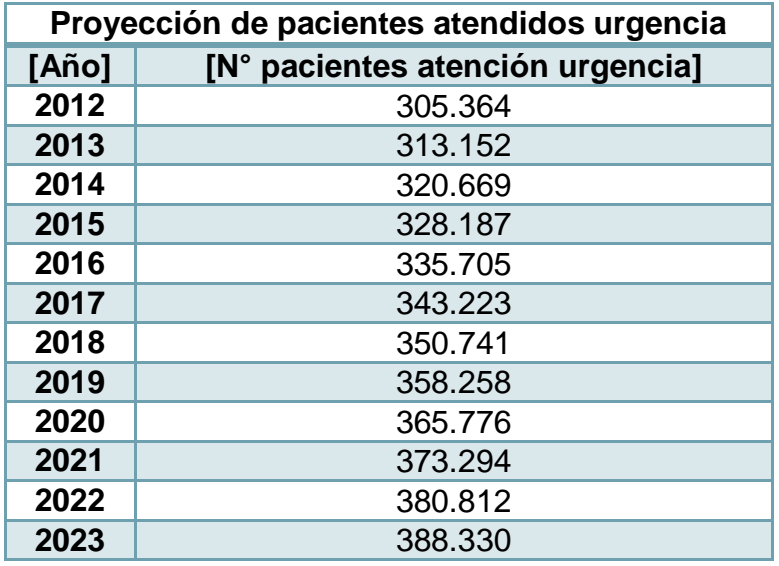

**Tabla 78: Proyección de datos de pacientes atendidos de urgencia.**

Finalmente, se pondera el número de pacientes de atención de urgencia por el factor general REAS generados [kg] por atención realizada. Con esto se obtiene la cantidad de REAS especiales y peligroso generados [kg] en el año correspondiente. Se coloca como ejemplo el año 2013.

 $REAS<sub>2013</sub>[kg] = N<sup>o</sup>$  pacientes urgencia \*  $F<sub>general</sub>$ 

 $= 313.152$  [pacientes urgencia]  $* 0,265$  |  $\boldsymbol{k}$  $\left[\frac{mg}{pacientes~urgencia}\right] = 81.017~[kg]$  $= 81,02$  [ton]

**Tabla 79: REAS especiales y peligrosos generados por los establecimientos de salud de la X Región.**

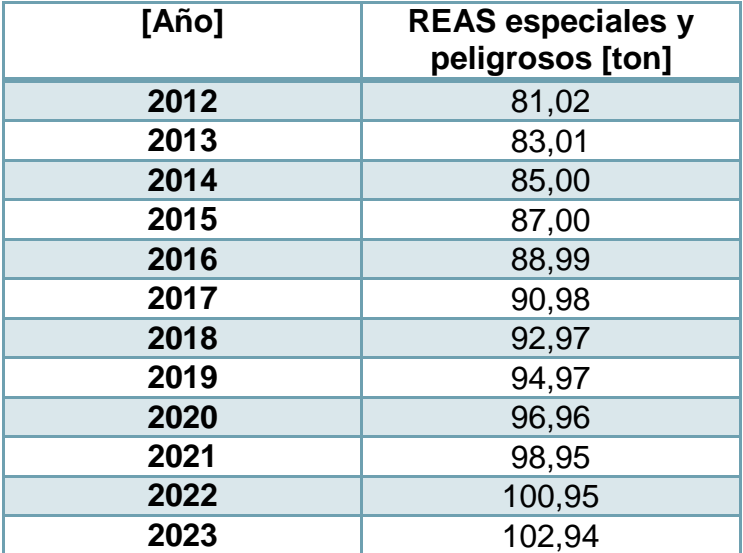

#### 10.2INGENIERÍA CONCEPTUAL Y DIMENSIONAMIENTO DE EQUIPOS

#### 10.2.1 *COMPOSICIÓN DE FLUJO DE REAS A TRATAR*

Mediante los datos suministrados por el Hospital Las Higueras de Talcahuano (HLH) se logra obtener una composición representativa del flujo de residuos generados en un Hospital. Inicialmente se consideraron los datos en bruto, que posteriormente fueron aproximados, y que correspondieron a los residuos generados durante 7 meses del año 2013.

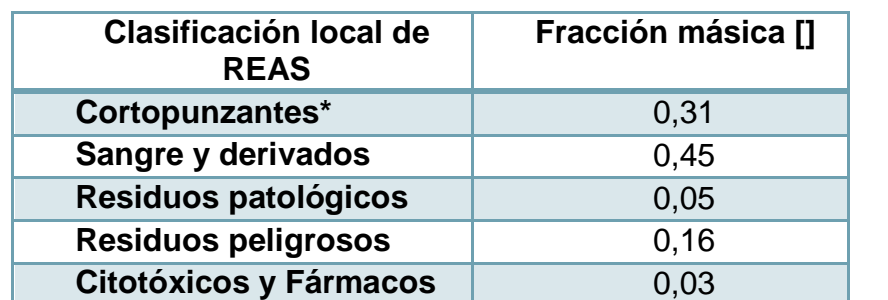

**Tabla 80: Datos iniciales de composición de residuos a tratar de Hospital Las Higueras.**

\*Incluye a grupo de cultivos y muestras que se mencionan en los datos originales.

Se toma en cuenta la nomenclatura utilizada por los encargados de la gestión de REAS del establecimiento.

Luego, se identificó a aquellos componentes representativos de cada clasificación y los materiales que los constituían, de manera simplificada, para hacer una composición en función de los materiales, lo se puede observar en la siguiente tabla:

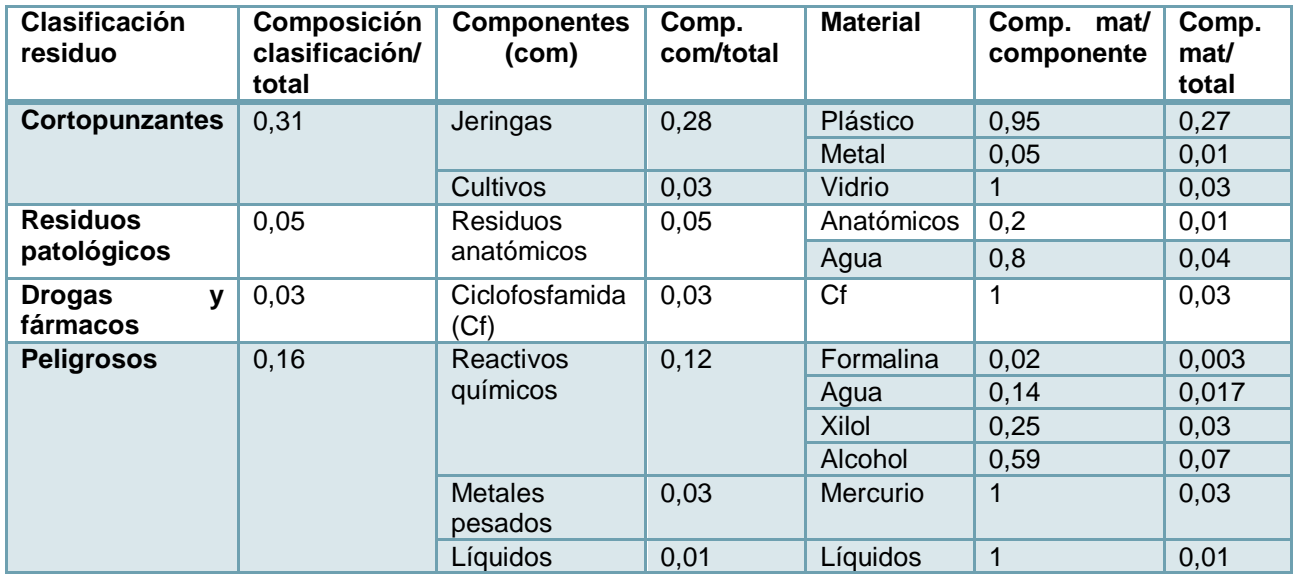

**Tabla 81: Desglose de los residuos a tratar y composición de los materiales constituyentes.**

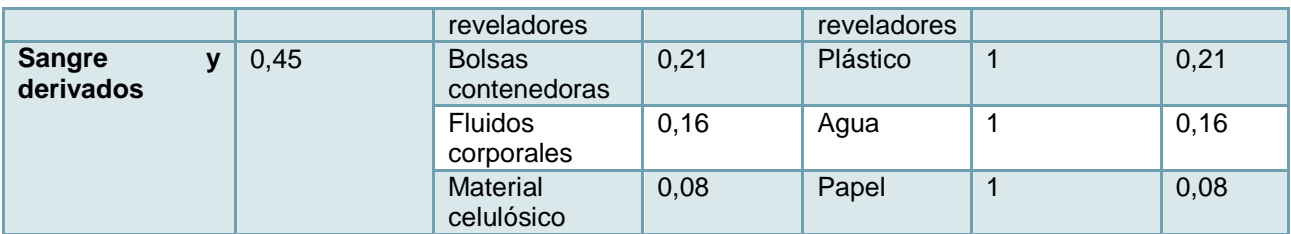

El símbolo "/" se utiliza como la palabra respecto. Por ejemplo Comp. mat/ total quiere decir composición del material respecto al total.

Los componentes y materiales se definieron según la información recibida. En los casos que la humedad era importante se agregó como parte del componente. La formalina se consideró en solución al 10% [\[168\]](#page-129-0) y en el caso de la clasificación de sangre y derivados se asignaron materiales según la composición generada en un hospital de mayor complejidad para atención de cirugía [\[9\].](#page-116-0)

Como ejemplo se muestra el cálculo de la composición del material plástico respecto al total  $(Comp<sub>m/total</sub>)$ , el cual es parte del componente jeringa, y de la clasificación cortopunzante.

$$
Comp_{m/total} = Comp_{m/comp} * Comp_{comp/total} = 0.95 * 0.28 = 0.27
$$

Posteriormente se agrupan los materiales y se detalla su caracterización. En este caso, dado que la composición de los residuos anatómicos y la ciclofosfamida son relativamente menores, se agregan al polietileno, los cuales tienen mayor similitud en cuanto a componentes orgánicos. Los compuestos relacionados con el plástico se obtuvieron de la fuente mencionada en el capítulo de antecedentes.

| <b>Material</b>              | Comp.<br>material/<br>total | <b>Compuesto</b><br>(com)    | Comp.<br>com/<br>material | Comp.<br>com/ total |
|------------------------------|-----------------------------|------------------------------|---------------------------|---------------------|
| <b>Metal</b>                 | 0,01                        | Acero                        |                           | 0,01                |
| <b>Vidrio</b>                | 0,03                        | Vidrio                       | 1                         | 0,03                |
| <b>Anatómicos</b>            | 0,01                        | Polietileno                  | $\mathbf 1$               | 0,01                |
| Ciclofosfamida               | 0,03                        | Polietileno                  | 1                         | 0,03                |
| <b>Plásticos</b>             | 0,48                        | Polietileno                  | 0,6                       | 0,29                |
|                              |                             | Polivinilo                   | 0,4                       | 0,19                |
| Agua                         | 0,23                        | Agua                         | 1                         | 0,23                |
| Papel                        | 0,08                        | Papel                        | 1                         | 0,08                |
| <b>Reactivos</b><br>químicos | 0,1                         | Alcohol                      | 1                         | 0,1                 |
| Peligrosos no<br>tratados    | 0.03                        | Mercurio/líq.<br>reveladores | 1                         | 0,03                |

**Tabla 82: Composición del flujo de residuos a tratar según datos hospital.**

A continuación se muestra un ejemplo de cálculo de la composición para el caso del polietileno:

$$
Comp_{com/total} = \sum Comp_{com/m} * Comp_{m/total} = 0.6 * 0.48 + 1 * (0.01 + 0.03) = 0.33
$$

Por otro lado, se estima la composición de los REAS generados en la Clínica Alemana de Osorno con los datos recolectados en el lugar y también considerando algunas relaciones características del flujo de REAS del Hospital de las Higueras. Esto se puede ver en la siguiente tabla:

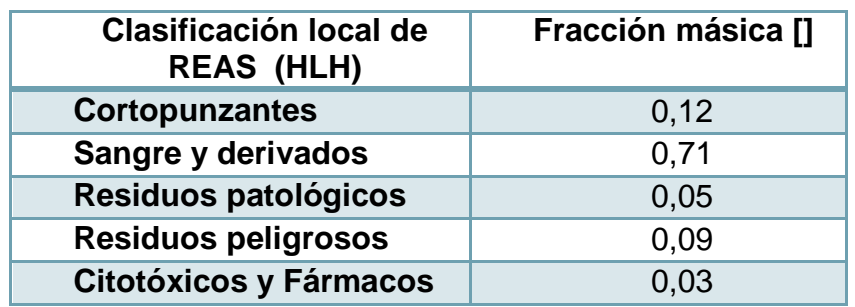

**Tabla 83: Datos iniciales de residuos a tratar de la CAO.**

Se procede de la misma manera que antes, identificando aquel componente más representativo de la clasificación y el material que lo constituye.

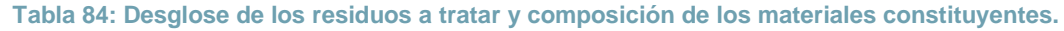

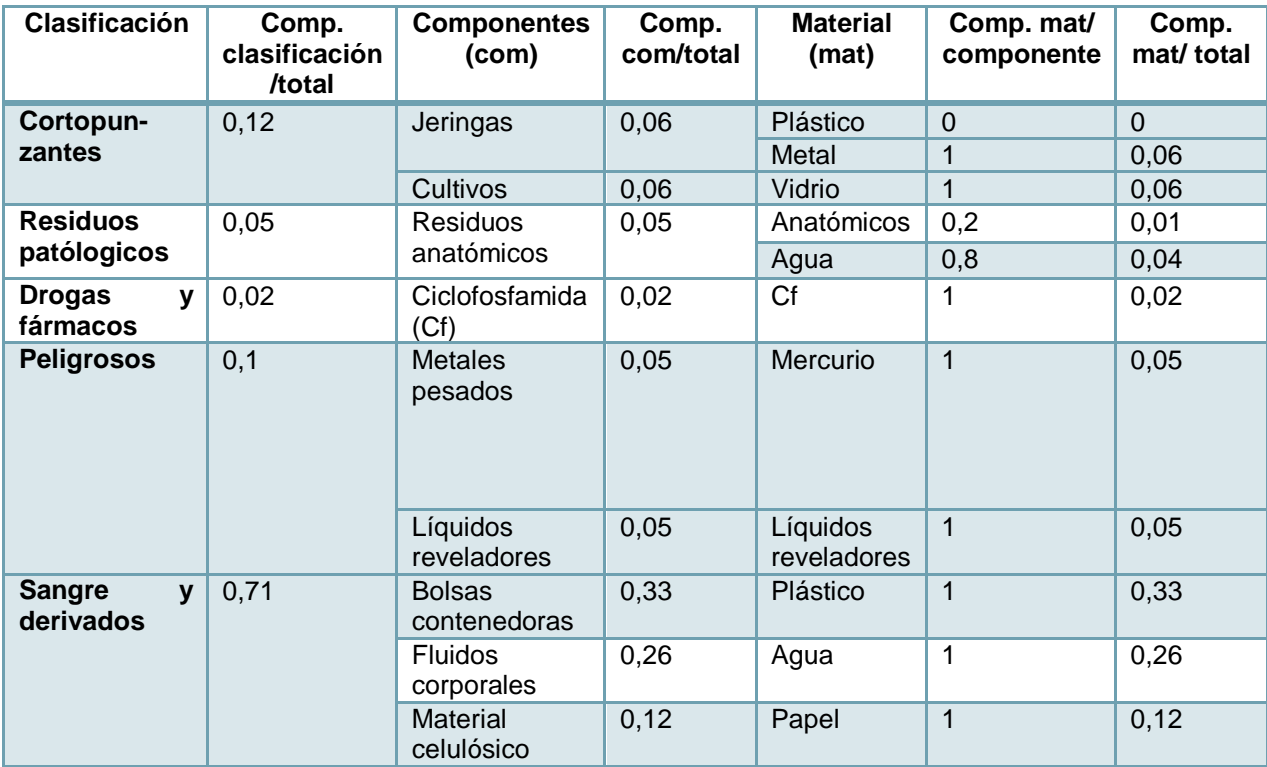

En el caso de la CAO, la clasificación de cortopunzantes no considera el plástico como material ya que en la visita al lugar se mencionó que el plástico se disponía en la basura común. Las demás apreciaciones se consideraron anteriormente. Cabe mencionar que de los datos recibidos no se observa la presencia de reactivos químicos desechados, en comparación con el HLH.

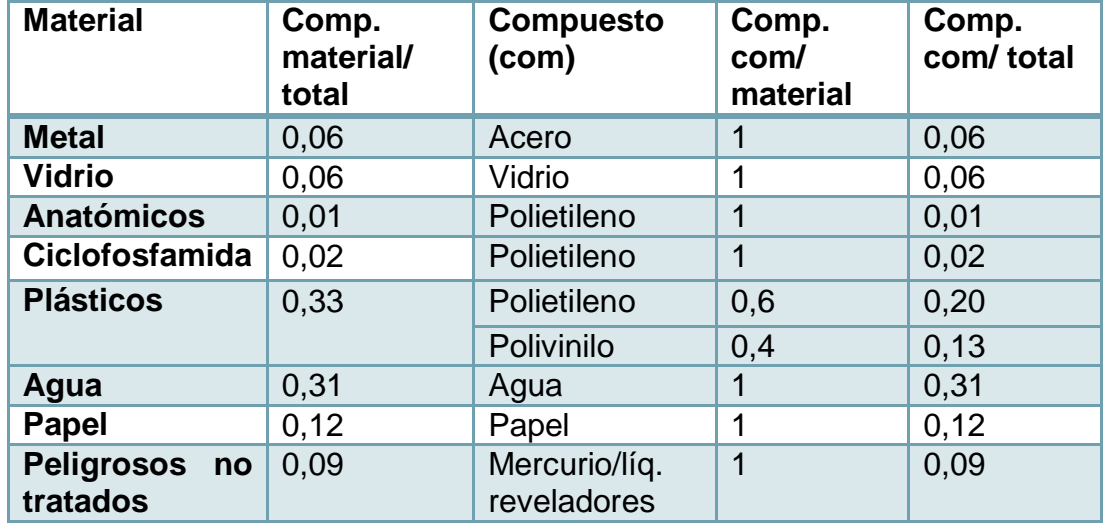

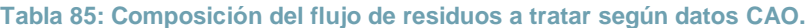

Para poder realizar una composición general de los residuos, la cual incluya tanto la composición estimada para el hospital como para la de la clínica, se estima el valor de la composición de los residuos generados en la clínica respecto al total de residuos generados en los establecimientos de salud para el año 2012.

$$
Comp_{REASCAO} = \frac{REAS_{CAO2012}[\frac{ton}{a\tilde{n}o}]}{REAS_{TOTAL2012}[\frac{ton}{a\tilde{n}o}]} = \frac{8,98}{81,02} = 0,11
$$

Ahora, se utiliza este valor como ponderador para estimar la composición general, la que se muestra a continuación,

| <b>Material</b>   | Comp.<br>material<br><b>HLH</b> | Comp.<br>material<br><b>CAO</b> | Comp.<br>material<br>general | <b>Compuesto</b><br>(com) | Comp.<br>com/<br>material | Comp.<br>com/<br>total |
|-------------------|---------------------------------|---------------------------------|------------------------------|---------------------------|---------------------------|------------------------|
| <b>Metal</b>      | 0,01                            | 0.06                            | 0.02                         | Acero                     | 1                         | 0,02                   |
| Vidrio            | 0,03                            | 0.06                            | 0,03                         | Vidrio                    |                           | 0,03                   |
| <b>Anatómicos</b> | 0,01                            | 0,01                            | 0.01                         | Polietileno               | $\mathbf 1$               | 0,01                   |
| Ciclofosfamida    | 0,03                            | 0,02                            | 0,03                         | Polietileno               | 1                         | 0,03                   |
| <b>Plásticos</b>  | 0,48                            | 0.33                            | 0,46                         | Polietileno               | 0,6                       | 0,28                   |
|                   |                                 |                                 |                              | Polivinilo                | 0.4                       | 0,18                   |
| Agua              | 0,23                            | 0,31                            | 0,24                         | Agua                      | 1                         | 0,24                   |
| Papel             | 0,08                            | 0,12                            | 0,08                         | Papel                     | 1                         | 0,08                   |

**Tabla 86: Estimación de composición general de flujo de residuos.**

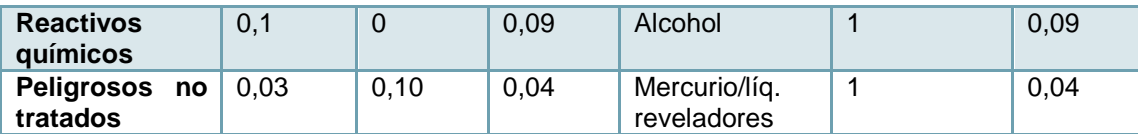

Se observa que los residuos considerados como reactivos químicos y peligrosos no tratados alcanzan una composición de 0,13, y por ende el resto, 0,87 aproximadamente. Estos datos pueden ser útiles en la estimación de ingresos por tratamiento.

Se pone por ejemplo el caso de los plásticos,

 $Comp_{gralplástico/total}$ 

 $= Comp_{plásticoCAO} * Comp_{REASCAO} + Comp_{plásticoHLH} * (1 - Comp_{REASCAO})$  $= 0.33 * 0.11 + 0.48 * (0.89) = 0.46$ 

Finalmente, se estima la composición que involucra solamente a los residuos que son tratados, lo que se señala a continuación, y se pone por ejemplo el caso del polietileno,

$$
Comp_{pe/tratados} = \frac{Comp_{pe/total}}{1 - Comp_{notratados}} = \frac{0.32}{0.96} = 0.33
$$

**Tabla 87: Composición de los residuos a tratar.**

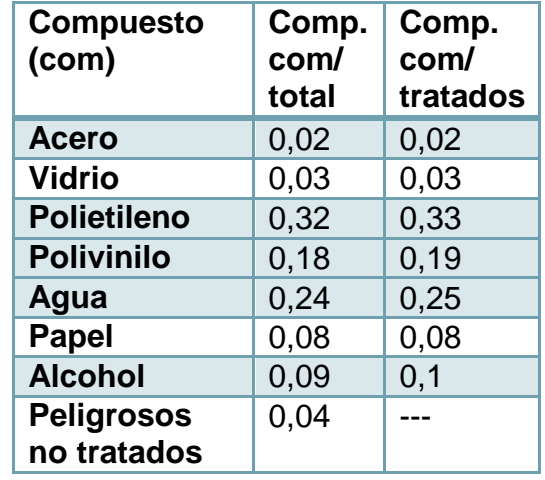

Al realizar una representación de algunos materiales por otros que se encuentran en mayor proporción, se ve modificado el poder calorífico real de los residuos a tratar por lo que se procura calcular un factor de corrección en función del poder calorífico inicial y aquel modificado por representación.

| Compuesto           | Comp.<br>com/<br>tratados | <b>PCI</b><br>[kcal/kg] | Comp*PCI<br>[kcal/kg] | <b>Compuesto</b><br>representado | Comp.<br>com/<br>tratados | <b>PCI</b><br>[kcal/kg] | Comp*PCI<br>[kcal/kg] |
|---------------------|---------------------------|-------------------------|-----------------------|----------------------------------|---------------------------|-------------------------|-----------------------|
| Acero               | 0,02                      | 15                      | 0,29                  | Acero                            | 0,02                      | 15                      | 0,29                  |
| Vidrio              | 0,03                      | $\Omega$                | 0                     | <b>Vidrio</b>                    | 0,03                      | $\Omega$                | $\Omega$              |
| <b>Anatómicos</b>   | 0,01                      | 1.200                   | 13,51                 | <b>Polietileno</b>               | 0,33                      | 10.038                  | 3.328,79              |
| Ciclofosfa-<br>mida | 0,03                      | $\Omega$                | $\Omega$              |                                  |                           |                         |                       |
| <b>Polietileno</b>  | 0,29                      | 10.038                  | 2896,90               |                                  |                           |                         |                       |
| <b>Polivinilo</b>   | 0,19                      | 5.300                   | 1019,67               | <b>Polivinilo</b>                | 0,19                      | 5.300                   | 1.019,67              |
| Agua                | 0,25                      | $\Omega$                | $\Omega$              | Agua                             | 0,25                      | $\Omega$                | $\Omega$              |
| Papel               | 0,08                      | 3.350                   | 269,13                | Papel                            | 0,08                      | 3.350                   | 269,13                |
| <b>Alcohol</b>      | 0,07                      | 6.950                   | 459,78                | <b>Alcohol</b>                   | 0,1                       | 6.950                   | 671,60                |
| Xilol               | 0,028                     | 6.950                   | 199,34                |                                  |                           |                         |                       |
| <b>Formalina</b>    | 0,002                     | 6.950                   | 1,25                  |                                  |                           |                         |                       |
| Total               |                           |                         | 4.871,09              | <b>Total</b>                     |                           |                         | 5.289,49              |

**Tabla 88: Poder calorífico de los residuos.**

El factor de corrección  $f$  se calcula como,

$$
f = \frac{PCI_{residuosinicial}}{PCI_{residuosmodificado}} = \frac{4871,09}{5289,49} = 0,92
$$

10.2.2 *REACCIONES DE PIRÓLISIS*

Las reacciones de pirólisis se muestran a continuación:

Reacción de pirólisis de celulosa

En el caso de la pirólisis de celulosa se tiene que los productos pueden variar según la temperatura a la cual se efectúa. Los productos corresponden a char (residuo carbonoso), agua, dióxido de carbono y metano, principalmente. A medida que aumenta la temperatura los compuestos se mueven en los sgtes. rangos: char con rango decreciente (25-15%), agua; decreciente (35%-20%), dióxido de carbono; creciente (25%-40%) y metano creciente (8-11%), esto entre las temperaturas 200-600 [°C] [\[58\].](#page-120-0) El calor de reacción se puede considerar nulo dado que ocurren reacciones endotérmicas y exotérmicas [\[59\].](#page-120-1) La reacción se construye en base al principio de conservación de masa, y que los porcentajes en peso se encuentren próximos a los rangos mencionados.

**Tabla 89: Ajuste de coeficientes para reacción de pirólisis celulosa.**

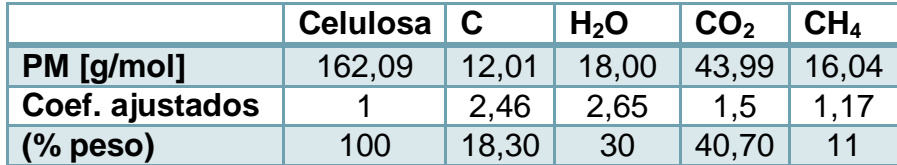
$$
C_6H_{10}O_5 \to 2,46C + 2,65H_2O + 1,5CO_2 + 1,17CH_4 \qquad \Delta H^\circ rxn = 0 \left[\frac{kJ}{kg}\right]
$$

Reacción de pirólisis de PVC

En el caso de la reacción de pirólisis se obtiene mediante la proporción en peso de los productos generados en la degradación térmica de este plástico.

La degradación de PVC ocurre en dos pasos [\[61\],](#page-121-0) en primer lugar ocurre una dehidrocloración del polímero, prácticamente completa según lo indicado en [\[64\]\[65\],](#page-121-1) y en segundo lugar, la estructura polineal residual se degrada y forma otros hidrocarburos.

Un estudio de pirólisis sobre PVC, realizado a una temperatura de 500 [°C], muestra como resultados, que los productos obtenidos de la degradación fueron HCl (53%), tar (24%), gases (6,6%) y líquidos (7%) y el resto char (9,5%). Como simplificación se asume que el porcentaje de tar y líquidos corresponde a benceno, ya que tar corresponde a anillos cíclicos semejantes a benceno [\[66\],](#page-121-2) y este es uno de los productos mayoritarios en la pirólisis de PVC [\[62\]](#page-121-3) . El resto de los gases se asume como HCl y char es el residuo sólido restante. El valor de la reacción de características predominantemente endotérmicas se obtiene de [\[67\].](#page-121-4)

$$
PVC \rightarrow HCl + 0,28C_6H_6 + 0,49C \qquad \Delta H^{\circ}rxn = 52,4 \left[\frac{kJ}{mol}\right]
$$

Para obtener los coeficientes de la reacción se ajusta considerando el monómero del PVC,  $C_2H_3Cl$ .

|                 | <b>PVC</b> | HCI   | $^{\circ}$ C <sub>6</sub> H <sub>6</sub> |       |
|-----------------|------------|-------|------------------------------------------|-------|
| <b>PM</b>       | 62,49      | 36,46 | 78.11                                    | 12,01 |
| Coef. ajustados |            |       | 0.28                                     | 0.49  |
| $(\%$ peso)     | 100        | 58,6  | 31.9                                     | 9,5   |

**Tabla 90: Ajuste de coeficientes para reacción de pirólisis PVC.**

Reacción de pirólisis de PE

En el caso de la reacción de pirólisis de polietileno, se tiene que cuando se realiza a una temperatura de 500  $\lceil \degree C \rceil$  se generan compuestos tales como: ceras  $(C_{10}$ , 65,8), líquidos (C<sub>5</sub>-C<sub>10</sub>, 13,2%), gases (C<sub>1</sub>-C<sub>4</sub>, 20%), aromáticos (0,7%) y char (0,1%) [\[68\].](#page-121-5) Esto también se ve reforzado por otras fuentes, similares para pirólisis rápida y lenta [\[69\].](#page-121-6) Ahora se identifica el producto de pirólisis más representativo según la clasificación anterior:

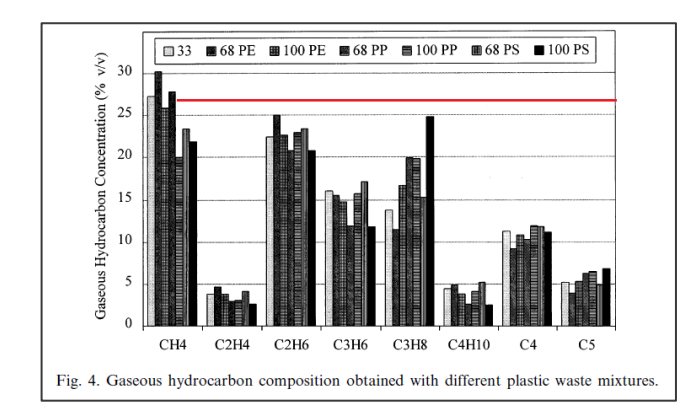

**Figura 31: Compuestos hidrocarburos gaseosos pirólisis PE [\[70\].](#page-121-7)**

En la figura se puede observar que el metano es el gas con mayor concentración en la pirólisis de polietileno para 100 PE.

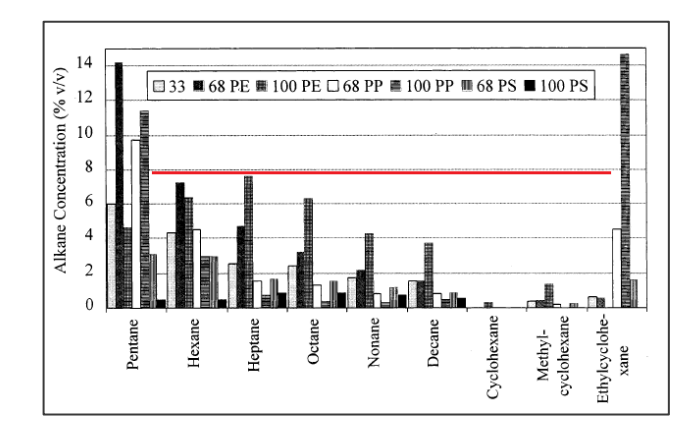

**Figura 32: Compuestos hidrocarburos líquidos pirólisis PE.**

En este caso destacan tres compuestos que varían entre 6-8% de concentración, hexano, heptano y octano para 100 PE. Se escoge el hexano como elemento representativo.

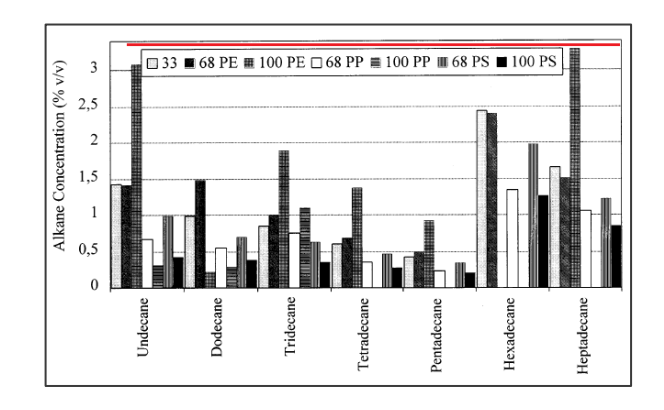

**Figura 33: Compuestos hidrocarburos llamados ceras en la pirólisis de PE.**

Aquí destacan dos compuestos que varían entre 3-3,5% de concentración, Undecano y heptadecano para 100 PE. Se escoge el undecano como elemento representativo.

La reacción se ajusta como se muestra en la tabla, y se considera el monómero del polietileno, etileno  $C_2H_4$ . El porcentaje de aromáticos y char se agregaron a los demás compuestos dado su bajo valor de % en peso.

|                           | <b>PE</b> | $C_{11}H_{24}$ | $C_6H_{14}$ | CH <sub>4</sub> |
|---------------------------|-----------|----------------|-------------|-----------------|
| PM [g/mol]                | 28,05     | 156,31         | 86,18       | 16,04           |
| Coef. ajustados           |           | 0.12           | 0.04        | 0.36            |
| $(% \mathbf{A})$ (% peso) | 100       | 66,06          | 13,47       | 20,47           |

Tabla 91: Ajuste de coeficientes para reacción de pirólisis PE.

$$
PE \rightarrow 0,12C_{11}H_{24} + 0,36CH_4 + 0,04C_6H_{14} \Delta H^{\circ} rxn = 1300 \left[ \frac{kJ}{kg} \right]
$$

La reacción es endotérmica y el valor de calor de reacción se obtuvo de [\[71\].](#page-121-8)

En la siguiente figura se puede observar el comportamiento de la fracción másica de varios plásticos, entre ellos, los que atañen a las reacciones en estudio, celulosa, PVC y PE. Se puede ver que la fracción residual de la celulosa, entre 500-600 [°C], varía entre 0,19 y 0,16 (verde); para el PVC entre 0,13-0,9 (celeste) y el PE prácticamente nulo (rojo).

Los valores residuales, tanto de la celulosa como el PVC, coinciden con el porcentaje de char cuando la conversión es próxima a la unidad. Por lo mismo se considera válido suponer conversiones iguales a 1. Cabe señalar que estas condiciones son para una pirólisis lenta, con 10°C/min, lo que es similar a las condiciones de operación del equipo incinerador. Por último mencionar que no se tomaron en cuenta las posibles interacciones entre los polímeros, la cual puede acelerar la pirólisis [\[57\].](#page-120-0)

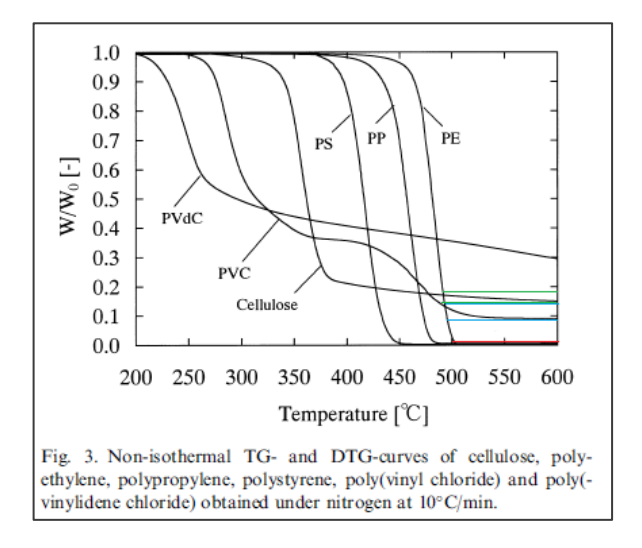

**Figura 34: Comportamiento de distintos polímeros frente a un aumento de temperatura [\[57\].](#page-120-0)**

# 10.2.3 *COMPARACIÓN EQUIPOS DE INCINERACIÓN*

A continuación se muestra una tabla comparativa de los costos de capital de equipos de incineración, en función de la potencia requerida. Esta última se estima como:

$$
Potencia = F_9 * PCI * \frac{1}{1,05} \left[ \frac{Btu}{kj} \right] = 23,46 \left[ \frac{kg}{h} \right] * 42.800 \left[ \frac{kj}{kg} \right] * \frac{1}{1,05} \left[ \frac{Btu}{kj} \right] \approx 1 \left[ \frac{MBtu}{h} \right]
$$

**Tabla 92: Tabla comparativa de costos [\[169\].](#page-129-0)**

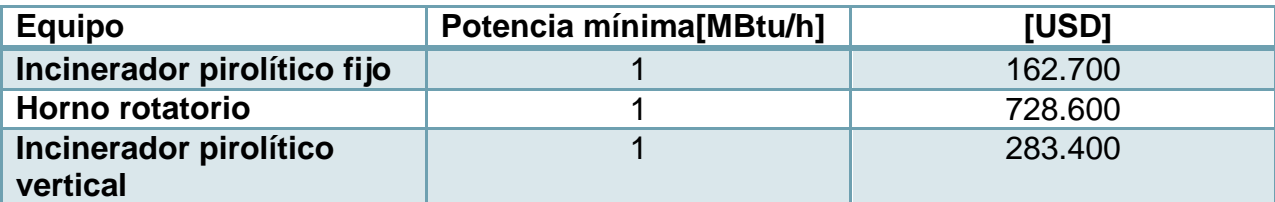

# 10.2.4 *BALANCES DE MASA Y ENERGÍA*

# **10.2.4.1 Etapa incineración**

*10.2.4.1.1 Balance de masa cámara primaria*

El objetivo de esta etapa consiste en tratar térmicamente los residuos hospitalarios, lo que se lleva a cabo mediante una serie de transformaciones físicas y químicas, las cuales generan gases de combustión y cenizas como producto.

Para realizar los balances de masa y energía se hizo una separación simplificada de los fenómenos que ocurren en el interior del equipo, el cual consta de dos cámaras, una de combustión primaria y una de post combustión o secundaria.

En la cámara primaria ocurre en primer lugar un precalentamiento de los residuos, entre 10 [°C] y 200 [°C], posteriormente una serie de reacciones de pirólisis entre 200 [°C] y 500 [°C], y finalmente una combustión primaria, entre los 500 [°C] y 1000 [°C].

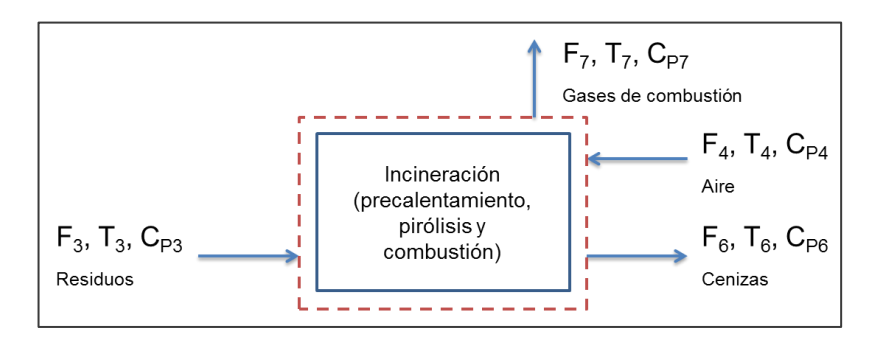

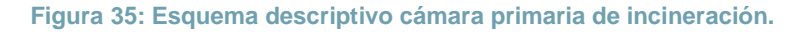

Donde,

 $F_3$ : Flujo de entrada de residuos  $\left[\frac{k}{2}\right]$  $\frac{dy}{h}$ 

 $F_4$ : Flujo de entrada de aire  $\left[\frac{k}{4}\right]$  $\frac{dy}{h}$ 

 $F_6$ : Flujo de salida de cenizas  $\left[\frac{k}{2}\right]$  $\frac{dy}{h}$ 

 $F_7$ : Flujo de salida de gases de combustión  $\left[\frac{k}{4}\right]$  $\frac{dy}{h}$ 

 $T_3$ ,  $T_4$ ,  $T_6$ ,  $T_7$ : Temperaturas respectivas de cada flujo [K]

 $C_{P3}$ ,  $C_{P4}$ ,  $C_{P6}$ ,  $C_{P7}$ : Calor especifico de cada flujo  $\frac{k}{\ln 2}$  $\frac{\kappa f}{\kappa g K}$ ]

El precalentamiento inicial de los residuos comprende el aumento de temperatura de estos y la evaporación de los compuestos más volátiles, en los que se incluye al agua y el etanol, dadas sus bajas temperaturas de ebullición (100 y 78 ° [C] a presión atmosférica). A su vez la pirólisis o degradación térmica involucra a los residuos plásticos y aquellos asociados al material celulósico o papel. Los demás residuos son caracterizados como incombustibles o inertes, dadas sus características inorgánicas y altos puntos de fusión, como es el caso del acero y vidrio, 1610 [°C] y 1450 [°C] [\[71\]\[75\].](#page-121-9)

La transferencia de calor se ve favorecida por la radiación proveniente de los gases de combustión. La entrada de residuos se representa por  $F_3\left[\frac{k}{2}\right]$  $\left[\frac{kg}{h}\right]$  y como se vio en la sección [5.1,](#page-55-0) el flujo y la composición son los siguientes:

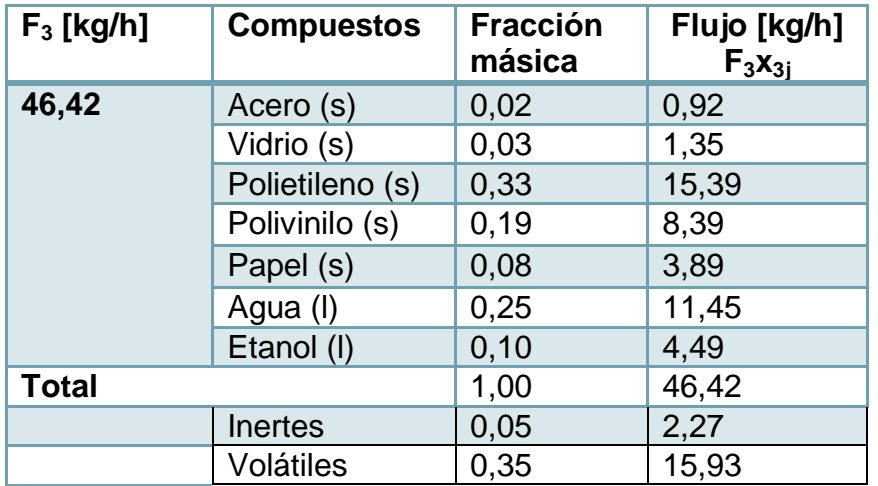

# **Tabla 93: Flujo de entrada de residuos.**

El balance de masa global queda determinado por:

$$
E = S
$$
  

$$
F_3 + F_4 = F_6 + F_7
$$

Las fracciones másicas del flujo  $F_3$  se denotan como:

 $x_{3v} = x_{3aaua} + x_{3etanol}$ : Fracción másica de volátiles

 $x_{3i} = x_{3ac} + x_{3v}$ : Fracción másica de inertes

 $x_{3PE}$ : Fracción másica de polietileno (PE)

 $x_{3PVC}$ : Fracción másica de cloruro de polivinilo (PVC)

 $x_{3CEL}$ : Fracción másica de celulosa

 $PM_{\widetilde{t}}$ : Peso molecular de compuesto i  $\left[\frac{g}{mol}\right]=\lbrack\frac{k}{km}\rbrack$  $\frac{kg}{kmol}$ ]. (Datos en [Tabla 244](#page-297-0)).

Respecto a los flujos másicos,  $F_4$  se determina en función del flujo de productos de pirólisis y etanol que se combustionan y las condiciones subestequiometricas de alimentación de  $o_2$ .

En el caso de  $F_6$ , también depende de los productos de pirólisis, en particular aquellos sólidos carbonosos (char) e inertes.

Para  $F<sub>7</sub>$  se consideran los productos de la combustión de los gases de pirólisis y etanol.

A continuación se describe lo que va sucediendo a medida que se avanza en el equipo incinerador.

En la sección de precalentamiento, que varía entre 10 [°C] y 200[°C] se evaporan los residuos más volátiles, entre ellos agua y etanol. Por ende, pasan al estado gaseoso.

Se define  $F_3$  (virtual), que corresponde al flujo de productos de pirólisis y residuos sólidos inertes, el cual es igual a:

$$
F_3' = F_3 * (1 - x_{3\nu})
$$

Reemplazando,

$$
F_3' = F_3 * (1 - x_{3\nu}) = 46,42 \left[ \frac{kg}{h} \right] * (1 - 0.343) = 30,49 \left[ \frac{kg}{h} \right]
$$

Luego, se estima la composición del flujo  $F_3$  mediante las siguientes ecuaciones: Inertes:

$$
E = S
$$
  

$$
F_3 * (x_{3i}) = F'_3 * (x'_{3i})
$$

La incógnita  $x'_{3i}$ , se puede obtener de las demás variables que son conocidas.

PE:

 $E = S + C$  $F_3 * (x_{3PE}) = F'_3 * (x_{3PE}) - F_3 * (x_{3PE}) *$ 

En este caso se considera que la reacción de pirolisis de PE alcanza una conversión  $\alpha_{PE} = 1$ , según lo señalado en la sección [5.2.1.](#page-57-0) La incógnita  $x_{3PE}$ ', se puede obtener de las demás variables que son conocidas.

El flujo molar de PE es igual a  $n_{PE0} = \frac{F}{A}$  $\frac{x_{3PE}10^3}{PM_{PE}} = \frac{46.42 \left[ \frac{k}{l} \right]}{2}$  $\left[\frac{kg}{h}\right]*0,33*10^3\left[\frac{g}{kg}\right]$  $28,05\left[\frac{g}{mol}\right]$  $= 548.73 \frac{m}{r}$  $\frac{10l}{h}$ ]. A continuación se describe la reacción.

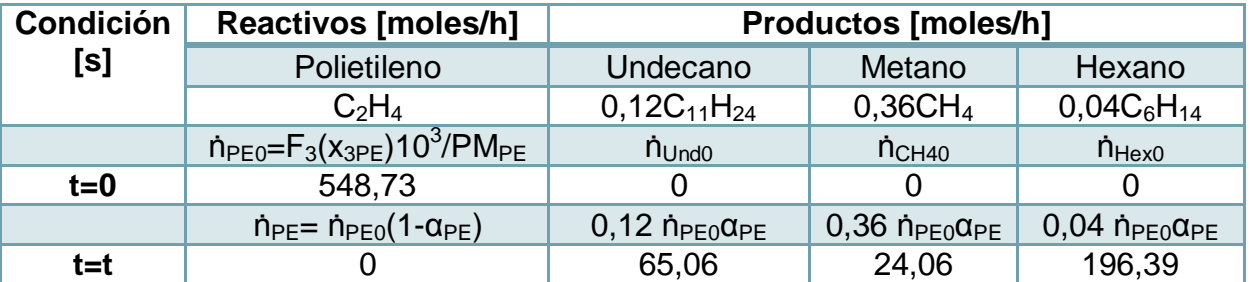

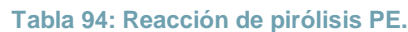

Producto de pirólisis de PE:

-Undecano (Und)

 $G = S$ 

$$
\frac{(0,12\dot{n}_{PE0}\alpha_{PE})PM_{Und}}{10^3} = F_3' * (x_{3Und}')
$$

La incógnita  $x_{3Unad}$ ', se puede obtener de las demás variables conocidas.

-Hexano (Hex)

 $G = S$ 

$$
\frac{(0,04\dot{n}_{PE0}\alpha_{PE})PM_{Hex}}{10^3} = F_3' * (x_{3Hex}')
$$

La incógnita  $x_{3Hex}$ , se puede obtener de las demás variables conocidas. El metano se verá más adelante, dado que es producto de más de una reacción.

PVC:

$$
E = S + C
$$
  
F<sub>3</sub> \* (x<sub>3PVC</sub>) = F'<sub>3</sub> \* (x<sub>3PVC</sub>'') – F<sub>3</sub> \* (x<sub>3PVC</sub>) \*  $\alpha_{PVC}$   
143

En este caso consideramos la reacción de pirolisis de PVC, alcanza una conversión  $\alpha_{PVC} = 1$ , con condiciones similares a las de operación del equipo incinerador. La incógnita  $x_{3PVC}$ , se puede obtener de las demás variables que son conocidas.

El flujo molar de PVC es igual a  $n_{PVCO} = \frac{F}{c}$  $\frac{x_{3PVC}10^3}{PM_{PVC}} = \frac{46.42 \left[ \frac{k}{l} \right]}{6}$  $\left[\frac{kg}{h}\right]*0,08*10^3\left[\frac{g}{kg}\right]$ 62,50 $\left[\frac{g}{mol}\right]$  $= 142.91 \frac{m}{r}$  $\frac{10l}{h}$ ]. A continuación se describe la reacción.

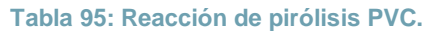

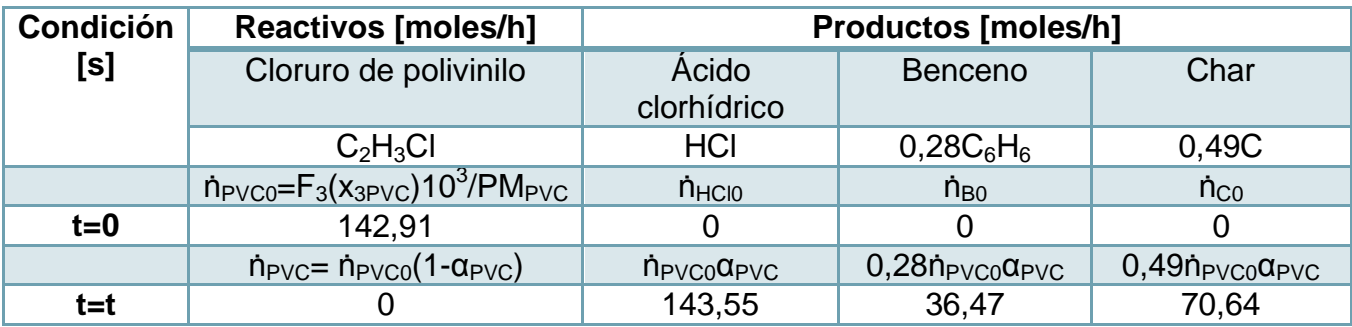

Producto de pirólisis de PVC:

-HCl

$$
\frac{(n_{PVC0}\alpha_{PVC})PM_{HCl}}{10^3} = F_3' * (x_{3HCl})
$$

 $G = S$ 

La incógnita  $x_{3\text{HCl}}'$ , se puede obtener de las demás variables conocidas.

-Benceno (B)

 $G = S$ 

$$
\frac{(0,28\dot{n}_{PVC0}\alpha_{PVC})PM_{He}}{10^3} = F_3' * (x_{3B}')
$$

La incógnita  $x_{3He}$ ', se puede obtener de las demás variables conocidas. El char se verá más adelante, dado que es producto de más de una reacción.

Celulosa:

$$
F_3 * (x_{3CEL}) = F'_3 * (x_{3CEL'}) - F_3 * (x_{3CEL}) * \alpha_{CEL}
$$

 $E = S + C$ 

En este caso consideramos la reacción de pirolisis de celulosa, alcanza una conversión  $\alpha_{\text{CEL}} = 1$ , según lo observado en [\[57\],](#page-120-0) con condiciones similares a las de operación del equipo incinerador. La incógnita  $x_{3CEL}$ ', se puede obtener de las demás variables que son conocidas.

El flujo molar de celulosa es igual a  $n_{CELO} = \frac{F}{A}$  $\frac{x_{3CEL}10^3}{PM_{CEL}} = \frac{46.42 \left[ \frac{k}{l} \right]}{100}$  $\left[\frac{kg}{h}\right]*0,19*10^3\left[\frac{g}{kg}\right]$  $162, 10 \left[ \frac{g}{mol} \right]$  $= 23.98[\frac{m}{r}]$  $\frac{10l}{h}$ ]. A continuación se describe la reacción.

#### **Tabla 96: Reacción de pirólisis Celulosa.**

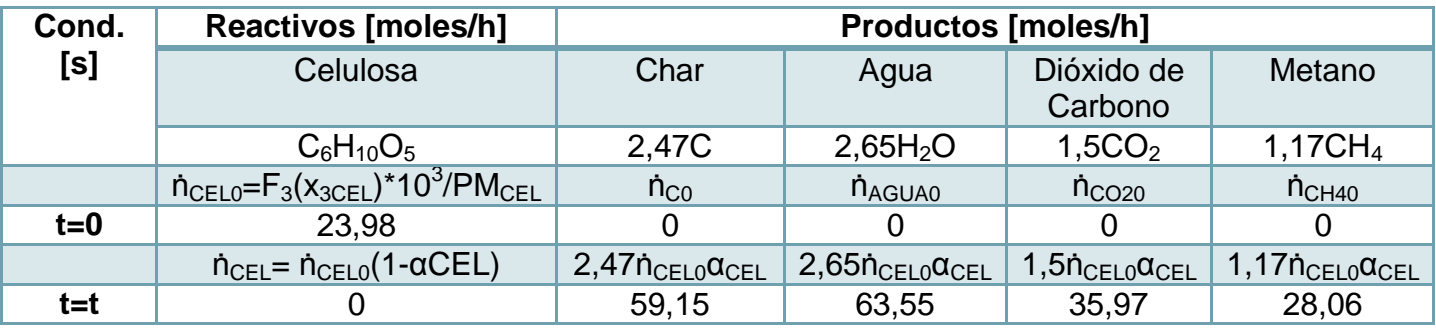

Producto de pirólisis de Celulosa:

-Char

 $G = S$ 

$$
\frac{(0.49\dot{n}_{PVC0}\alpha_{PVC0} + 2.47\dot{n}_{CELO}\alpha_{CELO})PM_{CHAR}}{10^3} = F_3' * (x_{3CHAR}')
$$

La incógnita  $x_{3CHAR}$ ', se puede obtener de las demás variables conocidas.

-Agua

 $G = S$  $(2,65 \dot{n}_{CEL0} \alpha_{CEL0})P$  $\frac{10^{3}}{10^{3}} = F_3' * (x_{3agua}')$ 

La incógnita  $x_{3Agua}$ ', se puede obtener de las demás variables conocidas.

-Dióxido de carbono

 $G = S$  $(1,5\dot{n}_{CELO}\alpha_{CELO})P$  $\frac{10^{3}}{10^{3}} = F_{3}' * (x_{3CO_{2}}')$ 

La incógnita  $x_{3CO_2}$ ', se puede obtener de las demás variables conocidas. -Metano  $G = S$ 

$$
\frac{(1,17n_{CELO}\alpha_{CELO} + 0,36n_{PE0}\alpha_{PE0})PM_{CH_4}}{10^3} = F_3' * (x_{3CH_4})
$$

La incógnita  $x_{3CHAR}$ ', se puede obtener de las demás variables conocidas.

La corriente  $F_3'$  (virtual) se describe en la siguiente tabla:

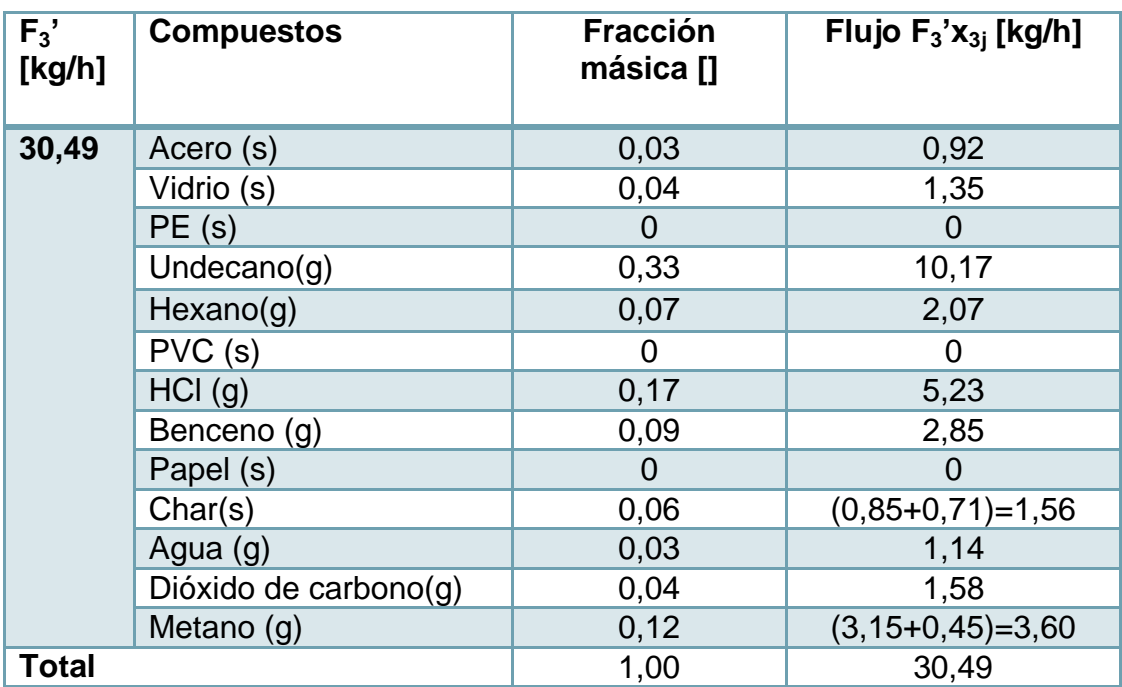

**Tabla 97: Flujo F3' y composición.**

Se conoce el valor de  $F'_3$  y su composición, con ello se puede conocer el valor del flujo  $F_4$ . Para ello se estima el flujo de  $O_2$  necesario para que ocurra una combustión completa de los compuestos que tienen carbono e hidrógeno provenientes de la pirólisis, entre ellos, undecano, hexano, benceno y metano. También se debe tomar en cuenta al etanol volátil combustible. A continuación se señalan las reacciones de combustión de cada compuesto [\[170\].](#page-129-1) Se pone por ejemplo de cálculo el flujo molar de undecano:

$$
\rightarrow \dot{n}_{Und0} = \frac{F_3 \prime x_{3Und} \prime 10^3}{PM_{Und}} = \frac{30,49 \left[ \frac{kg}{h} \right] * 0,33 * 10^3 \left[ \frac{g}{kg} \right]}{156,31 \left[ \frac{g}{mol} \right]} = 65,06 \left[ \frac{mol}{h} \right]
$$

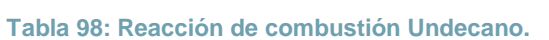

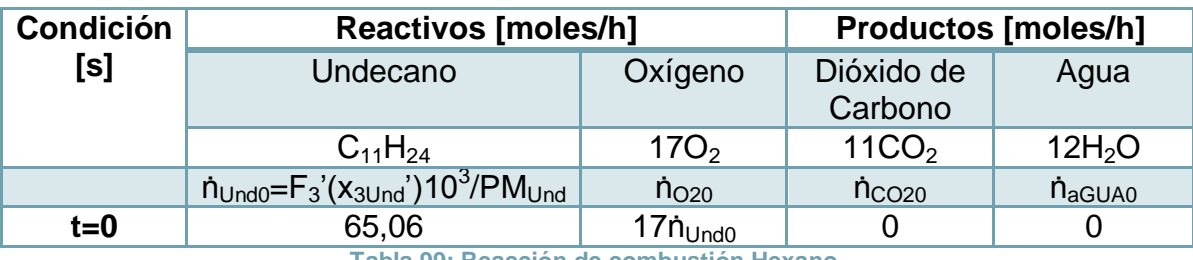

**Tabla 99: Reacción de combustión Hexano.**

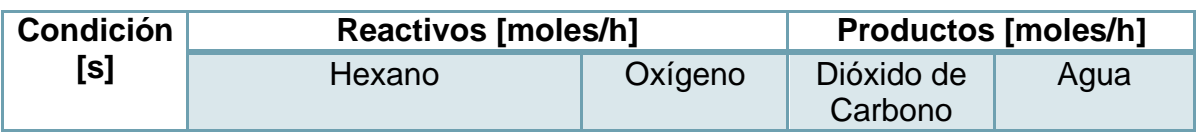

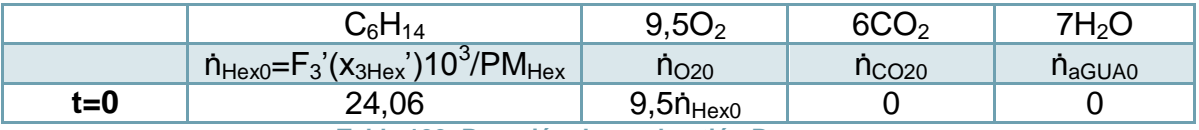

**Tabla 100: Reacción de combustión Benceno.**

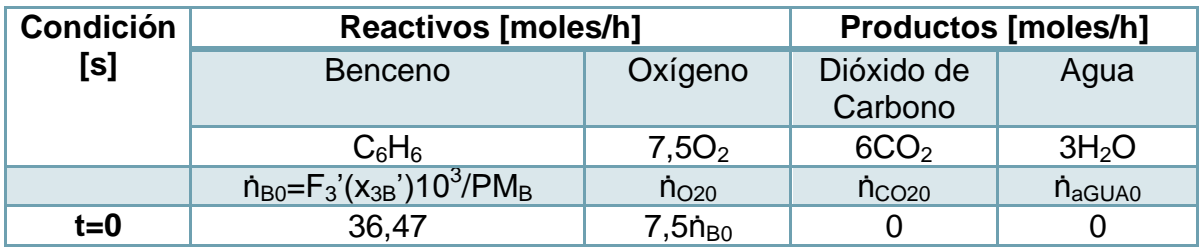

**Tabla 101: Reacción de combustión Metano.**

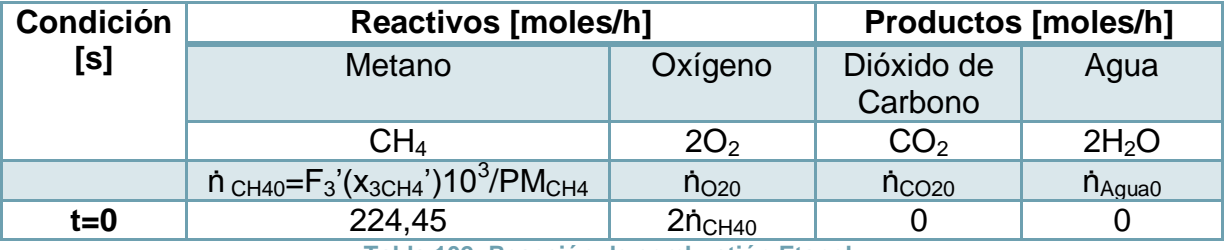

**Tabla 102: Reacción de combustión Etanol.**

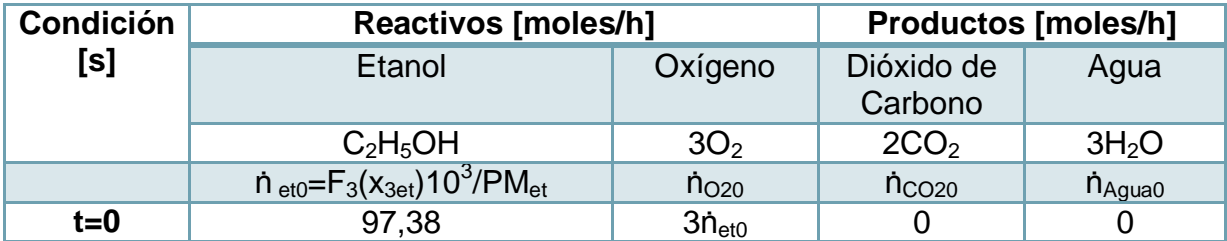

 $\rightarrow$  $\dot{n}_{O_{2}req} = \sum b_{jO_2} \dot{n}_j$ 

$$
= 17 * 65,06 + 9,5 * 24,06 + 7,5 * 36,47 + 2 * 224,45 + 3 * 97,38 = 2.349,19 \left[\frac{mol}{h}\right]
$$

Donde  $b_{jo_2}$  es el coeficiente estequiométrico asociado a  $O_2$  y,  $\dot{n}_{jo}$ , el flujo molar del gas j. Se escoge un valor de alimentación subestequiometrica del 50%, por ende el flujo molar de aire ingresado al sistema es igual a:

$$
\rightarrow \dot{n}_{O_{20}} = \dot{n}_{O_{2req}} * 0.5 = 1.174,60 \left[ \frac{mol}{h} \right]
$$

$$
\rightarrow F_4 x_{4O_2} = F_{O_{20}} = \frac{\dot{n}_{O_{20}} PM_{O_2}}{10^3} = \frac{1174,60 \left[ \frac{mol}{h} \right] * 31,96 \left[ \frac{g}{mol} \right]}{10^3} = 37,56 \left[ \frac{kg}{h} \right]
$$

Luego, la composición másica del  $O<sub>2</sub>$  en el aire atmosférico equivale al 0,233 [\[171\],](#page-129-2) por lo mismo se puede estimar  $F_4$  directamente.

$$
F_4 = \frac{F_{O_{20}}}{x_{6O_2}} = \frac{37,56}{0,233} = 161,22 \left[\frac{kg}{h}\right]
$$

El aire posee un porcentaje de humedad relativa del 80%, y una temperatura promedio de 10 [°C] según datos de la X Regió[n\[172\]\[173\].](#page-129-3) A través de una carta psicométrica se puede notar que la cantidad de agua en el aire corresponde a 0,006  $\frac{k}{\ln n}$  $\frac{kg \; Agua}{kg \; Aire \; seco}$ ] (Ver anexo [10.8.2\)](#page-328-0). La siguiente tabla muestra el valor y la composición del flujo  $F_4$ .

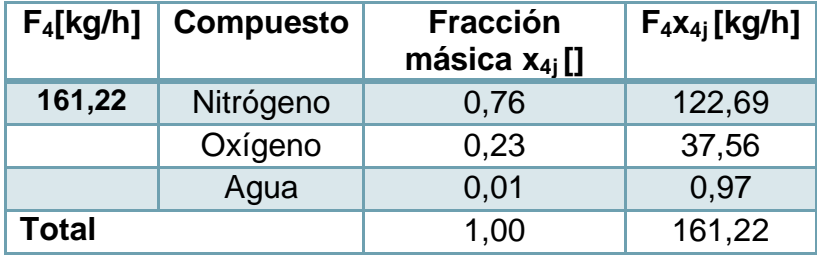

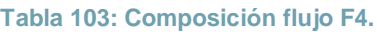

Se conoce el valor de  $F_4$  y  $F_3$ , falta determinar  $F_6$  y  $F_7$ .

Ahora se determina el valor del flujo  $F_6$ , asociado a las cenizas de salida. En este caso se consideran todos aquellos productos de pirólisis que son sólidos, entre ellos, char e inertes.

Dentro de los mismo, se deben considerar los contaminantes (metales pesados, material particulado, etc…) que se generan a partir de los residuos hospitalarios, los que se requieren cuantificar. Para ello, se utilizan los factores de conversión suministrados por la EPA y otras fuentes, los cuales permiten estimar su flujo [\[183\]\[80\]](#page-130-0)[\[176\].](#page-129-4)

Como ejemplo se coloca el caso del plomo,

$$
F_{Pb} = factor \left[ \frac{kg \; metal}{kg \; residuals} \right] * F_3 \left[ \frac{kg \; residuals}{h} \right] = 1,41 * 10^{-5} * 46,42 = 6,55 * 10^{-4} \left[ \frac{kg}{h} \right]
$$

**Tabla 104: Flujo de contaminantes generados en la incineración de residuos.**

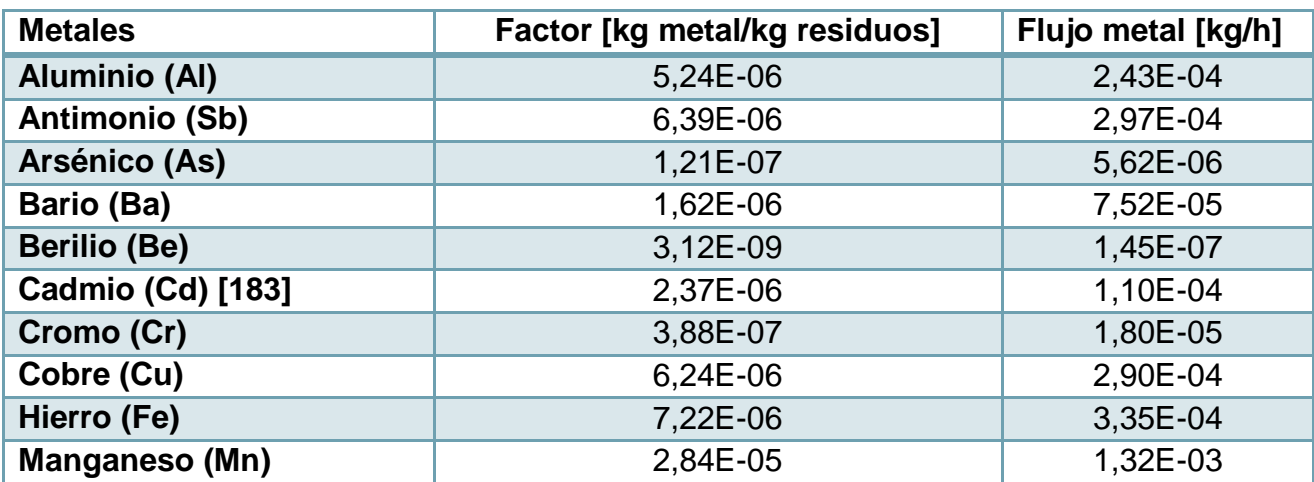

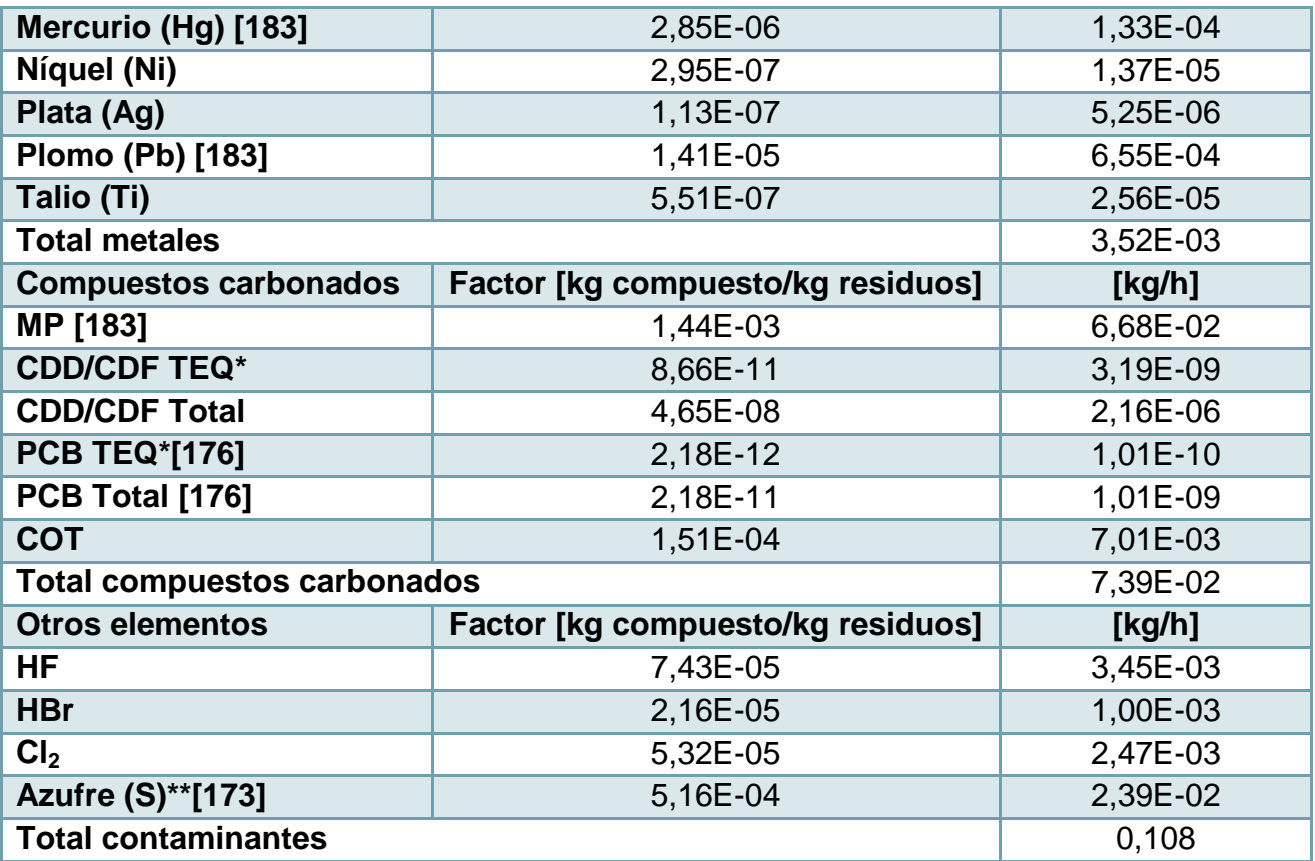

\*Los compuestos acompañados por TEQ representan a aquellos compuestos tóxicos, los que no se agregan a la suma dado que se encuentran incorporados en el total respectivo.\*\*El azufre ha sido ajustado en función del flujo másico que se indica para la generación de  $SO<sub>2</sub>$ .

Se supondrá que estos contaminantes serán arrastrados por el flujo de gases de combustión, y que se habrán generado a partir de los residuos carbonosos provenientes de la pirólisis.

Así, se puede determinar  $F_6$  como,

$$
F_6 = F_3'(x'_{3CHAR} + x'_{3i}) - \sum \text{Continimates} = 30,49 \times (0,13) - 0,108 = 3,73 \left[ \frac{kg}{h} \right]
$$

Donde  $x'_{3i}$  es la suma de las fracciones de vidrio y acero.

Por lo que se puede conocer el valor de  $F_7$ ,

$$
F_7 = F_3 + F_4 - F_6 = 46,42 + 161,22 - 3,73 = 203,91 \left[ \frac{kg}{h} \right]
$$

Ahora, hacemos el balance por especie,

Inertes

Se toma como supuesto que la totalidad de inertes sale como ceniza,

$$
F_3'(x'_{3i}) = F_6(x_{6i})
$$

La incógnita  $x_{6i}$  se puede obtener de las demás variables conocidas.

Char

Se toma como supuesto que los contaminantes que pasan al flujo de gases de combustión  $F'_6$  se generan del char, luego

$$
F_3'(x'_{3CHAR}) = F_6(x_{6i}) - \sum \text{Continuations}
$$

Se despeja  $x_{4i}$  de las demás variables conocidas.

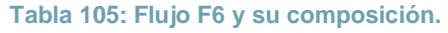

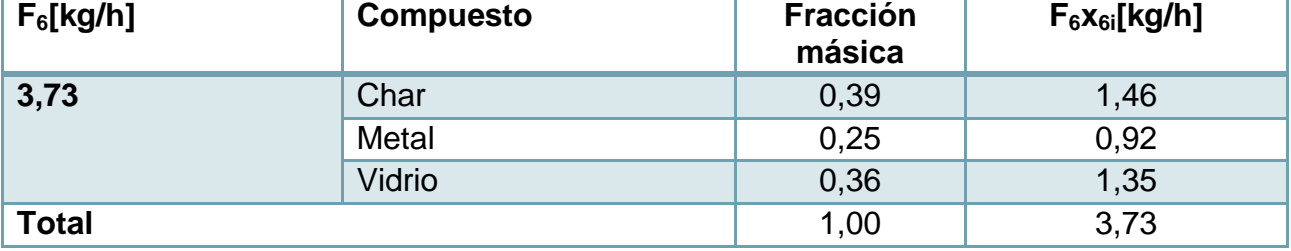

El flujo  $F_7$  contiene los gases de combustión, gases inertes, los contaminantes y los gases que no se consumieron en la reacción de combustión.

Para estimar los gases de combustión generados se considera la reacción de combustión en dos etapas, la primera, donde se genera  $\mathcal{C}o$  y, la segunda donde se completa la oxidación del  $CO$  a  $CO<sub>2</sub>$ . El valor de  $O<sub>2</sub>$  requerido es el mismo que el de una reacción de combustión completa.

La cinética general que se considera es la siguiente:

1°etapa: 
$$
r = Ae^{\left(\frac{Ea}{RT}\right)}[fuel]^a[0_2]^b[\frac{mol}{m^3s}]
$$

$$
\mathcal{L}^{\circ} \text{etapa:} \qquad \qquad r = Ae^{\left(-\frac{Ea}{RT}\right)} [CO]^a [O_2] \; ^b [H_2 O] \; ^c [\frac{mol}{m^3 s}]
$$

La que describe a una reacción del tipo,

1° etapa  $C_n H_m$ :  $\boldsymbol{n}$  $\frac{n}{2} + \frac{m}{4}$  $\binom{m}{4}$   $O_2 \rightarrow nCO + \frac{m}{2}$  $\frac{m}{2}H$ 1° Etanol:  $C_2H_5OH + 2O_2 \rightarrow 2CO + 3H_2O$  $2^{\circ}$ etapa:  $CO + 0.5O_2 \rightarrow CO_2$ 

Por simplicidad se toma la cinética  $CH<sub>a</sub>$  y se utiliza de manera común para todos los gases combustibles en la primera etapa de la combustión. Los valores de los parámetros se señalan a continuación.

| <b>Parámetro</b> | 1 <sup>°</sup> etapa | 2 <sup>°</sup> etapa |
|------------------|----------------------|----------------------|
| A [1/s]          | $2800*10^{6}$        | $1,3*10^{10}$        |
| -Ea/R $[K]$      | 24.400               | 20,300               |
| a[]              | $-0,3$               |                      |
| b∏               | 1,3                  | 0,25                 |
| c∏               |                      | 0,5                  |

**Tabla 106: Parámetros de la cinética de primera y segunda etapas utilizadas [\[112\].](#page-125-0)**

Además se utilizan los siguientes supuestos:

- El volumen de la cámara utilizado es 1,84 $[m^3]$ , y su cálculo se puede ver con más detalles en el anexo [10.3.1.](#page-215-0)
- Se toma una conversión  $\alpha = 0.85$  para todas las reacciones, valor que se considera en el dimensionamiento del equipo de incineración (Anexo [10.3.1\)](#page-215-0), a su vez, se considera la temperatura de operación  $T_7 = 980$   $[C] = 1253$   $[K]$ , obtenida del balance de energía del dimensionamiento.
- Para calcular la constante cinética se escoge un valor de temperatura que se encuentre en el rango en que ocurre la combustión, el cual varía entre 500 y 980  $\lceil$ °C].
- La combustión se realiza uniformemente para cada compuesto combustible, es decir, no hay competencia por el comburente.
- Los compuestos que no son combustibles resultan ser inertes en las reacciones.
- Dado el flujo importante de inertes se supone  $\varepsilon = 0$ .

A continuación se muestra el flujo volumétrico total, que corresponde a la suma de los compuestos que ingresan a la zona de combustión. Se coloca por ejemplo de cálculo el undecano.

$$
\rightarrow \dot{\nu}_{Undo} = \frac{\dot{n}_{nj}}{\rho} * \frac{1h}{3600 s} \left[ \frac{m^3}{s} \right] = \frac{65,06 \left[ \frac{mol}{h} \right]}{20 \left[ \frac{mol}{m^3} \right]} * \frac{1h}{3600 s} \left[ \frac{m^3}{s} \right] = 0,0009 \left[ \frac{m^3}{s} \right]
$$

**Tabla 107: Compuestos que hacen ingreso a la cámara de combustión.**

| <b>Compuestos</b> | Flujo<br>$F_n x_{ni}$ | Flujo<br>[kg/h] | <b>Flujo</b><br>molar<br>[mol/h] | <b>Densidad</b><br>$\lceil \text{mol/m}^{37} \rceil$<br><b>T=500[°C]</b> | Flujo<br>volumétrico<br>$\textsf{Im}^3/\textsf{s}1$ |
|-------------------|-----------------------|-----------------|----------------------------------|--------------------------------------------------------------------------|-----------------------------------------------------|
|                   |                       |                 |                                  |                                                                          |                                                     |

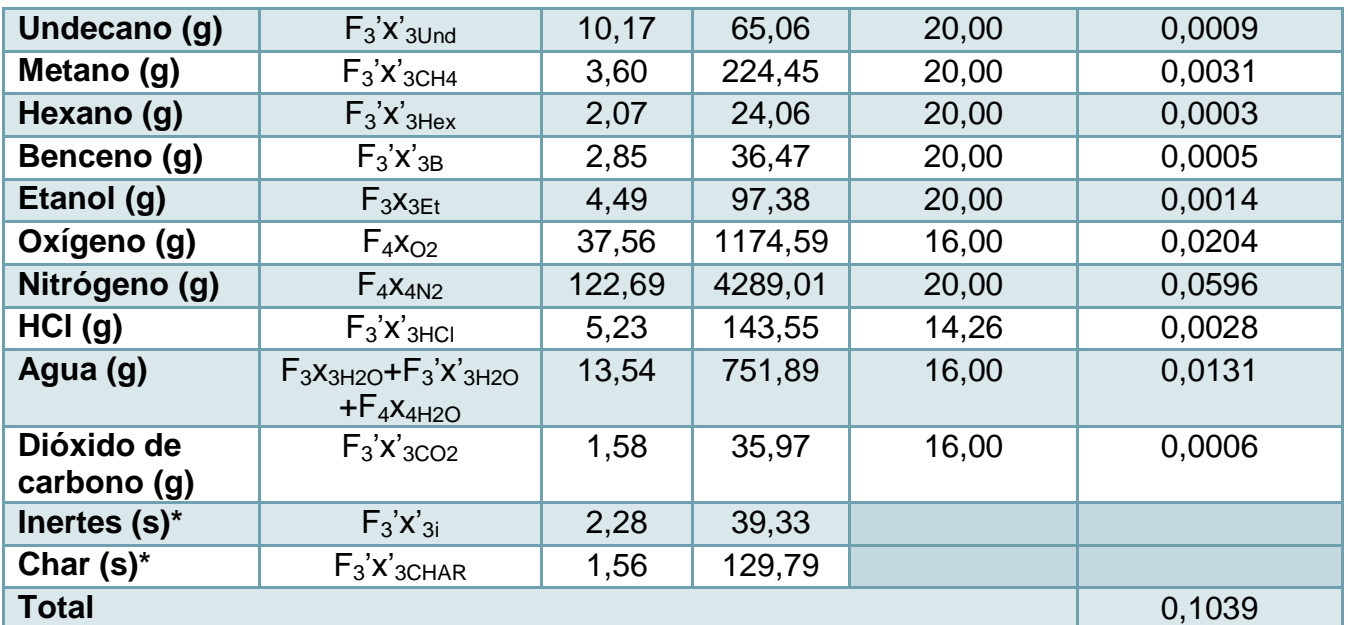

\*El flujo volumétrico de los residuos sólidos (inertes y char) es del orden de 10^-6, por lo que no se consideran en el total.

$$
\rightarrow \dot{\nu_o} = 0.1039[\frac{m^3}{s}]
$$

Ahora se determina la composición del flujo en función de las reacciones de combustión de cada compuesto. La ecuación cinética se muestra a continuación, donde se fija el  $o_2$ como reactivo limitante y se utiliza la relación  $-\frac{r}{2}$  $\frac{r_A}{a} = -\frac{r}{q}$  $\frac{B}{b}$ , con a y b coeficientes estequiométricos.

$$
r_{O_2}=\frac{b}{a}2800*10^6*e^{\left(-\frac{24400}{T'}\right)}\left[(\mathcal{C}_{C_nH_m}-\frac{a}{b}\mathcal{C}_{O_2}\alpha)\frac{T_o}{T}\right]^{-0,3}\left[\mathcal{C}_{O_2}(1-\alpha)\frac{T_o}{T}\right]^{1,3}
$$

Además se define concentración como:  $C_{i0} = \frac{\dot{n}_i}{n}$  $\frac{\dot{n}_j}{\dot{v}_0} * \frac{1}{360}$  $\frac{1h}{3600 s}$   $\left[\frac{m}{n}\right]$  $\frac{m\omega_1}{m^3}]$ 

Las reacciones para cada compuesto se señalan en las siguientes tablas:

# Undecano

Se tienen los siguientes datos,

**Tabla 108: Reacción de combustión de Undecano (primer paso).**

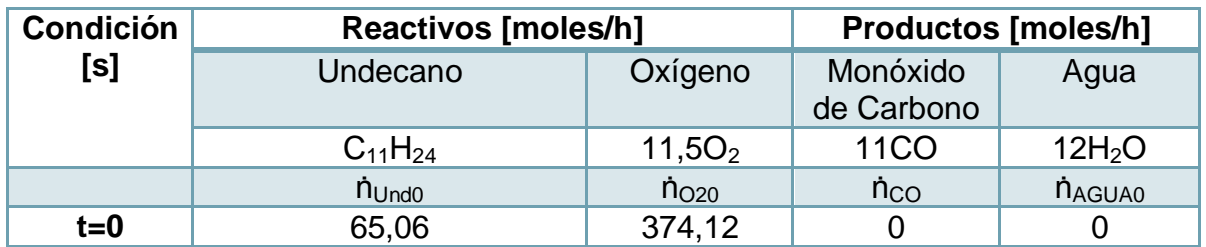

- Concentración  $\rightarrow$   $C_{Q_2} = 1,00$   $\left[\frac{m}{m}\right]$  $\left[\frac{mol}{m^3}\right]$ ,  $C_{Und_0} = 0.174 \left[\frac{m}{n}\right]$  $\frac{m\sigma_1}{m^3}$
- Conversión  $\rightarrow \alpha = 0.85$
- Temperaturas  $\longrightarrow T_0 = 500$  [C] = 773 [K], T = 980 [C] = 1253 [K],
	- $\rightarrow$   $T' = 703,98$   $[C] = 976,98$   $[K]$
- Coeficientes estequiométricos  $\rightarrow a = 1, b = 11, 5, c = 11, d = 12$

Se toman los datos conocidos y se estima  $r_{0}$ , que equivale a  $r_{0}$  = 0,048  $\left[\frac{m}{m}\right]$  $\frac{m\sigma}{m^3s}$ ]

Posteriormente se calcula  $r_{0}$ ,  $V$ , que es igual a  $r_{0}$ ,  $V = 0.088$   $\left[\frac{m}{2}\right]$  $\left[\frac{10l}{s}\right]$  = 318,01  $\left[\frac{m}{l}\right]$  $\frac{101}{h}$ ]

Y se determina el flujo molar de productos,

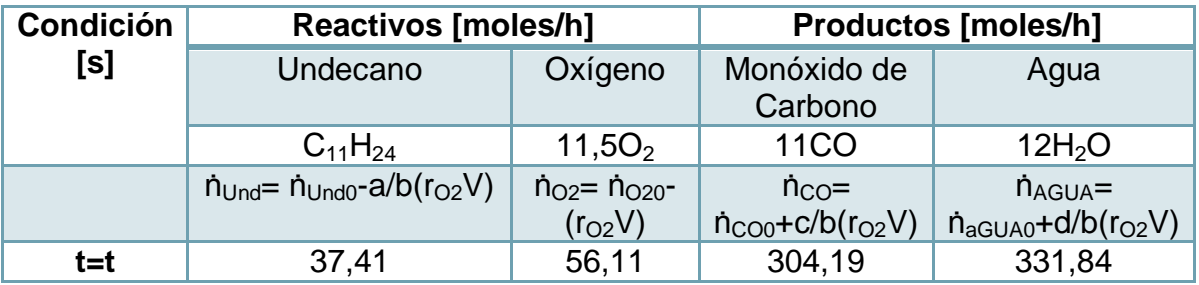

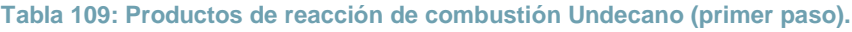

### Metano

Se tienen los siguientes datos,

**Tabla 110: Reacción de combustión de Metano (primer paso).**

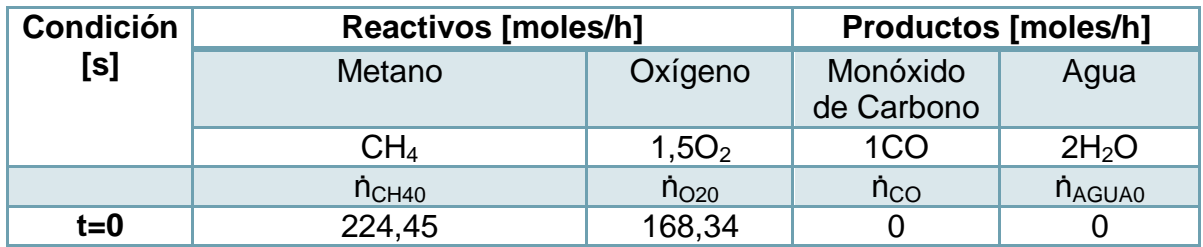

• Connection 
$$
\rightarrow
$$
  $C_{O_2} = 0.45 \left[ \frac{mol}{m^3} \right], C_{CH_{4_0}} = 0.6 \left[ \frac{mol}{m^3} \right]$ 

- Conversión  $\rightarrow \alpha = 0.85$
- Temperaturas  $\rightarrow T_0 = 500$  [C] = 773 [K], T = 980 [C] = 1253 [K]

 $\rightarrow$   $T' = 819,71$   $[C] = 1092,71$   $[K]$ 

• Coeficientes estequiométricos  $\rightarrow a = 1, b = 1, 5, c = 1, d = 2$ 

Se toman los datos conocidos y se estima  $r_{0}$ , que equivale a  $r_{0}$  = 0,020  $\left[\frac{m}{m}\right]$  $\frac{m\sigma}{m^3s}$ ] Posteriormente se calcula  $r_{0}$ , V, que es igual a  $r_{0}$ , V = 0,040  $\left[\frac{m}{2}\right]$  $\left[\frac{vol}{s}\right] = 143.09\left[\frac{m}{l}\right]$  $\frac{101}{h}$ ] Y se determina el flujo molar de productos,

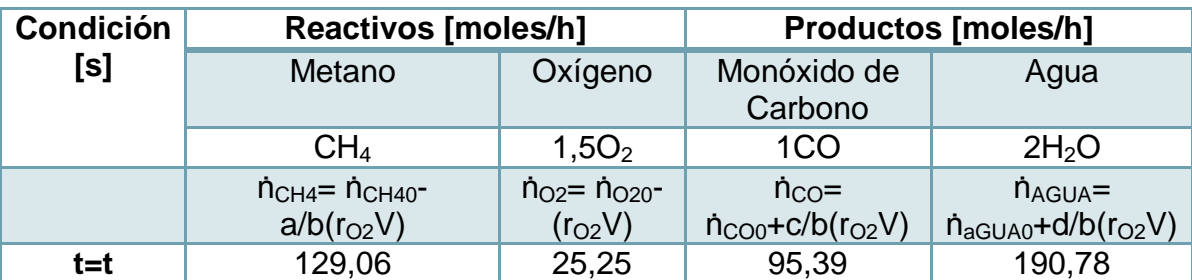

**Tabla 111: Productos de reacción combustión de metano (primer paso).**

Hexano

Se tienen los siguientes datos,

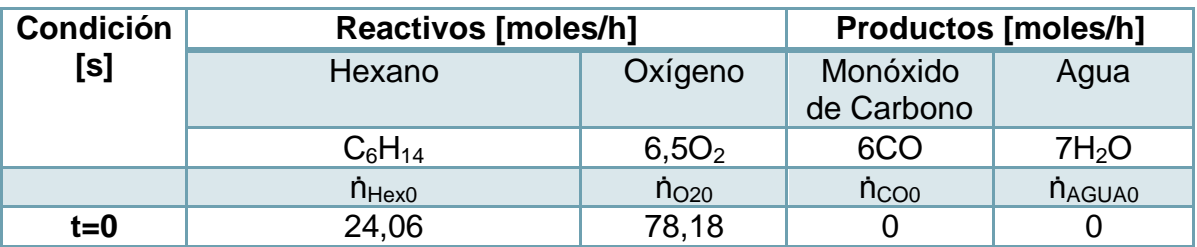

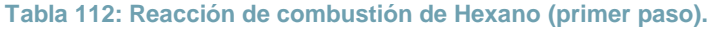

- Concentración  $\rightarrow$   $C_{Q_2} = 0.21$   $\left[\frac{m}{m}\right]$  $\left[\frac{mol}{m^3}\right]$ ,  $C_{Hex_0} = 0.06 \left[\frac{m}{n}\right]$  $\frac{m\sigma_l}{m^3}$
- Conversión  $\rightarrow \alpha = 0.85$
- Temperaturas  $\rightarrow T_0 = 500$  [C] = 773 [K], T = 980 [C] = 1253 [K],

 $\rightarrow T' = 684,27[C] = 957,27[K]$ 

• Coeficientes estequiométricos  $\rightarrow a = 1, b = 6.5, c = 6, d = 7$ 

Se toman los datos conocidos y se estima  $r_{0}$ , que equivale a  $r_{0}$ , = 0,010 $\left[\frac{m}{m}\right]$  $\frac{m\sigma}{m^3s}$ ]

Posteriormente se calcula  $r_{0}$ , V, que es igual a  $r_{0}$ , V = 0,018  $\left[\frac{m}{2}\right]$  $\left[\frac{vol}{s}\right] = 66,45 \left[\frac{m}{l}\right]$  $\frac{101}{h}$ ]

# Y se determina el flujo molar de productos,

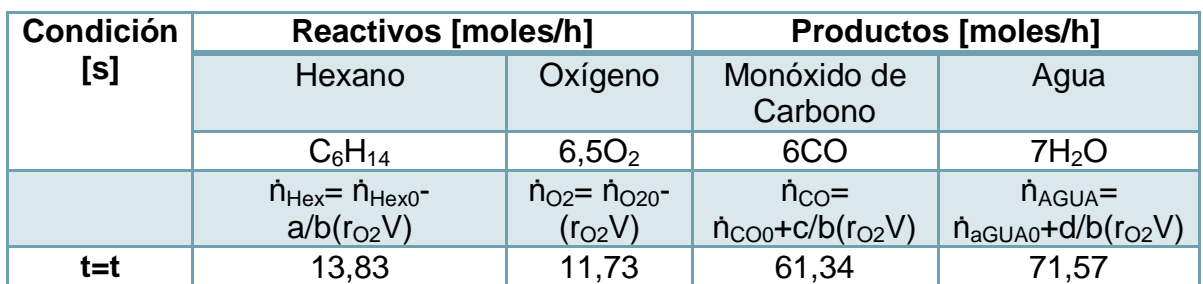

### **Tabla 113: Productos de reacción combustión de Hexano (primer paso).**

# Benceno

Se tienen los siguientes datos,

### **Tabla 114: Reacción de combustión de Benceno (primer paso).**

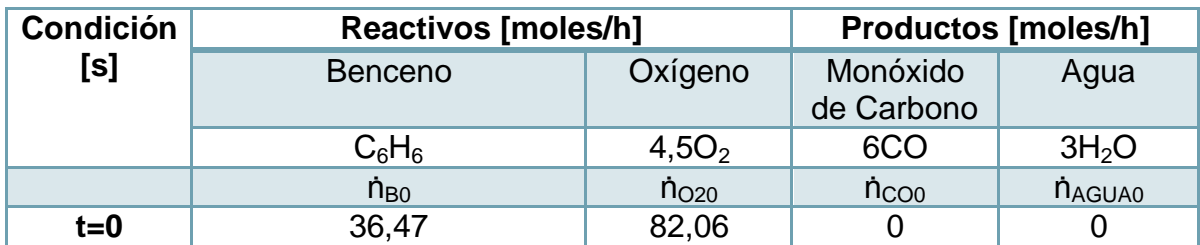

- Concentración  $\rightarrow C_{Q_2} = 0.22 \left[\frac{m}{m}\right]$  $\left[\frac{mol}{m^3}\right]$ ,  $C_{B_0} = 0,10 \left[\frac{m}{m}\right]$  $\frac{m\sigma_l}{m^3}$
- Conversión  $\rightarrow \alpha = 0.85$
- Temperaturas  $\rightarrow T_0 = 500$  [C] = 773 [K], T = 980 [C] = 1253 [K],

 $\rightarrow T' = 801,84$  [C] = 1074,84 [K]

• Coeficientes estequiométricos  $\rightarrow a = 1, b = 4, 5, c = 6, d = 3$ 

Se toman los datos conocidos y se estima  $r_{0}$ , que equivale a  $r_{0}$  = 0,011  $[\frac{m}{m}]$  $\frac{m\sigma_1}{m^3s}$ ]

Posteriormente se calcula  $r_{0}$ , V, que es igual a  $r_{0}$ , V = 0,019  $\left[\frac{m}{2}\right]$  $\left[\frac{10l}{s}\right] = 69.75\left[\frac{m}{l}\right]$  $\frac{101}{h}$ ]

Y se determina el flujo molar de productos,

**Tabla 115: Productos de reacción combustión de Benceno (primer paso).**

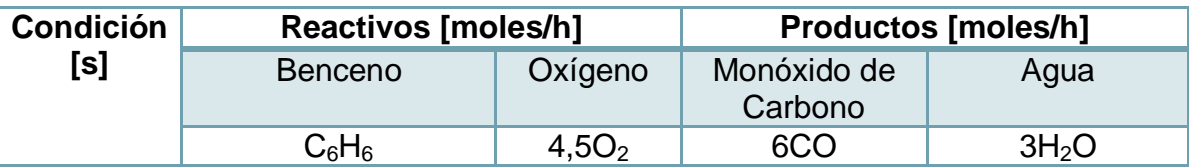

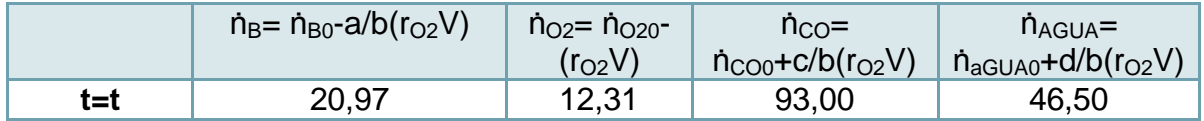

Etanol

Se tienen los siguientes datos,

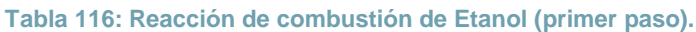

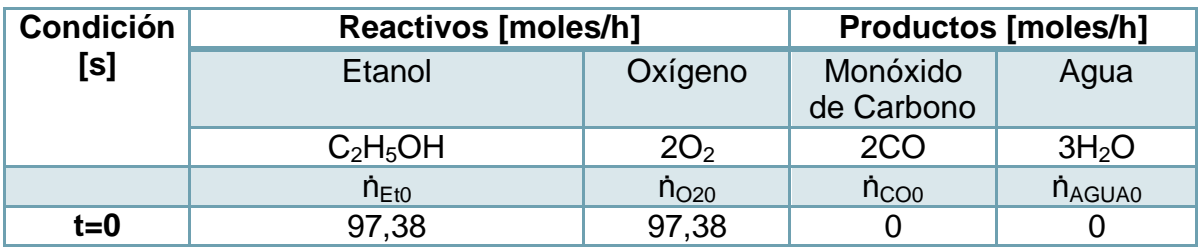

• Connection 
$$
\rightarrow
$$
  $C_{O_2} = 0.03 \left[ \frac{mol}{m^3} \right], C_{Et_0} = 0.03 \left[ \frac{mol}{m^3} \right]$ 

- Conversión  $\rightarrow \alpha = 0.85$
- Temperaturas  $\rightarrow$   $T_0 = 500$  [C] = 773 [K], T = 980 [C] = 1253 [K],

 $\rightarrow$   $T' = 801,84$  [C] = 1074,84 [K]

• Coeficientes estequiométricos  $\rightarrow a = 1, b = 2, c = 2, d = 3$ 

Se toman los datos conocidos y se estima  $r_{0}$ , que equivale a  $r_{0}$  = 0,012  $[\frac{m}{m}]$  $\frac{m\omega_1}{m^3s}$ ]

Posteriormente se calcula  $r_{0}$ ,  $V$ , que es igual a  $r_{0}$ ,  $V = 0.023$   $\left[\frac{m}{2}\right]$  $\left[\frac{10l}{s}\right] = 82,77\left[\frac{m}{l}\right]$  $\frac{101}{h}$ ]

Y se determina el flujo molar de productos,

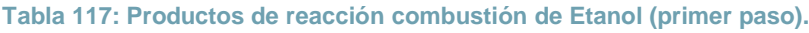

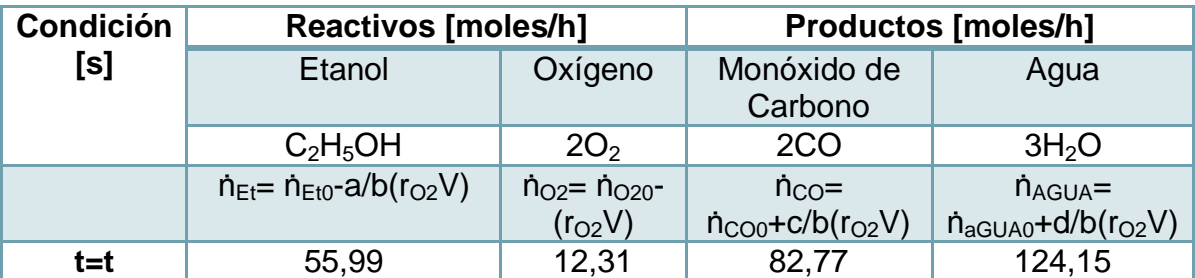

Ahora se completa la reacción de combustión con la oxidación del  $CO$ , en una segunda etapa. La ecuación cinética que se ocupa es la siguiente:

$$
\rightarrow \qquad r_{CO} = 1.3 * 10^{10} * e^{\left(\frac{-20.130}{T}\right)} [C_{CO}(1-\alpha)\frac{T_o}{T}] \left[ (C_{O_{20}} - \frac{b}{a} C_{CO} \alpha) \frac{T_o}{T} \right]^{0.25} [C_{H_2O_0} \frac{T_o}{T}]^{0.5}
$$

Antes se debe estimar el flujo molar de  $O<sub>2</sub>$  disponible y el flujo molar de agua y monóxido generados,

 $\left(\frac{di}{b_i}r_iV\right)$  = 753,00 + 764,84 = 1517,84  $\left[\frac{m}{l}\right]$ 

 $\frac{101}{h}$ 

$$
\dot{n}_{O_{2^*}} = \dot{n}_{O_{20}} - \sum(r_i V) = 1.174,60 - 680,07 = 494,53 \left[\frac{mol}{h}\right]
$$

→  $\dot{n}_{H_2O*} = \dot{n}_{H_2O_0} + \sum \left(\frac{d}{b}\right)$ 

$$
\vec{n}_{CO*} = \vec{n}_{CO_0} + \sum \left( \frac{c_i}{b_i} r_i V \right) = 0 + 636,68 = 636,68 \left[ \frac{mol}{h} \right]
$$

Se tienen los siguientes datos,

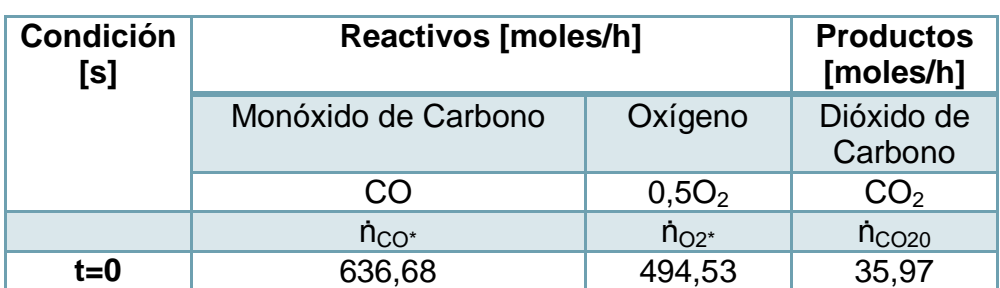

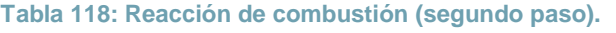

El co resulta ser el reactivo limitante, así,

- Concentración  $\rightarrow$   $C_{Q_2} = 1.32 \left[ \frac{m}{n} \right]$  $\left[\frac{mol}{m^3}\right]$ ,  $C_{CO_0} = 1.72 \left[\frac{m}{m}\right]$  $\left[\frac{mol}{m^3}\right]$ ,  $C_{H_2O_0} = 1,60 \left[\frac{m}{n}\right]$  $\frac{m\sigma_l}{m^3}$
- Conversión  $\rightarrow \alpha = 0.95$
- Temperaturas  $\rightarrow T_0 = 500$  [C] = 773 [K], T = 980 [C] = 1253 [K]  $\rightarrow T' = 556,94$  [C] = 829,94[K]
- Coeficientes estequiométricos  $\rightarrow a = 1, b = 0.5, c = 2$

Se toman los datos conocidos y se estima  $r_{CO}$ , que equivale a  $r_{CO} = 0.082 \frac{m}{m}$  $\frac{m\sigma_1}{m^3s}$ ]

Posteriormente se calcula  $r_{0}$ ,  $V$ , que es igual a  $r_{0}$ ,  $V = 0.150 \frac{m}{2}$  $\left[\frac{10l}{s}\right]$  = 541,16  $\left[\frac{m}{l}\right]$  $\frac{101}{h}$ ]

Y se determina el flujo molar de productos,

**Tabla 119: Productos de reacción de combustión (segundo paso).**

| <b>Condición</b> |                        | <b>Reactivos [moles/h]</b><br><b>Productos [moles/h]</b> |                    |
|------------------|------------------------|----------------------------------------------------------|--------------------|
| [s]              | Monóxido de<br>Carbono | Oxígeno                                                  | Dióxido de Carbono |

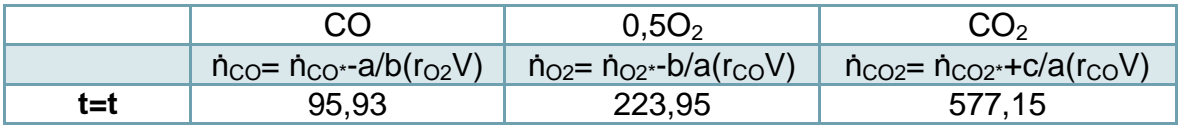

Y de la última reacción analizada se tiene el flujo molar de  $O_2$ ,  $CO_2$  y  $H_2O$ . Dado que se tienen los productos se puede definir la composición del flujo de salida, la que se puede ver modificada si se requiere añadir combustible. El flujo másico se calcula como  $F_{nj} = \dot{n}_j * PM_j * \frac{1}{100}$  $\frac{1}{1000}$  $\left[\frac{k}{g}\right]$  $\frac{\epsilon g}{g}$ ]. Se coloca como ejemplo de cálculo el flujo másico de metano.

$$
F_{7CH_4} = \dot{n}_{CH_4} * PM_{CH_4} * \frac{1}{1000} \left[ \frac{kg}{g} \right] = 129,05 \left[ \frac{mol}{h} \right] *
$$

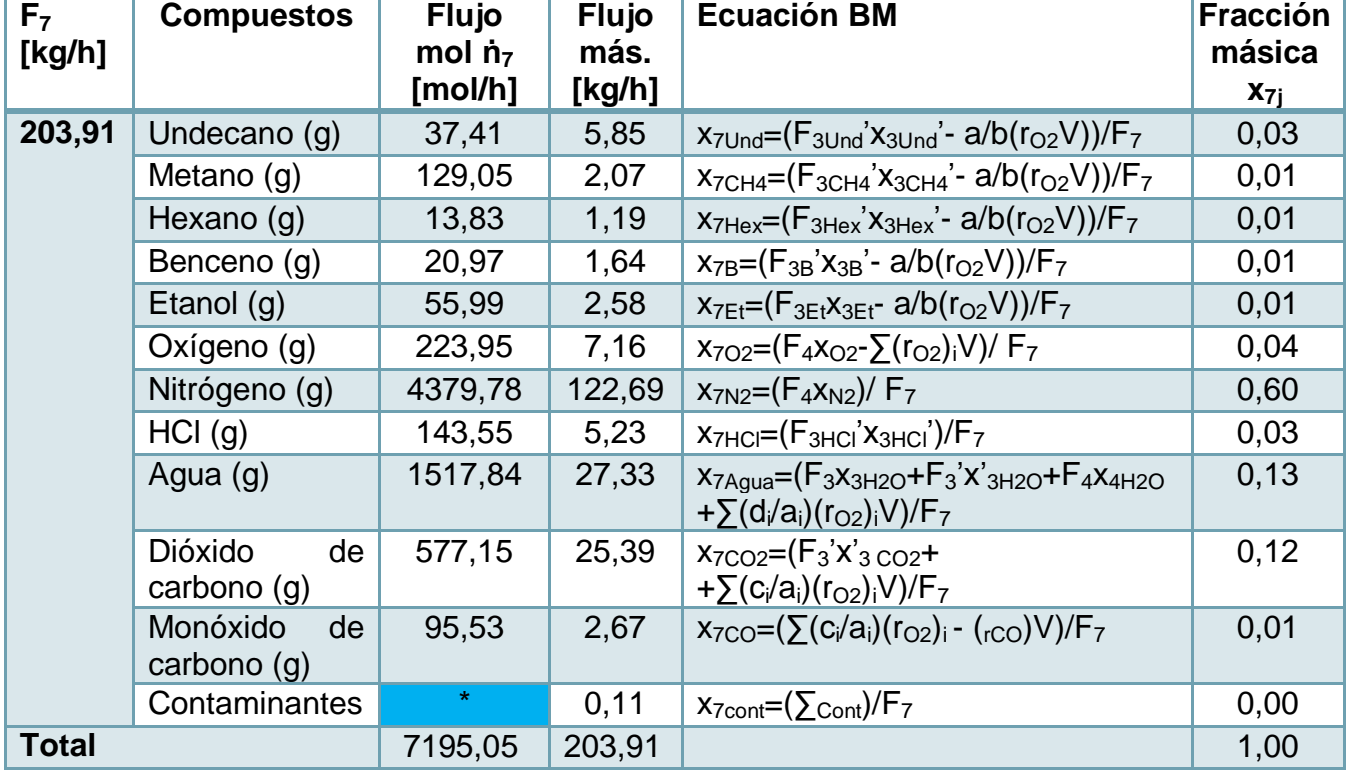

#### **Tabla 120: Flujo F7 y composición**

# *10.2.4.1.2 Balance de energía cámara primaria*

Ahora se realiza el balance de energía del sistema, en estado estacionario,

$$
0 = E - S + G - C
$$

Con  $C_{Pni}$ : Calor específico según flujo y compuesto [ $\frac{k}{\hbar}$  $\frac{\kappa f}{\kappa g \kappa}$ .

 $\rightarrow$ 

$$
E = (F_3 C_{P3} T_3 + F_4 C_{P4} T_4) = (F_3 (\Sigma x_{3j} C_{P3j}) T_3 + (F_4 (\Sigma x_{4j} C_{P4j}) T_4)
$$
  
\n
$$
S = (F_6 C_{P6} T_6 + F_7 C_{P7} T_7) = (F_6 (\Sigma x_{6j} C_{P6j}) T_6 + (F_7 (\Sigma x_{7j} C_{P7j}) T_7)
$$
  
\n
$$
G = Q + \sum (\Delta H_{comb})_j (r_i V)
$$
  
\n
$$
C = \sum (\Delta H_{pir})_j F_3 x_{3j} \alpha_j + \sum (\lambda_j) F_j x_{nj} + Q_p
$$

Algunos supuestos que se utilizan para resolver el balance,

- Temperaturas  $T_3 = T_4 = 10$  [C] = 283 [K] y  $T_6 = T_7 = 980$  [C] = 1253 [K]
- $\bullet$  Valores de  $C_{Pi}$  promedios constantes según el rango de temperaturas de operación de la etapa.
- Calores de vaporización conocidos  $\lambda_i \left[\frac{k}{kg}\right]$  y fracciones másicas conocidas.
- Las pérdidas de calor  $Q_p\left[\frac{k}{n}\right]$  $\frac{N}{n}$ ] se aproximan a  $Q_p = 0.07 * (E + G)$  [\[31\].](#page-118-0)

Se calculan las entalpias de los flujos, según los supuestos y datos termodinámicos.

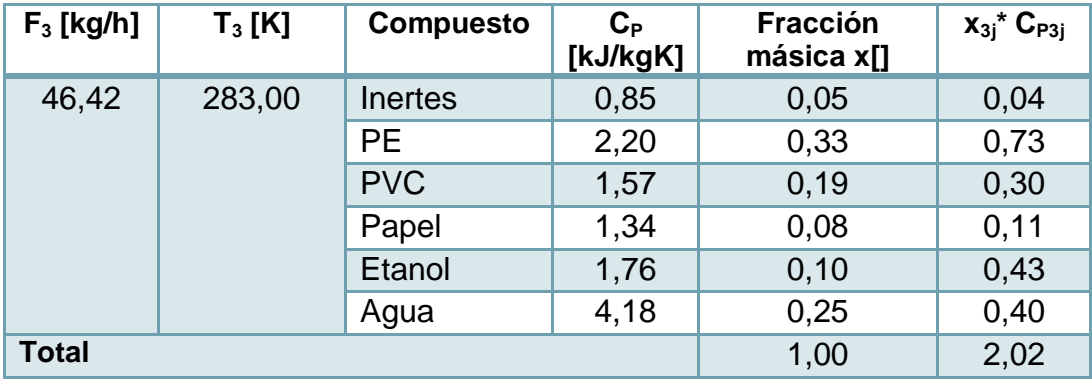

#### **Tabla 121: Entalpia F3.**

$$
F_3\left(\sum x_{3j}C_{P3j}\right)T_3 = 46,42 \times 2,02 \times 283 = 26.597,58 \left[\frac{kJ}{h}\right] = 7,39 \left[\frac{kJ}{s}\right]
$$

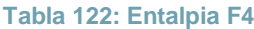

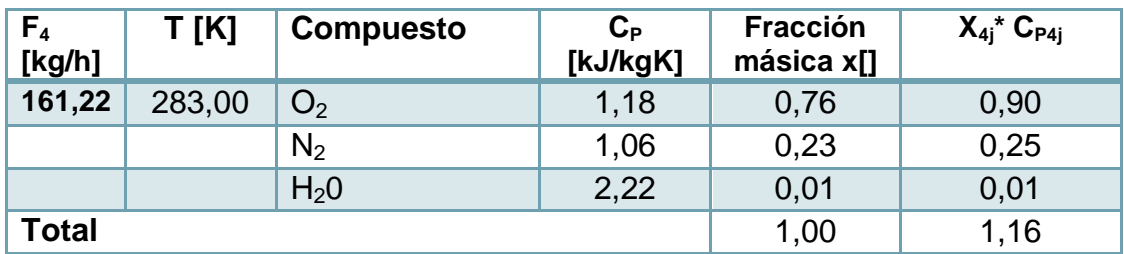

$$
F_4(\sum x_{4j}C_{P4j})T_4 = 161,22*1,16*283 = 52.812,92 \left[\frac{kJ}{h}\right] = 14,67 \left[\frac{kJ}{s}\right]
$$
  
\n
$$
E = (52.812,91+26.597,58) \left[\frac{kJ}{h}\right] = 79.410,49 \left[\frac{kJ}{h}\right] = 22,06 \left[\frac{kJ}{s}\right]
$$

**Tabla 123: Entalpia F6.**

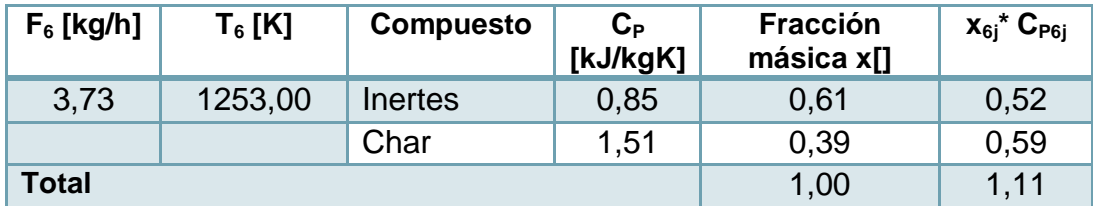

$$
F_6\left(\sum x_{6j}C_{P6j}\right)T_6 = 3,73*1,11*1253 = 5162,55\left[\frac{kJ}{h}\right] = 1,43\left[\frac{kJ}{s}\right]
$$

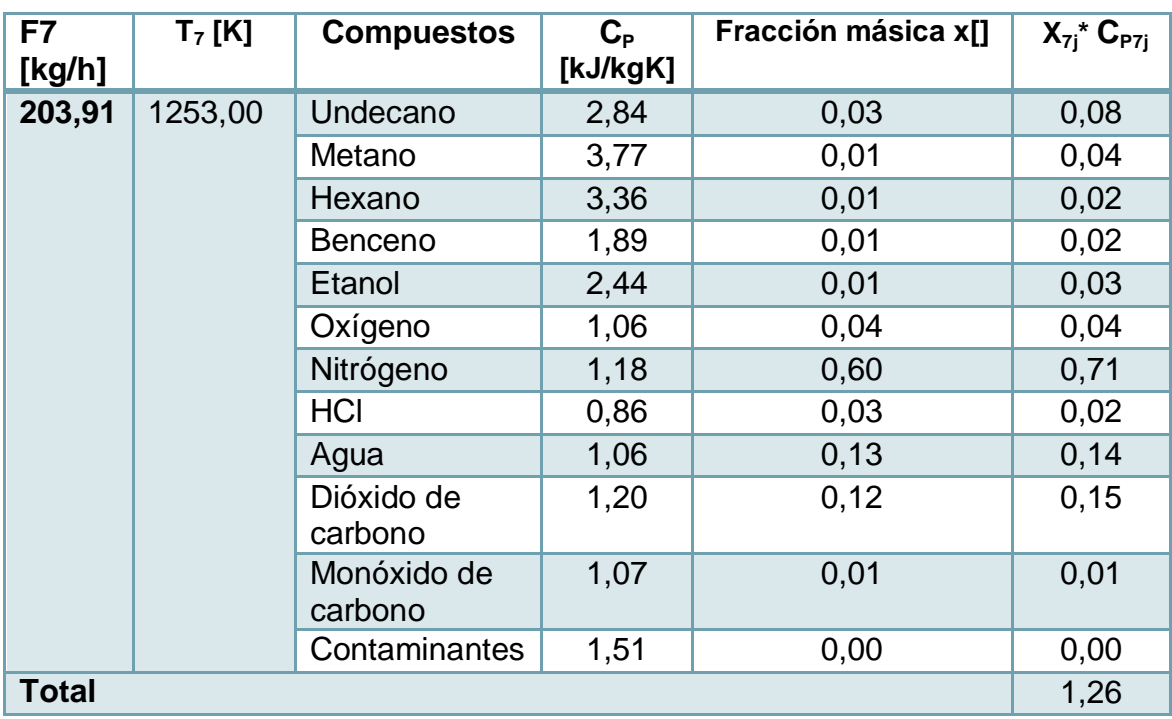

### **Tabla 124: Entalpía F7.**

$$
F_7(\sum x_{7j}C_{P7j})T_7 = 203,91 * 1,26 * 1253 = 322.223,81 \left[\frac{k}{h}\right] = 89,52 \left[\frac{k}{s}\right]
$$

$$
\rightarrow S = (5162,55 + 322.223,81) \left[\frac{k}{h}\right] = 327.386,36 \left[\frac{k}{h}\right] = 90,94 \left[\frac{k}{s}\right]
$$

El calor generado por las reacciones de combustión se muestra a continuación:

160

**Tabla 125: Entalpías de reacción.**

| <b>Compuesto</b>              | $dHr_{comb}$<br>[kJ/mol] | Consumo $a/b(r_{O2}V)$<br>[mol/h] | $dHr_{comb}$ *a/b $(r_{O2}V)$<br>[kJ/h] |
|-------------------------------|--------------------------|-----------------------------------|-----------------------------------------|
| <b>Undecano</b>               | $-3.847,24$              | 27,65                             | -106388,64                              |
| <b>Metano</b>                 | $-519.36$                | 95,39                             | $-49542,24$                             |
| <b>Benceno</b>                | $-2188,98$               | 10,22                             | $-22379,62$                             |
| Hexano                        | $-1471,52$               | 15,50                             | $-22810,88$                             |
| <b>Etanol</b>                 | $-711,42$                | 41,38                             | $-29443,22$                             |
| <b>Monóxido</b><br>de Carbono | $-282,98$                | 541,16                            | $-153138,13$                            |
| <b>Total</b>                  |                          |                                   | -383.697,87*f                           |
| <b>Total</b>                  |                          |                                   | $-353.154,91$                           |

\*Se multiplica por  $f = 0.92$  según lo mencionado en la sección [5.1.](#page-55-0)

$$
G = Q + \sum (-\Delta H_{comb})_j(r_i V) = Q + 353.154.91 \, [\frac{kJ}{h}]
$$

Se calcula el calor requerido para que ocurran las reacciones de pirólisis, las cuales son endotérmicas.

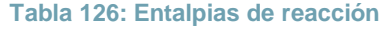

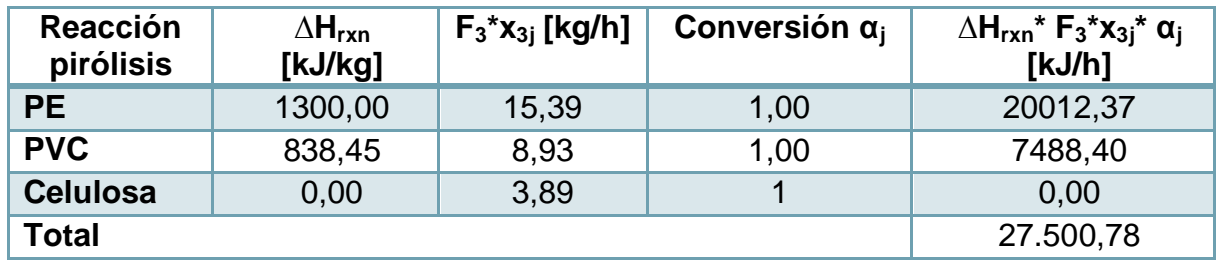

$$
\sum \left(\Delta H_{rxn}\right)_j F_3 x_{3j} \alpha_j = 27.500,78 \left[\frac{kJ}{h}\right] = 7,64 \left[\frac{kJ}{s}\right]
$$

También se requiere el calor de vaporización de los compuestos volátiles del flujo  $F_3$ . Además se considera el calor de fusión de los plásticos y en el caso de la celulosa el calor de vaporización de sus productos, específicamente el agua producida [\[59\]\[116\].](#page-120-1) Se toma el mismo criterio con relación a aquellos productos de la pirólisis de plásticos que se encuentran en estado líquido a condiciones estándar, en este caso, undecano, hexano y benceno.

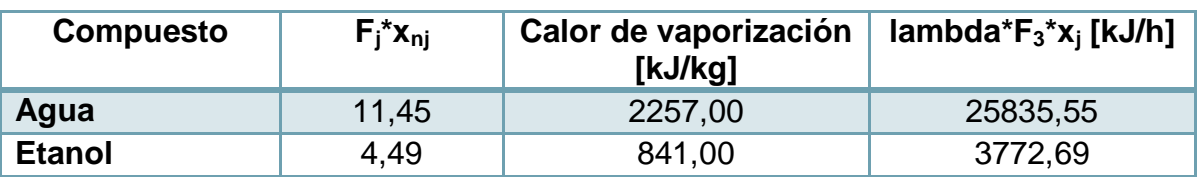

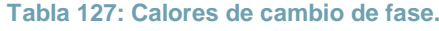

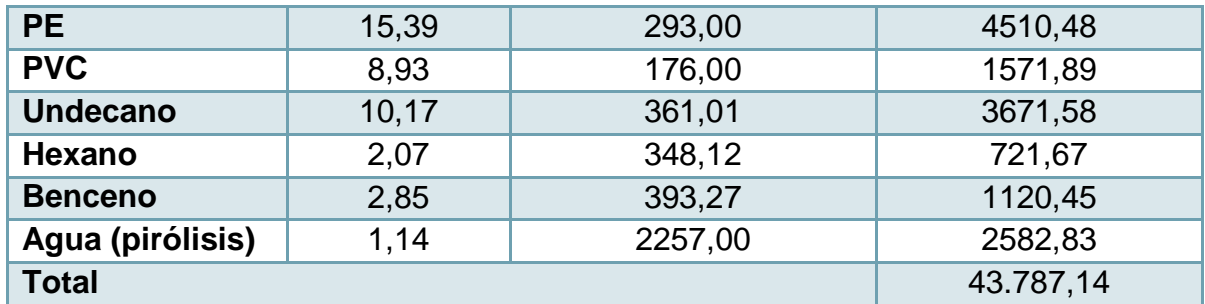

$$
\sum (\lambda_j) F_j x_{nj} = 43.787,14 \left[ \frac{k}{h} \right] = 12,16 \left[ \frac{k}{s} \right]
$$
  

$$
C = 27.500,78 + 43.787,14 + Q_p = 71.287,92 + Q_p \left[ \frac{k}{h} \right] = 19,80 + Q_p \left[ \frac{k}{s} \right]
$$

La ecuación de balance de energía queda de la siguiente manera:

$$
0=E-S+G-C
$$

$$
0 = 79.410.49 - 327.386.36 + Q + 353.154.91 - 71.287.92 - Q_p
$$

 $\rightarrow$ 

$$
0 = 33.869.87 + Q - Q_p
$$

Si se toma  $Q_p = 0.07(E + G) = 33.869.87\left[\frac{k}{10}\right]$  $\frac{k}{h}$ ] , asociado a las pérdidas de calor, se tiene

 $\rightarrow$  0  $\approx$  0.

Dado este resultado se mantiene la temperatura  $T_7 = 980$  [C] = 1253 [K] y no se requiere añadir combustible en la cámara primaria.

# *10.2.4.1.3 Balance de masa y energía cámara secundaria o post-combustión.*

Ahora se sigue con el balance de masa y energía de la zona de postcombustión. La temperatura debe alcanzar un mínimo de 1100 [°C] según la legislación. Con esto se logra una destrucción térmica del 99,99% de todos los compuestos en estudio.

Las variables de la sección de post-combustión se definen a continuación.

 $F_7$ : Flujo de entrada de gases de combustión  $\left[\frac{k}{2}\right]$  $\frac{dy}{h}$ 

 $F_9$ : Flujo de combustible  $\left[\frac{k}{4}\right]$  $\frac{dy}{h}$ 

 $F_{12}$ : Flujo de aire  $\left[\frac{k}{4}\right]$  $\frac{dy}{h}$ 

 $F_{13}$ : Flujo de salida de gases de post-combustión  $\left[\frac{k}{2}\right]$  $\frac{dy}{h}$ 

162

 $T_7$ ,  $T_9$ ,  $T_{12}$ ,  $T_{13}$ : Temperaturas respectivas de cada flujo [K]

 $C_{P7}$ ,  $C_{P9}$ ,  $C_{P12}$ ,  $C_{P13}$ : Calor especifico de cada flujo  $\left[\frac{k}{L}\right]$  $\frac{\kappa f}{kgK}$ ]

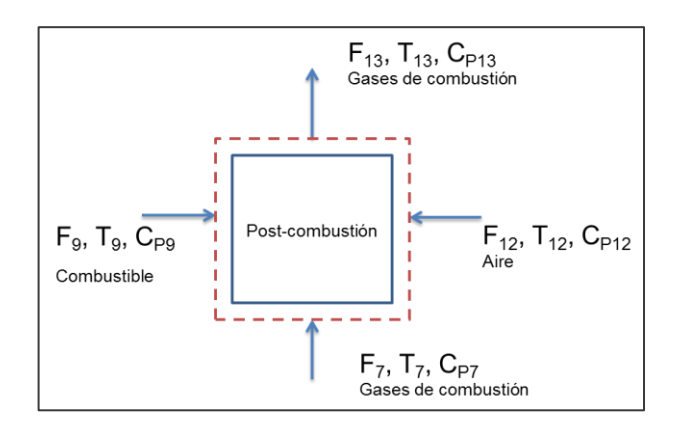

**Figura 36: Esquema descriptivo etapa post-combustión.**

El balance de masa general está determinado por la ecuación:

$$
E=S
$$

$$
F_7 + F_9 + F_{12} = F_{13}
$$

En primera instancia se desconoce si se debe suministrar combustible, por lo que a priori  $F_9 = 0 \left[\frac{k}{l}\right]$  $\frac{cg}{h}$ ] , determinándose del balance de energía. El valor de  $F_7$  es conocido y  $F_{12}$  se puede determinar. Para ello se debe conocer el valor del flujo de  $O_2$  a alimentar, que en este caso se realiza con un 200% de exceso (sección [5.2.1\)](#page-57-0) respecto a las reacciones que se consideran (Anexo [10.6.2.1\)](#page-299-0). Como  $F_{12}$  puede actualizarse dada la combustión del combustible se calcula  $F_{12p}$ .

Un exceso de 200% implica la alimentación de 3 veces la alimentación estequiométrica,

$$
\rightarrow \frac{n_{\text{alim}} - n_{\text{req}}}{n_{\text{req}}} * 100 = 200\% \rightarrow \frac{n_{\text{alim}} - n_{\text{req}}}{n_{\text{req}}} = 2 \rightarrow n_{\text{alim}} - n_{\text{req}} = 2n_{\text{req}} \rightarrow n_{\text{alim}} = 3n_{\text{req}}
$$

Además se considera una conversión  $\alpha = 0.9999$  dada la temperatura de operación.

| <b>Condición</b> |                            | <b>Reactivos [moles/h]</b>                                                  | <b>Productos [moles/h]</b>               |                         |
|------------------|----------------------------|-----------------------------------------------------------------------------|------------------------------------------|-------------------------|
| [s]              | Undecano                   | Oxígeno                                                                     | Monóxido de                              | Agua                    |
|                  |                            |                                                                             | Carbono                                  |                         |
|                  | $C_{11}H_{24}$             | 11,50 <sub>2</sub>                                                          | <b>11CO</b>                              | 12H <sub>2</sub> O      |
|                  | $n_{\text{Und0}}$          | $\dot{\mathsf{n}}_{\text{O20}} = 3 \text{b} \dot{\mathsf{n}}_{\text{Und0}}$ | $n_{CO0}$                                | $n_{AGUAO}$             |
| $t = 0$          | 37,41                      | 1290,68                                                                     |                                          |                         |
|                  | $\dot{n}_{Und}$ =          | $\dot{n}_{O2} = \dot{n}_{O20}$ -                                            | $\dot{n}_{CO} = c/a\dot{n}_{Und0}\alpha$ | $n_{AGUAO}$             |
|                  | $\dot{n}_{Und0}(1-\alpha)$ | $b/a\hbar_{Und0}\alpha$                                                     |                                          | $d/a\hbar_{Und0}\alpha$ |
| t=ζ              | 0,0364                     | 860,49                                                                      | 411,49                                   | 448,90                  |

**Tabla 128: Reacción de combustión Undecano (primer paso)**

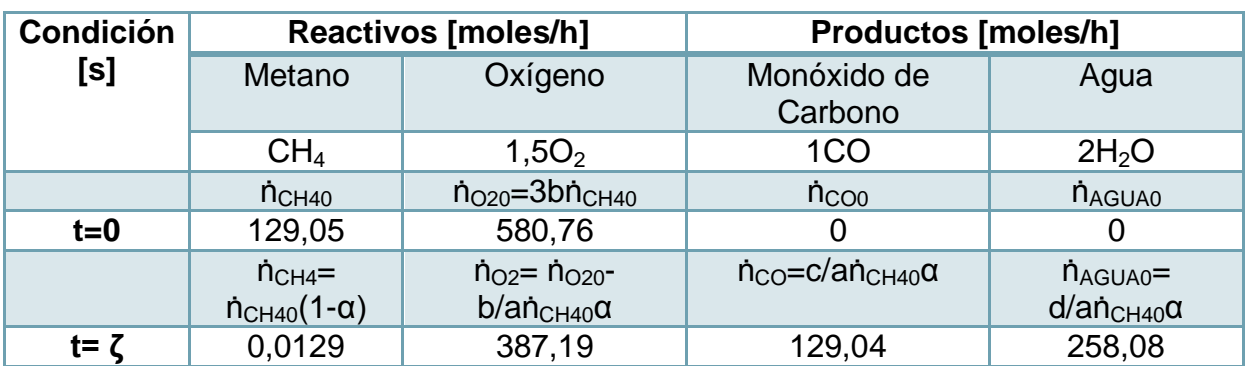

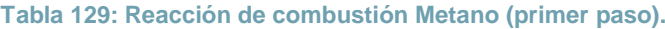

**Tabla 130: Reacción de combustión Hexano (primer paso).**

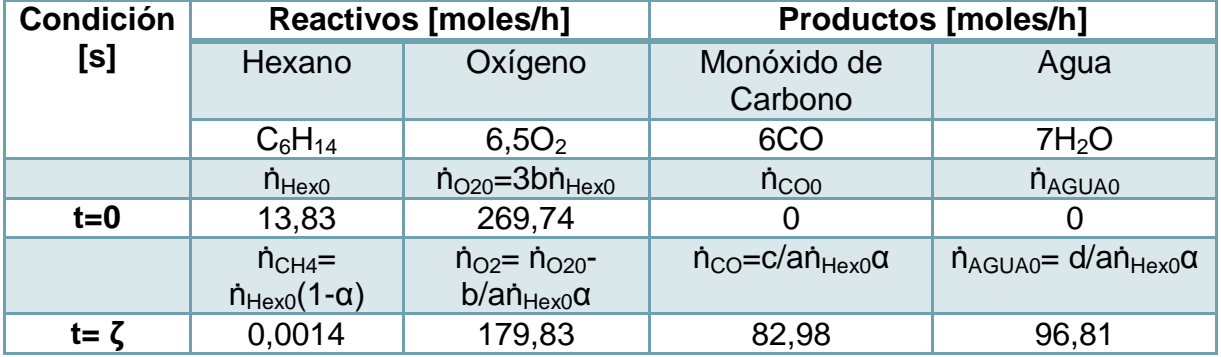

**Tabla 131: Reacción de combustión Benceno (primer paso).**

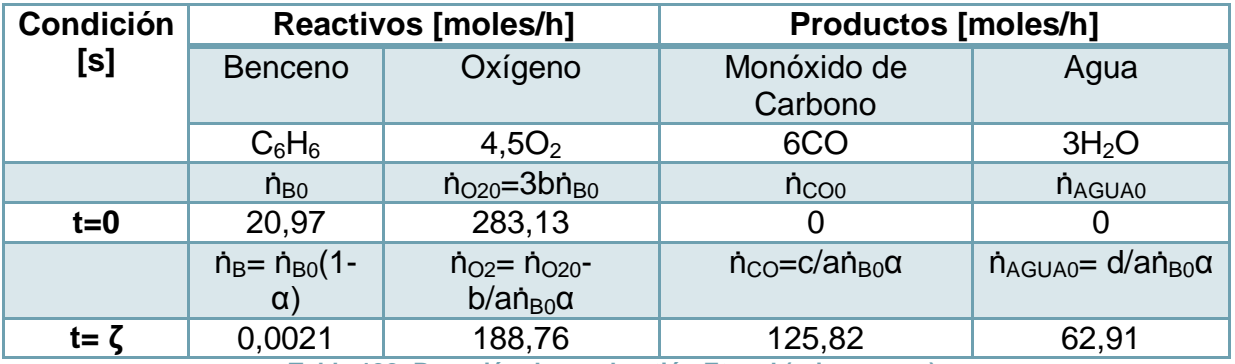

**Tabla 132: Reacción de combustión Etanol (primer paso).**

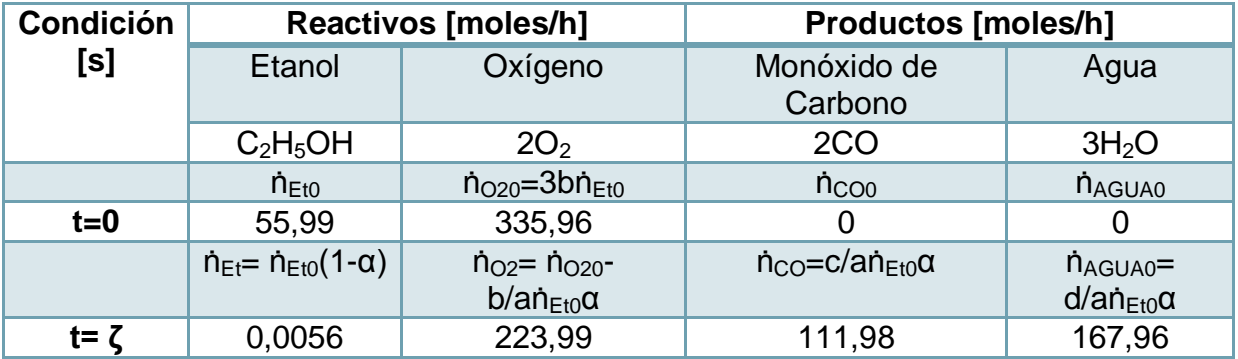

Para seguir con la estimación del  $O_2$  alimentado se debe tener en cuenta la tabla de conversiones indicada por la EPA para contaminantes generados por la incineración de

residuos hospitalarios, y su flujo posterior al control de post-combustión, entre ellos se encuentran:  $CO$ ,  $NO<sub>x</sub>$  y  $SO<sub>2</sub>$ . Se pone por ejemplo el  $SO<sub>2</sub>$ .

$$
F_{SO_2} = factor \left[ \frac{kg \text{ contaminantes}}{kg \text{ residuals}} \right] * F_3 \left[ \frac{kg \text{ residuals}}{h} \right] = 3,63 * 10^{-3} * 46,42 = 4,78 * 10^{-2} \left[ \frac{kg}{h} \right]
$$

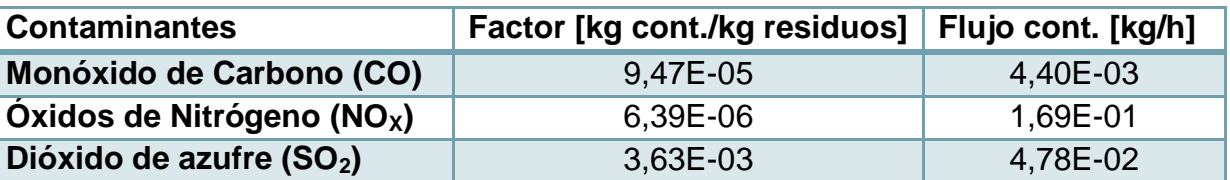

**Tabla 133: Contaminantes emitidos dada la carga de residuos.**

Los valores de la tabla se utilizan como flujos producidos por la reacción para el caso de  $NO<sub>x</sub>$  y  $SO<sub>2</sub>$ , o flujo no convertido, en el caso de  $CO$ . En este último caso permite definir la conversión de la reacción, lo que se describe a continuación:

$$
\alpha = \frac{\dot{n}_{i0} - \dot{n}_i}{\dot{n}_{i0}}
$$

Se tiene que el flujo molar de  $CO$  es igual a,

 $\dot{n}_{CO_0} = \dot{n}_{7CO} + \sum \dot{n}_{i0} \left(\frac{c}{a}\right)$  $\left(\frac{c_i}{a_i}\right) \alpha_i = 95,53 + 861,29 = 956,82 \left[\frac{m}{l}\right]$  $\frac{10l}{h}$ ] y, de la tabla anterior,

$$
\dot{n}_{CO} = F_{CO} \left[ \frac{kg}{h} \right] * \frac{1000 \left[ \frac{g}{kg} \right]}{P M_{CO} \left[ \frac{g}{mol} \right]} = 4,40 * 10^{-3} * \frac{1000}{28} = 0,16 \left[ \frac{mol}{h} \right]
$$

Ahora se estima la conversión  $\alpha$ , para la reacción de oxidación de monóxido que completa la combustión.

$$
\alpha = \frac{\dot{n}_{i0} - \dot{n}_i}{\dot{n}_{i0}} = \frac{956,82 - 0,16}{956,82} = 0,9998
$$

Así, la reacción queda como:

**Tabla 134: Reacción de combustión (segunda etapa).**

| <b>Condición</b> | <b>Reactivos [moles/h]</b>               |                                                           | <b>Productos [moles/h]</b>                |
|------------------|------------------------------------------|-----------------------------------------------------------|-------------------------------------------|
| [s]              | Monóxido de<br>Carbono                   | Oxígeno                                                   | Dióxido de Carbono                        |
|                  | CO                                       | 0,5O <sub>2</sub>                                         | CO <sub>2</sub>                           |
|                  | $n_{CO0}$                                | $\dot{n}_{O20}$ =3b $\dot{n}_{CO0}$                       | $\dot{\Pi}$ <sub>CO20</sub>               |
| $t=0$            | 956,82                                   | 1435,25                                                   |                                           |
|                  | $\dot{n}_{Et} = \dot{n}_{COO}(1-\alpha)$ | $\dot{n}_{O2} = \dot{n}_{O20} - b/a \dot{n}_{CO0} \alpha$ | $\dot{n}_{CO} = c/a \dot{n}_{CO0} \alpha$ |
| t= $\zeta$       | 0,16                                     | 956,91                                                    | 956,66                                    |

Para el caso de los  $NO_x$  se considera el  $NO_2$  como el elemento representativo, a modo de simplificación.La reacción corresponde a,

$$
\frac{1}{2}N_2 + O_2 \rightarrow NO_2
$$

Donde el flujo molar de  $NO<sub>2</sub>$  producido corresponde al señalado en la tabla anterior,

$$
\dot{n}_{NO_2} = F_{NO_2} \left[ \frac{kg}{h} \right] \frac{1000}{PM_{NO_2}} \left[ \frac{g}{mol} \right] = 1,69 * 10^{-1} * \frac{1000}{45,99} = 3,66 \left[ \frac{mol}{h} \right]
$$

Y que el  $O_2$  es el reactivo límite, con una conversión  $\alpha = 0.333$  para mantener la alimentación en 200% de exceso, se tiene que  $\dot{n}_o$ b  $\frac{\nu}{c} n_N$  $\frac{N O_2}{\alpha} = \frac{3}{0}$  $\frac{3,66}{0,333} = 10,99$   $\left[\frac{m}{l}\right]$  $\frac{101}{h}$ ]

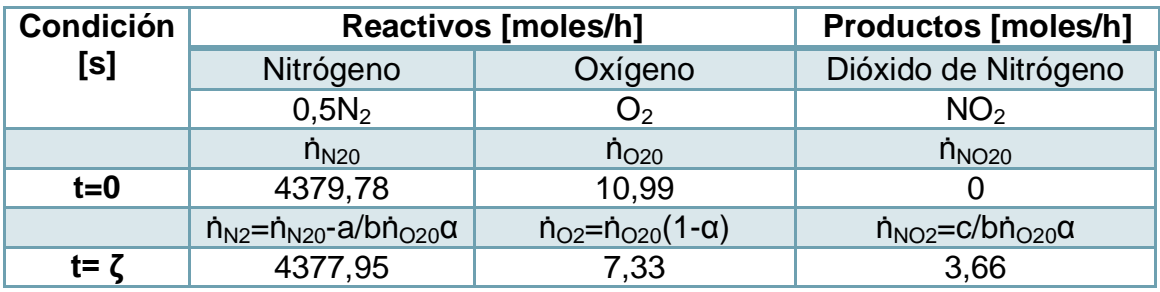

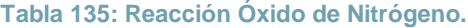

Por último, el  $SO<sub>2</sub>$  se representa por la siguiente por la reacción,

$$
S + O_2 \rightarrow SO_2
$$

Donde el flujo molar de  $SO<sub>2</sub>$  producido corresponde al señalado en la tabla anterior,

$$
\dot{n}_{SO_2} = F_{SO_2} \left[ \frac{kg}{h} \right] \frac{1000}{PM_{SO_2} \left[ \frac{g}{mol} \right]} = 4,78 \times 10^{-2} \times \frac{1000}{64,05} = 0,75 \left[ \frac{mol}{h} \right]
$$

En este caso la conversión es igual  $\alpha = 1$  respecto a los moles de S, que equivale al flujo molar generado de  $SO_2$ , por ende el flujo de moles de  $O_2$  es igual a

$$
\dot{n}_{O_{20}} = 3\dot{n}_{SO_2} = 3*0.75 = 2.24 \left[\frac{mol}{h}\right]
$$

**Tabla 136: Reacción de Dióxido de Azufre.**

| <b>Condición</b> |                                      | <b>Reactivos [moles/h]</b>                              |                                        |
|------------------|--------------------------------------|---------------------------------------------------------|----------------------------------------|
| [s]              | Azufre                               | Oxígeno                                                 | Dióxido de Azufre                      |
|                  |                                      | O <sub>2</sub>                                          | SO <sub>2</sub>                        |
|                  | $\dot{\mathsf{n}}_{\mathsf{SO}^*}$   | $n_{O20}$                                               | $n_{SO20}$                             |
| $t=0$            | 0.75                                 | 2.24                                                    |                                        |
|                  | $\dot{n}_s = \dot{n}_{s0}(1-\alpha)$ | $\dot{n}_{O2} = \dot{n}_{O20} - b/a \dot{n}_{S0} (1-a)$ | $\dot{n}_{SO2}$ =c/b $\dot{n}_{O20}$ a |
| t= $\zeta$       |                                      | 1,49                                                    | 0.75                                   |

\*Este compuesto proviene de los contaminantes.

Con esto se puede obtener el valor de  $O_2$ ,

$$
\dot{n}_{O_{20}} = \sum 3\dot{n}_{i0} = 4.208,75 \; [\frac{mol}{h}]
$$

Así, el flujo másico queda como,

$$
F_{12p}x_{12O_2} = F_{O_{20}} = \frac{\dot{n}_{O_{20}}PM_{O_2}}{10^3} = \frac{4208.75 \left[ \frac{mol}{h} \right] * 31.96 \left[ \frac{g}{mol} \right]}{1000 \left[ \frac{g}{kg} \right]} = 134.60 \left[ \frac{kg}{h} \right]
$$

Como se vio anteriormente la composición másica del  $O<sub>2</sub>$  en el aire atmosférico equivale al 0,233, por lo mismo se puede estimar  $F_{12}$  directamente.

$$
F_{12p} = \frac{F_{0_{20}}}{x_{120_2}} = \frac{134,59}{0,233} = 577,67 \left[\frac{kg}{h}\right]
$$

Se muestra la composición del flujo  $F_{12p}$ ,

| $F_{12p}$ [kg/h] | <b>Compuesto</b> | <b>Fracción</b><br>másica $x_{12i}$ [] | $F_{12}x_{12j}$ [kg/h] |
|------------------|------------------|----------------------------------------|------------------------|
| 577,67           | Nitrógeno        | 0,76                                   | 439,60                 |
|                  | Oxígeno          | 0,23                                   | 134,60                 |
|                  | Agua             | 0,01                                   | 3,47                   |
| Total            |                  | 1,00                                   | 577,67                 |

**Tabla 137: Composición flujo F12.**

Para estimar el requerimiento de combustible se realiza el balance de energía con los flujos que se tienen. Se determina el flujo  $F_{13p}$  inicial, sin considerar el combustible.

$$
F_{13p} = F_7 + F_{12p} \rightarrow F_{13p} = 203,91 + 577,67 = 781,58 \left[ \frac{kg}{h} \right]
$$

Ahora, el balance de energía, en estado estacionario:

$$
0=E-S+G-C
$$

Con  $c_{Pni}$ : Calor específico según flujo y compuesto [ $\frac{k}{n}$ ]  $\frac{\kappa f}{\log K}$ .

 $\rightarrow$ 

$$
E = (F_7C_{P7}T_7 + F_{12}C_{P12}T_{12}) = (F_7(\sum x_{7j}C_{P7j})T_7) + (F_{12p}(\sum x_{12j}C_{P12j})T_{12})
$$
  
\n
$$
S = F_{13p}Cp_{13}T_{13} = F_{13}(\sum x_{13}C_{P13})T_{13}
$$
  
\n
$$
G = Q + \sum (\Delta H_{comb})_j \dot{n}_{7j0}\alpha
$$
  
\n
$$
C = Q_p
$$

Las entalpias de entrada corresponden a las de los flujos  $F_7$  y  $F_{12p}$ , donde la primera ya fue estimada, lo que indica que solo nos falta la segunda.

Dado que la siguiente etapa corresponde a una recuperación energética, donde se precalienta el aire a utilizar, la temperatura de entrada del  $T_{12}$  se fija en  $T_{12} = 500[C] =$ 773 $[K]$ .

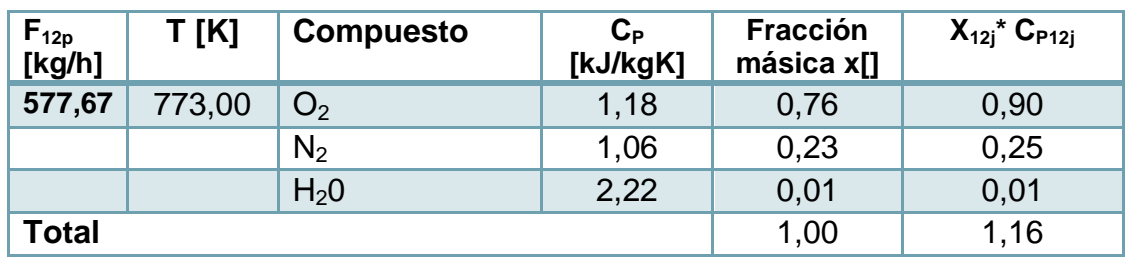

#### **Tabla 138: Entalpia Flujo F12p.**

$$
F_{12p}(\sum x_{12j}C_{P12j})T_{12} = 577,67 * 1,16 * 773 = 516.888,63 \left[\frac{kJ}{h}\right] = 143,58 \left[\frac{kJ}{s}\right]
$$

$$
\rightarrow E = (F_7 C_{P7} T_7 + F_{12p} C_{P12} T_{12}) = (322.223.81 + 516.888.63) \left[\frac{k}{h}\right] = 839.112.44 \left[\frac{k}{h}\right] = 233.10 \left[\frac{k}{s}\right]
$$

La entalpia de salida correspondiente a  $F_{13p}$  se estima en función de los productos de las reacciones que ocurren en la post-combustión. Además la temperatura  $T_{13}$  se fija en  $T_{13} = 1200$  [C] = 1473 [K], que corresponde a 100° más de lo que exige la normativa. Se pone por ejemplo el cálculo de la fracción másica de N<sub>2</sub>.

$$
x_{13N_2} = \frac{F_7 x_{7N_2} \left[\frac{k g}{h}\right] + F_{12} x_{12N_2} \left[\frac{k g}{h}\right] - \frac{a}{b} \dot{n}_{020} \left[\frac{mol}{h}\right] \alpha_{N0_2} \left[\right] PM_{N_2} \left[\frac{g}{mol}\right] \frac{1}{1000} \left[\frac{k g}{g}\right]}{F_{13} \left[\frac{k g}{h}\right]}
$$
  
= 
$$
\frac{122.69 + 439.60 - \frac{0.5}{1} \times 10.99 \times 0.333 \times 28.01 \times \frac{1}{1000}}{781.58} = \frac{562.29 - 0.05}{781.58} = \frac{562.24}{781.58}
$$

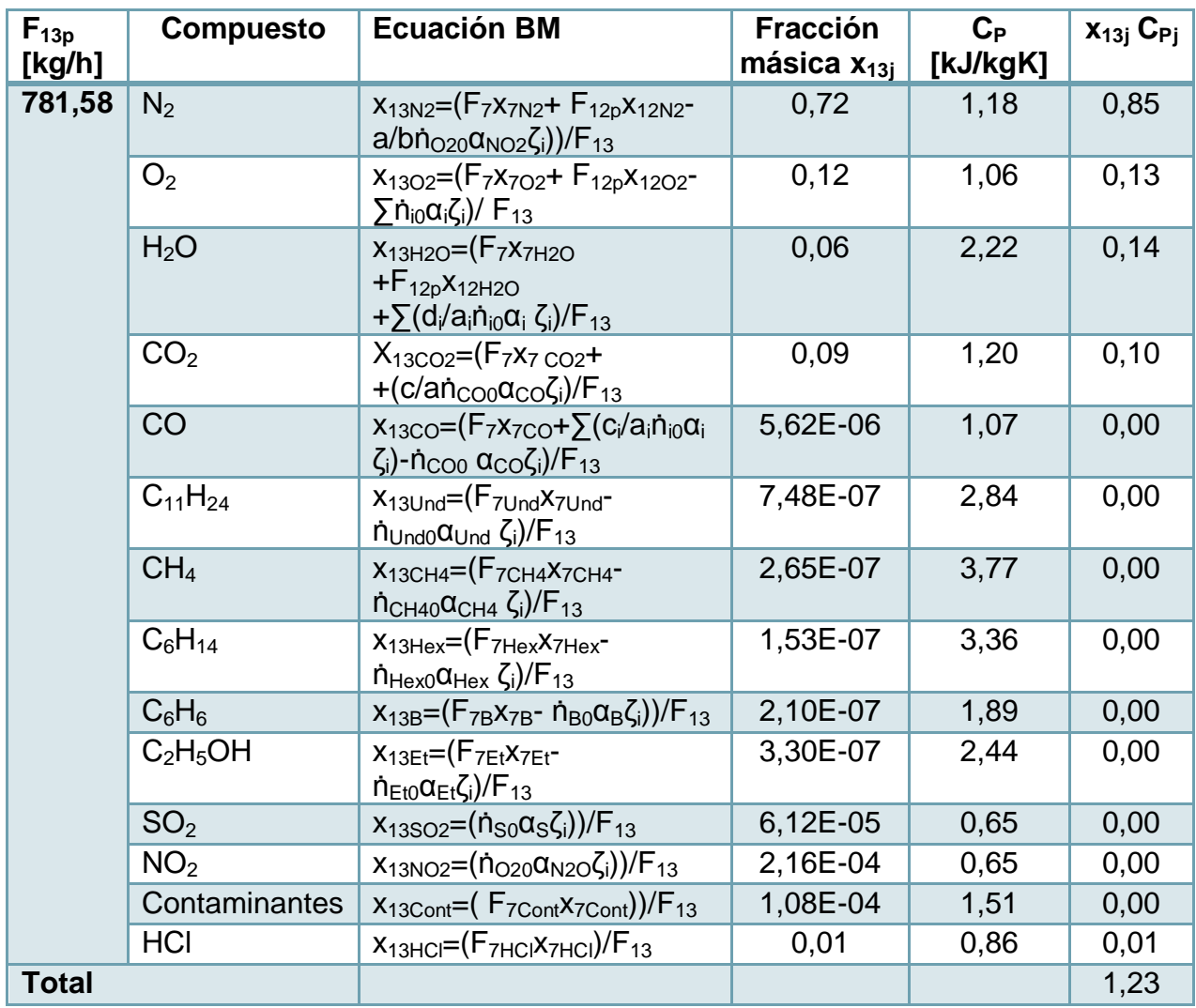

#### **Tabla 139: Composición inicial F13.**

Donde  $\zeta_i = PM_i * \frac{1}{100}$  $\frac{1}{1000}$   $\left[\frac{k}{\rho}\right]$  $\frac{dy}{g}$ ].

$$
F_{13p}(\sum x_{13j}C_{P13j})T_{13} = 781,58 * 1,23 * 1473 = 1.415.940,99 \left[\frac{k}{h}\right] = 393,32 \left[\frac{k}{s}\right]
$$

$$
\rightarrow S = 1.415.940,99 \left[\frac{k}{h}\right] = 393,32 \left[\frac{k}{s}\right]
$$

El calor generado por las reacciones de combustión se muestra a continuación:

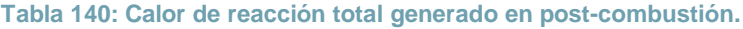

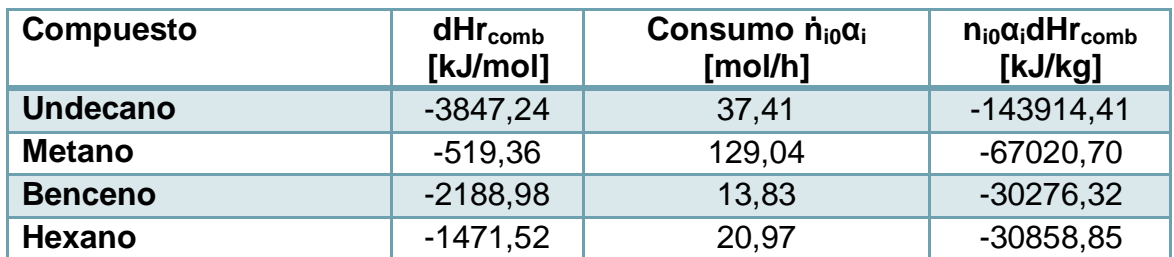

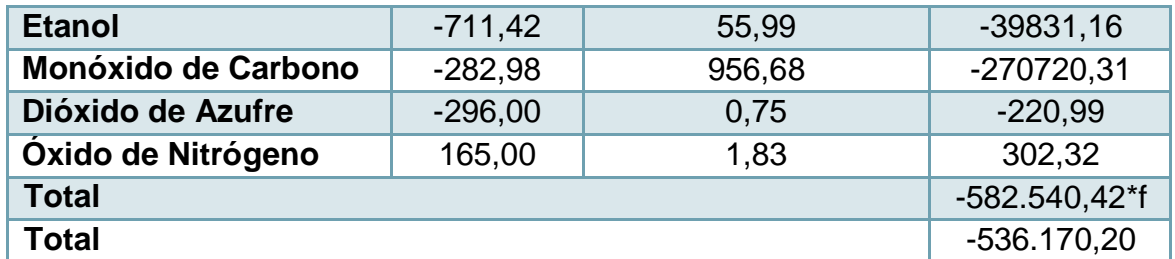

\*Se multiplica por  $f = 0.92$  porque el PE representa residuos de menor poder calorífico.

$$
G = Q + \sum (-\Delta H_{comb})_j (n_{j0} \alpha_j) = Q + 536.170,20 \left[ \frac{kJ}{h} \right] = -148,94 \left[ \frac{kJ}{s} \right]
$$

Finalmente reemplazamos en la ecuación de balance de energía y se tiene,

 $0 = E - S + G - C$ 

$$
\rightarrow \qquad \qquad 0 = 839.112,44 - 1.415.940,99 + 536.170,20 + Q - Q_p
$$

Donde,

 $Q_p = (E + G) * 0.07 = 96269.20$  $\mathbf{k}$  $\left[\frac{9}{h}\right]$  = 26,74 [  $\boldsymbol{k}$  $rac{5}{s}$ ]  $\rightarrow$  0  $Q = 136.928.14 \left[ \frac{k}{4} \right]$  $\left[\frac{k}{h}\right] = 38,04 \left[\frac{k}{3}\right]$  $\frac{g}{s}$ 

Esto indica que se debe suministrar combustible de tal forma que entregue 38,04  $\left[\frac{k}{2}\right]$  $\frac{dy}{s}$  all sistema.

Para ello se debe alimentar un flujo de combustible  $F_9$  de 23,84  $\left[\frac{k}{4}\right]$  $\frac{\epsilon g}{h}$ , con aire en exceso en un 125% aproximadamente, dado que esto permite alcanzar una concentración del Oxígeno en el flujo de salida de gases  $F_{13}$ ' superior al mínimo de 11% que exige la normativa vigente. Los cálculos realizados se pueden observar en anexo [10.4.1.1.](#page-268-0)

A continuación se muestra el flujo  $F_9$  y su composición,

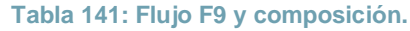

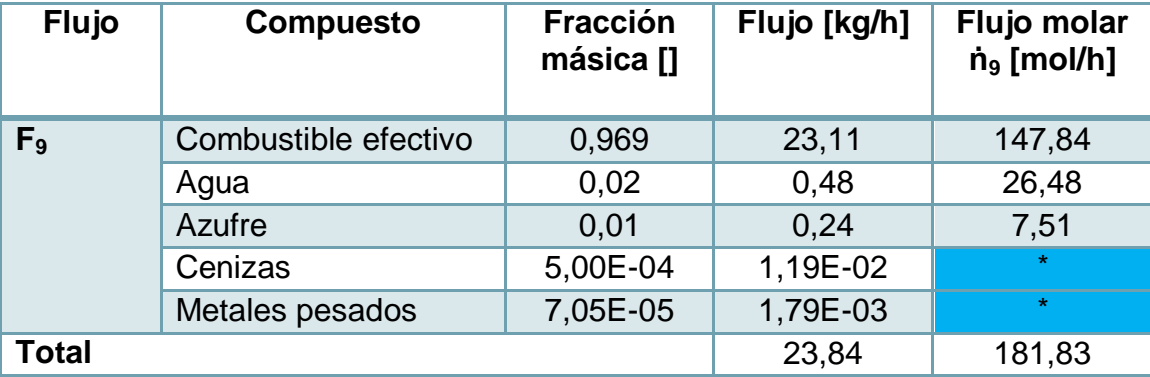

# \*Flujo molar despreciable

El flujo  $F_{12}$  se actualiza con el aire requerido para completar la combustión del combustible y alcanzar la concentración de Oxígeno exigida por la legislación. Este flujo de aire equivale a  $F'_{12} = 778.11 [\frac{k}{4}]$  $\frac{\epsilon g}{h}$ ], manteniéndose el valor de las fracciones másicas.

$$
F_{12} = F_{12p} + F'_{12} = 577,67 + 778,11 = 1.355,78 \left[ \frac{kg}{h} \right]
$$

**Tabla 142: Flujo F12 actualizado.**

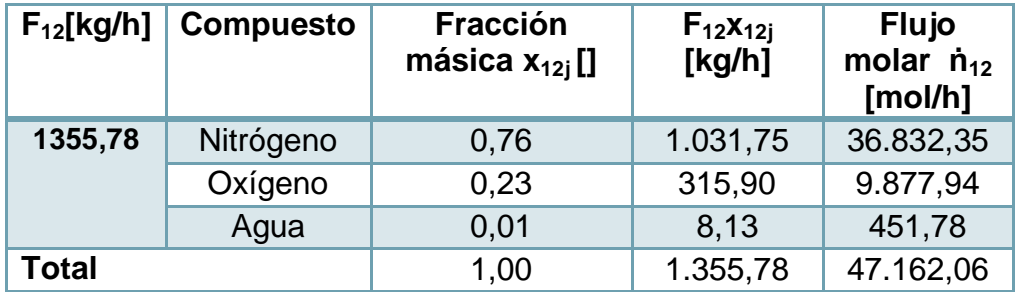

El flujo  $F_{13}$  también debe actualizarse según los gases de combustión ( $F_{13p}$ ) y contaminantes que se generan en la reacción del combustible  $(F'_{13})$ .

$$
F_{13} = F_{13p} + F'_{13} = 781,58 + 801,95 = 1.583,53 \left[ \frac{kg}{h} \right]
$$

La fracción másica de cada elemento también se muestra, y se pone por ejemplo de cálculo la fracción másica del  $N_2$ .

$$
x_{13N_2} = \frac{F_{13pN_2} + F'_{13N_2}}{F_{13}} = \frac{1154,33}{1583,53} = 0,73
$$

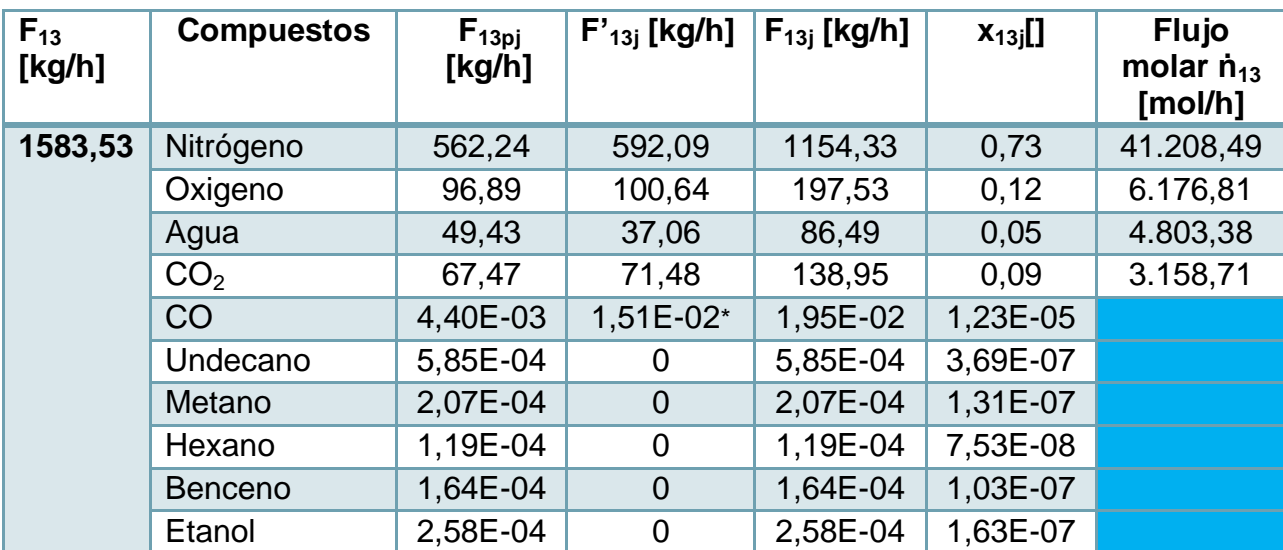

**Tabla 143: Flujo F13 y composición.**

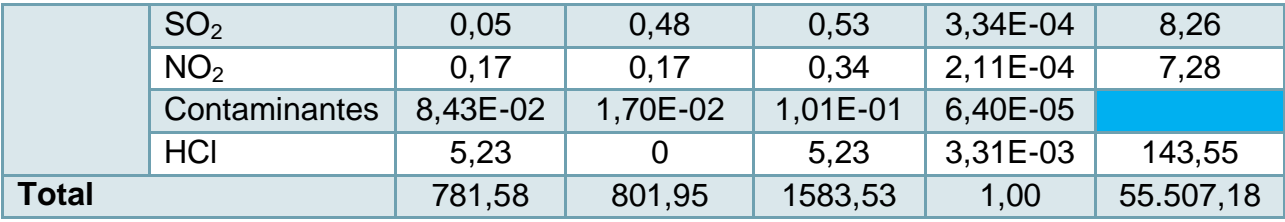

\*Se encuentra en el grupo de contaminantes en el anexo combustible.

El balance de masa queda finalmente se ratifica mediante la siguiente ecuación:

$$
\rightarrow \qquad F_{13} = F_7 + F_9 + F_{12} = 203,91 + 23,84 + 1.355,78 = 1.583,53 \left[ \frac{kg}{h} \right]
$$

### *10.2.4.1.4 Desglose de Contaminantes emitidos*

Los contaminantes mencionados en la tabla anterior incluyen metales pesados, material particulado, cenizas, dioxinas, furanos, bifenilos policlorados, ácido fluorhídrico, y otros compuestos orgánicos. El flujo  $F_{13\,previo}$  está asociado a los contaminantes de los residuos, en cambio el flujo  $F_{13}$ ' a los contaminantes del combustible. A continuación se señalan con mayor detalle. Se pone por ejemplo el metal arsénico,

 $F_{13Al} = F_{13ni} + F'_{13i} = F_{13nAl} + F'_{13Al} = (5.62 + 3.99)$  \*

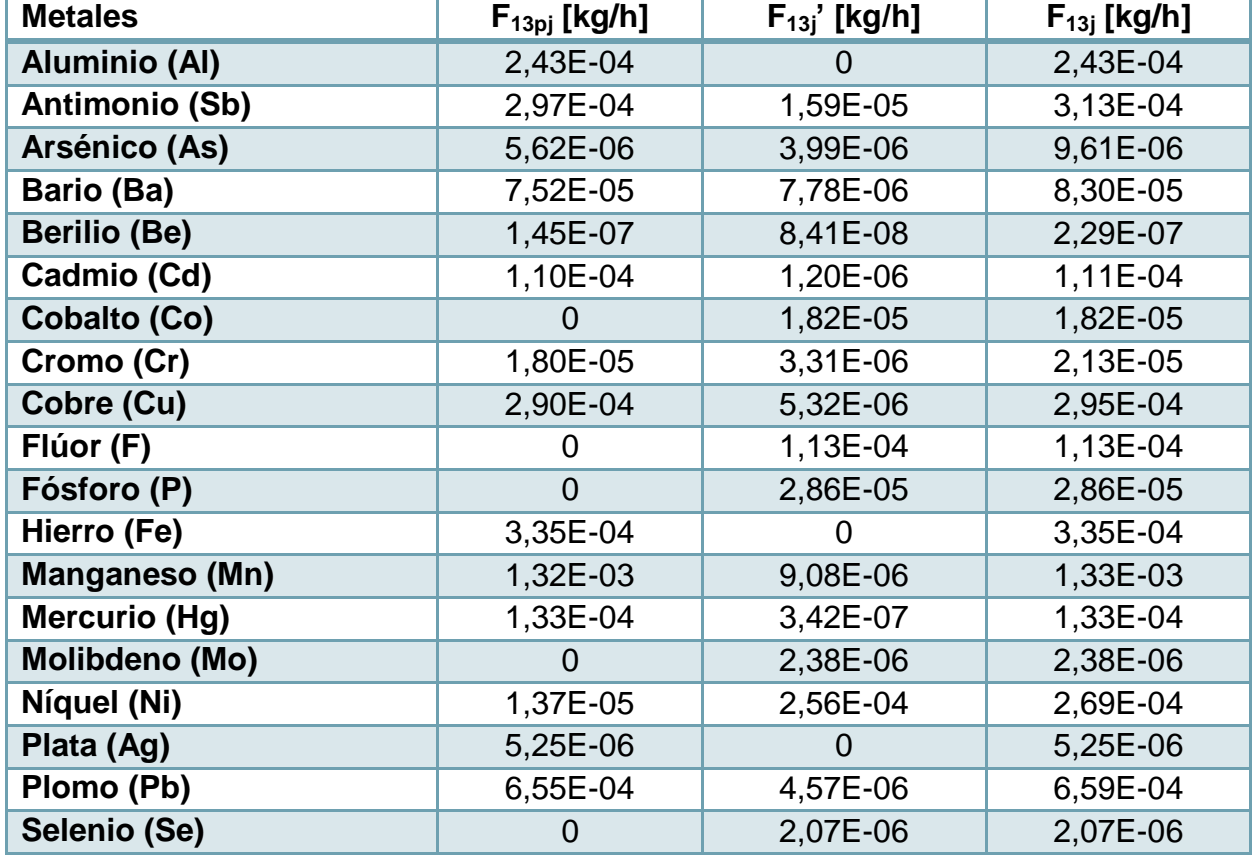

**Tabla 144: Detalle de contaminantes presentes en el flujo F13.**
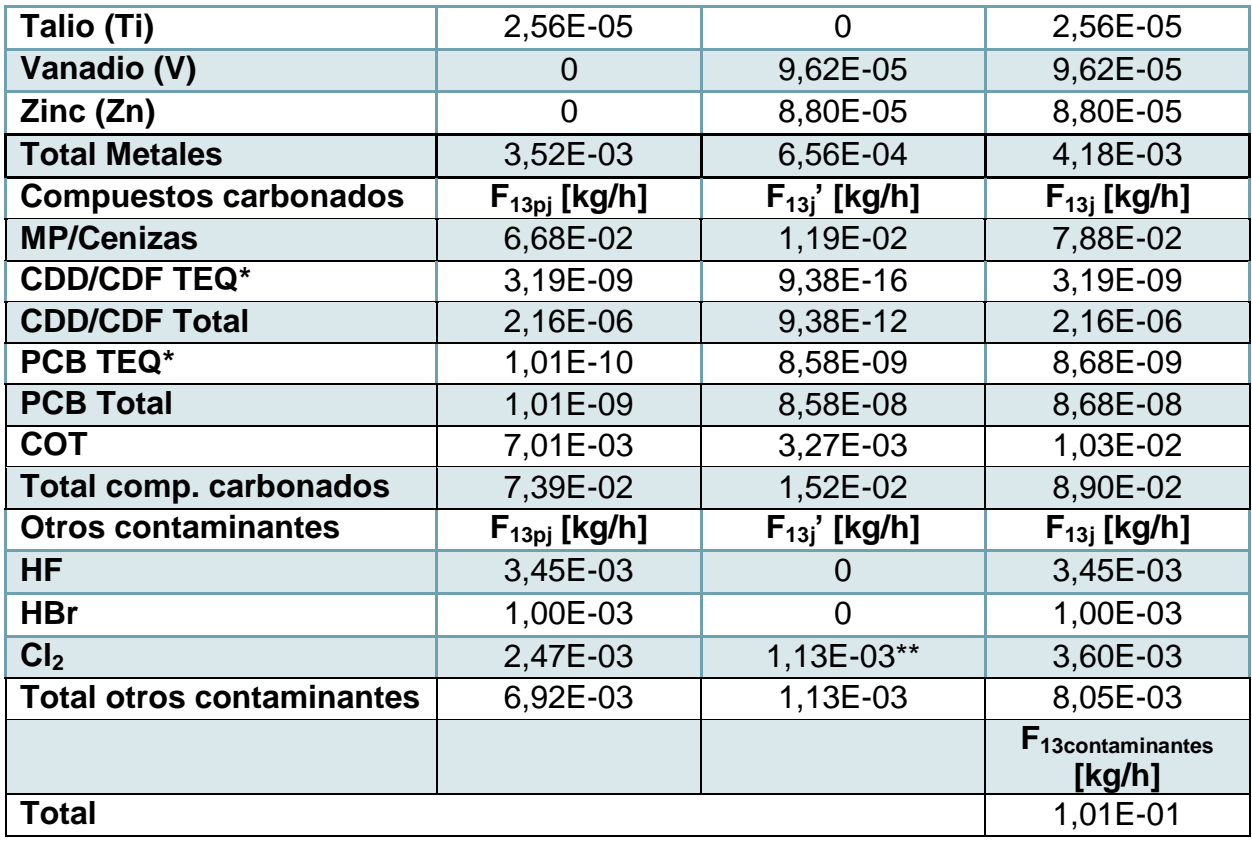

\*Aquellos compuestos CDD, CDF y PCB TEQ se encuentran contenidos en sus valores totales respectivos. \*\*Este valor se encuentra en el grupo de metales del combustible en el anexo asociado.

No todos los compuestos de la familia de dioxinas y furanos son tóxicos, por lo que se cuantifican aquellos que carecen de toxicidad,

$$
F_{13CDD,CDF} = F_{13CDD,CDFtotal} - F_{13CDD,CDFTEQ} = 2,1586 * 10^{-6} - 3,19 * 10^{-9} = 2,1554 * 10^{-6} \left[ \frac{kg}{h} \right]
$$
  

$$
F_{13PCB} = F_{13PCBtotal} - F_{13PCBTEQ} = 8,68 * 10^{-8} - 8,68 * 10^{-9} = 7,82 * 10^{-8} \left[ \frac{kg}{h} \right]
$$

$$
\rightarrow F_{13\sum CDD,CDF,PCB} = F_{13CDD,CDF} + F_{13PCB} = 2{,}1554 * 10^{-6} + 7{,}82 * 10^{-8} = 2{,}2336 * 10^{-6} \left[\frac{kg}{h}\right]
$$

El flujo que se considera para la concentración de compuestos de la familia de dioxinas y furanos tóxicos es igual a,

$$
F_{13(CDD,CDF,PCB)TEQ} = F_{13CDD,CDFTEQ} + F_{13PCBTEQ} = 3.19 * 10^{-9} + 8.68 * 10^{-9} = 1.19 * 10^{-8} \left[ \frac{kg}{h} \right]
$$

El azufre, que en un inicio se consideró en el flujo de contaminantes (Ver [Tabla 104](#page-155-0)), como  $F_S = 2.39 * 10^{-2} \left[\frac{k}{r}\right]$  $\frac{kg}{h}$ ], posteriormente se oxida completamente a $SO_2$ , el que no se agrupa dentro de los compuestos contaminantes, sino que se hace de manera independiente. Esto implica que el flujo de contaminantes sea igual a:

$$
F_{13pcont} = F_7 x_{7cont} - F_S = 0,1082 - 0,0239 = 0,0843 \left[ \frac{kg}{h} \right]
$$

## **10.2.4.2 Flujo volumétrico de aire alimentado a etapa de incineración**

En condiciones atmosféricas ( $T = 298$  [K] y  $P = 1$  [atm]), el flujo volumétrico de aire que se alimenta al sistema conjunto es igual a:

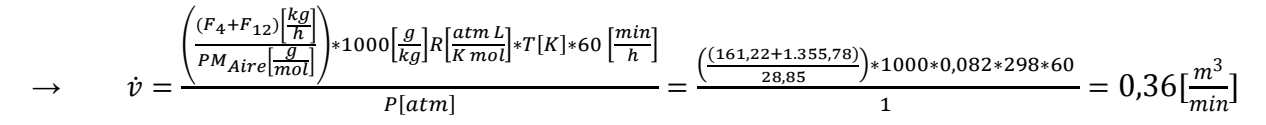

# **10.2.4.3 Etapa de transferencia de calor**

*10.2.4.3.1 Etapa transferencia de calor 1.*

En esta etapa se busca precalentar el aire que se utiliza en la incineración (postcombustión), mediante una recuperación energética de los gases que salen etapa de post-combustión. Los flujos se describen a continuación:

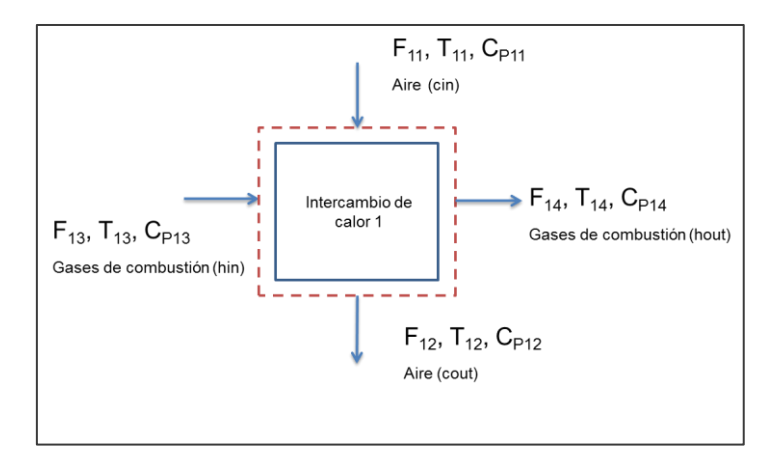

**Figura 37: Descripción etapa de transferencia de calor 1.**

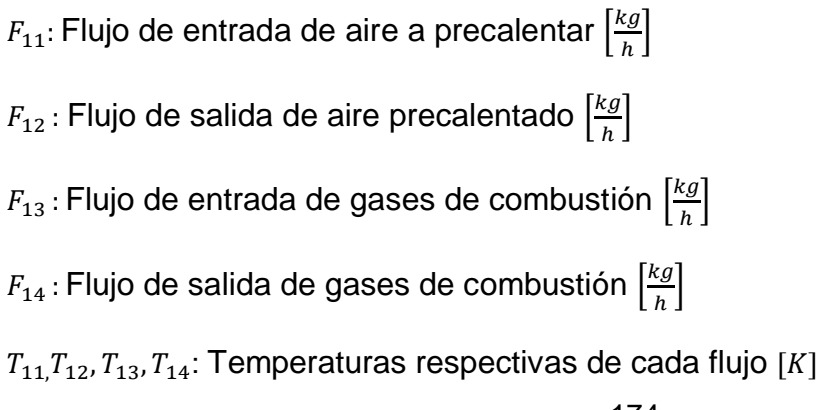

 $C_{P11}$ ,  $C_{P12}$ ,  $C_{P13}$ ,  $C_{P14}$ : Calor especifico de cada flujo  $\left[\frac{k}{\hbar}\right]$  $\frac{\kappa f}{\log K}$ 

El balance de masa está determinado por la ecuación general,

$$
E = S
$$
  

$$
F_{11} + F_{13} = F_{12} + F_{14}
$$

Y, dado que solo ocurre transferencia de energía y no de masa, los flujos  $F_{11}$  y  $F_{12}$ , y los flujos  $F_{13}$  y  $F_{14}$  son iguales.

$$
\rightarrow F_{12} = F_{11} = F_c = 1355,78 \left[\frac{kg}{h}\right]
$$

$$
\rightarrow F_{13} = F_{14} = F_h = 1583,53 \left[\frac{kg}{h}\right]
$$

Luego,

$$
F_{11} + F_{13} = F_{12} + F_{14} = 1.355,78 + 1.583,53 = 2.939,31 \left(\frac{kg}{h}\right)
$$

El balance de energía se calcula mediante la ecuación general, donde no se considera ni generación ni consumo de energía,

$$
E = S
$$
  
\n
$$
\rightarrow F_{11}C_{P11}T_{11} + F_{13}C_{P13}T_{13} = F_{12}C_{P12}T_{12} + F_{14}C_{P14}T_{14}
$$

Se conocen las temperaturas  $T_{11}$  y  $T_{13}$ , y  $T_{12}$  se fija. Se utiliza un valor promedio de los calores específicos  $C_{P11}$  y  $C_{P12}$ , y  $C_{P13}$  y  $C_{P14}$  en función del rango de temperaturas que abarcan y las propiedades de los componentes con mayor composición en los flujos.

$$
\Rightarrow T_{11} = T_{cin} = 10[C] = 283 [K]
$$

$$
\Rightarrow T_{13} = T_{hin} = 1200[C] = 1473[K]
$$

$$
\Rightarrow T_{12} = T_{cout} = 500[C] = 773[K]
$$

De la sección anterior se conoce que el flujo  $F_{13}$  posee la siguiente composición mayoritaria, que representa una fracción de 0,94 del total (Ver [Tabla 145\)](#page-183-0). Dado que es una representación basta del flujo, se calcula una composición representativa (r) del total del flujo con estos compuestos. Se pone por ejemplo el caso del Oxígeno,

$$
\rightarrow x_{r13O_2} = \frac{x_{13O_2}}{\sum x_{13j}} = \frac{0.12}{0.94} = 0.13
$$

**Tabla 145: Composiciones reales y representativas del flujo F13.**

<span id="page-183-0"></span>

| $F_{13}$ [kg/h] | <b>Compuestos</b> | $F_{13j}$ [kg/h] | $X_{13j}$ | $X_{r13j}$ |
|-----------------|-------------------|------------------|-----------|------------|
| 1583,53         | Nitrógeno         | 1154,33          | 0,73      | 0,78       |
|                 | Oxigeno           | 197,53           | 0.12      | 0,13       |
|                 | CO <sub>2</sub>   | 138,95           | 0,09      | 0,09       |
| Total           |                   |                  | 0,94      | 1,00       |

Luego, se estima un  $C_p$  ponderado del flujo, según la composición representativa del flujo y según el rango de temperatura que abarca. Este va desde  $T_{13} = 1473$  [K] y se propone un descenso aproximado de 400°, lo que se basa en que el fluido que se calienta aumenta en 490°, pero posee un menor flujo ( $\frac{F}{E}$  $\frac{F_{13}}{F_{11}}$  = 1,17). Las propiedades se estiman en el promedio, que corresponde a  $T_{\text{prom}} = 1273 [K]$ . Se observa la estimación en la siguiente tabla:

**Tabla 146: Estimación de Calor específico ponderado.**

| <b>Compuestos</b> | $X_{r13j}$ | $C_{Pj}$ [kJ/kgK] | x <sub>r13j</sub> C <sub>Pj</sub><br>[kJ/kgK] |
|-------------------|------------|-------------------|-----------------------------------------------|
| Nitrógeno         | 0,78       | 1,18              | 0,92                                          |
| Oxigeno           | 0,13       | 1,16              | 0,15                                          |
| CO <sub>2</sub>   | 0,09       | 1,30              | 0,12                                          |
| Total             |            |                   | 1,19                                          |

Con 
$$
C_{P13,14} = \overline{C_{Ph}} = 1,19 \left[ \frac{kJ}{kg K} \right]
$$

El flujo  $F_{11}$  corresponde a aire, y se utilizan las propiedades del aire a la temperatura promedio  $T_{prom} = \frac{T}{T}$  $\frac{+T_{12}}{2} = \frac{2}{7}$  $\frac{+773}{2}$  = 528 [K]. Así  $\mathcal{C}_{P11,12} = \overline{\mathcal{C}_{Pc}} = 1.01 [\frac{k}{kg}]$  $\frac{\kappa f}{\log K}$ 

La variable a despejar corresponde a  $T_{14}$ , la cual también se denomina como  $T_{hout}$ ,

$$
\rightarrow \qquad T_{14} = \frac{F_{11}C_{p11,12}T_{11} + F_{13}C_{p13,14}T_{13} - F_{12}C_{p11,12}T_{12}}{F_{14}C_{p13,14}}
$$

Utilizando los supuestos anteriores,  $F_{11} = F_{12} = F_c$ ,  $F_{13} = F_{14} = F_h$ , se tiene,

$$
T_{14} = T_{hout} = \frac{F_c \overline{C_{Pc}} (T_{cin} - T_{cout}) + F_h \overline{C_{Ph}} T_{hin}}{F_h \overline{C_{ph}}}
$$
  
= 
$$
\frac{135578 * 1.04 * (773 - 283) + 1583.53 * 1.19 * 1473}{1583.53 * 1.19} = 1105.19[K]
$$

## *10.2.4.3.2 Etapa transferencia de calor 2.*

El flujo de gases de combustión  $F_{14}$  aún posee un potencial energético por lo que se realiza una nueva transferencia de calor con el flujo de gases depurados que se dirige a la chimenea.

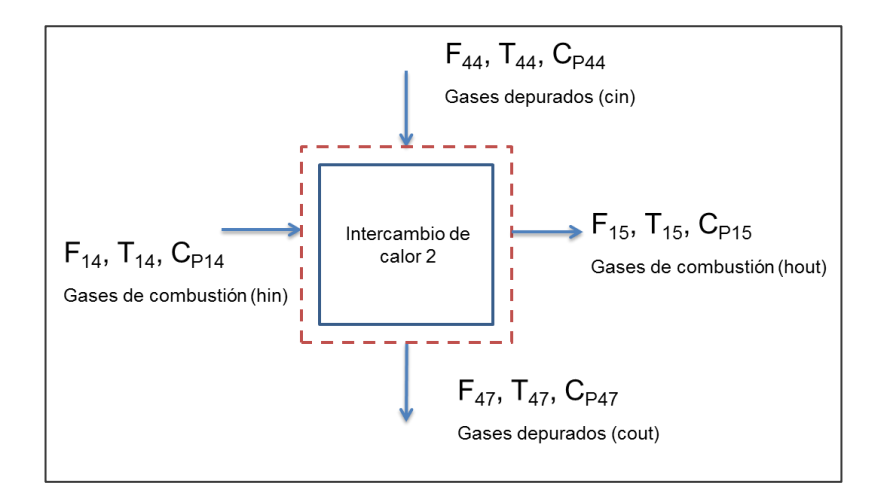

**Figura 38: Descripción de transferencia de calor 2.**

 $F_{44}$ : Flujo de entrada de gases depurados  $\left[\frac{k}{2}\right]$  $\frac{dy}{h}$ 

 $F_{47}$ : Flujo de salida de gases depurados  $\left[\frac{k}{7}\right]$  $\frac{dy}{h}$ 

- $F_{14}$ : Flujo de entrada de gases de combustión  $\left[\frac{k}{4}\right]$  $\frac{dy}{h}$
- $F_{15}$ : Flujo de salida de gases de combustión  $\left[\frac{k}{2}\right]$  $\frac{dy}{h}$
- $T_{44}$ ,  $T_{47}$ ,  $T_{14}$ ,  $T_{15}$ : Temperaturas respectivas de cada flujo [K]

 $C_{P44}$ ,  $C_{P47}$ ,  $C_{P14}$ ,  $C_{P15}$ : Calor especifico de cada flujo  $\left[\frac{k}{\hbar}\right]$  $\frac{\kappa f}{\log K}$ 

El balance de masa está determinado por la ecuación general,

$$
E = S
$$
  

$$
F_{44} + F_{14} = F_{47} + F_{15}
$$

Y, dado que solo ocurre transferencia de energía y no de masa, los flujos  $F_{44}$  y  $F_{47}$ , y los flujos  $F_{14}$  y  $F_{15}$  son iguales.

$$
\rightarrow F_{44} = F_{47} = F_c = 1.721,57 \left[\frac{kg}{h}\right]
$$

$$
\rightarrow F_{14} = F_{15} = F_h = 1.583,53 \left[\frac{kg}{h}\right]
$$

Luego,

$$
\rightarrow F_{11} + F_{13} = F_{12} + F_{14} = 1.721,57 + 1.583,53 = 3.305,10 \left[ \frac{kg}{h} \right]
$$

El balance de energía se calcula mediante la ecuación general, donde no se considera ni generación ni consumo de energía (no hay pérdidas al ambiente),

$$
E = S
$$
  
177

$$
\rightarrow F_{44}C_{P44}T_{44} + F_{14}C_{P14}T_{14} = F_{47}C_{P47}T_{47} + F_{15}C_{P15}T_{15}
$$

Se conocen las temperaturas de entrada  $T_{44}$  y  $T_{14}$ , y se fija  $T_{15}$ . Se utiliza un valor promedio de los calores específicos  $C_{P44}$  y  $C_{P47}$ , y  $C_{P14}$  y  $C_{P15}$  en función del rango de temperaturas que abarcan y las propiedades de los componentes con mayor composición en los flujos.

$$
\rightarrow T_{44} = T_{cin} = 49,73[C] = 322,73[K]
$$

$$
\rightarrow T_{14} = T_{hin} = 832,19[C] = 1.105,19[K]
$$

$$
\rightarrow T_{15} = T_{hout} = 450[C] = 723[K]
$$

De la transferencia de calor anterior se conocen los compuestos representativos del flujo  $F_{13}$ , que son los mismos del flujo  $F_{14}$ , y su fracción másica respectiva. Luego, se estima un  $c_P$  representativo del flujo a  $T_{rrom} = \frac{T}{r}$  $\frac{+115}{2}$  = 914,10 [K], lo que se observa a continuación:

| <b>Compuestos</b> | $X_{r13j}$ | $C_{Pj}$ [kJ/kgK] | $x_{r13j}C_{Pj}$ [kJ/kg K] |
|-------------------|------------|-------------------|----------------------------|
| N <sub>2</sub>    | 0,78       | 1,12              | 0,87                       |
| O <sub>2</sub>    | 0,13       | 1,07              | 0,14                       |
| CO <sub>2</sub>   | 0,09       | 1,20              | 0,11                       |
| <b>Total</b>      |            |                   | 1,12                       |

**Tabla 147: Cálculo Calor especifico ponderado.**

Donde  $C_{P14,15} = \overline{C_{Ph}} = 1.12 \left[ \frac{k}{\hbar \epsilon_0} \right]$  $\frac{\kappa f}{\log K}$ 

Para el flujo  $F_{44}$  se estima una fracción másica representativa con los compuestos que se encuentran en mayor proporción, lo que se muestra a continuación. Se pone por ejemplo al  $N_2$ ,

$$
x_{r13N_2} = \frac{x_{13N_2}}{\sum x_{13j}} = \frac{0.67}{0.91} = 0.73
$$

**Tabla 148: Fracción másica representativa F44.**

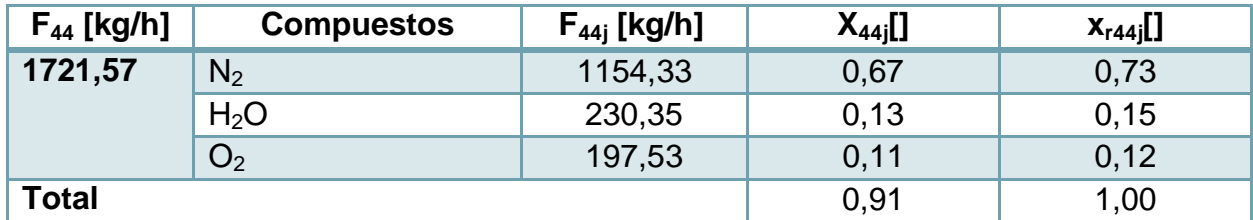

El valor del  $C_P$  representativo se estima considerando  $T_{44} = 324,86$  [K] y se propone un aumento aproximado de 350°, lo que se basa en que el otro fluido disminuye en ≈400°,

que posee compuestos similares aunque con un flujo menor ( $\frac{F}{\pi}$  $\frac{F_{44}}{F_{14}}$  = 1,11). Así, las propiedades se estiman en el promedio aproximado que correspondería a  $T_{nrem}$  = 500 [K]y el  $C_P$  representativo es igual a  $\overline{C_{Pc}} = 1.18 \frac{k}{\overline{C_{Pc}}}$  $\frac{\kappa f}{\kappa g \kappa}$ .

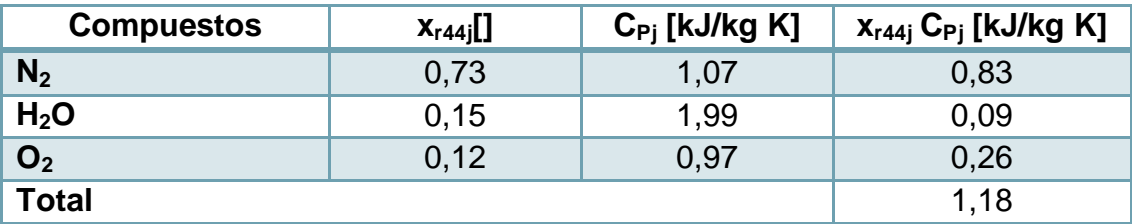

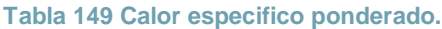

La variable a despejar corresponde a  $T_{47}$ , la cual también se denomina como  $T_{cout}$ ,

$$
\rightarrow T_{47} = \frac{F_{44}C_{P44,47}T_{44} + F_{15}C_{P14,15}T_{15} - F_{14}C_{P14,15}T_{14}}{F_{44}C_{P44,47}}
$$

Utilizando los supuestos anteriores,  $F_{44} = F_{47} = F_c$ ,  $F_{14} = F_{15} = F_h$ , se tiene,

$$
T_{47} = T_{cout} = \frac{F_h \overline{C_{Ph}} (T_{hin} - T_{hout}) + F_c \overline{C_{Pc}} T_{cin}}{F_c \overline{C_{Pc}}} = \frac{1583,53 * 1,12 * (1105,19 - 723) + 1721,57 * 1,18 * 322,73}{1721,57 * 1,18} = 649,24[K]
$$

#### **10.2.4.4 Etapa de enfriamiento de gases**

En esta etapa se enfrían los gases de combustión según lo indicado en la legislación. Para esto se utiliza agua, recirculada de la etapa de absorción y previamente tratada. Ésta, al entrar en contacto directo con el gas, se evapora completamente.

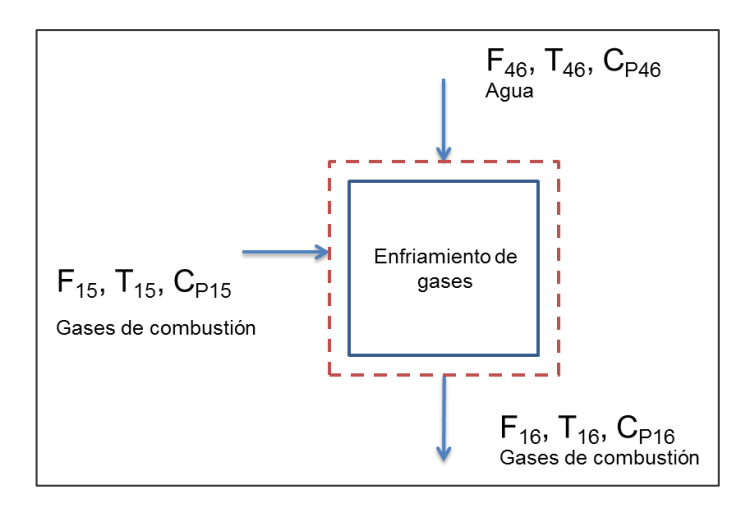

**Figura 39: Descripción etapa de enfriamiento.**

 $F_{46}$ : Flujo de agua  $\left[\frac{k}{4}\right]$  $\frac{dy}{h}$ 

 $F_{15}$ : Flujo de entrada de gases de combustión  $\left[\frac{k}{4}\right]$  $\frac{dy}{h}$ 

 $F_{16}$ : Flujo de salida de gases de combustión enfriado  $\left[\frac{k}{4}\right]$  $\frac{dy}{h}$ 

 $T_{46}$ ,  $T_{15}$ ,  $T_{16}$ : Temperaturas respectivas de cada flujo [K]

 $C_{P46}$ ,  $C_{P15}$ ,  $C_{P16}$ : Calor especifico de cada flujo  $\left[\frac{k}{\hbar}\right]$  $\frac{\kappa f}{\log K}$ ]

El balance de masa se determina por la ecuación general:

$$
E = S
$$
  

$$
F_{15} + F_{46} = F_{16}
$$

Solo se conoce el valor del flujo  $F_{15}$ , por lo que son incógnitas  $F_{46}$  y  $F_{16}$ . Estos valores se pueden determinar a partir de los requerimientos energéticos del sistema. Para ello se calcula el calor cedido por el flujo de gases, que permite estimar el flujo másico de agua a alimentar. Se toma como supuesto que el sistema es adiabático y no se consume ni genera calor en él.

$$
\rightarrow Q_{ced} = F_{15}C_{P15}(T_{16} - T_{15})
$$

Se conoce el valor de  $T_{46}$ ,  $T_{15}$  y se fija  $T_{16}$ . Se calcula un  $C_P$  ponderado en función de las fracciones másicas y la  $\tau_{\mathit{prom}} = \frac{r}{\tau}$  $\frac{116}{2}$ 

Con  $T_{15} = 450[C] = 723[K], T_{16} = 155[C] = 428[K], T_{prom} = 575,5[K]$ 

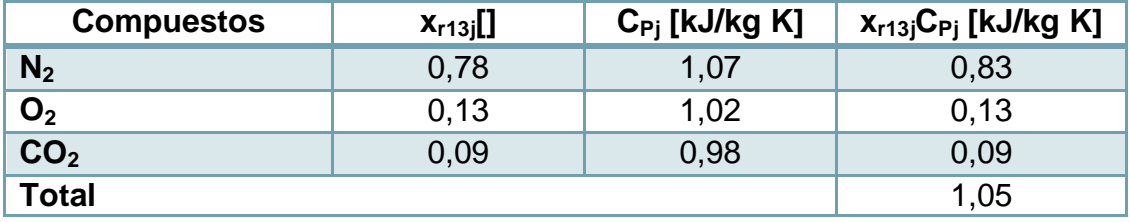

**Tabla 150: Calor especifico ponderado.**

Así,

$$
Q_{ced} = F_{15}C_{P15}(T_{16} - T_{15}) = 1583,53 \left[\frac{kg}{h}\right] * 1,05 \left[\frac{kJ}{kg\ K}\right] * (428 - 723)[K] = -492.882,06 \left[\frac{kJ}{h}\right]
$$

Luego, sabiendo que  $Q_{ced} = -Q_{rea}$ 

$$
Q_{req} = -Q_{ced} = F_{46}C_{P46}(T_{16} - T_{15}) + F_{46}\lambda
$$

Para el flujo de agua  $F_{46}$ , con  $T_{46} = 35[C] = 308[K]$ , se calcula un  $C_P$  ponderado, que toma en cuenta el estado líquido y el estado gaseoso del gas, y considera el rango  $r = T_{16} - T_{46} = 125$  [K]y la temperatura de ebullición  $T_{eb} = 373$  [K].

$$
C_{P46} = C_{Pprom} = C_{Pl} * \frac{(T_{eb} - T_{15})}{r} + C_{Pg} * \frac{(T_{16} - T_{eb})}{r}
$$
  
= 4,19  $\left[ \frac{kJ}{kg \ K} \right] * \frac{(373 - 308)}{125} + 2,00 \left[ \frac{kJ}{kg \ K} \right] * \frac{(428 - 373)}{125} = 3,19 \left[ \frac{kJ}{kg \ K} \right]$ 

Con calor de vaporización de agua  $\lambda = 2257 \left[ \frac{k}{L} \right]$  $\frac{\kappa_f}{kg}$ ]

 $\rightarrow$ 

$$
F_{15} = \frac{-Q_{ced}}{C_{P46}(T_{16} - T_{15}) + \lambda} = \frac{492.882,06 \left[\frac{kJ}{h}\right]}{3,19 \left[\frac{kJ}{kg \cdot K}\right] * (428 - 308) + 2257 \left[\frac{kJ}{kg}\right]} = 186,73 \left[\frac{kg}{h}\right]
$$

Luego, del balance de masa,

$$
F_{16} = F_{46} + F_{15} = 186,73 + 1583,53 = 1770,26 \left[ \frac{kg}{h} \right]
$$

El flujo  $F_{46}$  tiene una nueva composición dada por la adición de agua, la que se muestra a continuación. Se pone por ejemplo la composición del agua,

$$
x_{16H_2O} = \frac{F_{15}x_{15} + F_{51}}{F_{16}} = \frac{86,49 + 186,73}{1770,26} = 0,15
$$

<span id="page-188-0"></span>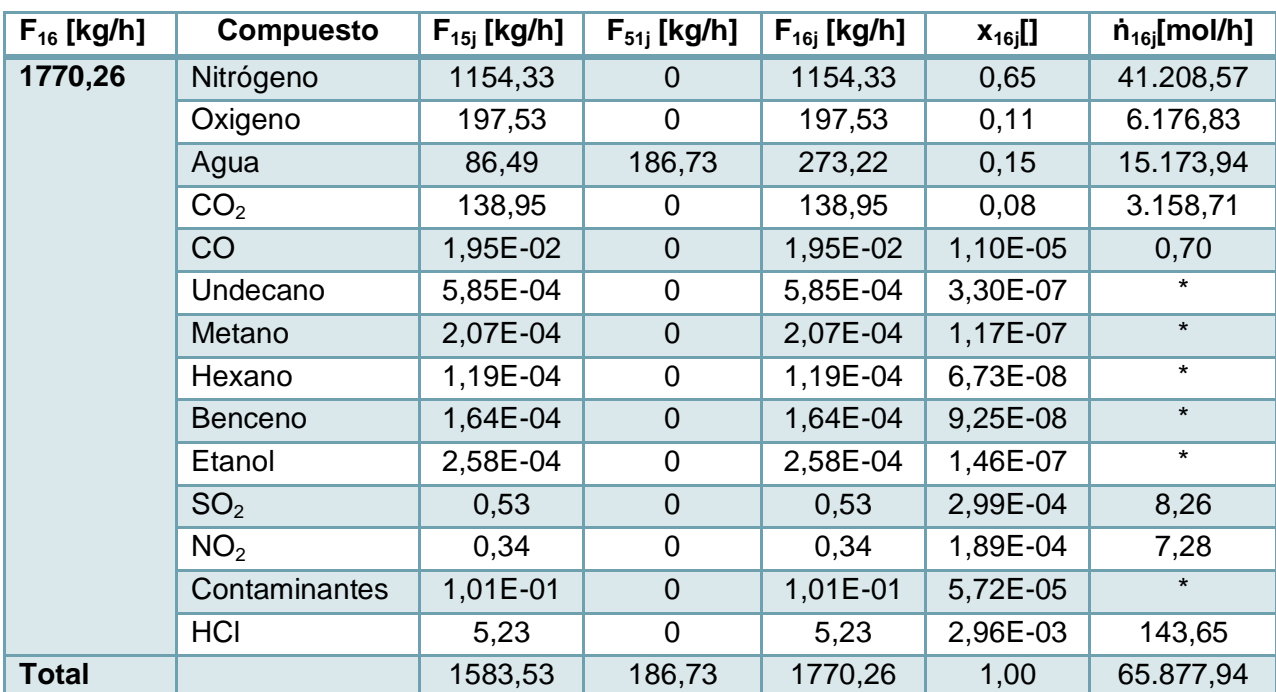

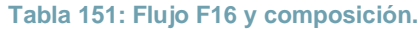

El  $C_{P16}$  se obtiene de la ponderación de los compuestos con mayor proporción en el flujo, lo se muestra en la siguiente tabla, a  $T_{16} = 428$  [K].

<span id="page-189-0"></span>

| $F_{16}$ [kg/h] | <b>Compuestos</b> | $F_{13j}$ [kg/h] | $X_{13j}$ | $X_{r13j}$ | $C_{\rm{P}i}$ [kJ/kg K] | $X_{r16j}$ $C_{Pj}$<br>[kJ/kg K] |
|-----------------|-------------------|------------------|-----------|------------|-------------------------|----------------------------------|
| 1770,26         | $N_2$             | 1154,33          | 0.65      | 0,71       | 1,07                    | 0,76                             |
|                 | H <sub>2</sub> O  | 273,22           | 0.15      | 0.17       | 2,00                    | 0,34                             |
|                 | O <sub>2</sub>    | 197,53           | 0,11      | 0,12       | 0,94                    | 0,11                             |
| <b>Total</b>    |                   |                  | 0,91      | 1,00       | Total                   | 1,21                             |

**Tabla 152: Calor especifico F16.**

$$
\rightarrow C_{P16} = 1.21 \left[ \frac{kJ}{kg\,K} \right]
$$

En la [Figura 51](#page-229-0) se puede ver la carta psicométrica a altas temperaturas donde se observa el aumento de humedad del flujo en condiciones adiabáticas, lo que se aproxima a la cantidad de agua que se agrega al flujo. Para mayor detalle ver anexo [10.3.3.](#page-228-0)

# **10.2.4.5 Etapa de separación**

En la etapa de separación se remueve parte del material particulado mediante un ciclón y luego utilizando un filtro de mangas se separa el resto. Además, en el último equipo, se inyecta carbón activado que adsorbe compuestos de la familia de dioxinas, furanos, bifenil policlorados y mercurio.

*10.2.4.5.1 Separación 1*

Para esta etapa se debe considerar la eficiencia de los equipos de separación respecto al material particulado o cenizas, en primer lugar la del equipo ciclónico, la cual se puede obtener de la sección de dimensionamientos [5.6.4.](#page-82-0) Las variables utilizadas son:

 $F_{16}$ : Flujo de entrada de gases de combustión  $\left[\frac{k}{4}\right]$  $\frac{dy}{h}$ 

 $F_{17}$ : Flujo de salida cenizas  $\left[\frac{k}{4}\right]$  $\frac{dy}{h}$ 

 $F_{18}$ : Flujo de salida de gases de combustión  $\left[\frac{k}{4}\right]$  $\frac{dy}{h}$ 

 $T_{16}$ ,  $T_{17}$ ,  $T_{18}$ . Temperaturas respectivas de cada flujo [K]

 $C_{P16}$ ,  $C_{P17}$ ,  $C_{P18}$ , : Calor especifico de cada flujo  $\frac{k}{\ln 2}$  $\frac{\kappa f}{\log K}$ 

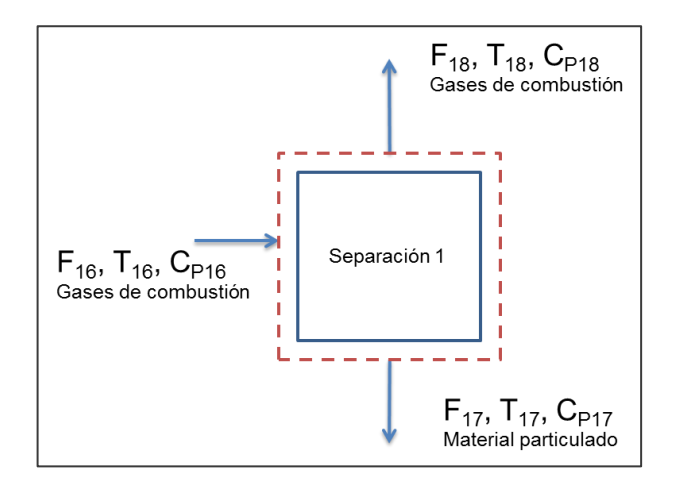

**Figura 40: Esquema descriptivo separación 1.**

Sólo se conoce el valor del flujo  $F_{16}$ . Para despejar las demás variables incógnitas se debe conocer la eficiencia total de remoción de cenizas en este equipo, que equivale  $\eta_T = 47,42\%$ . Luego se relaciona el flujo de material particulado en los gases de combustión y la eficiencia total de remoción como:

$$
\rightarrow \qquad \qquad F_{16}x_{16MP}\eta_T = F_{17}x_{17MP}
$$

Además, se toma como supuesto que la salida solo contiene material particulado,

$$
\rightarrow \hspace{1.6cm} x_{17MP} = 1
$$

Así, se tiene el valor del flujo  $F_{17}$ 

$$
\rightarrow \qquad F_{17} = F_{16} x_{16MP} \eta_T = 1770,26 \left[ \frac{kg}{h} \right] * 4,45 * 10^{-5} * 0,4742 = 3,47 * 10^{-2} \left[ \frac{kg}{h} \right]
$$

Y de la ecuación del balance de masa, se tiene,

$$
\rightarrow \qquad F_{18} = F_{16} - F_{17} = 1770,26 - 3,47 * 10^{-2} = 1770,23 \left[ \frac{kg}{h} \right]
$$

Para el balance de energía se toma como supuesto que no hay generación ni consumo de energía, lo que implica que las temperaturas se mantienen  $T_{16} = T_{17} = T_{18}$ , asimismo los valores de  $C_p$ , por ende se mantiene la igualdad de entalpías de entrada y salida.

## *10.2.4.5.2 Separación 2*

En esta separación ocurre la inyección de carbón activado, el cual permite la adsorción de compuestos de la familia de las dioxinas y furanos y también se adsorbe mercurio. Luego, el sistema permite captar tanto el carbón como el material particulado restante.

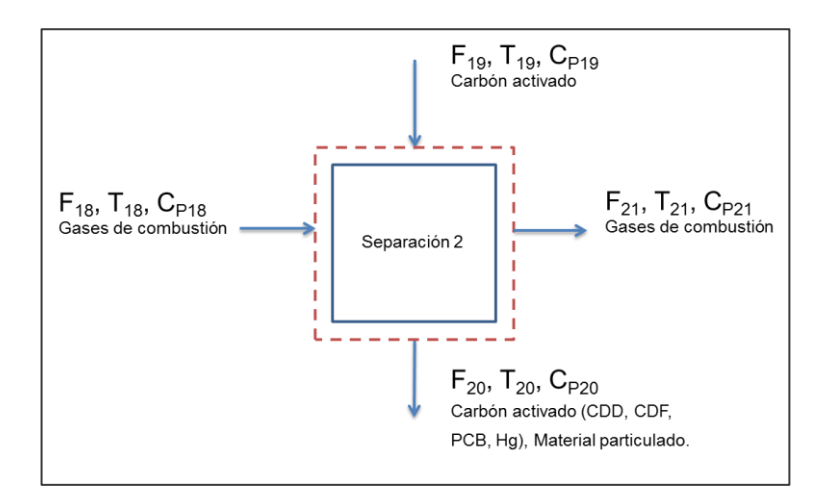

**Figura 41: Esquema descriptivo separación 2.**

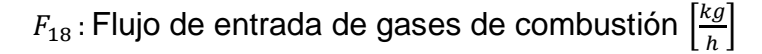

 $F_{19}$ : Flujo de carbón activado  $\left[\frac{k}{2}\right]$  $\frac{dy}{h}$ 

 $F_{20}$ : Flujo de partículas y carbón activado  $\left[\frac{k}{4}\right]$  $\frac{dy}{h}$ 

 $F_{21}$ : Flujo de salida de gases de combustión  $\left[\frac{k}{2}\right]$  $\frac{dy}{h}$ 

 $T_{18}T_{19}$ ,  $T_{20}T_{21}$ . Temperaturas respectivas de cada flujo [K]

 $C_{P18}$ ,  $C_{P19}$ ,  $C_{P20}$ ,  $C_{P21}$ : Calor especifico de cada flujo  $\left[\frac{k}{\hbar}\right]$  $\frac{\kappa f}{\log K}$ 

La ecuación de balance de masa queda determinada por,

 $E = S$ 

 $\rightarrow$  F

Solo se conoce el valor del flujo  $F_{18}$ , por lo que son incógnitas  $F_{19}$ ,  $F_{20}$  y  $F_{21}$ . El flujo de carbón activado  $F_{19}$  se obtiene de los siguientes supuestos:

- La capacidad de adsorción de partículas del carbón activado es 0,025  $\frac{g}{f}$ g particulas],<br>g carbón act.], que corresponde a su capacidad convencional [\[82\].](#page-122-0)
- Los compuestos absorbidos corresponden a familia de dioxinas y furanos (CCD/CDF/PCB) no tóxicos, tóxicos y mercurio.
- El flujo de gases de combustión mantiene los flujos másicos de (CCD/CDF/PCB) no tóxicos, tóxicos (TEQ) y mercurio desde la salida del incinerador (Ver [Tabla 144\)](#page-179-0).

En base a estos supuestos se estima el flujo  $F_{19}$ , que es igual a:

$$
\rightarrow F_{19} = \left(\frac{F_{18}x_{18Hg} + F_{18}x_{18CDDCDFTOTAL} + F_{18}x_{18PCBTOTAL}}{capacidad adsorción}\right) \frac{10^3}{1} \left[\frac{g}{kg}\right]
$$

$$
= \left(\frac{1,33*10^{-4} + 2,16*10^{-6} + 8,68*10^{-8}}{0,025}\right) * \frac{10^3}{1} \left[\frac{g}{kg}\right] = 5,41 \left[\frac{kg}{h}\right]
$$

El flujo de partículas filtradas  $F_{20}$  se estima mediante los siguientes supuestos:

- La eficiencia del equipo de separación para el material particulado es de  $n_{MP} = 0.99$ .
- La eficiencia de adsorción para los compuestos de la familia de dioxinas y furanos no tóxicas (CCD/CDF/PCB) es  $\eta_{CA,DFP} = 0.98$ , la del mercurio  $\eta_{CA,Hg} = 0.8$ y la de los compuestos tóxicos (CCD/CDF/PCB) TEQ es igual a  $\eta_{CA,DFPTEQ} = 0.979$ [\[82\]\[183\].](#page-122-0) Esta última se obtiene de la utilización de factores de transformación de la EPA que miden entradas y salidas de sistemas de separación, y se estima como:

$$
\eta_{CA,DFPTEQ} = \frac{F_e - F_s}{F_e} = \frac{(3.38 \times 10^{-8} - 7.78 \times 10^{-10})}{3.38 \times 10^{-8}} = 0.979
$$

Se tienen las siguientes relaciones para la separación de partículas en el equipo de filtración:

-Familia dioxinas y furanos no tóxicas:

$$
\rightarrow F_{18}x_{18\sum DFP}\eta_{CA,DFP} = F_{20}x_{20\sum DFP} \, \mathsf{y} \, F_{18}x_{18\sum DFP}(1 - \eta_{CA,DFP}) = F_{21}x_{21\sum DFP}
$$

-Mercurio:

$$
\rightarrow F_{18}x_{18Hg}\eta_{CA,Hg} = F_{20}x_{20Hg} \, \mathsf{y} \, F_{18}x_{18Hg} \big(1 - \eta_{CA,Hg}\big) = F_{21}x_{21Hg}
$$

-Familia dioxinas y furanos tóxicas:

$$
\rightarrow F_{18}x_{18}\sum_{DFPTEQ}\eta_{CA,DFPTEQ} = F_{20}x_{20}\sum_{DFPTEQ}y F_{18}x_{18}\sum_{DFPTQ}(1 - \eta_{CA,DFPTEQ}) = F_{21}x_{21}\sum_{DFPTQ}
$$

Dado el tamaño de partícula del carbón activado (25 [μm] [\[82\]\)](#page-122-0), se considera que la eficiencia de separación es  $\eta_{CA} = 1$ 

$$
\rightarrow F_{19}x_{19CA} = F_{20}x_{20CA}
$$
, con  $x_{19CA} = 1$ .

Así,

$$
\rightarrow F_{20} = \sum F_{20i} x_{20i} = F_{20} x_{20MP} + F_{20} x_{20} \sum_{DFP} + F_{20} x_{20Hg} + F_{20} x_{20} \sum_{DFPTQ} + F_{20} x_{20CA}
$$

$$
= F_{18} x_{18MP} \eta_{MP} + F_{18} x_{18} \sum_{DFP} \eta_{CA,DFP} + F_{18} x_{18Hg} \eta_{CA,Hg} + F_{18} x_{18} \sum_{DFPTQ} \eta_{CA,DFPTQ} + F_{19} x_{19CA}
$$

$$
= (0.04 * 0.99 + 2.2336 * 10^{-6} * 0.98 + 1.33 * 10^{-4} * 0.8 + 1.19 * 10^{-8} * 0.979 + 5.41) \left[ \frac{kg}{h} \right]
$$
  
= 5.45  $\left[ \frac{kg}{h} \right]$ 

Luego,

$$
\rightarrow \qquad F_{21} = F_{18} + F_{19} - F_{20} = 1770,23 + 5,41 - 5,45 = 1770,19 \left[ \frac{kg}{h} \right].
$$

También se estiman los flujos de los contaminantes que se mantienen en el flujo de gases. Los demás compuestos mantienen un flujo másico invariante.

-Material particulado:

$$
\rightarrow F_{21}x_{21MP} = F_{18}x_{18MP}(1 - \eta_{MP}) = 0.04 * (1 - 0.99) = 4.14 * 10^{-4} \left[\frac{kg}{h}\right]
$$

-Familia dioxinas y furanos no tóxicas:

$$
\rightarrow F_{21}x_{21}\sum_{DFP} = F_{18}x_{18}\sum_{DFP} (1 - \eta_{C A, DFP}) = 2.23 * 10^{-6} * (1 - 0.98) = 4.47 * 10^{-8} \left[\frac{kg}{h}\right]
$$

-Mercurio:

$$
F_{21}x_{21Hg} = F_{18}x_{18Hg} \left(1 - \eta_{CA,Hg}\right) = 1,33 \times 10^{-4} \times (1 - 0.8) = 2,66 \times 10^{-5} \left[\frac{kg}{h}\right]
$$

-Familia dioxinas y furanos tóxicas:

$$
F_{21}x_{21} \sum_{DFPTQ} = F_{18}x_{18} \sum_{DFPTQ} (1 - \eta) = 1,19 * 10^{-8} * (1 - 0,979) = 2,41 * 10^{-10} \left[ \frac{kg}{h} \right]
$$

Respecto al balance de energía se considera que no hay generación ni consumo de energía, ya que la reacción de adsorción ocurre para un flujo menor (≈10<sup>-4</sup>[kg/h]) por lo que se desprecia. Además no se consideran pérdidas al exterior.

Se toma como supuesto que las temperaturas de salida alcanzan equilibrio térmico, por ende,

$$
\rightarrow T_{20} = T_{21}
$$

Y que los calores específicos no presentan cambios relevantes, por lo que,

$$
\rightarrow C_{P18} = C_{P21} = 1,21 \left[ \frac{kJ}{kg \, K} \right] \text{ (Ver Tabla 152)}
$$
\n
$$
\rightarrow C_{P19} = C_{P20} = 1,27 \left[ \frac{kJ}{kg \, K} \right] \text{ [34]}.
$$

Las demás temperaturas equivalen a  $T_{18} = 428[K]$ ,  $T_{19} = 283[K]$ , ya sea porque se calcularon anteriormente o se supusieron igual a la del ambiente (carbón activo). Así,

$$
\rightarrow F_{18}C_{P18}T_{18} + F_{19}C_{P19}T_{19} = F_{20}C_{P20}T_{20} + F_{21}C_{P21}T_{21} = (F_{20}C_{P20} + F_{21}C_{P21})T_{20}
$$

$$
\rightarrow \qquad T_{20} = \left(\frac{F_{18}C_{P18}T_{18} + F_{19}C_{P19}T_{19}}{(F_{20}C_{P20} + F_{21}C_{P21})}\right) = \left(\frac{1770,23*1,21*428+5,41*1,27*283}{5,45*1,27*1770,19*1,21}\right) = 423,09[K]
$$

 $T_{21} = 423,09[K]$ 

## <span id="page-194-0"></span>10.2.5 *ETAPA DE ABSORCIÓN*

En esta etapa se busca remover los gases ácidos, entre ellos, HCl, SO<sub>2</sub>, HF y remanentes de HBr y Cl<sub>2</sub>. Para ello se agrega lechada de cal, Ca(OH)<sub>2</sub>, que reacciona con los gases absorbidos, generándose sales inertes. También se remueven metales pesados en la operación.

 $E = S$ 

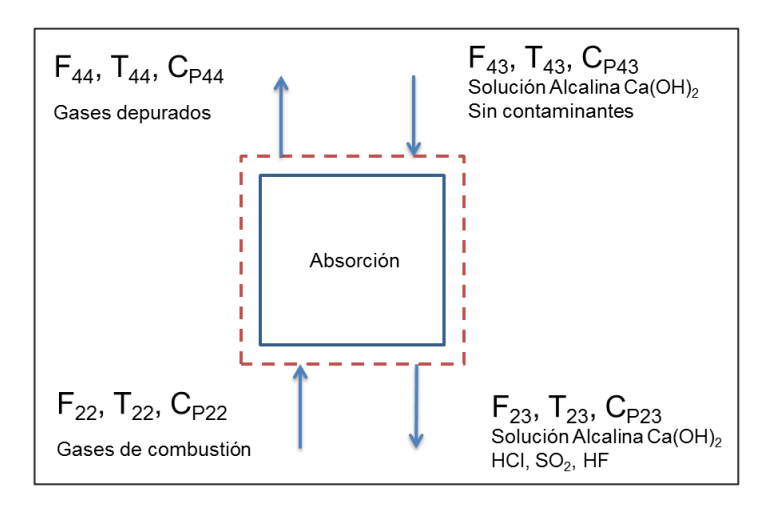

**Figura 42: Esquema descriptivo etapa de absorción.**

 $F_{22}$ : Flujo de entrada de gases de combustión  $\left[\frac{k}{2}\right]$  $\frac{dy}{h}$  $F_{43}$ : Flujo de entrada de solución alcalina  $\left[\frac{k}{2}\right]$  $\frac{dy}{h}$  $F_{44}$ : Flujo de salida de gases depurados  $\left[\frac{k}{2}\right]$  $\frac{dy}{h}$  $F_{23}$ : Flujo de salida de solución alcalina  $\left[\frac{k}{4}\right]$  $\frac{dy}{h}$  $T_{22}$ ,  $T_{23}$ ,  $T_{43}$ ,  $T_{44}$  : Temperaturas respectivas de cada flujo [K]  $C_{P22}$ ,  $C_{P23}$ ,  $C_{P43}$ ,  $C_{P44}$ , : Calor especifico de cada flujo  $\left[\frac{k}{L}\right]$  $\frac{\kappa f}{\log K}$ 

La ecuación de balance de masa queda determinada por,

$$
E = S
$$

$$
\rightarrow F_{22} + F_{43} = F_{44} + F_{23}
$$

El flujo  $F_{22}$  se conoce de la etapa anterior, el flujo  $F_{43}$  de solución alcalina se obtiene del dimensionamiento y de la cantidad de Ca(OH)<sub>2</sub> que se ingresa al sistema. Los demás flujos  $F_{44}$ y  $F_{23}$  se obtienen a partir de las eficiencias de remoción y conversión del sistema de absorción.

Del dimensionamiento (Anexo [10.3.6\)](#page-237-0) se obtiene que el flujo molar mínimo de solvente para mojar el empaque es igual a:

$$
\begin{aligned}\n\rightarrow \dot{L}_i &= 139.041, 07 \left[ \frac{mol}{h} \right] \\
\rightarrow F_{H_2O} &= \frac{\dot{L}_i P M_{H_2O} \left[ \frac{g}{mol} \right]}{1000 \left[ \frac{g}{kg} \right]} = \frac{139.041, 07 \times 18, 01}{1000} = 2503, 85 \left[ \frac{kg}{h} \right]\n\end{aligned}
$$

Ahora se calcula la cantidad de  $Ca(OH)_2$  (lechada de cal) mínima para que ocurran que reaccionen los gases ácidos con la lechada de cal (Reacciones en [10.6.2.2\)](#page-301-0).Los flujos molares de HCl y  $SO_2$  se pueden ver en [Tabla 151](#page-188-0), los de HF, HBr y  $Cl_2$  se estiman a continuación (Ver [Tabla 144](#page-179-0) para flujos):

$$
\rightarrow \dot{n}_{HF} = \frac{F_{13}x_{13HF}[\frac{kg}{h}]}{PM_{HF}[\frac{g}{mol}]} \times 1000 \left[\frac{g}{kg}\right] = \frac{3{,}56 \times 10^{-3}}{20{,}01} \times 1000 \left[\frac{mol}{h}\right] = 0{,}18 \left[\frac{mol}{h}\right]
$$
\n
$$
\rightarrow \dot{n}_{HBr} = \frac{F_{13}x_{13HBr}[\frac{g}{h}]}{PM_{HBr}[\frac{g}{mol}]} \times 1000 \left[\frac{g}{kg}\right] = \frac{1 \times 10^{-3}}{20{,}01} \times 1000 \left[\frac{mol}{h}\right] = 0{,}08 \left[\frac{mol}{h}\right]
$$
\n
$$
\rightarrow \dot{n}_{Cl_2} = \frac{F_{13}x_{13Cl_2}[\frac{kg}{h}]}{PM_{Cl_2}[\frac{g}{mol}]} \times 1000 \left[\frac{g}{kg}\right] = \frac{1{,}13 \times 10^{-3}}{70{,}90} \times 1000 \left[\frac{mol}{h}\right] = 0{,}05 \left[\frac{mol}{h}\right]
$$

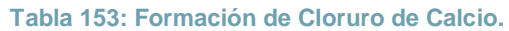

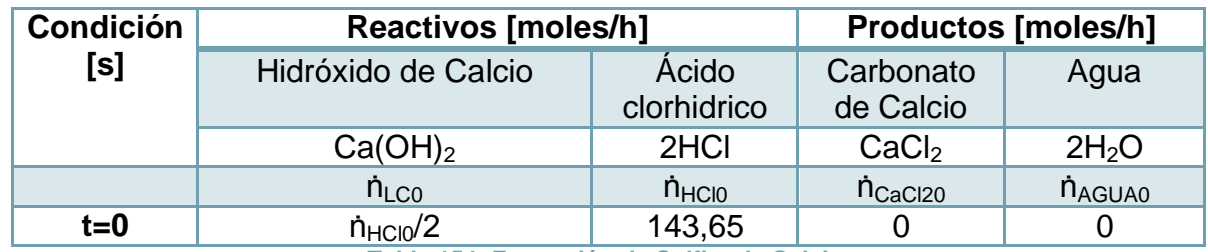

**Tabla 154: Formación de Sulfito de Calcio.**

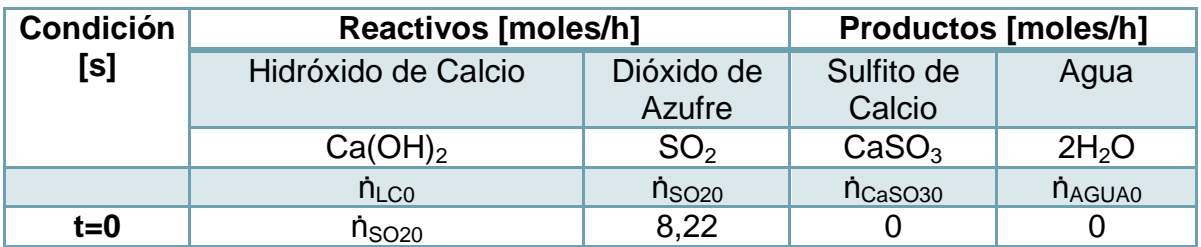

#### **Tabla 155: Formación de Fluoruro de Calcio.**

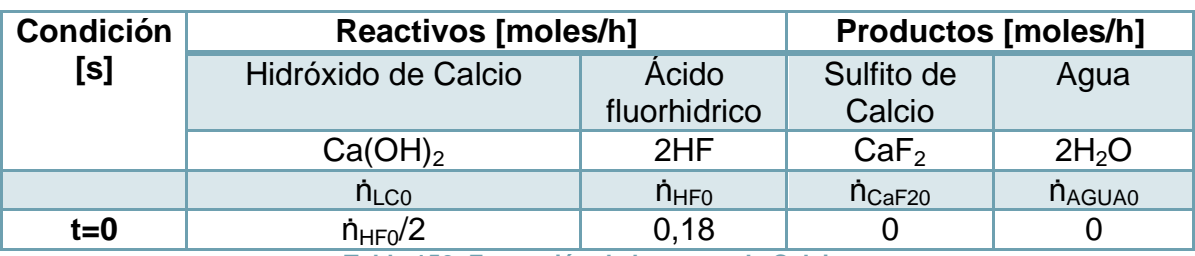

**Tabla 156: Formación de bromuro de Calcio.**

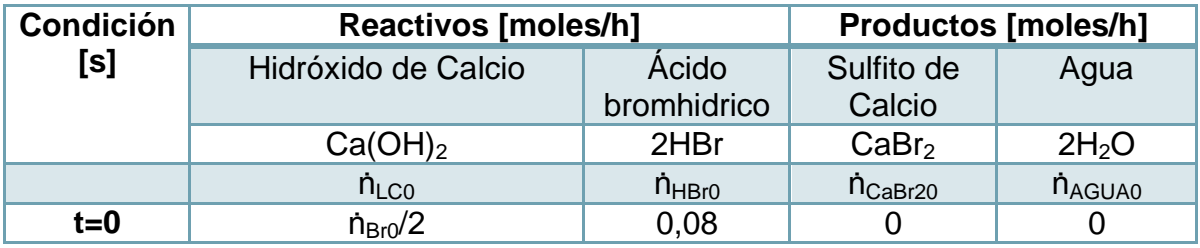

**Tabla 157: Formación de Hipoclorito de Calcio.**

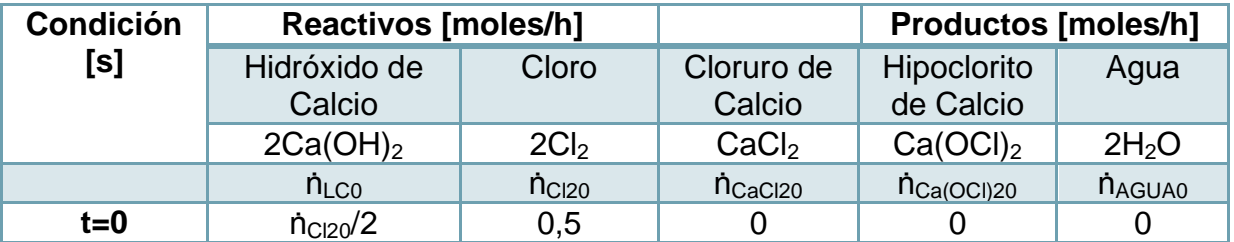

$$
\rightarrow F_{Ca(OH)_2} = \sum \frac{\left(\frac{a_i}{b_i}n_{io}\right) * PM_{Ca(OH)_2}}{1000\left[\frac{g}{kg}\right]} = \frac{80,22 * 70,04}{1000} = 5,94\left[\frac{kg}{h}\right]
$$

Con  $a_i$ ,  $b_i$ [] coeficientes estequiométricos y  $n_{i0}$ [ $\frac{m}{i}$  $\frac{101}{h}$ ] moles de cada compuesto. La lechada de cal se alimenta en exceso en un factor de 1,5, para asegurar los niveles de conversión [\[184\].](#page-130-0)

$$
\rightarrow F_{Ca(OH)_2} = 5.94 \times 1.5 \left[ \frac{kg}{h} \right] = 8.91 \left[ \frac{kg}{h} \right]
$$

Al flujo de solvente calculado anteriormente se le resta el flujo de  $F_{\mathit{Ca(OH)}_2}$ , y así se obtiene un flujo de solución con la siguiente composición:

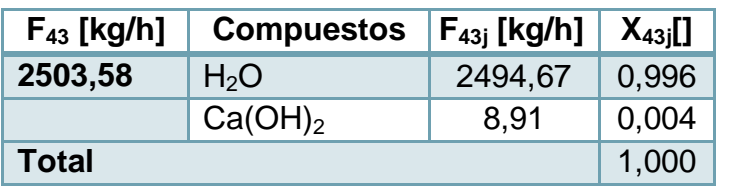

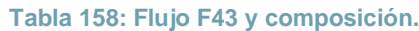

El flujo de gases depurados  $F_{44}$  se encuentra en función de las eficiencias de remoción alcanzadas en el equipo. Para ello se toman los siguientes supuestos:

-La remoción del HCl equivale a la eficiencia de dimensionamiento del equipo de absorción  $\eta_{HCl} = 0.995$ .

-Los demás gases ácidos se logra una eficiencia de  $\eta_{\alpha\dot{\alpha}} = 0.95$  [\[103\].](#page-124-0)

-Aunque no es el objetivo principal de la etapa, se toma como supuesto que los metales pesados alcanzan una eficiencia de remoción  $\eta_{Met} = 0.64$ . El último valor corresponde al valor de remoción de Hg, que era el valor más bajo respecto a los metales pesados que mostraban eficiencias de remoción en estos sistemas de absorción ( $\eta_{Hg}$  =  $\frac{2,85*10^{-6}-1,04*10^{-6}}{2,85*10^{-6}} = 0,64$  [183].

-Como simplificación, no se considera la posible transferencia de agua entre el flujo de gases y la solución alcalina, ya sea mediante evaporación o condensación. Las primeras gotas de solución que se hayan puesto en contacto con el gas, se evaporan, pero dado el flujo mayoritario de solución, vuelven a condensarse.

-Ahora, si la temperatura del gas disminuye bajo la temperatura de saturación, se condensa parte del vapor de agua presente en el gas, sin embargo, se toma como supuesto que es un valor marginal el que se transfiere.

-Todos los demás gases se mantienen en el flujo de gases y no se absorben en la solución.

Se pone por ejemplo el caso del HCl.

$$
\rightarrow \qquad F_{44} x_{44HCl} = F_{23} x_{23HCl} (1 - \eta_{HCl}) = 5.23 * (1 - 0.995) = 0.026 \left[ \frac{kg}{h} \right]
$$

En la tabla que sigue se muestra la remoción de los contaminantes según la agrupación que se observa en la legislación y el flujo  $F_{44}$ .

| <b>Compuesto</b> | $F_{22}x_{22}$ [kg/h] | <b>Eficiencia</b>   | $F_{44}x_{44}$ [kg/h] | $n_{44}x_{44}$ [kg/h] |
|------------------|-----------------------|---------------------|-----------------------|-----------------------|
|                  |                       | remoción $(\eta_i)$ |                       |                       |
| $N_2$            | 1154,33               | $---$               | 1154,33               | 41.208,57             |
| O <sub>2</sub>   | 197,53                | $---$               | 197,53                | 6.176,83              |
| H <sub>2</sub> O | 273,22                | ---                 | 273,22                | 15.173,94             |
| CO <sub>2</sub>  | 138,95                | $---$               | 138,95                | 3.158,71              |
| <b>MP</b>        | 4,14E-04              | ---                 | 4,14E-04              | $\star$               |
| SO <sub>2</sub>  | 5,29E-01              | 0,95                | 2,64E-02              | 0,41                  |
| NO <sub>2</sub>  | 3,35E-01              | $---$               | 3,35E-01              | 7,28                  |
| COT**            | 1,14E-02              | ---                 | 1,14E-02              | $\star$               |

**Tabla 159: Remoción de contaminantes y flujo F44**

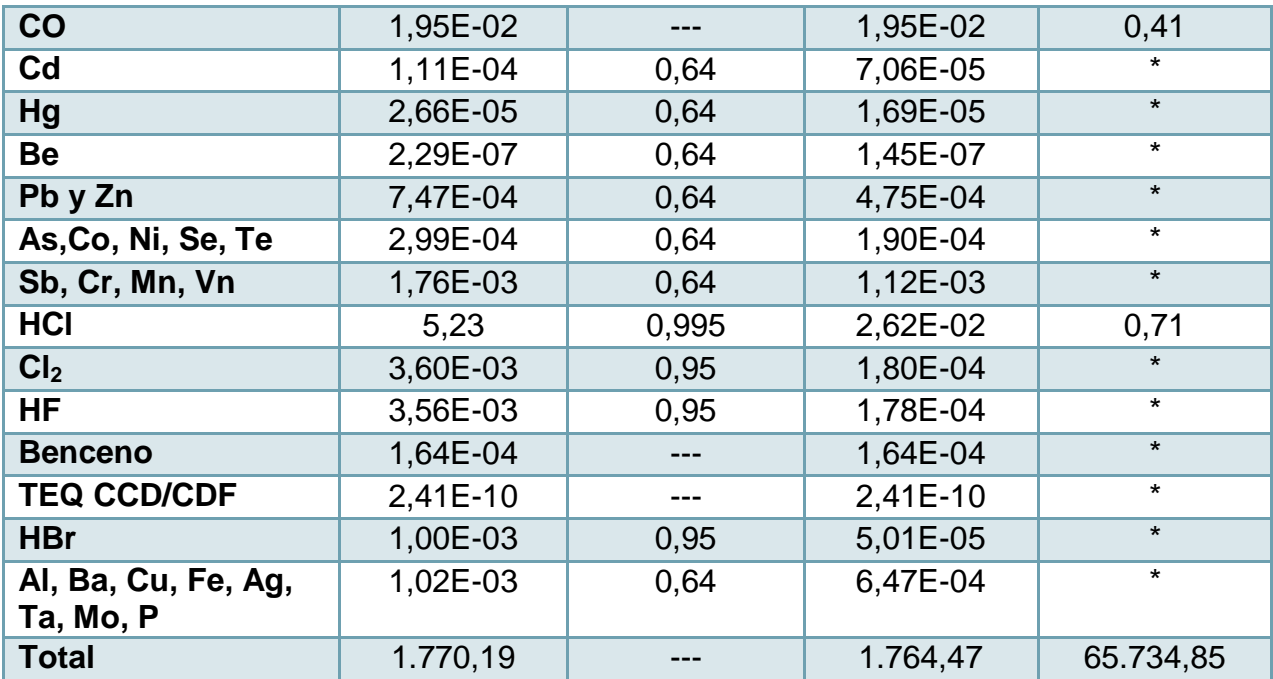

\*Flujo molar despreciable. \*\*Las dioxinas, furanos y pcb no tóxicos se han agregado al grupo de COT.

De la tabla se tiene que el flujo  $F_{44} = 1.764.47\left[\frac{k}{4}\right]$  $\frac{dy}{h}$ ]

Luego,

$$
\rightarrow \qquad F_{23} = F_{22} + F_{43} - F_{44} = 1.770,19 + 2.503,58 - 1.764,47 = 2.509,30 \left[ \frac{kg}{h} \right]
$$

El flujo  $F_{23}$  corresponde a la salida de la solución alcalina, la cual contiene los contaminantes removidos que, además de ser absorbidos, han reaccionado con la lechada de cal. Se toma como supuesto que se alcanzó una conversión  $\alpha_i = 0.95$ , el cual es un valor similar a la remoción de los contaminantes en el sistema.

-También se toma como supuesto no hay competencia por el reactivo, es decir, cada reactante reacciona con la lechada de cal sin la interferencia de otro.

A continuación se muestra cada reacción y los moles que reaccionaron. Se pone por ejemplo el HCl.

$$
\dot{n}_{HCl} = \frac{F_{23} x_{23HCl}(\eta_{HCl}) \left[\frac{kg}{h}\right] 1000 \left[\frac{g}{kg}\right]}{PM_{HCl} \left[\frac{g}{mol}\right]} = \frac{5,23 \times (0,995) \times 1000}{36,46} = 142,84 \left[\frac{moles}{h}\right]
$$

#### **Tabla 160: Formación de Cloruro de Calcio.**

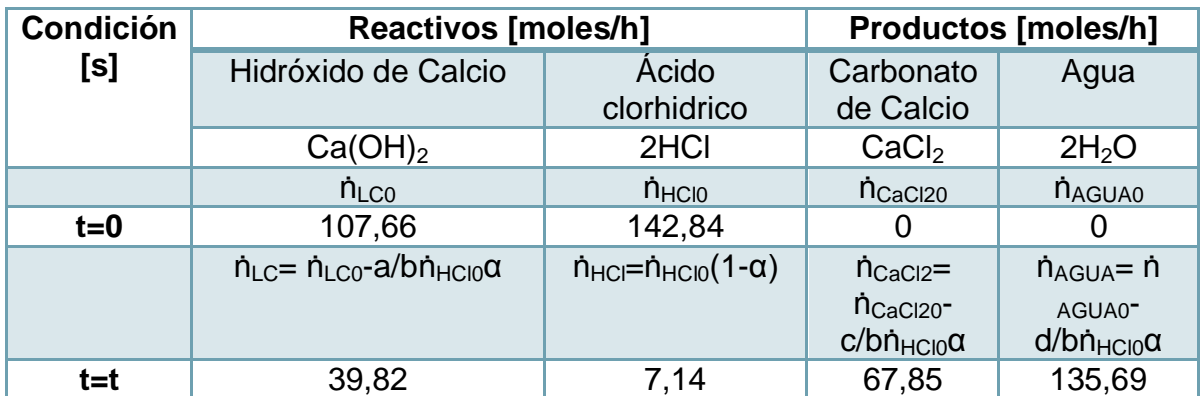

**Tabla 161: Formación de Sulfito de Calcio.**

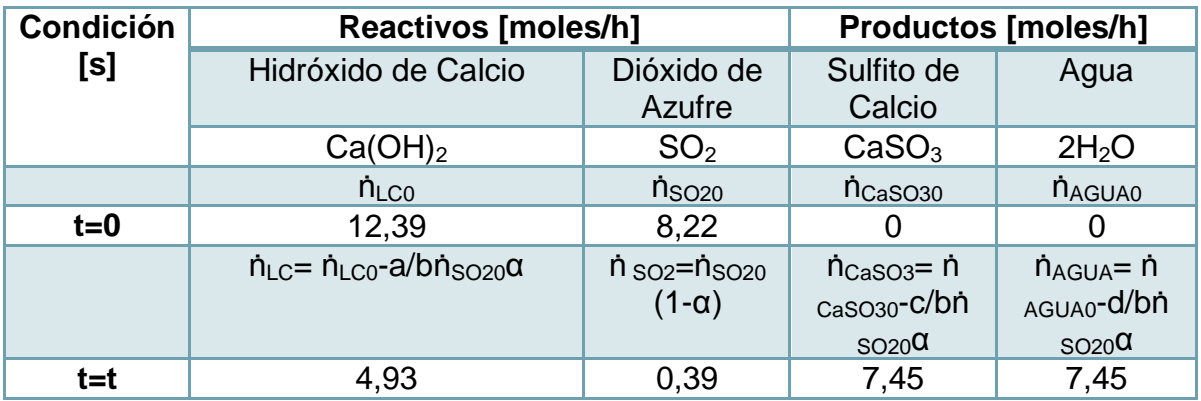

**Tabla 162: Formación de Fluoruro de Calcio.**

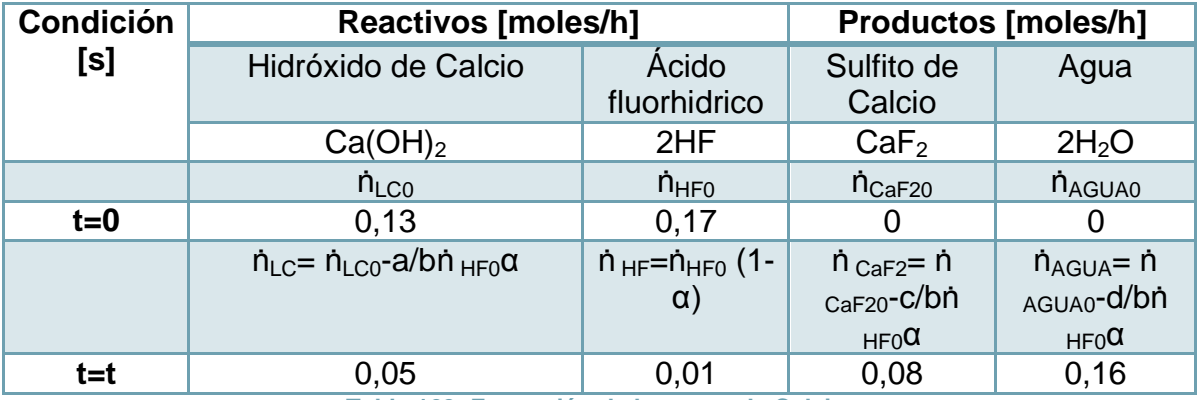

**Tabla 163: Formación de bromuro de Calcio.**

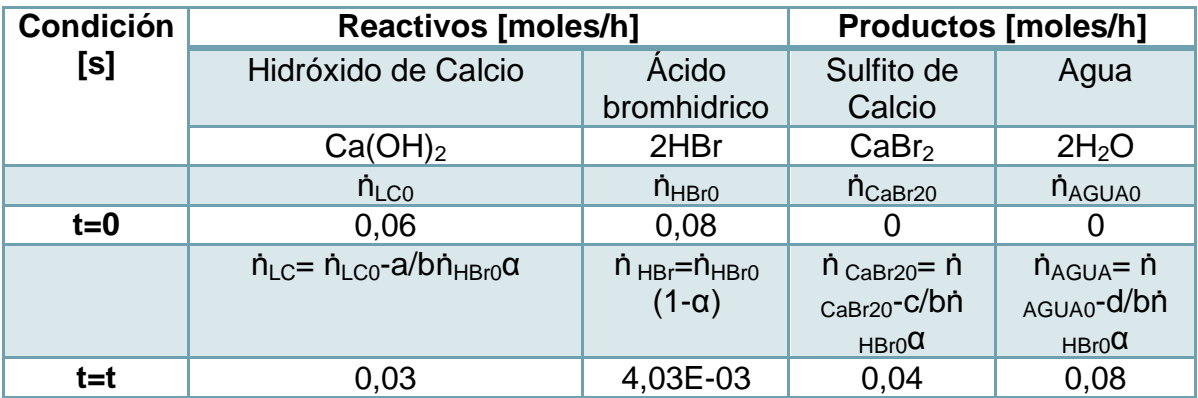

| <b>Condición</b> | <b>Reactivos [moles/h]</b>                                                                                                    |                                                                            |                                                                                   |                                                              | <b>Productos [moles/h]</b>                                                             |
|------------------|----------------------------------------------------------------------------------------------------|----------------------------------------------------------------------------|-----------------------------------------------------------------------------------|--------------------------------------------------------------|----------------------------------------------------------------------------------------|
| [s]              | Hidróxido de<br>Calcio                                                                                                    | Cloro                                                                      | Cloruro de<br>Calcio                                                              | Hipoclorito<br>de Calcio                                     | Agua                                                                                   |
|                  | 2Ca(OH) <sub>2</sub>                                                                                                    | 2Cl <sub>2</sub>                                                           | CaCl <sub>2</sub>                                                                 | Ca(OCl) <sub>2</sub>                                         | 2H <sub>2</sub> O                                                                      |
|                  | $n_{LCO}$                                                                                                    | $n_{CI20}$                                                                 | $\dot{\Pi}$ CaCl20                                                                | $\dot{\Pi}_{Ca(OCl)20}$                                      | <b>N</b> AGUA0                                                                         |
| $t=0$            | 0.08                                                                                                    | 0,05                                                                       | O                                                                                 |                                                              | 0                                                                                      |
|                  | $\dot{\mathsf{n}}_{\mathsf{LC}} = \dot{\mathsf{n}}_{\mathsf{LC0}}$ -a/b $\dot{\mathsf{n}}$<br>$C120$ <sup><math>\alpha</math></sup> | $\dot{\Pi}$ Cl <sub>2</sub> = $\dot{\Pi}$ Cl <sub>20</sub><br>$(1-\alpha)$ | $\dot{\mathsf{n}}$ CaCl20= $\dot{\mathsf{n}}$<br>$CaCl20-C/bn$<br>$Cl20^{\alpha}$ | $n_{AGUA}$ = n<br>$Ca(OCl)20^-$<br>$d/bn$ $_{Cl20}$ $\alpha$ | $\dot{\mathsf{n}}_{\mathsf{AGUA}} = \dot{\mathsf{n}}$<br>AGUA0-e/bn<br>$C120^{\alpha}$ |
| t=t              | 0,03                                                                                                    | 2,41E-03                                                                   | 0,02                                                                              | 0,02                                                         | 0,05                                                                                   |

**Tabla 164: Formación de Hipoclorito de Calcio.**

Luego, el flujo  $F_{23}$  queda compuesto por la solución alcalina, sales inertes, los gases ácidos diluidos que no reaccionaron y metales pesados. Se pone por ejemplo de cálculo el caso del agua,

$$
\rightarrow F_{44} = F_{43} x_{43H_2O} + \frac{\sum_{a_i=1}^{d_i} n_i \alpha_i * PM_{H_2O}}{1000 \left[\frac{g}{kg}\right]} = 2.494,67 + \frac{143,43 * 18,01}{1000} = 2.494,67 + 2,59 = 2.497,26 \left[\frac{kg}{h}\right]
$$

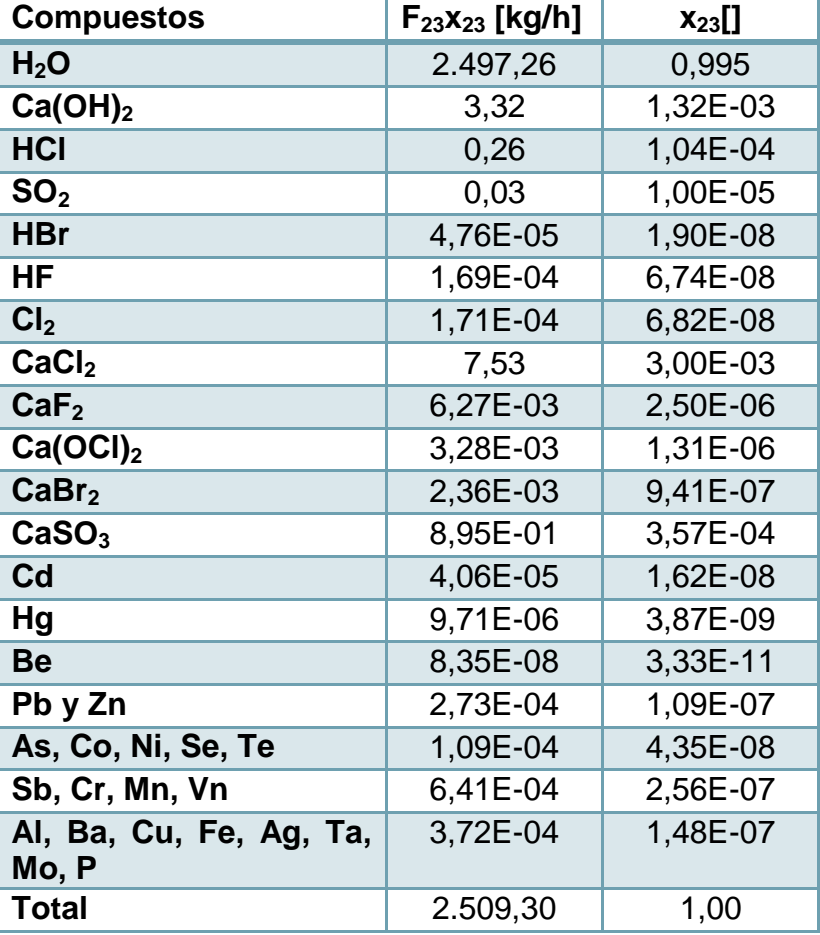

**Tabla 165: Flujo 23 y composición.**

El balance de energía queda determinado por:

 $E = S$ 

 $\rightarrow F_{22}C_{P22}T_{22} + F_{43}C_{P43}T_{43} = F_{44}C_{P44}T_{44} + F_{23}C_{P23}T_{23}$ 

Se toman los siguientes supuestos:

-Se desprecia el calor generado por las reacciones exotérmicas de absorción, esto principalmente, porque el flujo de solvente en solución es mucho mayor que el flujo de reactivos.

-Se asume que no hay pérdidas al exterior.

-Como se mencionó anteriormente se considera que no ocurre evaporación de agua ni condensación del vapor de agua de manera de simplificar el sistema.

-Por último, se considera que la temperatura de salida  $T_{44} = T_{23}$ .

Los flujos tienen valores conocidos,  $T_{22} = 150,09[C] = 423,09[K]$  y se fija  $T_{43} = 35[C] =$  $308[K]$  que corresponde a la temperatura de ingreso de la solución, la cual se recircula, previo tratamiento.

De procesos similares se observa que el descenso de la temperatura de los gases es cercano a 100[°\[108\],](#page-124-1) por lo que se toma un valor  $\overline{C_{P,osc}}$  promedio, en función de la temperatura promedio y de los compuestos mayoritarios del gas. El valor  $C_P$  del agua líquida, mayoritaria en la solución, se mantiene constante como  $\overline{C_{PH-Q}} = 4.18 \left[ \frac{k}{L} \right]$  $\frac{\kappa_f}{kgK}$ .

| <b>Compuestos</b> | $X_{r22j}$ [] | $C_{Pi}$ [kJ/kg K] | $x_{r22j}$ C <sub>Pj</sub> [kJ/kg K] |
|-------------------|---------------|--------------------|--------------------------------------|
| N <sub>2</sub>    | 0,65          | 0,84               | 0,55                                 |
| H <sub>2</sub> O  | 0,15          | 0,96               | 0,10                                 |
| O <sub>2</sub>    | 0,11          | 0,67               | 0,11                                 |
| CO <sub>2</sub>   | 0.08          | 1,67               | 0,13                                 |
| <b>Total</b>      | 0,89          |                    |                                      |

**Tabla 166: Estimación de calor especifico del flujo de gases F22.**

Luego, se despeja la ecuación de balance de masa y se obtiene la temperatura:

$$
\rightarrow F_{23} \overline{C_{P_{H_2O}}} T_{23} + F_{44} \overline{C_{P_{gas}}} T_{23} = F_{22} \overline{C_{P_{gas}}} T_{22} + F_{43} \overline{C_{P_{H_2O}}} T_{43}
$$
\n
$$
\rightarrow T_{23} = \frac{F_{22} \overline{C_{P_{gas}}} T_{22} + F_{43} \overline{C_{P_{H_2O}}} T_{43}}{(F_{23} \overline{C_{P_{H_2O}}} + F_{44} \overline{C_{P_{gas}}})} = \frac{1770.19[\frac{kg}{h}] \times 0.89[\frac{kJ}{kg} \times 423.09[K] + 2503.58[\frac{kg}{h}] \times 4.18[\frac{kJ}{kg} \times 4.18[\frac{kJ}{kg} \times
$$

# 10.2.6 *ETAPA DE NEUTRALIZACIÓN*

En esta etapa se agrega NaOH para neutralizar la solución alcalina utilizada, la cual tiene en su composición compuestos ácidos que no reaccionaron con la lechada de cal.

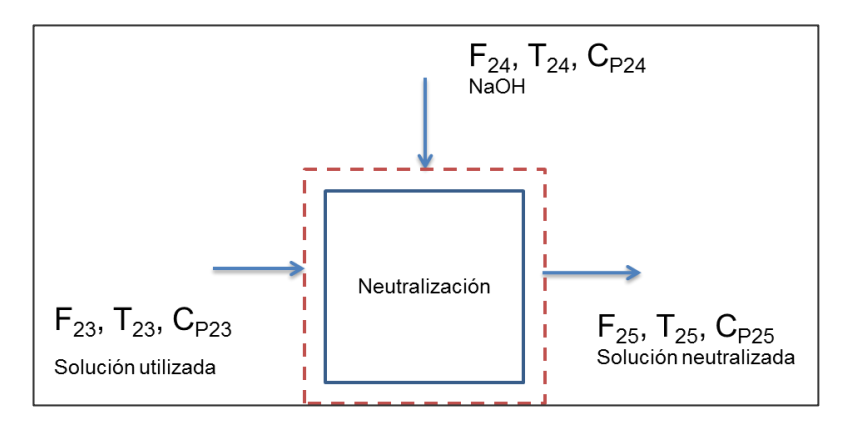

**Figura 43: Etapa de neutralización.**

 $F_{23}$ : Flujo de entrada de solución alcalina  $\left[\frac{k}{4}\right]$  $\frac{dy}{h}$ 

 $F_{24}$ : Flujo de NaOH  $\left[\frac{k}{4}\right]$  $\frac{dy}{h}$ 

 $F_{25}$ : Flujo de salida solución neutralizada $\left[\frac{k}{2}\right]$  $\frac{dy}{h}$ 

 $T_{23}$ ,  $T_{24}$ ,  $T_{25}$ : Temperaturas respectivas de cada flujo [K]

 $C_{P23}$ ,  $C_{P24}$ ,  $C_{P25}$ , : Calor especifico de cada flujo  $\frac{k}{\ln 2}$  $\frac{\kappa f}{\log K}$ 

La ecuación de balance de masa queda determinada por,

$$
E=S
$$

$$
F_{23} + F_{24} = F_{25}
$$

El flujo  $F_{23}$  se conoce de la etapa anterior y el flujo  $F_{24}$  se obtiene de la cantidad NaOH que se requiere para que ocurran las reacciones de neutralización. El  $F_{25}$  es la incógnita a despejar.

Los moles requeridos de NaOH se calculan a partir de las reacciones del tipo (anexo [10.6.2.3\)](#page-301-1)

 $SO_2$ :  $SO_2 + 2NaOH \rightarrow Na_2SO_3 + H_2O$ 

$$
AX + NaOH \rightarrow NaX + H_2O
$$

$$
Cl_2: \qquad 6NaOH + 3Cl_2 \rightarrow 5NaCl + NaClO_3 + 3H_2O
$$

Con  $X$  compuestos halógenos.

El flujo molar de compuestos ácidos se muestra a continuación:

| <b>Compuesto</b> | $n_{23}$ [mol/h] |  |
|------------------|------------------|--|
| <b>HCI</b>       | 7,14             |  |
| SO <sub>2</sub>  | 0,39             |  |
| НF               | 0,01             |  |
| <b>HBr</b>       | 4,03E-03         |  |
| Cl <sub>2</sub>  | 2,41E-03         |  |

**Tabla 167: Flujo molar compuestos ácidos.**

$$
\rightarrow F_{Na(OH)} = \sum \frac{\left(\frac{a_i}{b_i}n_{23i}\right)*PM_{Na(OH)}}{1000\left[\frac{g}{kg}\right]} = \frac{(1*7,14+2*0,39+1*0,01+1*4,03*10^{-3}+2*2,41*10^{-3})*39,98}{1000} = 0,32\left[\frac{kg}{h}\right]
$$

Con  $a_i, b_i$ [] coeficientes estequiométricos. La soda se alimenta en exceso en un factor de 2 para asegurar conversión completa  $\alpha_i = 1$ .

$$
\rightarrow F_{Na(OH)} = 0.32 \times 2 \left[ \frac{kg}{h} \right] = 0.64 \left[ \frac{kg}{h} \right]
$$

Luego, del balance de masa se tiene,

 $F_{25} = F_{23} + F_{24} = 2.509,30 + 0.64 = 2.509,94\frac{14}{15}$ 

Se toma como supuesto que todos los demás compuestos se mantienen constantes, salvo los que participan en la reacción, obteniéndose la siguiente composición del flujo. Además se toma como supuesto que no hay competencia por el reactivo.

 $\frac{dy}{h}$ ]

**Tabla 168: Flujo F25 y su composición.**

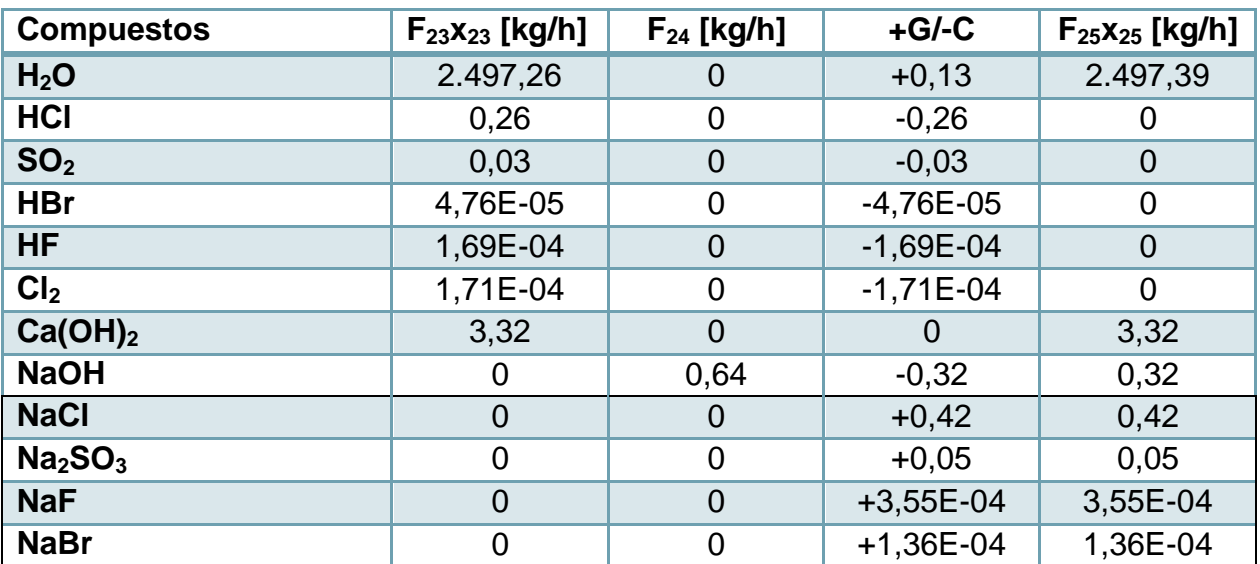

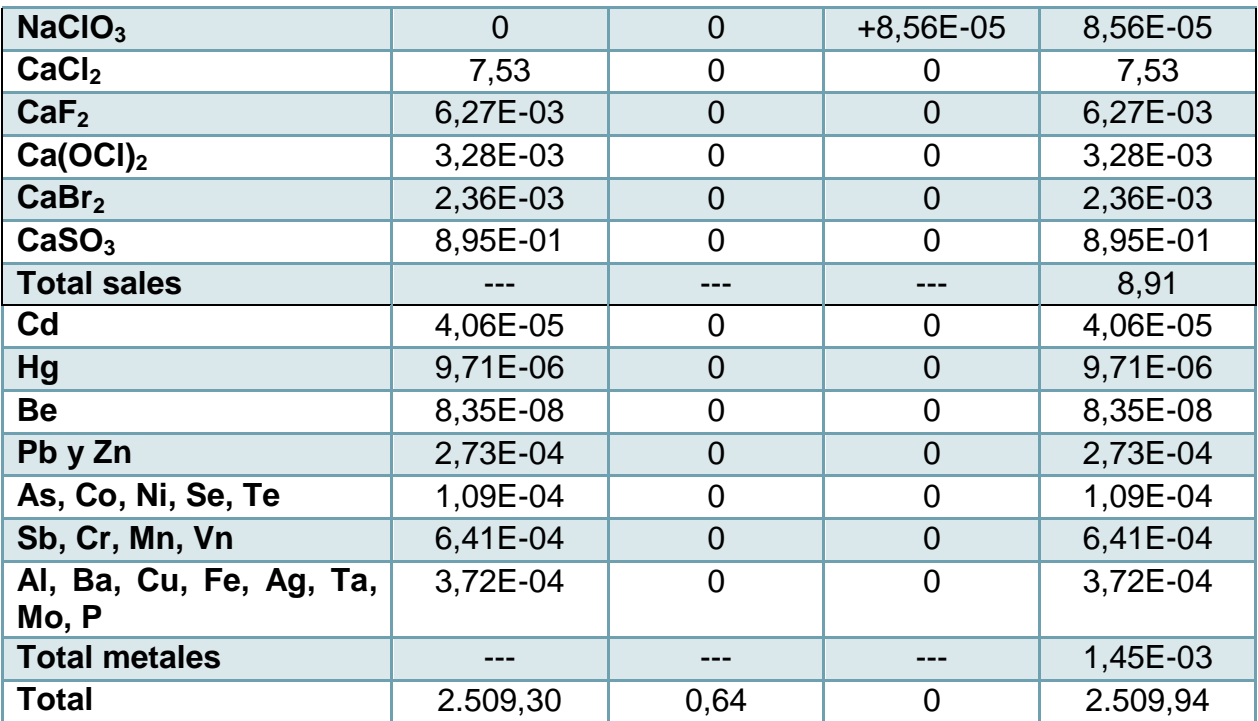

El balance de energía se muestra a continuación,

$$
E=S
$$

$$
\rightarrow F_{23}C_{P23}T_{23} + F_{24}C_{P24}T_{24} = F_{25}C_{P25}T_{25}
$$

Se toma como supuesto que no hay pérdidas al ambiente y que la generación por medio del calor de reacción es despreciable. También, dado que el flujo  $F_{24}$  representa el 0,02% del flujo  $F_{23}$ , se considera irrelevante su aporte. Además, si se considera que la composición del agua es aprox. el 99,5% en ambos flujos, se toman los flujos con las propiedades del agua.

$$
\rightarrow \tF_{23}C_{P23}T_{23} \approx F_{25}C_{P25}T_{25}
$$

Como simplificación se impone que  $T_{25} = T_{23} = 322,57[K] = 49,57[C]$ 

10.2.7 *ETAPA DE SEPARACIÓN 3*

En esta etapa se remueven los sólidos que vienen en la solución neutralizada.

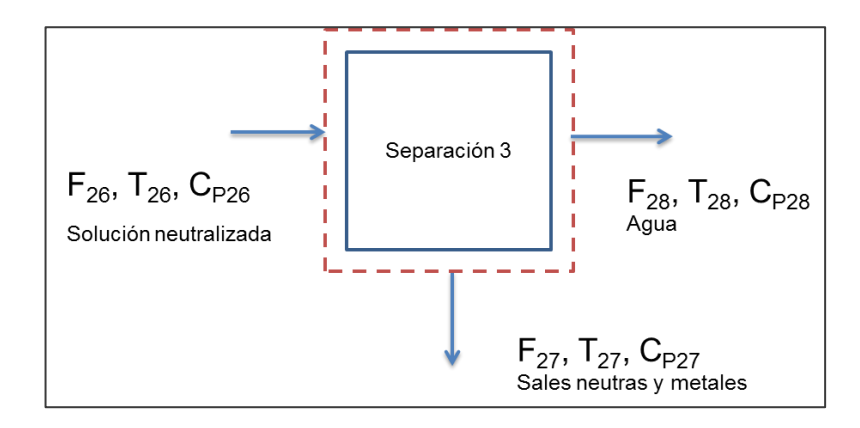

**Figura 44: Esquema etapa de separación 3.**

 $F_{26}$ : Flujo de entrada de solución neutralizada $[\frac{k}{2}]$  $\frac{dy}{h}$ 

 $F_{27}$ : Flujo de sólidos y metales pesados separados  $\left[\frac{k}{4}\right]$  $\frac{dy}{h}$ 

 $F_{28}$ : Flujo de salida de agua $\left[\frac{k}{4}\right]$  $\frac{dy}{h}$ 

 $T_{26}$ ,  $T_{27}$ ,  $T_{28}$ : Temperaturas respectivas de cada flujo [K]

 $\mathcal{C}p_{26}$ ,  $\mathcal{C}p_{27}$ ,  $\mathcal{C}p_{28}$ : Calor especifico de cada flujo  $[\frac{k}{\hbar}]$  $\frac{\kappa f}{k g K}$ ]

La ecuación de balance de masa queda determinada por,

 $E = S$ 

 $F_{26} = F_{27} + F_{28}$ 

 $\rightarrow$ 

El flujo 
$$
F_{26} = F_{25}
$$
 de la etapa anterior. El flujo  $F_{27}$  se determina a partir de los sólidos  
removidos y la humedad de estos. La incógnita es el  $F_{28}$ .

Se considera que la totalidad de sólidos (sales y metales pesados) son removidos de la solución, además se toma como supuesto que los sólidos se retiran con humedad del 20% [\[107\]](#page-124-2) . Así, se tienen las siguientes ecuaciones:

$$
\rightarrow F_{26}(x_{26sales} + x_{26Ca(OH)_2} + x_{26Na(OH)} + x_{26Met})
$$
  
=  $F_{27}(x_{27 sales} + x_{27Ca(OH)_2} + x_{27Na(OH)} + x_{27Met})$   

$$
\rightarrow F_{26}(x_{26 sales} + x_{26Met} + x_{26Ca(OH)_2} + x_{26Na(OH)}) * 0,2 = F_{27}(x_{Agua})
$$

Luego se suman ambas ecuaciones, y se toma que:

$$
\rightarrow \qquad x_{27 sales} + x_{27 Ca(OH)_2} + x_{27 Na(OH)} + x_{27 Met} + x_{Agua} = 1.
$$

$$
\rightarrow \qquad F_{27} = 1.2 * F_{26}(x_{26 sales} + x_{26Met} + x_{26Ca(OH)_2} + x_{26Na(OH)})
$$

$$
= 1,2 * (12,55 + 1,45 * 10^{-3} + 3,32 + 0,32) = 15,06 \left[\frac{kg}{h}\right]
$$

La composición del flujo se muestra a continuación:

| $F_{27}$ [kg/h] | <b>Compuestos</b>   | $F_{27j}$ [kg/h] | $X_{27j}$ |
|-----------------|---------------------|------------------|-----------|
| 15,06           | H <sub>2</sub> O    | 2,50             | 0,167     |
|                 | Sales inertes       | 8,91             | 0,591     |
|                 | Ca(OH) <sub>2</sub> | 3,32             | 0,221     |
|                 | <b>NaOH</b>         | 0,32             | 0,020     |
|                 | Metales pesados     | 1,45E-03         | 9,60E-05  |
| Total           | 1,000               |                  |           |

**Tabla 169: Flujo 27 y composición.**

Y del balance de masa se tiene,

$$
\rightarrow F_{28} = F_{26} - F_{27} = 2509,94 - 15,06 = 2494,88 \left[\frac{kg}{h}\right]
$$

El balance de energía se muestra a continuación,

$$
E = S
$$
  
\n
$$
\rightarrow F_{26}C_{P26}T_{26} = F_{27}C_{P27}T_{27} + F_{28}C_{P28}T_{28}
$$

Se toma como supuesto que no hay pérdidas al ambiente. Además se considera que las temperaturas se mantienen constantes no siendo relevante la variación del valor de  $\log C_p$ .

Luego,

$$
\rightarrow T_{26} = T_{27} = T_{28} = 322,57[K] = 49,57[K]
$$

10.2.8 *ETAPA DE TRANSFERENCIA DE CALOR 3*

En esta etapa se enfría el flujo de agua que se recircula al absorbedor y al quencher por medio de agua enfriada en la torre de enfriamiento.

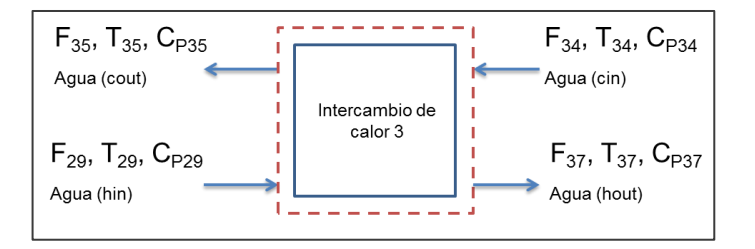

**Figura 45: Esquema descriptivo etapa de transferencia 3.**

 $F_{29}$ : Flujo de entrada agua a recircular  $\left[\frac{k}{4}\right]$  $\frac{dy}{h}$ 

 $F_{34}$ : Flujo de entrada de agua desde enfriamiento  $\left[\frac{k}{4}\right]$  $\frac{dy}{h}$ 

$$
F_{35}
$$
: Flujo de salida hacia enfriamiento  $\left[\frac{kg}{h}\right]$ 

 $F_{37}$ : Flujo de salida de agua a recircular  $\left[\frac{k}{7}\right]$  $\frac{dy}{h}$ 

 $T_{29}T_{34}$ ,  $T_{35}$ ,  $T_{37}$ : Temperaturas respectivas de cada flujo [K]

 $C_{P29}C_{P34}$ ,  $C_{P35}$ ,  $C_{P37}$ : Calor especifico de cada flujo  $\frac{k}{\hbar c}$  $\frac{\kappa f}{\log K}$ 

El balance de masa está determinado por la ecuación general,

$$
E = S
$$

$$
F_{29} + F_{34} = F_{35} + F_{37}
$$

Y, dado que solo ocurre transferencia de energía y no de masa, los flujos  $F_{29}$  y  $F_{37}$ , y los flujos  $F_{34}$  y  $F_{35}$  son iguales.

El flujo  $F_{29}$  es igual a la suma de los flujos  $F_{28}$ , proveniente del filtro prensa, y  $F_{59}$ , proveniente del quencher. Luego,

$$
F_{29} = F_{37} = F_{28} + F_{59} = 2494,88 + 59,76 = 2554,64 \left[\frac{kg}{h}\right]
$$

El flujo  $F_{34}$  se obtiene del agua enfriada en la torre de enfriamiento, que equivale a 1,46 veces el  $F_{29}$ , así,

$$
F_{34} = F_{35} = 1,46 * F_{29} = 1,46 * 2554,64 = 3724,16 \left[ \frac{kg}{h} \right]
$$

El balance de energía se calcula mediante la ecuación general, donde no se considera ni generación ni consumo de energía,

 $E = S$ 

$$
\rightarrow F_{29}C_{P29}T_{29} + F_{34}C_{P34}T_{34} = F_{37}C_{P37}T_{37} + F_{35}C_{P35}T_{35}
$$

Se conocen las temperaturas de entrada  $T_{29}$  y  $T_{34}$ , y se fija  $T_{37}$ . Se utiliza un valor constante de los calores específicos igual al del agua entre 4-100°[C].

$$
\rightarrow T_{34} = T_{cin} = 25[C] = 298[K]
$$

$$
\rightarrow T_{29} = T_{hin} = 49,73[C] = 322,73[K]
$$

$$
\rightarrow T_{37} = T_{hout} = 35[C] = 308[K]
$$

$$
\rightarrow \overline{C_{PH_2O}} = 4.184 \left[ \frac{kJ}{kgK} \right]
$$

Se despeja del balance de energía la incógnita  $T_{35}$ ,

$$
T_{35} = \frac{F_{29} \overline{C_{PH_2O}} T_{29} + F_{34} \overline{C_{PH_2O}} T_{34} - F_{37} \overline{C_{PH_2O}} T_{37}}{(F_{35} \overline{C_{PH_2O}})}
$$
  
= 
$$
\frac{4,18[\frac{kJ}{kg \cancel{K}}](2554,64[\frac{kg}{\cancel{h}}](322,73-308)[K] + 3724,16[\frac{kg}{\cancel{h}}] * 298[K])}{3724,16[\frac{kg}{\cancel{h}}] * 4,18[\frac{kJ}{kg \cancel{K}}]} = 308[K]
$$

10.2.9 *DIVISORES DE FLUJO*

#### **10.2.9.1 Divisor DF 1**

En este caso se considera que la división del flujo  $F_{37}$ , un flujo que vuelve al quencher  $F_{50}$  y otro flujo se dirige al próximo divisor  $F_{38}$ .

$$
F_{37} = F_{50} + F_{38}
$$

Se toma como supuesto que  $F_{50} = F_{28} = 59.76\frac{k}{10}$  $\frac{dy}{h}$ ]

Luego,  $\rightarrow$   $F_{38} = F_{37} - F_{50} = 2554.64 - 59.76 = 2494.88\left[\frac{F}{10}\right]$  $\frac{dy}{h}$ ]

## **10.2.9.2 Divisor DF2**

En este caso se considera que la división del flujo  $F_{38}$ , un flujo que se dirige al estanque de lechada de cal y otro flujo se dirige al a la cámara de aspersión.

$$
F_{38} = F_{39} + F_{45}
$$

Se toma como supuesto que  $F_{45} = F_{46} = 186.73\frac{F}{12}$  $\frac{dy}{h}$ ]

Luego,  $\rightarrow$   $F_{39} = F_{38} - F_{45} = 2494,88 - 186,73 = 2308,15[\frac{16}{133} + \frac{165}{133} + \frac{165}{133} + \frac{165}{133} + \frac{165}{133} + \frac{165}{133} + \frac{165}{133} + \frac{165}{133} + \frac{165}{133} + \frac{165}{133} + \frac{165}{133} + \frac{165}{133} + \frac{165}{133} + \frac{165}{133$  $\frac{dy}{h}$ ]

10.2.10 *ETAPA DE REACCIÓN LECHADA DE CAL*

En esta etapa se genera la solución alcalina requerida en el equipo de absorción con óxido de calcio (CaO) y agua alimentada.

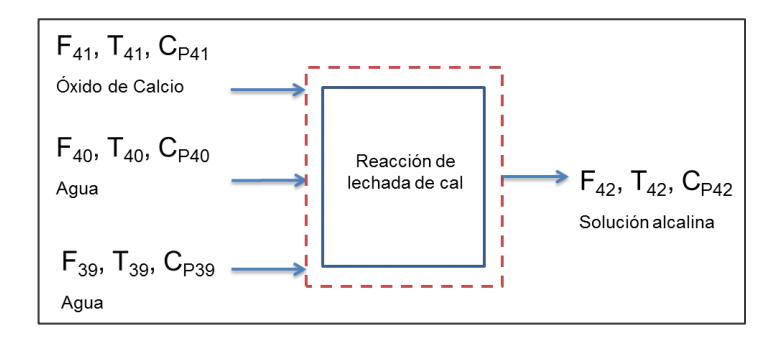

**Figura 46: Esquema descriptivo de la formación de lechada de cal.**

 $F_{39}$ : Flujo de entrada agua  $\left[\frac{k}{3}\right]$  $\frac{dy}{h}$ 

 $F_{40}$ : Flujo de entrada de agua compensatoria  $\left[\frac{k}{4}\right]$  $\frac{dy}{h}$ 

 $F_{41}$ : Flujo de entrada de óxido de calcio $\left[\frac{k}{4}\right]$  $\frac{dy}{h}$ 

 $F_{42}$ : Flujo de salida solución alcalina $\frac{k}{2}$  $\frac{dy}{h}$ 

 $T_{39}$ ,  $T_{40}$ ,  $T_{41}$ ,  $T_{42}$ : Temperaturas respectivas de cada flujo [K]

 $C_{P39}C_{P40}$ ,  $C_{P41}$ ,  $C_{P42}$ : Calor especifico de cada flujo  $\left[\frac{k}{L}\right]$  $\frac{\kappa f}{\log K}$ ]

El balance de masa está determinado por la ecuación general,

 $E = S$ 

 $\rightarrow$  F

Se conocen los valores de  $F_{39}$ , que viene del divisor de flujo, y  $F_{42}$  que es el flujo de solución requerido para el equipo de absorción. Los demás flujos determinan a partir de la reacción de lechada (anexo [10.6.2.4\)](#page-302-0).

Para determinar el flujo  $F_{41}$  de óxido de calcio se debe conocer el flujo molar de Ca(OH)<sub>2</sub> en el flujo  $F_{42}$ , que es igual al flujo  $F_{43}$  (Ver balance de masa [10.2.5\)](#page-194-0).

$$
\dot{n}_{43CaOH_2} = \frac{F_{43}x_{43CaOH_2}}{P_{M_{CaOH_2}}} \times 1000 \left[ \frac{g}{kg} \right] = \frac{8,91}{72,04} \times 1000 = 120,32 \left[ \frac{mol}{h} \right]
$$

Se toma como supuesto conversión  $\alpha_i = 1$ ,

Luego, tomando los coeficientes de la reacción,

$$
\rightarrow \dot{n}_{CaO_0} = \frac{a}{c} \dot{n}_{43CaOH_2} = \frac{1}{1} * 120,32 = 120,32 \left[\frac{mol}{h}\right]
$$

$$
\rightarrow F_{41} = \frac{\dot{n}_{CaO_0} \left[\frac{mol}{h}\right] * PM_{CaOH_2}\left[\frac{g}{mol}\right]}{1000 \left[\frac{g}{kg}\right]} = \frac{120,32 \left[\frac{mol}{h}\right] * 56,07 \left[\frac{g}{mol}\right]}{1000 \left[\frac{g}{kg}\right]} = 6,75
$$

En el caso del agua requerida se tiene,

$$
\rightarrow \dot{n}_{H_2O} = \frac{b}{c} \dot{n}_{43CaOH_2} = \frac{1}{1} * 120,32 = 120,32 \left[\frac{mol}{h}\right]
$$

$$
\rightarrow F_{H_2O} = \frac{\dot{n}_{CaO_0} \left[\frac{mol}{h}\right] * PM_{H_2O}\left[\frac{g}{mol}\right]}{1000 \left[\frac{g}{kg}\right]} = \frac{120,32 \left[\frac{mol}{h}\right] * 18,00 \left[\frac{g}{mol}\right]}{1000 \left[\frac{g}{kg}\right]} = 2,16 \left[\frac{kg}{h}\right]
$$

Con este último cálculo se puede obtener la cantidad de agua requerida para la reacción, y tomando el flujo de la solución alcalina se obtiene el flujo  $F_{40}$ .

$$
\rightarrow F_{43}x_{43H_2O} = F_{39} + F_{40} - F_{H_2Orxn}
$$

$$
\rightarrow F_{40} = F_{43}x_{43H_2O} + F_{H_2Orxn} - F_{39} = 2494.67 + 2.16 - 2308.15 = 188.68[\frac{kg}{h}]
$$

El balance de energía se muestra a continuación,

 $E = S$ 

$$
\rightarrow F_{39}C_{P39}T_{39} + F_{40}C_{P40}T_{40} + F_{41}C_{P41}T_{41} = F_{42}C_{P42}T_{42}
$$

Se conoce el valor de  $T_{39}$ ,  $T_{40}$ ,  $T_{41}$ , y los valores de  $C_P$ . La incógnita es  $T_{42}$ . Se toma como supuesto que no hay perdida de energía con el ambiente y que el calor de reacción es despreciable. Dado que el flujo  $F_{39}$  representa cerca del 92% del total alimentado, se toma como simplificación que  $F'_{39} = F_{39} + F_{40} + F_{41}$ .

$$
\rightarrow \qquad \qquad F_{39}^{\prime}C_{P39}T_{39} \approx F_{42}C_{P42}T_{42}
$$

Luego, se impone que  $T_{39} = T_{42} = 308[K] = 35[C]$ 

## **10.2.10.1 Recambio de agua**

Se puede considerar un recambio en el agua que se utiliza en la etapa de formación de lechada de cal, y posteriormente en la absorción, la inclusión del flujo de agua compensatoria  $F_{40} = 188,68[\frac{k}{4}]$  $\frac{dg}{h}$ ]. Si se toma la masa de agua requerida en la absorción durante una hora y se divide por el flujo  $F_{40}$  se tiene una estimación del tiempo que demora en hacerse el recambio.

$$
\rightarrow m_{43}x_{43H_2O} = F_{43}x_{43H_2O} \left[\frac{kg}{h}\right] * 1[h] = 2494,67[kg]
$$

$$
\rightarrow t = \frac{m_{43}x_{43H_2O}}{F_{40}} = \frac{2494,67[kg]}{188,68[\frac{kg}{h}]} \approx 13[h]
$$

# 10.2.11 *ETAPA DE ENFRIAMIENTO DE AGUA*

En esta etapa se enfría el agua utilizada para realizar la misma función sobre el agua que se recircula, lo que se efectúa mediante aire.

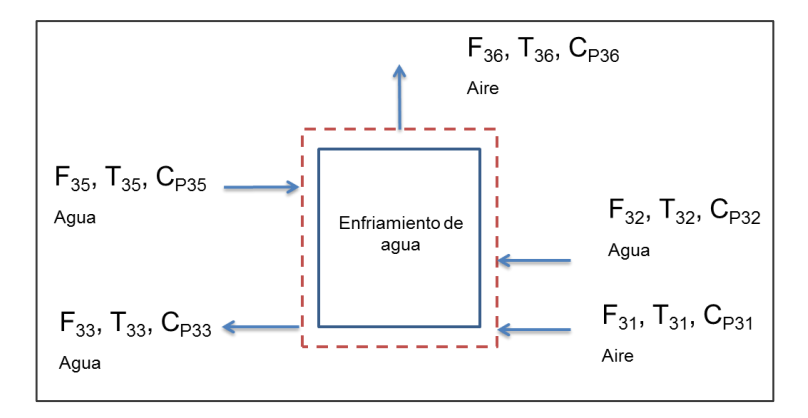

**Figura 47: Descripción etapa de enfriamiento de agua-aire.**

$$
F_{35}
$$
: Flujo de entrada agua a enfriar $\left[\frac{kg}{h}\right]$ 

 $F_{31}$ : Flujo de entrada de aire  $\left[\frac{k}{4}\right]$  $\frac{dy}{h}$ 

 $F_{32}$ : Flujo de entrada de agua compensación evaporación $[\frac{k}{2}]$  $\frac{dy}{h}$ 

 $F_{33}$ : Flujo de salida de agua enfriada  $\left[\frac{k}{4}\right]$  $\frac{dy}{h}$ 

 $F_{36}$ : Flujo de salida de aire  $\left[\frac{k}{4}\right]$  $\frac{dy}{h}$ 

 $T_{31}$ ,  $T_{32}$ ,  $T_{33}$ ,  $T_{35}$ ,  $T_{36}$ : Temperaturas respectivas de cada flujo [K]

 $C_{P31}$ ,  $C_{P32}$ ,  $C_{P33}$ ,  $C_{P35}$ ,  $C_{P36}$ : Calor especifico de cada flujo  $\frac{k}{\ln 2}$  $\frac{\kappa f}{\log K}$ 

El balance de masa está determinado por la ecuación general,

 $E = S$  $\rightarrow$  F

Se conocen los valores de  $F_{33}$  y  $F_{35}$  que deben permanecer constantes. Hay un porcentaje de agua que se evapora, próxima al 1,5[%\[109\]](#page-124-3) , la cual se debe compensar y se representa por  $F_{32}$ .

El valor de  $F_{31}$  se obtuvo del dimensionamiento y equivale a 2 veces el valor de  $F_{35}$ . Con estas relaciones se puede conocer el valor de  $F_{36}$ .

$$
F_{33} = F_{35} = 3724,16\left[\frac{kg}{h}\right]
$$
  
204

$$
F_{32} = \frac{1.5}{100} * F_{35} = 55,86[\frac{kg}{h}]
$$
  
\n
$$
F_{31} = 2 * F_{35} = 2 * 3724,16 = 7448,31[\frac{kg}{h}]
$$

Del balance de masa se tiene,

$$
\rightarrow \qquad F_{36} = F_{31} + F_{32} + F_{35} - F_{33} = 7448,31 + 55,86 + 3724,16 - 3724,16 = 7504,17 \left[ \frac{kg}{h} \right]
$$

El balance de energía se calcula mediante la ecuación general, donde no se considera generación de energía ni pérdidas al ambiente, solo un cambio de fase.

 $E = S$ 

$$
\rightarrow F_{31}C_{P31}T_{31} + F_{35}C_{P35}T_{35} + F_{32}C_{P32}T_{32} = F_{33}C_{P33}T_{33} + F_{36}C_{P36}T_{36} + F_{32}\lambda
$$

Se conocen las temperaturas  $T_{31}$ ,  $T_{35}$ ,  $T_{32}$  y se fija  $T_{33}$ , por lo que la incógnita sería la temperatura de salida del aire  $T_{36}$ . Se utilizan valores constantes de los calores específicos tanto de agua como de aire entre 4-50 [°C]

$$
T_{31} = T_{32} = 10[C] = 283[K]
$$
  
\n
$$
T_{35} = 35[C] = 308[K]
$$
  
\n
$$
T_{33} = 25[C] = 298[K]
$$
  
\n
$$
\overline{C_{PH_2O}} = 4,184[\frac{kJ}{kgK}] \text{ y } \overline{C_{Paire}} = 1,01[\frac{kJ}{kgK}]
$$

Se despeja del balance de energía la incógnita  $T_{35}$ ,

$$
T_{35} = \frac{F_{31}\overline{C_{Pare}}T_{31} + F_{32}\overline{C_{PH_2O}}T_{32} + F_{35}\overline{C_{PH_2O}}T_{35} - F_{33}\overline{C_{PH_2O}}T_{33} - F_{32}\lambda}{(F_{36}\overline{C_{pare}})}
$$
  
= 
$$
\frac{7448.31 \left[\frac{kg}{h}\right] * 1.01 \left[\frac{kJ}{kg \ K}\right] * 283[K] + 4.18 \left[\frac{kJ}{kg \ K}\right] (55.86 \left[\frac{kg}{h}\right] * 283[K] + 3724.16 \left[\frac{kg}{h}\right] * (308 - 298)[K] - 55.86 \left[\frac{kg}{h}\right] * 2257 \left[\frac{kJ}{kg}\right]
$$
  
= 294.07[K] = 21.07[C]

## 10.2.12 *ETAPA DE ENFRIAMIENTO CENIZAS*

En esta se procura enfriar las cenizas con agua que se recircula. Las variables involucradas son:

 $F_6$ : Flujo de entrada cenizas  $\left[\frac{k}{2}\right]$  $\frac{dy}{h}$ 

 $F_{50}$ : Flujo de entrada de agua  $\left[\frac{k}{4}\right]$  $\frac{dy}{h}$ 

 $F_{51}$ : Flujo de salida de agua $\left[\frac{k}{4}\right]$  $\frac{dy}{h}$   $F_{53}$ : Flujo de entrada de agua compensación $\left[\frac{k}{2}\right]$  $\frac{dy}{h}$ 

 $F_{54}$ : Flujo de salida de cenizas húmedas $\left[\frac{k}{4}\right]$  $\frac{dy}{h}$ 

 $T_6$  $T_{50}$ ,  $T_{51}$ ,  $T_{53}$ ,  $T_{54}$ : Temperaturas respectivas de cada flujo [K]

 $C_{P6}$ ,  $C_{P50}$ ,  $C_{P51}$ ,  $C_{P53}$ ,  $C_{P54}$ : Calor especifico de cada flujo  $\left[\frac{k}{L}\right]$  $\frac{\kappa f}{\log K}$ 

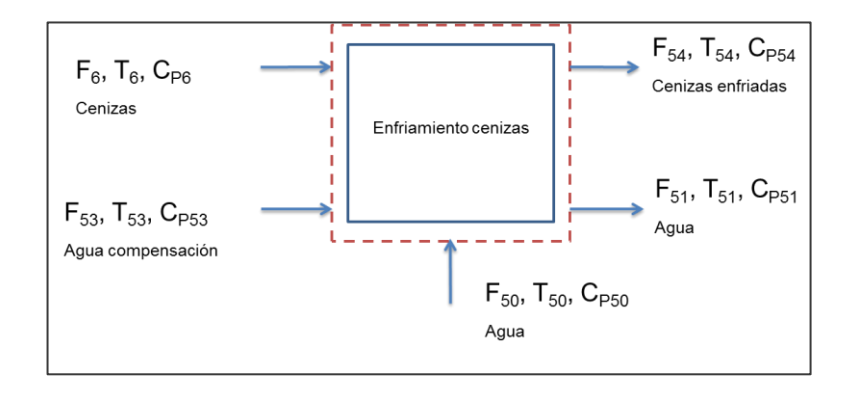

**Figura 48: Etapa de enfriamiento de cenizas.**

El balance de masa está determinado por la ecuación general,

$$
E = S
$$
  

$$
F_6 + F_{50} + F_{53} = F_{51} + F_{54}
$$

Se conocen los valores de  $F_6$  y  $F_{50}$ . Se toma el supuesto  $F_{51} = F_{50}$ , que permite igualar el flujo de agua que va a recirculación, y que el flujo  $F_{53}$  corresponde al 50% del flujo  $F_6$ , que es una aproximación arbitraria del humedecimiento de las cenizas.

$$
\rightarrow \qquad F_{51} = F_{50} = 59,76 \left[ \frac{k g}{h} \right] \mathbf{y} \rightarrow F_{53} = 0.5 * F_6 = 0.5 * 3,73 \left[ \frac{k g}{h} \right] = 1,86 \left[ \frac{k g}{h} \right]
$$
\n
$$
\rightarrow \qquad F_{54} = F_6 + F_{50} + F_{53} - F_{51} = F_6 + F_{53} = 3,73 + 1,86 = 5,59 \left[ \frac{k g}{h} \right]
$$

El balance de energía se calcula mediante la ecuación general, donde no se considera generación de energía ni pérdidas al ambiente.

$$
E = S
$$
  
\n
$$
\rightarrow F_6 C_{P6} T_6 + F_{50} C_{P50} T_{50} + F_{53} C_{P53} T_{53} = F_{51} C_{P51} T_{51} + F_{54} C_{P54} T_{54}
$$

Se conocen las temperaturas  $T_6$ ,  $T_{50}$ ,  $T_{53}$  y se fija  $T_{51}$ , por lo que la incógnita sería la temperatura de salida las cenizas  $T_{54}$ . Se utilizan valores constantes de los calores específicos tanto de agua como cenizas 4-60 [°C]

$$
T_6 = 1200[C] = 1473[K]
$$
  
\n
$$
T_{53} = 10[C] = 283[K]
$$
  
\n
$$
T_{50} = 35[C] = 308[K]
$$
  
\n
$$
T_{51} = 49,57[C] = 322,57[K]
$$
  
\n
$$
\overline{C_{PH_2O}} = 4,184[\frac{kJ}{kgK}]
$$
,  $\overline{C_{Pcen}} = 1,04[\frac{kJ}{kgK}]$  y  $\overline{C_{Pcen}}' = 2,01[\frac{kJ}{kgK}]$ 

Se despeja del balance de energía la incógnita  $T_{61}$ ,

$$
T_{54} = \frac{F_6 \overline{C_{Pcen}} T_6 + F_{50} \overline{C_{P_{H_2}O}} T_{50} + F_{53} \overline{C_{P_{H_2}O}} T_{53} - F_{51} \overline{C_{P_{H_2}O}} T_{51}}{(F_{54} \overline{C_{pcen}}')}
$$
  
= 
$$
\frac{3,73 \left[ \frac{kg}{\hbar} \right] * 1,04 \left[ \frac{kJ}{kg \, K} \right] * 1253[K] + 4,18 \left[ \frac{kJ}{kg \, K} \right] (1,86 \left[ \frac{kg}{\hbar} \right] * 308[K] + 59,76 \left[ \frac{kg}{\hbar} \right] * (308 - 322,57)[K]}{5,59 \left[ \frac{kg}{\hbar} \right] * 2,01 \left[ \frac{kJ}{kg \, K} \right]} = 283,19[K]
$$
  
= 10,19[C]

# 10.3DIMENSIONAMIENTO DE EQUIPOS

# 10.3.1 *DIMENSIONAMIENTO EQUIPO INCINERADOR*

# Dimensionamiento cámara de combustión

Para dimensionar la cámara de combustión se considera el flujo de gases provenientes de la pirólisis y el etanol volátil, el cual, por simplicidad, se representa por un solo compuesto. En este caso se escoge  $CH<sub>4</sub>$ , lo que, si bien al ser un hidrocarburo simple, y por ende, presentar una cinética más rápida en comparación con hidrocarburos de mayor largo de cadena, es una simplificación válida para este nivel.

El flujo másico y el flujo molar corresponden a:

$$
F_{CH_4} = F_3((x'_{3Und} + x'_{3Hex} + x'_{3B} + x'_{3CH_4})) + F_3x_{3et} = 23,18 \left[ \frac{kg}{h} \right]
$$

$$
\rightarrow \dot{n}_{CH_{40}} = \frac{F_{CH_4}10^3}{PM_{CH_4}} = 1444,82 \left[ \frac{mol}{h} \right]
$$

Ahora se estima el valor de flujo volumétrico de entrada  $v_o \left[\frac{m}{2}\right]$  $\frac{n^2}{s}$ ], el cual se calcula como la suma de todos los flujos volumétricos que ingresan al sistema, siguiendo la relación  $\dot{v}_{j0}=\dot{n}_{j0}/\rho$  , con  $\rho$ : densidad en  $mol/m^3$ , lo que se señala a continuación:

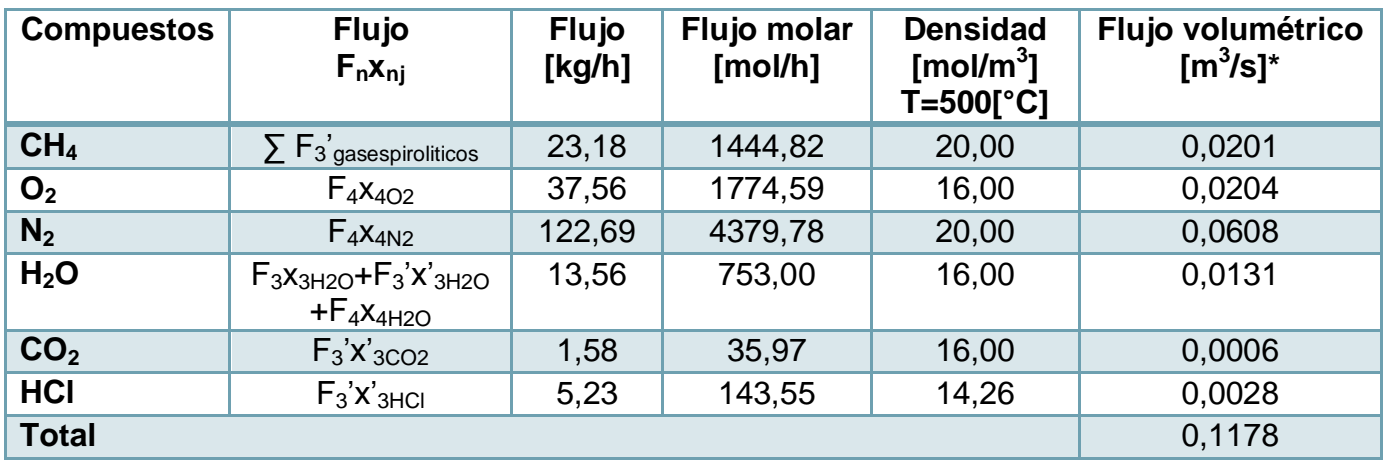

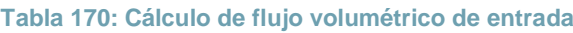

\*Se ocupa el factor 1 [h]/ 3600[s]. No se consideran los residuos sólidos porque su flujo volumétrico es del orden de 10^-6.

La reacción y la cinética a considerar corresponden [a\[112\]:](#page-125-0)

$$
CH_4 + 2O_2 \rightarrow CO_2 + 2H_2O
$$
$$
r_{CH4} = 1.3 * 10^8 e^{\left(-\frac{24400}{T}\right)} [CH_4]^{-0.3} [O_2]^{1.3}
$$

Con unidades [m], [s], [mol], [K].

Dado que las reacciones de combustión ocurren de manera rápida, a no ser de que sea una oxidación lenta [\[177\]](#page-130-0) se puede suponer que la concentración de productos de la reacción es idéntica tanto en el interior de la cámara como en el flujo de salida, lo que similar a la condición de un reactor CSTR. Es por ello que se utilizan sus ecuaciones de diseño.

 $V = \frac{\dot{n}_{A0} - \dot{n}_A}{\sqrt{g_{H}}}$  $\frac{A_0 - \dot{n}_A}{r C H_4} = \frac{C_{A0} v_0 - C_{A0} v_0 (1 - x) \frac{T}{T_0}}{r C H_4}$ T  $\frac{10^{-36} \times 10^{-3} T_0}{r C H_4}$ , dado que el  $O_2$  es el reactivo límite,  $r O_2$  se puede representar como:

$$
rO_2 = \frac{brCH_4}{a} = 2rCH_4
$$

Con lo que la ecuación queda como,

$$
V = \frac{F_{B0} - F_B}{2rCH_4} = \frac{C_{B0}\dot{v_0} - C_{B0}\dot{v_0}(1 - x)\frac{T}{T_0}}{2rCH_4}
$$

La temperatura se obtiene del balance de energía,

$$
0=E-S+G-C
$$

$$
E = (\dot{n}_{O_{20}}C_{PO_{2}} + \dot{n}_{N_{2}}C_{PN_{2}} + \dot{n}_{agua_{0}}C_{Pagua}))T_{4}
$$
  
+  $(\dot{n}_{i}C_{Pi} + \dot{n}_{PE}C_{P_{PE}} + \dot{n}_{PVC}C_{P_{PVC}} + \dot{n}_{cEL}C_{P_{CEL}} + \dot{n}_{agua_{0}}C_{Pagua} + \dot{n}_{et_{0}}C_{Pet})T_{3})$   

$$
S = \left(\dot{n}_{O_{20}}((\frac{\dot{n}_{CH_{40}}}{\dot{n}_{O_{20}}}-\frac{b}{a}\alpha)C_{PCH_{4}} + (1-\alpha)C_{PO_{2}} + (\frac{\dot{n}_{agua_{0}}}{\dot{n}_{O_{20}}}-\frac{b}{a}\alpha)C_{Pagua} + (\frac{\dot{n}_{CO_{20}}}{\dot{n}_{O_{20}}}-\frac{b}{a}\alpha)C_{PCO_{2}} + \dot{n}_{N_{2}}C_{PN_{2}} + \dot{n}_{HCl}C_{PHCl} + \dot{n}_{i}C_{Pi} + \dot{n}_{CHAR}C_{P_{CHAR}})\right)T
$$

$$
G = (-\Delta H_{rxn})\dot{n}_{O_{20}}(\frac{\dot{n}_{CH_{40}}}{\dot{n}_{O_{20}}} - \frac{b}{a}\alpha) + Q
$$

$$
C = \sum (\Delta H_{rxn})\dot{n}_i \alpha_{ipirólisis} + Q_p + \sum (\lambda_j)F_j x_{nj}
$$

Dentro del balance de energía se considera el calor necesario para calentar y pirolizar los residuos de entrada, los cuales se estimaron en la sección de balance de masa y energía.

Se toman los siguientes supuestos:

- Valores constantes para  $C_P$  y ( $-\Delta H_{rxn}$ )
- Aquellos compuestos que no participan en la reacción actúan como inertes.
- Si bien ocurre una reacción previa de pirólisis, en esta cámara sólo se analiza la combustión. Se consideran los valores
- La conversión es igual a  $\alpha = 0.85$ , el cual es un valor escogido inicialmente.

De la sección de balance de masa y energía anterior se tiene que  $(F_3 y F_4)$ 

$$
\rightarrow E = (52.812, 91 + 26.597, 58) \left[ \frac{k}{h} \right] = 79.410, 49 \left[ \frac{k}{h} \right] = 22,06 \left[ \frac{k}{s} \right]
$$

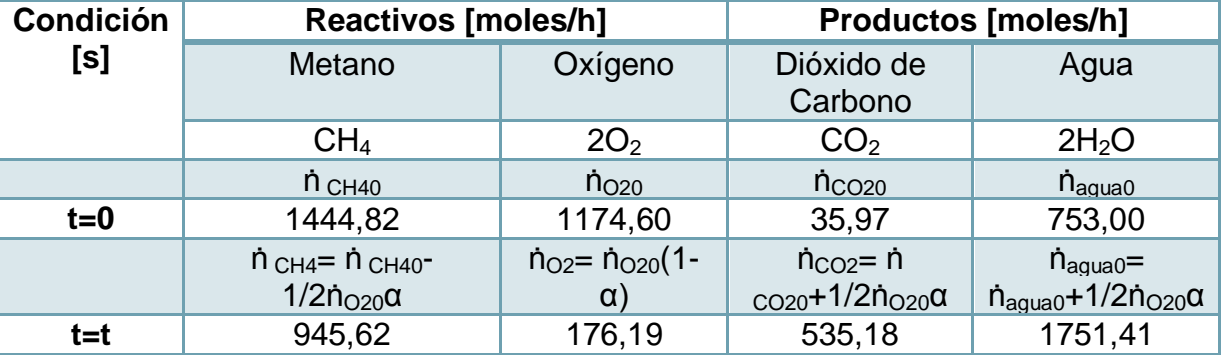

### **Tabla 171: Reacción de combustión.**

**Tabla 172: Entalpia flujo de salida.**

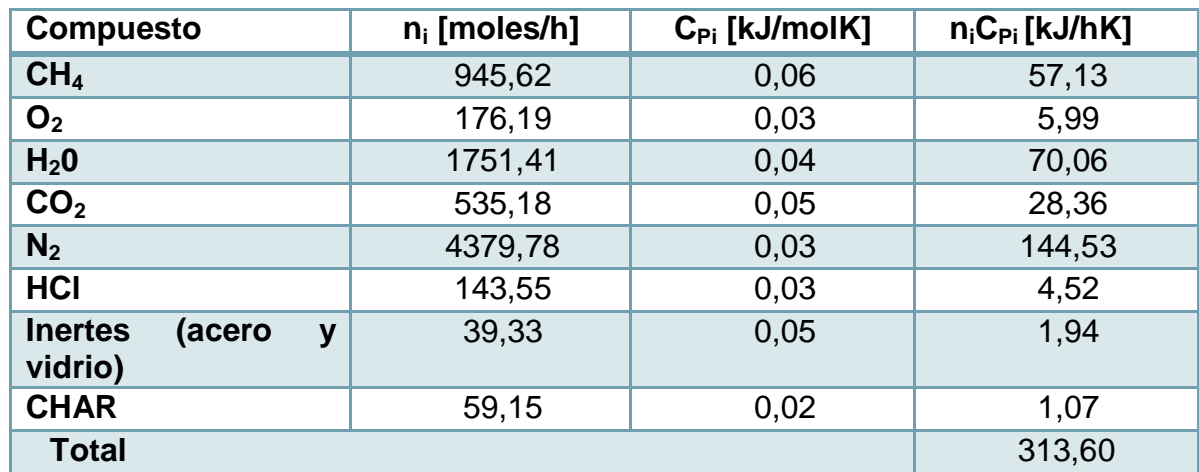

 $\rightarrow$ S = 313,6T  $\frac{k}{l}$  $\left[\frac{k}{h}\right] = 0,09T\left[\frac{k}{s}\right]$  $\frac{y}{s}$ ]

Ahora se calcula el calor de reacción, en función del compuesto propuesto.

#### **Tabla 173: Cálculo de entalpia de reacción.**

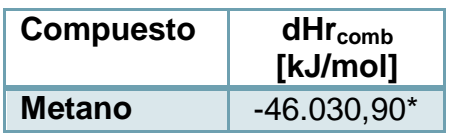

\*Están multiplicados por un factor corrector de 0,92 ya que el flujo de residuos, en particular el PE, representa en su composición (drogas y residuos anatómicos) de menor o nulo poder calorífico.

Luego,

$$
G = (-\Delta H_{rxn}) \left( \dot{n}_{CH_{40}} - \dot{n}_{O_{20}} \frac{b}{a} \alpha \right)
$$
  
= 
$$
\frac{-46030 \left[ \frac{kJ}{kg} \right] * 16,04 \left[ \frac{g}{mol} \right]}{1000 \left[ \frac{g}{kg} \right]}
$$

$$
= 368.649,44 \left[ \frac{kJ}{h} \right] = 102,40 \left[ \frac{kJ}{s} \right]
$$

$$
C = \sum (\Delta H_{rxn}) \dot{n}_i \alpha_{i_{pi} \delta l i s i s} + Q_p + \sum (\lambda_j) F_j x_{nj} = 27.500,78 + Q_p + 43.787,14
$$

 $\left[\frac{9}{h}\right]$  = 19,80[

La ecuación de balance de energía queda:

 $= 71.287,92 + Qp$ 

$$
0=E-S+G-C
$$

 $0 = 79.410,49 - 313,60T + 368.649,44 - 71.287,92 + Q - Q_p$ 

Si el sistema fuera adiabático  $Q = 0$ ,  $Q_p = 0$ , la temperatura alcanza  $T = 928,25$  [C] =  $1201, 25[K]$ 

 $rac{5}{s}$ ]

La máxima temperatura posible recomendada es la que se busca alcanzar, por lo mismo se fija la temperatura de  $T = 980$   $[C] = 1253$   $[K]$  y se considera un 7% de pérdidas respecto a la entrada y generación de calor  $Q_p = 0.07(E+G) = 29.589.12\left[\frac{k}{d}\right]$  $\left[\frac{k}{h}\right] = 8.22\,\left[\frac{k}{s}\right]$  $\frac{y}{s}$ ], por lo que se tiene que suministrar calor  $Q = 45.762.71$   $\left[\frac{k}{4}\right]$  $\left[\frac{k}{h}\right] = 12,71 \left[\frac{k}{s}\right]$  $\frac{v}{s}$ ].

Este calor es suministrado mediante la adición de combustible (fuel oil), el que se calcula con exceso del 20% de alimentación de  $O_2$ .

A la temperatura fijada, teniendo en cuenta los inertes presentes del aire y una conversión total del combustible, se debe suministrar una alimentación de  $F_{comb} =$  $2,41\frac{k}{2}$  $\frac{\epsilon g}{h}$ ]. (Ver anexo combustible [10.4.1.2\)](#page-280-0).

Ahora se calcula el volumen, con un flujo volumétrico corregido en función de la adición de combustible con exceso del 20%.

| <b>Compuestos</b>  | <b>Flujo</b><br>$F_n x_{ni}$ | <b>Flujo</b><br>[kg/h] | Flujo molar<br>[mol/h] | <b>Densidad</b><br>[mol/m $3$ ]<br>T=500[°C] | Flujo volumétrico<br>$\text{[m}^3\text{/s]}$ |
|--------------------|------------------------------|------------------------|------------------------|----------------------------------------------|----------------------------------------------|
| <b>Combustible</b> | $F_5X_{5C}$                  | 2,41                   | 150,32                 | 20,00                                        | 0,0021                                       |
| O <sub>2</sub>     | $F_5X_{5O2}$                 | 10,07                  | 314,73                 | 16,00                                        | 0,0055                                       |
| N <sub>2</sub>     | $F_5x_{5N2}$                 | 33,43                  | 1193,54                | 20,00                                        | 0,0166                                       |
| H <sub>2</sub> O   | $F_5$ X <sub>5H2O</sub>      | 0,26                   | 14,58                  | 16,00                                        | 0,0003                                       |
|                    | 0,0244                       |                        |                        |                                              |                                              |

**Tabla 174: Composición de combustible a suministrar**

\*El combustible se representa por Undecano, pero como en el dimensionamiento el representante es  $CH_4$ , se calcula su flujo molar en función del  $PM_{CH_4}$ , para añadirlo en el la concentración de  $C_{CH_{40}}$ .

Por lo tanto, el 
$$
\dot{v}_o \left[ \frac{m^3}{s} \right]
$$
 es igual a  $\dot{v}_o = 0.1178 + 0.0244 = 0.1422 \left[ \frac{m^3}{s} \right]$ 

$$
V = \frac{F_{B0} - F_B}{2rCH_4} = \frac{C_{B0}v_o - C_{B0}v_o \frac{(1 - \alpha)}{1 + \varepsilon \alpha} \frac{T}{T_0}}{2 * 1,3 * 10^8 e^{\left(-\frac{24400}{T}\right)} \left[\frac{(C_{CH_{40}} - \frac{a}{b}C_{B0}\alpha)\frac{T_0}{T}}{1 + \varepsilon \alpha}\right]^{-0.3} [C_{B0} \frac{(1 - \alpha)\frac{T_0}{T}}{1 + \varepsilon \alpha}]^{1,3}}
$$

Dado que la reacción tiene igual suma de coeficientes en la entrada y salida  $\rightarrow \varepsilon = 0$ .

$$
\text{Se tiene } C_{BO} = 2.91 \, \left[ \frac{mol}{m^3} \right]; \, C_{CH_{40}} = 3.18 \, \left[ \frac{mol}{m^3} \right]
$$

 $\alpha = 0.85$ ,

 $T_0 = 500$  [C] = 773 [K]

$$
T = 980 [C] = 1253 [K]
$$

Con los datos se calcula  $V [m^3]$  y  $\tau [s]$ 

$$
\rightarrow V_1 = \frac{0.375 \left[ \frac{mol}{s} \right]}{0.17 \left[ \frac{mol}{sm^3} \right]} = 1.84 \left[ m^3 \right] \mathsf{y} \ \tau = \frac{V}{v_0} = \frac{1.84}{0.42} = 12.96 \left[ s \right]
$$

# 10.3.2 *DIMENSIONAMIENTO EQUIPOS DE TRANSFERENCIA DE CALOR*

# **10.3.2.1 Intercambiador de calor 1**

El equipo a dimensionar corresponde a un intercambiador de calor tubo y carcaza en régimen contracorriente. Para ello se debe determinar al área de transferencia necesaria para que ocurra la transferencia de calor, lo cual se describe mediante la siguiente ecuación:

$$
Q = F \cdot A_0 \cdot U \cdot \Delta T_{ln}
$$

Donde,

Q: Calor transferido  $\left[\frac{k}{2}\right]$  $\left[\frac{U}{s}\right] = [kW]$ 

 $f$ : Factor de corrección  $\lceil \rceil$ 

 $A_0$ : Área de transferencia  $[m^2]$ 

U: Coeficiente global de transferencia de calor  $\left[\frac{W}{m^2}\right]$  $\frac{W}{m^2 K}$ 

 $\Delta T_{ln}$ : Diferencia de temperatura logarítmica [K]

El valor de  $q$  se obtiene de la sección de balance y energía, el cual se estima como,

$$
Q = FhCPh[Thin - Thout] = -FcCpc[Tcin - Tout]
$$

A su vez, el valor de  $\Delta T_{ln}$  se obtiene de,

$$
\Delta T_{ln} = \frac{\Delta T_1 - \Delta T_2}{\ln\left(\frac{\Delta T_1}{\Delta T_2}\right)}
$$

Con  $\Delta T_1 = T_{hin} - T_{court}$  y  $\Delta T_2 = T_{hout} - T_{cin}$ 

El valor de  $U$  se obtiene de la ecuación que representa las resistencias de los fluidos y de los materiales involucrados en la transferencia de calor,

$$
U = \frac{1}{\frac{1}{h_0} + \frac{r_0}{k_1} \cdot \ln\left(\frac{r_1}{r_0}\right) + \frac{r_0}{r_2} \cdot \frac{1}{h_1}}
$$

Donde,

 $h_0$ : Coeficiente convectivo fluido interno  $\left[\frac{W}{m^2}\right]$  $\frac{W}{m^2 K}$ 

 $h_1$ : Coeficiente convectivo fluido externo  $\left[\frac{W}{m^2}\right]$  $\frac{W}{m^2 K}$ 

 $r_0$ : Radio interno [m]

 $r_1$ : Radio interno que incluye espesor de material [m]

 $r_2$ : Radio externo  $[m]$ 

Los coeficientes convectivos se obtienen del número adimensional de Nusselt (Nu), que se puede relacionar con otros números adimensionales tales como Reynolds (Re) y Prandt (Pr) en función de las características del fluido.

 $Nu:$  Número de Nusselt  $Nu = \frac{h}{2}$  $\frac{kL}{k}$   $\Box$ 

 $Re$  : Número de Reynolds  $Re = \frac{\rho}{\rho}$  $\frac{\nu}{\mu}$  []

 $Pr$ : Número de Prandt  $Pr = \frac{\mu}{\sigma}$  $\frac{C_p}{k}$ []

k: Coeficiente conductivo fluido  $\left[\frac{w}{w}\right]$  $\frac{W}{m K}$ 

- $L:$  Largo característico  $[m]$
- $\rho$ : Densidad del fluido  $\left[\frac{k}{m}\right]$  $\frac{\kappa g}{m^3}$
- v: Velocidad del fluido  $\left[\frac{m}{n}\right]$  $\frac{m}{s}$
- $\mu$ : Viscosidad del fluido  $\left[\frac{k}{m}\right]$  $\frac{ky}{ms}$

En primer lugar se calculan los valores de los números de  $Re y Pr$ . Para ello se deben conocer las propiedades de los fluidos, las cuales se estiman a partir de las temperaturas promedios de los rangos de transferencia, y en el caso del flujo  $F_h$ , se toman aquellos compuestos con mayor composición en el flujo como lo realizado en la sección de balance de masa y energía.

El fluido caliente (h) corresponde a los gases de salida de la etapa de post-combustión y el fluido frío (c) corresponde al aire que se precalienta para el ingreso a la misma etapa mencionada. En el caso del fluido caliente, la temperatura promedio es igual  $T_{\text{prom}} = 1273$  [K], y el sistema está sometido a presión  $P = 1$  [atm].

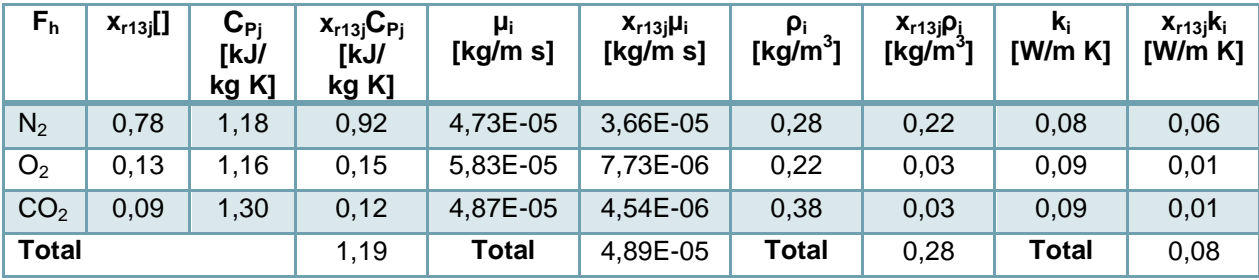

**Tabla 175: Propiedades del flujo Fh.**

En el caso del flujo frío se toman las propiedades del aire a  $T_{\text{prom}} = 528 [K]$  y  $P = 1 [atm]$ .

**Tabla 176: Propiedades del flujo Fc.**

| $\mathsf{F}_{\mathsf{c}}$ | ەنا<br>[kJ/kgK] | $\mu$ [kg/m s] | [ $kg/m3$ ] | $k$ [W/m K] |
|---------------------------|-----------------|----------------|-------------|-------------|
| Aire                      | 1,04            | 2.71E-05       | 0.69        | 0.O4        |

Para estimar el valor del número Re se requiere conocer la velocidad del fluido y el largo característico que en este caso es representado por el diámetro. Para el flujo frío se fija una velocidad de  $v = 12 \left[\frac{m}{e}\right]$  $\frac{m}{s}$ ], que se encuentra dentro de los valores industriales [\[179\].](#page-130-1)

Luego, el radio y posteriormente el diámetro, se calcula como sigue,

$$
r_0 = \sqrt{\frac{F_c}{v_c \cdot \pi \cdot \rho_c}} = \sqrt{\frac{1355.78 \left[\frac{kg}{h}\right] \cdot \frac{1}{3600 \left[\frac{h}{s}\right]}}{12 \left[\frac{m}{s}\right] \cdot \pi \cdot 0.69 \left[\frac{kg}{m^3}\right]}} = 0.12 \left[m\right] \rightarrow D_o = 2r_0 = 0.24 \left[m\right] \rightarrow A_o = \frac{\pi D_o^2}{4} = 0.05 \left[m^2\right]
$$

Así, se puede estimar  $r_1 = r_0 + \Delta r = 0.12 + 0.03[m] = 0.15[m] \rightarrow D_1 = 0.30[m]$ 

$$
\rightarrow A_1 = \frac{\pi D_1^2}{4} = 0.07 \, [m^2]
$$

Donde  $\Delta r$  corresponde al espesor del material, el que se supone igual a 1[in].

En el caso del flujo caliente, de la sección de dimensionamiento anterior se tiene que la velocidad de los gases es  $v = 2.79$  [ $\frac{m}{a}$ ]  $\frac{m}{s}$ ], por lo tanto el radio es igual a,

$$
r_2 = \sqrt{\frac{F_h}{v_h * \pi * \rho_h}} = \sqrt{\frac{1583.53 \left[\frac{kg}{h}\right] * \frac{1}{3600} \left[\frac{h}{s}\right]}{2.79 \left[\frac{m}{s}\right] * \pi * 0.28 \left[\frac{kg}{m}\right]}} = 0.42 \left[m\right] \rightarrow D_2 = 2r_2 = 0.84 \left[m\right] \rightarrow A_2 = \frac{\pi D_2^2}{4} = 0.56 \left[m^2\right]
$$

Dado que el valor  $A_2$  no considera que parte de la sección transversal es ocupada por el flujo interno, se recalcula  $A_2 = A_{2teorico} + A_1 = 0.63 [m^2]$ , lo que implica un valor de  $r_2 = |\frac{A}{A}|$  $rac{4_2}{\pi} = \sqrt{\frac{0}{\pi}}$  $\frac{1}{\pi}$  = 0,45 [m].  $\rightarrow$   $D_2$  = 2 $r_2$  = 0,90 [m]

Con estos valores se obtiene el número de Re,

$$
Re_c = \frac{\rho_c \cdot v_c \cdot 2 \cdot r_0}{\mu_c} = \frac{0.69 \left[ \frac{kg}{m^3} \right] * 12 \left[ \frac{m}{s} \right] * 0.24 \left[ m \right]}{2.71 * 10^{-5} \left[ \frac{kg}{m \, s} \right]} = 73.657,54
$$

$$
Re_h = \frac{\rho_h \cdot v_h \cdot 2 \cdot r_2}{\mu_h} = \frac{0.28 \left[ \frac{kg}{m^3} \right] * 2.79 \left[ \frac{m}{s} \right] * 0.90 \left[ m \right]}{4.89 * 10^{-5} \left[ \frac{kg}{m \, s} \right]} = 14.361,61
$$

Para flujos con Re>4000 se definen como turbulentos, lo que nos permite utilizar la siguiente correlació[n\[180\]:](#page-130-2)

$$
Nu = 0.023 \cdot Re^{0.8} \cdot Pr^{\frac{1}{3}}
$$

El valor de Pr para el flujo frio se obtiene directamente como  $Pr_c = 0.69$  y se calcula Pr para el flujo caliente,

$$
\Prh = \frac{\mu_h * C_{p_h}}{k_h} = \frac{4.89 * 10^{-5} \left[ \frac{kg}{m s} \right] * 1.19 * \left[ \frac{kJ}{kg K} \right] * 1000 \left[ \frac{J}{kJ} \right]}{0.08 \left[ \frac{J}{s m K} \right]} = 0.74
$$

Utilizando la correlación se calcula el Nu para cada flujo, y los coeficientes convectivos,

$$
\begin{aligned}\n\rightarrow Nu_c &= 0,023 * Re_c \, \,^{0.8} * \text{Prc}^{\frac{1}{3}} = 0,023 * (73.657,54)^{0.8} * (0,69)^{\frac{1}{3}} = 159,10 \\
\rightarrow h_0 &= \frac{Nu_c * k_c}{D_0} = \frac{159,10 * 0,04}{0,24} = 26,45 \, \left[\frac{W}{m^2 K}\right] \\
\rightarrow Nu_h &= 0,023 * Re_h \, \,^{0.8} * \text{Prh}^{\frac{1}{3}} = 0,023 * (14.361,61)^{0.8} * (0,74)^{\frac{1}{3}} = 44,07 \\
\rightarrow h_1 &= \frac{Nu_h * k_h}{D_2} = \frac{44,07 * 0,08}{0,90} = 3,86 \, \left[\frac{W}{m^2 K}\right]\n\end{aligned}
$$

Ahora se puede determinar el valor de U, con  $k_1 = 22{,}50\left[\frac{W}{m}\right]$  $\frac{w}{mK}$ ], coeficiente de conducción del acero, resistente a las temperaturas de operació[n\[181\].](#page-130-3)

$$
U = \frac{1}{\frac{1}{h_0} + \frac{r_0}{k_1} \cdot \ln\left(\frac{r_1}{r_0}\right) + \frac{r_0}{r_2} \cdot \frac{1}{h_1}} = \frac{1}{\frac{1}{26,45} + \frac{0,12}{22,50} \cdot \ln\left(\frac{0,15}{0,12}\right) + \frac{0,12}{0,45} \cdot \frac{1}{3,86}} = 9,21 \left[\frac{W}{m^2 K}\right]
$$

También el  $\Delta T_{ln}$  es igual a,

$$
\Delta T_1 = T_{hin} - T_{cout} = 1473 - 773 = 700[K], \Delta T_2 = T_{hout} - T_{cin} = 1105,19 - 283 = 822,19 [K]
$$

$$
\Delta T_{ln} = \frac{\Delta T_1 - \Delta T_2}{\ln(\frac{\Delta T_1}{\Delta T_2})} = \frac{-122,19}{-0.16} = 759,46 [K]
$$

El valor de factor  $F$  se obtiene de la gráfica mediante el ingreso de los siguientes parámetro[s\[182\]:](#page-130-4)

$$
R = \frac{T_{hin} - T_{hout}}{T_{cout} - T_{cin}} = \frac{1473 - 1105,19}{773 - 283} = 0,75
$$

$$
P = \frac{T_{cout} - T_{cin}}{T_{hin} - T_{cin}} = \frac{773 - 283}{1473 - 283} = 0,41
$$

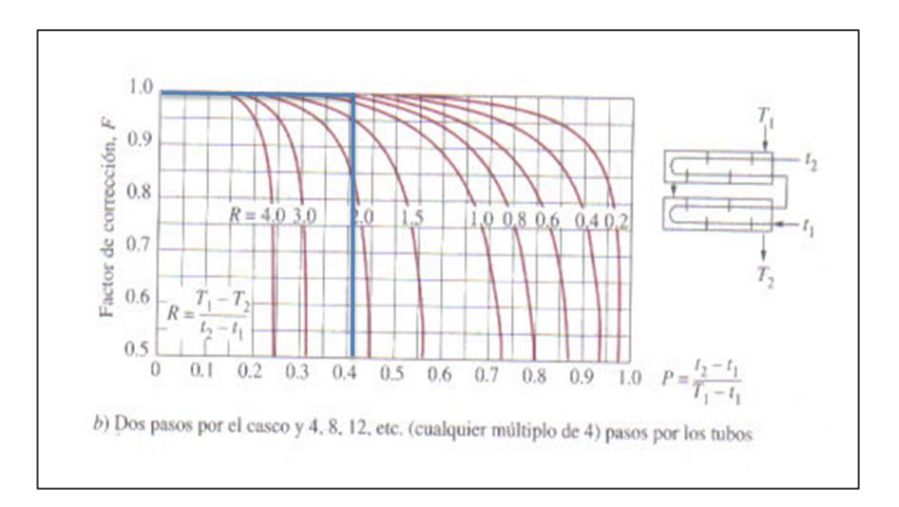

**Figura 49: Factor de corrección intercambiador tubo y carcaza contracorrient[e\[182\].](#page-130-4)**

 $\rightarrow$  F = 0.99

Por último, se calcula el calor transferido  $Q$  y se despeja el Área,

$$
Q = F_h C_{Ph} [T_{hin} - T_{hout}]
$$
  
= 1.583,53  $\left[\frac{kg}{h}\right] * \frac{1}{3600} \left[\frac{h}{s}\right] * 1,19 \left[\frac{kl}{kg \ K}\right] * (1473 - 1105,19) [K] = 191,92 \left[\frac{kl}{s}\right]$   

$$
\rightarrow A_0 = \frac{Q}{U * \Delta T_{ln} * F} = \frac{191,92 \left[\frac{kJ}{s}\right] * 1000 \left[\frac{J}{kJ}\right]}{9,21 \left[\frac{W}{m^2 K}\right] * 759,46 [K] * 0,99} = 27,71 [m^2] = 298,96[ft^2]
$$

Se fija  $L = 4[m]$  el largo del equipo, y  $r_{tubo} = 0.017[m] \rightarrow N_{tubo} = \frac{A}{2\pi\epsilon_0}$  $\frac{A_0}{2\pi r_{tuho}L} = \frac{2}{2\pi^*}$  $\frac{27}{2\pi *0.017*4} = 65$ 

La pérdida de carga del flujo interno que pasa por el intercambiador se modela como:

$$
\Delta H = \sum \frac{fL}{D} \frac{v^2}{2g} + 2K_v \frac{v^2}{2g} = \frac{0.04 \times 4}{0.03} \times \frac{(12)^2}{2 \times 9.8} + 2 \times 1 \times \frac{(12)^2}{2 \times 9.8} = 359,30 \, [m]
$$

Los parámetros utilizados se definen en el anexo [10.3.7.1,](#page-244-0) con  $K_v = 1$  y  $f = 0.04$ .

### **10.3.2.2 Intercambiador de calor 2**

Se sigue el mismo procedimiento de dimensionamiento del intercambiador anterior. El fluido caliente (h) corresponde a los gases de salida de la etapa de post-combustión y el fluido frío (c) corresponde a los gases depurados que salen por la chimenea. En el caso del flujo caliente la temperatura promedio es igual  $T_{\text{prom}} \approx 900 \, [K]$ , y el sistema está sometido a presión  $P = 1$  [atm].

| F <sub>h</sub>  | $X_{r13j}$ | $\mathbf{C_{Pi}}$<br>[kJ/<br>kg K] | $X_{r13j}$<br>$C_{Pi}$<br>[kJ/kg<br>K) | $\mu_i$<br>[kg/m s] | $X_{r13j}$ U <sub>i</sub><br>[kg/m s] | $\rho_i$<br>[kg/m $^3$ ] | $X_{r13j}P_1$<br>[ $kg/m3$ ] | $k_i$<br>[W/m K] | $x_{r13j}$ $k_i$<br>[W/m]<br>K] |
|-----------------|------------|------------------------------------|----------------------------------------|---------------------|---------------------------------------|--------------------------|------------------------------|------------------|---------------------------------|
| $N_2$           | 0,78       | 1,12                               | 0,87                                   | 3,84E-05            | 2,97E-05                              | 0,41                     | 0,32                         | 0,06             | 0,04                            |
| O <sub>2</sub>  | 0.13       | 1.07                               | 0,11                                   | 4,58E-05            | 3,56E-06                              | 0,42                     | 0,06                         | 0,06             | 0,01                            |
| CO <sub>2</sub> | 0,09       | 1,20                               | 0,14                                   | 3,82E-05            | 6,07E-06                              | 0,62                     | 0,05                         | 0,07             | 0,01                            |
| <b>Total</b>    |            |                                    | 1,12                                   | Total               | 3,93E-05                              | <b>Total</b>             | 0,43                         | <b>Total</b>     | 0,06                            |

**Tabla 177: Propiedades del flujo Fh.**

En el caso del flujo frío se toman las propiedades de los gases depurados a  $T_{prom} \approx$ 500 [K]  $y P = 1$  [atm].

| $F_h$            | $X_{r13i}$<br>0 | $\mathsf{C}_{\mathsf{Pi}}$<br>[kJ/<br>kg K] | $X_{r13j}$ $C_{Pj}$<br>[kJ/<br>kg K] | $\mu_i$<br>[kg/ms] | $X_{r13j}$ U <sub>i</sub><br>[kg/m s] | $\rho_i$<br>[ $kg/m3$ ] | <b>Χ<sub>r13j</sub>ρ</b> <sub>j</sub><br>[ $kg/m3$ ] | $\mathbf{k}_{i}$<br>[W/m K] | $X_{r13}K_i$<br>[W/m K] |
|------------------|-----------------|---------------------------------------------|--------------------------------------|--------------------|---------------------------------------|-------------------------|------------------------------------------------------|-----------------------------|-------------------------|
| $N_2$            | 0,71            | 1.07                                        | 0,83                                 | 2,51E-05           | 1,78E-05                              | 1,12                    | 0,87                                                 | 0,04                        | 0,03                    |
| O <sub>2</sub>   | 0,12            | 0.97                                        | 0,11                                 | 3,05E-05           | 3,71E-06                              | 0,77                    | 0,07                                                 | 0.04                        | 0,004                   |
| H <sub>2</sub> O | 0.17            | 1,98                                        | 0,09                                 | 1,73E-05           | 2,90E-06                              | 1,33                    | 0,18                                                 | 0,04                        | 0,006                   |
| <b>Total</b>     |                 |                                             | 1,18                                 | Total              | 2,44E-05                              | Total                   | 1,12                                                 | <b>Total</b>                | 0,04                    |

**Tabla 178: Propiedades del flujo Fc.**

Se fija la velocidad para el flujo frío  $v_c = 10 \frac{m}{2}$  $\frac{m}{s}$ ], que se encuentran dentro de los valores industriales [\[179\].](#page-130-1)

Luego, el radio  $r_0$  y posteriormente el diámetro, se calcula como sigue,

$$
r_0 = \sqrt{\frac{F_c}{v_c*\pi*\rho_c}} = \sqrt{\frac{1764.47\left[\frac{kg}{h}\right]*\frac{1}{3600\left[\frac{h}{S}\right]}}{10\left[\frac{m}{S}\right]*\pi*1.12\left[\frac{kg}{m}\right]}} = 0.12\left[m\right] \rightarrow D_o = 2r_0 = 0.24\left[m\right] \rightarrow A_o = \frac{\pi D_o^2}{4} = 0.04\left[m^2\right]
$$

Así, se puede estimar  $r_1 = r_0 + \Delta r = 0.12 + 0.03[m] = 0.15[m] \rightarrow D_1 = 0.30[m]$ 

$$
\rightarrow A_1 = \frac{\pi D_1^2}{4} = 0.07 \, [m^2]
$$

Donde  $\Delta r$  corresponde al espesor del material, el que se supone similar a 1[in].

En el caso del flujo caliente, se mantiene la velocidad de los gases como  $v = 2.79 \left[\frac{m}{e}\right]$  $\frac{m}{s}$ ], por lo tanto el radio es igual a,

$$
r_2 = \sqrt{\frac{F_h}{v_h * \pi * \rho_h}} = \sqrt{\frac{1583.53 \left[\frac{kg}{h}\right] * \frac{1}{3600} \left[\frac{h}{s}\right]}{2.79 \left[\frac{m}{s}\right] * \pi * 0.43 \left[\frac{kg}{m}\right]}} = 0.34 \left[m\right] \rightarrow D_2 = 2r_2 = 0.68 \left[m\right] \rightarrow A_2 = \frac{\pi D_2^2}{4} = 0.37 \left[m^2\right]
$$

Dado que el valor  $A_2$  no considera que parte de la sección transversal es ocupada por el flujo interno, se recalcula  $A_2 = A_{2teoric} + A_1 = 0.44 [m^2]$ , que implica que el valor de  $r_2 = |\frac{A}{A}|$  $rac{4_2}{\pi} = \sqrt{\frac{0}{\pi}}$  $\frac{1}{\pi}$  = 0,37 [m].  $\rightarrow$   $D_2$  = 2 $r_2$  = 0,74 [m]

Con estos valores se obtiene el número de Re,

$$
Re_c = \frac{\rho_c \cdot v_c \cdot 2 \cdot r_0}{\mu_c} = \frac{1,12 \left[ \frac{kg}{m^3} \right] * 10 \left[ \frac{m}{s} \right] * 0,24 \left[ m \right]}{2,44 * 10^{-5} \left[ \frac{kg}{m s} \right]} = 108.116,46
$$
  

$$
Re_h = \frac{\rho_h \cdot v_h \cdot 2 \cdot r_2}{\mu_h} = \frac{0,43 \left[ \frac{kg}{m^3} \right] * 2,79 \left[ \frac{m}{s} \right] * 0,74 \left[ m \right]}{3,93 * 10^{-5} \left[ \frac{kg}{m s} \right]} = 22.569,24
$$

Los flujos con Re>4000 se definen como turbulentos, lo que nos permite utilizar la siguiente correlación [\[180\]:](#page-130-2)

$$
Nu = 0.023 \cdot Re^{0.8} \cdot Pr^{\frac{1}{3}}
$$

Por lo mismo se estima el número de Pr,

$$
Prc = \frac{\mu_c * C_{p_c}}{k_c} = \frac{2,44 * 10^{-5} \left[ \frac{kg}{m s} \right] * 1,18 * \left[ \frac{kJ}{kg K} \right] * 1000 \left[ \frac{J}{kJ} \right]}{0,04 \left[ \frac{J}{s m K} \right]} = 0,76
$$

$$
\text{Prh} = \frac{\mu_h * C_{p_h}}{k_h} = \frac{3.93 * 10^{-5} \left[ \frac{kg}{m s} \right] * 1.12 * \left[ \frac{kJ}{kg K} \right] * 1000 \left[ \frac{J}{kJ} \right]}{0.06 \left[ \frac{J}{s m K} \right]} = 0.72
$$

Utilizando la correlación se calcula el Nu para cada flujo, y los coeficientes convectivos,

$$
\begin{aligned}\n&\rightarrow Nu_c = 0,023 * Re_c \, ^{0,8} * \text{Pro}^{\frac{1}{3}} = 0,023 * (108.116,46)^{0,8} * (0,76)^{\frac{1}{3}} = 223,69 \\
&\rightarrow h_0 = \frac{Nu_c * k_c}{D_0} = \frac{223,69 * 0,04}{0,24} = 35,76 \, [\frac{W}{m^2 \, K}] \\
&\rightarrow Nu_h = 0,023 * Re_h \, ^{0,8} * \text{Prh}^{\frac{1}{3}} = 0,023 * (22.569,24)^{0,8} * (0,72)^{\frac{1}{3}} = 62,78 \\
&\rightarrow h_1 = \frac{Nu_h * k_h}{D_2} = \frac{62,78 * 0,06}{0,74} = 5,17 \, [\frac{W}{m^2 \, K}] \\
\end{aligned}
$$

Ahora se puede determinar el valor de U, con  $k_1 = 22{,}50\left[\frac{W}{m}\right]$  $\frac{w}{m\,K}$ ], coeficiente de conducción del acero, resistente a las temperaturas de operació[n\[181\].](#page-130-3)

$$
U = \frac{1}{\frac{1}{h_0} + \frac{r_0}{k_1} \cdot \ln\left(\frac{r_1}{r_0}\right) + \frac{r_0}{r_2} \cdot \frac{1}{h_1}} = \frac{1}{\frac{1}{35,76} + \frac{0,12}{22,50} \cdot \ln\left(\frac{0,15}{0,12}\right) + \frac{0,12}{0,37} \cdot \frac{1}{5,17}} = 11,03 \left[\frac{W}{m^2 K}\right]
$$

También el  $\Delta T_{ln}$  es igual a,

 $\Delta T_1 = T_{hin} - T_{court} = 1150,19 - 649,19 = 456,10[K]$  ,  $\Delta T_2 = T_{hout} - T_{cin} = 723 - 322,58 =$ 400,42 $[K]$ 

$$
\rightarrow \Delta T_{ln} = \frac{\Delta T_1 - \Delta T_2}{\ln\left(\frac{\Delta T_1}{\Delta T_2}\right)} = \frac{55,68}{0,13} = 427,66 \, [K]
$$

El valor de factor  $F$  se obtiene de la gráfica mediante el ingreso de los siguientes parámetro[s\[182\]:](#page-130-4)

$$
R = \frac{T_{hin} - T_{hout}}{T_{cout} - T_{cin}} = \frac{1150,19 - 723}{649,19 - 322,58} = 1,17
$$
\n
$$
P = \frac{T_{cout} - T_{cin}}{T_{hin} - T_{cin}} = \frac{649,19 - 322,58}{1150,19 - 322,58} = 0,42
$$
\n
$$
\rightarrow F = 0,97
$$

Por último, se calcula el calor transferido  $Q$  y se despeja el Área,

$$
Q = F_h C_{Ph} [T_{hin} - T_{hout}] = 1.583,53 \left[ \frac{kg}{h} \right] * \frac{1}{3600} \left[ \frac{h}{s} \right] * 1,18 \left[ \frac{kJ}{kgK} \right] * (1105,19 - 723)[K]
$$
  
= 189,09 \left[ \frac{kJ}{s} \right]

$$
\rightarrow A_0 = \frac{Q}{U \cdot \Delta T_{ln} * F} = \frac{189,09 \left[ \frac{k}{s} \right] \cdot 1000 \left[ \frac{I}{kJ} \right]}{11,03 \left[ \frac{W}{m^2 K} \right] \cdot 427,66 \left[ K \right] \cdot 0.97} = 41,43 \left[ m^2 \right] = 444,85 \left[ ft^2 \right]
$$

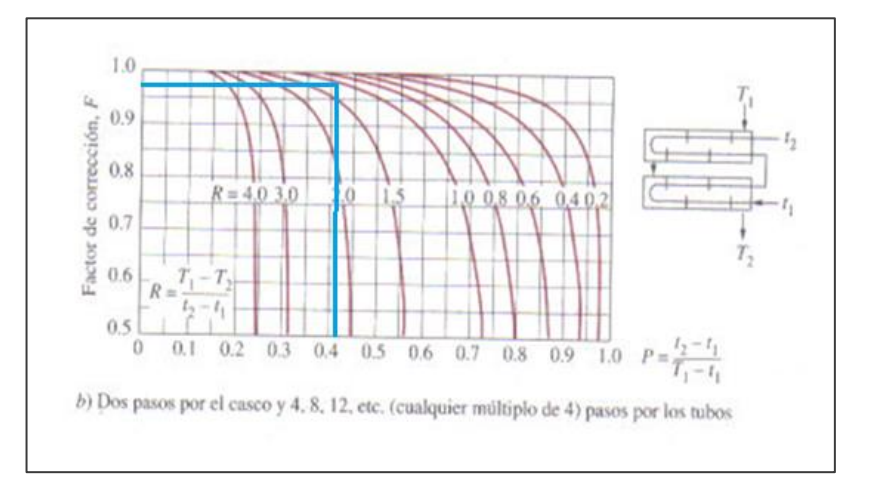

**Figura 50: Factor de corrección intercambiador de calor dos pasos.**

## 10.3.3 *CÁMARA DE ASPERSIÓN*

Este equipo considera las variables definidas en la sección [5.6.3,](#page-80-0) además de los valores de los flujos másicos y temperaturas obtenidas en los balances de masa y energía (anexo [10.2.4.4\)](#page-186-0). Dado que los gases varían su temperatura y la fracción másica de agua, se calcula un calor húmedo promedio  $\overline{Cs}$ . Para ello se observa en la carta psicométrica el aumento de humedad del gas, en condiciones adiabáticas, donde se obtiene la fracción de agua a la temperatura de salida.

El valor de la fracción másica de agua  $Y = \frac{k}{\sqrt{n}}$  $\frac{kg_{H2}U}{kg_{gas} \, sec}$  de la entrada, se tiene del flujo  $F_{15}$ , (misma composición del flujo  $F_{13}$ ).

$$
\rightarrow Y_1 = \frac{F_{15}x_{15}H_{2}o}{F_{15} - F_{15}x_{15}H_{2}o} = \frac{86,49[\frac{kg H_2 o}{h}]}{1497,04[\frac{kg g}{h}g\frac{gg \, \, \text{seco}}{h}]} = 0,06\left[\frac{kg H_2 o}{kg g \, \text{d}s \, \text{seco}}\right] = 0,06\left[\frac{lb H_2 o}{lb g \, \text{d}s \, \text{seco}}\right]
$$

Se hace la transformación a unidades  $[lbmol]$  ya que son las unidades de la carta psicométrica a altas temperaturas. El gas seco se considera similar a aire. La temperatura de entrada  $T_{15} = 450[C] = 842[F]$ .

$$
\rightarrow Y_1 = 0.06 \left[ \frac{lb \, H_2O}{lb \, gas \, seco} \right] * \frac{28.85 \left[ \frac{lb \, gas \, seco}{lb \, mol \, gas \, seco} \right]}{18.01 \left[ \frac{lb \, H_2O}{lb \, mol \, H_2O} \right]} = 0.09 \left[ \frac{lb \, mol \, H_2O}{lb \, mol \, gas \, seco} \right]
$$

Con este valor se puede fijar un punto en la carta psicométrica. Se toma como supuesto que el sistema es adiabático, por lo que se sigue la curva adiabática, hasta la temperatura de salida  $T_{16}$ , la cual se fija en  $T_{16} = 155[C] = 311[F]$ .

De la carta se obtiene un valor de  $Y_2 = 0.302 \left[ \frac{lbmol H_2O}{lbmol gas seco} \right] = 0.183 \left[ \frac{kg H_2O}{kg gas seco} \right]$ . Luego, se puede obtener la cantidad de agua que se evapora en el sistema, de la siguiente manera:

$$
\rightarrow F_{H_2O} = (F_{15} - F_{15}x_{15H_2O})(Y_2 - Y_1) = 1497,04 \left[ \frac{kg \text{ gas seco}}{h} \right] * (0,123) \left[ \frac{kg \text{ H}_2O}{kg \text{ gas seco}} \right] = 186,75 \left[ \frac{kg \text{ H}_2O}{h} \right]
$$

Este valor es aproximadamente igual a  $F_{46}$ , que corresponde al agua alimentada al sistema (color verde).

Con los valores de  $Y_1$  e  $Y_2$ , se estima Cs a la temperatura de entrada y salida  $T_e$  y  $T_s$ , para así obtener un valor promedio  $\overline{Cs}$ .

| <b>Compuestos gas</b><br>seco | $x_{gsj}$ [] | $C_{\rm{Pi}}$<br>[kJ/kg K]<br>(Te) | $x_{gsj}$ $C_{Pj}$<br>[kJ/kg K] | $\mathbf{C_{Pi}}$<br>[kJ/kg K]<br>(Ts) | x <sub>gsj</sub> C <sub>Pj</sub><br>[kJ/kg K] |
|-------------------------------|--------------|------------------------------------|---------------------------------|----------------------------------------|-----------------------------------------------|
| N <sub>2</sub>                | 0,77         | 1,10                               | 0,85                            | 1,07                                   | 0,83                                          |
| O <sub>2</sub>                | 0,13         | 1,03                               | 0,14                            | 0,94                                   | 0,09                                          |
| CO <sub>2</sub>               | 0,09         | 1,14                               | 0,10                            | 0,98                                   | 0,12                                          |
| Total                         |              |                                    | 1,09                            | Total                                  | 1,04                                          |

**Tabla 179: Calor especifico gas seco a temperaturas de entrada y salida.**

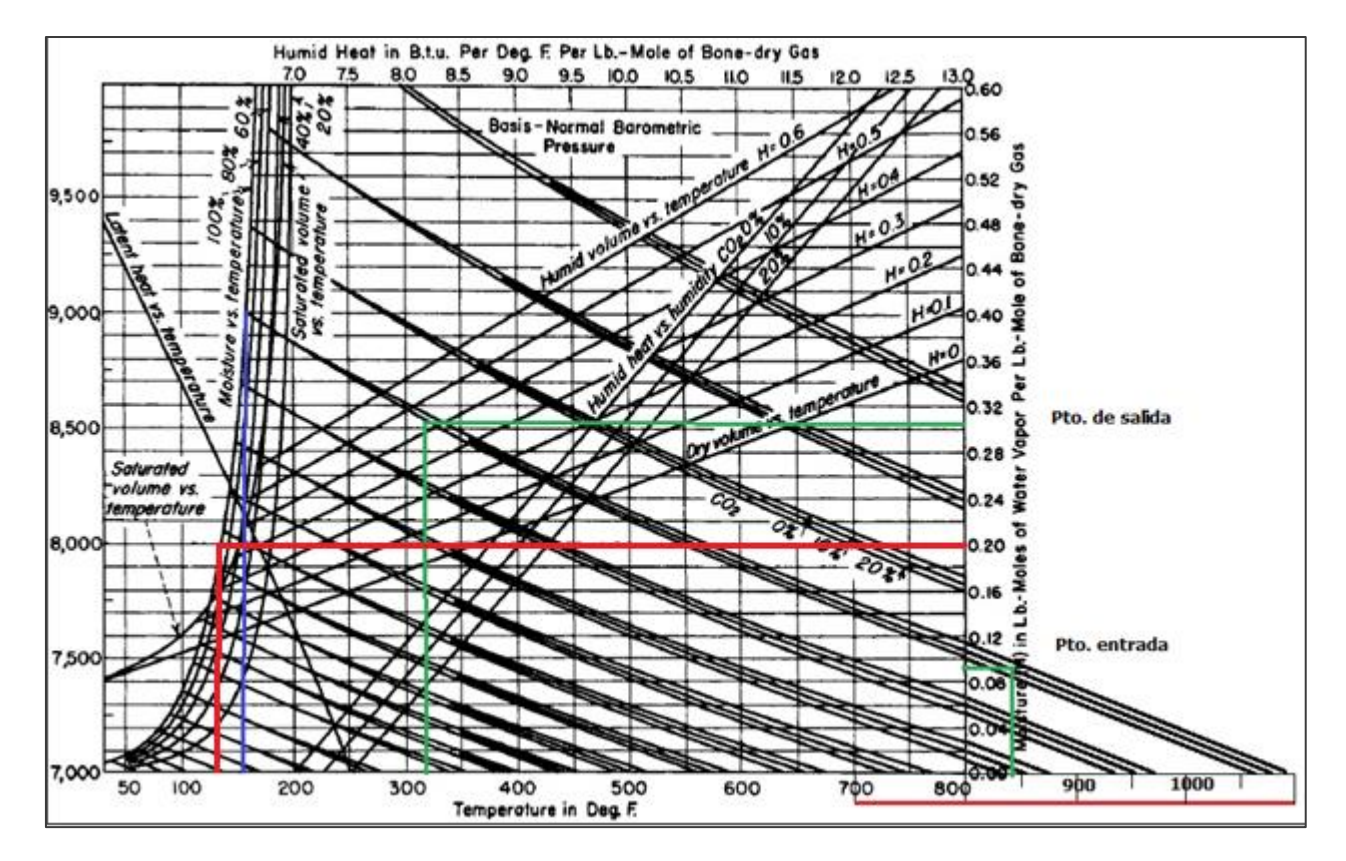

**Figura 51: Carta psicométrica de referencia altas temperaturas [34].**

Además,

$$
C_{pvapor_e} = 2.08 \left[ \frac{kJ}{kgK} \right], C_{pvapor_s} = 2.00 \left[ \frac{kJ}{kgK} \right]
$$

Luego,

$$
Cs_e = C_{Pgas_e} + C_{Pvapor_e}Y_1 = 1,09 + 2,08 * 0,06 = 1,21[\frac{kJ}{kg\ K}]
$$
  

$$
Cs_s = C_{Pgas_s} + C_{Pvapor_s}Y_2 = 1,04 + 2,00 * 0,18 = 1,41[\frac{kJ}{kg\ K}]
$$

$$
\rightarrow \overline{Cs} = \frac{Cs_e + Cs_s}{2} = 1.31[\frac{kJ}{kgK}],
$$
y se hace la transformación al multiplicar por 0.239,

$$
\rightarrow \overline{Cs} = \frac{Cs_e + Cs_s}{2} = 0.31\left[\frac{Btu}{lbF}\right]
$$

Para obtener los valores de  $G_y$ ,  $G_x$  se supone una diámetro  $D = 0.2 [m] = 0.66 [ft]$  $\rightarrow$ Sección transversal  $S = 0.03$   $[m^2] = 0.034$   $[ft^2]$ 

$$
\rightarrow G_y = \frac{Flujo\ gas\ húmedo}{\text{Area}} = \frac{F_{16}}{S} = \frac{1770,27[kg]*2,2[\frac{lb}{kg}]}{0,034[ft^2]} = 11.541,13[\frac{lb}{ft^2}]
$$

$$
\rightarrow G_x = \frac{F_{H_2O}}{\text{Area}} = \frac{F_{15}}{S} = \frac{186,73[kg]*2,2[\frac{lb}{kg}]}{0,034[ft^2]} = 1.217,40[\frac{lb}{ft^2}]
$$

$$
\rightarrow G_y' = \frac{F_{gasseco}}{\text{Area}} = \frac{F_{47}}{S} = \frac{1497,04[kg]*2,2[\frac{lb}{kg}]}{0,034[ft^2]} = 9.759,88[\frac{lb}{ft^2}]
$$

Por último, se fija la temperatura de interfase 10° sobre la temperatura de ebullición del agua,  $T_i = 373[K] = 230 [F]$ . Con estos valores se puede estimar la altura requerida para la transferencia:

$$
\rightarrow \qquad z = \left(\frac{\ln(\frac{T_e - T_i}{T_s - T_i}) * G'_y * C_s}{0.043 * G_y^{0.8} * G_x^{0.4}}\right)^2 = \left(\frac{\ln(\frac{842 - 230}{311 - 230}) * 9.759,88 * 0.31}{0.043 * 11.541,13^{0.8} * 1.217,40^{0.4}}\right)^2 = 22.27[ft] = 6.79 [m]
$$

Otro parámetro que puede ser útil para cotización es el flujo volumétrico de entrada al sistema que se estima como:

$$
\rightarrow \dot{v}_{ca} = \frac{(\dot{n}_{gases}) * R * T}{P} = \frac{55.507,28 \left[\frac{mol}{h}\right] * 0,082 \left[\frac{atmL}{K}mol\right] * 723 [K] * \left[\frac{m^3}{1000 L}\right]}{1 [atm]} = 3313,68 \left[\frac{m^3}{h}\right] = 1950,36 \left[\frac{ft^3}{min}\right]
$$

$$
\rightarrow \dot{v}_{H_2O} = 186,73 \left[\frac{kg}{h}\right] * \frac{1 [m^3]}{1000 [kg]} = 0,19 \left[\frac{m^3}{s}\right] = 0,11 \left[\frac{ft^3}{min}\right] \rightarrow \dot{v}_{total} = \dot{v}_{ca} + \dot{v}_{H_2O} = 1950,47 \left[\frac{ft^3}{min}\right]
$$

## **10.3.3.1 Tamaño de gota y tiempo de evaporación.**

Mediante el siguiente gráfico se puede obtener un rango de tamaño de gota de agua asociado a al tiempo de evaporación. La diferencia de temperatura entre la entrada y la salida del gas es igual a, lo que permite ingresar al gráfico  $\Delta T[F] = T_{15} T_{16} = 842 - 311 \approx 500 [F].$ 

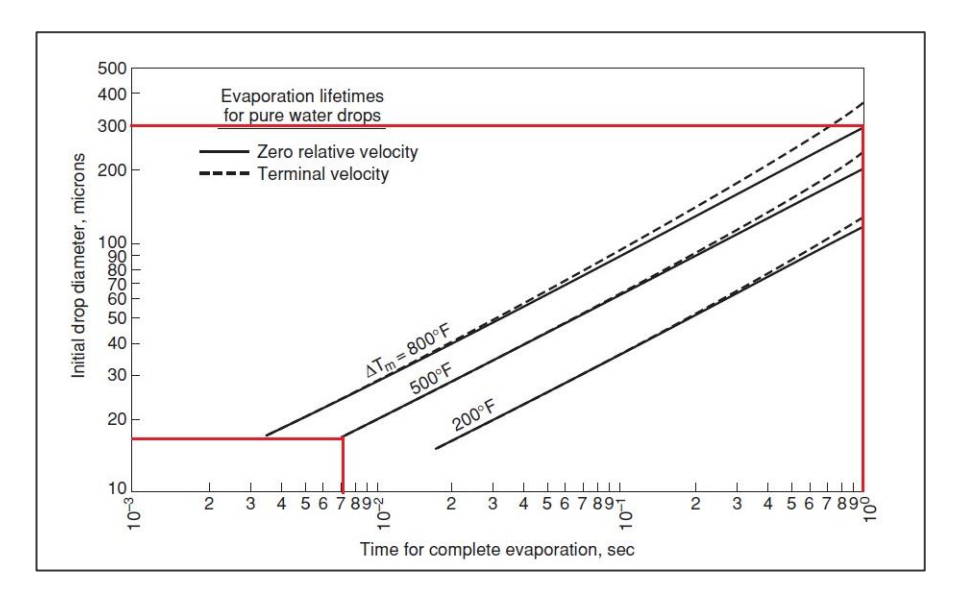

**Figura 52: Tamaño de gota y tiempo de evaporación.**

## 10.3.4 *CICLÓN*

Para dimensionar el ciclón se deben considerar el flujo volumétrico y la velocidad de los gases:

El volumen se estima con la ley de gases ideales, donde  $n_{16} = 65.877,84[\frac{m}{4}$  $\frac{101}{h}$ ] (ver Tabla [151](#page-188-0)),  $R = 0.082\frac{a}{a}$  $\frac{L \, mol}{K}$ , T = 428[K], P = 1[atm].

 $\rightarrow$   $\dot{v}_1$  $\dot{n}_1$  $P*1000[\frac{l}{r}]$  $\frac{\frac{r}{lt}}{\frac{lt}{m^3}} = \frac{6}{n}$  $\frac{1.84 \times 0.082 \times 428}{1 \times 1000} = 0.65 \left[ \frac{m}{s} \right]$  $\frac{n}{s}$ 

La velocidad se obtiene de etapas anteriores,

$$
\rightarrow \qquad \qquad v_{16} = 3.23 \; \left[\frac{m}{s}\right]
$$

Con estos valores se calcula el Área de entrada  $A_e$  del equipo, con a y b ancho y largo de la entrada del ciclón respectivamente.

$$
\rightarrow \qquad A_e = a * b = \frac{\dot{v}_{16}}{v} = 0.2[m^2]
$$

Estos parámetros se relacionan según las indicaciones para un ciclón tipo Stairmand (alta eficiencia), con  $Dc[m]$  diámetro del cuerpo del ciclón, de la siguiente manera.

$$
\rightarrow \frac{a}{Dc} = 0.75 \text{ y } \frac{b}{Dc} = 0.375
$$

Luego,  $A_e = a * b = (0.75 * D_c) * (0.375 * D_c) = 0.28125D_c^2 = 0.2[m^2]$ 

Despejando se obtiene,

$$
D_c = \sqrt{\frac{0.2 \, [m^2]}{0.28125}} = 0.84 \, [m]
$$

Con el valor de  $Dc$  se pueden determinar todas las demás dimensiones según las relaciones para un ciclón de este tip[o\[115\].](#page-125-0) Se poner por ejemplo el cálculo del parámetro a.

 $a = D_c * 0.75 = 0.84 * 0.75 * 0.63[m]$ 

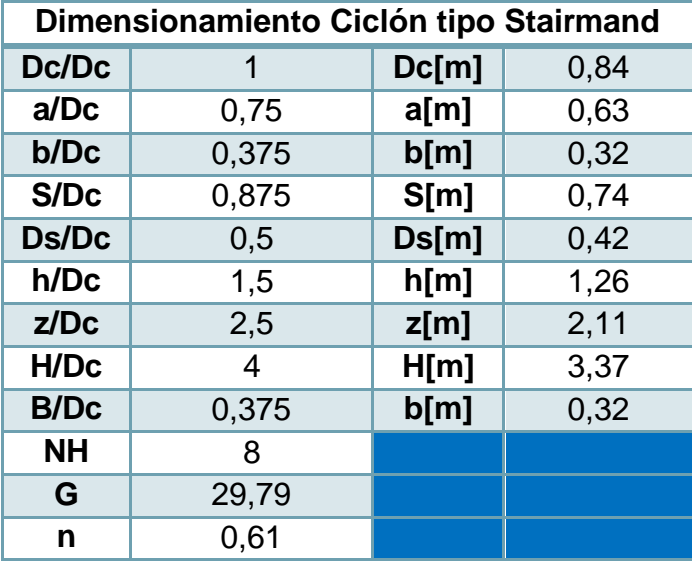

**Tabla 180: Dimensiones Ciclón tipo Stairmand alta eficiencia.**

Ahora se calcula la eficiencia total del sistema, la que se rige por la siguiente ecuación:

$$
\eta_T = \sum \eta_i * m_i
$$

Donde,

 $\eta$ <sub>T</sub>: Eficiencia total.

 $\eta_i$ : Eficiencia fraccional según tamaño de partículas.

### $m_i$ : Masa fraccional

Para estimar la eficiencia fraccional, lo que se logra mediante la siguiente ecuación Leith y Licht [\[115\].](#page-125-0)

$$
\eta_i = 1 - exp(-2 * \left( \frac{G * T_i * \dot{v} * (n+1)}{D_c^3} \right)^{\frac{0.5}{n+1}})
$$

Donde,

 $G:$  Factor de configuración []

 $T_i$ : Tiempo de relajación de partícula i [s]

 $\dot{v}$ : Flujo volumétrico  $\left[\frac{m}{2}\right]$  $\frac{u}{s}$ ]

### n: Exponente del vórtice del ciclón []

El tiempo de relajación, el cual se define como el tiempo necesario para que una partícula alcance la velocidad terminal, se encuentra en función de la densidad de partículas  $\rho_p\left[\frac{k}{m}\right]$  $\left[\frac{kg}{m^3}\right]$ , del diámetro  $D_{pi}\ [m]$  y de la viscosidad del gas  $\mu\left[\frac{k}{m}\right]$  $\left[\frac{kg}{m_s}\right]$  y se calcula como:

$$
T_i = \frac{\rho_p * D_{pi}^2}{18 \,\mu}
$$

<span id="page-233-0"></span>Para  $\rho_p = 2500 \left[ \frac{k}{m} \right]$  $\left[\frac{kg}{m^3}\right]$ [\[92\],](#page-123-0) viscosidad  $\mu = 2.11 * 10^{-5} \left[\frac{k}{m}\right]$  $\left[\frac{kg}{m\,s}\right]$  (ver tabla siguiente) y

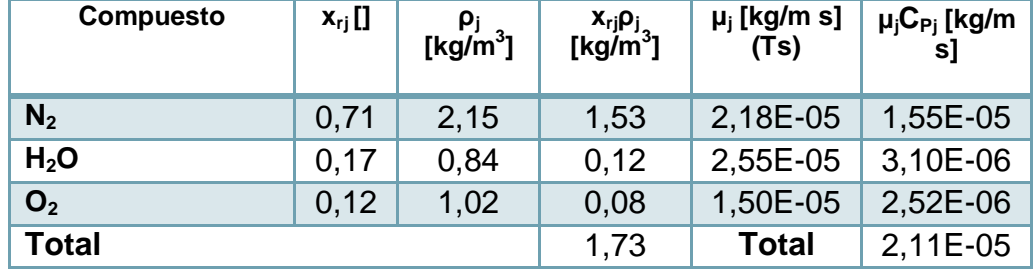

**Tabla 181: Densidad y viscosidad del gas.**

El diámetro promedio que se toma de los intervalos de la tabla que se muestra en el capítulo [5.2.4](#page-61-0) se calcula el tiempo de relajación de cada partícula, se pone el ejemplo de las partículas del intervalo 0-0,625 [μm].

$$
\overline{D_{p1}} = \frac{0+0.625}{2} = 0.312 \, [\mu m] = 0.312 \times 10^{-6} [m] \rightarrow \overline{D_{p1}}^2 = 9.77 \times 10^{-14} [m]
$$
\n
$$
\overline{D_{p1}} = \frac{\rho_p * D_{p1}^2}{18 \, \mu} = \frac{2500 * 9.77 \times 10^{-14}}{18 \times 2.11 \times 10^{-5}} = 6.4310^{-7} [s]
$$

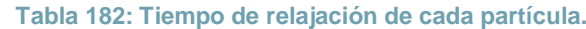

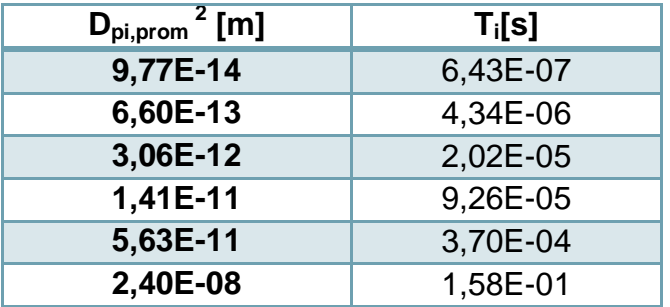

Ahora se puede conocer la eficiencia fraccional de separación, con  $G = 29,79$ [], $n = 0,61$ [], se pone por ejemplo la eficiencia del diámetro promedio de partículas más pequeño, y luego se calcula la fracción total,

$$
-\eta_i = 1 - \exp\left(-2 \cdot \left(\frac{G \cdot T_i \cdot \dot{v} \cdot (n+1)}{D_c^3}\right)^{\frac{0.5}{n+1}}\right) = 1 - e^{-2\left(\frac{29.79 \cdot 6.43 \cdot 10^{-7} \cdot 0.65 \cdot (0.61 + 1)}{0.84^3}\right)^{\frac{0.5}{0.61 + 1}}} = 0.08
$$

 $\rightarrow m_i \eta_i = 31.1 * 0.08 = 2.42$ 

**Tabla 183: Eficiencia fraccional y total.**

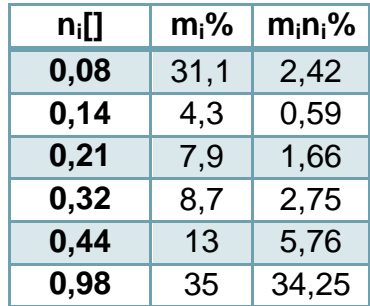

$$
-\eta_T = \sum \eta_i * m_i = 47,42\%
$$

Se debe confirmar que no hay resuspensión del material, para ello se debe cumplir la siguiente condición,

$$
v_i/v_s < 1.35
$$

Con  $v_i$ : Velocidad de entrada a ciclón  $\left[\frac{m}{2}\right]$  $\frac{m}{s}$ ]

 $v_s$ : Velocidad de saltación  $\left[\frac{m}{s}\right]$  $\frac{n}{s}$ ]

La velocidad de saltación se calcula de la siguiente ecuación,

$$
V_s = \frac{4,193 \times W \times K_b^{0,4} \times D_c^{0,067} \times \sqrt[3]{V_i^2}}{\sqrt[3]{1 - K_b}}
$$

Con W: Velocidad equivalente  $[\frac{m}{2}]$  $\binom{m}{s}$  y W =  $\sqrt[3]{\frac{4*g*\mu*(\rho_p-\rho_{gas})}{3*\rho_{gas}^2}}$  $3*\rho_a^2$ 3

 $K_b$ : Relación  $\frac{b}{D_c}$  = Reemplazando W =  $\frac{3}{4} \frac{4 * g * \mu * (\rho_p - \rho)}{2 \cdot s^2}$ 3  $\frac{3}{4^{*}g^{*}\mu^{*}(\rho_{p}-\rho)}{2\cdot 2} = \frac{3}{4^{*}9.8^{*}2.11^{*}10^{-5}*(2500-1.73)}$ 3  $\frac{3 \left(4*9,8*2,11*10^{-5}*(2500-1,73)}{2 \cdot 172^2}\right)}{2 \cdot 172^2} = 0.61 \left[\frac{m}{2}\right]$  $\frac{m}{s}$ ]

Luego,

$$
\rightarrow V_s = \frac{4.193 \times W \times K_b^{-0.4} \times D_c^{-0.067} \times \sqrt[3]{V_i^2}}{\sqrt[3]{1 - K_b}} = \frac{4.193 \times 0.61 \times 0.375^{-0.4} \times 0.84^{0.067} \times \sqrt[3]{3.23^2}}{\sqrt[3]{1 - 0.375}} = 5.13 \, [\frac{m}{s}]
$$
  

$$
\rightarrow \frac{v_i}{v_s} = \frac{3.23}{5.13} = 0.61 < 1.35
$$

Lo que se confirma. Finalmente se estima la pérdida de carga del sistema, como

$$
\Delta P = \frac{1}{2} * \rho * v_i^2 * N_H = 0.5 * 1.73 * (3.23)^2 * 8 = 72.53[Pa]
$$

10.3.5 *FILTRO DE MANGAS*

Para dimensionar el equipo de filtración se debe obtener el área de filtrado  $A [m^2]$ , la cual se estima con la siguiente ecuación:

$$
A = \frac{v_{18}}{v_f}
$$

Donde,

 $v_{18}$ : Flujo volumétrico  $\left[\frac{m^3}{min}\right]$ 

 $v_f$ : Velocidad de filtración  $[\frac{m}{min}]$ 

La velocidad de filtración se toma de la operación de una planta incineradora de residuos y es igual a  $v_f = 2[\frac{m}{min}]$  [\[106\]](#page-124-0) y el flujo volumétrico es igual a  $\dot{v}_{18} = 0.65 [\frac{m}{s}]$  $\left[\frac{n}{s}\right]=$  $38,80[\frac{m}{m}]$  $\frac{m}{min}$ .

$$
\rightarrow A = \frac{v_{18}}{v_f} = \frac{38,80[\frac{m^3}{m\cdot n}]}{2[\frac{m}{min}]} = 19,40[m^2]
$$

Ahora se calcula la pérdida de carga asociada al equipo, la cual se calcula como,

$$
\Delta P = K_d \mu C_d V_f^2 t_m
$$

 $\Delta P$ : Pérdida de carga [in water].

 $K_d$ : Coeficiente de resistencia debido al particulado  $\left| \rule{0.3cm}{0.4cm} \right|$  $\overline{cP\left(\frac{g}{c}\right)}$  $\frac{gr}{ft^2}(\frac{ft}{min})$ ].

 $\mu$ : Viscosidad del gas  $[cP]$ .

 $c_d$ : Concentración de partículas en la corriente de gas  $\left[\frac{g}{f}\right]$  $\frac{y}{ft^3}$ .

 $t_m$ : Tiempo de filtrado [ $min$ ].

El coeficiente Kd se obtiene de la gráfica que relaciona el diámetro de partícula  $D_p$  [ $\mu$ m] y la porosidad de la torta  $\epsilon$ [], el cual tiende a 1 en función de la disminución del tamaño. La región encerrada corresponde a una aproximación del comportamiento de distintos tipos de partícul[a\[34\].](#page-118-0) Ya que el filtro separa en un gran medida partículas de carbón activado, las que tienen un diámetro de corte de  $D_{50} = 25 \ [\mu m]$  [\[82\]](#page-122-0), se considera este valor y se corta con el peor caso de la región encerrada, donde se obtiene un valor de  $K_d = 0.2$   $\left[\frac{i}{2}\right]$ ]

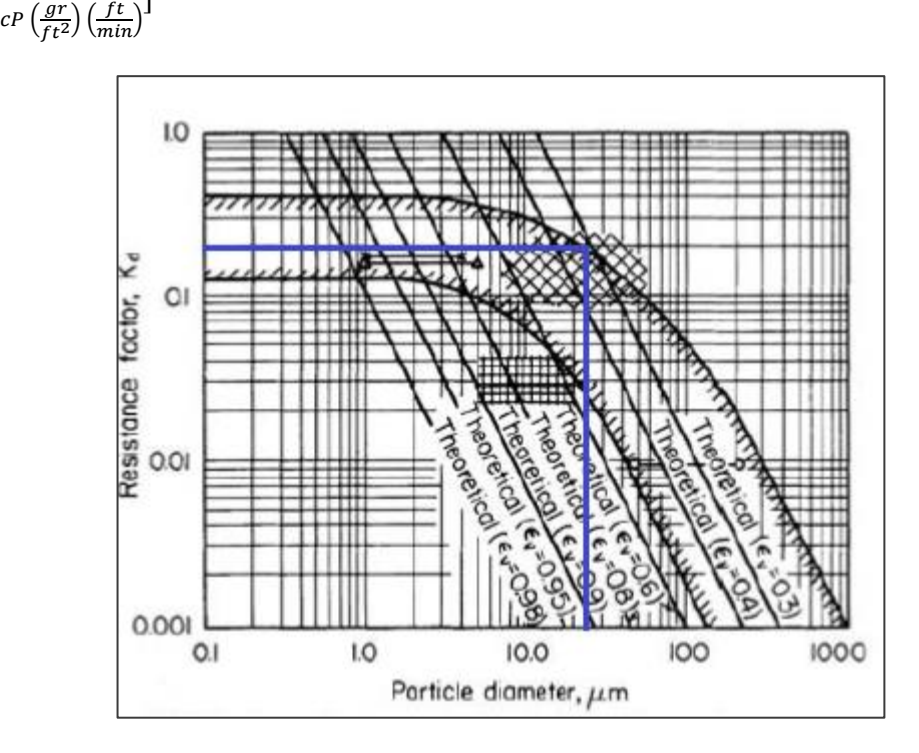

**Figura 53: Gráfico empírico para estimación de coeficiente de resistencia por partícul[a\[34\].](#page-118-0)**

La viscosidad se calcula en el dimensionamiento del ciclón (Ver [Tabla 181\)](#page-233-0), para la misma temperatura, y es igual a  $\mu = 2.11 * 10^{-5} \left[ \frac{k}{m} \right]$  $\left[\frac{kg}{m s}\right] * \frac{10^3[cP]}{[kg]}$  $\left[\frac{k}{m}\right]$  $\frac{\overline{kg}}{\overline{kg}}$  = 2,11 \* 10<sup>-2</sup>[cP].

La concentración de partículas se obtiene  $C_d$  se obtiene de suma de partículas que ingresan al sistema, tanto el carbón activado como el material particulado. Así, se obtiene:

$$
C_d = \frac{F_{19} + F_{18}x_{18MP}}{\dot{v}_{18}} = \frac{(5,41 + 0,04) \left[\frac{kg}{h}\right] * \frac{1[h]}{60[min]} * 1000\left[\frac{g}{kg}\right]}{38,80\left[\frac{m^3}{min}\right] * \frac{(0,31)^3[ft^3]}{m^3}} = 0,07\left[\frac{g}{ft^3}\right]
$$

El tiempo de filtrado recomendado varía en 2-15 [min[\]\[34\],](#page-118-0) y dado el flujo másico de partículas menor se fija en  $t_m = 15$  [ $min$ ]

Luego,

$$
\Delta P = K_d \mu C_d V_f^2 t_m = 0.2 * 2.11 * 10^{-2} * 0.07 * (2)^2 * 15 = 0.18 \text{ [in water]}
$$

### 10.3.6 *TORRE DE ABSORCIÓN*

El dimensionamiento de la torre de absorción implica la estimación del área de superficie de la torre y la caída de presión.

El compuesto que se encuentra en mayor cantidad es el HCl, y se escoge como el representativo. Dado que los flujos másicos de los gases ácidos se han mantenido desde la salida de la etapa de incineración, así, se tiene (Ver [Tabla 144](#page-179-0) para HF,  $Cl<sub>2</sub>$ , [Tabla 143](#page-178-0) para HCl y  $SO<sub>2</sub>$ ):

$$
F_{gas\acute{a}cidos} = \sum F_{13i} = F_{13}x_{13HCl} + F_{13}x_{13SO_2} + F_{13}x_{13HF} + F_{13}x_{13HBr} + F_{13}x_{13Cl_2}
$$
  
= 5,23 + 0,53 + 3,56 \* 10<sup>-3</sup> + 1,00 \* 10<sup>-3</sup> + 1,13 \* 10<sup>-3</sup> = 5,77[ $\frac{kg}{h}$ ]  

$$
\rightarrow \dot{n}_{HClr} = \frac{5,77[\frac{kg}{h}]}{PM_{HCl}[\frac{g}{mol}]} * 1000[\frac{g}{kg}] = 158,26[\frac{mol}{h}]
$$

Ahora se estima el flujo molar libre de los contaminantes o inerte  $\dot{G}_S \left[\frac{m}{l}\right]$  $\frac{10l}{h}$ ]. De la [Tabla 151](#page-188-0) se obtiene el flujo molar total que se ha mantenido (los contaminantes removidos en la etapa de separación se despreciaron) y se resta con el flujo  $\dot{n}_{HClr}$ 

$$
\rightarrow \qquad \dot{G}_s = \dot{n}_{16} - \dot{n}_{HClr} = 65.877,94 - 158,26 = 65.719,68 \left[ \frac{mol}{h} \right]
$$

Con esto se obtiene la fracción molar de contaminantes en el flujo inerte  $Y_i$  en del flujo de gases a la entrada,

$$
Y_i = \frac{n_{HClr}}{\dot{G}_s} = \frac{158,26}{65.719,68} = 2,41 * 10^{-3} \left[ \frac{mol \, HCl}{mol \, intertes} \right]
$$

Se toma como supuesto que la entrada el solvente no tiene contaminantes, por ende,  $X_i = 0 [\frac{mol \, HCl}{mol \, interest}]$ . En el caso de la fracción molar de contaminantes del flujo de gases a la salida  $Y_0$  se calcula a partir de la eficiencia de remoción requerida, la que se fija en  $n = 0.995$ .

$$
Y_o = Y_i(1 - \eta) = 2.41 * 10^{-3} * (1 - 0.995) = 1.20 * 10^{-5} \left[ \frac{mol \, HCl}{mol \, in \, enters} \right]
$$

Para obtener la fracción de contaminantes del solvente en la salida se ocupa la curva de equilibrio del sistema HCl-H<sub>2</sub>O a temperatura T=80<sup>[°</sup>C], que sería el promedio entre la temperatura de entrada de gases y solvente (150 y 10 [°C] respectivamente) y P=1 [atm]. Los datos para obtener la gráfica se pueden ver en el anexo [10.6.](#page-297-0)

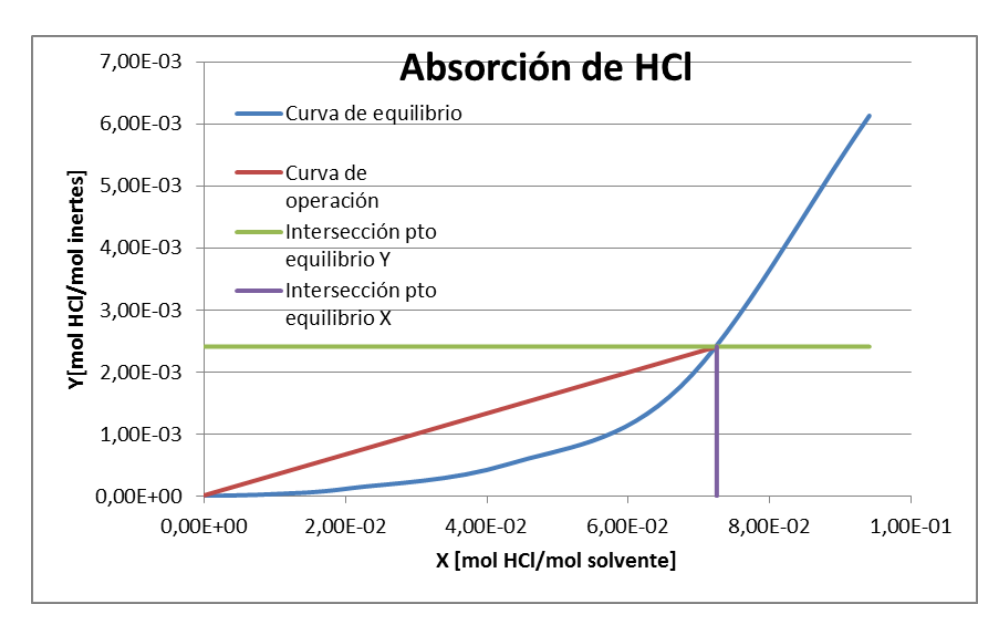

**Figura 54: Gráfica de curva de equilibrio y curva de operación sistema HCl-agua.**

Del gráfico se obtiene que  $X_0 = 7.25 * 10^{-2} \left[\frac{m}{m} \right]$  $\frac{m_{ol}m_{cl}}{m_{ol}solvente}$ ] (intersección en la curva de equilibrio color morado).

Con este valor se calcula la pendiente de la curva de operación mínima con,  $\vec{L}_S$ [ $\frac{m}{2}$ ]  $\frac{l}{h}$ ,  $\dot{G}_{S}$  $\left[\frac{m}{h}\right]$  $\frac{n}{h}$ ]

$$
(\frac{\dot{L}_s}{\dot{G}_s})_{min} = \frac{Y_i - Y_0}{X_0 - X_i} = \frac{2.41 \times 10^{-3} - 1.20 \times 10^{-5}}{7.25 \times 10^{-2} - 0} = 3.3 \times 10^{-2}
$$

La pendiente de operación se multiplica por un factor de ajuste, el cual permite operar en condiciones más alejadas del equilibrio. El factor de ajuste se fija en  $f_A = 1.5$ . Así, la pendiente de operación real es igual a,

$$
\rightarrow \qquad (\frac{L_s}{G_s})_{real} = (\frac{L_s}{G_s})_{min} * f_A = 3.3 * 10^{-2} * 1.5 = 5.00 * 10^{-2}
$$

Y el flujo  $\dot{L}_s$  equivale a,

$$
\dot{L}_s = 5.00 \times 10^{-2} \times 65.719.68 \left[ \frac{mol}{h} \right] = 3257.89 \left[ \frac{mol}{h} \right]
$$

El cual es igual al flujo molar total de solvente a la entrada  $\left[\frac{m}{2}\right]$  $\frac{10l}{h}$ ].

$$
-\lambda L_i = L_s(1 + X_i) = 3257,89*(1 + 0) = 3257,89[\frac{mol}{h}]
$$

Ahora se calcula el valor de la razón mínima de mojadura del empaque como,

$$
L'_{min} = MWR\rho_l a
$$

Con  $MWR$ : razón mínima de mojadura  $\left[\frac{ft^2}{h}\right]$  $\frac{\iota}{h}$ 

231

 $\rho_l$ : Densidad del solvente  $\left[\frac{l}{c}\right]$  $\frac{10}{ft^3}$ 

a: constante de empaque  $\left[\frac{ft^2}{\epsilon\epsilon^3}\right]$  $\frac{f^{\mu}}{f t^3}$ 

 $F_p$ : Factor de empaque[].

El tipo de empaque propuesto es el de anillos raschig cerámicos, que poseen diámetro nominal  $D_{nom} = 2[in]$ ,  $a = 28 \left[ \frac{ft^2}{cs^3} \right]$  $\left[\frac{f(t)}{f t^3}\right]$ ,  $F_p = 65$ []. Para empaques con  $D_{nom} < 3$  [in], se recomienda  $MWR = 1,3 \left[ \frac{ft^2}{l} \right]$  $\frac{1}{h}$ ] [\[185\].](#page-130-5) La densidad se iguala a la del agua en unidades inglesas.

$$
L'_{min} = MWR\rho_l a = 1,3 * 62,4 * 28 = 2271,36\left[\frac{lb}{ft^2h}\right]
$$

**Tabla 184: Valores característicos empaque propuesto [124].**

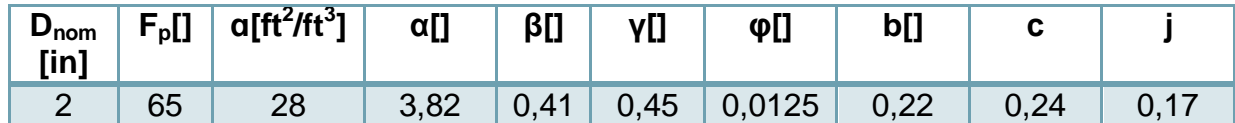

Luego, se recalcula el valor de  $\dot{L}_i$  y se deja en función del Área  $A[ft^2].$ 

$$
\dot{L}_i = \frac{L'_{min}A}{PM_l} = \frac{2271,36*A}{18[\frac{lb}{lbmol}]} = 126,14A[\frac{lbmol}{h}]
$$

Del gráfico de condiciones de inundación, se toma el valor de la abscisa y se reemplaza por la ecuación anterior para dejar en función del área.

Con  $\dot{G_i}[\frac{l}{2}]$  $\frac{m\omega_l}{h}$ ], flujo molar de gases entrada

$$
\dot{G}_i = \frac{\dot{F}_{21}[\frac{kg}{h}]}{PM_{gas}} * 2,2[\frac{lb}{kg}] = \frac{1770,19*2,2}{28,16} = 138,56[\frac{lbmol}{h}]
$$
  
\n
$$
Abscisa = \left(\frac{\dot{L}_i}{\dot{G}_i}\right) * \frac{PM_{sol}}{PM_{gas}} * \sqrt{\frac{\rho_{gas}}{\rho_{sol}}} = \left(\frac{126,14A}{138,56}\right) * \frac{18}{28,16} * \sqrt{\frac{0,09}{62,4}} = 0,02A
$$

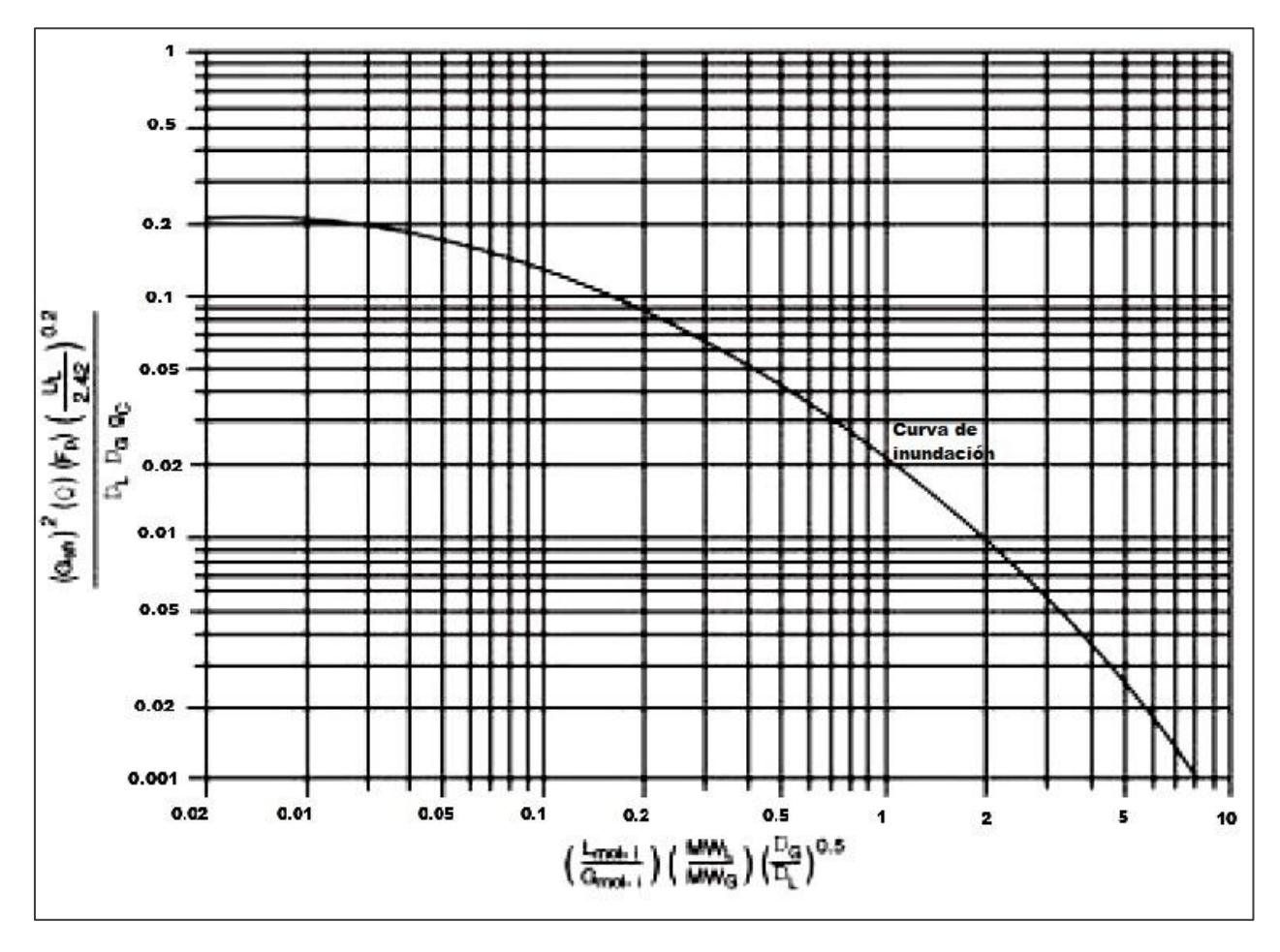

**Figura 55: Modificación de Eckert a curva de inundación generalizada[124].**

Ahora se toma la ecuación que determina  $\dot{G}_{s r f i}$  en función de A, y se despeja A. Donde,

 $\dot{G}_{s r f i}$ : Razón de flujo superficial del gas de entrada  $\left[\frac{l}{s}\right]$  $\frac{10}{sft^2}$ 

 $f$ : Factor de inundación[]. Se fija en 0,6 [\[185\].](#page-130-5)

$$
\dot{G}_{srfi} = \frac{\dot{G}_i PM_{gas}}{A f 3600 \left[\frac{S}{h}\right]} = \frac{138,56 * 28,16}{A * 0,6 * 3600} = \frac{1,81 \left[\frac{lb}{s ft^2}\right]}{A}
$$

También  $\dot{G}_{srfi}$  está en función de la ordenada como sigue,

$$
Ordenada = \frac{\dot{G}_{srfi} F_p \psi \left(\frac{\mu_l}{2,42}\right)^{0,2}}{\rho_l \rho_g g}
$$

Donde,

 $\psi$ : Densidad líquido de limpieza/ Densidad de agua [].

 $\mu_l$ : Viscosidad del líquido [ $\frac{l}{\epsilon}$  $\frac{w}{f t\,h}$ ], con 2,42 factor de conversión a [ $c p$ ].

g: Aceleración de gravedad 32,20  $\left[\frac{f}{g}\right]$  $\frac{1}{s^2}$ ,

$$
\rightarrow \t\qquad{Orderada_1} = \frac{\dot{G}_{srfi}F_p\psi(\frac{\mu_l}{2A_2})^{0,2}}{\rho_l\rho_g g} = \frac{\frac{1.81}{A} \cdot 65 \cdot 1 \cdot (\frac{0.98}{2A_2})^{0,2}}{61,18 \cdot 0.09 \cdot 32,20} = \frac{1}{A}
$$

Por último se utiliza otra ecuación que relaciona la ordenada con la abscisa, en función del Área.

 $\rightarrow$ 

$$
Ordereda_2 = 10^{[-1,668-1,085(\log(abscisa)-0,297\log(abscisa)^2]}
$$
  
= 10<sup>[-1,668-1,085(\log(0,02A)-0,297\log(0,02A)^2]</sup>

Para hallar el Área se itera hasta que los valores de las ordenadas sean iguales. Ver siguiente tabla.

| $A[ft^2]$ | <b>Abscisa</b> | Ordenada <sub>1</sub> | Ordenada $2$ |
|-----------|----------------|-----------------------|--------------|
| 1,00      | 0,02           |                       | 0,210        |
| 2,00      | 0,04           | 0,251                 | 0,180        |
| 2,40      | 0,05           | 0,174                 | 0,170        |
| 2,43      | 0,05           | 0,169                 | 0,169        |

**Tabla 185: Obtención del Área por medio de iteración.**

$$
A = 2,43[ft^2] \to D = \sqrt{\frac{4A}{\pi}} = \sqrt{\frac{9,72}{3,14}} = 1,76[ft] = 0,53[m]
$$

Se reemplaza en las ecuaciones anteriores y se tiene,

$$
\begin{aligned}\n\rightarrow \dot{L}_i &= 126, 14 \ast A \left[ \frac{l^{b}mol}{ft^2 h} \right] = 126, 14 \ast 2, 43 = 306, 53 \left[ \frac{l^{b}mol}{h} \right] \rightarrow \dot{L}_i = 139.041, 07 \left[ \frac{mol}{h} \right] \\
\rightarrow \dot{G}_{srfi} &= \frac{1, 81 \left[ \frac{l^{b}}{s} \right]}{2, 43 \left[ ft^2 \right]} = 0, 74 \left[ \frac{l^{b}}{sf^2} \right]\n\end{aligned}
$$

Si  $\dot{L}_i$  se lleva a unidades [mol] se tiene  $\dot{L}_i = 139.041.07[\frac{m}{4}]$  $\frac{10l}{h}$ ] > 3.257,89 $\left[\frac{m}{h}\right]$  $\frac{10}{h}$ ], supera al valor calculado en un principio, el cual indicaba los moles de solvente requeridos por el sistema.

Se estima el nuevo valor de 
$$
X_0 = \frac{Y_i - Y_0}{(\frac{\dot{L}_i}{\dot{G}_i})} + X_i = \frac{2.41 \times 10^{-3} - 1.20 \times 10^{-5}}{(\frac{306.53}{138.56})} + 0 = 0.001
$$

A continuación se calcula el factor de absorción  $(AF)$ , que permite describir la relación entre la curva de equilibrio y la relación líquido a gas. La ecuación que permite obtener este valor es:

$$
AF = \frac{\dot{L}_i}{m\dot{G}_i}
$$

 $m$ : pendiente de la línea de equilibrio en base a fracciones molares  $m=\frac{{y_0}^*-{y_1}^*}{{\sigma}}$  $\boldsymbol{\chi}$ 

Donde,  $y_0^* = \frac{Y_0^*}{4+Y_0^*}$  $\frac{Y_0^*}{1+Y_0^*}$ ,  $y_i^* = \frac{Y_i^*}{1+Y}$  $\frac{Y_i^*}{1+Y_i^*}, x_i = \frac{X}{1+}$  $\frac{X_i}{1+X_i}$ ,  $x_0 = \frac{X}{1+X_i}$  $\frac{A_0}{1+X_0}$ . Los valores,  $X_i = 0$ , X habían sido estimados, se impone  $Y_i^* = 0$  y se deduce que  $Y_0^*$ 

Luego si  $m \approx 0 \rightarrow FA \rightarrow \infty$ 

La altura del empaque se puede estimar de la siguiente forma:

$$
H_{pack} = N_{tu} * H_{tu}
$$

Donde  $N_{tu}$ : Número teórico de unidades de transferencia de masa total [].

 $H_{tu}$ : Altura de la transferencia de masa total

La ecuación que permite estimar  $N_{tu}$  es:

$$
Ntu = \frac{\ln(\left(\frac{y_i - mx_i}{y_0 - mx_0}\right)\left(1 - \frac{1}{AF}\right) + 1/AF)}{1 - \frac{1}{AF}}
$$

Y toma los siguientes supuestos:

-Se aplica la ley de Henry para una muestra diluida de gas.

-La curva de equilibrio es lineal de  $x_i$  a  $x_o$ .

-El contaminante se encuentra diluido.

$$
\rightarrow Ntu = \frac{\ln(\left(\frac{y_i - mx_i}{y_0 - mx_0}\right)\left(1 - \frac{1}{AF}\right) + 1/AF)}{1 - \frac{1}{AF}}, \text{ ya que } m \approx 0 \text{ y } AF \rightarrow \infty,
$$
  

$$
\rightarrow Ntu = \ln\left(\frac{y_i}{y_0}\right) = \ln\left(\frac{\frac{Y_i}{1 + Y_i}}{\frac{Y_0}{1 + Y_0}}\right) = \ln\left(\frac{\frac{2.41 \times 10^{-3}}{1 + 2.41 \times 10^{-3}}}{\frac{1.20 \times 10^{-5}}{1 + 1.20 \times 10^{-5}}}\right) = 5.30
$$

La ecuación que permite estimar  $H_{tu}$  es:

$$
H_{tu}=H_G+\frac{1}{AF}H_L
$$

 $H_G$ : Unidades de transferencia de película de gas, que se describe por

$$
H_G = \left[\alpha \frac{\left(3600 f G_{s f r i}\right)^{\beta}}{\left(L^{'} m i n\right)^{\Gamma}}\right] \sqrt{Sc_g}
$$

Con  $\alpha = 3.82$ [],  $\beta = 0.41$ [],  $\Gamma = 0.45$ [] factores del empaque

*Sc*: Número de Schmidt
$$
[\rightarrow \frac{\mu_g}{\rho g D_g} = \frac{1.41 \times 10^{-5} [\frac{kg}{m s}]}{1.44 [\frac{kg}{m^3}] \times 6.42 \times 10^{-6} [\frac{m^2}{s}]} = 1.52]
$$

 $\mathcal{D}_{q}$ : Difusividad del contaminante en gas a T° de operación  $\left[\frac{m}{q}\right]$  $\frac{n}{s}$ ] [\[114\]\[186\]](#page-125-1)

$$
\rightarrow H_G = \left[ \alpha \frac{\left(3600 f G_{s f r i}\right)^{\beta}}{\left(L^{'} m i n\right)^{\Gamma}} \right] \sqrt{Sc} = \left[ 3,82 \frac{\left(3600 \left[ \frac{S}{h} \right] * 0,6 * 0,74 \right)^{0,41}}{\left(2271,36\right)^{0,45}} \right] \sqrt{1,52} = 3[ft] = 0,92[m]
$$

 $H_L$ : Unidades de transferencia de película de líquido

$$
H_L = [\varphi \left(\frac{L'_{min}}{\mu_l}\right)^b \sqrt{Sc_l} (\frac{T}{286})^{-4,255}]
$$

Con  $\varphi = 0.0125$ [],  $b = 0.22$ [], factores del empaque,  $T = 353[K]$  temperatura de operación.

Dado que  $FA \rightarrow \infty$ , el factor  $\frac{1}{AF}H_L \rightarrow 0$ , por lo que no se calcula  $H_L$ .

Así, 
$$
H_{tu} = H_G + \frac{1}{AF} H_L = H_G + 0 = 3[ft]
$$

Luego,

$$
H_{pack} = N_{tu} * H_{tu} = 5,30 * 3 = 15,90[ft] = 4,85[m]
$$

La altura de la torre está dada por,

 $H_{tower} = 1.4H_{pack} + 1.02D + 2.81 = 1.4 * 15.90 + 1.02 * 1.76 + 2.81 = 26.88[ft] = 8.19[m]$ 

El Área de superficie de la columna es igual a,

$$
S = \pi D \left( H_{tower} + \frac{D}{2} \right) = 3,14 \times 1,76 \times \left( 26,88 + \frac{1,76}{2} \right) = 153,38 \left[ ft^2 \right] = 14,25 \left[ m^2 \right]
$$

Y la caída de presión, con  $c = 0.24$ [],  $j = 0.17$ [] constantes de empaque,

$$
\rightarrow \Delta P = c * 10 \left( \frac{jL'_{min}}{3600 \left[ \frac{S}{h} \right]} \right) * \frac{\left( f G_{s f r i} \right)^2}{\rho_g} = 0,24 * 10 \left( \frac{0.17 * 2271,36}{3600 \left[ \frac{S}{h} \right]} \right) * \frac{\left( 0.6 * 0.74 \right)^2}{0.09} = 0,68 \left[ \frac{\ln H_2 O}{\left[ f t \right]_{pack}} \right]
$$

$$
\rightarrow \Delta P_T = \Delta P * H_{pack} = 0,68 * 15,90 = 10,84 \left[ \ln H_2 O \right]
$$

## 10.3.7 *EQUIPOS SECUNDARIOS*

### <span id="page-244-0"></span>**10.3.7.1 Bombas y ventiladores**

Para dimensionar las bombas se utiliza la ecuación de balance de energía mecánico,

$$
\frac{P_e}{\rho_f g} + \frac{v_e^2}{2g} + h_e + H_{ev} = \frac{P_s}{\rho_f g} + \frac{v_s^2}{2g} + h_s + \Delta H
$$

Donde  $P_i[Pa]$  es la presión,  $v_i\left[\frac{m}{a}\right]$  $\frac{m}{s}$ ] la velocidad,  $h_i[m]$  la altura, ya sea de entrada o salida del fluido,  $\rho_f$ [ $\frac{k}{m}$ ]  $\frac{kg}{m^3}$ la densidad del fluido y  $g[\frac{m}{s^2}]$  $\frac{m}{s^2}$ ] la aceleración de gravedad. La suma de energía mecánica en la entrada se denomina  $H_e[m]$  y la salida  $H_s[m]$ .

 $H_{ev}[m]$  corresponde a la altura de elevación y el termino de  $\Delta H[m]$  está asociado a las pérdidas por roce con la tubería o singularidades de la misma.

$$
\Delta H[m] = \sum f \cdot \frac{L}{D} \cdot \frac{v^2}{2g} + \sum k_v \cdot \frac{v^2}{2g}
$$

Aquí  $f[]$  es el coeficiente de fricción de Darcy,  $L[m]$  y  $D[m]$  el largo y diámetro de la tubería, respectivamente, y  $k_v[]$  el coeficiente de singularidad.

En el caso de f, dependiendo del valor del número de Reynolds del fluido, se estima de la siguiente maner[a\[126\]:](#page-126-0)

Si 
$$
Re < 4000 \rightarrow f = \frac{64}{Re}
$$
, en otro caso,  $Re > 4000 \rightarrow \frac{1}{\sqrt{f}} = -1.8 \cdot \log(\frac{6.9}{Re} + \frac{\varepsilon/D}{3.7}^{1.11})$ 

Se define utilizar tuberías de acero que tienen un coeficiente de rugosidad  $\varepsilon = 4.5*$  $10^{-5}$ [m] [\[127\].](#page-126-1)

La potencia asociada a cada equipo se calcula de la siguiente manera:

$$
P_t = \frac{FgH_{ev}}{\eta}
$$

Con  $n\Box$  la eficiencia del equipo. Para estimar la potencia de las bombas y ventiladores se toman los siguientes supuestos.

-La eficiencia tiene un valor de  $\eta = 0.6$  para todos los equipos.

-Se desprecian las pérdidas asociadas a singularidades.

-La densidad se mantiene constante.

-La distancia entre cada equipo es igual a  $d = 3[m]$ .

237

*10.3.7.1.1 Bomba 01*

Esta bomba permite el desplazamiento del combustible desde el estanque que lo contiene hasta el equipo de incineración. Las propiedades del fluido son:

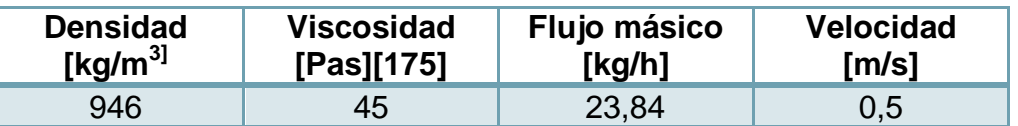

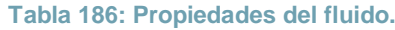

Se calculan  $H_e[m]$  y  $H_s[m]$  y se pone por ejemplo  $H_e[m]$ .

$$
H_e = \frac{P_e}{\rho_f g} + \frac{v_e^2}{2g} + h_e = \frac{101.325}{946*9.8} + \frac{0^2}{2g} + 0 = 10.93 [m]
$$

**Tabla 187: Cálculo de energía de entrada y salida.**

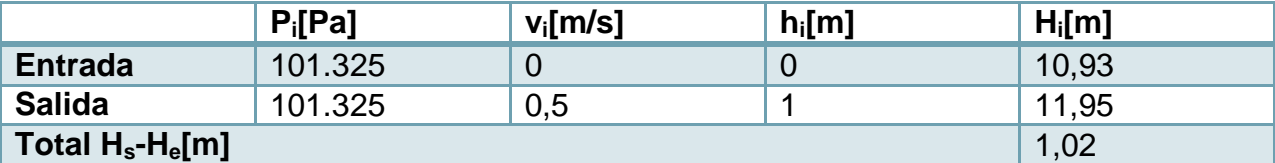

Para estimar el valor de  $\Delta H[m]$ , se obtiene el diámetro, el N° de Re y se fija el largo de tubería considerando una distancia de 8 [m] desde estanque, junto con el valor de  $h_s = 1$ , implican  $L = 9[m]$ .

$$
D = \sqrt{\frac{4F_8}{v_C \pi \rho_c}} = \sqrt{\frac{4 \cdot 23.84 \left[\frac{k g}{h}\right] \cdot \frac{1}{3600 \left[\frac{h}{s}\right]}}{0.5 \left[\frac{m}{s}\right] \cdot \pi \cdot 0.946 \left[\frac{k g}{m^3}\right]}} = 0.05 \left[m\right]
$$

$$
Re = \frac{\rho v D}{\mu} = \frac{946 * 0.5 * 0.05}{45} = 5.47 * 10^{-2}
$$

Ya que  $Re < 4000$  $\frac{64}{5,47*10^{-2}}$  = 1115,64[]

$$
\rightarrow \sum f \frac{L v^2}{D 2g} = 1115,64 * \frac{9}{0.05} * \frac{0.5^2}{2*9.8} = 23.456,12[m]
$$

Así,  $H_{ev}[m] = H_s - H_e + \Delta H = 1,02 + 23.456,12 = 23.477,14 \text{ [m]}$ 

Luego, la potencia requerida de la bomba es igual a,

$$
P_t = \frac{FgH_{ev}}{\eta} = \frac{23.84 \times \frac{1}{3600} [\frac{h}{S}] \times 9.8 \times 23.477,14}{0.6} = 2.54 [kW] = 3.45 [hP]
$$

Esta bomba permite el desplazamiento del agua que se recicla desde el equipo de absorción hasta la cámara de aspersión. Las propiedades del fluido son:

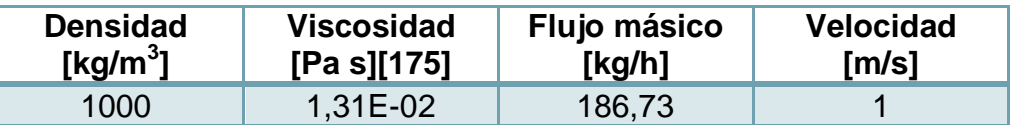

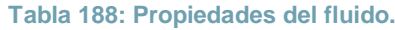

Se calculan  $H_e[m]$  y  $H_s[m]$  y se pone por ejemplo  $H_e[m]$ .

$$
\rightarrow
$$

 $\rightarrow$  H  $\boldsymbol{P}$  $\frac{P_e}{\rho_f g} + \frac{v_e^2}{2g}$  $\frac{v_e^2}{2g} + h_e = \frac{1}{10}$  $\frac{101.325}{1000*9.8} + \frac{0^2}{2g}$  $\frac{6}{2g} + 0 = 10,93[m]$ 

**Tabla 189: Cálculo de energía de entrada y salida.**

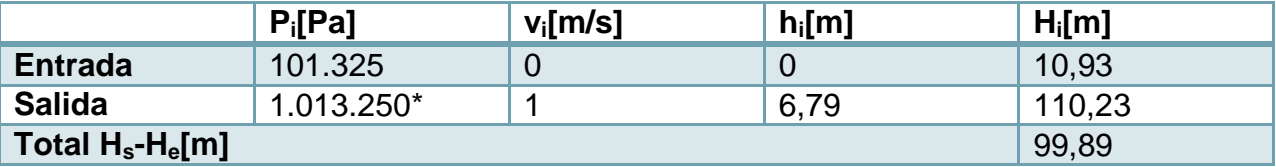

\*Presión de entrada cámara de aspersión.

Para estimar el valor de  $\Delta H[m]$ , se obtiene el diámetro, el N° de Re y se fija el largo de tubería considerando una distancia de 15 [m] (5 equipos) del estanque junto con el valor de  $h_s = 6.79$  implican  $L = 21.79[m]$ .

$$
D = \sqrt{\frac{4F}{v_c \pi \rho_c}} = \sqrt{\frac{4 \times 186.73 \left[\frac{kg}{h}\right] \times \frac{1}{3600 \left[\frac{h}{s}\right]}}{0.5 \left[\frac{m}{s}\right] \times \pi \times 1000 \left[\frac{kg}{m^3}\right]}} = 0.008 \left[m\right]
$$

 $\rightarrow$  R

$$
Re = \frac{\rho v D}{\mu} = \frac{1000 * 1 * 0.008}{1.31 * 10^{-2}} = 1.060,40
$$

Ya que  $Re < 4000$  $\frac{64}{1.060,40} = 0,06$ 

$$
\rightarrow \sum f \frac{L}{D} \frac{v^2}{2g} = 0.06 * \frac{21.79}{0.008} * \frac{1^2}{2*9.8} = 8.26 \,[m]
$$

Así,  $H_{ev}[m] = H_s - H_e + \Delta H = 99.89 + 8.26 = 113.99[m]$ 

Luego, la potencia requerida de la bomba es igual a,

$$
P_t = \frac{FgH_{ev}}{\eta} = \frac{186,73 \cdot \frac{1}{3600} [\frac{h}{s}] + 521,72}{0,6} = 0,1[kW] = 0,13[hP]
$$

*10.3.7.1.3 Bomba 03*

Esta bomba permite el desplazamiento de la solución que va al equipo de absorción. Las propiedades del fluido son:

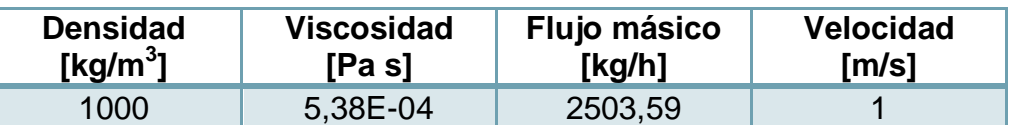

**Tabla 190: Propiedades del fluido.**

Se calculan  $H_e[m]$  y  $H_s[m]$  y se pone por ejemplo  $H_e[m]$ .

$$
\rightarrow
$$

 $\rightarrow$  H  $\boldsymbol{P}$  $\frac{P_e}{\rho_f g} + \frac{v_e^2}{2g}$  $\frac{v_e^2}{2g} + h_e = \frac{1}{10}$  $\frac{101.325}{1000*9.8} + \frac{0^2}{2g}$  $\frac{6}{2g} + 0 = 10,93[m]$ 

**Tabla 191: Cálculo de energía de entrada y salida.**

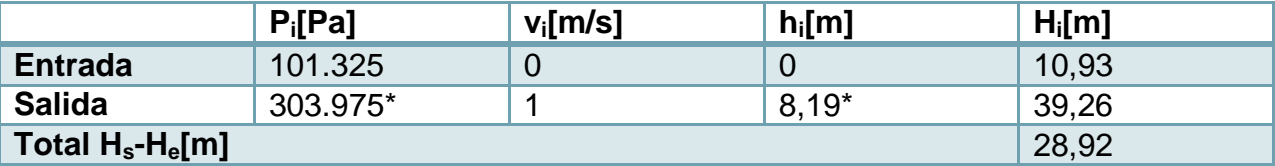

\*Altura y presión equipo absorción.

Para estimar el valor de  $\Delta H[m]$ , se obtiene el diámetro, el N° de Re y se fija el largo de tubería considerando una distancia de 3 [m] (1 equipos) desde el estanque de lechada, junto con el valor de  $h_s = 8.19$  implican  $L = 11.19[m]$ .

$$
D = \sqrt{\frac{4F}{v_c \pi \rho_c}} = \sqrt{\frac{4 \times 2503.59 \left[\frac{kg}{h}\right] \times \frac{1}{3600 \left[\frac{kg}{s}\right]}}{1 \left[\frac{m}{s}\right] \times \pi \times 1000 \left[\frac{kg}{m^3}\right]}} = 0.03 \ [m]
$$

$$
Re = \frac{\rho v D}{\mu} = \frac{1000 * 1 * 0.03}{5.38 * 10^{-4}} = 49.516,73
$$

Ya que  $Re > 4000$  $\overline{\phantom{0}}$ L L  $-1,8\cdot \log \frac{6}{R}$  $rac{\varepsilon}{D}$ <br>3,  $\mathbf{1}$ ) )  $\mathbb{I}$  $\overline{\phantom{a}}$  $\overline{c}$  $=$  |  $\bigwedge$ L  $-1,8\cdot \log \left(\frac{6}{49.5}\right)$  $\overline{4}$  $\frac{0.03^{1,11}}{3,7}$ )  $\overline{\phantom{a}}$  $\cdot$   $\vdots$  $\overline{\phantom{a}}$  $\overline{\mathbf{c}}$  $=$  $\rightarrow \sum f \frac{L}{R}$ D  $v^2$  $\frac{v^2}{2g} = 0.06 * \frac{1}{6}$  $\frac{11,19}{0,03} * \frac{1^2}{2*9}$  $\frac{1}{2*9,8} = 0,11 [m]$ 

Así,  $H_{ev}[m] = H_s - H_e + \Delta H = 28.92 + 0.11 = 29.04[m]$ 

Luego, la potencia requerida de la bomba es igual a,

$$
P_t = \frac{FgH_{ev}}{\eta} = \frac{2503,59*\frac{1}{3600}[\frac{h}{s}]*9,8*29,04}{0,6} = 0,35[kW] = 0,45[hP]
$$

### *10.3.7.1.4 Bomba 04*

Esta bomba permite el desplazamiento la recirculación del agua que va a la torre de enfriamiento. Las propiedades del fluido son:

#### **Tabla 192: Propiedades del fluido.**

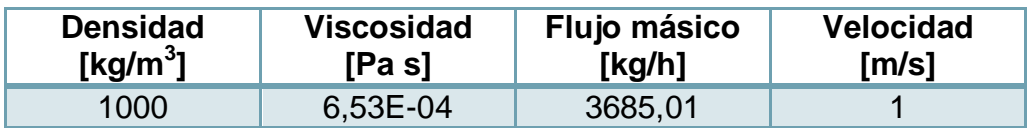

Se calculan  $H_e[m]$  y  $H_s[m]$  y se pone por ejemplo  $H_e[m]$ .

$$
H_e = \frac{P_e}{\rho_f g} + \frac{v_e^2}{2g} + h_e = \frac{101.325}{1000 * 9.8} + \frac{0^2}{2g} + 0 = 10.93 [m]
$$

**Tabla 193: Cálculo de energía de entrada y salida.**

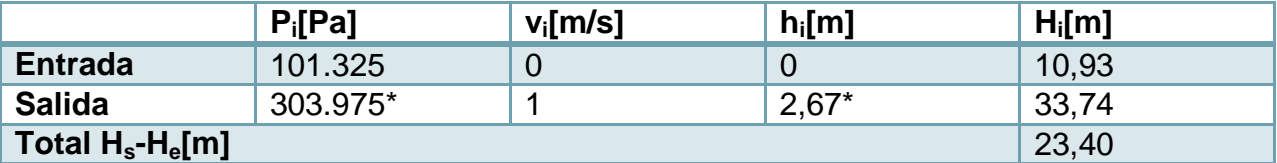

\*Altura y presión equipo torre de enfriamiento.

Para estimar el valor de  $\Delta H[m]$ , se obtiene el diámetro, el N° de Re y se fija el largo de tubería considerando una distancia de 6 [m] (2 equipos) desde la salida de la torre de enfriamiento hasta la entrada, junto con el valor de  $h_s = 2.67$  implican  $L = 8.67$ [m].

$$
D = \sqrt{\frac{4F}{v_c \pi \rho_c}} = \sqrt{\frac{4 \cdot 3685.01 \left[\frac{k_g}{h}\right] \cdot \frac{1}{3600} \left[\frac{h}{s}\right]}{1 \left[\frac{m}{s}\right] \cdot \pi \cdot 1000 \left[\frac{k_g}{m^3}\right]}} = 0.03 \, [m]
$$

$$
Re = \frac{\rho v D}{\mu} = \frac{1000 * 1 * 0.03}{6.53 * 10^{-4}} = 49.516.73
$$

Ya que  $Re > 4000$ 

$$
\rightarrow f = \left(\frac{1}{-1.8 \cdot \log\left(\frac{6.9}{Re} + \frac{E}{3.7}\right)}\right)^2 = \left(\frac{1}{-1.8 \cdot \log\left(\frac{6.9}{49.516.73} + \frac{0.03^{1.11}}{3.7}\right)}\right)^2 = 0.01
$$

$$
\rightarrow \sum f \frac{L}{D} \frac{v^2}{2g} = 0,01 \times \frac{8.67}{0.03} \times \frac{1^2}{2 \times 9.8} = 0,11 [m]
$$
  
Así, 
$$
H_{ev}[m] = H_s - H_e + \Delta H + 23,40 + 0,11 = 23,51 [m]
$$

Luego, la potencia requerida de la bomba es igual a,

$$
\rightarrow
$$

$$
P_t = \frac{FgH_{ev}}{\eta} = \frac{3685.01 \times \frac{1}{3600} \left[\frac{h}{s}\right] \times 9.8 \times 23.51}{0.6} = 0.40 \left[kW\right] = 0.53 \left[hP\right]
$$

*10.3.7.1.5 Bomba 05*

Esta bomba permite el desplazamiento de la solución que va al filtro prensa, y que después avanza hasta el divisor de flujo. Las propiedades del fluido son:

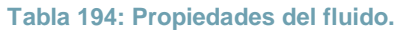

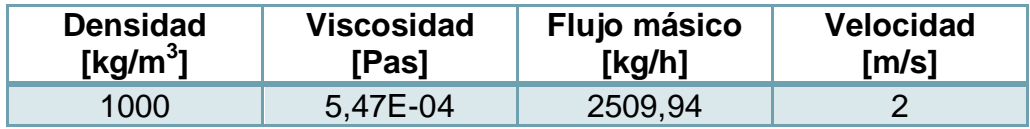

Se calculan  $H_e[m]$  y  $H_s[m]$  y se pone por ejemplo  $H_e[m]$ .

$$
\longrightarrow
$$

 $\boldsymbol{P}$  $\frac{P_e}{\rho_f g} + \frac{v_e^2}{2g}$  $\frac{v_e^2}{2g} + h_e = \frac{1}{10}$  $\frac{101.325}{1000*9.8} + \frac{0^2}{2g}$  $\frac{0}{2g} + 0 = 10,93[m]$ 

**Tabla 195: Cálculo de energía de entrada y salida.**

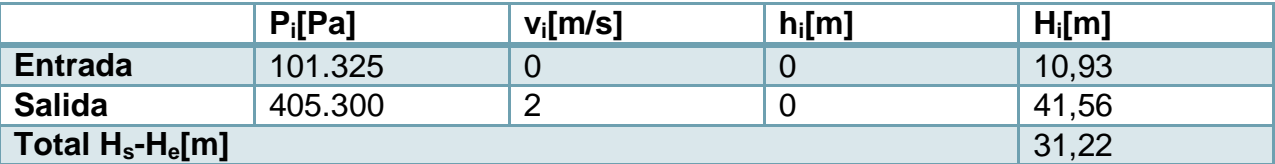

\*Altura y presión equipo filtro prensa.

Para estimar el valor de  $\Delta H[m]$ , se obtiene el diámetro, el N° de Re y se fija el largo de tubería considerando una distancia de 12 [m] (4 equipos) implican  $L = 12[m]$ .

$$
D = \sqrt{\frac{4}{125}}
$$

$$
D = \sqrt{\frac{4F}{v_C \pi \rho_C}} = \sqrt{\frac{4 \times 2509.94 \times \left[\frac{kg}{h}\right] \times \frac{1}{3600} \left[\frac{h}{s}\right]}{2\left[\frac{m}{s}\right] \times \pi \times 1000 \left[\frac{kg}{m^3}\right]}} = 0.02 \, [m]
$$
\n
$$
Re = \frac{\rho v D}{\mu} = \frac{1000 \times 2 \times 0.02}{5.47 \times 10^{-4}} = 77.030.59
$$

 $\rightarrow$  R

Ya que  $Re > 4000$ 

$$
\mu = 5,47*10^{-4}
$$
  

$$
\rightarrow f = \left(\frac{1}{-1,8 \cdot \log \left(\frac{6.9}{Re} + \frac{\frac{\varepsilon}{D}}{3.7}\right)}\right)^2 = \left(\frac{1}{-1,8 \cdot \log \left(\frac{6.9}{77.030.59} + \frac{\frac{4.5*10^{-5}}{0.021.11}}{3.7}\right)}\right)^2 = 0,004
$$

 $\frac{\log\log n}{\log n}$   $\frac{1}{3600}$   $\frac{\ln n}{\log n}$  $\frac{n}{s}$ 

$$
\rightarrow \sum f \frac{L}{D} \frac{v^2}{2g} = 0,004 * \frac{12}{0,02} * \frac{2^2}{2*9,8} = 0,41 [m]
$$

Así, 
$$
H_{ev}[m] = H_s - H_e + \Delta H + 31,22 + 0,41 = 31,63 \text{ [m]}
$$

Luego, la potencia requerida de la bomba es igual a:

$$
P_t = \frac{FgH_{ev}}{\eta} = \frac{^{2509,94*\frac{1}{3600} \left[\frac{h}{s}\right] * 9,8*31,63}}{0,6} = 0,36 \left[kW\right] = 0,49 \left[hP\right]
$$

*10.3.7.1.6 Bomba 06*

Esta bomba permite el desplazamiento del flujo de agua que enfría las cenizas del incinerador. Las propiedades del fluido son:

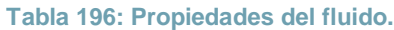

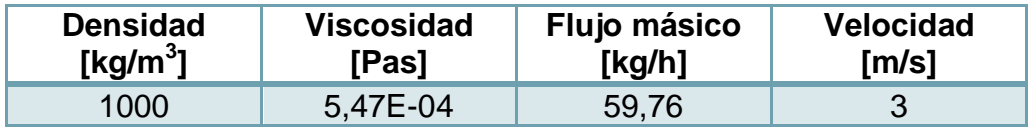

Se calculan  $H_e[m]$  y  $H_s[m]$  y se pone por ejemplo  $H_e[m]$ .

$$
\longrightarrow
$$

 $\boldsymbol{P}$  $\frac{P_e}{\rho_f g} + \frac{v_e^2}{2g}$  $\frac{v_e^2}{2g} + h_e = \frac{1}{10}$  $\frac{101.325}{1000*9.8} + \frac{0^2}{2g}$  $\frac{0}{2g} + 0 = 10,93[m]$ 

**Tabla 197: Cálculo de energía de entrada y salida.**

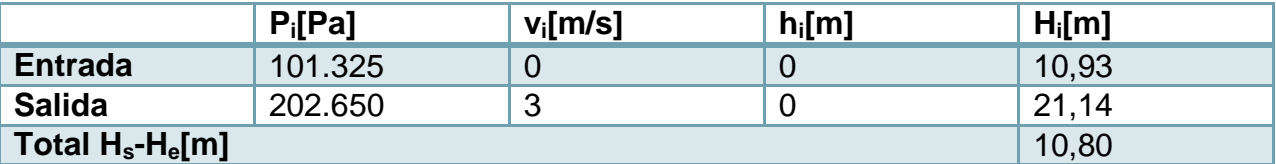

\*Altura y presión equipo filtro prensa.

Para estimar el valor de  $\Delta H[m]$ , se obtiene el diámetro, el N° de Re y se fija el largo de tubería considerando una distancia de 60 [m] implican  $L = 60[m]$ .

$$
D = \sqrt{\frac{4F}{v_c \pi \rho_c}} = \sqrt{\frac{4*59.76*\left[\frac{kg}{h}\right]*\frac{1}{3600}\left[\frac{h}{S}\right]}{3\left[\frac{m}{S}\right]*\pi*1000\left[\frac{kg}{m^3}\right]}} = 0.003[m]
$$

$$
Re = \frac{\rho v D}{\mu} = \frac{1000*3*0,003}{5,47*10^{-4}} = 14.557,35
$$

Ya que  $Re > 4000$ 

$$
\rightarrow f = \left(\frac{1}{-1.8 \log \left(\frac{6.9}{Re} + \frac{p\overline{1.11}}{3.7}\right)}\right)^2 = \left(\frac{1}{-1.8 \log \left(\frac{6.9}{14.557,35} + \frac{0.003\overline{1.11}}{3.7}\right)}\right)^2 = 0.01
$$

$$
\rightarrow \sum f \frac{L}{D} \frac{v^2}{2g} = 0.01 * \frac{60}{0.003} * \frac{3^2}{2*9.8} = 54.86 \, [m]
$$

Así, 
$$
H_{ev}[m] = H_s - H_e + \Delta H + 10,80 + 54,86 = 65,48 \text{ [m]}
$$

Luego, la potencia requerida de la bomba es igual a,

$$
P_t = \frac{FgH_{ev}}{\eta} = \frac{59.76 \times \frac{1}{3600} \left[\frac{h}{s}\right] \times 9.8 \times 65.48}{0.6} = 0.017 \left[kW\right] = 0.02 \left[hP\right]
$$

*10.3.7.1.7 Ventilador 01*

Este ventilador impulsa el aire que se requiere en la cámara primaria. Las propiedades del fluido son (T=283 [K]):

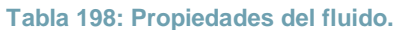

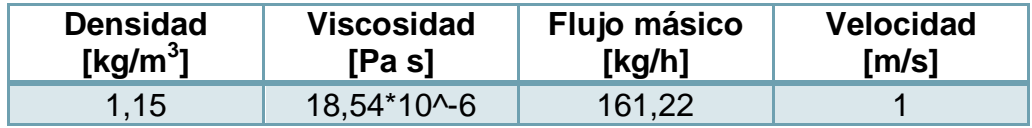

Se calculan  $H_e[m]$  y  $H_s[m]$  y se pone por ejemplo  $H_e[m]$ .

 $\rightarrow$ 

$$
H_e = \frac{P_e}{\rho_f g} + \frac{v_e^2}{2g} + h_e = \frac{101.325}{1.15*9.8} + \frac{0^2}{2*9.8} + 0 = 8960.99 [m]
$$

**Tabla 199: Cálculo de energía de entrada y salida.**

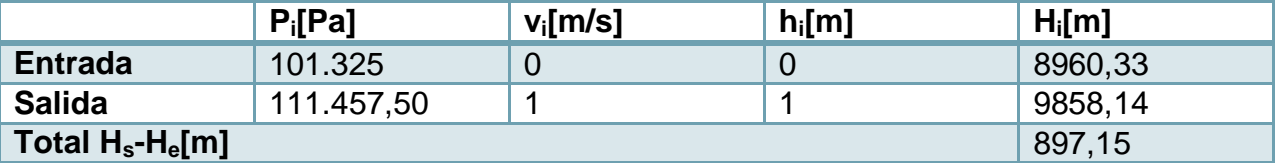

Para estimar el valor de  $\Delta H[m]$ , se obtiene el diámetro, el N° de Re y se fija el largo de tubería considerando una distancia de 3 [m](1 equipo) y  $h_s = 1[m]$  implican  $L = 4[m]$ .

$$
D = \sqrt{\frac{4F_8}{v_C \pi \rho_C}} = \sqrt{\frac{4 \cdot 161.22 \left[\frac{kg}{h}\right] \cdot \frac{1}{3600 \left[\frac{kg}{s}\right]}}{1 \left[\frac{m}{s}\right] \cdot \pi \cdot 1.15 \left[\frac{kg}{m^3}\right]}} = 0.22 \left[m\right]
$$

$$
Re = \frac{\rho v D}{\mu} = \frac{1.15 \times 1 \times 0.22}{18.54 \times 10^{\circ} - 6} = 13.834.63
$$

 $\rightarrow$  R

$$
\rightarrow f = \left(\frac{1}{-1.8 \cdot \log\left(\frac{6.9}{Re} + \frac{D^{1,11}}{3.7}\right)}\right)^2 = \left(\frac{1}{-1.8 \cdot \log\left(\frac{6.9}{13.834.63} + \frac{0.22^{1,11}}{3.7}\right)}\right)^2 = 0.01
$$

 $\frac{1}{2*9,8}$  = 0,01 [m]

$$
\text{Ya que } Re > 4000 \qquad \longrightarrow f =
$$

 $\frac{4}{0,22} * \frac{1^2}{2*9}$ 

 $\frac{v^2}{2g} = 0.01 * \frac{4}{0.2}$ 

 $\rightarrow \sum f \frac{L}{R}$ D  $v^2$ 

Así,  $H_{ev}[m] = H_s - H_e + \Delta H + 897,15 + 0,01 = 897,16[m]$
Luego, la potencia requerida del ventilador igual a,

$$
P_t = \frac{Fg_{t}}{\eta} = \frac{161,22 \cdot \frac{1}{3600} \left[ \frac{h}{s} \right] \cdot 9,8 \cdot 897,16}{0,6} = 0,66 \left[ kW \right] = 0,89 \left[ h^2 \right]
$$

*10.3.7.1.8 Ventilador 02*

Este ventilador impulsa el aire que se requiere en la cámara secundaria. Las propiedades del fluido son (T<sub>promedio</sub>=528 [K]):

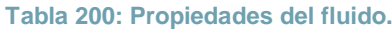

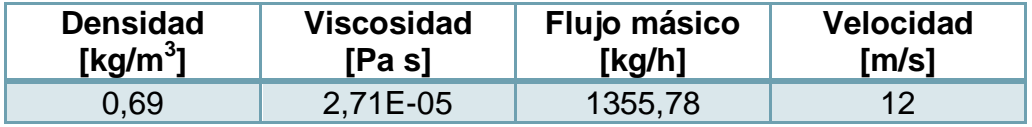

Se calculan  $H_e[m]$  y  $H_s[m]$  y se pone por ejemplo  $H_e[m]$ .

 $\rightarrow$  H

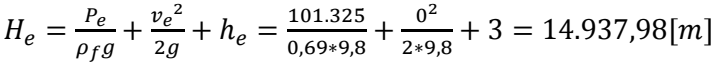

**Tabla 201: Cálculo de energía de entrada y salida.**

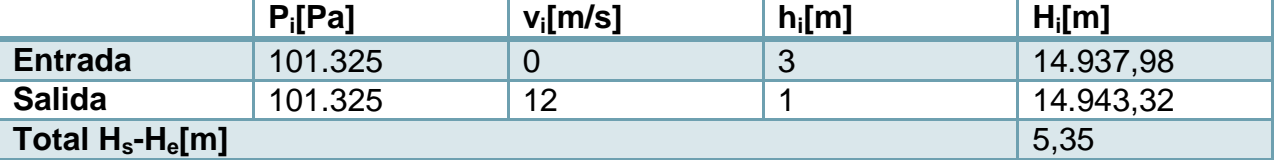

Para estimar el valor de  $\Delta H[m]$ , se obtiene el diámetro, el N° de Re y se fija el largo de tubería considerando una distancia de 6 [m] (2 equipos) y  $h_e - h_s = 2[m]$  implican  $L = 8[m]$ . Además se agrega la pérdida de carga asociada al intercambiador 01  $\Delta H_{IC01} =$  $353,09[m]$ 

$$
D = \sqrt{\frac{4F}{v_c \pi \rho_c}} = \sqrt{\frac{4 \times 1355.78 \left[\frac{kg}{h}\right] \times \frac{1}{3600 \left[\frac{h}{s}\right]}}{12 \left[\frac{m}{s}\right] \times \pi \times 0.69 \left[\frac{kg}{m^3}\right]}} = 0.24 \left[m\right]
$$

$$
\rightarrow \qquad \qquad R
$$

$$
Re = \frac{\rho v D}{\mu} = \frac{0.69*12*0.24}{2.71E - 0.5} = 73.675.54
$$

$$
\begin{aligned}\n\text{Ya que } Re > 4000 \\
\longrightarrow f &= \left( \frac{1}{-1.8 \cdot \log \left( \frac{6.9}{Re} + \frac{\overline{D}}{3.7} \right)} \right)^2 = \left( \frac{1}{-1.8 \cdot \log \left( \frac{6.9}{73.675,54} + \frac{0.241,11}{3.7} \right)} \right)^2 = 0.004 \\
&\longrightarrow \sum f \frac{L}{D} \frac{v^2}{2g} = 0.004 * \frac{8}{0.24} * \frac{12^2}{2*9.8} = 0.01 \, [m]\n\end{aligned}
$$

 $\sqrt{2}$ 

Así, 
$$
H_{ev}[m] = H_s - H_e + \Delta H + \Delta H_{IC01} = 5.35 + 0.01 + 353.09 = 359.41 \text{ [m]}
$$

Luego, la potencia requerida del ventilador igual a,

$$
P_t = \frac{FgH_{ev}}{\eta} = \frac{1355.78 \cdot \frac{1}{3600} \left[\frac{h}{s}\right] \cdot 9.8 \cdot 359.41}{0.6} = 2.22 \left[kW\right] = 3.81 \left[hP\right]
$$

*10.3.7.1.9 Ventilador 03*

Este ventilador impulsa el aire desde el equipo incinerador hasta el filtro que se para el material. Las propiedades del fluido son (T<sub>promedio</sub>=968 [K]):

**Tabla 202: Propiedades del fluido.**

| <b>Densidad</b>      | <b>Viscosidad</b> | Flujo másico | <b>Velocidad</b> |
|----------------------|-------------------|--------------|------------------|
| [kg/m <sup>3</sup> ] | [Pa s]            | [kg/h]       | [m/s]            |
| 0.31                 | 4.08E-05          | 1770.27      | 5                |

Se calculan  $H_e[m]$  y  $H_s[m]$  y se pone por ejemplo  $H_e[m]$ .

 $\rightarrow$ 

$$
H_e = \frac{P_e}{\rho_f g} + \frac{v_e^2}{2g} + h_e = \frac{101.325}{0.31*9.8} + \frac{1^2}{2*9.8} + 0 = 33.817,93 [m]
$$

**Tabla 203: Cálculo de energía de entrada y salida.**

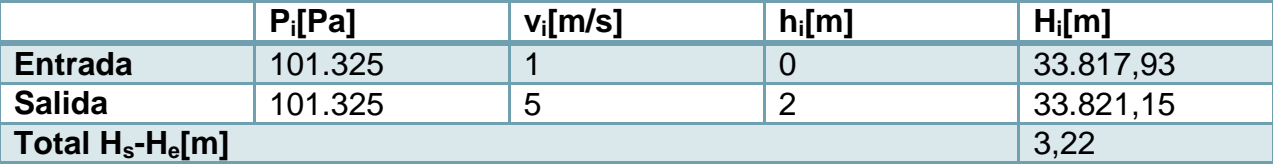

Para estimar el valor de  $\Delta H[m]$ , se obtiene el diámetro, el N° de Re y se fija el largo de tubería considerando una distancia de 21 [m] (7 equipos) y  $h_s = 2[m]$  implican  $L =$  $23[m]$ . Además se agrega la pérdida de carga asociada a los equipos intermedios  $\Delta H_{IC01} = 0.71[m], \Delta H_{IC02} = 0.63, \Delta H_{CA01} = 0.05, \Delta H_{C101} = 4.27[m]$  y  $\Delta H_{F101} = 2.47[m]$ 

$$
D = \sqrt{\frac{4F}{v_c \pi \rho_c}} = \sqrt{\frac{4 \times 1770.27 \left[\frac{kg}{h}\right] \times \frac{1}{3600 \left[\frac{h}{s}\right]}}{5 \left[\frac{m}{s}\right] \times \pi \times 0.69 \left[\frac{kg}{m^3}\right]}} = 0.64 \left[m\right]
$$
  
\n
$$
Re = \frac{\rho v D}{\rho} = \frac{0.69 \times 5 \times 0.24}{4.395 \times 0.25} = 23.980,56
$$

$$
Re = \frac{\rho v D}{\mu} = \frac{0.69 * 5 * 0.24}{4.08 \text{E} - 0.5} = 23.980,56
$$

$$
\text{Ya que } Re > 4000 \longrightarrow f = \left( \frac{1}{-1.8 \cdot \log \left( \frac{6.9}{Re} + \frac{D^{1.11}}{3.7} \right)} \right)^2 = \left( \frac{1}{-1.8 \cdot \log \left( \frac{6.9}{23.980.56} + \frac{0.64}{23.7} \right)} \right)^2 = 0.005
$$

$$
\rightarrow \sum f \frac{L v^2}{D 2g} = 0,005 * \frac{23}{0.64} * \frac{5^2}{2*9.8} = 0,22 [m]
$$
  
Así, 
$$
H_{ev}[m] = H_s - H_e + \Delta H + \sum \Delta H_i = 3,22 + 0,22 + 8,55 = 11,77 [m]
$$

Luego, la potencia requerida del ventilador igual a,

$$
P_t = \frac{FgH_{ev}}{\eta} = \frac{1770.27 \cdot \frac{1}{3600} \left[\frac{h}{s}\right] \cdot 9.8 \cdot 11.77}{0.6} = 0.01 \left[kW\right] = 0.13 \left[hP\right]
$$

*10.3.7.1.10 Ventilador 04*

Este ventilador impulsa el aire hacia la torre de enfriamiento. Las propiedades del fluido son  $(T_{\text{promedio}}=283$  [K]):

**Tabla 204: Propiedades del fluido.**

| <b>Densidad</b> | <b>Viscosidad</b> | Flujo másico | <b>Velocidad</b> |
|-----------------|-------------------|--------------|------------------|
| [kg/m $^3$ ]    | [Pa s]            | [kg/h]       | [m/s]            |
| 1.15            | 4,08E-05          | 7448,31      |                  |

Se calculan  $H_e[m]$  y  $H_s[m]$  y se pone por ejemplo  $H_e[m]$ .

$$
\rightarrow
$$

$$
H_e = \frac{P_e}{\rho_f g} + \frac{v_e^2}{2g} + h_e = \frac{101.325}{1,15*9.8} + \frac{1^2}{2*9.8} + 0 = 8960.99 [m]
$$

**Tabla 205: Cálculo de energía de entrada y salida.**

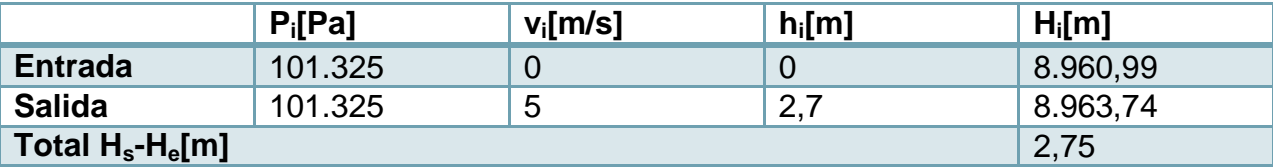

En este caso sólo se considera la pérdida de carga del equipo, la cual corresponde a la que es igual a:

$$
\Delta H = \frac{F_{35}gt}{\rho A} = \frac{1,07*9,8*0,74}{1,15*0,79} = 8,31[m]
$$
  
Así, 
$$
H_{ev}[m] = H_s - H_e + \Delta H + \sum \Delta H_i = 2,75 + 8,31 = 11,06[m]
$$

Luego, la potencia requerida del ventilador igual a,

$$
P_t = \frac{FgH_{ev}}{\eta} = \frac{7448.31 \cdot \frac{1}{3600} \left[\frac{h}{s}\right] \cdot 9.8 \cdot 11.06}{0.6} = 0.37 \left[kW\right] = 0.51 \left[hP\right]
$$

Este ventilador impulsa los gases depurados hacia la chimenea. Las propiedades del fluido son  $(T_{\text{promedio}}=485$  [K]):

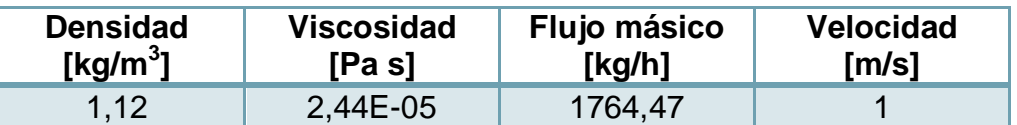

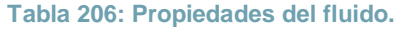

Se calculan  $H_e[m]$  y  $H_s[m]$  y se pone por ejemplo  $H_e[m]$ .

$$
H_e = \frac{P_e}{\rho_f g} + \frac{v_e^2}{2g} + h_e = \frac{101.325}{1.15*9.8} + \frac{1^2}{2*9.8} + 0 = 8960.99 [m]
$$

**Tabla 207: Cálculo de energía de entrada y salida.**

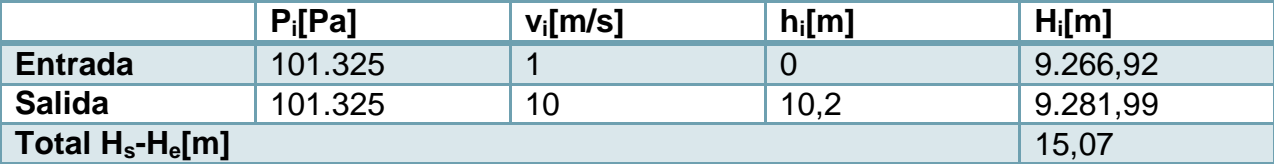

Para estimar el valor de  $\Delta H[m]$ , se obtiene el diámetro, el N° de Re y se fija el largo de tubería considerando una distancia de 21 [m] (7 equipos) y  $h_s = 10[m]$  implican  $L =$  $31[m]$ . Además se agrega la pérdida de carga asociada a los equipos intermedios  $\Delta H_{AB01} = 9.73[m], \Delta H_{IC02} = 44.72, y \Delta H_{CH01} = 9.41[m]$ 

$$
D = \sqrt{\frac{4F}{v_C \pi \rho_C}} = \sqrt{\frac{4 \times 1764.47 \left[\frac{kg}{h}\right] \times \frac{1}{3600 \left[\frac{h}{S}\right]}}{10 \left[\frac{m}{S}\right] \times \pi \times 1,12 \left[\frac{kg}{m^3}\right]}} = 0.24 \left[m\right]
$$

$$
\rightarrow R
$$

$$
Re = \frac{\rho v D}{\mu} = \frac{1.12 \times 10 \times 0.24}{2.44 \text{E} - 0.5} = 108.116,46
$$

$$
\begin{aligned}\n\text{Ya que } Re > 4000 \\
\longrightarrow f &= \left( \frac{1}{-1.8 \cdot \log \left( \frac{6.9}{Re} + \frac{\frac{\varepsilon}{D+1.1}}{3.7} \right)} \right)^2 = \left( \frac{1}{-1.8 \cdot \log \left( \frac{6.9}{108.116.46} + \frac{\frac{4.5 \times 10^{-5}}{0.24^{1.11}}}{3.7} \right)} \right)^2 = 0.004 \\
\longrightarrow \sum f \frac{L}{D} \frac{\nu^2}{2g} &= 0.004 \times \frac{31}{0.24} \times \frac{10^2}{2*9.8} = 1.73 \, [m]\n\end{aligned}
$$

Así, 
$$
H_{ev}[m] = H_s - H_e + \Delta H + \sum \Delta H_i = 15,07 + 1,73 + 63,86 = 80,66 \text{ [m]}
$$

Luego, la potencia requerida del ventilador igual a,

$$
P_t = \frac{FgH_{ev}}{\eta} = \frac{1764.47 \cdot \frac{1}{3600} \left[\frac{h}{s}\right] \cdot 9.8 \cdot 80.66}{0.6} = 0.65 \left[kW\right] = 0.88 \left[hP\right]
$$

#### **10.3.7.2 Filtro prensa**

Para dimensionar el filtro de prensa se utiliza la ecuación y los parámetros que se muestran en la sección [5.7.2.](#page-88-0) Se considera que en un inicio ( $t = 0$ ), el volumen filtrado es  $V = 0$ , así, la ecuación queda como:

 $\rightarrow \frac{d}{l}$  $\frac{dt}{dV} = \frac{2}{A^2(1)}$  $\frac{2C_v}{A^2(-\Delta P)}V + \frac{2C_vV_e}{A^2(-\Delta P)} \longrightarrow \frac{t}{V}$  $\frac{t}{V} = \frac{2C_V V_e}{A^2(-\Delta P)} \qquad \rightarrow \qquad A = \sqrt{\frac{2}{\frac{t}{c_0}}}$ t  $\frac{\mu}{V}(-\Delta P)$ 

Se toma  $\frac{t}{V} = \frac{1}{\dot{v}}$  $\frac{1}{v}$ que corresponde al inverso del flujo volumétrico. Este se calcula a partir del flujo  $F_{26}[\frac{k}{4}]$  $\frac{\epsilon g}{h}$ ], suponiendo densidad igual a la del agua.

$$
\dot{\nu} = \frac{F_{26} * \frac{1}{3600}}{\rho_{H_2 O}} = \frac{2.509,94 \left[\frac{k_g}{h}\right] * \frac{1}{3600} \left[\frac{h}{s}\right]}{1000 \left[\frac{k_g}{m^3}\right]} = 6,97 * 10^{-4} \left[\frac{m^3}{s}\right]
$$

Reemplazando los parámetros se estima el área,

$$
\rightarrow \qquad A = \sqrt{\frac{2C_{v}V_{e}}{\frac{t}{V}(-\Delta P)*\frac{101.325[Pa]}{14,69[psi]}}} = \sqrt{\frac{2}{\frac{2}{6,97}}}
$$

## **10.3.7.3 Estanque de neutralización**

El flujo volumétrico se estima como  $\dot{v} = \frac{F}{v}$  $\frac{F_{23}}{\rho_{H20}} = \frac{2.509,34 \left[\frac{k}{l}\right]}{1000}$  $\frac{kg}{h}$   $\frac{1}{3600}$   $\frac{h}{s}$  $\frac{n}{s}$ ]  $\frac{134[\frac{3}{h}]^{*}\frac{3600}{3600}]}{1000[\frac{kg}{3}]}$  = 6,97 \* 10<sup>-4</sup> $[\frac{mg}{s}]$ m  $\frac{n}{s}$ ].

1

 $\frac{1}{6,97*10^{-4}}$  (22[psi]) $\ast$ <sup>1</sup>

 $\mathbf{1}$ 

 $= 0.25 \, \lceil m^2 \rceil$ 

El volumen se calcula como  $V = \dot{v} * \tau = 6.97 * 10^{-4} \left[ \frac{m}{\epsilon} \right]$  $\left[\frac{n}{s}\right] * 900[s] = 0,63[m^3]$ 

Luego, la relación de diámetro  $D[m]$  y altura  $L[m]$  es igual a  $\frac{L}{D}=2$ , por lo que el diámetro equivale a:

$$
\rightarrow D = \sqrt[3]{\frac{v}{2\pi}} = 0.74[m] \rightarrow L = 2D = 1.48[m]
$$

Volver a sección [5.7.3](#page-88-1)

#### **10.3.7.4 Estanque de lechada de cal.**

El flujo volumétrico se estima como  $\dot{v} = \frac{F}{A}$  $\frac{r_{39}+F_{40}}{\rho_{H20}} = \frac{2496.83 \left[\frac{k}{l}\right]}{1000}$  $\frac{kg}{h}$   $\frac{1}{3600}$   $\frac{h}{s}$  $\frac{n}{s}$ ]  $1000\frac{k}{3}$  $\frac{\frac{1}{8} \cdot \frac{1}{3600} \cdot \frac{1}{s}}{\frac{1}{2} \cdot \frac{1}{3}}$  = 6,95 \* 10<sup>-4</sup> $\left[\frac{m}{s}\right]$  $\frac{n}{s}$ ].

El volumen se calcula como  $V = \dot{v} * \tau = 6.97 * 10^{-4} \left[ \frac{m}{\epsilon} \right]$  $\left[\frac{n}{s}\right] * 1200[s] = 0.83[m^3]$ 

Luego, la relación de diámetro  $D[m]$  y altura  $L[m]$  es igual a  $\frac{L}{D}=2$ , por lo que el diámetro equivale a:

$$
\rightarrow D = \sqrt[3]{\frac{V}{2\pi}} = 0.81[m] \rightarrow L = 2D = 1.62[m]
$$

### **10.3.7.5 Estanque de combustible**

El estanque de combustible se dimensiona para almacenar una capacidad de combustible que alcance para 4 semanas de operación (45 [h/sem]), con  $\rho_{comb} =$  $0.945[\frac{k}{4}]$  $\frac{kg}{lt}$ ] y siendo el flujo de combustible  $F_8 = 23.84 [\frac{k}{\rho}]$  $\frac{\epsilon g}{h}$ ]. Además se fija un factor de seguridad del 20%.

Así, el volumen es igual a,

$$
V = \frac{F_8[\frac{kg}{h}]}{\rho_{comb}[\frac{kg}{lt}]} * \frac{[m^3]}{1000[lt]} * 45[\frac{h}{sem}] * 4[sem] * 1,2[] = 5,45[m^3]
$$

Según recomendaciones, el volumen sería igual a  $V = V_{cilindro} + 2V_{cabezal}$  con las siguientes relaciones de diámetro y altur[a\[121\]:](#page-125-0)

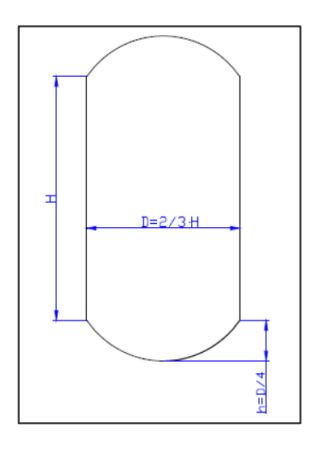

**Figura 56: Relaciones de parámetros de estanque combustible.**

La ecuación que permite determinar el diámetro es:

$$
\rightarrow \qquad D = \sqrt[3]{\frac{24v}{11\pi}} = \sqrt[3]{\frac{24*5.45}{\pi}} = 1,56[m] \rightarrow H = \frac{3}{2}D = \frac{3}{2} \cdot 1,56 = 2,34[m] \rightarrow h = \frac{D}{4} = \frac{1,56}{4} = 0,39[m]
$$

## **10.3.7.6 Torre de enfriamiento**

El agua utilizada en el enfriamiento de la corriente que se dirige al equipo de absorción se enfría mediante aire en una torre de enfriamiento.

Para dimensionar la torre se debe estimar su altura. Para ello se grafica la curva de equilibrio que relaciona la temperatura de un líquido (agua)  $T_{ol}[C]$  con la entalpía de una mezcla aire-vapor de agua  $H_v * 10^3 \left[\frac{1}{\ln 200}\right]$  $\frac{1}{kg \, aire \, sec}$ ]. Esto se realiza con los datos del anexo [10.6.1.](#page-297-0)

Luego, se estima la curva de operación del sistema, la que se rige por la siguiente ecuació[n\[109\]:](#page-124-0)

$$
\rightarrow \qquad G'(H_{\gamma 2} - H_{\gamma 1}) = L' C_{Pl}(T_{il} - T_{ol})
$$

Donde,

 $G'$ : Flujo de aire seco por área [ $\frac{k}{m}$  $\frac{\kappa g}{m^2 s}$ ]

 $L'$ : Flujo de líquido por área [ $\frac{k}{m}$  $\frac{\kappa y}{m^2 s}$ ]

 $C_{Pl}$ : Calor específico líquido  $\left[\frac{k}{L}\right]$  $\frac{\kappa f}{\log K}$ 

El primer punto de operación corresponde a la temperatura de salida del líquido  $T_{ol}$  y la entalpía de la mezcla  $H_{y1}$  a la temperatura de entrada del gas. La temperatura de entrada del gas es la del ambiente  $T_{ig} = 10[C]$ , con  $Y = 0.006 \frac{\kappa g}{kg}$  dire seco, (Ver carta psicométrica anexo [10.8.2\)](#page-328-0) la que se reemplaza en la siguiente ecuació[n\[109\].](#page-124-0)

$$
\rightarrow H_y = (1,005 + 1,88Y) * 10^3 (T - 0) + 2,501 * 10^6 Y
$$
  
= (1,005 + 1,88 \* 0,006) \* 10<sup>3</sup>(10) + 2,501 \* 10<sup>6</sup> \* 0,006 = 25,17 \* 10<sup>3</sup> [ $\frac{I}{kg}$ ]

Se fija un diámetro  $D = 1[m] \rightarrow A = 0.79[m^2]$ . El flujo de líquido por área se estima a partir del flujo de agua que se enfría para posteriormente ingresar al equipo absorbedor, aumentando 1,5 veces su valor para asegurar la transferencia, así

 $\rightarrow$   $L' = 1.5 * \frac{F}{A}$  $\frac{F_{29}}{A} = 1.5 * \frac{1}{0}$  $\frac{1,02}{0,79} = 1,30 \left[ \frac{k}{m} \right]$  $\frac{ky}{m^2s}$ ]

El valor de G' se fija en un valor de 2L',  $\rightarrow$  G' = 2L' = 2 \* 0,65 = 2,59 $\left[\frac{k}{m}\right]$  $\frac{ky}{m^2s}$ ]

Luego, con la temperatura de entrada del líquido como  $T_{ol} = 35[C]$ , se reemplaza en la ecuación anterior y se despeja  $H_{\nu 2}$ ,

$$
\rightarrow \qquad H_{y2} = \frac{L \cdot c_{pl}(T_{ol} - T_{il})}{G'} + H_y = \frac{1.3 \cdot 4.184 \cdot (35 - 25)}{2.59} + 25.17 \cdot 10^3 = 46.21 \cdot 10^3 \left[\frac{J}{kg}\right]
$$

Con estos datos se puede construir la curva de operación (color rojo) que se observa a continuación.

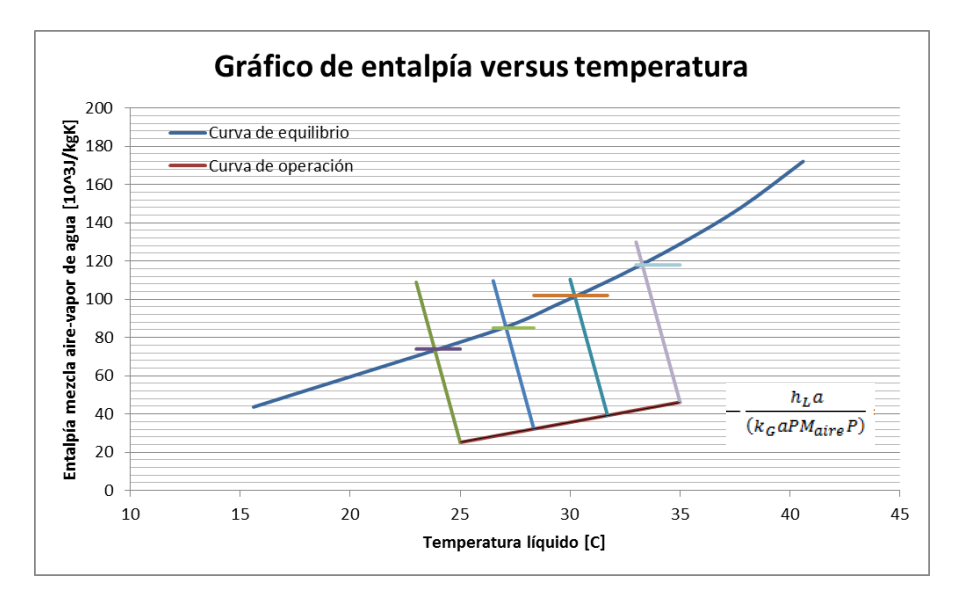

**Figura 57: Grafica curvas de equilibrio y operación de enfriamiento de agua con aire.**

La siguiente ecuación permite estimar la altura  $z[m]$  de la torre. Donde  $P = 101.325$  [Pa] es la presión del sistema,  $PM_{Aire} = 28,85[\frac{g}{m}]$  $\frac{g}{mol}$ ] el peso molecular del aire,  $10^{-7}$ [ $\frac{k}{2}$ ]  $\frac{[gmol]}{[gsm^3]}$  [\[109\]](#page-124-0) el coeficiente de transferencia de masa y  $H_{yi}$   $[\frac{10^3 J}{kg}]$  corresponde al valor de la entalpía de equilibrio.

$$
z = \frac{G'}{PM_{Aire} k_G a P} \int_{H_{y1}}^{H_{y2}} \frac{dH}{H_{yi} * -H_y}
$$

Para estimar el valor de  $H_{\nu i}$  se estiman rectas que interceptan ambas curvas, a partir de un punto de operación, y una pendiente dada por  $-\frac{h}{(h-2)}$  $\frac{h_{L}a}{(k_{G} a PM_{aire} P)} = m = -41.87[\frac{10^{3}J}{kgR}]$  $\frac{10}{kg}$ ] [\[109\]](#page-124-0) con  $h<sub>L</sub>a$ ,  $k<sub>G</sub>a$  coeficientes de película del líquido y gas respectivamente. Con estos valores se realiza una integración numérica para calcular el valor de la integral. Los valores que se obtienen se muestran en la siguiente tabla:

| Temperatura [C] | $H_y$ [10 <sup>3</sup> J/kg] | $H_{v^*}$<br>$[10^3$ J/kg] | $H_{y^*}$ - H <sub>y</sub> [10 <sup>3</sup> J/kg] | 1/( $H_{y^*}$ - $H_y$ )<br>$1/[10^3$ J/kg] |
|-----------------|------------------------------|----------------------------|---------------------------------------------------|--------------------------------------------|
| 25,00           | 25,17                        | 74,00                      | 48,83                                             | 0,02                                       |
| 28,35           | 32,22                        | 85,00                      | 52,78                                             | 0,02                                       |
| 31,70           | 39,27                        | 102,00                     | 62,73                                             | 0,02                                       |
| 35,00           | 46,21                        | 118,00                     | 71,79                                             | 0,01                                       |

**Tabla 208: Valores estimados para realizar integración.**

La fórmula para realizar la integración, desde H<sub>y1</sub> hasta H<sub>y2</sub>, es:

Para  $N + 1$ , con  $N/3$  entero

$$
\int_{x_0}^{x_N} f(x)dx = \frac{3}{8} \left(\frac{x_N - x_0}{N}\right) \left(f(x_0) + 3f(x_1) + \dots + 3f(x_{N-1}) + f(x_N)\right)
$$
  
\n
$$
\rightarrow \int_{H_{y_1}}^{H_{y_2}} f(x)dx = \frac{3}{8} \left(\frac{45,55 - 25,17}{3}\right) (0,02 + 3*(0,02) + 3*(0,02) + 0,01) = 0,35
$$

Reemplazando en la ecuación anterior, se tiene,

$$
\rightarrow \qquad Z = \frac{G'}{PM_{Aire \, k_Ga \, P}} \int_{H_{y1}}^{H_{y2}} \frac{dH}{H_{yi^*} - H_y} = \frac{2.59[\frac{kg}{m^2 s}]}{28.85[\frac{g}{mol}]*1.27*10^{-7}[\frac{kgmol}{s \, m^3}]*101.325\,[Pa]} * 0.37 = 1.34\,[m]
$$

### **10.3.7.7 Intercambiador de calor**

Se sigue el mismo procedimiento realizado en la sección [10.3.2.](#page-219-0) El fluido caliente (h) corresponde a el agua que se recircula al equipo de absorción y el fluido frío (c) corresponde al flujo de agua enfriado en la torre de enfriamiento. Ya que ambos flujos se encuentran en un rango de temperaturas cercano (entre 25-50°[C]) se toma el supuesto que tienen propiedades con igual valor.

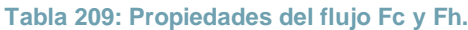

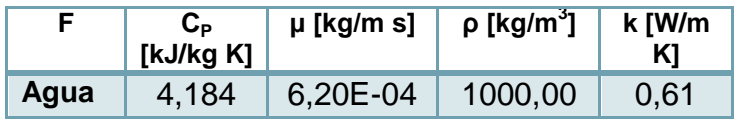

Para ambos flujos se fija una velocidad de  $v = 2 \left[\frac{m}{e}\right]$  $\frac{m}{s}$ ], que se encuentra dentro de los valores industriales [\[179\].](#page-130-0)

Luego, el radio y posteriormente el diámetro, se calcula como sigue,

$$
r_0 = \sqrt{\frac{F_c}{v_c \cdot \pi * \rho_c}} = \sqrt{\frac{2527.58 \left[ \frac{kg}{h} \right] \cdot \frac{1}{3600 \left[ \frac{h}{s} \right]}}{2 \left[ \frac{m}{s} \right] \cdot \pi * 1000 \left[ \frac{kg}{m^3} \right]}} = 0.012 \left[ m \right] \rightarrow D_o = 2r_0 = 0.024 \left[ m \right] \rightarrow A_o = \frac{\pi D_0^2}{4} = 0.005 \left[ m^2 \right]
$$

Así, se puede estimar  $r_1 = r_0 + \Delta r = 0.012 + 0.003[m] = 0.015[m] \rightarrow P_1 = 0.03[m] \rightarrow A_1 =$  $\pi D_1^2$  $\frac{D_1}{4} = 0,001$   $[m^2]$ 

Donde  $\Delta r$  corresponde al espesor del material, el que se supone similar a 1/4[in] En el caso del flujo caliente el radio es igual a,

$$
r_2 = \sqrt{\frac{F_h}{v_h * \pi * \rho_h}} = \sqrt{\frac{3685.01 \left[\frac{kg}{h}\right] * \frac{1}{3600 \left[\frac{h}{s}\right]}}{2 \left[\frac{m}{s}\right] * \pi * 1000 \left[\frac{kg}{m}\right]}} = 0.01 \left[m\right] \rightarrow D_2 = 2r_2 = 0.02 \left[m\right] \rightarrow A_2 = \frac{\pi D_2^2}{4} = 0.0004 \left[m^2\right]
$$

Dado que el valor  $A_2$  no considera que en parte de la sección transversal es ocupada por el flujo interno, se recalcula  $A_2 = A_{2teorico} + A_1 = 0.0014$  [ $m^2$ ], que implica que el valor de  $r_2 = \sqrt{\frac{A}{a}}$  $\frac{A_2}{\pi}=\sqrt{\frac{0}{\pi}}$  $\frac{1}{\pi}$  = 0,02 [m].  $\rightarrow$  D<sub>2</sub> = 2r<sub>2</sub> = 0,04 [m]

Con estos valores se obtiene el número de Re,

$$
Re_c = \frac{\rho_c \cdot v_c \cdot 2 \cdot r_0}{\mu_c} = \frac{1000 \left[ \frac{kg}{m^3} \right] * 2 \left[ \frac{m}{s} \right] * 0,012 \left[ m \right]}{6,20 * 10^{-4} \left[ \frac{kg}{m s} \right]} = 82.346,70
$$

$$
Re_h = \frac{\rho_h \cdot v_h \cdot 2 \cdot r_2}{\mu_h} = \frac{1000 \left[ \frac{kg}{m^3} \right] * 2 \left[ \frac{m}{s} \right] * 0,74 \left[ m \right]}{6,20 * 10^{-4} \left[ \frac{kg}{m s} \right]} = 123.477,41
$$

Los flujos con Re>4000 se definen como turbulentos, lo que nos permite utilizar la siguiente correlació[n\[180\]:](#page-130-1)

$$
Nu = 0.023 \cdot Re^{0.8} \cdot Pr^{\frac{1}{3}}
$$

Por lo mismo se estima el número de Pr, el cual es igual para ambos fluidos,

$$
\text{Prh} = \text{Prc} = \frac{\mu_c * C_{p_c}}{k_c} = \frac{6.20 * 10^{-4} \left[ \frac{kg}{m \cdot s} \right] * 4.184 \left[ \frac{kJ}{kgK} \right] * 1000 \left[ \frac{J}{kJ} \right]}{0.61 \left[ \frac{J}{smK} \right]} = 4.25
$$

Utilizando la correlación se calcula el Nu para cada flujo, y los coeficientes convectivos,

$$
\begin{aligned}\n&\rightarrow Nu_c = 0,023 * Re_c \, ^{0,8} * \text{Prc}^{\frac{1}{3}} = 0,023 * (82.346,70)^{0,8} * (4,25)^{\frac{1}{3}} = 319,00 \\
&\rightarrow h_0 = \frac{Nu_c * k_c}{b_0} = \frac{319,00 * 0.61}{0,024} = 7.622,86 \, [\frac{W}{m^2 \, K}] \\
&\rightarrow Nu_h = 0,023 * Re_h \, ^{0,8} * \text{Prh}^{\frac{1}{3}} = 0,023 * (123.477,41)^{0,8} * (4,25)^{\frac{1}{3}} = 441,11 \\
&\rightarrow h_1 = \frac{Nu_h * k_h}{b_2} = \frac{441,11 * 0,61}{0,04} = 7.209,58 \, [\frac{W}{m^2 \, K}] \\
\end{aligned}
$$

Ahora se puede determinar el valor de U, con  $k_1 = 22{,}50\left[\frac{W}{m}\right]$  $\frac{w}{mK}$ ], coeficiente de conducción del acero, resistente a las temperaturas de operació[n\[181\].](#page-130-2)

$$
U = \frac{1}{\frac{1}{h_0} + \frac{r_0}{k_1} \cdot \ln\left(\frac{r_1}{r_0}\right) + \frac{r_0}{r_2} \cdot \frac{1}{h_1}} = \frac{1}{\frac{1}{7.622,86} + \frac{0.012}{22,50} \cdot \ln\left(\frac{0.015}{0.012}\right) + \frac{0.012}{0.02} \cdot \frac{1}{7.209,58}} = 2.835,77 \left[\frac{W}{m^2 K}\right]
$$

También el  $\Delta T_{ln}$  es igual a,

$$
\Delta T_1 = T_{hin} - T_{cout} = 322,58 - 308,00 = 14,58[K], \Delta T_2 = T_{hout} - T_{cin} = 308 - 298 = 10 [K]
$$

$$
\rightarrow \Delta T_{ln} = \frac{\Delta T_1 - \Delta T_2}{\ln\left(\frac{\Delta T_1}{\Delta T_2}\right)} = \frac{4.58}{0.38} = 12.14 \, [K]
$$

El valor de factor  $F$  se obtiene de la gráfica mediante el ingreso de los siguientes parámetro[s\[182\]:](#page-130-3)

$$
R = \frac{T_{hin} - T_{hout}}{T_{cont} - T_{cin}} = \frac{322,58 - 308}{308,00 - 298} = 1,46
$$
  
\n
$$
P = \frac{T_{cout} - T_{cin}}{T_{hin} - T_{cin}} = \frac{308,00 - 298}{322,58 - 298} = 0,41
$$
  
\n1.0  
\n1.0  
\n1.0  
\n1.0  
\n1.0  
\n1.0  
\n1.0  
\n1.0  
\n1.0  
\n1.0  
\n1.0  
\n1.0  
\n1.0  
\n1.0  
\n1.0  
\n1.0  
\n1.0  
\n1.0  
\n1.0  
\n1.0  
\n1.0  
\n1.0  
\n1.0  
\n1.0  
\n1.0  
\n1.0  
\n1.0  
\n1.0  
\n1.0  
\n1.0  
\n1.0  
\n1.0  
\n1.0  
\n1.0  
\n1.0  
\n1.0  
\n1.0  
\n1.0  
\n1.0  
\n1.0  
\n1.0  
\n1.0  
\n1.0  
\n1.0  
\n1.0  
\n1.0  
\n1.0  
\n1.0  
\n1.0  
\n1.0  
\n1.0  
\n1.0  
\n1.0  
\n1.0  
\n1.0  
\n1.0  
\n1.0  
\n1.0  
\n1.0  
\n1.0  
\n1.0  
\n1.0  
\n1.0  
\n1.0  
\n1.0  
\n1.0  
\n1.0  
\n1.0  
\n1.0  
\n1.0  
\n1.0  
\n1.0  
\n1.0  
\n1.0  
\n1.0  
\n1.0  
\n1.0  
\n1.0  
\n1.0  
\n1.0  
\n1.0  
\n1.0  
\n1.0  
\n1.0  
\n1.0  
\n1.0  
\n1.0  
\n1.0  
\n1.0  
\n1.0  
\n1.0  
\n1.0  
\n1.0  
\n1.0  
\n1.0  
\n1.0  
\n1.0  
\n1.0  
\n1.0  
\n1.0  
\n1.0  
\n1.0  
\n1.0  
\n1.0  
\n1

**Figura 58: Factor de corrección intercambiador de calor de dos pasos.**

 $\rightarrow$  F = 0.95

Por último, se calcula el calor transferido  $Q$  y se despeja el Área,

$$
Q = F_h C_{Ph} [T_{hin} - T_{hout}] = 2.527,58 \left[ \frac{kg}{h} \right] * \frac{1}{3600} \left[ \frac{h}{s} \right] * 4,18 \left[ \frac{kJ}{kgK} \right] * (322,58 - 308,00)[K]
$$
  
= 42,82 \left[ \frac{kJ}{s} \right]

$$
A_0 = \frac{Q}{U \cdot \Delta T_{ln} \cdot F} = \frac{42.82 \left[\frac{k}{s}\right] \cdot 1000 \left[\frac{J}{kJ}\right]}{2.835.77 \left[\frac{W}{m^2 K}\right] \cdot 12.14 \left[K\right] \cdot 0.95} = 1.31 \left[m^2\right] = 14.08 \left[f t^2\right]
$$

# **10.3.7.8 Chimenea**

Se estima el diámetro y la altura de la chimenea que permite la salida de los gases.

El diámetro se calcula de la siguiente ecuación propuesta por la EP[A\[124\]:](#page-126-0)

$$
D=1{,}128*\left(\frac{\dot{v}}{v}\right)^{\frac{1}{2}}
$$

Donde  $\dot{v}$ [ $\frac{m}{2}$ ]  $\frac{n^3}{s}$ ] se calcula a partir del flujo molar  $n_{44}[\frac{m}{\rho}]$  $\frac{101}{h}$ ] de salida del equipo de absorción que se mantiene constante hasta alcanzar la chimenea, a temperatura ambiente y presión atmosférica.

$$
\Rightarrow \qquad \dot{v}_{44} = \frac{\dot{n}_{44} * R * T}{p} = \frac{65.734.85 \left[ \frac{mol}{h} \right] * 0.082 \left[ \frac{atmL}{K \, mol} \right] * 283 \left[ K \right] * \left[ \frac{m^3}{1000 \, L} \right]}{1 \left[ atm \right]} = 1536.05 \left[ \frac{m^3}{h} \right]
$$

En el caso de la velocidad, según la EPA se debe fijar una velocidad de los gases un valor de 1,5 veces el alcanzado por el viento. La ciudad de Osorno presenta una velocidad máxima de viento de 7 [m/s] y 2 [m/s] promedio según datos de mediciones locales. Así la velocidad y por ende el diámetro equivale a:

$$
\rightarrow \qquad \qquad v = 1.5 v_{max} = 1.5 * 7 = 10.5 \left[ \frac{m}{s} \right]
$$

$$
D = 1,128 * \left(\frac{1536,05}{10,5}\right)^{\frac{1}{2}} = 0,23[m]
$$

La altura de la chimenea se estima a partir de la siguiente ecuació[n\[125\]:](#page-126-1)

$$
h = \sqrt{\frac{AFG\sqrt[3]{\frac{n}{v}\Delta T}}{C_m}}
$$

Donde  $A = 70I_c$  corresponde a un parámetro climatológico, el cual depende de  $I_c$ , igual a

$$
\rightarrow I_c = \frac{\Delta T + 2 \delta t}{T_m} + \frac{80}{H}
$$

Que a su vez depende de los siguientes parámetros, los que se obtuvieron de datos de estaciones de medición de Osorno (2013) [\[189\].](#page-131-0)

Diferencia de temperatura máxima y mínima anual,

$$
\Delta T = T_{max} - T_{min}[C] = -4.7 + 35.7 = 40.4[C]
$$

Diferencia temperatura promedio mes cálido-mes frío,

$$
\Rightarrow \qquad \delta t = T_{promcál} - T_{promfrío}[C] = 20 - 5 = 15[C]
$$

Temperatura promedio anual  $T_m = 10[C]$ 

Humedad correspondiente a 4 meses (junio-septiembre)  $H = 80\%$ ].

Luego, se tiene 
$$
I_c = \frac{40.4 + 2 \times 15}{10} + \frac{80}{80} = 8 \rightarrow A = 70 \times 8 = 560
$$

Los demás parámetros para calcular la altura son:

Flujo másico máximo de contaminantes (CO<sub>2</sub>),  $F = 138.95\left[\frac{k}{4}\right]$  $\frac{dy}{h}$ 

 $G = 1$ [] Coeficiente relacionado con la velocidad de sedimentación de las impurezas en la atmósfera (gases =1).

 $n = 1$  Número de chimeneas.

Diferencia entre temperatura de salida gases y temperatura ambiente,

 $\Delta T' = 376,09 - 10 = 366,09$ [C]

 $C_m = 300 \frac{m}{m}$  $\frac{mg}{Nm^3}$ ] Límite máximo de concentración de contaminante (NO<sub>x</sub>).

$$
h = \sqrt{\frac{AFG \sqrt[3]{\frac{n}{b\Delta T}}}{C_m}} = \sqrt{\frac{560 \times 138.95 \times 1 \times \sqrt[3]{\frac{1}{0.43 \times 366.09}}}{300}} = 6.94 [m]
$$

### **10.3.7.9 Quencher**

El quencher es el sitio donde se enfrían las cenizas. El flujo volumétrico de entrada al quencher corresponde al de cenizas y al de agua de enfriamiento.

$$
\dot{v}_6 + \dot{v}_{57} = \frac{F_6}{\rho_{cen}} + \frac{F_{57}}{\rho_{H_2O}} = \frac{1.04 \times 10^{-3}}{3107,34} + \frac{1.66 \times 10^{-2}}{1000} = 1.73 \times 10^{-5} \left[\frac{m^3}{s}\right]
$$

Se fija arbitrariamente un tiempo de residencia de  $\tau = 900[s]$ ,

Y se tiene  $V = (\dot{v}_6 + \dot{v}_{57})\tau = 1.73 * 10^{-5} * 900 = 0.02 [m^3]$ 

Por seguridad se fija este volumen en  $V = 0.64$   $[m<sup>3</sup>]$ , que es aproximadamente 30 veces, lo que está sujeto a la facilidad en la operación y posterior remoción de cenizas.

# **10.3.7.10 Tornillos sin fin y trituradora**

*10.3.7.10.1 Tornillos sin fin*

Para dimensionar el tornillo sin fin se debe determinar su diámetro. Para ello es útil saber las características del tipo de residuos que se van a transportar. Las ecuaciones que permiten dimensionar el tornillo so[n\[189\]:](#page-131-1)

$$
S=\frac{\lambda \pi D^2}{4}
$$

Donde  $S[m^2]$  corresponde a la sección de relleno del canalón,  $\lambda$ [] al coeficiente de relleno de la sección y  $D[m]$  el diámetro del tornillo. También, la velocidad de transporte  $v\left[\frac{m}{2}\right]$  $\frac{m}{s}$ ] se define por:

$$
v=\frac{tn}{60}
$$

Con  $t[m]$  el paso del tornillo y  $n[rym]$  velocidad de giro del tornillo. Por último esta la ecuación de flujo a tratar  $Q \mathfrak{l}^{\underline{t}}$  $\frac{\omega n}{h}$ ].

$$
Q = 3600 * S * v * \rho * k = 3600 * \frac{\lambda \pi D^2}{4} * \frac{tn}{60} * \rho * k
$$

Donde  $\rho[\frac{k}{m}]$  $\frac{kg}{m^3}$ ] es la densidad de los residuos y  $k$ [] el coeficiente de inclinación del canalón.

Se fijan algunos parámetros según recomendaciones, por ejemplo  $\lambda = 0.32$  asociado a una carga ligera y poco abrasiva,  $n = 0.5$  [rpm],  $t = 0.5D$ ,  $k = 0.6$ ] asociado a 20° de inclinación. La densidad de los residuos es  $\bar{\rho} = 1.391\frac{d}{dt}$  $\frac{tan}{m^3}$ ] y el flujo de entrada  $Q\left[\frac{t}{m}\right]$  $\left[\frac{\partial n}{\partial n}\right]=$  $1$  [ton]  $\frac{1}{1000[kg]} = 0.05.$ 

De las ecuaciones se despeja  $D$ ,

$$
D = \sqrt[3]{\frac{640Q}{3600 * 0.5 * \lambda * t * \rho * k}} = \sqrt[3]{\frac{640 * 0.05}{3600 * 0.5 * 0.32 * 1.39 * 0.6}} = 0.254 [m]
$$

La potencia  $P_t[kW]$  del equipo está dada por la siguiente ecuación:

$$
P_t = \frac{Q(C_0L + H)}{367} + \frac{DL}{20}
$$

Donde  $C_0$ [] es el coeficiente de resistencia del material,  $L[m]$  la longitud de instalación y  $H[m]$  la altura de instalación. Se fijan los parámetros según recomendaciones,  $C_0 = 4$ para materiales asimilables como yeso,  $L = 3.7[m]$  como largo mínimo a cotizar (12 [ft]) y  $H = 1[m]$ .

Luego, se reemplaza,

$$
P_t = \frac{Q(C_0 L + H)}{367} + \frac{DL}{20} = \frac{0.05*(4*3.7+1)}{367} + \frac{0.254*3.7}{20} = 0.05[kW]
$$

Esto se aplicó para el tornillo sin fin que va desde la trituradora al equipo de incineración (TS01). En el caso del tornillo que permite la remoción de cenizas(TS02). se tienen los siguientes parámetros:

El coeficiente  $\lambda = 0.25$  asociado a una carga pesada y poco abrasiva,  $n = 0.5$  [rpm],  $t = 0.5D$ ,  $k = 0.6$ [] asociado a 20° de inclinación. La densidad de las cenizas (char, vidrio y acero) es  $\bar{\rho} = 3.12[\frac{t}{2}]$  $\frac{tan}{m^3}$ ] y el flujo de entrada  $Q\left[\frac{t}{m}\right]$  $\left[\frac{on}{h}\right] = F_6 * \frac{1 \left[ \tan \right]}{1000 \left[ \frac{kg}{h} \right]}$  $\frac{1}{1000[kg]} = 0,004.$ 

Se despeja D,

$$
D = \sqrt[3]{\frac{640Q}{3600 * 0.5 * \lambda * t * \rho * k}} = \sqrt[3]{\frac{640 * 0.004}{3600 * 0.5 * 0.25 * 3.12 * 0.6}} = 0.04[m]
$$

Ya que el diámetro mínimo para cotizar es 0,15[m], se fija el diámetro en ese valor.

La potencia  $P_t[kW]$  del equipo se calcula considerando  $C_0 = 2.5$  para materiales asimilables como carbón,  $L = 3.7[m]$  como largo mínimo a cotizar (12 [ft]) y  $H = 1[m]$ .

$$
P_t = \frac{Q(C_0 L + H)}{367} + \frac{DL}{20} = \frac{0.004*(2.5*3.7+1)}{367} + \frac{0.15*3.7}{20} = 0.03[kW]
$$

*10.3.7.10.2 Trituradora*

Para dimensionar la trituradora se requiere determinar el flujo de residuos a tratar, el cual es  $F_4 = 46,42 \; \left[\frac{k}{4}\right]$  $\frac{dy}{h}$ ].

Según catálogos la potencia requerida por la trituradora tiene la relación promedio de  $\mathbf 1$  $\frac{1}{20}$  $\left[\frac{h}{k}\right]$  $\frac{nr}{kg}$ ] [\[122\].](#page-126-2)

Luego, la potencia requerida es igual a  $P_t = F_4 * \frac{1}{20} \Big[\frac{hP}{kg}\Big] = 46{,}42\ \frac{k}{D}$  $\left[\frac{kg}{h}\right] * \frac{1}{20} \left[\frac{hP}{kg}\right] = 2{,}32[hP].$  Se propone un diámetro de trituración que varíe entre 2-4[in] [\[92\].](#page-123-0)

## **10.3.7.11 Quemador auxiliar**

El quemador auxiliar se dimensiona en función de las necesidades del equipo incinerador en el caso de que falle algunos de los dispositivos instalados. El calor requerido para calentar el aire que ingresa al equipo en el inicio de la operación se calcula en el anexo [10.7.8](#page-310-0) y equivale a  $q = 2 * 10^6 \frac{k}{4}$  $\frac{k}{h}$ ], luego el combustible requerido es  $Comb_{rea} = 46,79[\frac{k}{t}]$  $\frac{\log n}{\log n}$ ] con  $PCI = 42.400$  [ $\frac{k}{k}$  $\frac{\kappa f}{\kappa g}$ .

Se considera un quemador con la mitad de la capacidad, tomado en cuenta que falla uno solo de los dos quemadores.

Así, la potencia del quemador es

$$
Potencia = \frac{46.79 \left[\frac{kg}{h}\right]}{2} * 42.800 \left[\frac{kJ}{kg}\right] = 1 * 10^6 \left[\frac{kJ}{h}\right] = 278.15 \left[\frac{kJ}{s}\right] = 278.15 \left[kW\right]
$$

# **10.3.7.12 Pipping**

Se realiza una estimación del pipping requerido en la planta. Se fija una distancia de 3 [m] entra cada equipo. Hay un total de 28 equipos. Los metros de tubería requeridos por equipos se estiman como  $t=\frac{2}{\cos \theta}$ 29 tubos\*3 $[\frac{m}{tubos}]$  $= 3.01[m]$ . Se considera también que el material de las tuberías es acero, y de un diámetro aproximado de 0,2[m].

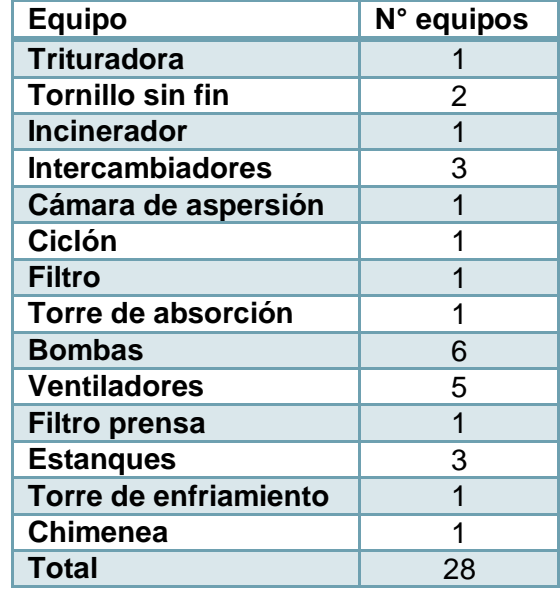

**Tabla 210: Equipos de planta.**

Hay equipos que dada su altura requieren tuberías extras, tales como cámara de aspersión, estanques y torre de absorción.

$$
\sum h_i = h_{ca} + h_{es} + h_{ta} = 6,79 + (1,5 + 1,62 + 2,33) + 8,20 = 20,44 \, [m]
$$

Se considera un factor extra de 1,2. Finalmente el largo total de tubería es igual a,

$$
L = (28 * 3.01 + 20.44) * 1.2 = 128.93 \, \text{m}
$$

# 10.4ANEXO COMBUSTIBLE

# **10.4.1.1 Cálculo de combustible requerido para etapa de incineración.**

Como se observa en la sección de balances de masa y energía del equipo de incineración, se requiere suministrar un valor de energía  $Q = 38.04$   $\left[\frac{k}{2}\right]$  $\frac{g}{s}$ . Para ello se utiliza el combustible N°6 o fuel oil N°6 el cual tiene las siguientes propiedades:

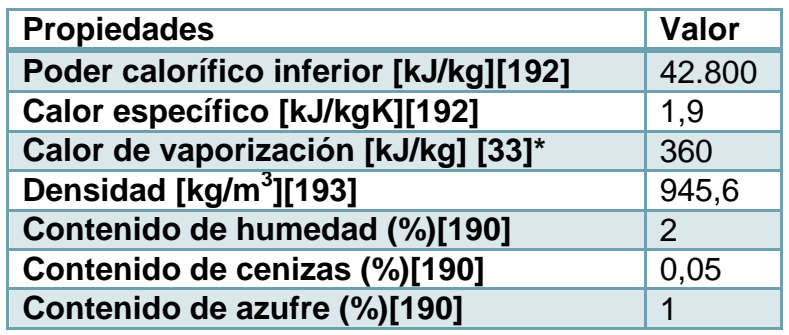

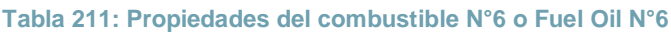

\*Aproximado al hidrocarburo Undecano.

Para determinar la energía que entrega el combustible se debe considerar la temperatura de entrada del comburente o aire, la temperatura de salida de los gases de combustión y el porcentaje en exceso de la alimentación de Oxígeno, para así realizar un balance de energía.

A su vez, la combustión del fuel oil genera una serie de contaminantes, entre ellos,  $SO_2$  $NO<sub>x</sub>$ ,  $CO$ , metales pesados, dioxinas, furanos, bifenilos policlorados, y otros compuestos orgánicos agrupados como  $COT$ .

El flujo de combustible se estima mediante iteración y se toman los siguientes supuestos:

-El combustible reacciona según la reacción de combustión de Undecano (Hidrocarburo de cadena larga  $(C_{11})$  que tiene un porcentaje de peso Carbono – Hidrógeno similar al del fuel oil. (85% y 15% versus 86% y 11[%\[170\]\)](#page-129-0).

-El combustible que reacciona se denota como el combustible efectivo, es decir aquel que resulta de la resta del contenido de humedad, cenizas, azufre y metales pesados. Para el caso de la humedad, se estima en función de su contenido en el combustible y el flujo  $F<sub>9</sub>$  alimentado.

$$
F_{H_2Ocomb} = F_9 x_{H_2Oc} = F_9 * 0.02
$$

Similar es el caso de las cenizas,

$$
F_{cenizascomb} = F_9 x_{cc} = F_9 * 0,0005
$$

Y el del azufre, el cual también se relaciona directamente con el  $SO<sub>2</sub>$  generado.

$$
F_{Scomb} = F_9 x_s = F_9 * 0.01
$$

El flujo de metales contaminantes se desprende de factores de conversión obtenidos de lo indicado por EP[A\[193\].](#page-131-3)

Se coloca el ejemplo del Plomo,

$$
f_{Pb} = factor \left[ \frac{lb \text{ metal}}{10^3 \text{ gallon comb}} \right] * 0.12 * 10^{-3} \left[ \frac{10^3 \text{ gallon comb}}{lb \text{ metal}} * \frac{kg \text{ metal}}{l \text{ comb}} \right] * \frac{1}{\rho \left[ \frac{kg \text{ comb}}{l \text{ comb}} \right]}
$$

$$
= 1.51 * 10^{-3} * 0.12 * 10^{-3} * \frac{1}{0.9456} = 1.92 * 10^{-7} \left[ \frac{kg}{kg \text{ comb}} \right]
$$

**Tabla 212: Factor de transformación de metales pesados según alimentación de combustible.**

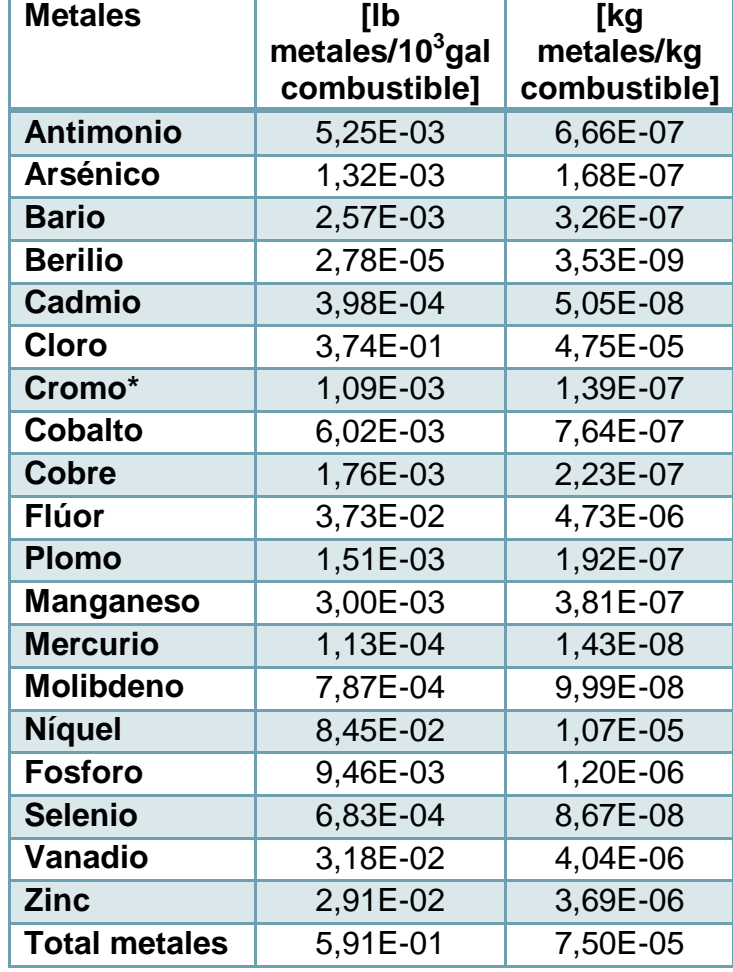

\*Cromo y Cromo VI.

Se toma la suma total de factores de metales generados en la combustión y se deja en función del flujo másico de combustible  $F_9$ .

$$
F_{metalcomb} = F_9 x_{mc} = F_9 * 7{,}50 * 10^{-5}
$$

Con esto se puede calcular el valor del flujo efectivo de combustible utilizado en la reacción, mediante la ecuación,

$$
F_9 = F_{ecomb} + F_{H_2Ocomb} + F_{cenizascomb} + F_{Scomb} + F_{metalcomb}
$$

$$
\rightarrow F_{ecomb} = F_9 - (F_{H_2Ocomb} + F_{cenizascomb} + F_{scomb} + F_{metalcomb})
$$
  

$$
\rightarrow F_{ecomb} = F_9(1 - (0.02 + 0.0005 + 0.01 + 7.50 * 10^{-5})) = F_9(0.969) = F_9x
$$

Los otros contaminantes mencionados previamente se pueden relacionar con la conversión de la reacción de la combustión donde se asume a modo de simplificación que el flujo de combustible de salida, y que no reacciona, es igual a la suma de estos contaminantes. Estos contaminantes se calculan según la tabla de factores de conversión de la EPA.

Se coloca como ejemplo el monóxido de carbono,

$$
f_{CO} = factor \left[ \frac{lb \; metal}{10^3 \; gallon \; comb} \right] * 0.12 * 10^{-3} \left[ \frac{10^3 \; gallon \; comb}{lb \; metal} * \frac{kg \; metal}{l \; comb} \right] * \frac{1}{\rho \left[ \frac{kg \; comb}{l \; comb} \right]}
$$
  
= 5 \* 0.12 \* 10<sup>-3</sup> \*  $\frac{1}{0.9456} = 6.35 * 10^{-4} \left[ \frac{kg}{kg \; comb} \right]$ 

**Tabla 213: Factores de contaminantes que se asocian a la conversión.**

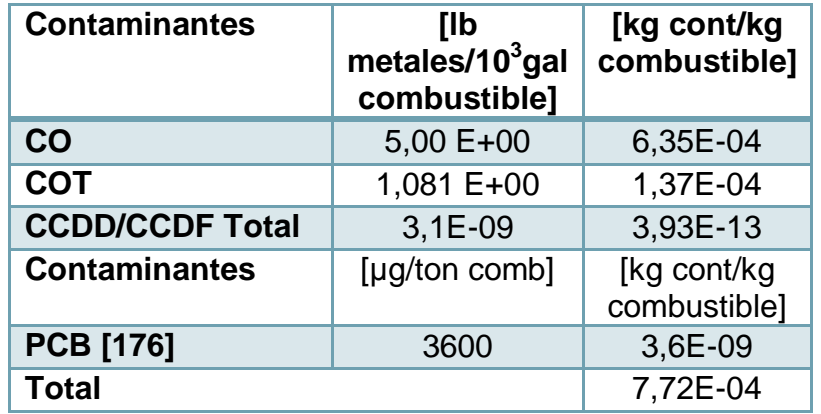

La suma total corresponde a 7,72\*10<sup>-4</sup>, luego la conversión estimada se calcula como

$$
\alpha_{comb} = \frac{F_{ecomb} - 7{,}72 * 10^{-4} * F_{ecomb}}{F_{ecomb}}
$$

Y simplificando se tiene,

$$
\alpha_{comb} = \frac{1 - 7.72 \times 10^{-4}}{1} = 0.9992
$$

 $\rightarrow$   $\alpha$ 

La cual se encuentra dentro de los valores de conversión que se alcanzan a la temperatura de salida de 1200 [°C].

Dado que se conoce la conversión de la reacción, se puede obtener el valor del flujo de productos de la reacción. Como se mencionó anteriormente se alimenta  $o_2$  en exceso del 125% lo que implica una suministrar 2,25 veces los moles requeridos,

$$
\rightarrow \frac{n_{alim} - n_{req}}{n_{req}} * 100 = 125\% \rightarrow \frac{n_{alim} - n_{req}}{n_{req}} = 1,25 \rightarrow n_{alim} - n_{req} = 2n_{req} \rightarrow n_{alim} = 2,25 n_{req}
$$

El flujo de moles de combustible efectivo que se alimenta es igual a,

$$
\rightarrow n_{ecomb0} = \frac{F_{ecomb}}{PM_{comb}} * \frac{1000 [g]}{1 [kg]}
$$

**Tabla 214: Reacción de combustión completa del combustible.**

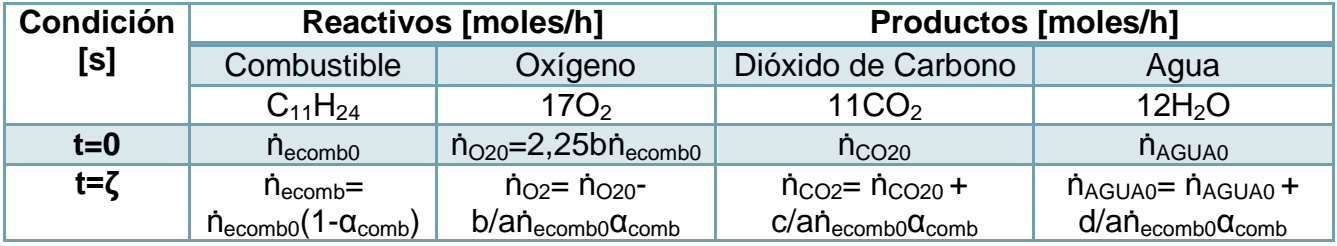

Para determinar el  $O_2$  total requerido se deben considerar las reacciones de  $SO_2$  y  $NO_x$ . En el caso del  $SO_2$  se considera una reacción completa  $\alpha_s = 1$  del azufre contenido en el combustible, donde el flujo molar de azufre equivale a,

$$
\dot{n}_{S0} = F_{Scomb} \left[\frac{kg}{h}\right] \frac{1000}{PM_S \left[\frac{g}{mol}\right]}
$$

La reacción se muestra en la siguiente tabla, donde la alimentación de  $O<sub>2</sub>$  se realiza con un exceso del 30% que equivale a suministrar 1,3 veces los moles requeridos.

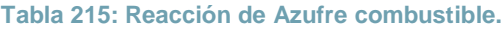

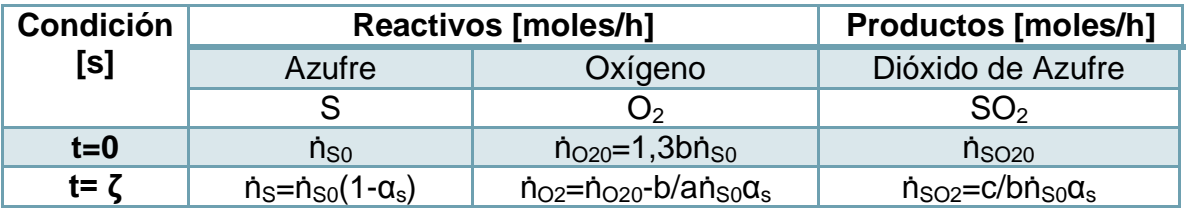

La tabla de factores de conversión EPA [\[193\]](#page-131-3) indica que la salida de  $SO_2$  y  $NO_x$  están dadas por los sgtes. factores, donde se pone por ejemplo el  $SO_2$ ,

$$
f_{SO_2} = factor \left[ \frac{lb \text{ metal}}{10^3 \text{ gallon comb}} \right] * 0,12 * 10^{-3} \left[ \frac{10^3 \text{ gallon comb}}{lb \text{ metal}} * \frac{kg \text{ metal}}{l \text{ comb}} \right] * \frac{1}{\rho \left[ \frac{kg \text{ comb}}{l \text{ comb}} \right]}
$$
  
= 159 \* 0,12 \* 10<sup>-3</sup> \*  $\frac{1}{0,9456}$  = 2,02 \* 10<sup>-2</sup> [ $\frac{kg}{kg \text{ comb}}$ ]

**Tabla 216: Factores de conversión EPA.**

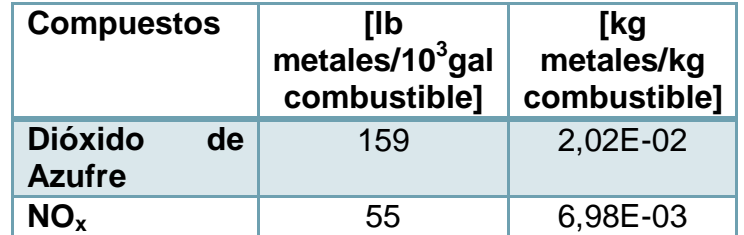

El factor permite comparar el porcentaje de azufre contenido en el combustible, que de lo observado en la tablas anteriores, se tiene que

$$
\rightarrow \qquad \frac{f_{SO_2}F_9}{PM_{SO_2}} * \frac{1000\left[g\right]}{1\left[kg\right]} = c/b\dot{n}_{SO}\alpha_S
$$

$$
\rightarrow \frac{f_{SO_2}F_9}{PM_{SO_2}} * \frac{1000[g]}{1 [kg]} = c/bF_9x_s \frac{1000\left[\frac{g}{kg}\right]}{PM_S\left[\frac{g}{mol}\right]}\alpha_S
$$

Con  $c = b = 1$ ,  $\alpha_s = 1$ , se simplifica y se obtiene,

$$
\Rightarrow \qquad x_s = \frac{f_{SO_2} P M_S \left[\frac{g}{mol}\right]}{P M_{SO_2}} = 2,02 \times 10^{-2} \left[\frac{kg}{kg \; comb}\right] \times \left[\frac{32,06}{64,06}\right] = 0,01 = 1\%
$$

Que coincide con el contenido de azufre considerado.

Para el caso de los  $NO_x$  se toma el  $NO_2$  como el elemento representativo, a modo de simplificación. El flujo molar de  $NO<sub>2</sub>$  producido corresponde a,

$$
\dot{n}_{NO_2} = f_{NO_2} F_9 \frac{1000 \left[ \frac{g}{kg} \right]}{PM_{NO_2} \left[ \frac{g}{mol} \right]}
$$

La reacción se muestra en la siguiente tabla:

**Tabla 217: Reacción Óxido de Nitrógeno.**

| <b>Condición</b> | <b>Reactivos [moles/h]</b>                                                                                    |                                          | <b>Productos [moles/h]</b>                    |
|------------------|----------------------------------------------------------------------------------------------------|------------------------------------------|-----------------------------------------------|
| ์ร]              | Nitrógeno                                                                                                    | Oxígeno                                  | Dióxido de Nitrógeno                          |
|                  | 0,5N <sub>2</sub>                                                                                             | U۰,                                      | NO <sub>2</sub>                               |
| $t=0$            | $n_{N20}$                                                                                                    | $n_{\rm O20}$                            | n <sub>NO20</sub>                             |
| t= $\zeta$       | $\dot{\mathsf{n}}_{\mathsf{N2}}$ = $\dot{\mathsf{n}}_{\mathsf{N20}}$ -a/b $\dot{\mathsf{n}}_{\mathsf{O20}}$ α | $\dot{n}_{O2} = \dot{n}_{O20}(1-\alpha)$ | $\dot{n}_{NO2}$ =c/b $\dot{n}_{O20}$ $\alpha$ |

El flujo molar de  $O_2$  a alimentar se relaciona de la siguiente manera con el  $NO_2$ generado

$$
\dot{n}_{O_{20}} = \frac{\frac{b}{c} \dot{n}_{NO_2}}{\alpha} = \frac{\frac{b}{c} f_{NO_2} F_9 \frac{1000}{PM_{NO_2}}}{\alpha}
$$

Si se toma  $\alpha_{O_2} = 1$ , se tiene el valor de los moles requeridos de  $\dot{n}_{reqO_2}$ , luego si se alimenta en exceso del 30%, con  $c = b = 1$  los moles corresponden a,

$$
\dot{n}_{O_{20}} = 1.3 \dot{n}_{reqO_2} = 1.3 f_{NO_2} F_9 \frac{1000}{PM_{NO_2}}
$$

Ahora se recalcula la conversión de la reacción dada la relación de moles generados de como  $NO<sub>2</sub>$ ,

$$
\alpha_{O_2} = \frac{\dot{n}_{NO_2}}{\dot{n}_{O_{20}}} = \frac{f_{NO_2}F_9 \frac{1000}{PM_{NO_2}}}{1,3f_{NO_2}F_9 \frac{1000}{PM_{NO_2}}} = \frac{1}{1,3} = 0,77
$$

Con lo realizado previamente se puede estimar el  $O<sub>2</sub>$  total a alimentar para la combustión, el cual equivale a

$$
\dot{n}_{O_{2total}} = 2.25 * 17 * \dot{n}_{ecomb0} + 1.3(\dot{n}_{S0} + \dot{n}_{NO_2 0})
$$

Lo que se deja en función de  $F_9$ ,

$$
\dot{n}_{O_{2total}} = 38,25 \left( \frac{F_9 x_{ec}}{PM_{comb}} * 1000 \left[ \frac{g}{kg} \right] \right) + 1,3 \left( \frac{F_9 x_S}{PM_S} + \frac{F_9 f_{NO_2}}{PM_{NO_2}} \right) * 1000 \left[ \frac{g}{kg} \right])
$$
  
\n
$$
\rightarrow \qquad \qquad F_{O_{2total}} = \frac{\dot{n}_{O_{2total}}}{1000 \left[ \frac{g}{kg} \right]} * PM_{O_2} = F_9 \left( \frac{38,25 x_{ec}}{PM_{comb}} + 1,3 \left( \frac{x_S}{PM_S} + \frac{f_{NO_2}}{PM_{NO_2}} \right) \right) * PM_{O_2} = F_9 A
$$

Donde la constante A es igual a,

$$
A = \left(\frac{38,25x_{ec}}{PM_{comb}} + 1,3\left(\frac{x_S}{PM_S} + \frac{f_{NO_2}}{PM_{NO_2}}\right)\right) * PM_{O_2}
$$
  
=  $(38,25 * \frac{0,969}{156,33} + 1,33\left(\frac{0,01}{32,06} + \frac{6,83 * 10^{-3}}{45,99}\right) * 31,98 = 7,06\left[\frac{kg\ O_2}{kg\ comb}\right]$ 

El flujo másico total de aire que se requiere se calcula considerando que la composición másica del  $O<sub>2</sub>$  en el aire atmosférico equivale al 0,233.

$$
F_{airetotal} = \frac{F_{O_{2total0}}}{x_{O_2}} = \frac{F_9A}{x_{O_2}} = \frac{F_9A}{0,233}
$$

Y así se obtiene el flujo másico de agua y nitrógeno presentes en el aire atmosférico,

$$
F_{H_2O} = F_{airetotal} x_{H_2O} = \frac{F_9 A}{0.233} (0.006)
$$

$$
F_{N_2} = F_{airetotal} x_{N_2} = F_{airetotal} (1 - (0,006 + 0,233)) = \frac{F_9 A}{0,233} (0,761)
$$

Los cuales tienen dependencia del flujo másico de combustible  $F<sub>9</sub>$  alimentado.

Ahora se realiza el balance de energía, donde  $F_{12}$ ' corresponde al aire total alimentado,

$$
0 = E - S + G - C
$$

$$
E = (F_9C_{P9}T_9 + F_{12}'C_{P12}'T_{12}') = (F_9C_{P9}T_9 + (F_{12}'(\Sigma x_{12j}'C_{P12j}')T_{12}')
$$

Con  $T_9 = 10$  [C] = 283 [K],  $T'_{12} = 500$  [C] = 773 [K]

Y como se vio anteriormente  $F_{12}$ ' se encuentra en función de  $F_9$ .

**Tabla 218: Resumen de entradas en función del flujo de combustible.**

| <b>Flujo</b><br>[kg/h] | <b>T [K]</b> | <b>Compuesto</b> | $C_P$ [kJ/kg K] | <b>Ecuación</b>                          |
|------------------------|--------------|------------------|-----------------|------------------------------------------|
| $F_9$                  | 283,00       | Combustible      | 1,90            | $F_{9}$                                  |
| $F_{12}$               | 773,00       | Oxígeno          | 1,06            | $F_{12}x_{12'02} = F_9A$                 |
|                        | 773,00       | Nitrógeno        | 1,18            | $F_{12}x_{12}x_{12} = F_9A(0,761)/0,233$ |
|                        | 773,00       | Agua             | 2,22            | $F_{12}x_{12}H_{20} = F_9A(0,006)/0,233$ |

En el balance de energía se considera como entrada el flujo de combustible total con el fin de simplificar los cálculos.

$$
S = (F_{13}^{\prime} C_{P13}^{\prime} T_{13}^{\prime}) = (F_{13}^{\prime} (\Sigma x_{13j}^{\prime} C_{P13j}^{\prime}) T_{13}^{\prime})
$$

**Tabla 219: Flujo de salida gases de combustión y contaminantes.**

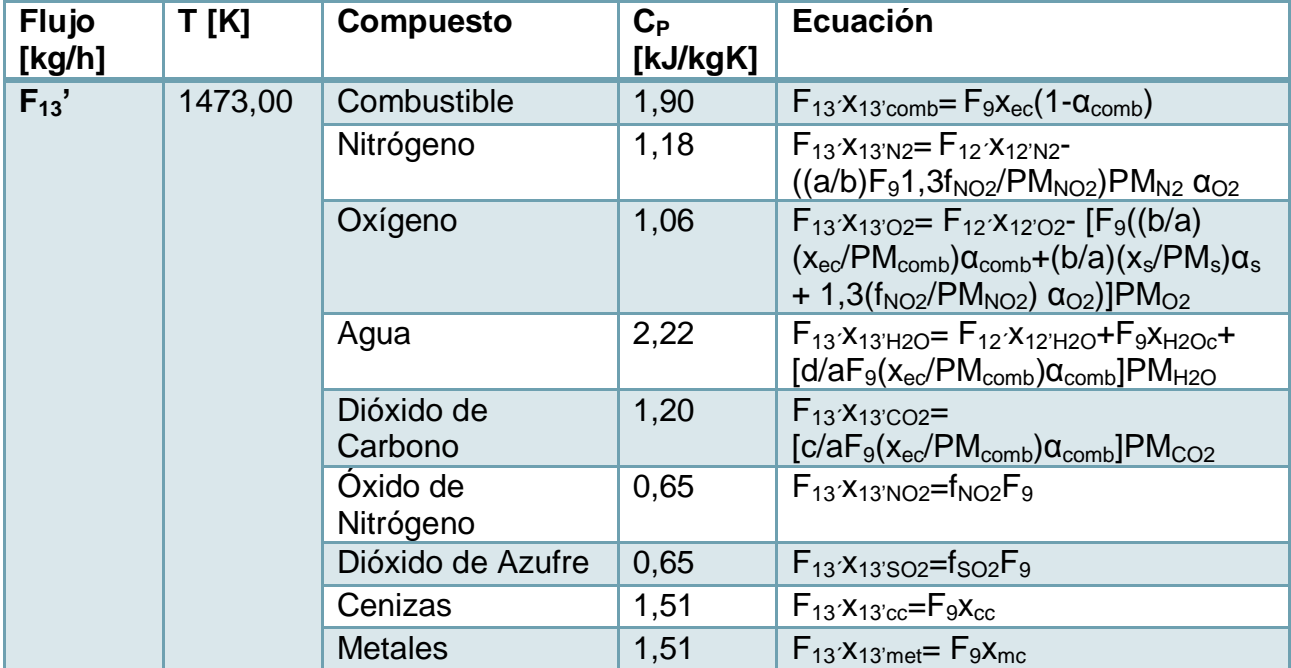

Como simplificación para el balance de energía se considera que el combustible efectivo que no reacciona, corresponde a combustible efectivo, y no a los contaminantes que se habían mencionado anteriormente (CO, COT, CDD/CDF, PCB).

Los consumos de  $N_2$  y  $O_2$  se dejan en función de  $F_9$ , según la reacción en la cual participan.

$$
G=Q+\sum(-\Delta H_{comb})_i(F_i\alpha_i)
$$

La generación depende de las reacciones exotérmicas de la combustión y de las conversiones alcanzadas.

**Tabla 220: Energía generada por reacciones de combustión.**

| <b>Compuesto</b>   | $dHr_{comb}$<br>[kJ/kg] | $F_i\alpha_i$ [kg/h] | $dHr_{comb}F_i\alpha_i$ [kJ/h]     |
|--------------------|-------------------------|----------------------|------------------------------------|
| <b>Combustible</b> | $-42800,00$             | $F_9X_{ec}a_{comb}$  | $dHr_{comb}F_9x_{ec}\alpha_{comb}$ |
| <b>Azufre</b>      | $-9230,96$              | $F_9X_s\alpha_s$     | $dHr_{SO2}F_9x_s\alpha_s$          |

$$
C = \sum (\Delta H_i) (F_i \alpha_i) + \sum (\lambda_j) F_j x_{nj} + Q_p
$$

El consumo considera las reacciones endotérmicas y el calor requerido para que ocurran los cambios de fase.

**Tabla 221: Consumos de energía.**

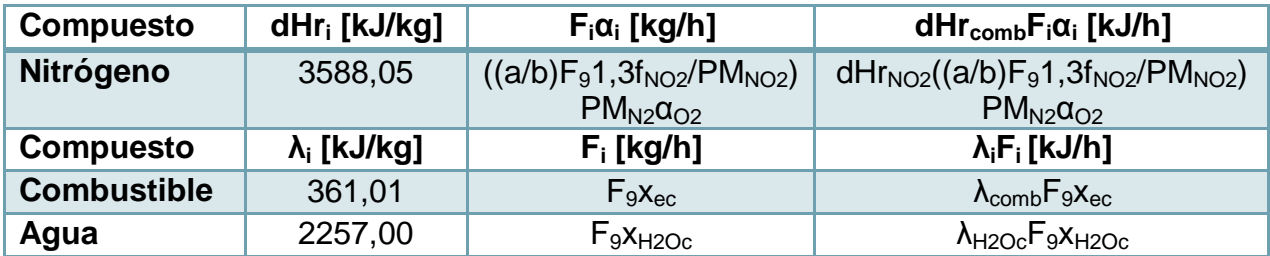

Las pérdidas de calor  $Q_n$  se calculan como  $Q_n = 0.07 * (E + G)$ , lo que equivale al 7% del calor de entrada y el generado, los cuales dependen de  $F<sub>9</sub>$ .

Ahora, en base a las ecuaciones que se tienen, se calcula el valor de  $Q$  que se requiere para la etapa de post combustión. Esto se realiza proponiendo un valor de flujo de combustible y se despeja el valor de  $Q$  del balance de energía.

$$
0=E-S+G-C
$$

$$
0 = (F_9C_{P9}T_9 + (F_{12}'(\sum x_{12j}'C_{P12j}')T_{12}') - (F_{13}'(\sum x_{13j}'C_{P13j}')T_{13}') + (Q + \sum (-\Delta H_{comb})_i(F_i\alpha_i)) - (\sum (\Delta H_i)(F_i\alpha_i) + \sum (\lambda_j)F_jx_{nj} + Q_p)
$$

Como se observa en las tablas, todos los términos se encuentran en función de  $F_9$ , por lo que se despeja la variable  $Q$ 

$$
\rightarrow
$$
\n
$$
Q = (F_{13}'(\sum x_{13j}'Cp_{13j}')T_{13}) + \sum (-\Delta H_i)(F_i\alpha_i)
$$
\n
$$
+ \sum (\lambda_j)F_jx_{nj} + Q_p - (F_9Cp_9T_9 + (F_{12}'(\sum x_{12j}'Cp_{12j}')T_{12}') - \sum (-\Delta H_{comb})_i(F_i\alpha_i)
$$

El valor de Q debe ser igual a  $Q = -38.04 \left[ \frac{k}{2} \right]$  $\frac{U}{s}$ ], donde el signo negativo indica que se cede calor. En la siguiente tabla se muestran los valores propuestos de  $F_9$ , y el valor de  $Q$  obtenido. Cuando se logra alcanzar el valor requerido se detiene la iteración y se muestran los cálculos hechos para el valor de  $F<sub>9</sub>$  propuesto.

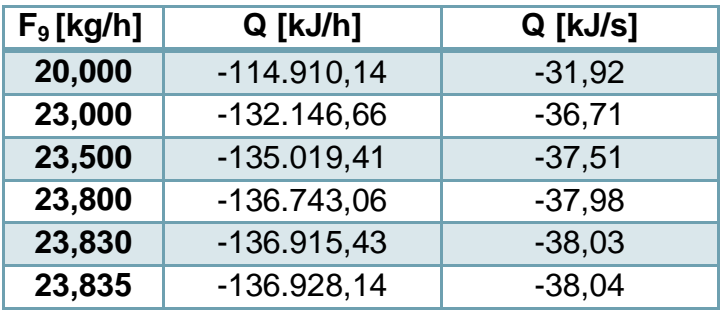

**Tabla 222: Valores propuestos de flujo de combustible a alimentar.**

El valor de flujo másico de combustible a alimentar es aproximadamente  $F_9 = 23.84 \left[ \frac{k}{2} \right]$  $\frac{dy}{h}$ ]. El cálculo del balance de energía se muestra a continuación, se pone como ejemplo, para la entrada, el caso del Oxígeno:

$$
F_{O_{2total}} = F_9A = 23,84 \left[ \frac{kg \text{ comb}}{h} \right] * 7,06 \left[ \frac{kg \text{ O}_2}{kg \text{ comb}} \right] = 181,30 \ [kg \text{ O}_2]
$$

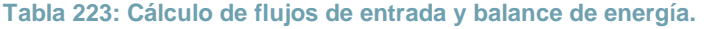

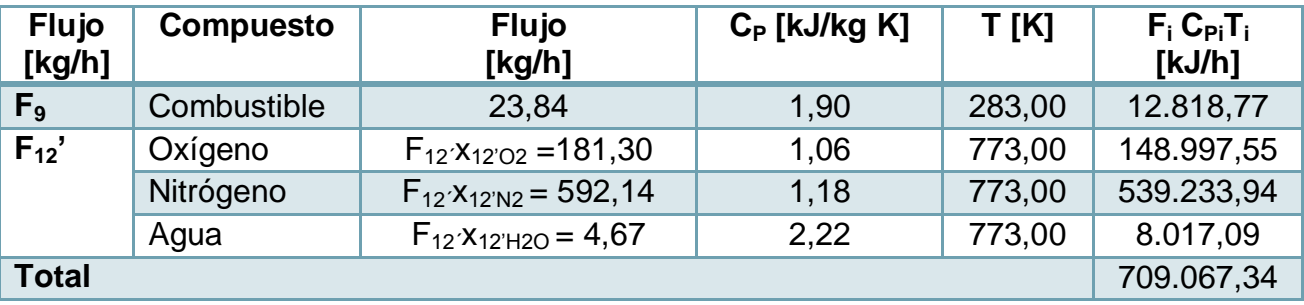

Luego, se tiene la entrada,

$$
E = 709.067,34 \left[\frac{kJ}{h}\right] = 196,96\left[\frac{kJ}{s}\right]
$$

Se calcula la salida y se pone por ejemplo la salida del dióxido de carbono,

$$
F_{CO_2} = \left(\frac{c}{a} F_9 \left(\frac{x_{ec}}{PM_{comb}}\right) \alpha_{comb}\right) PM_{CO_2} = \left(\frac{11}{1} * 23,84 * \left(\frac{0,969}{156,33}\right) * 0,9992\right) * 43,99 = 71,48 \left[\frac{kg}{h}\right]
$$

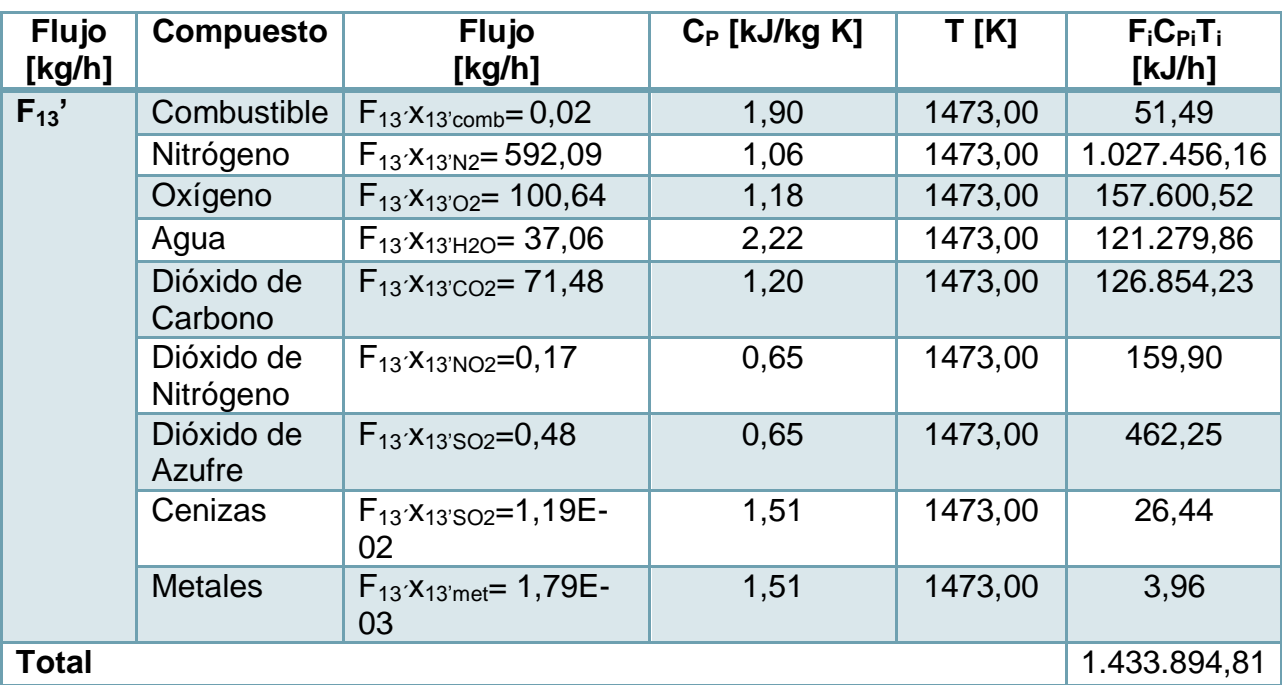

**Tabla 224: Cálculo de flujos de salida y balance de energía.**

$$
S = 1.433.894.81 \left[ \frac{kJ}{h} \right] = 398.30 \left[ \frac{kJ}{s} \right]
$$

La generación de calor asociada a las reacciones de combustión se muestra a continuación y se pone por ejemplo el calor generado por la reacción del combustible.

$$
(-\Delta H_{comb})_{comb}(F_{ecomb}\alpha_{comb}) = 42800 * (23,84 * 0,969) * 0,9992 = 988.055,56 \left[\frac{k}{h}\right]
$$

**Tabla 225: Calor generado por las reacciones de combustión.**

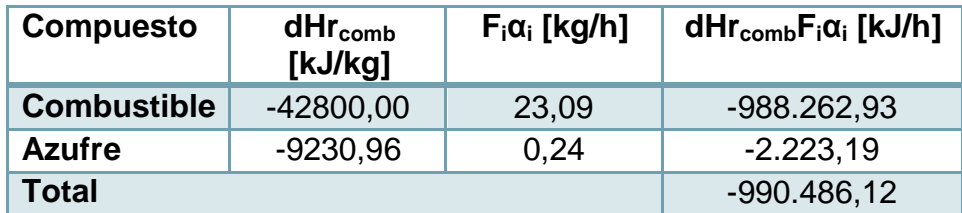

$$
\sum (-\Delta H_{comb})_i (F_i \alpha_i) = 990.486,12 \left[ \frac{k}{h} \right] = 275,14 \left[ \frac{k}{s} \right]
$$
  
270

Se calcula el consumo de energía y se calcula el ejemplo de la reacción de dióxido de nitrógeno,

$$
(\Delta H_r)_{NO_2} (F_{N_{20}} - F_{N_2}) \alpha_{O_2} = (\Delta H_r)_{NO_2} \left(\frac{a}{b} F_9 1, 3 \left(\frac{f_{NO_2}}{PM_{NO_2}}\right)\right) P M_{N_2} \alpha_{O_2}
$$
  
=  $\left(3588,05 \left(\left(\frac{0.5}{1}\right) * 23,84 * 1,3 * \left(\frac{6,98 * 10^{-3}}{45,99}\right)\right) * 28,01 * 0,77\right) = 298,46 \left[\frac{kJ}{h}\right]$ 

**Tabla 226: Calculo de consumos energéticos.**

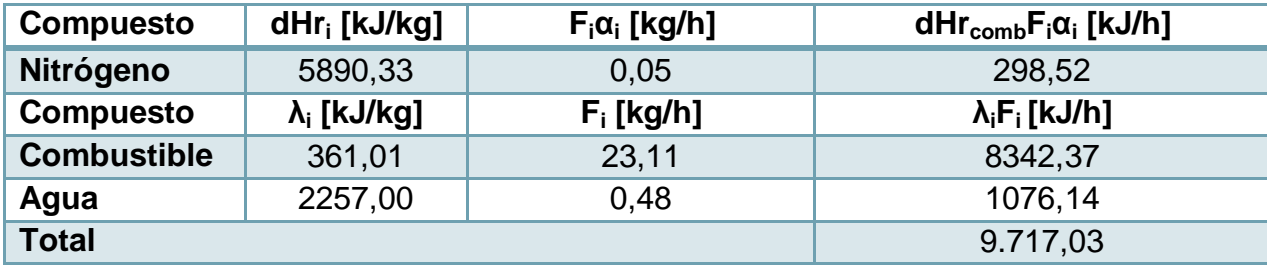

Y se agregan las pérdidas de calor,

$$
C = 9.717,03 + Q_p = 9.717,03 + 0,07 * (E + G) = 9.717,03 + 118.968,74 = 128.685,77 \left[ \frac{kJ}{h} \right]
$$

$$
= 35,75 \left[ \frac{kJ}{s} \right]
$$

Reemplazando en la ecuación anterior,

$$
Q = (F_{13}'(\sum x_{13j}'C_{P13j}')T_{13}) + \sum (-\Delta H_i)(F_i\alpha_i)
$$
  
+  $\sum (\lambda_j)F_jx_{nj} + Q_p - (F_9C_{P9}T_9 + (F_{12}'(\sum x_{12j}'C_{P12j}')T_{12}') - \sum (-\Delta H_{comb})_i(F_i\alpha_i)$   
 $Q = 1.433.894.81 + 128.685.77 - 709.067.34 - 990.486.12 = -136.972.89 \left[\frac{kJ}{h}\right] = -38.04 \left[\frac{kJ}{s}\right]$ 

Finalmente se muestran las tablas que indica la entrada de combustible en su real composición, el flujo total del aire utilizado, los gases producidos en la combustión y los contaminantes, las cuales se utilizarán en los balances de masa del equipo incinerador.

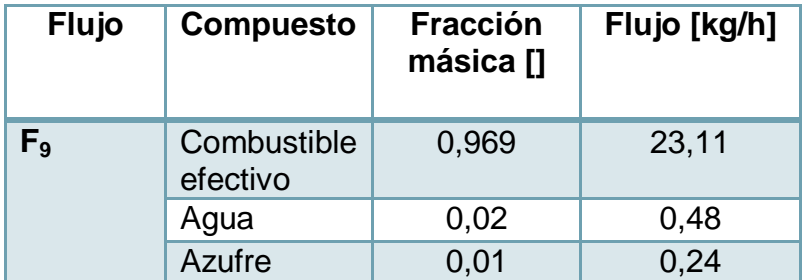

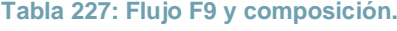

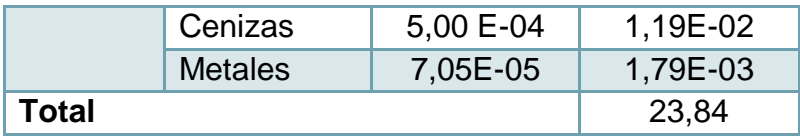

El flujo de cada metal se detalla a continuación, donde cada factor fue multiplicado por  $F_9$ .

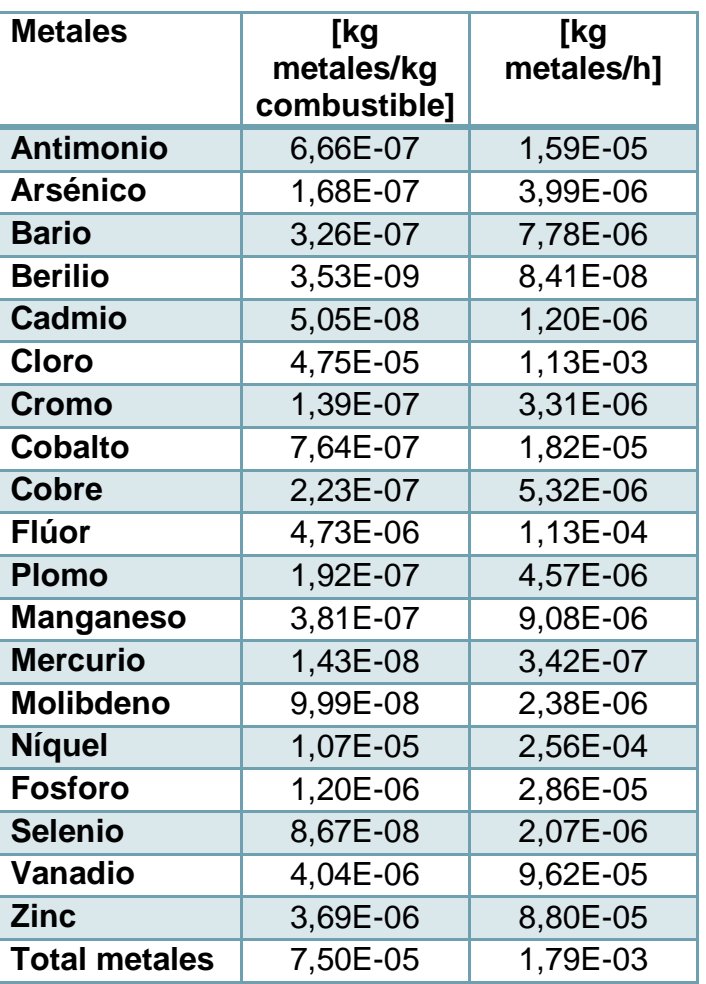

#### **Tabla 228: Flujo de metales pesados.**

La alimentación de aire requerida se señala en la siguiente tabla:

**Tabla 229: Flujo F12' y composición.**

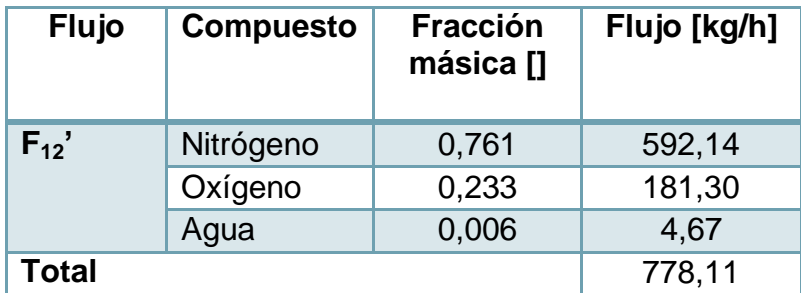

Los gases producidos en la combustión y los contaminantes se muestran a continuación:

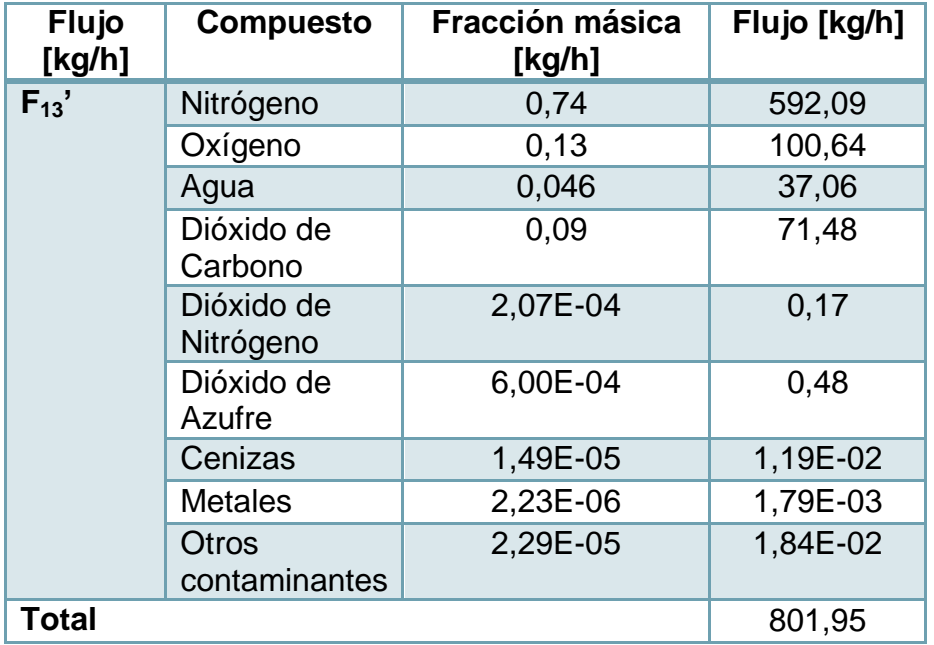

#### **Tabla 230: Flujo F13' y composición.**

Los otros contaminantes corresponden a los mencionados anteriormente, los cuales se obtienen al multiplicar el factor asociado al contaminante por el flujo de combustible  $F<sub>9</sub>$ .

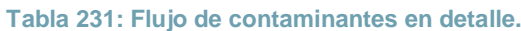

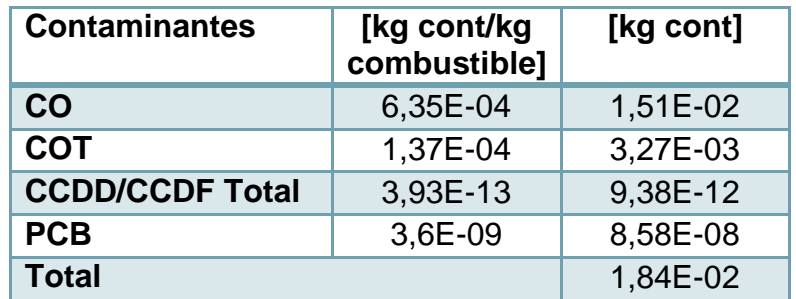

# **10.4.1.2 Cálculo de combustible para dimensionamiento de cámara de combustión.**

En este caso se realiza un cálculo de mayor simplicidad ya que se toma el combustible total como combustible efectivo y se asume un exceso de alimentación del 20%. Además, se supone una reacción de combustión similar a la del hidrocarburo Undecano con conversión  $\alpha_{comb} = 1$ .

Al igual que en el desarrollo anterior todo las variables quedan en función de la alimentación de combustible, la que se describe como  $F_{comb}$  $\left[\frac{k}{2}\right]$  $\frac{q}{h}$ . Por lo que se debe hacer un balance de energía.

La reacción del combustible se muestra a continuación, donde un exceso del 20% implica una alimentación de 1,2 los moles requeridos.

$$
\rightarrow \frac{n_{alim} - n_{req}}{n_{req}} * 100 = 20\% \rightarrow \frac{n_{alim} - n_{req}}{n_{req}} = 0.2 \rightarrow n_{alim} - n_{req} = 0.2n_{req} \rightarrow n_{alim} = 1.2 n_{req}
$$

El flujo de moles de combustible efectivo que se alimenta es igual a,

$$
\rightarrow n_{ecomb0} = \frac{F_{ecomb}}{PM_{comb}} * \frac{1000 [g]}{1 [kg]}
$$

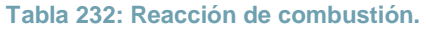

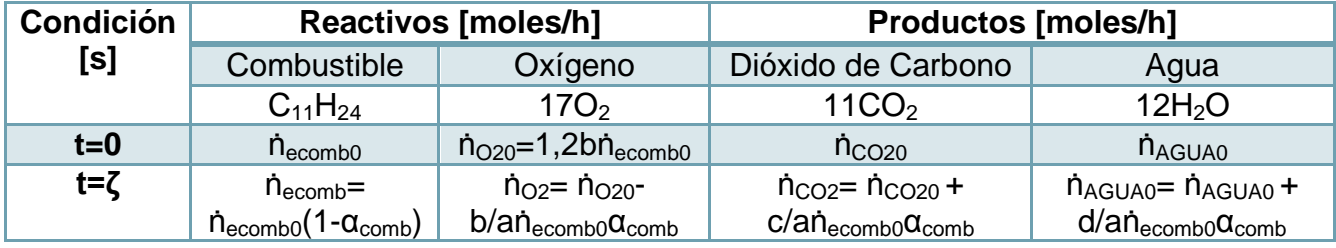

El flujo molar y másico de  $O<sub>2</sub>$  a alimentar equivale a,

$$
\dot{n}_{O_2} = 1.2 * 17 * \dot{n}_{ecomb0} \rightarrow
$$

$$
F_{O_2} = \frac{n_{O_2}}{1000 \left[\frac{g}{kg}\right]} * PM_{O_2} = \frac{1.2 * 17 * n_{ecomb}}{1000 \left[\frac{g}{kg}\right]} * PM_{O_2} = \frac{1.2 * 17 * F_{ecomb}}{PM_{comb}} * PM_{O_2} = AF_{ecomb}
$$

Con esto, se puede obtener el valor total del aire a alimentar, que corresponde a,

$$
F_{airetotal} = \frac{F_{O_{2total0}}}{x_{O_2}} = \frac{F_{ecomb}A}{x_{O_2}} = \frac{F_{ecomb}A}{0.233}
$$

Donde  $x_{0_2} = 0.233$  es la fracción másica del Oxígeno atmosférico. Luego se estima el flujo másico de agua y nitrógeno presentes en el aire atmosférico,

$$
\rightarrow F_{H_2O} = F_{airetotal} x_{H_2O} = \frac{F_{ecomb} A}{0,233} (0,006)
$$

$$
\rightarrow F_{N_2} = F_{airetotal} x_{N_2} = F_{airetotal} (1 - (0,006 + 0,233)) = \frac{F_{ecomb} A}{0,233} (0,761)
$$

Ahora se realiza el balance de energía,

$$
0=E-S+G-C
$$

-Entrada

$$
E = (F_{ecomb}C_{pcomb} + F_{eO_2}C_{PO_2} + F_{eH_2O}C_{PH_2O} + F_{eN_2}C_{PN_2})T_e
$$

Con  $T_e = 10$  [C] = 283 [K]

**Tabla 233: Resumen de entradas en función del flujo de combustible.**

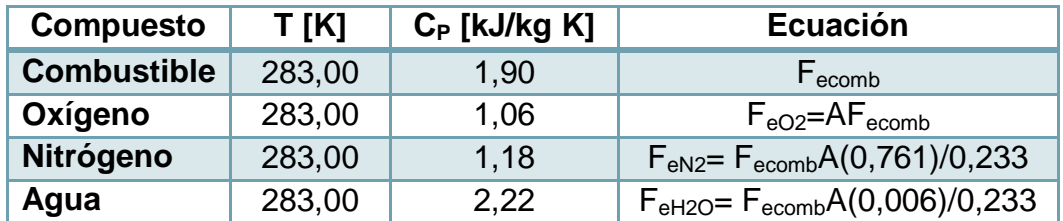

-Salida

 $S = (F_{SO_2}C_{PO_2} + F_{SCO_2}C_{PCO_2} + F_{SH_2O}C_{PH_2O} + F_{SN_2}C_{PN_2})T$ 

Con  $T_s = 980$  [C] = 1473 [K]

**Tabla 234: Flujo de salida gases de combustión.**

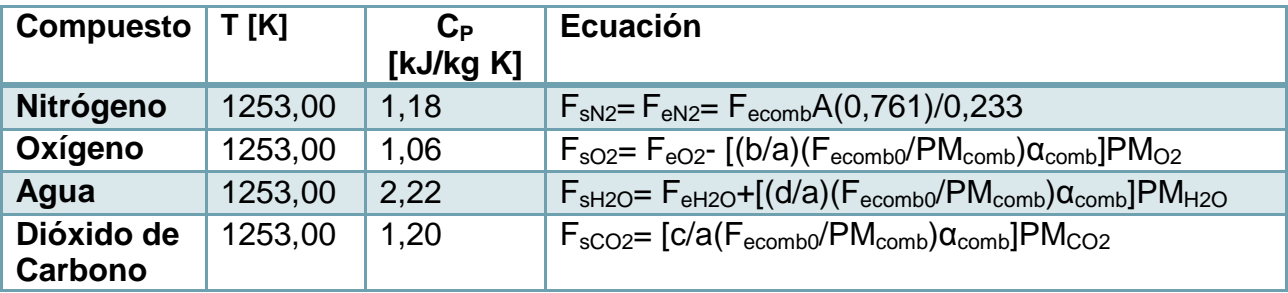

-Generación

$$
\rightarrow \qquad G = Q + (-\Delta H_{comb})(F_{ecomb}\alpha_{comb})
$$

**Tabla 235: Energía generada por la reacción de combustión.**

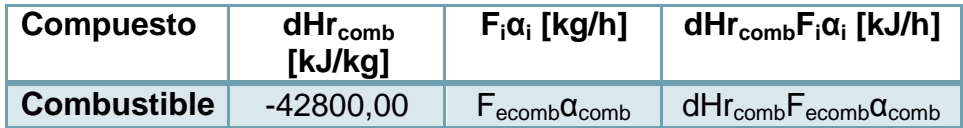

-Consumo

$$
\rightarrow \qquad \qquad C = (\lambda_{ecomb})F_{ecomb}
$$

**Tabla 236: Consumo de energía.**

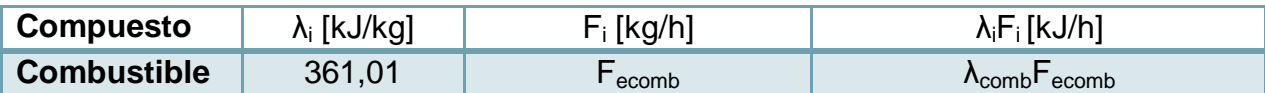

Ahora, en base a las ecuaciones que se tienen, se calcula el valor de  $q$  que se requiere para el dimensionamiento. Esto se realiza proponiendo un valor de flujo de combustible y se despeja el valor de  $Q$  del balance de energía.

$$
0=E-S+G-C
$$

$$
0 = (F_{ecomb}C_{Pcomb} + F_{eO_2}C_{PO_2} + F_{eH_2O}C_{PH_2O} + F_{eN_2}C_{PN_2})T_e
$$
  
 
$$
- (F_{SO_2}C_{PO_2} + F_{SCO_2}C_{PCO_2} + F_{SH_2O}C_{PH_2O} + F_{SN_2}C_{PN_2})T_s + Q
$$
  
 
$$
+ (-\Delta H_{comb})(F_{ecomb}\alpha_{comb}) - (\lambda_{ecomb})F_{ecomb}
$$

Como se observa en las tablas, todos los términos se encuentran en función de  $F_{ecomb}$ , por lo que se despeja la variable  $Q$ 

 $\rightarrow$ 

$$
Q = (F_{SO_2}C_{PO_2} + F_{SCO_2}C_{PCO_2} + F_{SH_2O}C_{PH_2O} + F_{SN_2}C_{PN_2})T_s + (\lambda_{ecomb})F_{ecomb} - (F_{ecomb}C_{pcomb} + F_{eO_2}C_{PO_2} + F_{eH_2O}C_{PH_2O} + F_{eN_2}C_{PN_2})T_e - (-\Delta H_{comb})(F_{ecomb}\alpha_{comb})
$$

El valor de Q se obtiene mediante iteración y debe ser igual a  $Q = -12.71\frac{P}{C}$  $\frac{\epsilon f}{s}$ ], donde el signo negativo indica que se cede calor. En la siguiente tabla se muestran los valores propuestos de  $F_{ecomb}$ , y el valor de  $Q$  obtenido. Cuando se logra alcanzar el valor requerido se detiene la iteración y se muestran los cálculos hechos para el valor de  $F_{ecomb}$  propuesto.

| $F_{\text{ecomb}}$<br>[kg/h] | $Q$ [kJ/h]   | $Q$ [kJ/s] |
|------------------------------|--------------|------------|
| 1,00                         | $-18.707,82$ | $-5,20$    |
| 2,00                         | $-37.415,63$ | $-10,39$   |
| 2,40                         | $-44.898,76$ | $-12,47$   |
| 2,41                         | $-45.762,68$ | $-12,71$   |

**Tabla 237: Valores propuestos de flujo de combustible a alimentar.**

El valor de flujo másico de combustible a alimentar es aproximadamente  $F_{ecomb} =$ 2,41  $\int_{0}^{k}$  $\frac{dg}{h}$ ]. El cálculo del balance de energía se muestra a continuación, se pone como ejemplo, para la entrada, el caso del Oxígeno:

$$
F_{O_{2e}} = F_{ecomb}A = 2{,}41 \left[ \frac{kg \; comb}{h} \right] * \frac{1{,}2 * 17 * PM_{O_2}}{PM_{comb}} [\frac{kg \; O_2}{kg \; comb}] = 49{,}20 * (\frac{31{,}98}{156{,}33}) = 10{,}07 \; [kg \; O_2]
$$

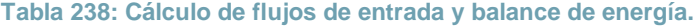

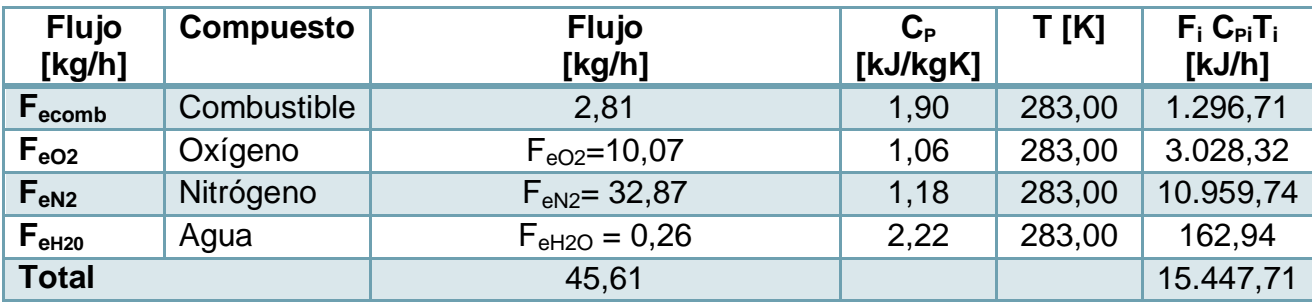

Luego, se tiene la entrada,

$$
E = 15.447,71 \left[ \frac{kJ}{h} \right] = 4,29 \left[ \frac{kJ}{s} \right]
$$

Se calcula la salida y se pone por ejemplo la salida del dióxido de carbono,

$$
F_{sCO_2} = \left(\frac{c}{a} \left(\frac{F_{ecomb}}{PM_{comb}}\right) \alpha_{comb}\right) PM_{CO_2} = \left(\frac{11}{1} * \left(\frac{2,41}{156,33}\right) * 1\right) * 43,99 = 7,47 \left[\frac{kg}{h}\right]
$$

**Tabla 239: Cálculo de flujos de salida y balance de energía.**

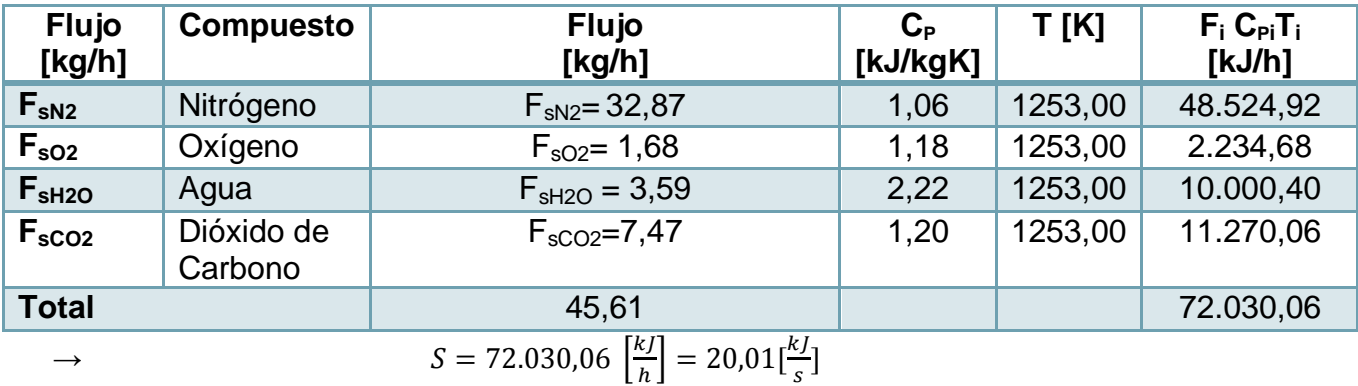

La generación de calor asociada a la reacción de combustión,

$$
\rightarrow \qquad (-\Delta H_{comb})_{comb}(F_{ecomb}\alpha_{comb}) = 42800 * (2.81 * 1) = 103.215, 62 \left[\frac{k}{h}\right] = 28.67 \left[\frac{k}{s}\right]
$$

Y el consumo de energía, por cambio de fase del combustible,

$$
(\lambda_{ecomb})F_{ecomb} = 361,01 \left[\frac{kJ}{kg}\right] * 2,41 \left[\frac{kg}{h}\right] = 870,61 \left[\frac{kJ}{h}\right] = 0,24 \left[\frac{kJ}{s}\right]
$$

Reemplazando en la ecuación anterior de calor,

$$
Q = (F_{SO_2}C_{PO_2} + F_{SCO_2}C_{PCO_2} + F_{SH_2O}C_{PH_2O} + F_{SN_2}C_{PN_2})T_s + (\lambda_{ecomb})F_{ecomb} - (F_{ecomb}C_{Pcomb} + F_{eO_2}C_{PO_2} + F_{eH_2O}C_{PH_2O} + F_{eN_2}C_{PN_2})T_e - (-\Delta H_{comb})(F_{ecomb}\alpha_{comb})
$$
  

$$
Q = 72.030,06 + 870,61 - 15.447,71 - 103.215,62 = -45.762,68 \left[\frac{kJ}{h}\right] = -12,71 \left[\frac{kJ}{s}\right]
$$

## 10.5ANEXO EMISIONES DE CONTAMINANTES Y LEGISLACIÓN

### 10.5.1 *EMISIONES DE CONTAMINANTES SALIDA EQUIPO DE INCINERACIÓN*

Los contaminantes provenientes de la incineración de residuos deben ser cuantificados de manera que su concentración de salida se encuentre bajo los límites establecidos en la normativa relacionada a la incineración.

Para ello se debe llevar el flujo de la salida de la sección de postcombustión  $F_{13}$  a condiciones normales de temperatura y presión, que según la normativa son iguales a  $T = 25$  [C] = 298 [K] y P = 1[atm].

El flujo molar total generado en la salida es igual a  $n_{13} = 55.507.23 \left[ \frac{m}{l} \right]$  $\frac{u_0}{h}$ ], con lo que se puede estimar el flujo volumétrico  $\dot{v}_{13}$  a condiciones normales, mediante la ley de gases ideales.

$$
\dot{v}_{13} = \frac{\dot{n}_{13} * R * T}{P} = \frac{55.507,28 \left[ \frac{mol}{h} \right] * 0,082 \left[ \frac{atm L}{K mol} \right] * 298 [K] * \left[ \frac{m^3}{1000 L} \right]}{1 \left[ atm \right]} = 1.365,80 \left[ \frac{N m^3}{h} \right]
$$

Las unidades de volumen  $[Nm^3]$  con prefijo N indican condiciones normales de presión y temperatura.

Dado que los límites de emisión de contaminantes están calculados a una concentración v/v de Oxígeno del 11%, se estima el flujo volumétrico de  $O<sub>2</sub>$ , para calcular su concentración y corregirla según como indica la legislación.

$$
\dot{n}_{130_2} = \frac{F_{130_2} * 1000 \left[\frac{g}{kg}\right]}{PM_{O_2}} = \frac{197,53 \left[\frac{kg}{h}\right] * 1000 \left[\frac{g}{kg}\right]}{31,98 \left[\frac{g}{mol}\right]} = 6.176,81 \left[\frac{mol}{h}\right]
$$

 $\rightarrow$ 

$$
\dot{v}_{13O_2} = \frac{\dot{n}_{13O_2} * R * T}{P} = \frac{6176,81 \left[ \frac{mol}{h} \right] * 0,082 \left[ \frac{atm L}{K mol} \right] * 298 [K] * \left[ \frac{m^3}{1000 L} \right]}{1 \left[ atm \right]} = 151,91 \left[ \frac{N m^3}{h} \right]
$$

 $\rightarrow$ 

$$
x_{\nu\scriptscriptstyle O_2}=\frac{\dot{v}_{13\scriptscriptstyle O_2}}{\dot{v}_{13}}*100=\frac{151,91}{1.365,80}*100=11,13\%
$$

El factor de corrección que señala la legislación se calcula de la siguiente manera:

$$
f_c = \frac{(21 - 11\%)}{(21 - 11,13\%)} = 1,01
$$

Ahora, se analiza el caso de cada contaminante comparándose con el límite de emisión y calculándose la eficiencia de remoción mínima requerida.

-Material particulado (MP)

En este caso el flujo másico incluye a material particulado y cenizas del combustible, el cual equivale a  $F_{13MP} = 7.88 * 10^{-2} \frac{k}{l}$  $\frac{dy}{h}$ ].

La concentración se calcula como,

$$
C_{13MP}=\frac{F_{13MP}}{\dot{v}_{13}}\frac{[\frac{kg}{h}]}{\left[\frac{Nm^3}{h}\right]}*\frac{10^6[mg]}{1\left[kg\right]}*f_c=\frac{7,88*10^{-2}*10^6}{1.365,80}*1,01=58,42[\frac{mg}{Nm^3}]
$$

Luego, comparándose con la normativa, se tiene que,

$$
C_{13MP} > C_{LímMP} \rightarrow 58,42 > 30
$$

Por lo que la eficiencia de remoción requerida es igual a,

$$
\eta = \frac{C_{13MP} - C_{LimMP}}{C_{13MP}} * 100 = \frac{58,42 - 30}{58,42} * 100 = 48,65\%
$$

-Dióxido de Azufre  $(SO<sub>2</sub>)$ 

En este caso el flujo másico equivale a  $F_{1350} = 5.29 * 10^{-1}$  $\frac{dy}{h}$ ].

La concentración se calcula como,

$$
C_{13SO_2} = \frac{F_{13SO_2} \left[ \frac{kg}{h} \right]}{\dot{v}_{13} \left[ \frac{Nm^3}{h} \right]} * \frac{10^6 [mg]}{1 \left[ kg \right]} * f_c = \frac{5,29 * 10^{-1} * 10^6}{1.365,80} * 1,01 = 392,23 \left[ \frac{mg}{Nm^3} \right]
$$

Luego, comparándose con la normativa, se tiene que,

$$
C_{13SO_2} > C_{LimsO_2} \rightarrow 392,23 > 50
$$

Por lo que la eficiencia de remoción requerida es igual a,

$$
\eta = \frac{C_{13SO_2} - C_{LimsO_2}}{C_{13SO_2}} * 100 = \frac{392,23 - 50}{392,23} * 100 = 87,25\%
$$

-Dióxido de Nitrógeno (NO<sub>2</sub>)

En este caso el flujo másico equivale a  $F_{13NO_2} = 3.35 * 10^{-1} [\frac{k}{2}$  $\frac{dy}{h}$ ].

La concentración se calcula como,

$$
C_{13NO_2}=\frac{F_{13NO_2}}{\dot{v}_{13}\,[\frac{Nm^3}{h}]}*\frac{10^6[mg]}{1\,[kg]}*f_c=\frac{3{,}35*10^{-1}*10^6}{1{,}365{,}80}*1{,}01=248{,}39[\frac{mg}{Nm^3}]
$$

Luego, comparándose con la normativa, se tiene que,

$$
C_{13NO_2} < C_{LímNO_2} \rightarrow 245,21 < 300
$$

Por lo tanto, este contaminante se encuentra bajo los límites señalados en la legislación.

-Monóxido de Carbono (CO)

En este caso el flujo másico equivale a  $F_{13CO} = 1.95 * 10^{-2}$  $\frac{y}{h}$ ].

La concentración se calcula como,

$$
C_{13CO} = \frac{F_{13CO} \left[\frac{kg}{h}\right]}{\dot{v}_{13} \left[\frac{Nm^3}{h}\right]} \times \frac{10^6 [mg]}{1 [kg]} \times f_c = \frac{1,95 \times 10^{-2} \times 10^6}{1.365,80} \times 1,01 = 14,48 \left[\frac{mg}{Nm^3}\right]
$$

Luego, comparándose con la normativa, se tiene que,

$$
C_{13CO} < C_{LimCO} \rightarrow 14,48 < 50
$$

Por lo tanto, este contaminante se encuentra bajo los límites señalados en la legislación.

-Cadmio y sus compuestos (Cd)

En este caso el flujo másico equivale a  $F_{13Cd} = 1.11 * 10^{-4}$  $\frac{dy}{h}$ ].

La concentración se calcula como,

$$
C_{13Cd}=\frac{F_{13Cd}\,[\frac{kg}{h}]}{\dot{v}_{13}\,[\frac{Nm^3}{h}]}*\frac{10^6 [mg]}{1\,[kg]}*f_c=\frac{1.11*10^{-4}*10^6}{1.365,80}*1,01=0,08[\frac{mg}{Nm^3}]
$$

Luego, comparándose con la normativa, se tiene que,

$$
C_{13Cd} < C_{LimCd} \rightarrow 0.08 < 0.1
$$

Por lo tanto, este contaminante se encuentra bajo los límites señalados en la legislación.

-Mercurio y sus compuestos (Hg)

En este caso el flujo másico equivale a  $F_{13Ha} = 1.33 * 10^{-4} \frac{k}{2}$  $\frac{y}{h}$ ].
La concentración se calcula como,

$$
C_{13Hg} = \frac{F_{13Hg}}{\dot{v}_{13} \left[\frac{Nm^3}{h}\right]} \times \frac{10^6 [mg]}{1 [kg]} \times f_c = \frac{1,33 \times 10^{-4} \times 10^6}{1.365,80} \times 1,01 = 0,1 \left[\frac{mg}{Nm^3}\right]
$$

Luego, comparándose con la normativa, se tiene que,

$$
C_{13Hg} = C_{LimHg} \rightarrow 0.1 = 0.1
$$

El contaminante se encuentra en el límite de emisión por lo que busca reducir su emisión en un 10% como mínimo.

-Berilio y sus compuestos (Be)

En este caso el flujo másico equivale a  $F_{13Be} = 2.29 * 10^{-7} \frac{k}{7}$  $\frac{dy}{h}$ ].

La concentración se calcula como,

$$
C_{13Be}=\frac{F_{13Be} \left[ \frac{kg}{h} \right]}{\dot{v}_{13} \left[ \frac{Nm^3}{h} \right]}\ast \frac{10^6 [mg]}{1 \left[ kg \right]}\ast f_c=\frac{2.29*10^{-7}*10^6}{1.365,80}*1,01=1,7*10^{-4} [\frac{mg}{Nm^3}]
$$

Luego, comparándose con la normativa, se tiene que,

$$
C_{13Be} < C_{LimBe} \rightarrow 1.7 * 10^{-4} < 0.1
$$

Por lo tanto, este contaminante se encuentra bajo los límites señalados en la legislación.

-Plomo, Zinc y sus compuestos (Pb, Zn)

En este caso el flujo másico equivale a

$$
F_{13Pb, Zn} = F_{13Pb} + F_{13Zn} = 6.59 \times 10^{-4} + 8.80 \times 10^{-5} = 7.47 \times 10^{-4} \left[ \frac{kg}{h} \right].
$$

La concentración se calcula como,

$$
\mathcal{C}_{13Pb,Zn} = \frac{F_{13Pb,Zn} \left[ \frac{kg}{h} \right]}{\dot{v}_{13} \left[ \frac{Nm^3}{h} \right]} * \frac{10^6 [mg]}{1 \left[ kg \right]} * f_c = \frac{7{,}47 * 10^{-4} * 10^6}{1.365{,}80} * 1{,}01 = 0{,}55[\frac{mg}{Nm^3}]
$$

Luego, comparándose con la normativa, se tiene que,

$$
C_{13Pb,Zn} < C_{Limpb,Zn} \rightarrow 0.55 < 1
$$

Por lo tanto, estos contaminantes se encuentran bajo los límites señalados en la legislación.

-Arsénico, Cobalto, Níquel, Selenio, Telurio y sus compuestos (As, Co, Ni, Se, Te)

En este caso el flujo másico equivale a

$$
\sum F_{13_{met_i}} = F_{13As} + F_{13Co} + F_{13Ni} + F_{13Se} + F_{13Se} = 9,61 * 10^{-6} + 1,82 * 10^{-5} + 2,69 * 10^{-4} + 2,07 * 10^{-6} + 0 = 2,99 * 10^{-4} \left[\frac{kg}{h}\right].
$$

La concentración se calcula como,

$$
C_{13As-Te} = \frac{F_{13As-Te}\left[\frac{kg}{h}\right]}{\dot{v}_{13}\left[\frac{Nm^3}{h}\right]} * \frac{10^6 [mg]}{1\left[kg\right]} * f_c = \frac{2,99 * 10^{-4} * 10^6}{1.365,80} * 1,01 = 0,22\left[\frac{mg}{Nm^3}\right]
$$

Luego, comparándose con la normativa, se tiene que,

$$
C_{13As-Te} < C_{Límas-Te} \rightarrow 0.22 < 1
$$

Por lo tanto, estos contaminantes se encuentran bajo los límites señalados en la legislación.

-Antimonio, Cromo, Manganeso y Vanadio (Sb, Cr, Mn, V)

En este caso el flujo másico equivale a

 $\sum F_{13mct.}$  =  $1,76 * 10^{-3}$  $\frac{k}{2}$  $\frac{dy}{h}$ ].

La concentración se calcula como,

$$
C_{13Sb-V}=\frac{F_{13Sb-V}\left[\frac{kg}{h}\right]}{\dot{v}_{13}\left[\frac{Nm^3}{h}\right]}*\frac{10^6[mg]}{1\left[kg\right]}*f_c=\frac{1.76*10^{-3}*10^6}{1.365,80}*1,01=1,30\left[\frac{mg}{Nm^3}\right]
$$

Luego, comparándose con la normativa, se tiene que,

$$
C_{13Sb-V} < C_{LimSb-V} \rightarrow 1,30 < 5
$$

Por lo tanto, estos contaminantes se encuentran bajo los límites señalados en la legislación.

-Compuestos inorgánicos clorados como ácido clorhídrico (HCl)

En este caso el flujo másico equivale a

$$
F_{13HCl,Cl} = F_{13HCl} + F_{13Cl_2} = 5,23 + 3,60 * 10^{-3} = 5,24 \left[\frac{kg}{h}\right]
$$

La concentración se calcula como,

$$
C_{13HCl,Cl}=\frac{F_{13HCl,Cl}}{\dot{v}_{13} \ [\frac{Nm^3}{h}]}*\frac{10^6 [mg]}{1 \ [kg]}*f_c=\frac{5,24*10^6}{1.365,80}*1,01=3884,28[\frac{mg}{Nm^3}]
$$

Luego, comparándose con la normativa, se tiene que,

$$
C_{13HCl,Cl} > C_{LimHCl,Cl} \rightarrow 3884,28 > 20
$$

Por lo que la eficiencia de remoción requerida es igual a,

$$
\eta = \frac{C_{13HCl,Cl} - C_{LimHCl,Cl}}{C_{13HCl,Cl}} * 100 = \frac{3884,28 - 20}{3884,28} * 100 = 99,49\%
$$

-Compuestos inorgánicos clorados como ácido fluorhídrico (HF)

En este caso el flujo másico equivale a

$$
F_{13HF,F}=F_{13HF}+F_{13F}=3{,}45*10^{-3}+1{,}13*10^{-4}=3{,}56*10^{-3}[\frac{kg}{h}]
$$

La concentración se calcula como,

$$
C_{13HF,F} = \frac{F_{13HF,F}}{\dot{v}_{13} \left[\frac{Nm}{h}\right]} \times \frac{10^6 [mg]}{1 [kg]} \times f_c = \frac{3,56 \times 10^{-3} \times 10^6}{1.365,80} \times 1,01 = 2,64 \left[\frac{mg}{Nm^3}\right]
$$

Luego, comparándose con la normativa, se tiene que,

$$
C_{13HF,F} > C_{LimHF,F} \rightarrow 2,64 > 2
$$

Por lo que la eficiencia de remoción requerida es igual a,

$$
\eta = \frac{C_{13HF,F} - C_{LimHF,F}}{C_{13HF,F}} \times 100 = \frac{2.64 - 2}{2.64} \times 100 = 24.30\%
$$

-Benceno  $(C_6H_6)$ 

En este caso el flujo másico equivale a  $F_{13B} = 1.64 * 10^{-4} \frac{k^2}{2}$  $\frac{y}{h}$ ].

La concentración se calcula como,

$$
C_{13B} = \frac{F_{13B} \left[ \frac{kg}{h} \right]}{\dot{v}_{13} \left[ \frac{Nm^3}{h} \right]} * \frac{10^6 [mg]}{1 [kg]} * f_c = \frac{1,64 * 10^{-4} * 10^6}{1.365,80} * 1,01 = 0,12 \left[ \frac{mg}{Nm^3} \right]
$$

Luego, comparándose con la normativa, se tiene que,

$$
C_{13B} < C_{LimB} \rightarrow 0.12 < 5
$$

Por lo tanto, este contaminante se encuentra bajo los límites señalados en la legislación.

## -Dioxinas y furanos TEQ (CDD/CDF)

Para estimar las concentraciones de dioxinas (CDD) y furanos (CDF) que presentan cierto nivel de toxicidad se utilizan las tablas de conversión EPA [\[75\]\[193\].](#page-122-0) También se hace uso de los factores tóxicos equivalentes indicados por la OM[S\[191\]](#page-131-0)

| <b>Compuesto</b>             | f <sub>i</sub> [kg contaminante/ton | <b>Factor tóxico</b> | $f_i^*TEF_i$ [kg        |  |
|------------------------------|-------------------------------------|----------------------|-------------------------|--|
|                              | residuos]                           | equivalente          | contaminante            |  |
|                              |                                     | (TEF)                | /ton residuos]          |  |
| 2,3,7,8-TCDD                 | 2,73E-08                            | 1                    | 2,73E-08                |  |
| 1,2,3,7,8-PeCDD              | 2,73E-08*                           | 1                    | 2,73E-08                |  |
| 1,2,3,4,7,8-HxCDD            | 4,30E-10**                          | 0,1                  | 4,30E-11                |  |
| 1,2,3,6,7,8-HxCDD            | 1,89 E-10<br>0,1                    |                      | 1,89 E-11               |  |
| 1,2,3,7,8,9-HxCDD            | 6,07 E-10<br>0,1                    |                      | 6,07E-11                |  |
| 1,2,3,4,6,7,8-HpCDD          | 2,62E-09                            | 0,01                 | 2,62E-11                |  |
| <b>OCDD</b>                  | 1,11E-08                            | 0,0001               | 1,11E-12                |  |
| 2,3,7,8-TCDF                 | 1,21E-07                            | 0,1                  | 1,21E-08                |  |
| 1,2,3,7,8-PeCDF              | 3,78E-10                            | 0,05                 | 1,89E-11                |  |
| 2,3,4,7,8-PeCDF              | 1,04E-09                            | 0,5                  | $5,2E-10$               |  |
| 1,2,3,4,7,8-HxCDF            | 3,77E-09                            | 0,1                  | 3,77E-10                |  |
| 1,2,3,6,7,8-HxCDF            | 1,26E-09                            | 0,1                  | 1,26E-10                |  |
| 1,2,3,7,8,9-HxCDF            | 3,59E-09                            | 0,1                  | 3,59E-10                |  |
| 2,3,4,6,7,8-HxCDF            | 2,87E-09**                          | 0,1                  | 2,87E-10                |  |
| 1,2,3,4,6,7,8-HpCDF          | 8,78E-09                            | 0,01                 | 8,78E-11                |  |
| 1,2,3,4,7,8,9-HpCDF          | 1,36E-09                            | 0,01                 | 1,36E-11                |  |
| <b>OCDF</b>                  | 3,71E-08                            | 0,0001               | 3,71E-12                |  |
| <b>PCB</b>                   | 2,18E-08                            | 0,1                  | 2,18E-09                |  |
| <b>Total CDD/CDF/PCB TEQ</b> | 7,08E-08                            |                      |                         |  |
| <b>Compuesto</b>             | f <sub>i</sub> [kg cont./kg comb.]  | <b>Factor tóxico</b> | $f_i^*F_i$ [kg cont./kg |  |
|                              |                                     | equivalente<br>(TEF) | comb.]                  |  |
| <b>OCDD</b>                  | 3,93E-13                            | 0,0001               | 3,93E-17                |  |
| <b>PCB</b>                   | 3,60E-09                            | 0,1                  | 3,60E-10                |  |
| <b>Total CDD/CDF/PCB TEQ</b> | 3,60E-10                            |                      |                         |  |

**Tabla 240: Cálculo de la toxicidad de compuestos de la familia de dioxinas y furanos.**

\*Se coloca un valor igual al de 2,3,7,8-TCDD como aproximación.\*\*Corresponde al promedio de los otros compuestos de la familia.

Con los totales que se obtiene se calcula el flujo de dioxinas y furanos que presentan toxicidad,

$$
F_{13DYFTEQ} = F_3 \sum f_i T E F_i + F_9 \sum f_i T E F_i
$$
  
= 46,42  $\left[ \frac{kg \text{ residuals}}{h} \right] * 7,08 * 10^{-8} \left[ \frac{kg \text{ cont.}}{\text{ton} \text{ residues}} \right] * \frac{1}{1000} \left[ \frac{\text{top}}{\text{kg}} \right]$   
+ 23,84  $\left[ \frac{kg \text{ comb}}{h} \right] * 3,60 * 10^{-10} \left[ \frac{\text{kg cont}}{\text{kg comb}} \right]$   
= 3,29 \* 10<sup>-9</sup> + 8,58 \* 10<sup>-9</sup> = 1,19 \* 10<sup>-8</sup> \left[ \frac{\text{kg cont}}{\text{h}} \right]

La concentración se calcula como,

$$
C_{13DYFTEQ}=\frac{F_{13DYFTEQ}\left[\frac{kg}{h}\right]}{\dot{v}_{13}\left[\frac{Nm^3}{h}\right]}*\frac{10^9[ng]}{1\left[kg\right]}*f_c=\frac{1{,}19*10^{-8}*10^9}{1.365,80}*1{,}01=8{,}10[\frac{ng}{Nm^3}]
$$

Luego, comparándose con la normativa, se tiene que,

$$
C_{13DYFTEQ} > C_{LímDYFTEQ} \rightarrow 8,10 > 0,2
$$

Por lo que la eficiencia de remoción requerida es igual a,

$$
\eta = \frac{C_{13DYFTEQ} - C_{LimDYFTEQ}}{C_{13DYFTEQ}} * 100 = \frac{8,10 - 0,2}{8,10} * 100 = 97,73\%
$$

Por último se calcula el valor de dioxinas y furanos que no resultan ser tóxicos como la resta entre los valores totales sugeridos por la EPA y los obtenidos anteriormente.

$$
F_{13DYF} = F_3(f_{TotalCDD,CDF} + f_{TotalPCB}) + F_9(f_{TotalCDD,CDF} + f_{TotalPCB}) - F_{13DYFTEQ}
$$

$$
= 46,42 \left[ \frac{kg \text{ residuals}}{h} \right] (4,65*10^{-8} + 2,18*10^{-11}) \left[ \frac{kg \text{ cont.}}{kg \text{ residuals}} \right] + 23,84 \left[ \frac{kg \text{ comb}}{h} \right] (3,93*10^{-13} + 3,60*10^{-10}) \left[ \frac{kg \text{ cont.}}{kg \text{ comb}} \right] - 1,19*10^{-8} \left[ \frac{kg \text{ cont.}}{h} \right]
$$

$$
= 2,16*10^{-6} + 8,58*10^{-8} - 1,19*10^{-8} = 2,23*10^{-6} \left[ \frac{kg}{h} \right]
$$

-Compuestos orgánicos totales (COT)

Este concepto incluye a todos los compuestos carbonados de características orgánicas, por lo que se incluyen los siguientes: Undecano, metano, hexano, etanol, el grupo COT generado y aquellas dioxinas y furanos no tóxicas incluyendo los bifenilos policlorados.

 $F_{13TotalCOT} = F_{13Und} + F_{13Met} + F_{13Hex} + F_{13Et} + F_{13COT} + F_{13DYF}$ 

$$
= 5,85 * 10^{-4} + 2,07 * 10^{-4} + 1,19 * 10^{-4} + 2,58 * 10^{-4} + 1,03 * 10^{-2} + 2,23 * 10^{-6}
$$

$$
= 1,15 * 10^{-2} \left[\frac{kg}{h}\right]
$$

La concentración se calcula como,

$$
C_{13TotalCor} = \frac{F_{13TotalCor} \left[\frac{kg}{h}\right]}{\dot{v}_{13} \left[\frac{Nm^3}{h}\right]} * \frac{10^6 [mg]}{1 [kg]} * f_c = \frac{1,15 * 10^{-2} * 10^6}{1.365,80} * 1,01 = 8,50 \left[\frac{mg}{Nm^3}\right]
$$

Luego, comparándose con la normativa, se tiene que,

 $C_{13TotalCOT} < C_{LimTotalCOT} \rightarrow 8,50 < 20$ 

Por lo tanto, este contaminante se encuentra bajo los límites señalados en la legislación. A continuación se muestra un cuadro resumen con la concentración obtenida para cada contaminante, la concentración límite y la eficiencia de remoción.

| <b>Compuesto</b>                                                                | Concentración<br>[mg/Nm $^3$ ] | Límite de<br>concentración<br>[mg/Nm $^3$ ] | Eficiencia de<br>remoción (%) |
|---------------------------------------------------------------------------------|--------------------------------|---------------------------------------------|-------------------------------|
| <b>Material particulado</b>                                                     | 58,42                          | 30                                          | 48,65                         |
| Dióxido de Azufre                                                               | 392,23                         | 50                                          | 87,25                         |
| <b>Oxidos de Nitrógeno</b>                                                      | 248,39                         | 300                                         | Bajo el límite                |
| <b>Monóxido de Carbono</b>                                                      | 14,48                          | 50                                          | Bajo el límite                |
| <b>Cadmio y compuestos</b>                                                      | 0,08                           | 0,1                                         | Bajo el límite                |
| <b>Mercurio y compuestos</b>                                                    | 0,1                            | 0,1                                         | 10                            |
| <b>Berilio y compuestos</b>                                                     | 1,7E-04                        | 0,1                                         | Bajo el límite                |
| Plomo, Zinc y<br>compuestos                                                     | 0,55                           | 1                                           | Bajo el límite                |
| Arsénico, Cobalto,<br>Níquel, Selenio, Telurio<br>y compuestos                  | 0,22                           | $\mathbf 1$                                 | Bajo el límite                |
| Antimonio,<br>Cromo,<br><b>Manganeso y Vanadio</b>                              | 1,30                           | 5                                           | Bajo el límite                |
| <b>Compuestos</b><br>inorgánicos<br>clorados<br>como ácido clorhídrico<br>(HCI) | 3884,28                        | 20                                          | 99,49                         |
| <b>Compuestos</b><br>inorgánicos<br>clorados<br>como ácido fluorhídrico<br>(HF) | 2,64                           | $\overline{2}$                              | 24,30                         |
| Benceno $(C_6H_6)$                                                              | 0,12                           | 5                                           | Bajo el límite                |
| Dioxinas y furanos TEQ<br>(CDD/CDF) $[ng/Nm^3]$                                 | 8,10                           | 0,2                                         | 97,73                         |
| <b>Compuestos</b><br>orgánicos<br>totales (COT)*                                | 8,50                           | 20                                          | Bajo el límite                |

**Tabla 241: Comparación de emisión de contaminantes incineración versus normativa.**

\*Los compuestos orgánicos totales incluyen a: Undecano, Hexano, Metano, compuestos de la familia de dioxinas y furanos no tóxicos y otros COT del combustible.

Otros metales y compuestos que no se encuentran en la normativa se agrupan y se calcula su concentración, entre ellos:

-Aluminio, Bario, Cobre, Hierro, Plata, Talio, Molibdeno y Fosforo (Al, Ba, Cu, Fe, Ag, Mo y P)

$$
F_{13otromet} = \sum F_{13j} = F_{13Al} + F_{13Ba} + F_{13Cu} + F_{13Fe} + F_{13Ag} + F_{13Ta} + F_{13Mo} + F_{13P}
$$
  
= 2,43 \* 10<sup>-4</sup> + 8,30 \* 10<sup>-5</sup> + 2,95 \* 10<sup>-4</sup> + 3,35 \* 10<sup>-4</sup> + 5,25 \* 10<sup>-6</sup> + 2,56  
\* 10<sup>-5</sup> + 2,38 \* 10<sup>-6</sup> + 2,86 \* 10<sup>-5</sup> = 1,02 \* 10<sup>-3</sup>[ $\frac{kg}{h}$ ]

La concentración se calcula como,

$$
C_{13otromet} = \frac{F_{13otromet} \left[ \frac{kg}{h} \right]}{\dot{v}_{13} \left[ \frac{Nm^3}{h} \right]} * \frac{10^6 [mg]}{1 [kg]} * f_c = \frac{1,02 * 10^{-3} * 10^6}{1.365,80} * 1,01 = 0,76 \left[ \frac{mg}{Nm^3} \right]
$$

-HBr

$$
F_{13HBr}=1{,}00*10^{-3}[\frac{kg}{h}]
$$

La concentración se calcula como,

$$
C_{13HBr} = \frac{F_{13HBr} \left[\frac{kg}{h}\right]}{\dot{v}_{13} \left[\frac{Nm^3}{h}\right]} * \frac{10^6 [mg]}{1 [kg]} * f_c = \frac{1,00 * 10^{-3} * 10^6}{1.365,80} * 1,01 = 0,74 \left[\frac{mg}{Nm^3}\right]
$$

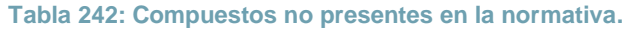

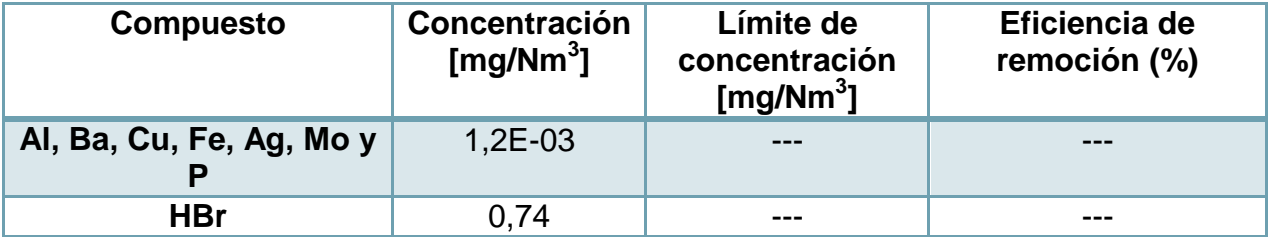

Estos compuestos no presentan límites de emisión en la normativa revisada. En proyectos similares que presentaron EIA (Empresa Procesan) sólo son cuantificados pero no comparado[s\[117\].](#page-125-0)

### 10.5.2 *EMISIONES DE CONTAMINANTES SALIDA EQUIPO DE ABSORCIÓN.*

Al igual que antes, se debe calcular la concentración de los contaminantes a las condiciones normales de temperatura y presión. Para ello se toma el flujo molar total  $\dot{n}_{44} [\frac{m}{l}]$  $\frac{10L}{h}$ ] de la **¡Error! No se encuentra el origen de la referencia.**, y se calcula el flujo olumétrico como sigue:

$$
\dot{v}_{44} = \frac{\dot{n}_{44} * R * T}{P} = \frac{65.734,85 \left[ \frac{mol}{h} \right] * 0,082 \left[ \frac{atm L}{K mol} \right] * 298 [K] * \left[ \frac{m^3}{1000 L} \right]}{1 \left[ atm \right]} = 1617,46 \left[ \frac{N m^3}{h} \right]
$$

También se estima la composición v/v de Oxígeno ( $x_{vO_2}$ )

$$
\Rightarrow \qquad \dot{v}_{44O_2} = \frac{\dot{n}_{44O_2} * R * T}{p} = \frac{6176.81 \left[ \frac{mol}{h} \right] * 0.082 \left[ \frac{atmL}{K \, mol} \right] * 298 [K] * \left[ \frac{m^3}{1000 \, L} \right]}{1 \, [atm]} = 151.91 \left[ \frac{Nm^3}{h} \right]
$$
\n
$$
\Rightarrow \qquad \qquad x_{vO_2} = \frac{\dot{v}_{13O_2}}{\dot{v}_{13}} * 100 = \frac{151.91}{1617.46} * 100 = 9.40\%
$$

La fórmula para determinar el factor de corrección es igual a,

$$
f_c = \frac{(21 - \%0_2ref)}{(21 - \%0_2med)} = \frac{(21 - 11\%)}{(21 - 9.40\%)} = 0.86
$$

Ahora, se pone por ejemplo el caso del material particulado [\(Tabla 159\)](#page-197-0), el cual equivale a,

$$
C_{13MP}=\frac{F_{44MP}}{\dot{v}_{44}}\frac{\left[\frac{kg}{h}\right]}{\left[\frac{Nm^3}{h}\right]}*\frac{10^6[mg]}{1\left[kg\right]}*f_c=\frac{4,14*10^{-4}*10^6}{1617,46}*0,86=0,22[\frac{mg}{Nm^3}]
$$

Luego, comparándose con la normativa, se tiene que,

$$
C_{13MP} < C_{LímMP} \rightarrow 0.22 < 30
$$

**Tabla 243: Emisión de contaminantes comparados con la normativa.**

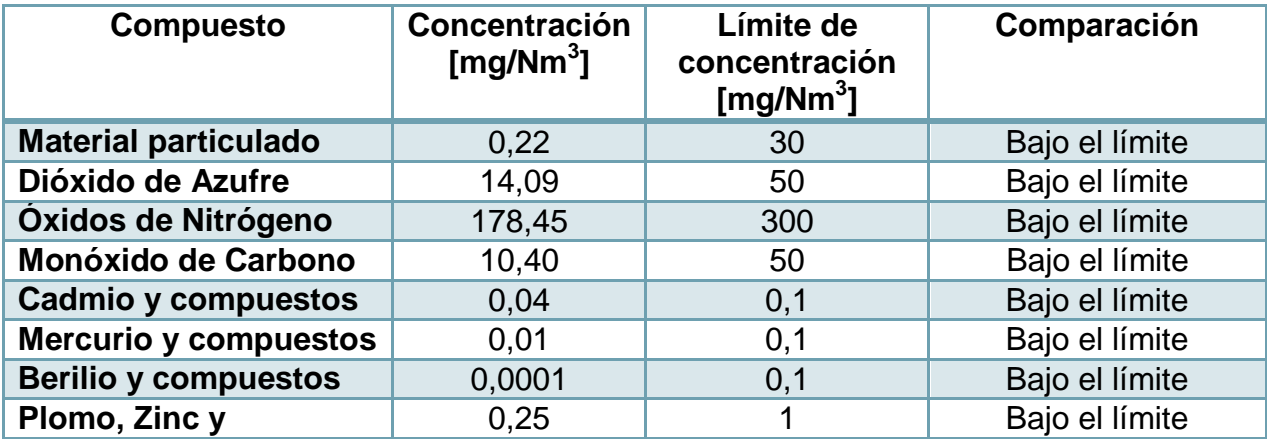

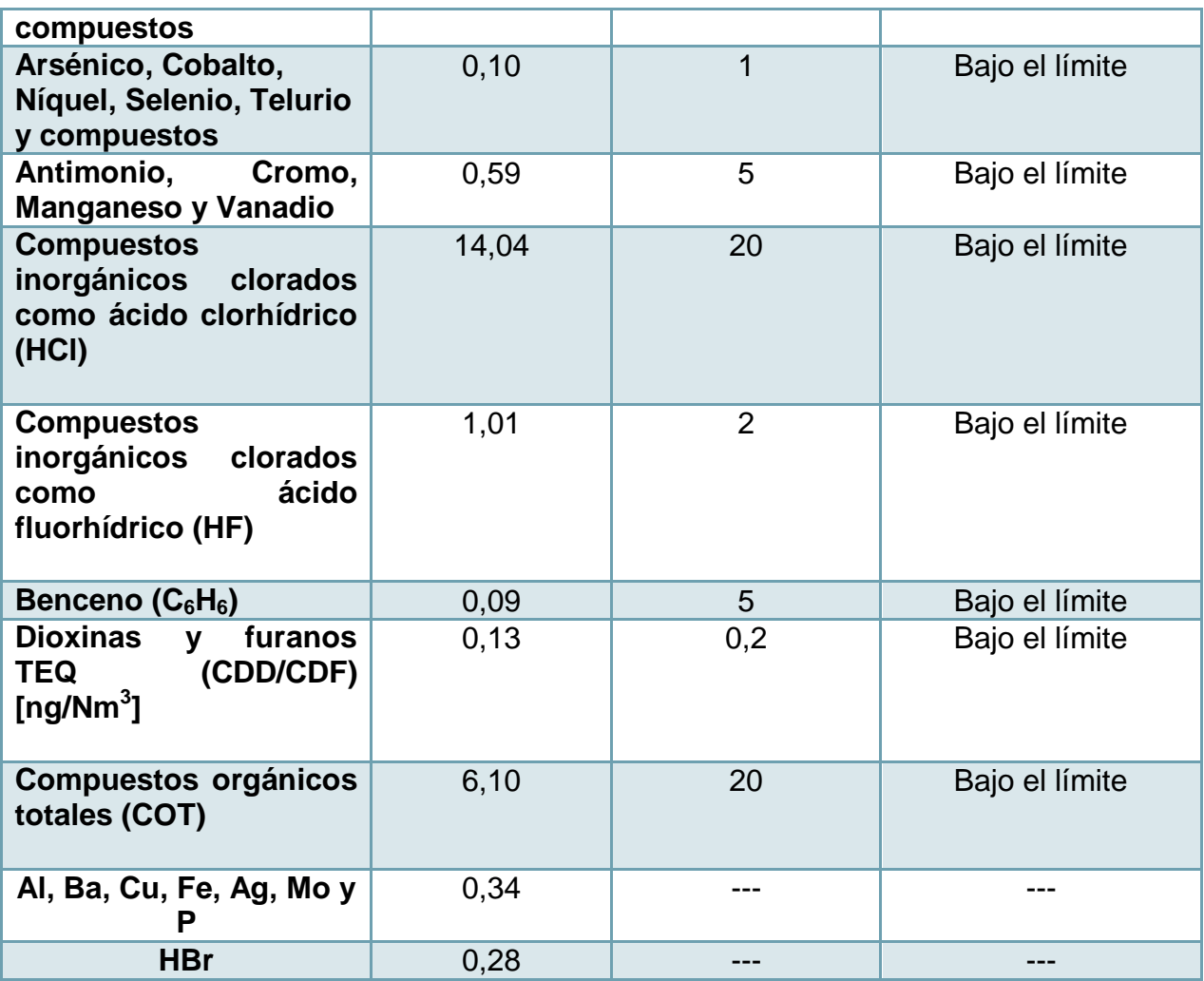

## 10.6DATOS Y REACCIONES

# 10.6.1 *DATOS TERMODINÁMICOS*

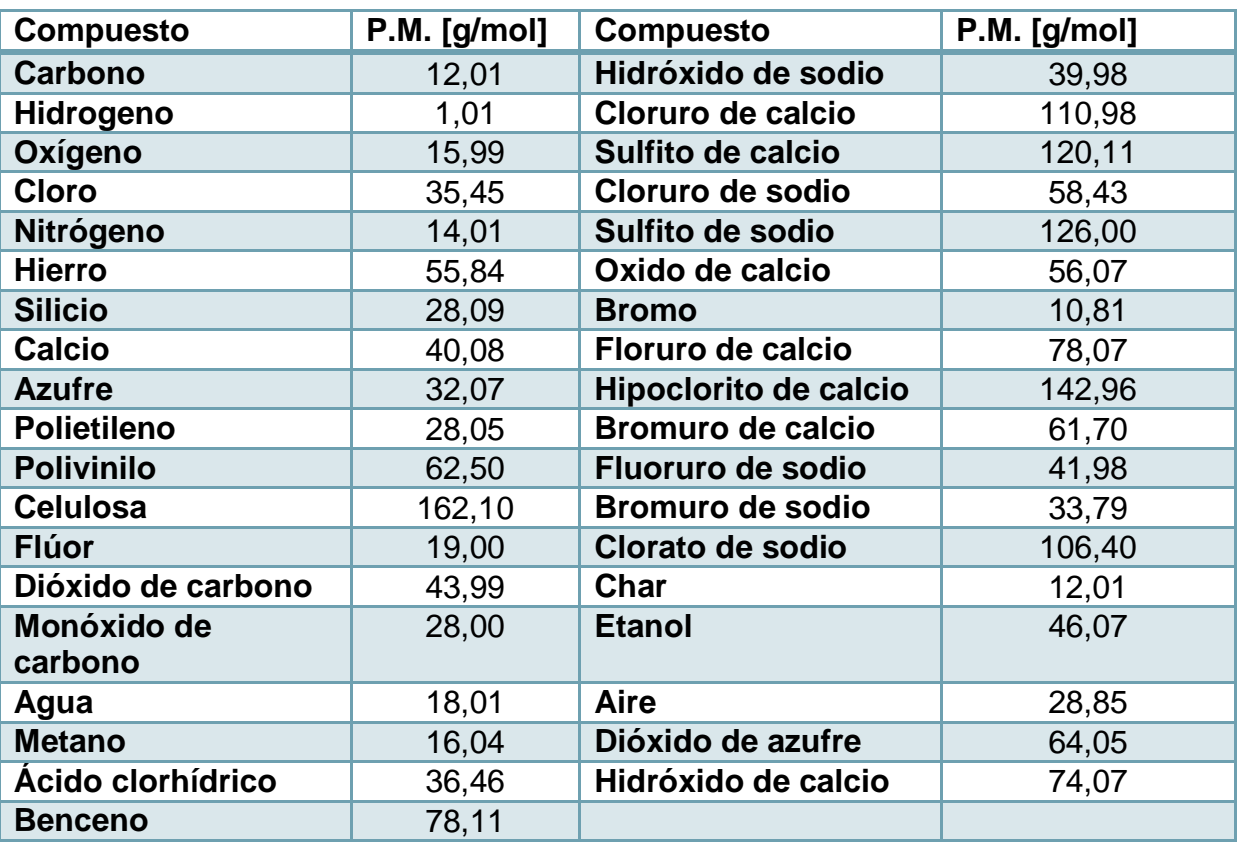

**Tabla 244: Datos utilizados [\[34\].](#page-118-0)**

El calor específico de aquellos gases participantes de la etapa de incineración fue promediado en función de las temperaturas de operación.

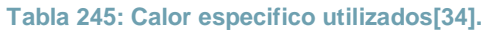

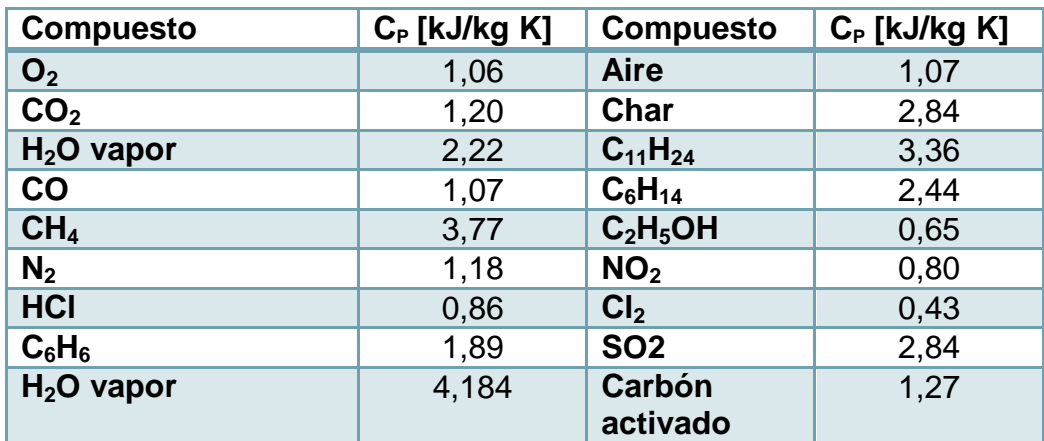

-Entalpías de formación estándar $(\Delta H_f^{\circ})$ ,

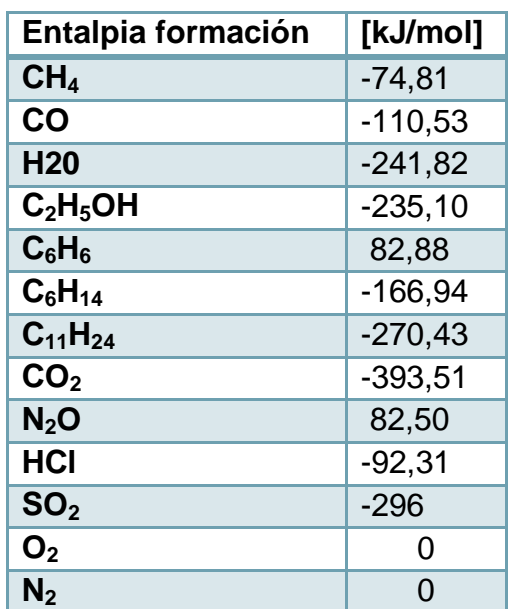

**Tabla 246: Entalpía de formación estándar.**

-Datos de equilibrio sistema HCl-H<sub>2</sub>O (T=80° [C]) P=1[atm]=760 [mm[\]\[34\].](#page-118-0)

**Tabla 247: Datos de equilibrio vapor- líquido.**

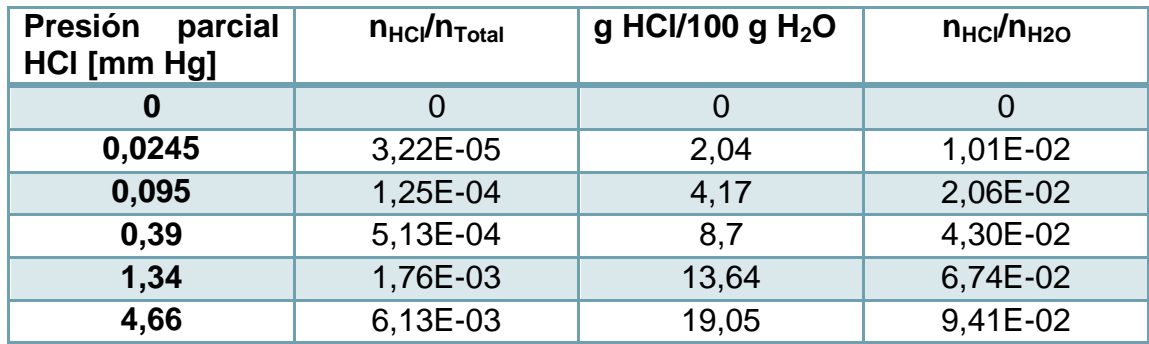

Para llevar estos valores a fracciones molares se toma la ley de gases ideales, y se muestra que:

$$
\frac{n_{HCl}}{n_T} = \frac{P_{HCl}V/RT}{P_TV/RT} = \frac{P_{HCl}}{P_T}
$$

Con  $P, V, T$  ctes.

 $\rightarrow$ 

Por ejemplo, para  $P_{HCl} = 0.0245$   $[mm Hg] \rightarrow \frac{n}{2}$  $\frac{n_{HCl}}{n_T} = \frac{P}{r}$  $\frac{P_{HCl}}{P_{T}} = \frac{0}{2}$  $\frac{10243}{760}$  =

Para el caso del solvente,

$$
\rightarrow \frac{n_{HCl}}{n_{H_2O}} = \frac{n_{HCl}[g\,HCl]}{100[g\,H_2O]} * \frac{PM_{H_2O}[\frac{g\,H_2O}{mol}]}{PM_{HCl}[\frac{g\,HCl}{mol}]}
$$

Por ejemplo, para 
$$
\frac{m_{HCl}[g\ HCl]}{100[g\ H_2O]} = 2,04 \rightarrow \frac{n_{HCl}}{n_{H_2O}} = \frac{2,04[g\ HCl]}{100[g\ H_2O]} * \frac{18,01\left[\frac{g\ H_2O}{mol}\right]}{36,46\left[\frac{g\ HCl}{mol}\right]} = 1,01 * 10^{-2}
$$

-Datos de Entalpía versus temperatura de mezcla saturadas aire-vapor de agua.

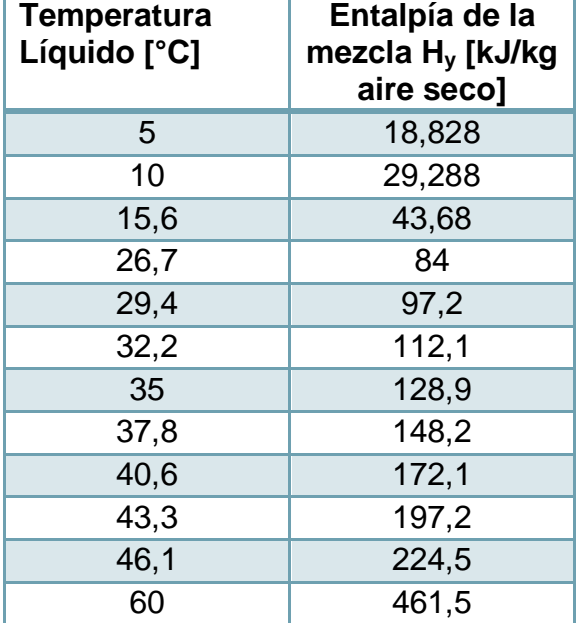

**Tabla 248: Datos de entalpia vs temperatur[a\[109\].](#page-124-0)**

#### 10.6.2 *REACCIONES*

### **10.6.2.1 Reacciones de combustión**

A continuación se muestran las reacciones de combustión utilizadas y su calor de reacción estándar ( $\Delta H_r$ °) respectivo, donde

$$
\Delta H_r^{\circ} = \sum c_i \Delta H_{fi}^{\circ} \propto_{productos} - \sum a_i \Delta H_{fi}^{\circ} \propto_{reactantes}
$$

Con  $a_i$  y  $c_i$  coeficientes estequiométricos y  $\Delta H_{fi} \circ \left[\frac{kJ}{mol}\right]$  entalpia de formación.

Se coloca por ejemplo el cálculo de reacción estándar de la combustión completa de Metano,

$$
\Delta H_r^{\circ} = \sum c_i \Delta H_{fi}^{\circ} \frac{1}{productos} - \sum a_i \Delta H_{fi}^{\circ} \frac{1}{reactantes} = (\Delta H^{\circ} f_{CO_2} - 2\Delta H^{\circ} f_{H_2O}) - (\Delta H^{\circ} f_{CH_4} - 2\Delta H^{\circ} f_{O_2})
$$
  
= (-393,51 - 2 \* -241,82) - (-74,81 - 2 \* 0) = -802,34  $\left[\frac{kJ}{mol}\right]$   
= -50.011,84 $\left[\frac{kJ}{kg}\right]$ 

-Metano

Combustión completa:  $CH_4 + 2O_2 \rightarrow CO_2 + 2H_2O$ 

$$
\Delta H_r^{\circ} = -802,34 \left[ \frac{kJ}{mol} \right] = -50.011,84 \left[ \frac{kJ}{kg} \right]
$$

Combustión incompleta:  $CH_4 + 1.5O_2 \rightarrow CO + 2H_2O$ 

$$
\Delta H_r^{\circ} = -519,36 \left[ \frac{kj}{mol} \right] = -32.372,00 \left[ \frac{kj}{kg} \right]
$$

-Etanol

Combustión completa:  $C_2H_5OH + 3O_2 \rightarrow 2CO_2 + 3H_2O$ 

$$
\Delta H_r^{\circ} = -1.277,38 \left[ \frac{kJ}{mol} \right] = -27.728,82 \left[ \frac{kJ}{kg} \right]
$$

Combustión incompleta:  $C_2H_5OH + 2O_2 \rightarrow 2CO + 3H_2O$ 

$$
\Delta H_r^{\circ} = -711,42 \left[ \frac{kj}{mol} \right] = -15.422,82 \left[ \frac{kj}{kg} \right]
$$

Benceno

Combustión completa:  $C_6H_6 + 7.5O_2 \rightarrow 6CO_2 + 3H_2O$ 

$$
\Delta H_r^{\circ} = -3.169,40 \left[ \frac{kJ}{mol} \right] = -40.574,03 \left[ \frac{kJ}{kg} \right]
$$

Combustión incompleta:  $C_6H_6 + 4.5O_2 \rightarrow 6CO + 3H_2O$ 

$$
\Delta H_r^{\circ} = -1.471,72 \left[ \frac{kJ}{mol} \right] = -18.838,11 \left[ \frac{kJ}{kg} \right]
$$

-Hexano

Combustión completa:  $C_6H_{14} + 9.5O_2 \rightarrow 6CO_2 + 7H_2O$ 

$$
\Delta H_r^{\circ} = -3.886,86 \left[ \frac{kJ}{mol} \right] = -45.102,69 \left[ \frac{kJ}{kg} \right]
$$

Combustión incompleta:  $C_6H_{14} + 6{,}5O_2 \rightarrow 6CO + 7H_2O$ 

$$
\Delta H_r^{\circ} = -2.818,98 \left[ \frac{kJ}{mol} \right] = -25.400,68 \left[ \frac{kJ}{kg} \right]
$$

-Undecano

Combustión completa:  $C_{11}H_{24} + 170_2 \rightarrow 11CO_2 + 12H_2O$ 

$$
\Delta H_r^{\circ} = -6.960,02 \left[ \frac{kJ}{mol} \right] = -44.526,18 \left[ \frac{kJ}{kg} \right]
$$

Combustión incompleta:  $C_{11}H_{24} + 11,50_2 \rightarrow 11CO + 12H_2O$ 

$$
\Delta H_r^{\circ} = -3.847,24 \left[ \frac{kJ}{mol} \right] = -26.612,41 \left[ \frac{kJ}{kg} \right]
$$

-Dióxido de Azufre

Oxidación Azufre:  $S + O_2 \rightarrow SO_2$ 

$$
\Delta H_r^{\circ} = -296,00 \left[ \frac{kJ}{mol} \right] = -9.230,96 \left[ \frac{kJ}{kg} \right]
$$

-Dióxido de Nitrógeno

Oxidación Nitrógeno:  $\frac{1}{2}N_2 + O_2 \rightarrow N$ 

$$
\Delta H_r^{\circ} = 165,00 \left[ \frac{kJ}{mol} \right] = -5.890,33 \left[ \frac{kJ}{kg} \right]
$$

### **10.6.2.2 Reacciones de absorción**

-Cloruro de Calcio

Formación de Cloruro de Calcio:  $Ca(OH)_2 + 2HCl \rightarrow CaCl_2 + 2H_2O$ 

-Sulfito de Calcio

Formación de Sulfito de Calcio:  $Ca(OH)_2 + SO_2 \rightarrow CaSO_3 + 2H_2O$ 

-Fluorito de Calcio

Formación de Fluorito de Calcio:  $Ca(OH)_2 + 2HF \rightarrow CaF_2 + 2H_2O$ 

-Hipoclorito de calcio

Formación de Hipoclorito de Calcio:  $2Ca(OH)_2 + 2Cl_2 \rightarrow Ca(OCl)_2 + CaCl_2 + 2H_2O$ 

-Bromuro de Calcio

-Formación de Bromuro de Calcio:  $Ca(OH)_2 + 2HBr \rightarrow CaBr_2 + 2H_2O$ 

## **10.6.2.3 Reacciones de neutralización**

-Cloruro de Sodio

Formación de Cloruro de Sodio:  $HCl + NaOH \rightarrow NaCl + H<sub>2</sub>O$ -Sulfito de Sodio Formación de Cloruro de Sodio:  $SO_2 + 2NaOH \rightarrow Na_2SO_3 + H_2O$ -Floruro de Sodio Formación de Floruro de Sodio:  $HF + NaOH \rightarrow NaF + H<sub>2</sub>O$ -Bromuro de Sodio Formación de Floruro de Sodio:  $HBr + NaOH \rightarrow NaBr + H<sub>2</sub>O$ - Cloruro de Sodio

Formación de Cloruro de Sodio:  $6NaOH + 3Cl_2 \rightarrow 5NaCl + NaClO_3 + 3H_2O$ 

## **10.6.2.4 Reacción de formación lechada de cal**

-Hidróxido de Calci[o\[194\]](#page-131-1)

Formación de lechada de cal:  $CaO + H_2O \rightarrow Ca(OH)_2$ 

$$
\Delta H_r^{\circ} = -81,90 \left[ \frac{kJ}{mol} \right] = -1.460,73 \left[ \frac{kJ}{kg} \right]
$$

## 10.7ANEXOS EVALUACIÓN ECONÓMICA

## 10.7.1 *DEFINICIÓN DE PARÁMETROS ECONÓMICOS*

A continuación se definen algunos parámetros económicos a utilizar en la evaluación económica del proyecto:

10.7.2 *VALOR ACTUAL NETO (VAN)*

Corresponde a una métrica única que permite calcular el valor neto de los flujos de caja futuros en el momento actual.

$$
VAN = \sum_{i=1}^{n} \frac{C_i}{(1+r)^i} - I_0
$$

 $C_i$ : Flujo de caja en el periodo i.

 $r:$  Tasa de descuento.

 $I_0$ : Inversión inicial.

Existen criterios, basados exclusivamente en términos económicos, que permiten del decidir la realización de un proyecto según el valor del VAN del calculado:

- Cuando el valor del VAN de un proyecto es positivo (VAN>0), el proyecto producirá ganancias, por lo que se recomienda realizarlo.
- Cuando el valor del VAN de un proyecto es igual a cero (VAN=0), el proyecto no producirá ganancias ni pérdidas, por lo que es indiferente realizarlo.
- Cuando el valor del VAN de un proyecto es igual a cero (VAN<0), el proyecto producirá pérdidas, por lo que no conviene realizarlo.

10.7.3 *TASA INTERNA DE RETORNO (TIR)*

Se define la tasa interna de retorno como aquella que hace que el valor actual neto sea igual a cero. Trata de medir la rentabilidad de un proyecto o activa y representa la rentabilidad media intrínseca de un proyecto.

$$
VAN = \sum_{i=1}^{n} \frac{C_i}{(1+TIR)^i} - I_0 = 0
$$

El criterio de decisión consiste en aceptar proyectos cuya TIR sea mayor que el costo de capital para activos del mismo nivel de riesgo (TIR>r).

## 10.7.4 *PERÍODO DE RECUPERACIÓN DE CAPITAL (PRC)*

Es un método muy simple que corresponde al número de períodos que toma igualar los valores de flujos de caja acumulados con la inversión inicial.

$$
\sum_{i=1}^{n} C_i = I_0
$$

Donde  $n$  es el período de recuperación de capital.

10.7.5 *INFRAESTRUCTURA DE PLANTA*

Respecto a la infraestructura de la planta, se propone que tenga las siguientes consideraciones generales:

-Se debe considerar una distancia de 3[m] entre cada equipo.

-Tiene que haber una distancia mínima de 15[m] entre las bodegas de almacenamiento y el límite de la propiedad, según normativa.

-Se proponen 4 bodegas, relacionadas con el almacenamiento de residuos especiales, residuos peligrosos, cenizas e insumos.

-La planta de procesos junto con las bodegas y los baños se ubican dentro del galpón de procesos.

-Por seguridad el estanque de combustible debe estar fuera del galpón de procesos.

-Se consideran comedores y baños para los operadores, de 6 [m<sup>2</sup>] y 15[m<sup>2</sup>].

-Acceso amplio para los camiones que transportan residuos, asimismo para la carga de combustible en estanque.

## **10.7.5.1 Cálculo área de bodegas**

*10.7.5.1.1 Bodega de residuos peligrosos.*

El área estimada de esta bodega está dada por el máximo tiempo permitido de almacenamiento (6 meses), el flujo de residuos del año 2023, el porcentaje de residuos no tratados y un factor de seguridad del 20%. La densidad se asume la del agua. Se determina el volumen y se toma una altura de 2 [m].

$$
\rightarrow F_{REAS2023} = 102,94\left[\frac{ton}{a\bar{n}o}\right], p_{REASnt} = 4,07\%, \rho_{H_{2O}} = 1000\left[\frac{kg}{m^3}\right], f = 1,2\left[\right].
$$
  

$$
V = F_{REAS2023} \left[\frac{ton}{a\bar{n}o}\right] * 1000\left[\frac{kg}{ton}\right] * \left[\frac{a\bar{n}o}{2\text{ sem}}\right] * p_{REASnt} * \frac{1}{\rho_{H_{2O}}} \left[\frac{m^3}{kg}\right] * f
$$

$$
= 102,94 * 1000 * \frac{1}{2} * \frac{4,07}{100} * \frac{1}{1000} = 2,51\left[m^3\right]
$$

Ahora, si se considera aquellos residuos peligrosos que son tratados y que requieren un almacenamiento máximo de un mes, por algún desperfecto de planta, se puede calcular el espacio que requieren como:

$$
\rightarrow F_{REAS2023} = 102,94 \left[ \frac{ton}{a\tilde{n}o} \right] * \frac{1}{52} \left[ \frac{a\tilde{n}o}{sem} \right] = 1,98 \left[ \frac{ton}{sem} \right],
$$

 $p_{REASneltrat} = 12\%, \rho_{H_{2O}} = 1000[\frac{k}{r}]$  $\frac{\kappa g}{m^3}, f = 1,2$ [].

$$
V' = F_{REAS2023} \left[ \frac{ton}{a\tilde{n}o} \right] * 1000 \left[ \frac{kg}{ton} \right] * \left[ \frac{a\tilde{n}o}{12 \text{ mes}} \right] * p_{REASpeltrat} * \frac{1}{\rho_{H_{20}}} \left[ \frac{m^3}{kg} \right] * f
$$
  
= 102,94 \* 1000 \*  $\frac{1}{52} * \frac{12}{100} * \frac{1}{1000} * 1,2 = 1,27 [m^3]$ 

Luego el volumen total es  $V_T = V + V' = 3.78[m^3] \rightarrow A = 1.89[m^2]$ 

Para la operación correcta dentro de la bodega se amplifica al doble y se aproxima al entero,  $\rightarrow A = 4[m^2]$ 

### **10.7.5.2 Bodega de residuos especiales**

Se considera el flujo mensual del año 2023, un factor de seguridad del 20%. La densidad se asume la del agua. Se determina el volumen y se toma una altura de 2 [m].

$$
\rightarrow F_{REAS2023} = 102,94\left[\frac{ton}{a\bar{n}o}\right], p_{REASespt} = 84\%, \rho_{H_{2O}} = 1000\left[\frac{kg}{m^3}\right], f = 1,2\left[\right].
$$
  

$$
V = F_{REAS2023} \left[\frac{ton}{a\bar{n}o}\right] * 1000\left[\frac{kg}{ton}\right] * \left[\frac{a\bar{n}o}{12\;mes}\right] * p_{REASespt} * \frac{1}{\rho_{H_{2O}}} \left[\frac{m^3}{kg}\right] * f
$$

$$
= 102,94 * 1000 * \frac{1}{12} * \frac{84}{100} * \frac{1}{1000} * 1,2 = 8,61\left[m^3\right]
$$

Luego, dividiendo por la altura,

 $\rightarrow$   $A = 4.30[m^2]$ 

Para la operación correcta dentro de la bodega se amplifica al doble y se aproxima al entero:

$$
\rightarrow \qquad \qquad A = 9[m^2]
$$

298

### **10.7.5.3 Bodega de cenizas**

Se considera el flujo generado de cenizas de 6 meses del 2023, en función de la operación de la planta, y un factor de seguridad del 20%. La densidad se asume la del agua. Se determina el volumen y se toma una altura de 2 [m].

$$
\rightarrow F_{cen2023} = 55,62\left[\frac{ton}{a\bar{n}o}\right], \rho_{H_{2O}} = 1000\left[\frac{kg}{m^3}\right], f = 1,2\left[.
$$
  

$$
V = F_{cen2023} \left[\frac{ton}{a\bar{n}o}\right] * 1000\left[\frac{kg}{ton}\right] * \left[\frac{a\bar{n}o}{2\text{ sem}}\right] * \frac{1}{\rho_{H_{2O}}} \left[\frac{m^3}{kg}\right] * f = 55,62 * 1000 * \frac{1}{2} * \frac{1}{1000} * 1,2
$$

$$
= 33,36\left[m^3\right]
$$

Luego, dividiendo por la altura,

$$
\rightarrow \qquad A = 16,68 \lceil m^2 \rceil
$$

Para la operación correcta dentro de la bodega se amplifica a 1,5 y se aproxima al entero,

$$
\rightarrow \qquad \qquad A = 25[m^2]
$$

## **10.7.5.4 Bodega de insumos**

Se determina el flujo de insumos del año 2023 para un mes, ya sea carbón activado, oxido de cal y soda caustica. Se utiliza la densidad del carbón activado.

 $\overline{a}$ 

$$
\sum F_i = F_{CA2023} + F_{Ca02023} + F_{NaOH2023} = 11,51 + 14,35 + 1,35 = 27,21 \left[\frac{100}{\text{a}\text{h0}}\right]
$$

$$
V = \sum F_i * 1000 \left[\frac{kg}{ton}\right] * \left[\frac{\text{a}\text{h0}}{12 \text{ mes}}\right] * \frac{1}{\rho_{CA}} \left[\frac{m^3}{kg}\right] * f = 27,21 * 1000 * \frac{1}{12} * \frac{1}{680} * 1,2 = 4 \left[m^3\right]
$$

Luego, dividiendo por la altura,

 $\rightarrow$   $A = 2[m^2]$ 

Para la operación correcta dentro de la bodega se amplifica a 1,5 y se aproxima al entero:

$$
\rightarrow \qquad \qquad A = 4[m^2]
$$

El Área total de bodegas es igual a:

$$
\sum A_i = 4 + 9 + 25 + 4 = 42[m^2]
$$

## **10.7.5.5 Galpón de procesos**

El galpón de procesos se estima a partir de las dimensiones de un equipo de planta. Se toman las del incinerador pirolítico, que tiene de largo 3,190 [m[\]\[111\]](#page-125-1) y se asume igual ancho, y que finalmente se aproximan al entero más grande, o sea 4[m]. Como se mencionó en anexo [10.3.7.12](#page-266-0) hay 28 equipos y 3,01 [m/equipo] de tubería.

Luego, el largo sería  $l = 28[\textit{equipos}] * \left(4 \left[\frac{m}{\textit{equipo}}\right] + 3.01 \left[\frac{m}{\textit{equipo}}\right]\right) = 196{,}28[m]$  y el ancho  $a = 4[m]$ . Por lo tanto el área es igual a:

 $A = l * a = 196,28 * 4 = 785,12[m<sup>2</sup>]$ , si se considera un factor de seguridad de 1,1 se tiene,

$$
A = 785.12 * 1.2[m2] = 863.63[m2]
$$

Y si se agrega el área de las bodegas y el baño, se tiene

$$
\rightarrow \qquad A = A_{pre} + A_{bod} + A_{ba\bar{a}o} = 863,63 + 42 + 15 \approx 921[m^2]
$$

### **10.7.5.6 Costo infraestructura**

El costo calculado se muestra a continuación, con un ejemplo de cálculo.

Costo galpon [\$] = 
$$
A_{galp\acute{o}n}[m^2] * Costo\left[\frac{\$}{m^2}\right] = \$40.097.577
$$

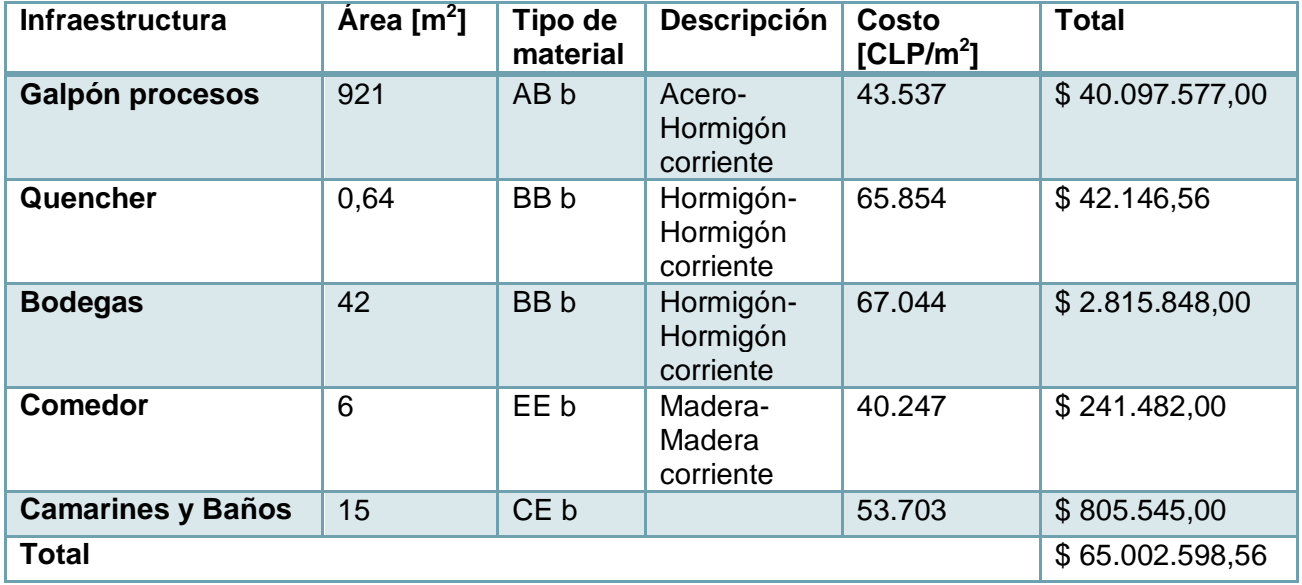

#### **Tabla 249: Costo infraestructura.**

### **10.7.5.7 Capacidades camión y equipo de refrigeración.**

La capacidad mínima requerida para el camión se estima como:

$$
Cap_{min}[\frac{ton}{sem}] = F_{REAS2023}[\frac{ton}{a\tilde{n}o}] * \frac{1}{52}[\frac{a\tilde{n}o}{sem}] * f_s = 102.94 * \frac{1}{52} * 1.2 = 2.38[\frac{ton}{sem}]
$$

La capacidad mínima requerida para el equipo de refrigeración se estima como:

$$
Cap_{min}[\frac{ton}{sem}] = F_{REAS2023}[\frac{ton}{a\tilde{n}o}] * \frac{1}{52}[\frac{a\tilde{n}o}{sem}] * p_{residuosespecies}(\%) * f_s[] * \frac{1}{p_{anatómicos}}[\frac{L}{ton}]
$$
  
= 
$$
\frac{102.94 * \frac{1}{52} * 0.84 * 1.2}{1200} = 1.655.24[\frac{L}{sem}]
$$

Cada equipo tiene una capacidad de 597 [L], por lo que se requieren 3 equipos, que suman una capacidad de 1800 [L] aproximadamente.

#### 10.7.6 *COSTO DE EQUIPOS*

### **10.7.6.1 Filtro prensa**

Se consideran dos equipos filtro prensa de  $A = 1$   $[m^2]$ , ya que este valor es el mínimo que se puede cotizar. Además se actualiza el precio desde el año 2002 al año 201[4\[148\].](#page-127-0)

$$
\rightarrow \text{Costo}_{actual} = 2 * \text{Costo}_{total} * \frac{\text{CEPC1}_{2014}}{\text{CEPC1}_{2002}} = 2 * \$3.221 * \frac{573.9}{395.6} = 9.354 \text{ [USD]}
$$

#### **10.7.6.2 Torre de absorción**

El costo de la torre de absorción se obtiene de la siguiente relació[n\[104\]:](#page-124-1)

$$
Costo_{torreabs} = CF * 115 * S
$$

Con  $S = 14,24 [m^2] = 153,38[ft^2]$  el área superficial de la torre de absorción y que corresponde al factor por el material que corresponde a acero inoxidable.

$$
\rightarrow \qquad \qquad Costo_{torreabs} = 1.10 * 115 * 153.38 = 19.402[USD]
$$

El costo del empaque es igual al volumen del empaque por un factor de 20/ft $3$ [\[104\]](#page-124-1)

$$
\text{Si } V = A * H_{pack} = \frac{\pi (1.75)^2}{4} * 4.85 = 416,11 \left[ ft^3 \right] \rightarrow Costo_{pack} = 416,11 * 20 = 8.322 [USD]
$$

El costo total es  $Costo_{total} = Costo_{torreabs} + Costo_{pack} = $19.402 + $8.322 = 27.724 [USD]$ 

Finalmente se actualiza desde el año 1991 al 2014 mediante los valores de CEPCI.

$$
Costo_{actual} = Costo_{total} * \frac{CEPCI_{2014}}{CEPCI_{1991}} = $27.724 * \frac{573.9}{361.3} = 44.038[USD]
$$

#### **10.7.6.3 Chimenea**

El costo de la chimenea se obtiene de la siguiente relació[n\[150\]:](#page-128-0)

$$
Costo_{torreabs} = aA_f{}^b
$$

Con  $a = 12$  y  $b = 1,2$  coeficientes asociados al material acero inoxidable y  $A_f = D[i n] *$  $H[ft] = 8.95[in] * 22.77[ft] = 203.88[in][ft]$ 

$$
\rightarrow \qquad \qquad Costo_{chim} = 12 * (203,88)^{1,2} = 3.792 [USD]
$$

Finalmente se actualiza desde el año 1993 al 2014 mediante los valores de CEPCI.

$$
\rightarrow \qquad \qquad Costo_{actual} = Costo_{total} * \frac{CEPCI_{2014}}{CEPCI_{1993}} = $3.792 * \frac{573.9}{359.2} = 6.060[USD]
$$

#### **10.7.6.4 Pipping**

El costo del pipping se actualiza desde el año 2002 al 2014 mediante los valores de CEPC[I\[148\].](#page-127-0)

$$
\rightarrow \qquad \qquad Costo_{actual} = Costo_{total} * \frac{CEPCI_{2014}}{CEPCI_{2002}} = $38.195 * \frac{573.9}{395.6} = 55.410[USD]
$$

10.7.7 *ESTIMACIÓN DE CAPITAL DE TRABAJO*

Para estimar el capital de trabajo se consideran los costos fijos básicos que hay que asumir para que ocurra la operación del proceso y los costos variables básicos según la cantidad de horas que se requiere operar durante el mes del año 2014, que es el primer año de operación. Por ejemplo, en el año 2014, las horas de operación mensuales son:

$$
Horas_{2014} = \frac{F_{REAS2014t} \left[ \frac{ton}{a\tilde{n}o} \right] * \frac{1000 \left[ kg \right]}{1 \left[ ton \right]} * \frac{a\tilde{n}o}{12 \text{ meses}}}{F_3 \left[ \frac{kg}{h} \right]} = \frac{81,55 * 1000 * \frac{1}{12}}{46,42} = 146,38 \left[ \frac{h}{mes} \right]
$$

Lo que para el consumo de electricidad corresponde a,

$$
Costo_{mes} = \frac{10,96[kW] * 146,38\left[\frac{h}{mes}\right]}{165,33\left[\frac{\$kWh}{mes}\right]} + 1.027\left[\frac{CLP}{mes}\right] = 266.202\left[\frac{CLP}{mes}\right]
$$

Lo que se realiza con todos los insumos variables que se muestran en la tabla:

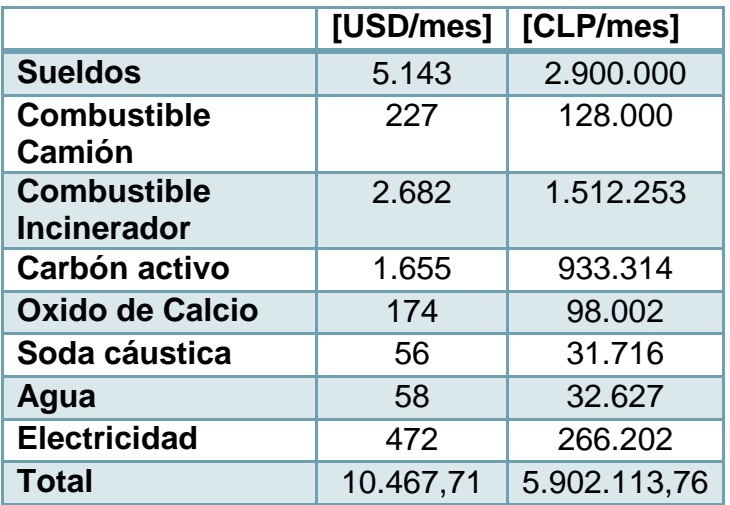

**Tabla 250: Capital de trabajo.**

## 10.7.8 *COSTO TRANSPORTE*

El costo mensual del combustible consumido por el camión en el traslado de residuos se calcula como:

$$
\rightarrow \qquad \qquad Costo_{mes} = \frac{Distance \left[\frac{km}{sem}\right] * 4\left[\frac{sem}{mes}\right]}{rend_{camin}\left[\frac{km}{L}\right]} * Precision \left[\frac{CLP}{L}\right] = \frac{240*4}{5.4} * 720 = 128.000 \left[\frac{CLP}{mes}\right]
$$

El costo relacionado con el transporte de residuos por parte de la empresa externa equivale a 82 U.F. + I.V.A. por traslado desde Osorno a la planta de la empres[a\[196\].](#page-131-2) Si se toma el valor de UF calculado en el anexo [10.7.14.1,](#page-314-0) el costo estimado equivale a:

$$
\rightarrow \qquad \qquad Costo_{transporte \, ext} = (82 * 26.580) * 1,2 = 1.328.508 \left[ \frac{CLP}{traslado} \right]
$$

Si bien se tiene el costo, se tiene que considerar la cantidad de viajes que debe hacer dada la capacidad del transporte y la cantidad acumulada de residuos sólidos durante 6 meses, que es el período máximo de almacenamiento permitido.

Para determinar el flujo de residuos sólidos que se externalizan, se toma el flujo máximo de residuos que se reciben en la planta, el cual equivale a:

$$
\rightarrow \qquad F_{REAS2023} = 102.94 \left[ \frac{ton}{a\bar{n}o} \right]
$$

Si se considera el flujo de residuos que no son tratados y los que los son, se tiene:

$$
\rightarrow F_{REAS2023nt} = F_{REAS2023} * p_{reassnt} = 102,94 * \frac{4,07}{100} = 4,19 \left[ \frac{ton}{a\bar{n}o} \right]
$$

$$
\rightarrow F_{REAS2023t} = F_{REAS2023} * p_{reas} = 102,94 * \frac{95,93}{100} = 98,75 \left[ \frac{ton}{a\tilde{n}o} \right]
$$

Las horas de operación requeridas en el proceso durante el año 2023, se calculan como:

$$
\rightarrow Horas_{2023} = \frac{F_{REAS2023t} \left[\frac{ton}{a\bar{n}o}\right] \times \frac{1000 \left[kg\right]}{1 \left[to\bar{n}\right]}}{F_3 \left[\frac{kg}{h}\right]} = \frac{98,75 \times 1000}{46,42} = 2.127,27 \left[\frac{h}{a\bar{n}o}\right]
$$

Se sabe que del proceso se genera un flujo de residuos sólidos 26,14 [kg/h]. Con este valor se puede obtener la cantidad de residuos sólidos generados en el año 2023:

$$
\rightarrow F_{Rises2023} = F_{Rises} * Horas_{2023} = 26,14 \left[ \frac{kg}{h} \right] * 2127,27 \left[ \frac{h}{a\bar{n}o} \right] = 55.602 \left[ \frac{kg}{a\bar{n}o} \right]
$$

Luego, el flujo de 6 meses corresponde a la mitad de los flujos calculados, por lo que el flujo transportado equivale a:

$$
F_{resetxt} = \frac{F_{REAS2023nt} + F_{Rises2023}}{\left[\frac{2 \text{ sem}}{a\tilde{n}o}\right]} = \frac{4,19\left[\frac{\text{ton}}{a\tilde{n}o}\right] * \frac{1000\left[\text{kg}\right]}{1\left[\text{ton}\right]} + 55.602\left[\frac{\text{kg}}{a\tilde{n}o}\right]}{\left[\frac{2 \text{ sem}}{a\tilde{n}o}\right]} = 29.893,79\left[\frac{\text{kg}}{\text{sem}}\right]
$$

El camión tiene una capacidad de 50 [ton] y 28  $[m^3]$ . Dado que la densidad de los sólidos como el CaCl<sub>2</sub> es aproximadamente 2150 [kg/m<sup>3</sup>] se tiene que el espacio ocupado por los residuos es aproximadamente 13,9 $[m^3]$ . En el caso que se transportara agua se tendrían inconvenientes.

Se concluye que se requieren hacer 2 viajes durante el año, tomando como restricción el máximo tiempo permitido de almacenamiento.

Finalmente el costo de transporte de residuos equivale a:

$$
Costo_{total\ transporte\ ext} = 2 * Costo_{transporte\ ext} = 2 \left[ \frac{traslado}{a\tilde{n}o} \right] * 1.328.508 \left[ \frac{CLP}{traslado} \right]
$$

$$
= 2.657.017 \left[ \frac{CLP}{a\tilde{n}o} \right]
$$

10.7.9 *DEPRECIACIONES*

La depreciación anual de un bien, como por ejemplo un camión, se calcula de la siguiente manera:

$$
\rightarrow \qquad \qquad Depreciación \text{ anual} = \frac{Value \text{ bien [CLP]}}{Vida \text{ átil [años]}} = \frac{13.435.100}{7} = 1.919.300 \text{[CLP]}
$$

En el caso del valor residual de un bien, se tiene que considerar el horizonte de evaluación del proyecto  $(H)$ , que en el caso particular son 10 años, luego tomándose como ejemplo el valor del galpón, se calcula,

 $\rightarrow$  Valor residual = Valor bien  $[CLP]$  – Depreciación anual \* H $[CLP]$ 

$$
= 40.097.577 - 2.004.879 * 10 = 20.048.789
$$
[CLP]

Los valores de las depreciaciones de los demás bienes y valores residuales se muestran en la [Tabla 57](#page-100-0).

#### 10.7.10 *HORAS PROMEDIO ANUAL DE OPERACIÓN*

Dado que el flujo de residuos a tratar varía de manera creciente en el horizonte de evaluación, se tiene que las horas requeridas en la operación del proceso también lo harán. Por lo mismo, para calcular costos promedios en los años de evaluación, se utiliza un promedio de horas anuales de operación, la que se calcula del siguiente modo:

$$
\rightarrow \qquad \qquad Horas_{2014} = \frac{F_{REAS2014t} \left[\frac{\tan}{a\bar{n}o}\right] \times \frac{1000 \left[kg\right]}{1 \left[\tan\right]}}{F_3 \left[\frac{kg}{h}\right]} = \frac{81.55 \times 1000}{46.42} = 1.756.61 \left[\frac{h}{a\bar{n}o}\right]
$$

$$
\rightarrow \qquad Horas_{2023} = \frac{F_{REAS2023}t_{\left[\frac{tan}{h0}\right]*1000\left[kg\right]}}{F_{3}\left[\frac{kg}{h}\right]} = \frac{98,75*1000}{46,42} = 2.127,27\left[\frac{h}{a\tilde{n}o}\right]
$$

Luego, el promedio de operación equivale a,

$$
t_{prom} = \frac{1.756,61 + 2.127,27}{2} = 1941,94 \left[ \frac{h}{a\tilde{n}o} \right]
$$

#### 10.7.11 *CONSUMO EXTRA DE COMBUSTIBLE*

Se toma el flujo de aire total alimentado al equipo de incineración  $F_T = F_4 + F_{12} =$ 1.355,78  $\left[\frac{k}{l}\right]$  $[\frac{kg}{h}]$ , con un  $\mathcal Cp=1$ ,11  $[\frac{k}{k\mathcal Q}]$  $\frac{Kf}{kgK}$ ], y una diferencia de temperatura  $T_{in} = 283[K]$  y  $T_{out} = 1473[K]$ 

Luego, 
$$
Q = F_T * C_p * (T_{out} - T_{in}) = 1.355,782 * 1,11 * (1473 - 283) = 2 * 10^6 \left[\frac{kJ}{h}\right]
$$

Finalmente se toma el PCI del combustible, y se tiene que en 1 hora, el consumo es,

$$
\rightarrow \text{Consum}_{extra} = \frac{Q\left[\frac{kJ}{h}\right]}{p_{Cl}\left[\frac{kJ}{kg}\right]} = \frac{2 \times 10^6}{42800} = 46,79\left[\frac{kg}{h}\right]
$$

## 10.7.12 *CONSUMO DE AGUA POR ÁREA*

El consumo de agua por área se detalla a continuación, considerando las horas de operación promedio del proceso igual a  $t_{\mathit{rrom}} = 1941.94$  [ $\frac{h}{\epsilon^2}$  $\frac{n}{a\tilde{n}o}$ ].

$$
Consumo annual = \left(Consumo_{A}\left[\frac{kg}{h}\right] * t_{prom}\left[\frac{h}{a\tilde{n}o}\right] + Consumo_{iniciopro}\left[\frac{kg}{a\tilde{n}o}\right] * \frac{1[m^{3}]}{1000\left[kg\right]}
$$

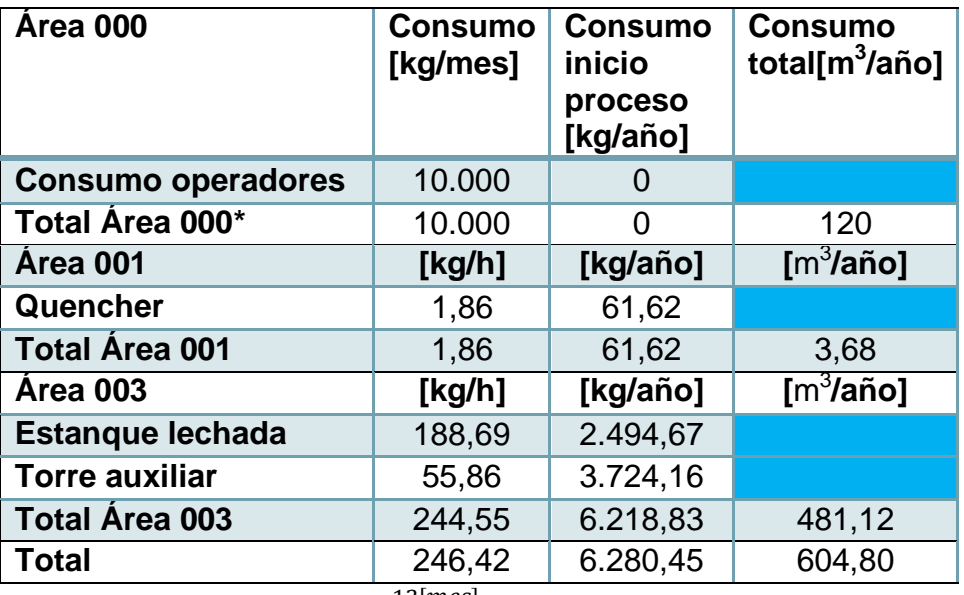

**Tabla 251: Consumo por área.**

\*En este caso se multiplica por  $\frac{12 [mes]}{1 [a\|o|]}$ 

## 10.7.13 *CONSUMO DE ELECTRICIDAD POR ÁREA*

El consumo de electricidad por área se detalla a continuación, considerando las horas de operación promedio del proceso igual a  $t_{\mathit{rrom}} = 1941.94$  [ $\frac{h}{\sqrt{2}}$  $\frac{n}{a\tilde{n}o}$ ], se tiene:

$$
Consumo[\frac{kWh}{a\tilde{n}o}] = Consumo_{\tilde{A}}[kW] * t_{prom}\left[\frac{h}{a\tilde{n}o}\right]
$$

**Tabla 252: Detalle de consumo de electricidad por área.**

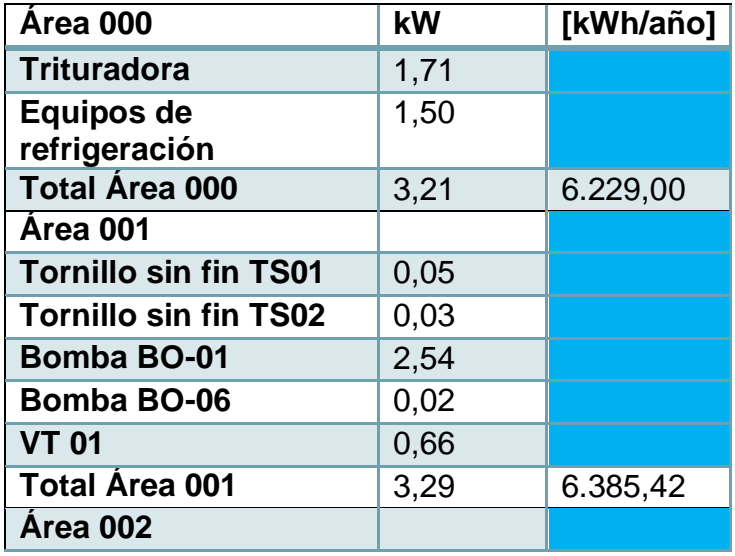

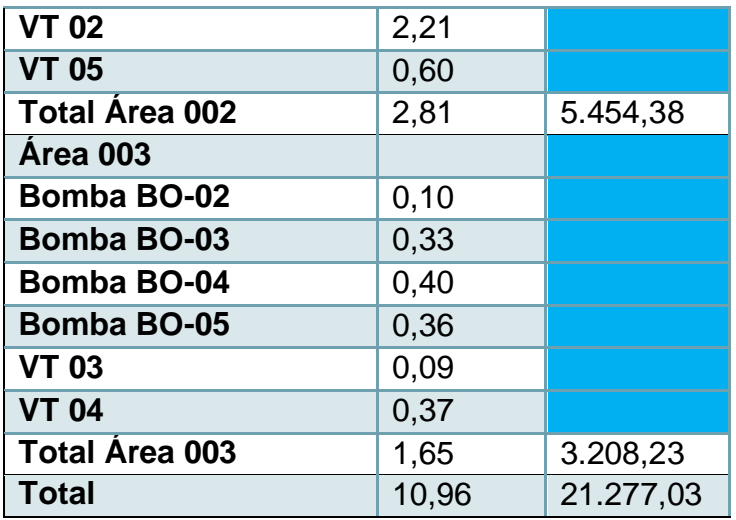

## 10.7.14 *COSTO RESIDUOS*

## <span id="page-314-0"></span>**10.7.14.1 Proyección UF**

Para obtener un valor UF promedio de los próximos 10 años, se toman los datos de la UF del año 2004 y el año 2014 [\[195\],](#page-131-3) generándose una recta con los siguientes parámetros.

#### **Tabla 253: Valores UF.**

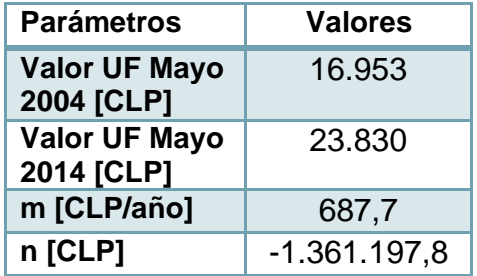

Se extrapola la recta y se toma el año 2018 como año promedio, así se obtiene un valor de UF 26.580 [CLP].

## **10.7.14.2 Residuos sólidos con metales pesados**

El costo de tratamiento de residuos sólidos con metales pesados es igual a 2,9 [UF/ton] [\[196\],](#page-131-2) lo que implica un costo en [CLP], considerando el valor UF estimado anteriormente, igual a,

$$
\rightarrow \qquad Costo[CLP] = \frac{2,9 \text{UF} * 26.580 \, [\frac{CLP}{UF}]}{1000[kg]} = 77,08[\frac{CLP}{kg}]
$$

## **10.7.14.3 Residuos líquido revelador**

El costo de tratamiento de líquidos reveladores es igual a 2,1 [UF/ton] [\[196\],](#page-131-2) lo que implica un costo en [CLP], considerando el valor UF estimado anteriormente, igual a,

$$
\rightarrow \text{Costo}[CLP] = \frac{2,1 \text{UF} * 26.580 \, [\frac{CLP}{UF}]}{1000 \, [kg]} = 55,82 \, [\frac{CLP}{kg}]
$$

En el caso de los residuos que se externalizan se toma el promedio de los costos anteriores, ya que hay residuos líquidos reveladores y residuos sólidos con metales pesados, el cual equivale a 66,45 $\left[\frac{c}{l}\right]$  $\frac{2L}{kg}$ .

## 10.7.15 *CÁLCULO DE VALORES ASOCIADOS A CRÉDITO*

En el caso del proyecto puro no se solicita crédito por lo que no se exige el pago de cuotas.

Para un financiamiento parcial del 50% se tienen los valores de cuota, interés, amortización y saldo, que se estimaron con las siguientes ecuaciones:

$$
\rightarrow \text{Cuota}\left[\frac{\text{CLP}}{\text{año}}\right] = p * \frac{(1 + t_{\text{credito}})^{n} * t_{\text{cr\'e dito}}}{(1 + t_{\text{credito}})^{n} - 1}
$$

Con p, préstamo, igual a  $p = Inversion * \% financial$ inanciamiento,  $t_{credito}$ , tasa de crédito igual a 11,35% y  $n$ , el número de pagos, donde se hace un pago anual en cada año del horizonte de evaluación.

$$
\rightarrow \qquad \qquad Inter\acute{e}s_i\left[\frac{CLP}{a\~{no}}\right] = Saldo_{i-1} * t_{credito}, \text{con } Saldo_0 = p
$$

$$
\rightarrow
$$
 *Amortización*  $\left[\frac{CLP}{a\bar{n}o}\right]$  = *Cuota* – Interés<sub>i</sub>,

$$
\rightarrow \t Saldo_i\left[\frac{CLP}{a\bar{n}o}\right] = Saldo_{i-1} - Amortización_i,
$$

En esta caso  $p = 712.250.420 * \frac{5}{11}$  $\frac{50}{100}$  = 356.125.210[CLP]

| Pago         | Cuota<br>[CLP] | Interés [CLP] | Amortización<br>[CLP] | Saldo [CLP] |
|--------------|----------------|---------------|-----------------------|-------------|
| 1            | 61.360.794     | 40.420.211    | 20.940.582            | 335.184.628 |
| $\mathbf{2}$ | 61.360.794     | 38.043.455    | 23.317.338            | 311.867.289 |
| 3            | 61.360.794     | 35.396.937    | 25.963.856            | 285.903.433 |
| 4            | 61.360.794     | 32.450.040    | 28.910.754            | 256.992.679 |
| 5            | 61.360.794     | 29.168.669    | 32.192.125            | 224.800.554 |
| 6            | 61.360.794     | 25.514.863    | 35.845.931            | 188.954.624 |
| 7            | 61.360.794     | 21.446.350    | 39.914.444            | 149.040.180 |
| 8            | 61.360.794     | 16.916.060    | 44.444.733            | 104.595.446 |
| 9            | 61.360.794     | 11.871.583    | 49.489.210            | 55.106.236  |
| 10           | 61.360.794     | 6.254.558     | 55.106.236            | O           |

**Tabla 254: Financiamiento del 50%.**

En el caso  $p = 712.250.420 * \frac{1}{4}$  $\frac{100}{100}$  = 712.250.420[*CLP*]

| Pago                    | Cuota<br>[CLP] | Interés [CLP] | Amortización<br>[CLP] | Saldo [CLP] |
|-------------------------|----------------|---------------|-----------------------|-------------|
|                         | 122.721.587    | 80.840.423    | 41.881.165            | 670.369.255 |
| $\overline{2}$          | 122.721.587    | 76.086.910    | 46.634.677            | 623.734.578 |
| 3                       | 122.721.587    | 70.793.875    | 51.927.713            | 571.806.866 |
| $\overline{\mathbf{4}}$ | 122.721.587    | 64.900.079    | 57.821.508            | 513.985.358 |
| 5                       | 122.721.587    | 58.337.338    | 64.384.249            | 449.601.109 |
| 6                       | 122.721.587    | 51.029.726    | 71.691.861            | 377.909.247 |
| $\overline{7}$          | 122.721.587    | 42.892.700    | 79.828.888            | 298.080.359 |
| 8                       | 122.721.587    | 33.832.121    | 88.889.467            | 209.190.893 |
| 9                       | 122.721.587    | 23.743.166    | 98.978.421            | 110.212.472 |
| 10                      | 122.721.587    | 12.509.116    | 110.212.472           |             |

**Tabla 255: Financiamiento 100%.**

# 10.7.16 *FLUJO DE CAJA*

En las siguientes tablas muestran los flujos de caja realizados para cada escenario de financiamiento.

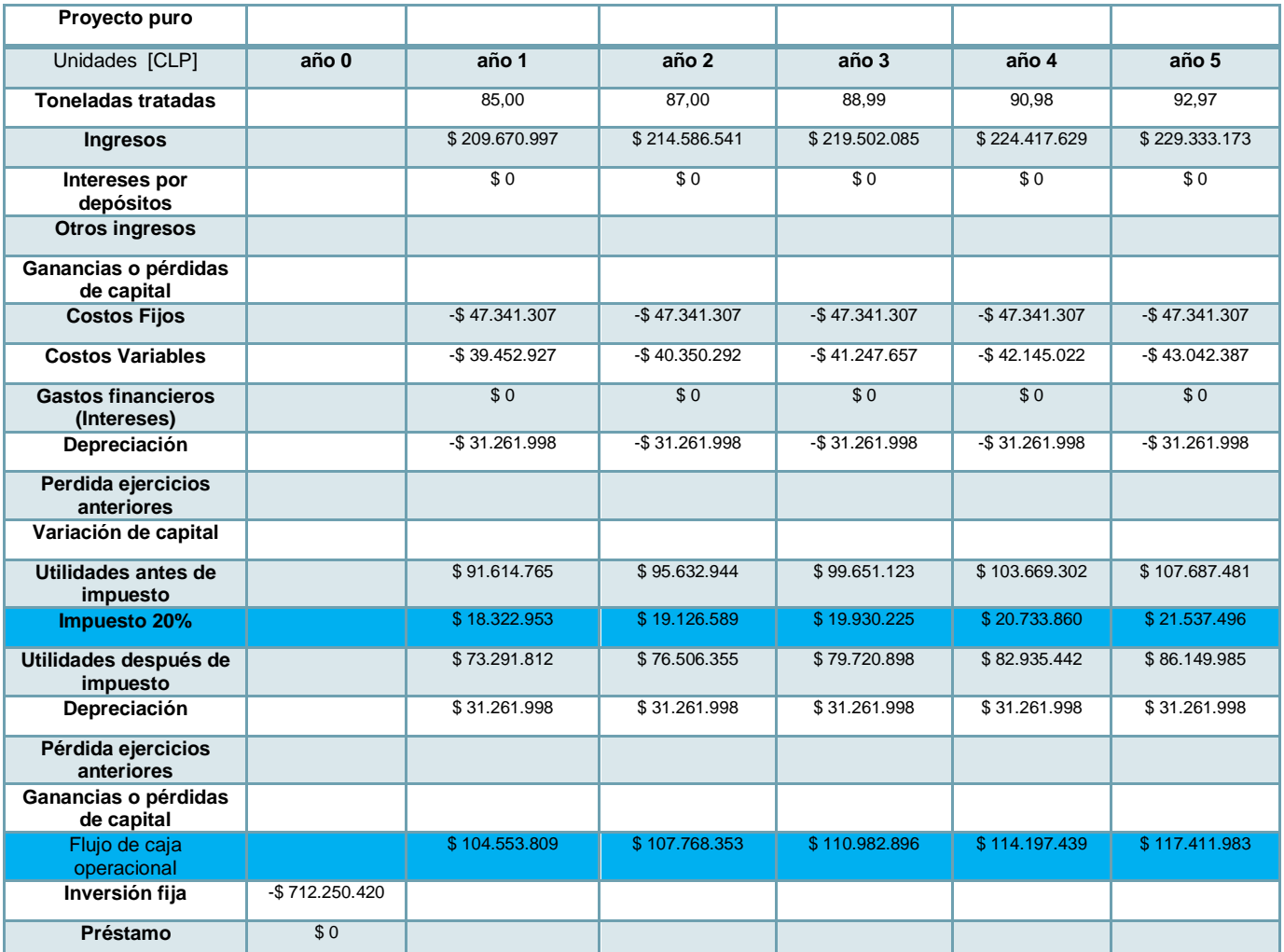

**Tabla 256: Flujo de caja proyecto puro 0-5 años.**

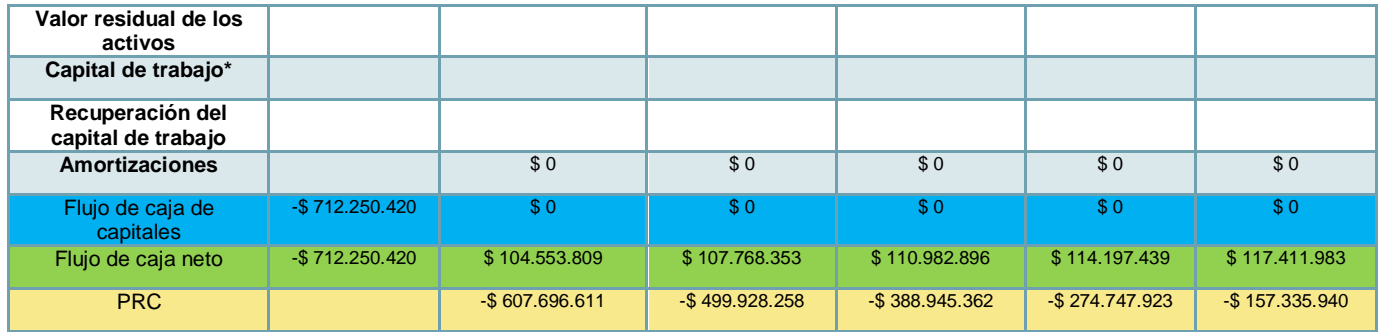

\*Valorado en la inversión.

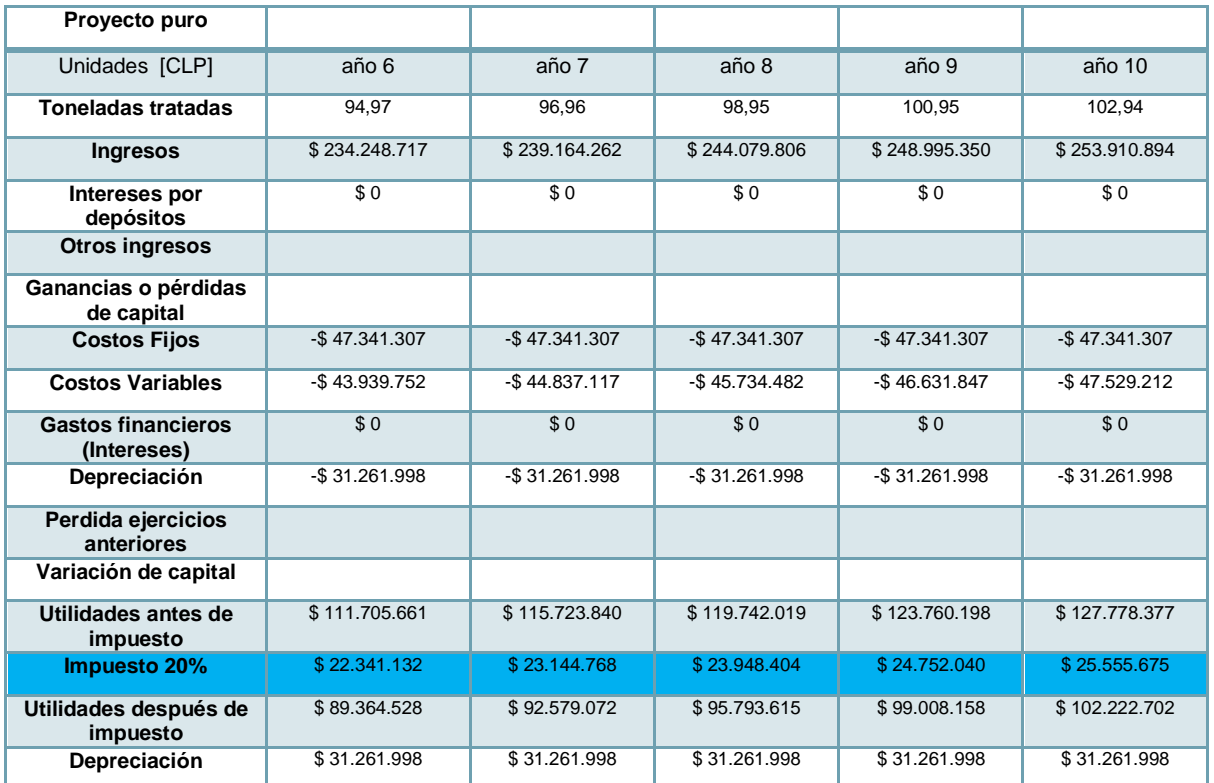

#### **Tabla 257: Flujo de caja proyecto puro 6-10 años.**

| Pérdida ejercicios<br>anteriores       |                   |                  |               |               |               |
|----------------------------------------|-------------------|------------------|---------------|---------------|---------------|
| Ganancias o pérdidas<br>de capital     |                   |                  |               |               |               |
| Flujo de caja<br>operacional           | \$120.626.526     | \$123.841.069    | \$127.055.613 | \$130.270.156 | \$133.484.699 |
| Inversión fija                         |                   | $-$ \$13.435.100 |               |               |               |
| Préstamo                               |                   |                  |               |               |               |
| Valor residual de los<br>activos       |                   |                  |               |               | \$30.654.755  |
| Capital de trabajo                     |                   |                  |               |               |               |
| Recuperación del<br>capital de trabajo |                   |                  |               |               | \$5.902.114   |
| <b>Amortizaciones</b>                  | \$0               | \$0              | \$0           | \$0           | \$0           |
| Flujo de caja de<br>capitales          | \$0               | $-$13.435.100$   | \$0           | \$0           | \$36.556.868  |
| Flujo de caja neto                     | \$120.626.526     | \$110.405.969    | \$127.055.613 | \$130.270.156 | \$170.041.568 |
| <b>PRC</b>                             | $-$ \$ 36.709.414 | \$73.696.555     | \$200.752.168 | \$331.022.324 | \$501.063.891 |

**Tabla 258: Flujo de caja proyecto financiamiento 50%, 0-5 años.**

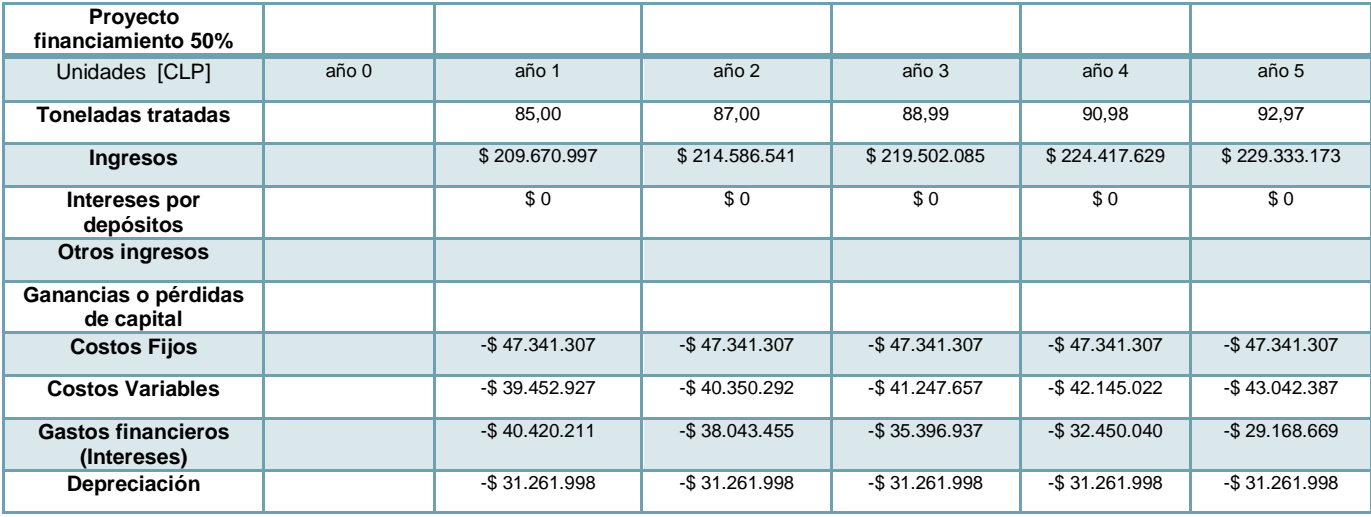

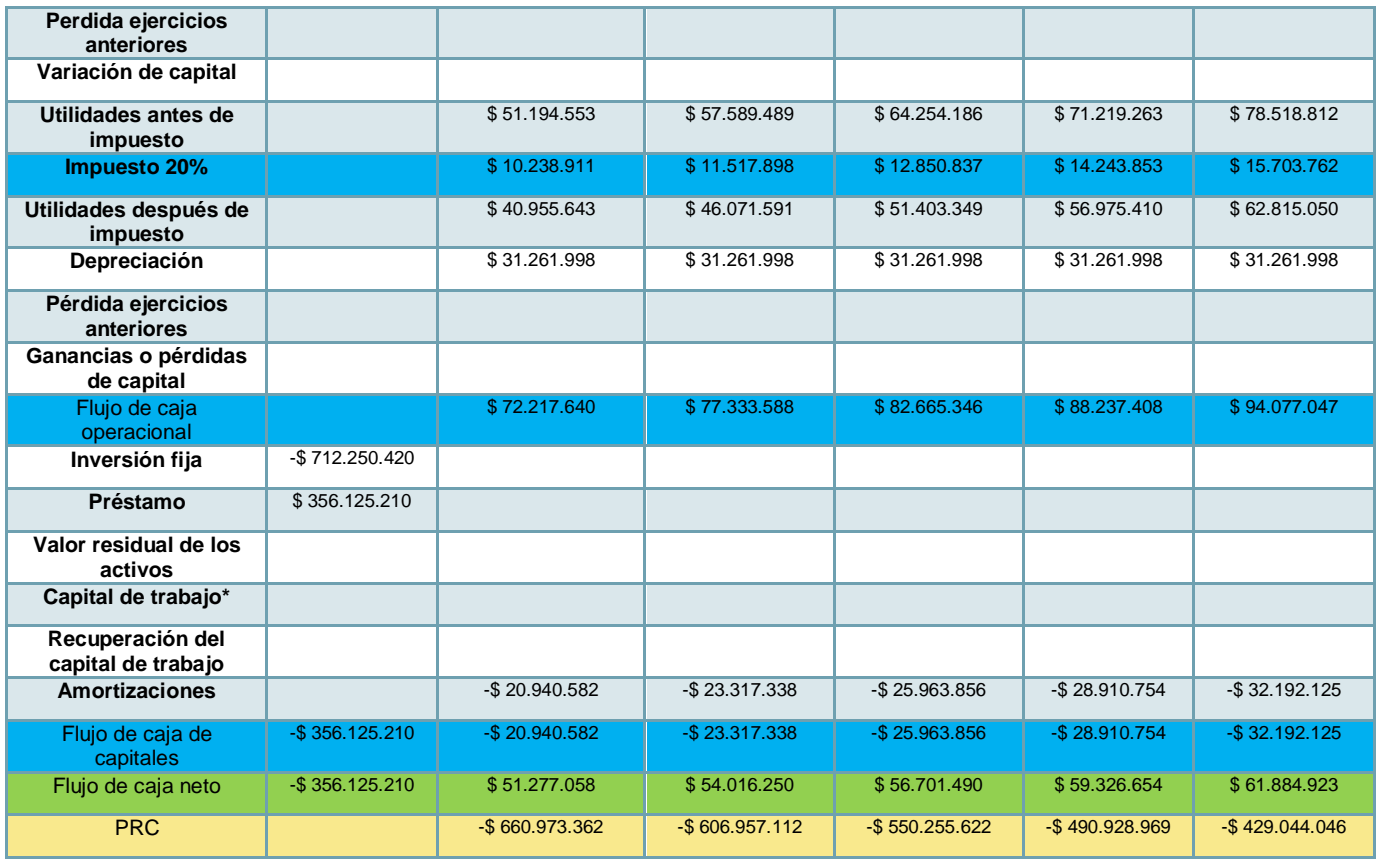

## \*Valorado en la inversión.

#### **Tabla 259: Flujo de caja proyecto financiamiento 50%, 6-10 años.**

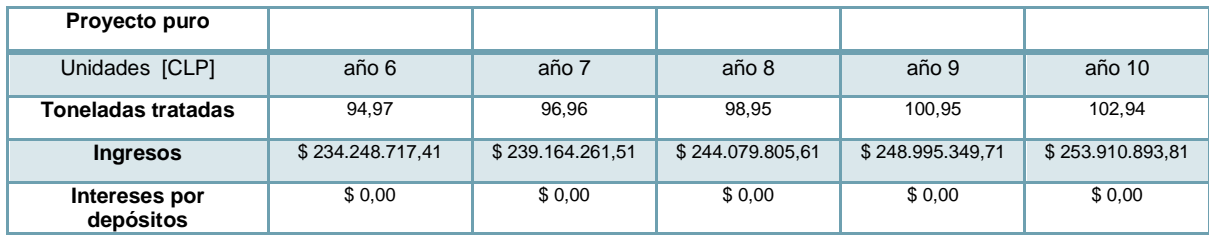

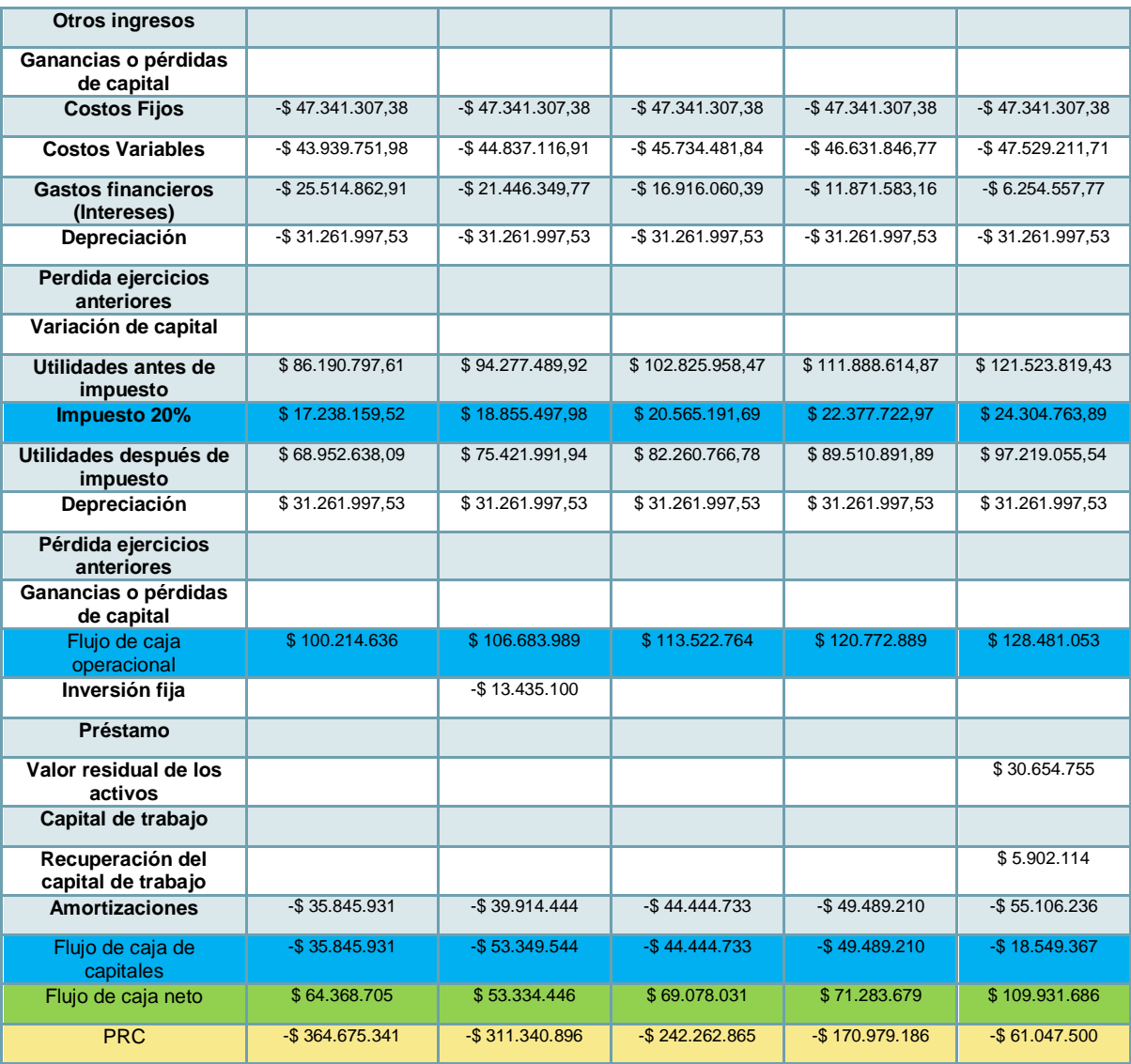

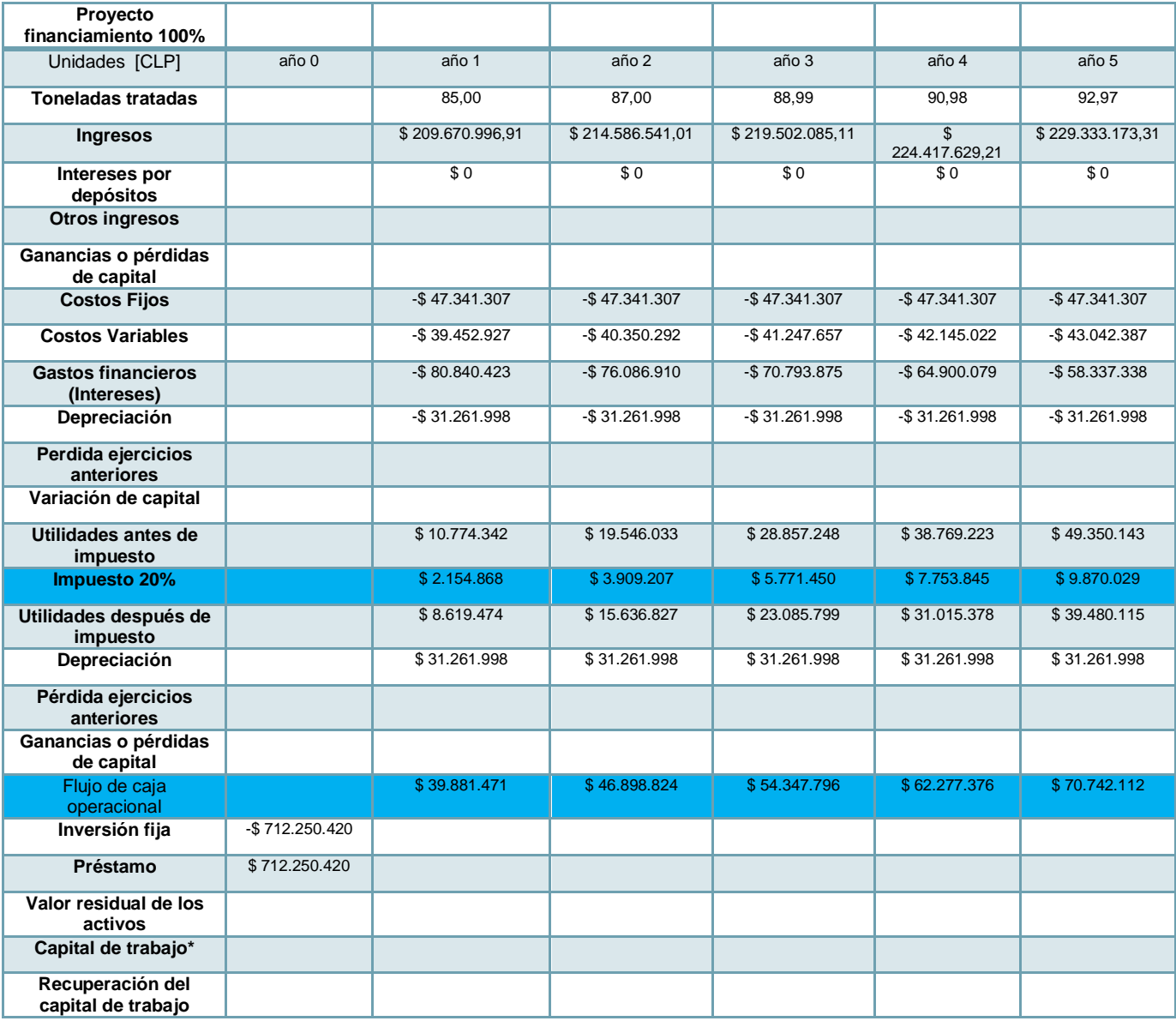

**Tabla 260: Flujo de caja proyecto financiamiento 100%, 0-5 años.**

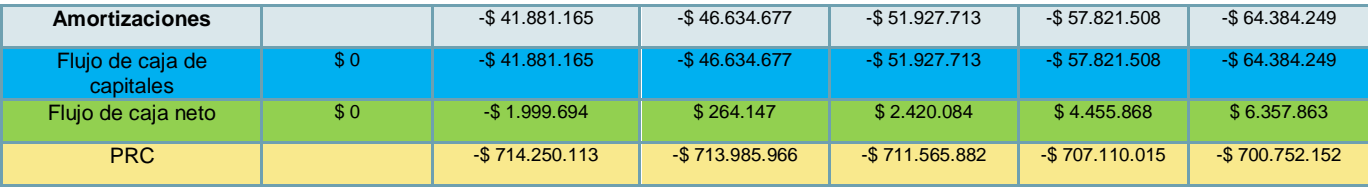

**Tabla 261: Flujo de caja proyecto financiamiento 100%, 6-10 años.**

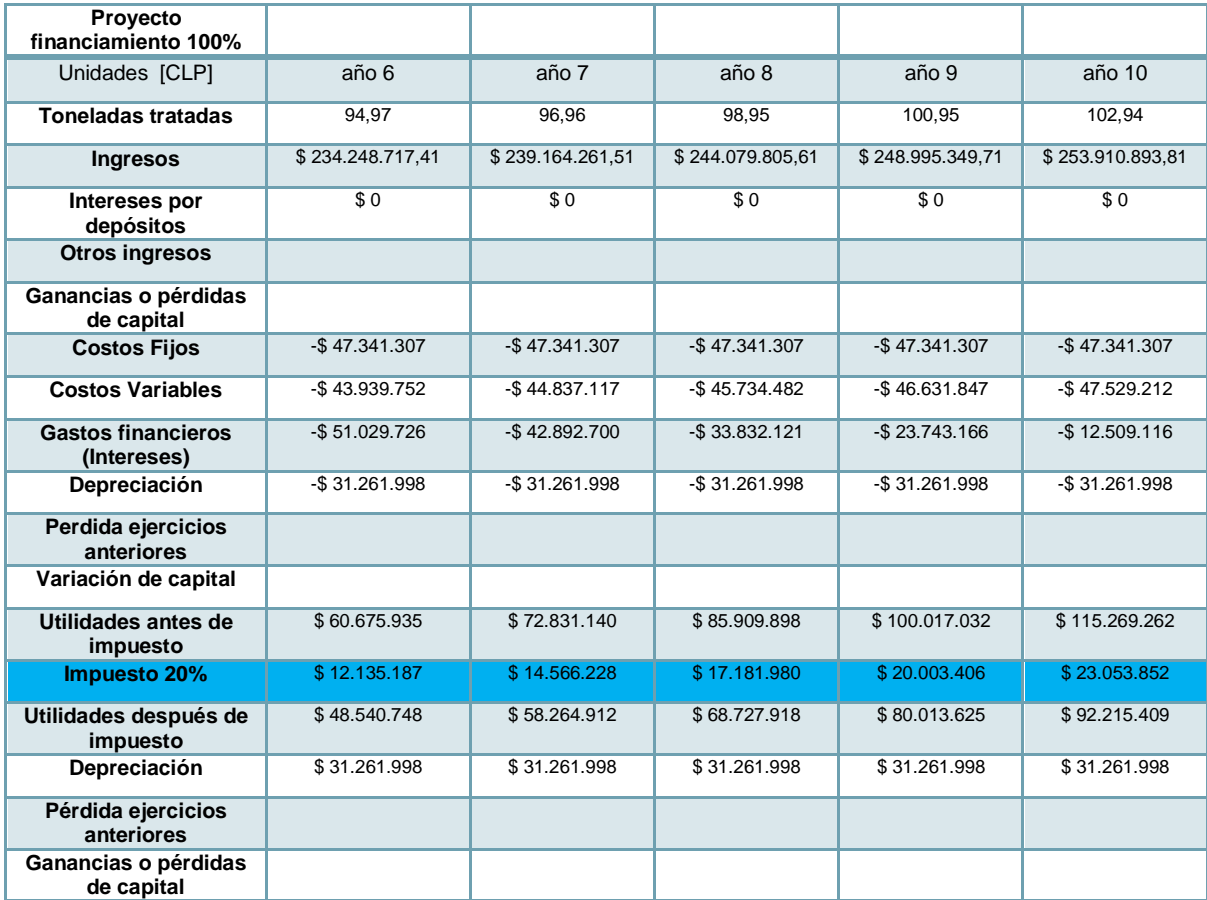
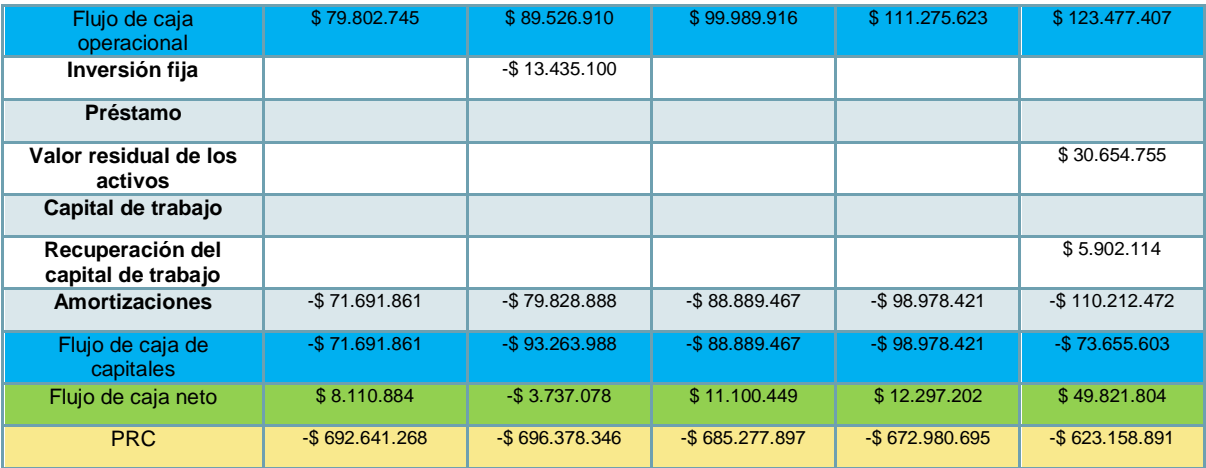

## 10.8GRÁFICAS

10.8.1 *FLOWSHEET*

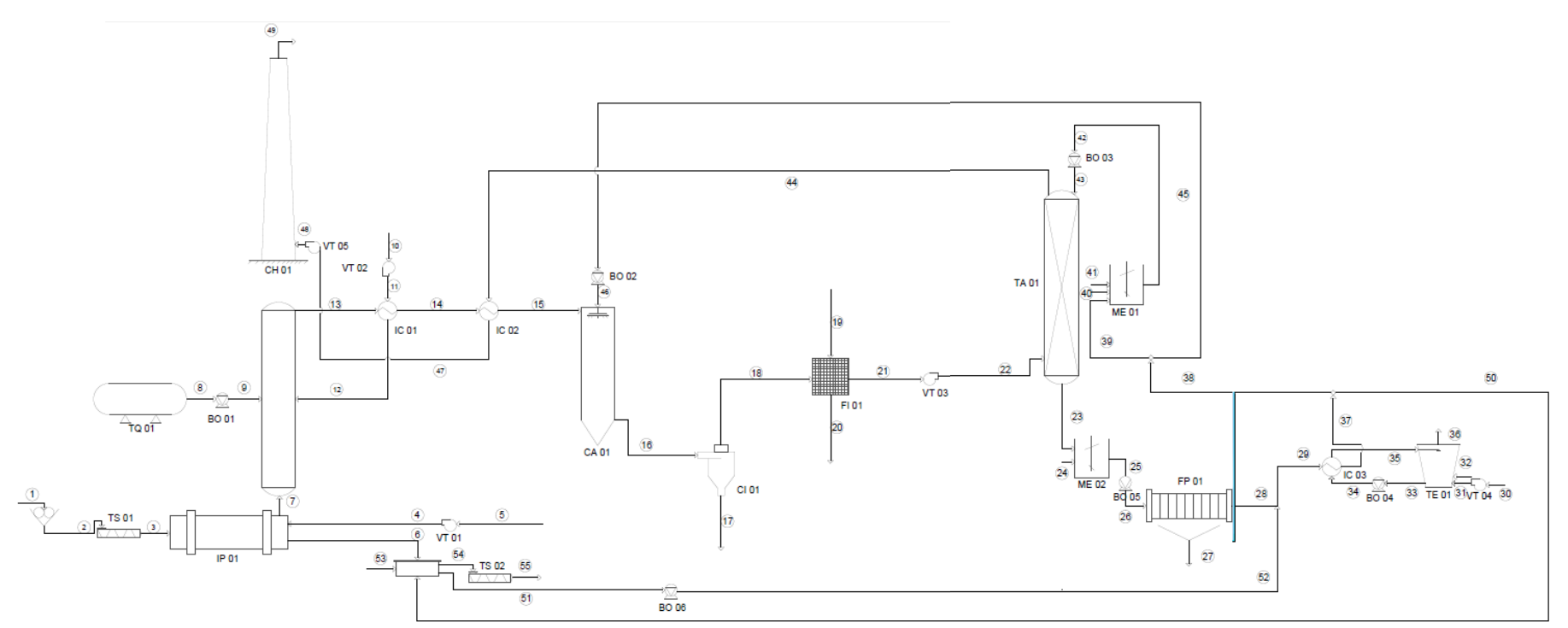

**Figura 59: Diagrama de flujos.**

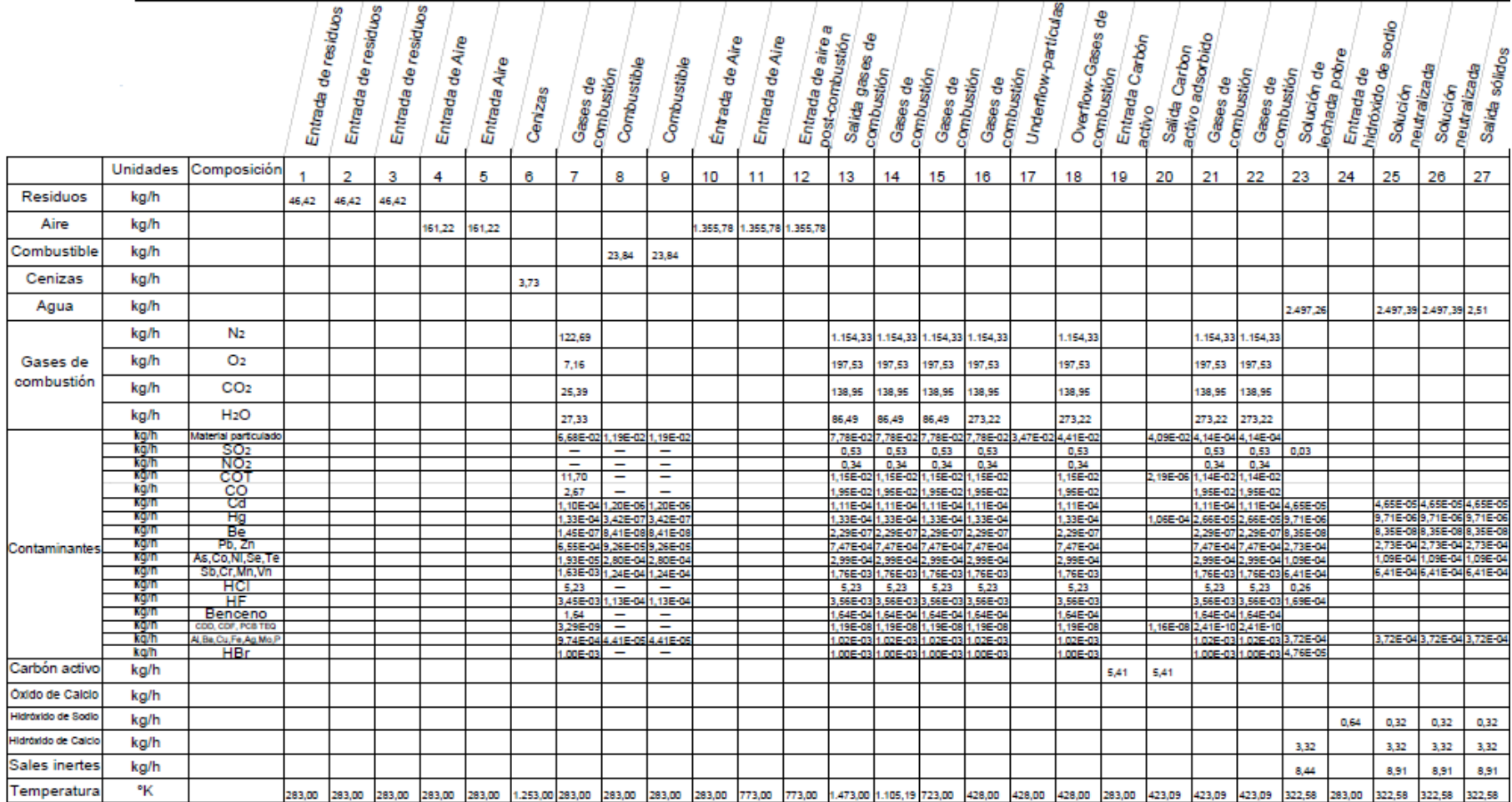

**Figura 60: Flujos cuantificados (a).**

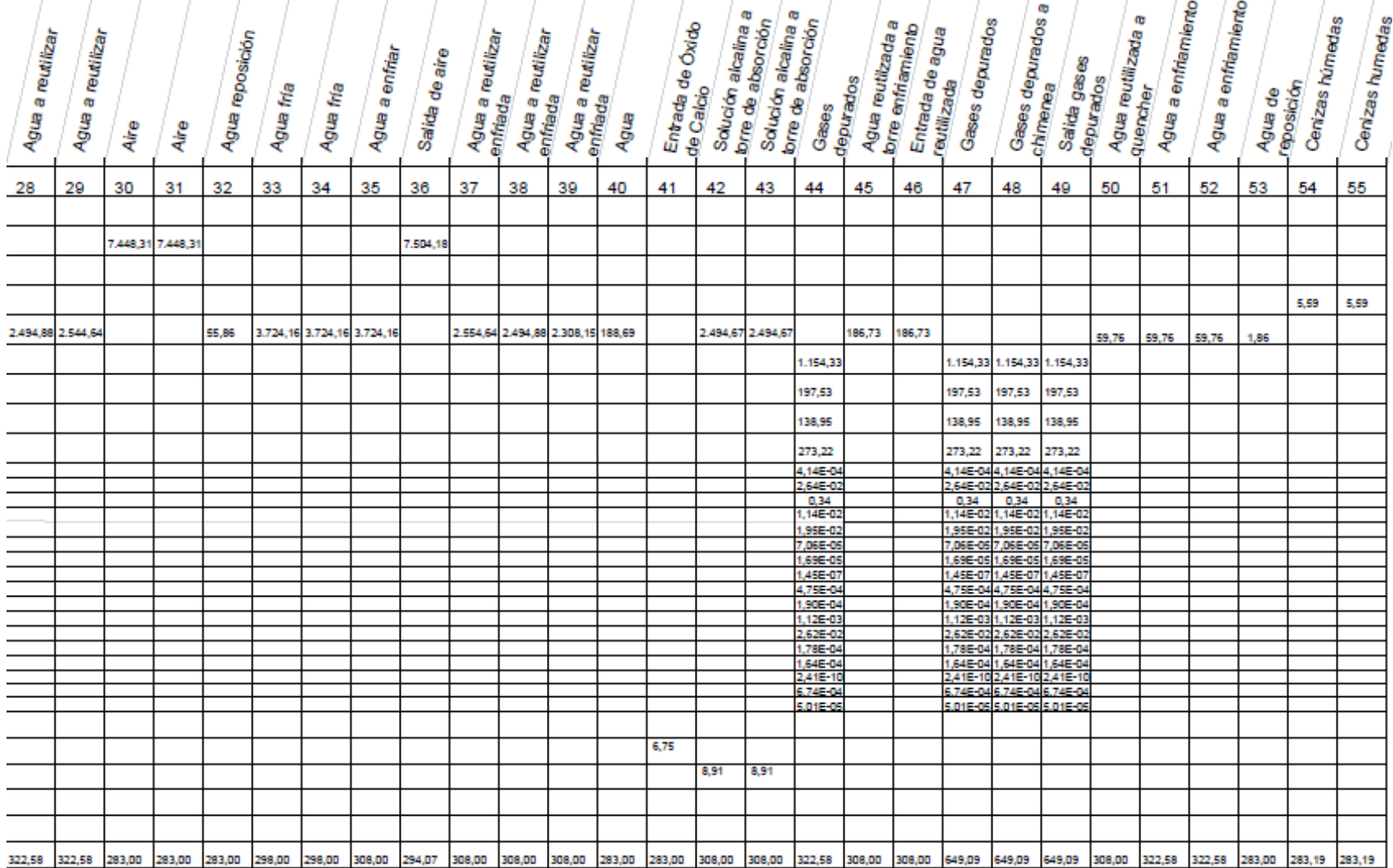

**Figura 61: Flujos cuantificados (b).**

## 10.8.2 *CARTA PSICOMÉTRICA*

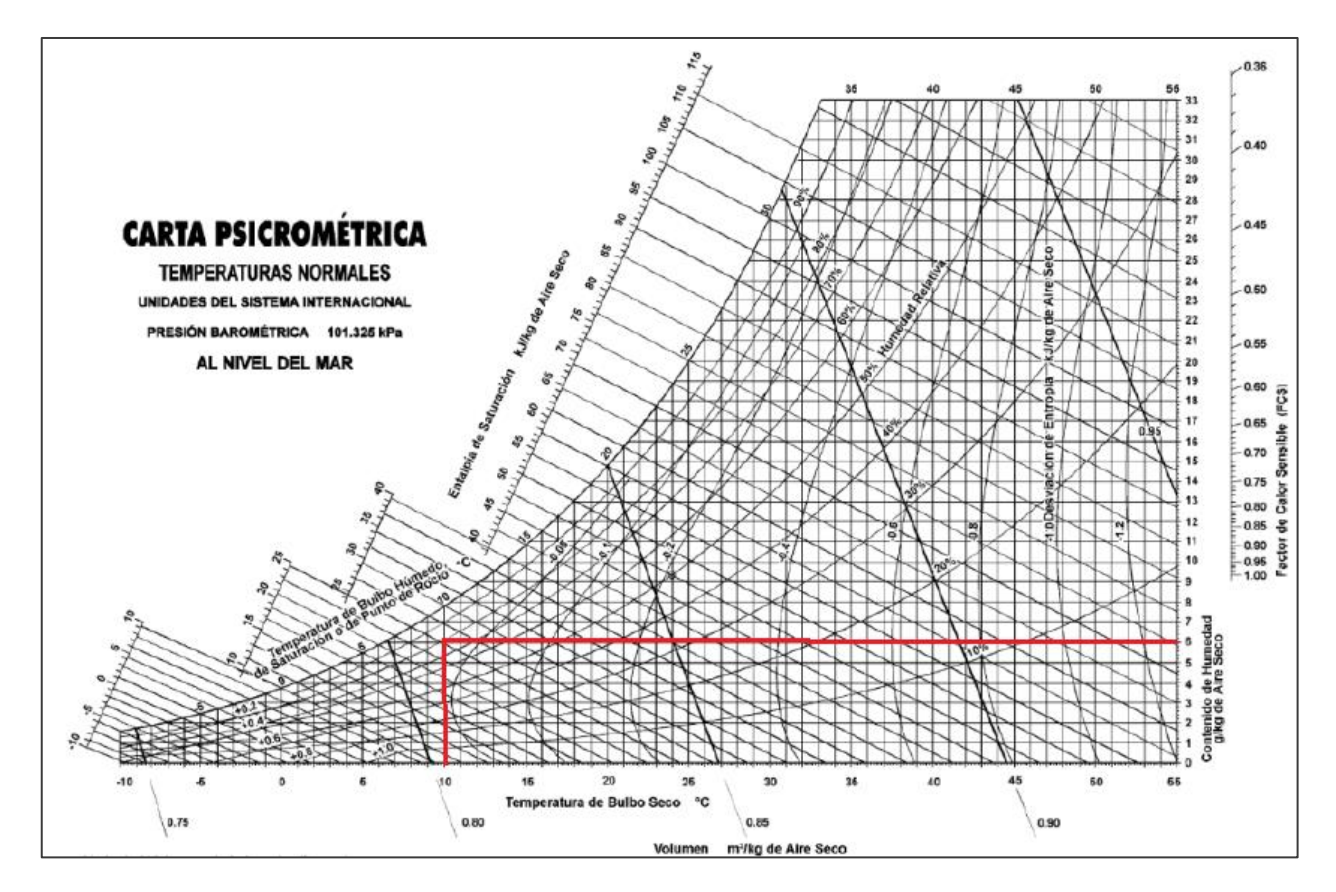

**Figura 62: Carta psicométrica humedad del aire.**

Se tiene que para las condiciones de humedad y temperatura de la X Región, el contenido de agua es igual 0,006  $[\frac{k}{\sqrt{2}}]$  $\frac{\kappa g \text{ } A y \text{ } u \text{ } u}{\kappa g \text{ } A i r e \text{ } se co}$ ].

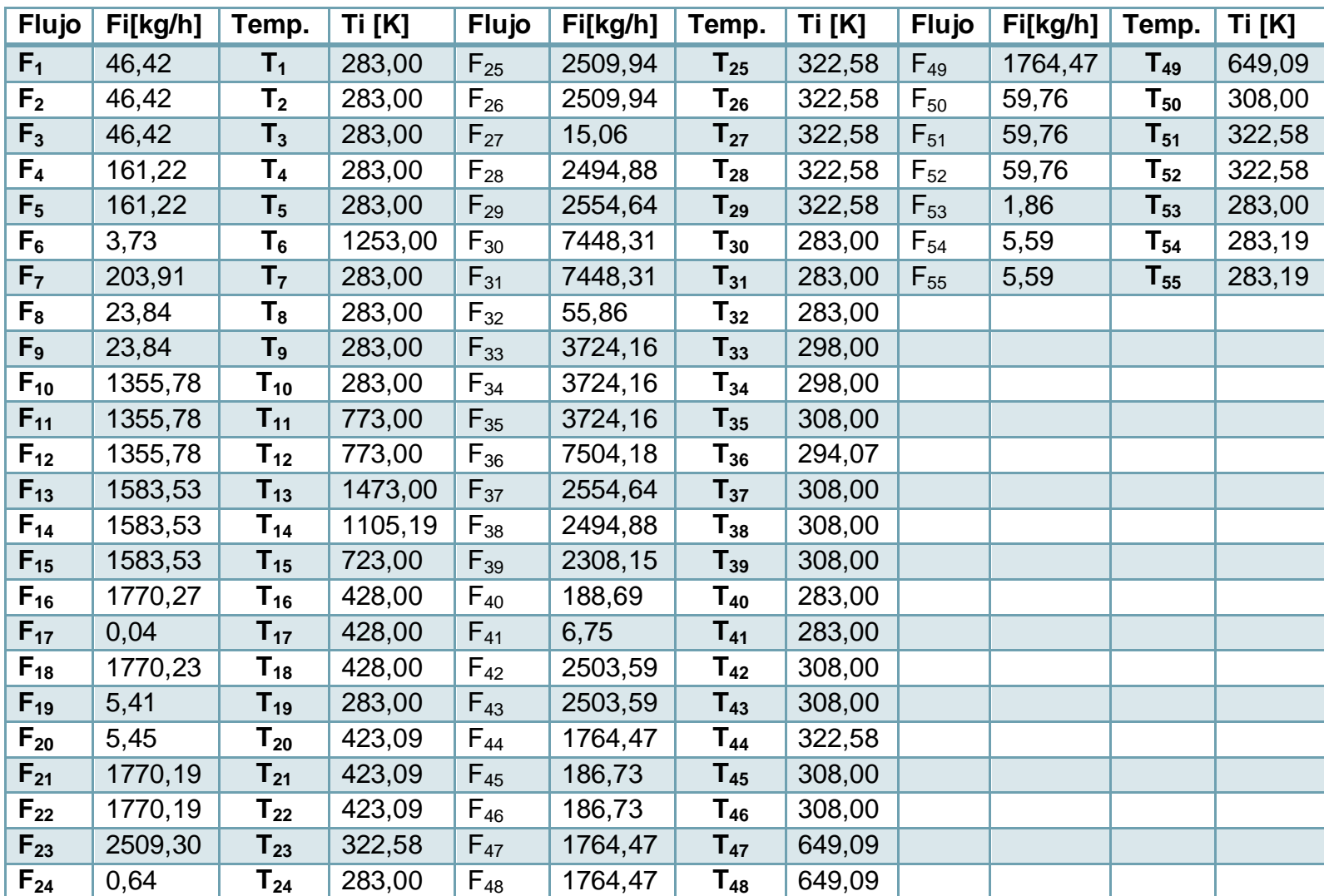

## 10.8.3 *FLUJOS MÁSICOS Y TEMPERATURAS PROCESO*

**Tabla 262: Flujos y temperaturas del proceso.**